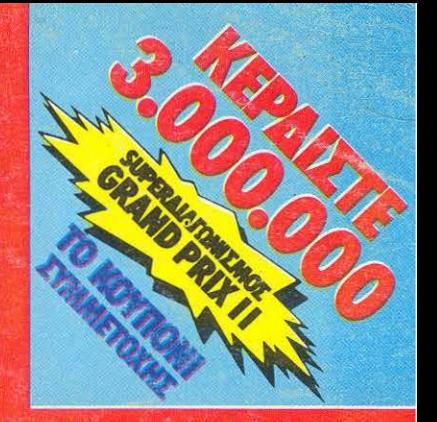

**SELLON** 

**MHNIAIO ΠΕΡΙΟΔΙΚΟ ΓΙΑ HOME-MICROS** 

**ΜΑΙΟΣ 1986** 

ΤΕΥΧΟΣ 22

## $\mathbf{F}_{\mathbf{C}}$ **MHAO ETHN AFOP.**<br>HOME MICRO !

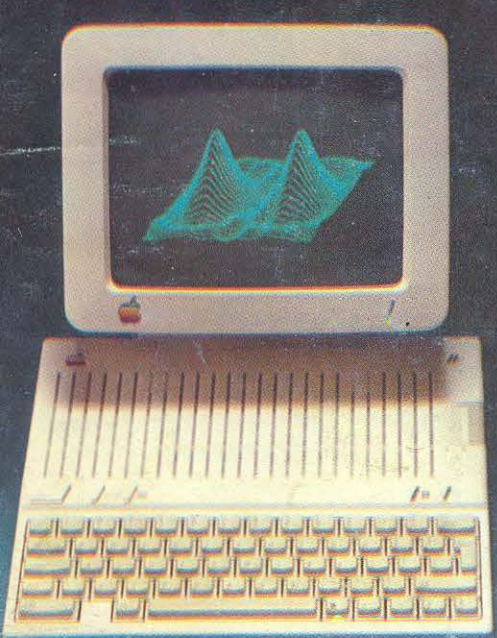

Dini. COMPUPEES **ΝΕΕΣ ΣΤΗΛΕΣ** 

*e SPECIAL REVIEW :* **FRIDAY THE 13TH** · ΧΑΡΤΕΣ ΓΙΑ **ARCADE GAMES** 

AMSTRAD

TRUE VIDEO

**IXNIAIOY!** 

**CANSLOCK** 

**220 ΔΡΧ.** 

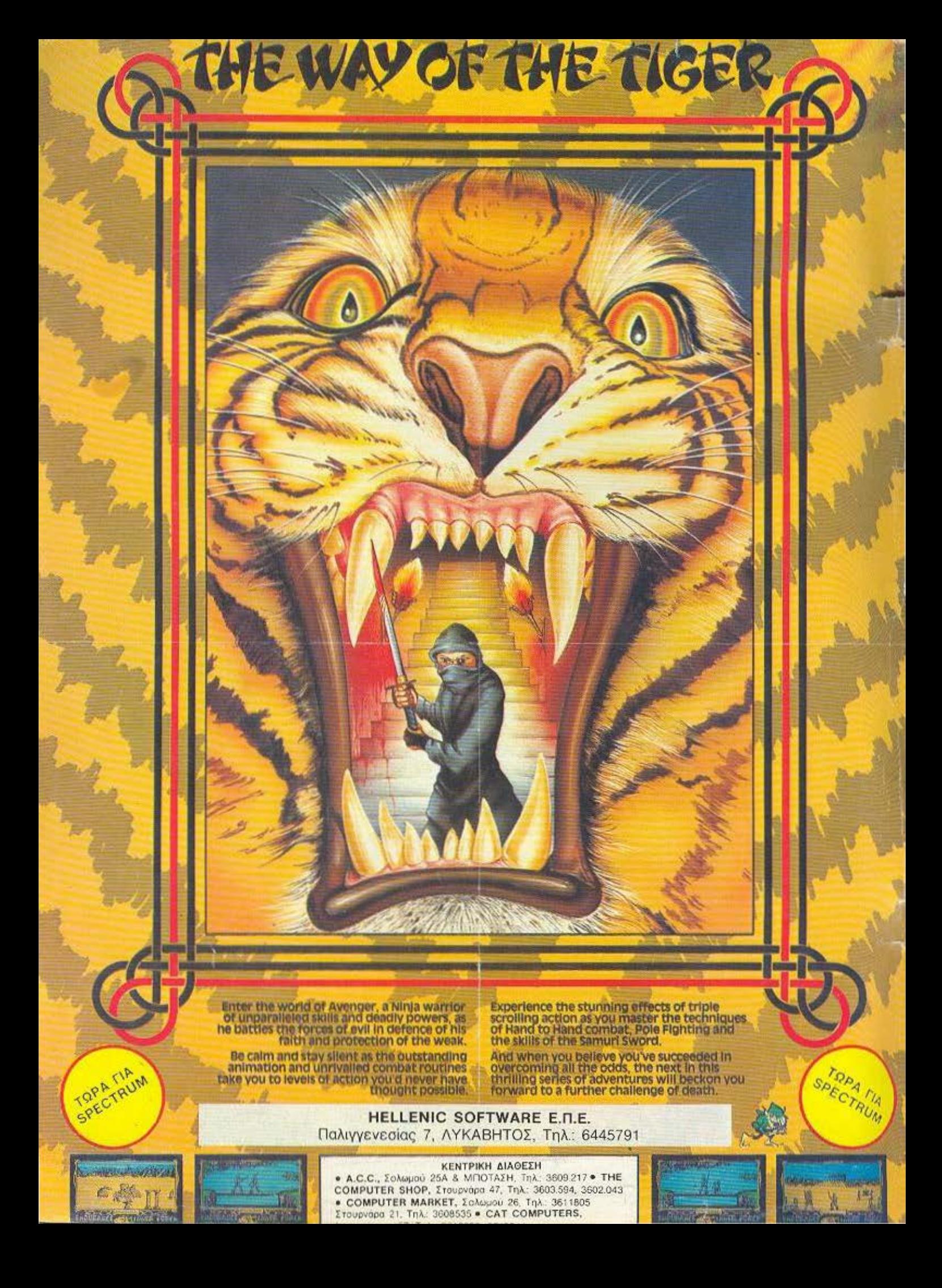

## **AN AEN EXETE** commodore ΓΥΡΙΣΤΕ ΣΕΛΙΔΑ

## Αν όμως έχετε ή πρόκειται να αποκτήσετε, τότε TO commodore **GI.UB**

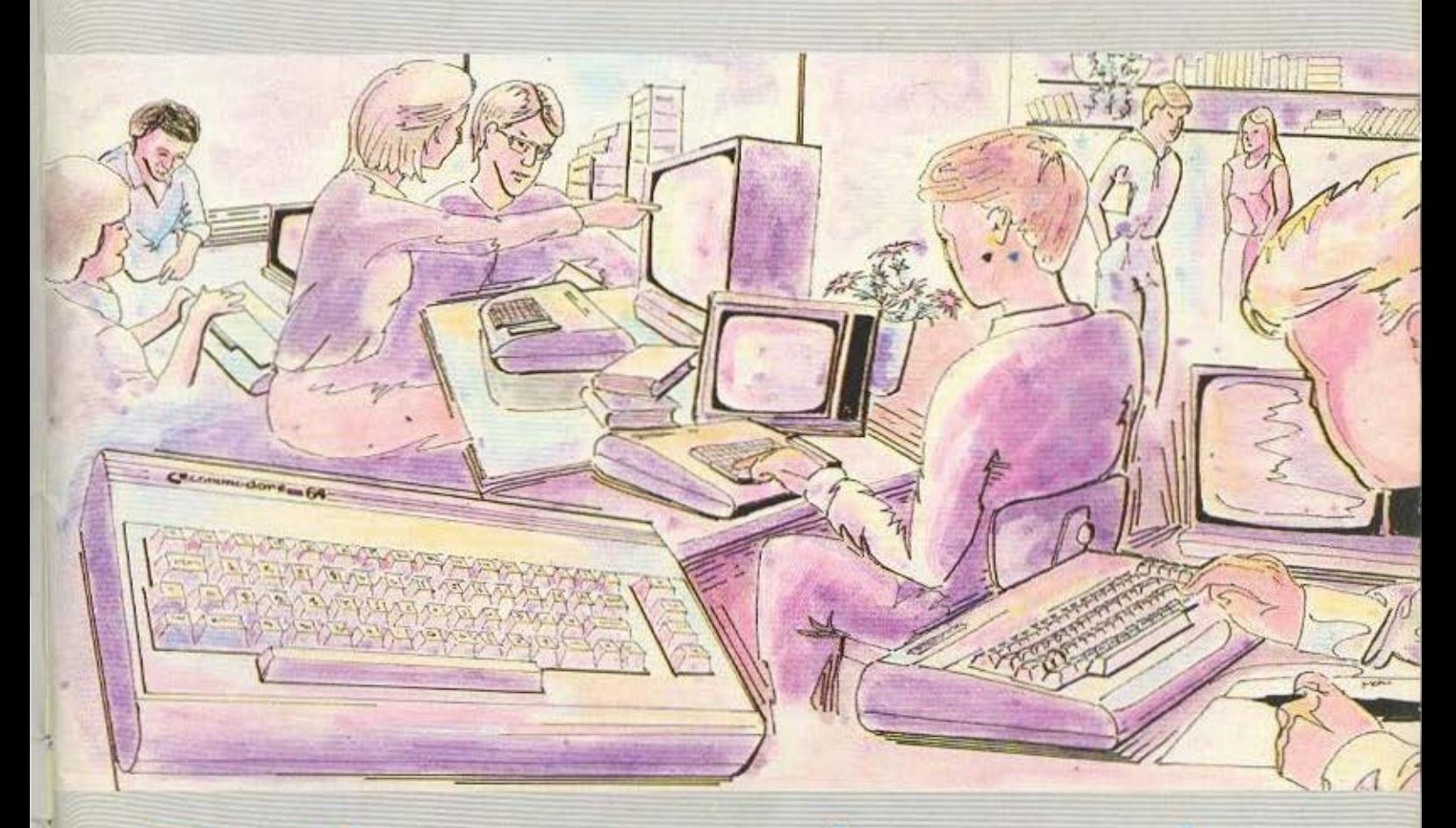

Σας δίνει την ευκαιρία να γνωρίσετε τις ατέλειωτες δυνατότητες ενός Kcommodore

## **ΜΠΟΡΕΙΤΕ ΟΜΩΣ ΝΑ ANAKAAYVETE THN YNEPOXH TΩN Ecommodore COMPUTERS!!**

Συζητώντας με τα μέλη μας ενώ θα απολαμβάνετε τις λιχουδιές **TNC** computerias TOU commodore ( I.UB που είναι ανοιχτή για όλους και σας περιμένει

(g)

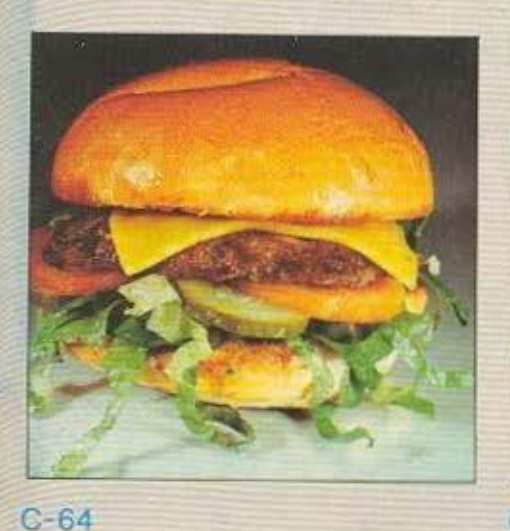

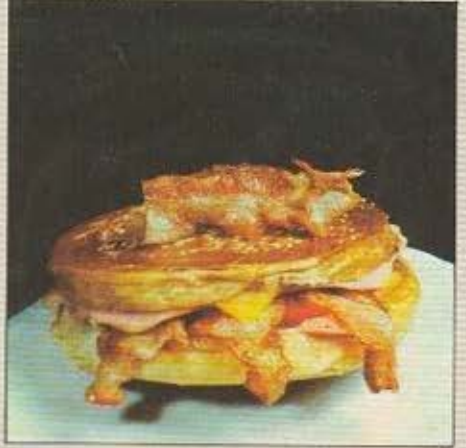

 $C-128$ 

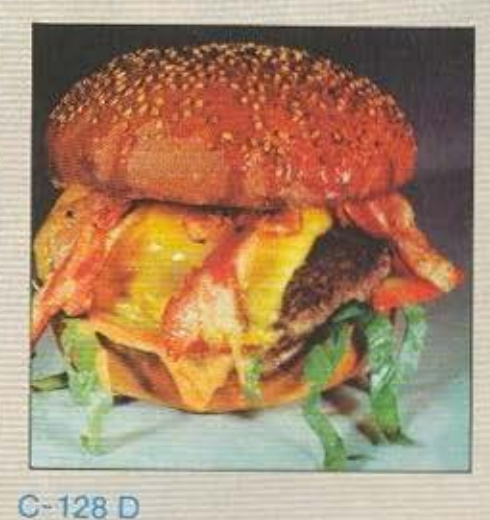

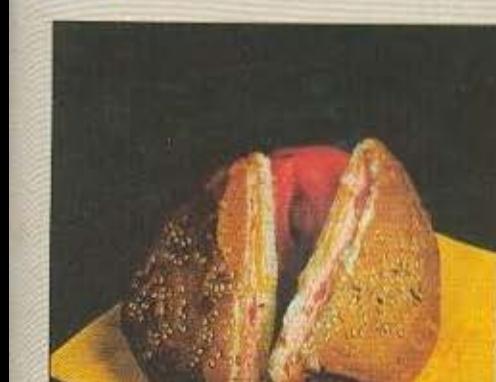

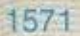

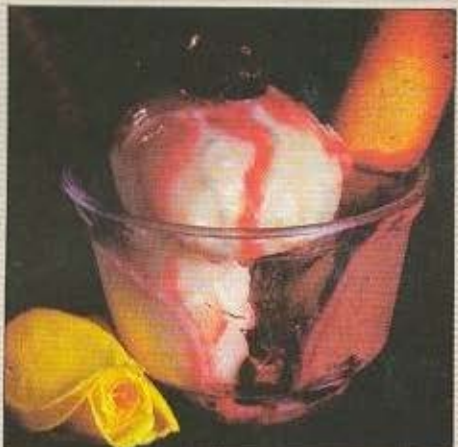

ΠΑΓΩΤΟ

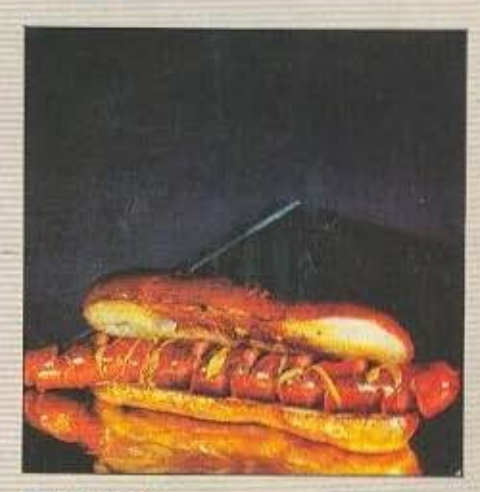

 $\left( \frac{c}{2} \right)$ 

**JOYSTICK** 

 $\sim 1$  .

## ΚΑΙ ΚΑΛΗ ΣΑΣ ΟΡΕΞΗ

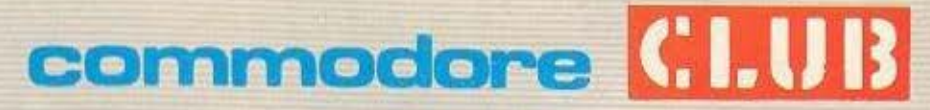

Commodore Club of Greece **TOYATANH 12, ABHNA THA -3607492** 

## ΣΤΗΝ ΚΛΑΣΗ ΤΩΝ 128 ΥΠΑΡΧΕΙ ΜΟΝΟ ENA<sup>\*</sup> COMPUTER

## commodore 128, 128 D

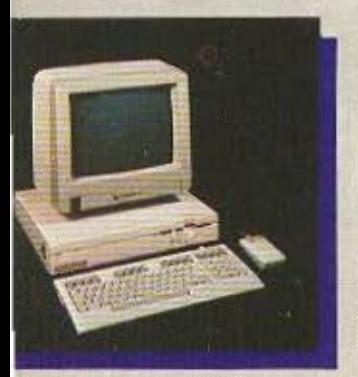

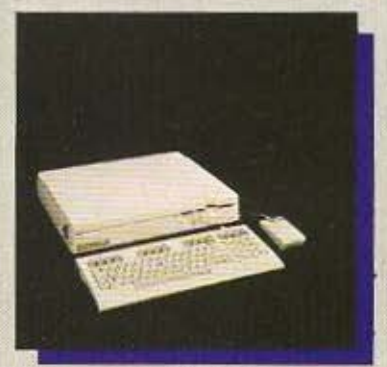

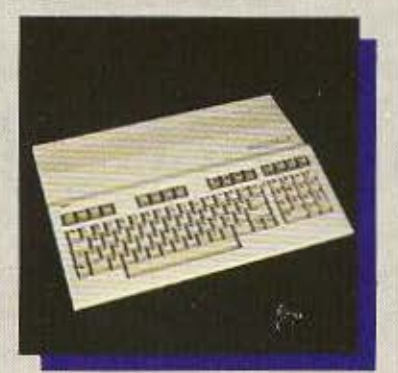

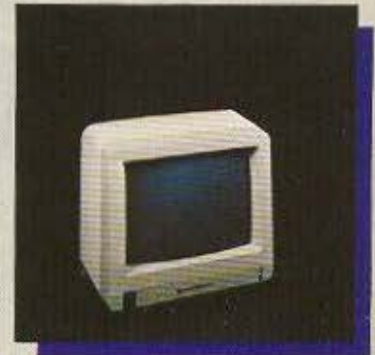

### ΟΙ 128 commodoreΥΠΕΡΟΧΕΣ!

1) EΠΑΓΓΕΛΜΑΤΙΚΟ ΠΛΗΚΤΟΛΟΓΙΟ 92 ΠΛΗΚΤΡΩΝ

- 2-10) OYPEZ EΠΙΚΟΙΝΩΝΙΑΣ ΓΙΑ: RGB I MONITOR, TV, COMPOSITE VIDEO, SERIAL, ΕΙΣΟΔΟ ΚΑΣΣΕΤΟΦΩΝΟΥ, ΘΥΡΑ ΕΠΕΚΤΑΣΗΣ TIA 520 K RAM, 2 EIZOΔOI FIA JOYSTICK ή MOUSE, OYPA FIA ROM, RS 232 CONFIGURABLE USER PORT. 11) XEPOYAI FIA EYKOAH METAΦOPA TOY D.
- 12-21) AMEZH ZYNAEZH / EFIIAOFH ME OAA TA ΠΕΡΙΦΕΡΕΙΑΚΑ ΥΨΗΛΗΣ ΠΟΙΟΤΗΤΑΣ ΤΗΣ COMMODORE, MONITOR 1902, DISC DRIVE 1571, DISC DRIVE 1570, DISC DRIVE 1541, DATASSETE 1530, PRINTERS MPS 802, 803 MPS 1000, MOUSE.
- 22-46) BASIC VERSION 7.0 ME TIZ MONAΔIKEΣ ENTOAES: BOX, CHAR, CIRCLE, COLOR, DRAW GRAPHIC, PAINT, SCALE, SPRDEF, SPRITE, SPRSAY, SSHAPE, VIO VOORING, SOUND, EVVELOPE, VOL. TEMPO, PLAY, FILTER, VIO ΠΧΠΤΙΚΟ ΚΟΙ AUTO, RENUMBER, DELETE, HELP, TRON, APPEND, VIO utilities που
	- διευκολύνουν τον προγραμματισμό τους 47) ΕΠΙΛΟΓΗΣ ΤΑΧΥΤΗΤΑΣ ΛΕΙΤΟΥΡΓΙΑΣ ΣΕ 1 η 2 ΜΗΖ
- 48-61) 9 ΗΧΗΤΙΚΕΣ ΟΚΤΑΒΕΣ, 4 ΚΥΜΑΤΟΜΟΡΦΕΣ ΚΑΙ ΦΙΛΤΡΑ ΣΥΧΝΟΤΗΤΩΝ
- 62) ΔΙΑΚΡΙΤΙΚΟΤΗΤΑ 640 x 200 ΡΙΧΕL. 63) ΕΠΙΛΟΓΗ 40-80 ΣΤΗΛΕΣ ΜΕ ΤΟ ΠΑΤΗΜΑ ΕΝΟΣ ΠΛΗΚΤΡΟΥ.
- 64-70) 6 MODES: 40 ΣΤΗΛΟ, 80 ΣΤΗΛΟ, ΤΕΧΤΜΟDE, STANDARD KAI MULTICOLOR BIT MAP.
- 71-87) 16 ХРОМАТА
	- 88) AYNATOTHTA FIA XPHEH WINDOWS ETO TEXT MODE.
	- **89) SPRITES**
	- 90) ΕΕΧΩΡΙΣΤΑ 16Κ RAM ΜΕΣΩ ΤΟΥ CHIP 8523 ΓΙΑ GRAPHICS.
	- 91) AMIGA LOOK ETO 128D.
	- 92) ΕΠΑΓΓΕΛΜΑΤΙΚΟΣ ΑΝΕΜΙΣΤΗΡΑΣ ΨΥΞΕΩΣ.
	- 93) 100% ΣΥΜΒΑΤΟΣ ΜΕ ΤΟΝ C 64 ΓΙΑ ΧΡΗΣΗ ΤΗΣ ΠΛΟΥΣΙΟΤΕΡΗΣ ΒΙΒΛΙΟΘΗΚΗΣ ΠΡΟΓΡΑΜΜΑΤΩΝ ΓΙΑ ΗΟΜΕ ΜΙΟΒΟ
	- 94) ΣΥΜΒΑΤΟΣ ΜΕ ΤΟ ΛΕΙΤΟΥΡΓΙΚΟ ΣΥΣΤΗΜΑ CP/M ΠΟΥ ΤΟΥ ΔΙΝΕΙ ΠΡΟΣΒΑΣΗ ΣΤΗΝ ΠΛΟΥΣΙΟΤΕΡΗ ΦΤΗΝΗ ΒΙΒΛΙΟΘΗΚΗ ΕΠΑΓΓΕΛΜΑΤΙΚΩΝ ΠΡΟΓΡΑΜΜΑΤΩΝ.
	- 95) ΕΠΕΚΤΑΣΙΜΟΤΗΤΑ ΤΗΣ RAM ΣΤΑ 512Κ.
- 96-103) ΓΛΩΣΣΕΣ PASCAL, TURBO PASCAL, FORTPAN, LOGO, PILOT, FORTH
- 104-106) 2 ENZOMATOMENA ITPOFPAMMATA, TO MONITOR FIA NA BAEFIOYME TA FIEPIEXOMENA TON REGISTERS KAI TO SPRITE **EDITOR** 
	- 107) TAXYTHTA EΠΙΚΟΙΝΩΝΙΑΣ CPU DISCDRIVE 52000 BAUD.
	- 108) 59K TPA ETO CPM MODE.
- 109-117) ΕΙΔΙΚΑ ΠΡΟΓΡΑΜΜΑΤΑ ΓΙΑ ΤΟΝ 128 .(UTILITIES) ΠΟΥ ΑΞΙΟΠΟΙΟΥΝ ΤΙΣ ΤΕΡΑΣΤΙΕΣ ΔΥΝΑΤΟΤΗΤΕΣ ΤΟΥ: JANE, SUPER BASE 128, BASIC V7.0 COMPILER, MUSIC MAKER 128, WORDERITER 128, SIDEWAYS, PERFECT WRITER, MICRO ILLUSTRATOR. SWIFT CALC
- 118-122) 4 ΤΡΙΜΗΝΑ ΕΓΓΥΗΣΗΣ ΔΩΡΕΑΝ ΑΠΟ ΤΗΝ ΜΕΜΟΧ ΑΒΕΕΗ ΑΠΟΚΛΕΙΣΤΙΚΗ ΑΝΤΙΠΡΟΣΩΠΟ.
	- 123) AQPEAN EAAHNIKO MANUAL
	- 124) EAEY@EPH ΠΡΟΣΒΑΣΗ ΣΤΟ COMMODORE CLUB.
	- 125) ΔΥΝΑΤΟΤΗΤΑ ΠΡΟΣΘΗΚΗΣ ΕΛΛΗΝΙΚΩΝ ΧΑΡΑΚΤΗΡΩΝ ΜΕ ΕΡROM.
	- 126) ΔΙΑΘΕΣΗ ΕΠΩΝΥΜΩΝ ΕΛΛΗΝΙΚΩΝ ΠΑΚΕΤΩΝ ΓΙΑ ΕΜΠΟΡΙΚΕΣ ΚΑΙ ΑΛΛΕΣ ΕΠΑΓΓΕΛΜΑΤΙΚΕΣ ΕΦΑΡΜΟΓΕΣ.

127) XOPHTIKOTHTA 360K FORMATED TOY 1571 NOY EINAI ENZOMATOMENO ZTHN ΠΕΡΙΠΤΩΣΗ TOY D

#### ΑΝ ΤΩΡΑ ΠΡΟΣΘΕΣΕΤΕ ΤΙΣ ΑΝΤΙΣΤΟΙΧΕΣ ΔΥΝΑΤΟΤΗΤΕΣ ΤΩΝ ΑΛΛΩΝ «128ΑΡΙΩΝ», ΘΑ ΔΕΙΤΕ ΟΤΙ ΜΕ ΜΕΓΑΛΗ ΔΥΣΚΟΛΙΑ **ΦΤΑΝΟΥΝ ΤΙΣ 64!!!**

128) TO COMMODORE 128, 128D XPHΣIMOΠOIEI ΔΙΣΚΕΤΕΣ INDUSTRY STANDARD5' 1/4' ΠΟΥ ΣΤΟΙΧΙΖΟΥΝ ΓΥΡΩ ΣΤΙΣ 50Ο δρχ. ΟΙ AIΣKETEΣ 3" ΤΟΥ ΠΛΗΣΙΕΣΤΕΡΟΥ ΣΕ ΤΙΜΗ ΑΝΤΑΓΩΝΙΣΤΙΚΟΥ «128» ΚΥΜΑΙΝΟΝΤΑΙ ΑΠΟ 1500-1750 δρχ. ΓΙΑ ΜΙΣΗ **ХОРНТІКОТНТА** 

#### ΑΦΗΝΟΥΜΕ ΣΕ ΣΑΣ ΝΑ ΥΠΟΛΟΓΙΣΕΤΕ ΜΕΤΑ ΑΠΟ ΠΟΣΕΣ ΔΙΣΚΕΤΕΣ TO COMMODORE 128, 128D FINETAI TO @THNOTEPO 128!!!

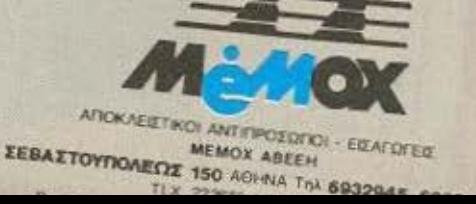

## Οι καλυτερες τιμες απο το μεγαλυτερο καταστημα!

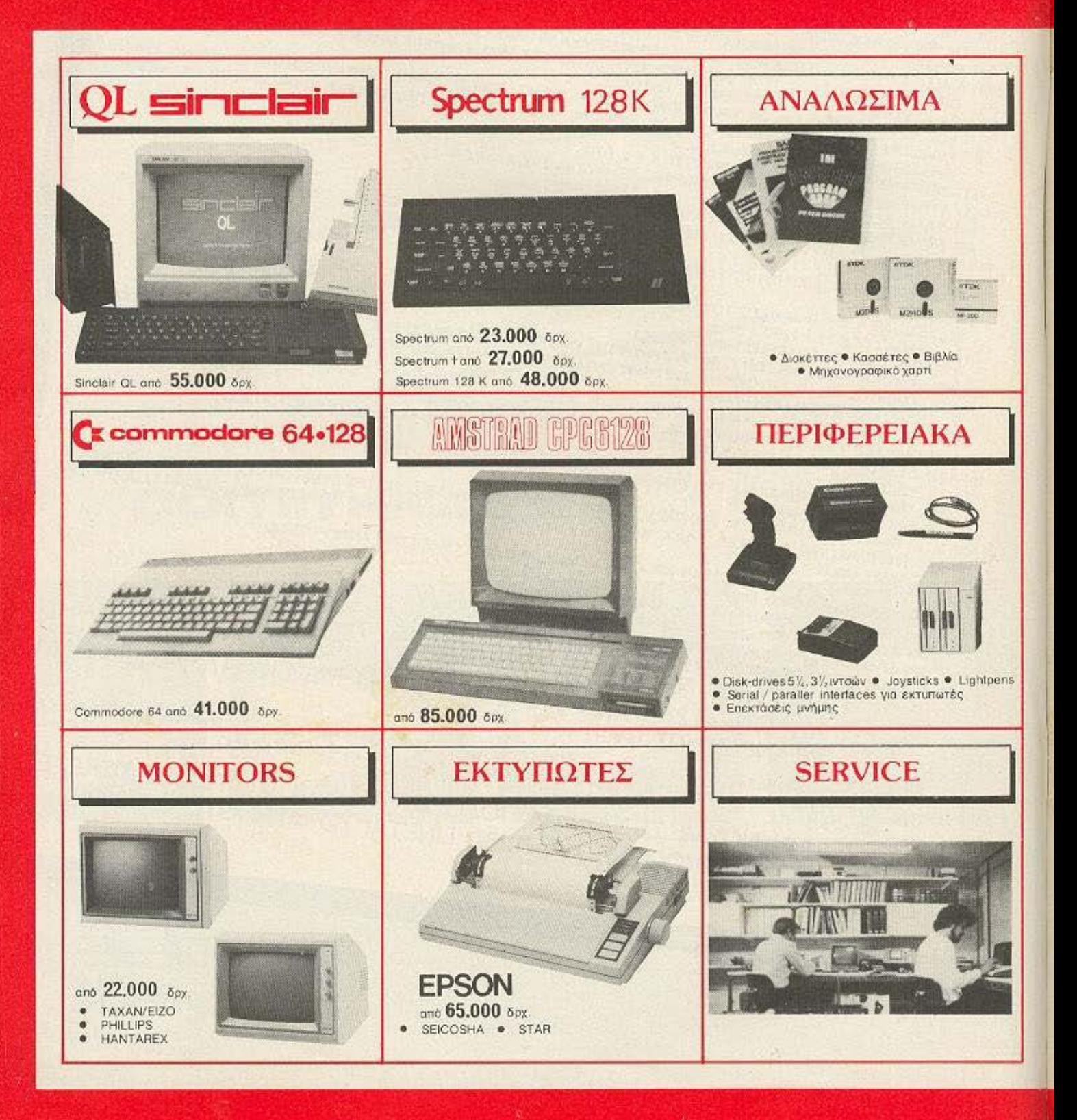

## Οι καλυτερες τιμες απο το μεγαλυτερο καταστημα!

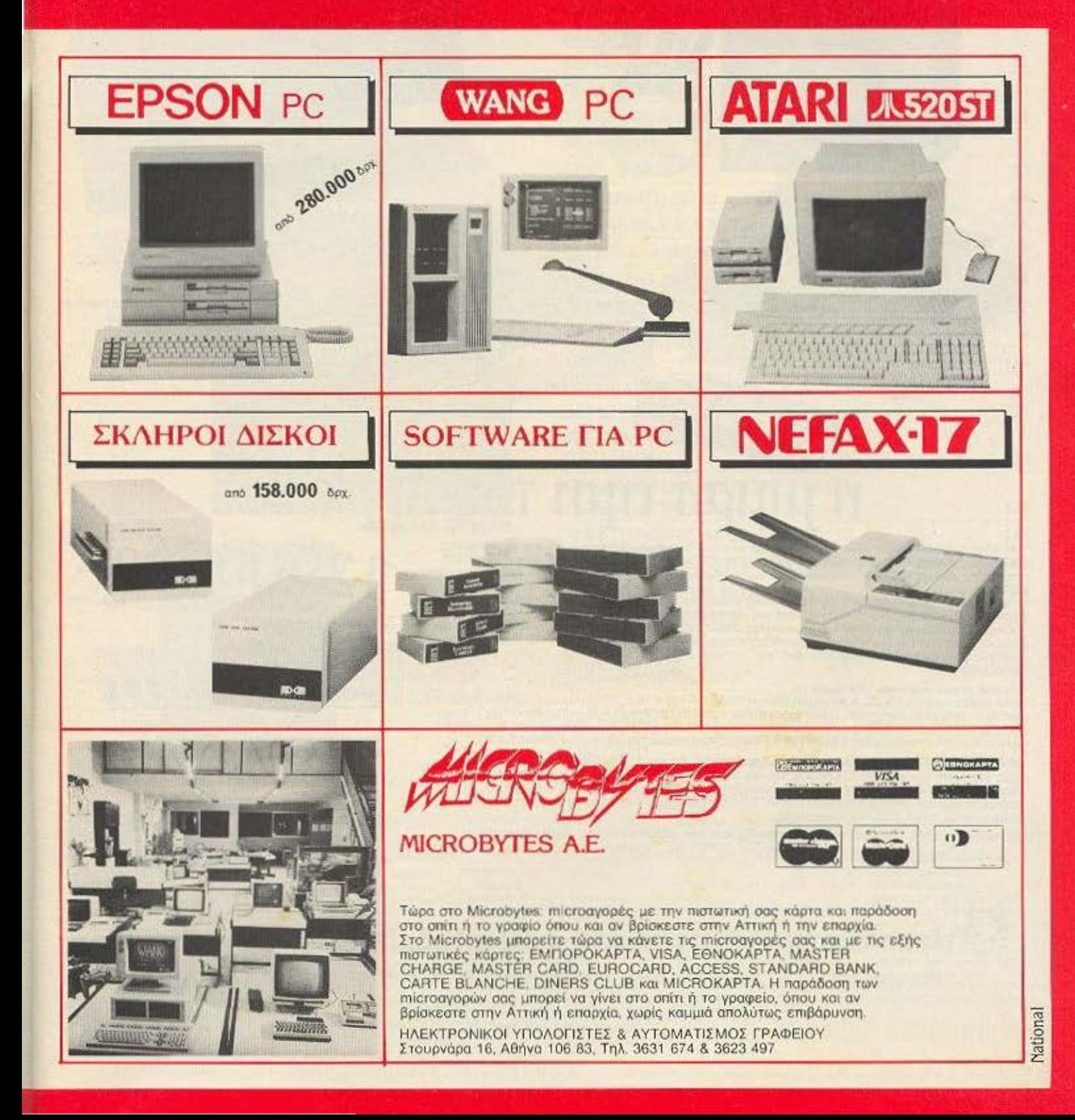

## Η μεγάλη στιγμή\* για τους οπουδαστές...

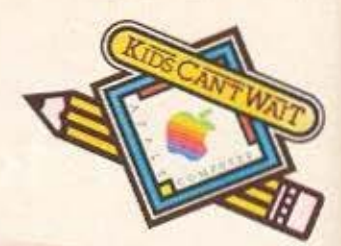

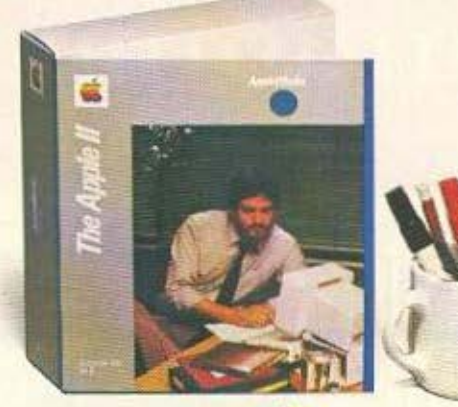

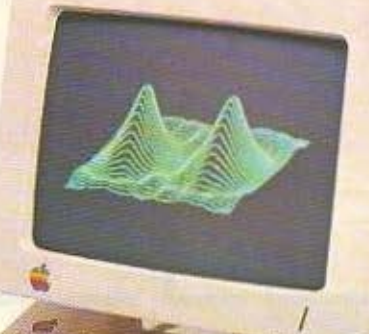

Ενσωματωμένο Σύστημα Διοκέτας

## n μιμρή τιμή του Apple IIc.

Η APPLE COMPUTER συνεπής στην παράδαση που έχει διεθνώς στον χώρο της εκπαίδευσης,<br>προσφέρει σήμερα και στους Ελληνες φοιτητές και μαθητές την καταπληκτική ευκαιρία να αποκτήσουν έναν επαγγελματικό υπολογιστή σε τιμή χαμηλότερη από τα κοινά Home Computers με παρόμοια διαμόρφωση

Ο Apple II c είναι ένας δυνατός προσωπικός υπολογιστής που έχει όλα το χαρακτηριστικά ενός

Αρρίο II e αυγκεντρωμένα σ' ένα κόμπακτ και κομψό σύστημα.<br>Ολοκληρωμένος ανταποκρίνεται στις ποικίλες απατήσεις σας και σαν μέλος της οικογένειας Apple<br>ΙΙ εκμεταλλεύεται την μεγαλύτερη βιβλιοθήκη προγραμμάτων. Ελληνικών κ χρειάζεστε

#### Τεχνικά χαρακτηριστικά του Apple IIc

Νέος επεξεργαστής 65C02 · Κεντρική Μνήμη RAM 128 KB · 16 K ROM που περιέχει την Basic · 1966 - Το Πρασίνου φωσφόρου, 1920 χαρακτήρων και 560×192 Pixels • Σύστημα διακέττας (Floppy<br>Disk) 5 1/4 ιντούν • Θύρες επεκτάσεως για περιφερειακά • Πλήρες πληκτρολόγιο και πλακέτα<br>Ελληνολατινικής επεξεργασίας κειμένου •

ΑΡΡLEWORKS. Αυθεντικό πακέτο AppleWorks, το Νο 1 Best Seller στην Αμερική, μα-<br>ζί με Ελληνική μετάφραση. Συνδυάζει τις τρεις χρησιμότερες εφαρμογές: ελληνολατινική επιεξεργασία κειμένου καρτέλλες αρχείου πίνακες υπολογισμ

Με την εγγύηση, την τεχνική υποστήριξη, και την αξιοπιστία της Apple Computer. μόνο βιαστείτε γιατί... στιγμή είναι και θα περάσει.

#### Το συστημα της φωτογραφίας πλήρως sEcamynoutivo un dupo to Best Seller nooypouus AppleWorks

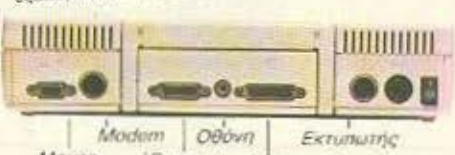

Εγχρωμη Δεύτερη Μονδδα MOUSE TriAcópaon Дюкетас

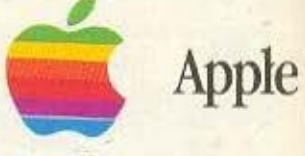

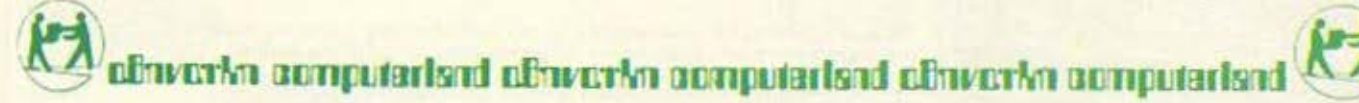

Меоруским 320

Αγ. Παρασκευή, Αθήνα. Τηλ.: 6529 699, 6521 379, 6532 859, TLX: 222879 ACOM GR.

ilgemi

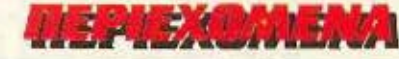

TA NEA TOY PIXEL

PIXEL 22 ΜΑΙΟΣ 1986

15

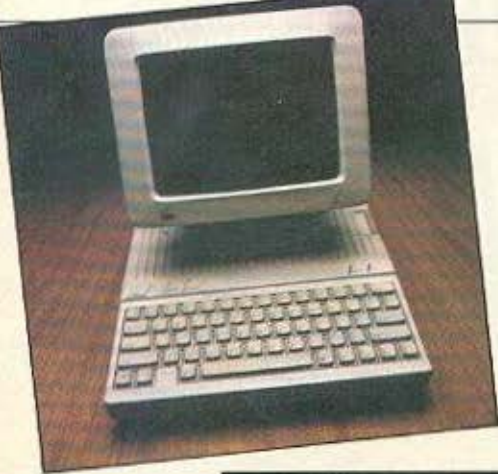

APPLE IIc оєл. 63

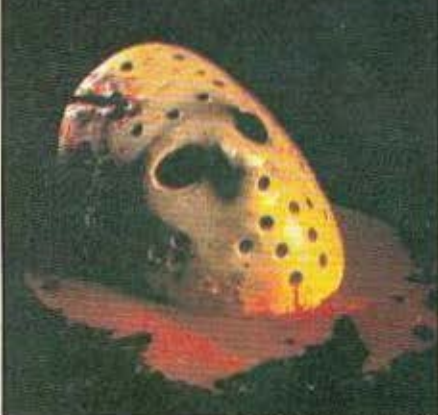

**SPECIAL REVIEW** σελ. 130

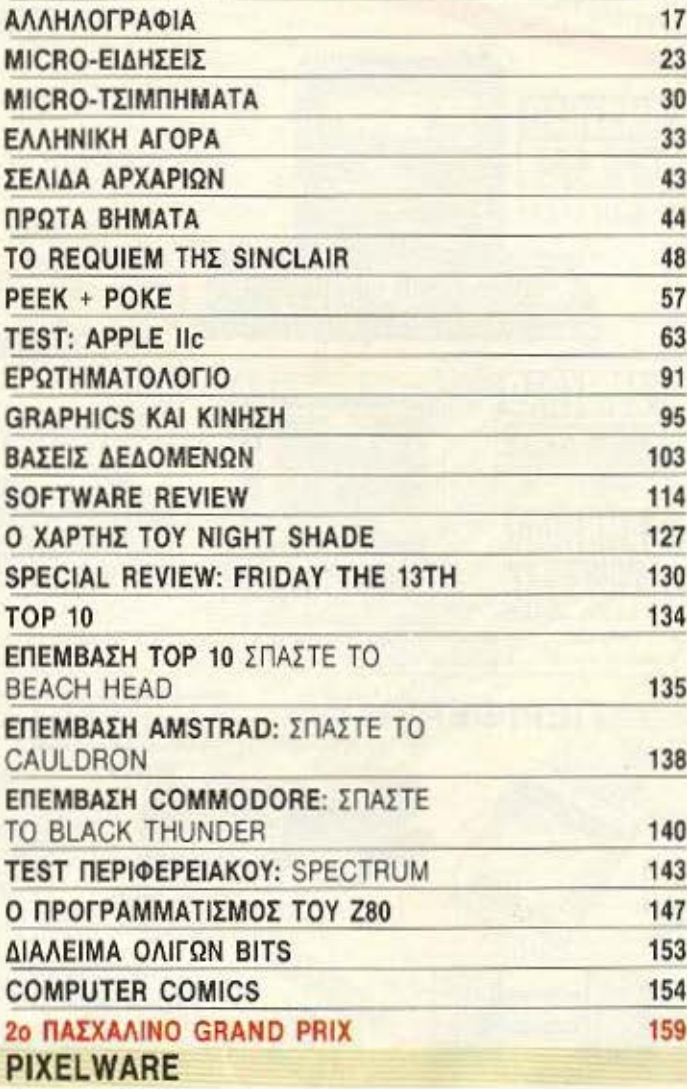

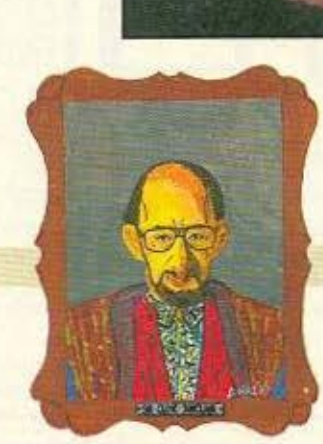

SINCLAIR GEL. 48

EEDWING **I'VNBEER: EKTOP KAPANAMITOYE BOTOFPAOHZH KOETAS ENEYGEPANHI** 

 $72$ **SPECTRUM** 78 **AMSTRAD APPLE** 83

> AIAKINHZH TEYXQN: X rainoc Poursolate. ARAINHER TETAMIN MARIS TRINARY THAE@QNO: 3501761

YREYOYNOZ BOP, EAAAAOE: Inperoc **Eucnouks** 

*FPAMMATEIA: 1uprocheu Filoson* **AIEYOYNDH: Kahsdare 29, 54531** Georgian militaurs 282663

PIXEL: khwaia mpodiké ye home nicros

**YREYOYNOZ ZYMOGNA ME TO NOMO:** Νίκος Μανούσος

**COTOETOIXEIGGEEN INTERFOT** ΔΙΑΧΟΡΙΣΜΟΙ: Δημ. Εμμονουηλ. ΑΦΟΙ **BOYTPH FITE** ANABAPAFOFH MAYPOALBPON MONTAZ: Apoi TZipo D.E. EKTYRGEH: Kollesduog AEBE<br>BIBAIOAEEM: Enja Febuvrapikyo EYNAPOMEZ ETHZIEZ ESOTEPIKOY. (12) mags 2.400 deg TeamSpc, Opymonyes<br>Etoelec, NTLAS 5.000 deg Automit<br>3.600 deg, Kümpor; 3.000 deg EMITATEZ: Finer Reproduct PIXEL A ANOKABITIKOTHTA FIA THN EAAAAA PERSONAL COMPUTER WORLD

MOXTHEIA: COMPOPRESS ETLE EKAOTHE - AIEYOYNTHE: NACC **Chain** 

ΥΠΟΔΙΕΥΘΥΝΤΗΣ: Βαγγέλης Παπαλός **MEYOYNTHE EYNTAINE DUTTE** 

APRIXVNTAKTHE: Xporrer Kupancir **OIKONOMIKH AIEYOYNER: Avany** 

**YREYBYNOI AIAOHMITEON Mexikone AHMOTIEZ EXEZEIZ:** Ayarry AcAurm

ALADHMIZH ALLENC KOVSKOC<br>ZYNTAKTEZ: Auyouotivoc Torpuskoc. Acumbos Felerrepos, anunums Τασοροπλης Εκτων Χαραλάμπους Γώννης Καντούλης, Στάθης Ευθυμίου,

Χρήστος Λεπεσώπες, Γ. Τροκατέλης, Β. Floridgery EYNEPEATEZ: Philip Lens, Guing

Τεωργάδης, Γιώργης<br>Στηλώπης, Δημήτρης Παικλής, Σταύρας Americans, during Kapation, Topon ANTAROKPITEX ESOTEPIKOY: ATTAIA: Booking Kuveravnivou USA: Imipog-**Περιστέρης, ΓΑΛΛΙΑ, Αντίκης Πλεντάκης.**<br>14/10NA: Cineia Lauretti, ΒΟΥΛΕΛΡΙΑ-Ποvoyalms; Zogciaonoukoc, KANAAAE Feναμώτης Κυρογαννίκης, ΙΟΥΗΔΙΑ<br>Ιωπηρής Βοτεύρογλου

YREYOYNDZ RAPAFOFHZ: Xpnaroc

парагоги: Гадуос Корилоокс

KAAATEXNIKH EDIMEALIA: Atonoive **Σοκαι, Moiph Auuntor, Nating Enpolizion** ENIMEAEIA EEDOYAAOY, Extup **Xopoldumout**<br>OGTOFPAGIA: Koenst Elzufredenc АКТІПАРАВОЛИ - ДІОРВОЗИ Концина Asumention, Nikoc, Mersionnic

ΛΟΓΙΣΤΗΡΙΟ: Χρύοι Παντελαίου, Κικη AOFIETNING ADOR ROMANSION ROM<br>HIPANMATEIA POUND TOYING<br>FPANMATEIA POUND TOYING<br>EYRAPOMEE - APXEIO, PUČING AŠG,<br>AIEYOYNEH -A TUYQOG 44, 11742, AOFIE

YREYGYNOZ KAAAITEXNIKOY: Iuśvyz

OPET FPAGEIOV: 800-200 Δευτερο **Basoness** 

THAE@QNA: 9224845, 9225520.9223768

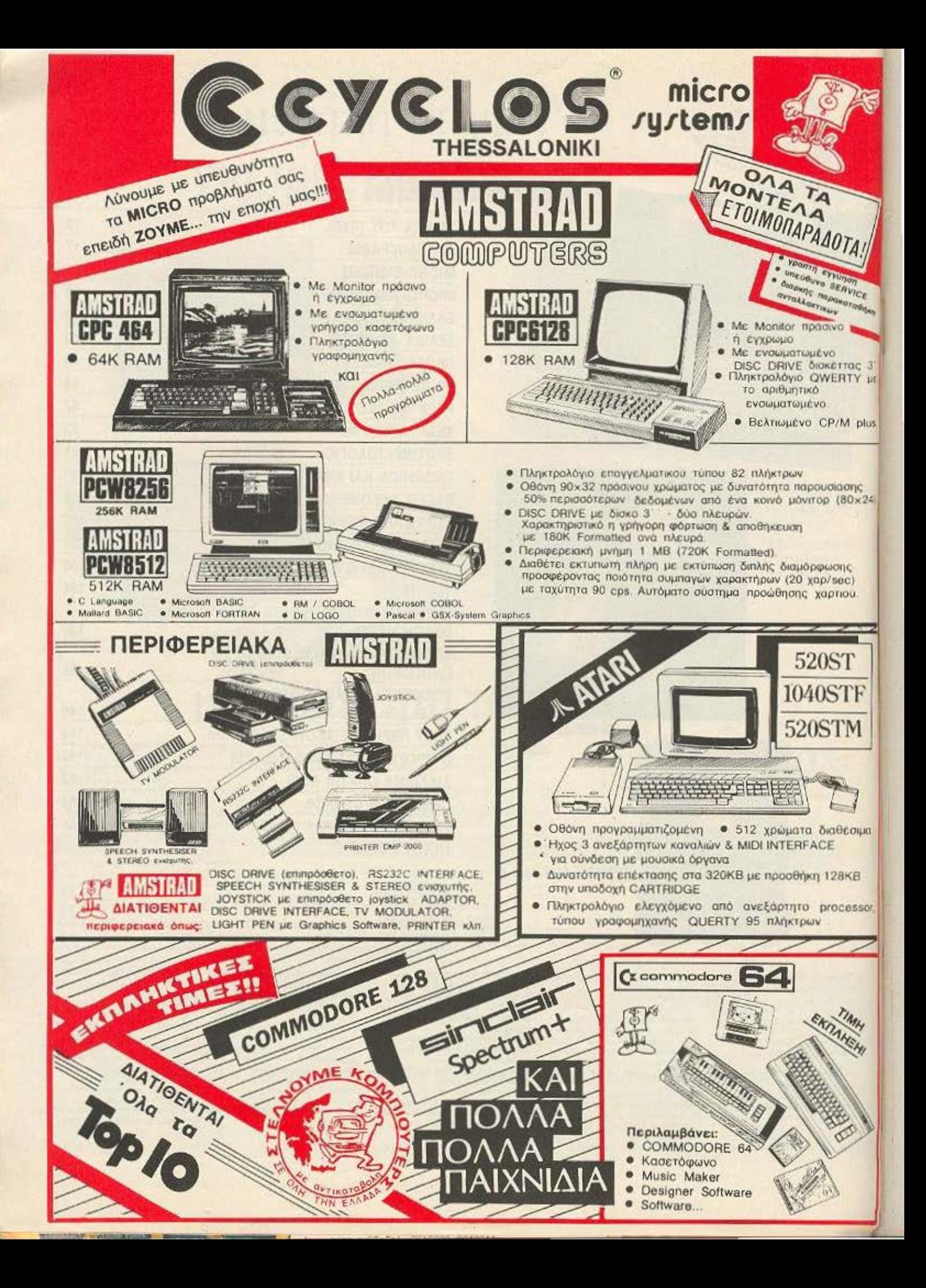

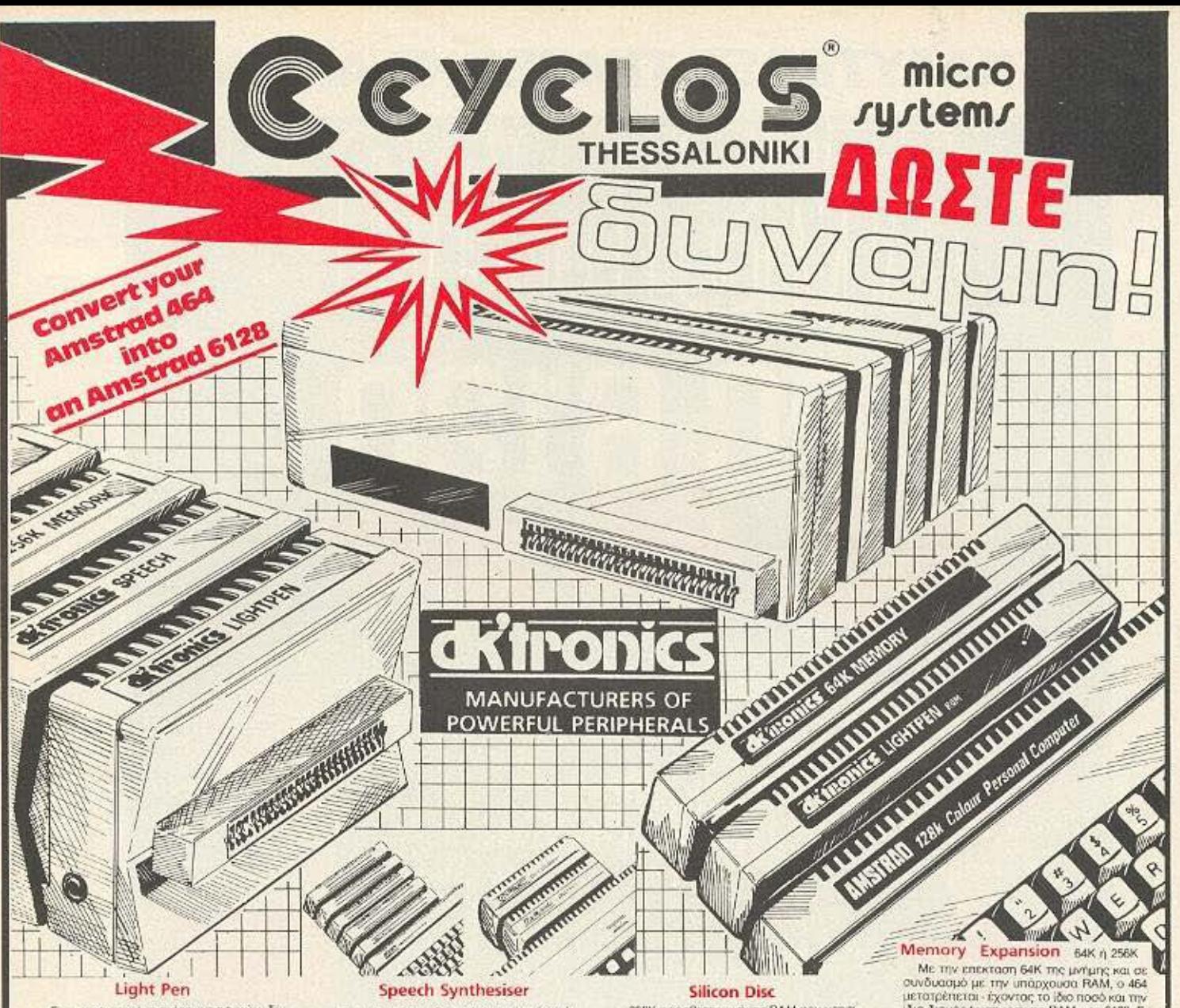

Ενα σοφιστικέ πακέτο γραφικών δι νοντας την δυνατότητα για διάφορα πά:<br>χη γραμμων και σημειων, εκλογής χρω ματος από παλλέτα, έλεγχο γραφικών<br>ανα ένα pixel, δυνατότητα Fill, οβυσιμό γραμμών, χειρισμό κειμένου και user<br>defined χαρακτηρών. Τα σχηματά μπο-<br>pouv να τροποποιηθούν, να μεγεθυν-<br>θούν να τροποποιηθούν, να μεγεθυν-<br>θούν και να σμικρυνθούν. Ο, επιλογές γινονται από scroll - down με το light -<br>pen και μπορούν πολύ εύκολα να φτιαχτούν με το light - pen κυκλοι, ορθογώ<br>νια, ευθείες, καμπυλες κ.λ.π. Μπορούν νια, ευθείες, καμπυλες κ.λ.π. Μπορουν<br>τω αποθηκευτουν τμήματα ή το σύνολο<br>των εικόνων που δημιουργούνται και να<br>τυπωθουν στον εκτυπιστή. Στο light<br>ben μπορεί - οποιοδήποτε στιγμή να<br>δοιρθιωθεί - η οκρίβεια. Το απαραίτητο<br> βρίοκεται σε HOM.

microsystems

Εκτος από αυνθετητής φωνής είναι έ-<br>νας ισχυρός ενισχυτης με δυνατότητα αυξομειωσής της έντασης του ήχου και<br>αυξομειωσής της έντασης του ήχου και<br>αυξομειωσής της έντασης του ήχου και<br>τας 4'' ινταών ηχεία, για καλύτερη από-<br>δοση του ήχου του εσωτερικού μεγα-

φώνου του ΑΜSTRAD.<br>Στον τομέα της σύνθεσης φωνής, έν-<br>σωματώνει ένα μετατροπέα κεμένων.<br>Οι φωνή για εύκολη δημιουργία σμι-<br>λίας. Για πιστότερες εφαρμογές προφο-<br>ρας και ομιλίας πρεγραμματίζεται είχαν. λα παράγοντας 64 φωνηματα (π.χ. 5 δια-<br>φορετικά -α-). Το απαραίτητο Software<br>που το συνοδεύει βρίσκεται είτε σε κασέτα είτε σε ROM για τον 464 και σε<br>ROM για τον 6128.

TELEX: 412842 CMST GR

256K προσθετής μνήμης RAM που χρήσιμοποιούνται σαν "disc - drive" με αποτελε-<br>σμα ταχύτερη αποθήκευση και ανακληση δεδομένων, Αναγνωρίζεται απν δεύτερο (η τρίτο αν υπάρχουν ήδη δύο disc - drives, ο-<br>πρίτο αν υπάρχουν ήδη δύο disc - drives, ο-<br>πρίτο το CPM. Υποστηρίζει όλες τις εντολές<br>του AMSDOS-(save, Poad κ.λ.π.), μετατρέπαντος τον 6128 με ελάχιστο κόστος σε ένα<br>συστημα με δύο disc - drives τα οποία επικοινωνούν ταχύτατα μεταφέροντας δεδο-<br>μένα από το ένα στο άλλο. Το αναγκαίο So-Ηνωτε βρισκεται σε ROM και δεν χραιάζεται<br>επιπλέον τροφοδοτικό,

ΕΠΕΚΤΑΣΗ ΜΝΗΜΗΣ **256K FIA PCW8256** 

24ωρη ΤΗΛΕΦΩΝΙΚΗ ΕΞΥΠΗΡΕΤΗΣΗ

ITO: (031) 279.574

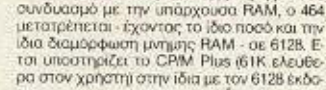

m Επιπλέον τα 64K μπορούν να χρησιμοποιηθούν για αποθηκευση και ανάκληση: α) ο<br>θονών (4 συνολικά) και παραθυρων αθόνης: με φανταστική ταχύτητα για τη δημιουργία<br>animation & scroll-down menu. β) μεταβλή-

απτικίνοι ο εσίτει σουτι περιτρέπει για την γρηγορη επεξεργατικό των κατανόλου στολογισμών.<br>Τών και μεγάλου όγκου υπαλογισμών.<br>- Ο χειρισμός των επιτλέον θείς είναι α-<br>πλός μέσω Ρίζες κυτολών (τ.χ. 'Π.Ι.ΟΑD' ) Η επέκταση Οι δύο επεκτάσεις υποστηρίζουν και τον<br>6128 και δεν απαιτούν επιπλέον τροφοδοτιкŇ

ΜΙΟΡΟ Περιφερειακά όλων των γνωστών & BUSINESS · WORD PROCESSING με ελλην. χαρακτήρες & καλύτερων εταιριών της αγοράς Computers · APXEIA **• IATPIKEX EGAPMOTEX · EDAPMOFEE EKMETAAΛEYEHE** ολοκληρωμενος επεξεργαστης · ПРОГРАММАТА ПОЛІТІКОМ МНХАМІКОМ (NEOC AVTIOEIOµIKÓC) ΚΕΙμενων (word PROCESSING) με τους ΛΟΓΙΣΤΙΚΗ (Αποθήκη - Πελάτες - Προμηθευτές - Ταμείο κλη) 3 τυπους και 14 μεγεθη ελληνι-*<u>INDEPAMMATA VIDEO CLUB · NPO-NO</u>* On Chrare as MICRO AvaNwolvo κων χαρακτηρων μαζι με ολα ΕΙΔΙΚΕΣ ΕΦΑΡΜΟΓΕΣ ΕΚΠΑΙΔΕΥΣΗΣ (Δημ. - Λύκειο - Ανωτέρ. & Ανωτ.)  $\bullet$ τα μαθηματικα συμβολα και την ΠΟΛΛΑ ΠΑΙΧΝΙΔΙΑ (όλα τα TOP-10 κάθε μήνα) ποιστητα γραφομήχανης **ΞΕΝΑ ΕΙΔΙΚΑ ΒΙΒΛΙΑ & ΠΕΡΙΟΔΙΚΑ** AFTEAAKH 39 (031) 279574-266957 **EXPERT** *TTH AIAGETH TAT* **SERVICE FIA KABE ПРОВЛНМА** 

Av exerc choloherists anapid taxy quark; παροχαλούμε μην διοτάσετε να μας ρωτής

 $w_1$ 

## ΟΙ ΚΑΛΥΤΕΡΕΣ ΤΙΜΕΣ ΤΗΣ ΑΓΟΡΑΣ  $\left| \begin{smallmatrix} 1 \\ 0 \end{smallmatrix} \right|$ **CPC 6128**

ΔΙΑΘΕΤΟΥΜΕ: AMSTRAD CPC-464, AMSTRAD CPC-6128, AMSTRAD PCW-8256

 $\mathbb{S}[\mathbb{R}]$ 

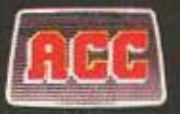

ä

**Athens Computer Centre** 

ΣΟΛΩΜΟΥ 25Α & ΜΠΟΤΑΣΗ (ΠΛ. ΚΑΝΙΓΓΟΣ) ΤΗΛ. 360.92.17

## **TA NEA TOY PIXEL**

Το τεύγος που κρατάτε στα γέρια σας αγαπητοί αναγνώστες, καταφέρνει να ξεγωρίζει αρκετά από τα προηγούμενα, τόσο από πλευράς ύλης και νέων στηλών, όσο και από κάποια «προσωπικότητα» που του γαρίζει το GRAND PRIX καθώς τα αυτοκίνητα πλησιάζουν προς το σημείο του τερματισμού.

Εκτός απ' αυτά όμως, μια είδηση που απασγολεί αυτό τον καιρό όλους όσους έχουν σχέση με το χώρο των home-micros, φιλοξενείται μέσα στις σελίδες του περιοδικού.

Πρόκειται, όπως ήδη θα καταλάβατε, για την αγορά της Sinclair από την Amstrad, κάτι που κανείς μέγρι τώρα δεν είγε προβλέψει. παρά τις σοβαρές δυσκολίες που αντιμετώπιζε η πρώτη. Έτσι λοιπόν, στο τεύγος που κρατάτε στα γέρια σας, εκτός από μια σύντομη περιγραφή της ιστορίας της Sinclair υπάρχει και μια συνέντευξη με τον εδώ αντιπρόσωπο της Amstrad, για την μελλοντική πορεία των «αδελφών» πλέον μηγανημάτων στη γώρα μας.

Όσο για τις νέες στήλες, που αναφέρθηκε παραπάνω, γίνεται φανερή η προσπάθειά μας, πιστεύουμε, τόσο για αισθητική βελτίωση, όσο και για ακόμα περισσότερο εμπλουτισμό της ύλης μας σε σγέση κυρίως, με το έτοιμο software που κυκλοφορεί.

Το ερωτηματολόγιο που περιέχεται στο τεύχος πιστεύουμε πως είναι μια καλή ευκαιρία να εκφράσετε τη γνώμη σας για την τωρινή μορφή του περιοδικού καθώς και να κάνετε κάποιες προτάσεις που πιστεύετε ότι θα μας βοηθήσουν. Περιμένουμε λοιπόν τις απόνεις σας και ευχόμαστε σε όσους ασχοληθούν με το GRAND PRIX, καλή τύχη και σε όλους σας ΚΑΛΟ ΠΑΣΧΑ.

Ο αργισυντάκτης

## Imstra **commodore Spectrum**

## **Multi computers**

Τώρα, στο MULTI COMPUTERS | μπορείτε να κάνετε τη καλύτερη εκλογή. Και βέβαια, όχι μόνο γιατί θα βρείτε συγκεντρωμένους όλους τους υπολογιστές που σας ενδιαφέρουν (Amstrad, Commodore, Spectrum ή και business computers). Αλλά κυρίως γιατί στο MULTI θα βρείτε σωστή και υπεύθυνη ενημέρωση, πλήθος από προγράμματα και πολλά δώρα για κάθε ος αγορά.

Ακόμα μπορείτε να δείτε περιφερειακά, όπως οθόνες, εκτυπωτές, επεκτάσεις μνήμης, disc drives, δισκέττες ή να ρίξετε μια ματιά στα βιβλία και στα περιοδικά που έχουμε συγκεντρώσει.

Και φυσικά να πούμε πως έχουμε μια πλούσια συλλογή από επαγγελματικές

εφαρμογές, πάνω στον Amstrad 6128. με Ελληνικά και ξένα προγράμματα.

Το MULTI COMPUTERS βρίσκεται στο κέντρο της Αθήνας, Ιπποκράτους 54, και σας περιμένει για να κάνει καλύτερη η δικιά σας εκλογή.

#### ΓΙΑ ΤΟΝ AMSTRAD 6128

Ένα αποκλειστικά ελληνικό πρόγραμμα του MULTI COMPUTERS. Το τέλειο Ελληνικό παιχνίδι «ΡΟΥΛΕΤ-ΤΑ». Φτειαγμένο για τους απαιτητικούς φίλους του Amstrad, συνοδεύεται από λεπτομερείς και πλήρεις οδηγίες. Θα το βρείτε MONO στο MULTI COMPUTERS.

**JRDER** 

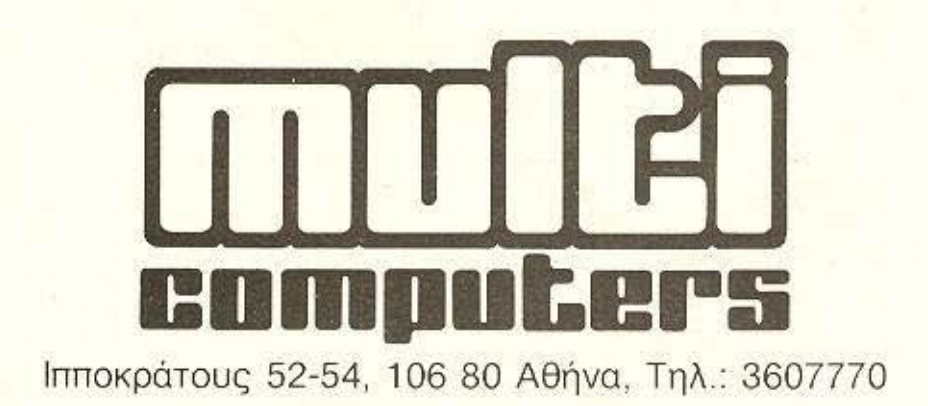

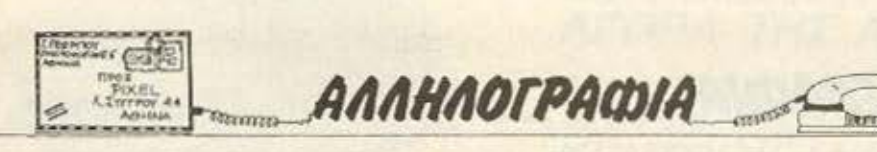

Πριν περάσουμε στις απαντήσεις των θέλαμε να σας πούμε μερικά γενικά πράγματα:

Οσοι φίλοι του περιοδικού στέλνουν 1) προγράμματα για δημοσίευση στο PIXEL-WARE, as έχουν υπόψη του ότι το listing από εκτυπωτή είναι σχεδόν ΑΠΑΡΑΙΤΗΤΟ. Ηδη ο χρόνος του περιοδικού είναι τόσο συμπιεσμένος, ώστε να μη μπορούμε να κανουμε εμείς τις εκτυπώσεις. Αν δεν διαθέτει καποιος φίλος εκτυπωτή, ας βρει από κάποιο

γνωστό του ή, σε άλλη περιπτωση, από καποιο club.

Πολλοί φίλοι στέλνουν επιστολές για 2) *InAnpopopies* nou θα μπορούσαν να πάρουν πιο εύκολα και πιο γρήγορα από αντιπροσωπίες ή shops. Για καλύτερη εξυπηρετηση δική τους και δική μας, καλό θα ήταν να προτιμήσουν αυτό το δρόμο.

Τέλος, κάποιοι κάπως βιαστικοί ρωτάνε 3) πολλές πληροφόριες, ξεχνώντας κάτι βασικό να αναφέρουν τι υπολογιστή έχουν π.χ. Δεν θα΄ ταν προτιμότερο να ξαναδιαβάσουν το γράμμα τους σαν τρίτοι, πριν μας το στείλουν;  $\cdots$ 

Πολλοί φίλοι μας έστειλαν επιστολές που ζητάνε διευκρινίσεις στις ερωτήσεις του διαγωνισμού GRAND PRIX Έχουμε να πούμε ότι υπηρξαν καποια λάθη στο ερωτηματολόγιο (και ζητάμε συγνώμη γι' αυτά) Σ' αυτό το τεύχος θα βρείτε το τελικό ερωτηματολόγιο. μαζί με όλες τις διευκρινίσεις που χρειάζον-TOH.

Καλή επιτυχία!

Αυτό το γραμμα δεν αποτελεί επίθεση ή βωμολοχία κατά του δημοφιλούς PIXEL, απλά αποτελεί μια θλιβερή διαπιστώση που εκφραζεται υπό μορφή διαμαρτυρίας: Στις 15 Μαρτίου 1986 τηλεφωνούμε στο PIXEL για να ρωτησουμε πότε κλεινουν (πότε είναι η τελευταία μέρα κατάθεσης) οι αγγελίες αναγνώστων. Μας απαντάνε 20 Μαρτίου. Οργανώνουμε το πρόγραμμά μας, το πολύ φορτωμένο, λόγω Πανεπιστημιου, ώστε να δώσουμε τις αγγελίες στις 20 Μαρτίου. Οταν όμως, αυτή την ημερομηνία, φθάσαμε στα γραφεία, η απάντηση του αρχισυντάκτη ήταν (με 2 μάρτυρες μπροστά): «Οι αγγελίες έκλεισαν στις 19, γιατί βιαζόμαστε να βγάλουμε το περιοδικό». Ομως η ασυνέπεια του περιοδικού δεν τέλειωσε εκεί. Εκπληκτοι, ακούσαμε τον αρχιουντακτη να λέει «ΠΡΟΤΙΜΩ ΝΑ ΧΑΣΕΤΕ ΕΣΕΙΣ ΕΝΑ ΜΗΝΑ, ΠΑΡΑ ΝΑ ΧΑΣΩ ΕΓΩ MIA MEPA»

Λυπάμαι που οι τελευταιες αυτές λέξεις δείχνουν την πολιτκή του περιοδικού με τη μεγαλύτερη κυκλοφορία στο χωρο του και απευθύνονται στους ανθρώπους που με 200 δρχ. το μήνα το συντηρούν. Το PIXEL, όχι μόνο δεν τήρησε την απαραίτητη συνέπεια των χρονικών ορίων που το ιδιο έθεσε, αλλά αδιαφόρησε εντελως για τους ίδιους τους «αγαπητούς», όπως πάντα λέει.

αναγνώστες του. Πραγματικά περιεργο, απαράδεκτο και λυπηρό. Γιωργος Λυγεράκης

Κύριε Λυγεράκη

Επιτρέψτε μας να σας επαναλάβουμε και γραπτά την φράση που σας είπαμε προφορικά Προτιμάμε, πράγματι, να χάσετε ΕΣΕΙΣ ένα μηνα, παρά εμείς, σαν PIXEL, έστω και μια μέρα: Κι αυτό. γιατί ακριβώς ενδιαφερόμαστε για τους αναγνώστες μας και σεβόμαστε το ραντεβού μας μαζί τους κάθε μήνα.

Αν χρειαστεί, για οποιονδήποτε τεχνικό λόγο, να συμπιέσουμε τις ημερομηνίες μας για να είμαστε έγκαιρα στα χέρια των υπόλοιπων αναγνωστών. φυσικά και θα το κάνουμε, εν γνωσει μας ότι μπορεί να υπάρξει και ένας μικρός αριθμός αναγνωστών «ριγμένων». Αυτό σας το εξηγησαμε και προφορικά, ελπίζοντας στην κατανόησή σας. Αντί αυτής, προτιμήσατε να μας φέρετε ιδιόχειρα επιστολή διαμαρτυρίας. Τι να κάνουμε: Ελπίζουμε ότι τουλάχιστον αυτή τη φορά θα έχετε την ηθική ικανοποίηση πως το PIXEL δεν σας αγνοεί και ότι το μικροεπεισοδιο μεταξύ μας έλειξε  $R\delta \alpha$ 

Ο αρχισυντάκτης

Мє афорий та арвра ую то Machine Code тои Z80, кавώς кат για κάποιες σχετικές ερωτήσεις αναγνωστών, θα ήθελα να αναφέρω ένα πολύτιμο βοηθημα-πρόγραμμα του Spectrum, που θα βοηθούσε εξαιρετικά όλους τους ενδιαφερομενους.

Κατ' αρχάς το υποδεικνυόμενο από σας βιβλίο του Ι. Logan "The complete ROM Disassembly" δεν είναι δα και τόσο βοήθημα, για το λόγο ότι περιγράφει τη ROM του Spectrum, όπως αυτή επεξεργαζεται τις εντολές της BASIC και πέρα απ' αυτό. πρέπει κανείς να ξέρει πολύ καλά πως τοποθετούνται τα διαφοραregisters, on ENTRY και on EXIT, από τις ρουτινές, ώστε να μην. υπαρχουν ατέλειωτα crash! Σ' αυτό, δυστυχώς, το παραπάνω βιβλίο είναι αντιαποτελεσματικο.

Avridera, το πρόγραμμα της NEW GENERATION SOFTWARE "The Complete Machine Code Tuter" παρουσιάζει τεράστιο ενδιαφέρον Συγκεκριμένα:

α) Ξεκινάει με πολύ καλό Assembler για χρήση με το υπό-

λοιπο πρόγραμμα ή και από το χρήστη αποκλειστικά.

β) Περιέχει 35 μαθηματα γλώσσας μηχανής που καλύπτουν ολο το φασμα εντολών του Ζ80, μαζί με παραδείγματα που τρέχουν, με τουτόχρονη επίδειξη του περιεχομένου όλων των registers (και του Stack Pointer), είτε σε δεκαδικό, είτε σε δεκαεξαδικό.

γ) Κάνει πλήρες ΕDIT σ<sup>ο</sup> όλα τα παραδείγματα (και RE-RUN). δ) Μειονεκτημα: Δεχεται μόνο 15 γραμμές εντολων...

Σαν συμπλήρωμα, για ενα(lull)Assembler θα πρότεινα το τέλειο ZEUS ASSEMBLER της Crystal και για Disassembler κατι όχι τόσο ννωστό, αλλά καταπληκτικό. Είναι μια εκδόση του 'Your Computer" από τον Α. Fox. Αποθηκεύεται από την 6000 και έχει 1440 bytes...

#### Μανσόλας Γιαννης

Ευχαριστούμε, φίλε μας, για τις υποδείξεις. Περιμένουμε τηλέφωνό σου.

讀

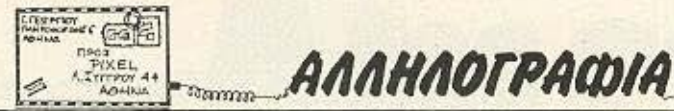

#### Ayamnto PIXEL

Θα ήθελα, πριν προχωρήσω, να εκφράσω το θαυμασμο μου νια την τέλεια παρουσίαση του περιοδικού και την πλούσια ύλη του. που αναμφισβήτητα το θέτουν στην πρώτη θέση των Ελληνικών περιοδικών για home computers. Αλλά αυτό είναι γνωστό σε όλους.

Τώρα τελευταία παρατηρείται μια στροφή των απαιτήσεων όλων αυτών που ασχολούνται με τα home micros προς μια «πιο σοβαρή» χρήση των υπολογιστών τους. Η γλώσσα προγραμματισμού Pascal έρχεται να καλύψει αυτό το κενό. Με τις εκδόσεις της για τα δημοφιλή micro, η Pascal μπορεί να μπει σε κάθε σπίτι και να μάθει στον χρήστη δομημένο προγραμματισμό.

Προτείνω, λοιπόν, να δημιουργηθεί μια ξεχωριστή στήλη στο περιοδικό, κάτι παρόμοιο με το Pixelware, με τη διαφορά ότι τα προγράμματα θα είναι όχι φυσικά σε Basic, αλλά σε Pascal. Νομίζω πως μια τέτοια στήλη είναι απαραίτητη σ' ένα τόσο καλό περιοδικό, όσο το Pixel. Σ΄ αυτές τις σελίδες θα μπορεί ο καθένας. να στείλει κάποια προγράμματα του στην έκδοση της γλωσσας για ενα δημοφιλές micro.

Είμαι κάτοχος ενός Amstrad CPC-664 και έχω την Hisoft Pascal. Η έκδοση αυτή ομολογουμένως μ<sup>ε</sup> έχει ενθουσιάσει.. Παρέχει στον χρήστη πολλές από τις δυνατότητες της Basic και ταχύτητα γλώσσας μηχανής. Επιπλέον είναι πολύ φθηνή. (στοιχίζει όσο περίπου ένα Game). Αν υπάρξει ανταπόκριση από το περιοδικό, είμαι σε θέση να στέλνω προγράμματα σε Hisoft Pascal. Τα προγράμματα αυτά είναι συμβατά με όλα τα μοντέλα CPC και θα κάνουν χρήση των ρουτινών του λειτουργικού Amsdos. Θα συνοδεύονται με περιγραφή των αλγορίθμων και των υπορουτινών (Procedures / Functions) με καλυπτόμενα θέματα κυρίως προβληματα Φυσικής και Μαθηματικών, γραφικές παραστάσεις, επεξεργασία εργαστηριακών δεδομένων, αρχεία

Θ. Κοτταρίδη (Θεσ/νίκη): Εκπαιδευτικά προγραμματα υπάρχουν και μάλιστα άφθονα. Υποθέτω πως τα club που υπάρχουν στην πανέμορφη συμπρωτεύουσα θα μπορούν να σ' εξυπηρετήσουν.

Φ. Σιαχάμη: Μια βόλτα στη "Silicon Valley" δεν θα ήταν προτιμότερη;

Κ. Μπασκουρέλο (Θεσ/νίκη): Μόλις μπορέσουμε, φίλε μας, θα εχουμε όχι μόνο αυτές τις ρουτίνες, αλλά και πολλές άλλες. Σύντομα, άλλωστε, κυκλοφόρησε από την Compupress ολοκληρο βιβλίο με χρήσιμες ρουτίνες σε γλώσσα μηχανής.

Μ. Σμαραγδή (Ηράκλειο): Μόνο από ανεξάρτητους κατασκευαστές, όπως η Opus

κ.τ.λ. Ωστόσο αξίζουν τον κόπο. Μιας και ανήκεις σε club, θα μπορούσε κάποιος από εκεί να σου δώσει περισσότερες πληροφορίες.

Αρ. Παπαδημητρίου: Το μηχάνημα που διάλεξες είναι πολύ καλό. Απάντηση στις απορίες σου θα βρεις μέσα στο manual και, σιγά-σιγά, με την χρήση.

Γ. Ελευθεριάδη: α) Δυστυχώς, δεν γίνεται. β) Ουδέν πρόβλημα, αρκεί να χρησιμοποιηθεί το CP/M 2.2. γ) Ναι. ипоройу.

Κυρ. Αναγνώστου: Το αποτελεσματικό «κλειδωμα», όπως και το «σπάσιμο», έχουν φτάσει σε επίπεδα...τέχνης. Οι καλύτεροι τρόποι απαιτούν καλή γνώση του λειτουργικού

κ.λ.π. Δηλαδή θα υπάρχουν εφαρμογές που θα ξεφεύγουν από το επιπεδο των Games.

Ελπίζω η πρότασή μου να λάβει θετική απαντηση.

**Darrent** 

#### Φιλικά Νίκος Σ. Μητράκης

Αγαπητέ μας φίλε, πρώτα - πρώτα σε ευχαριστούμε για τα καλά σου λόγια. Τώρα, ως προς τη πρότασή σου, έχουμε να σου παρατηρήσουμε ότι πραγματικά η Pascal είναι πολύ δυναμική γλώσσα, με πολύ πιο «λογική» δομή προγραμμάτων από τη Basic. Αλλά:

α) Υπάρχουν και άλλες γλώσσες δομημένου προγραμματισμού που συνδυάζουν τα ίδια πλεονεκτήματα που αναφέρεις για την Pascal. (π.χ. η Forth ή - ακόμα καλύτερα - η C). Δεν θα ταν λίγο άδικο να πέσει το κέντρο βάρους μόνο στην Pascal; Γιατί, στο κάτω-κάτω, μιλαμε για γλώσσες που τις αγοράζει ο χρήστης και, σε καμιά περίπτωση. δεν είναι ενσωματωμένες στον υπολογιστή, οπως η Basic. Οπότε θα' ταν κατά κάποιο τρόπο επηρεασμός του χρήστη μια τέτοια ευνοϊκή μεταχείριση. Κάλλιστα, με την ίδια λογική, θα μπορούσε να ζητήσει κάποιος ανάλογη μεταχείριση για Thy C.

Ωστόσο μέσα στο Pixelware υπάρχει θέση και για προγράμματα σε άλλες γλώσσες προγραμματισμού, αν βέβαια, είναι πολύ αξιόλογα, ώστε να υποσκελίσουν το «χάντικαπ» της περιορισμένης αναγνωσιμότητας. Από την άλλη, μέσα στους προσεχείς στόχους του Pixel βρίσκεται και η παρουσίαση, σε σειρά άρθρων, των κυριότερων γλωσσών, με παραδείγματα - προγράμματα. Ισως, λοιπόν, σε μια τέτοια σειρά να ενδιαφέρουν κάποια απλά προγράμματά σας με αναλυτικό documentation. Ελπίζουμε τότε να ξαναεπικοινωνήσουμε.

#### του υπολογιστή.

Τ. Τατσίδης: Ομολογουμένως, λάθος δεν φαίνεται να υπάρχει. Όσο για βιβλία πάνω στο θέμα, υπάρχουν αρκετά γενικά για Γραμμικό Προγραμματισμό.

Μαρ. Ροζόπουλο: Καλύτερα να επικοινωνήσεις τηλεφωνικά με το "Hardware & Pounotiκή". Για τα καλά σου λόγια, τί να πούμε, εκτός από «Ευχαριστούμε»:

Π. Αρκουδάκο: Φίλε μας, η λύση σου βρίσκεται σε μια ρουτίνα που να ανιχνεύει το πληκτρολόγιο (ή το Joystick), να εκτελεί τη ρουτίνα κίνησης και να ξαναγυρνάει αμέσως στο κυρίως πρόγραμμα. Αν βρεις την Basic κάπως αργή, θα πρέπει να καταφύγεις σε

#### γλωσσα μηχανης.

Θ. Γναρδέλλη: Η απάντηση είναι αρκετά σαφής στο manual. Όσο για τους ελληνικούς χαρακτήρες, σε παλιότερα τεύχη μπορείς να βρεις αρκετές ιδέες.

or.

Ν. Χατζόγλου: MERGE, φίλε μας, MERGE!

Γ. Νέγκογλου (Καβάλα): Με τόσους επαίνους θ' αρχίσουμε να το παίρνουμε πάνω μας! Τέλος πάντων, ας έλθουμε στις απαντήσεις των αποριών σου: Και τα δύο μηχανήματα έχουν άφθονο software, πρόσβαση στη βιβλιοθήκη του CP/M, καλές διαλέκτους Basic και αρκετά ιδιαίτερα χαρακτηριστικά που να κάνουν δύσκολη την επιλογή. Ειλικρινα, εδω σηκωνουμε τα χέρια! >

- ΣΤΗ ΜΕΓΑΛ ΥΤΕΡΗ ΠΕΡΙΦΕΡΕΙΑΚΗ ΑΓΟΡΑ ΤΗΣ ΑΘΗΝΑΣ

ΧΩΡΙΣ ΤΑ ΠΡΟΒΛΗΜΑΤΑ ΤΟΥ ΚΕΝΤΡΟΥ (ΔΑΚΤΥΛΙΟΣ **- PARKING)** 

## Ο ΥΠΟΛΟΓΙΣΤΗΣ

ΡΩΤΗΣΤΕ ΠΑΝΤΟΥ ΚΑΙ ΤΕΛΟΣ **ΡΩΤΗΣΤΕ ΠΑΝΤΟΥ ΚΑΙ ΤΕΛΟΣ<br>ΕΛΑΤΕ ΣΕ ΜΑΣ<br>ΝΑ ΣΑΣ ΔΩΣΟΥΜΕ!!! | ΣΕΜΙΝΑΡΙΑ BASIC** 

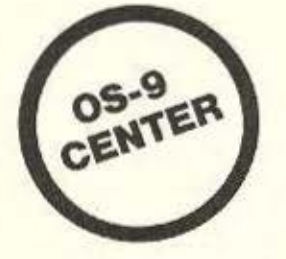

TH NOADA

ΤΙΣ ΚΑΛΥΤΕΡΕΣ ΤΙΜΕΣ ΤΗ ΣΩΣΤΗ ΥΠΟΣΤΗΡΙΞΗ **........ .**  ΤΟ ΤΑΧΥΤΕΡΟ **SERVICE .. ... .. . .**  ΤΗ ΓΡΑΠΤΗ ΕΓΓΥΗΣΗ **............. .** 

COMPUTERS AMSTRAO 464 AMSTRAO 6128 AMSTRAO 8256 COMMOOORE 64 COMMODORE 128 COMMODORE 128 D SPECTRUM SPECTRUM + QL ΜΕ ΑΝΤΙΚΑΤΑΒΟΛΗ ΣΌΛΗ ΤΗΝ ΕΛΛΑΔΑ ΠΕΡΙΦΕΡΕΙΑΚΑ ΕΛΛΗΝΙΚΑ ΠΡΟΓΡΑΜΜΑΤΑ ΜΟΝΙΤΟRS **ΓΕΠΕΞΕΡΓΑΣΙΑ** L. PEN ΚΕΙΜΕΝΟΥ PRINTERS (ΔΙΓΛΩΣΣΗ Ο. ORIVES ΜΟΝΟΤΟΝΙΚΗΙ INTER. D. DRIVE QL FIATPΩN INTERFACES VIOEO CLUB DATASSETTE **ANDOHKHE** JOYSTICKS **EKΠALLEYTIKA** ΣΥΝΕΧΕΙΣ ΠΡΟΣΦΟΡΕΣ ΑΡΧΙΖΟΥΝ ΣΕΜΙΝΑΡΙΑ ΠΑΚΕΤΑ 05-9 (UNIX-LIKE) ΖΗΤΗΣΤΕ ΠΛΗΡΟΦΟΡΙΕΣ ΕΙΣΑΓΩΓΕΣ & ΑΝΤΙΠΡΟΣΩΠΙΕΣ ΗΛΕΚΤΡΟΝΙΚΩΝ ΕΙΔΩΝ **ΙΟΆΟΣΙ. ΟΤ. ΊΓ** -t---J---τ=-·- ·~ • ··rί I I I I Ι I L

ΛΕΩΦ. Ι. ΜΕΤΑΞΑ 34 - ΒΡΑΖΙLΙΑ SHOPPING CENTER- ΓΛΥΦΑΔΑ 188 74 - ΤΗΛ.: 8947766, 8947767

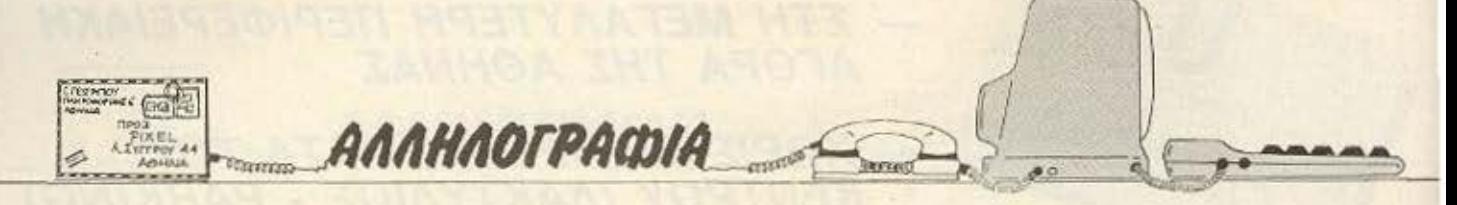

Β. Λαλο (Πρέβεζα): Οχι δεν θα χρειαστείς κωδικα μηχαvnc. apou τα utilities υπάρχουν στη ROM. Οπωσδηποτε είναι πολύ καλή αγορά. Για το θέμα QL, λίγη υπομονή!

Ayı Φινόπουλο (Weil): Φίλε μας, το αρθράκι που μας έστειλες ήταν καλό. Αν κατέβεις το καλοκαίρι στα «πάτρια εδάφη», επικοινώνησε οπωσδήποτε μαζί μας. Σ΄ ευχαριστούμε.

Δ. Γουρλή: Εμείς θα διαλέγαμε: Tov Commodore για το άφθονο software, τον Apple για τα εκπαιδευτικά προγραμματα, τον Atari για τη μαγεία του (68000 είναι αυτός, όχι αστεία) και τον Amstrad για την τιμή του. Πραγματικά, αν δεν σταθμίσεις τις ανάγκες σου, είναι αδύνατον να ξεχωρίσεις κάποιον. Ο καθένας είναι πολύ καλός σε κάποιους τομείς. Εμείς, πάντως, θα... τους θέλαμε ΟΛΟΥΣ!

Σεραφείμ Κάρλο: Θα πρεπει με ένα καλό disassembler να βρεις πού βρίσκεται η σχετική θέση μνήμης - και πάλι δεν θα ναι τόσο εύκολο! Όταν λες συγκριτικό τεστ, τι ακριβως έχεις υπόψη σου;

Ν. Βαρδάκη (Χανιά): Δεν υπάρχει πρόβλημα, αφού όλοι οι εκτυπωτές έχουν αυτές τις δυνατότητες.

Χαρ. Στούμπο: Για τη δουλειά που λες ότι θες τον υπολογιστή, φίλε μας, πρέπει πρωτα να αποφασίσεις χωρητικότητες των ανάλογων προγραμμάτων. (Πόσα είδη, πόσους πελάτες κ.τ.λ.). Προγράμματα τέτοιου είδους έχουν κυκλοφορήσει για όλους τους υπολογιστές που αναφέρεις - και άλλους (π.χ. του QL). Από εμάς, καλός πολίτης!

Γ. Θεοδωρόπουλο: Κι εμείς θα τα θέλαμε όλα αυτά, φίλε μας. Σε ποιον δεν αρέσει «ο ουρανός με τ' άστρα»;

Β. Γεωργιάδη (Κιλκίς): Υπάρ-

**ΥΟ**Ν Και τα δύο βιβλία που ρωτάς, φίλε μας. Θα πρέπει να επικοινωνήσεις με κάποιο shop που να φέρνει και βιβλία. Όσο για το περιστατικό που ανα- $10<sup>2</sup>$ DEDEIC. C'est la viel

Ερρ. Καλύβα: Ευχαριστούμε για τα καλά σου λόγια, φίλε μας, αλλά έχουμε και μεις ένα παράπονο: Τόσους μήνες είχαμε μια διοκέτα στα γραφεία μας, που δεν ξέραμε για ποιον υπολογιστη προορίζεται! Είναι η πρώτη φορά που αναφέρεις ότι είσαι κάτοχος Commodorel

Π. Φραγκούλη (Αγρίνιο): Η E.C.S. μπορεί να σου δώσει όλες τις πληροφορίες που ζητάς

Β. Βούλγαρη: Και οι τρεις υπολογιστές που αναφέρεις είναι πολύ καλοί σ' αυτά που προσφέρουν. Εσυ, φίλε μας, τί Znrac:

Συμ. Τατόγλου: Φίλε μας, η επιστολή σου προωθηθηκε στον αρμόδιο συντάκτη και περιμένουμε την απάντησή του, που δεν είχε φτάσει στα χέρια μας μέχρι το κλείσιμο αυτού του τεύχους

Κ. Φατόλα (Καρδίτσα): Φίλε нас. Өёлоυне как енекс проγράμματα σε κωδικα μηχανής Στειλτε μας! Για τις υπόλοιπες ερωτήσεις: Η MegaBasic διατίθεται σε πάρα πολλά καταστήματα. Ο plus από τον απλό δεν διαφέρουν σε τίποτα που να ενδιαφέρει τον απλό χρήστη. Τέλος, βιβλία υπάρχουν άφθονα. Όσο για τη ρουτίνα που λες, μπορείς να φτιάξεις ένα μικρο προγραμματάκι LOADER, που να χρησιμοποιεί τη ρουτίνα σου και μετά ν' αρχίζει το φόρτωμα του κυρίως προγράμματος.

Κ. Λύκο (' Ανδρος): Φίλε μας, unv υποτιμάς τον CPC 6128. Δεν είναι συμπτωματική η θέση του στην αγορά αυτή τη στιγμή Πάντως, εσύ αποφασίζεις.

Νεστ. Ευμορφόπουλο: Οποτε μπορούμε. δημοσιεύουμε (όπως διαπιστώνεις). Πάντως σ' ευχαριστούμε και... δεν σε ξεχνάμε.

Ιωάν. Ιωαννίδη (Πειραιάς): Απ' ότι φαίνεται, φίλε μας επεσες στην περιπτωση!

Νάνου Νάνια: Ουδεν προ-Βλημα - και στα δύο ερωτήцата.

Περ. Πετρίδη (Καβάλα): Οχι, φίλε μας, δεν υπαρχει άλλος. Περιφερειακά, όμως. έχουν κυκλοφορήσει και για άλλους υπολογιστές. Για τις υπόλοιπες πληροφορίες που ζητάς, ίσως είναι καλύτερα να επικοινωνήσεις με την αντι-**Προσωπια** 

Ηλ. Τσιοπλιάκη (Κοζάνη): Φίλε μας, η γραμμή τελειώνει με το λατινικό γράμμα Ι, και όχι με το 1. Το 1, σαν όνομα μεταβλητής, εμφανίζεται και παρακάτω.

Ευθ. Χατζόπουλο: Από την Ευρώπη, ίσως. Από τη Σιγκαπούρη, όμως, δυσκολεύουν τα πράγματα. Καλύτερα να ξανασκεφτείτε την προοπτική να τον πάρετε από εδω.

Δ. Θεοφιλόπουλο: Ο δεύτερος επεξεργαστής υπάρχει για το CP/M και μόνο. Το AMX mouse είναι πολύ καλό. Για τα υπόλοιπα, υπομονή (όπως λένε κι οι παρηγορήστρες!)

Σπ. Δαπέργολα: Ποιός κατηγόρησε τον BBC: Μια χαρά είναι! Αν, μάλιστα, ήταν και λίγο φθηνότερος.

Λ. Κλαμαριώτη: Ναι, ναι, ναι επικοινώνησε με τα γραφεία μας στη Θεσσαλονίκη «δια τα περαιτέρω».

Κ. Καπαρό (Λήμνος): Ευχαριστούμε για όλα (συμπεριλαμβανομένου και του μαθήματος Γαλλικων)

Θ. Βαντώλα (Ιωάννινα): Φυ-**ОІКО ТОУ 464!** 

Μ. Παπαντωνίου (Βεροια): Ευχαριστούμε. Οσο για τις βελτιώσεις, εμείς δεν μπορούμε να επέμβουμε, χωρίς τη συγκατάθεση του ανθρώπου που έφτιαξε το πρόγραμμα

Θ. Κοτταρίδης (Θεσ/νίκη): To interface-1 έχει την κατάλληλη έξοδο για σειριακή επικοινωνία

Π. Δαλόγλου: Το κακό είναι ότι χρησιμοποιεί τον buffer του printer. Ισως, όμως, να έχει γίνει διόρθωση. Επιφυλασσόμαστε να σας δωσουμε σαφή απάντηση σε επόμενο τεύχος.

Θ. Φάκα (Θεσ/νίκη): Ναι. φίλε μας, αυτή είναι η τιμή. Για τα παιχνίδια, όπως θα διάβασες, υπάρχουν κάποια προβλήματα.

Δ. Ανδρεάδη: Στη στήλη «Πρώτα βήματα» υπάρχει μια μικρή αναφορά.

Στ. Τσιτσιμπάση: Πάρε ένα τηλέφωνο τον συνεργάτη μας που υπογράφει το άρθρο. Είναι η μόνη λύση για να πιεστεί να μας φέρει τη διόρθωση!

Νικ. Ρούκο: α) Τα προβλήματα, που δημιουργούνται, ξεπερνιούνται εύκολα. β) Με paging αυξάνει ο χώρος αποθηκευσης γ) Αμφιβάλλουμε. δ) Η κάθε μια στο είδος της. ε) Μάλλον όχι, στο απίθανο ενδεχόμενο που αναφέρεις στ) Τώρα εχει αρχίσει να αναπτύσσεται. Ευχαριστούμε για τα κοπλιμέντα

Παν. Κουτελιά: Είναι πολύ καλή αγορά. Τον συνιστούμε ανεπιφύλακτα. Για παλιά τεύχη, περάστε από τα γραφεία μας.

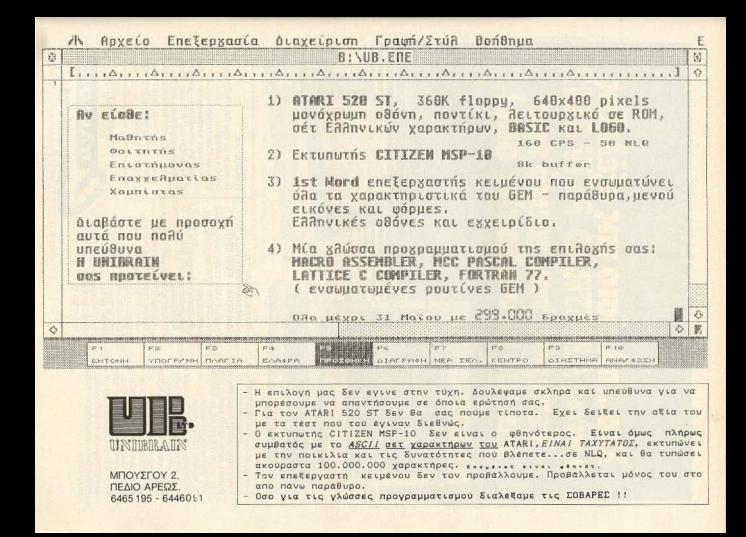

## **Στο...πλαίσιο της ε**ί  $\prod_{i=1}^{n}$  $\blacksquare$

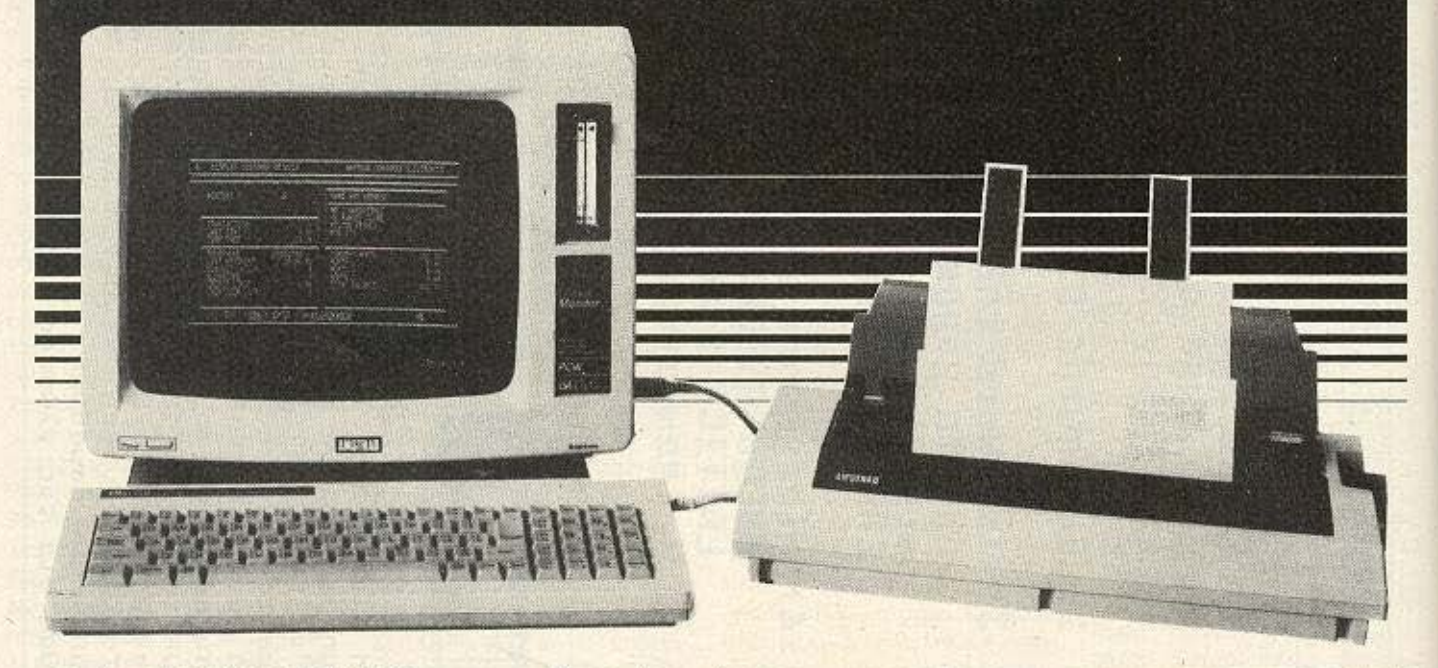

Ο νέος AMSTRAD PCW 8512 σας προσφέρει μια απίστευτη «υπερχωρητικότητα» και σας λύνει, ιδανικά, κάθε πρόβλημα! Για το μοντέλο αυτό, το Πλαίσιο σας παρουσιάζει και σας προσφέρει ην ελληνικr) μετάφραση της νέας βελτιωμένης έκδοσης (σε γράμματα οθόνης, εκτυπωτή, μηνύματα οθόνης πληκτρολόγιο) του LOCOSCRIPT ν 1.20.

Με πλήρες σετ χαρακτήρων σε ελληνικά και λατινικά ετοιμάζει προγράμματα, που μπορούν να εκτυπωθούν από κάθε άλλο τύπο PRINTER (μαργαρίτα κ.λπ.) με δυνατότητα επιλογής πολλών χαρακτήρων, γραμμάτων και άψογη εκτύ πωση!

#### Μερικές από τις «υηερδυνατότητες» του AMSTRAD PCW 8512

- e Μνήμη 512Κ (368Κ RAM-DISK) • 2ο DRIVE 720Κ σε 3" (360 σε
- κάθε όψη)
- Δημιουργία αρχείων ASCII για εκτύπωση και από άλλα<br>PRINTERS.
- **· Πλήρες ελληνικό και λατινικό** σετ χαρακτήρων, κανονικές θέσεις γραμμάτων ελληνικής γραφομηχανής, ξεχωριστό πλήκτρο τόνου, κ.λπ.
- Δυνατότητα εγγραφής προγραμμάτων για BASIC, ΠΛΗΡΟΦΟΡΙΕΣ: Δυνατότητα εγγραφής<br>προγραμμάτων για BASIC,<br>FORTRAN κ.λπ.<br>...και ο «λόγος» της τιμής του **FORTRAN κ.λπ.** *NATOTHTA EYYPOOPIC*<br> *POYPOHAN KAT.*<br> *KOLO «λόγος»* της τιμής του **τρίφων τον και ο «λόγος»** της τιμής του **τρίφων τον και ο κατάστησε του** του **τρίφων του κατάστησε του κατάστησε του κατάστησε του κατάστησε του κατάστη**

#### ΠΡΟΣΕΞΤΕ:

Οι πελάτες του ΠΛΑΙΣΙΟΥ έχουν διπλό κέρδος:

- 1. Αγοράζοντας από μας, παίρνουν hardware και software σε τιμή «πακέτου» - έκπληξη.
- Αγοράζοντας από μας, έχουν άμεση ενημέρωση για την ανάπτυξη των προγραμμάτων και τη βελτίωσή τους και προνομιακή μεταχείριση στην από κτησή τους!

αποκτήσετε!!!<br>ΣΤΟΥΡΝΑΡΑ 24 ΠΟΛΥΤΕΧΝΕΙΟ ΑΘΗΝΑ ΤΗΛ. 3644001-4

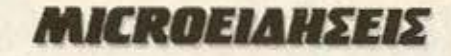

#### E, OXI KAI ME TO ΠΟΔΙ!

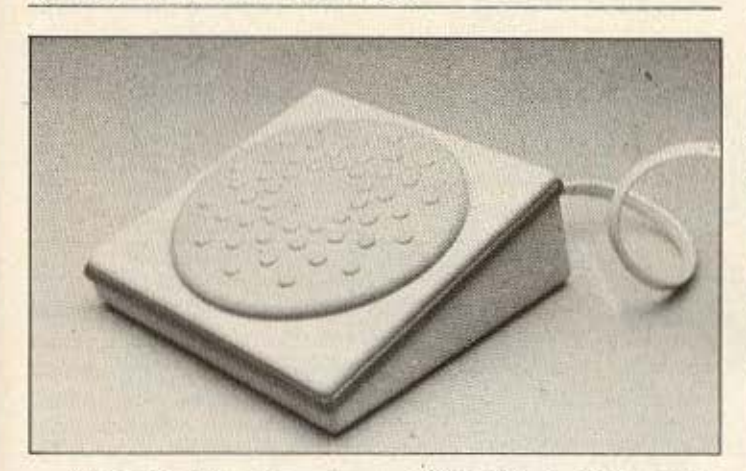

Αυτό που βλέπετε στη φωτογραφία δεν είναι τρόμπα ποδιού απ' αυτές που φουσκωνουν τις πλαστικές βάρκες. Η κατασκευάστρια εταιρία, η Versatron, κυκλοφόρησε αυτό το προϊόν σαν ποντίκι και του έδωσε το. αποκαλυπτικότατο για τη λειτουργία του, όνομα Footmouse. Σωστά το μαντεψατε - προορίζεται για τα πόδια oac!

H Versatron, η οποία το κυκλοφόρησε με κύριο στοχο την αγορά των personal, ισχυρίζεται σαν βασικό πλεο-**VEKTING TOU FOOTMOUSE OTI** αφήνει ελεύθερα τα χέρια του χρήστη για την αποτελεσματικότερη είσοδο δεδομένων.

Είναι συμβατό με κάθε πακέτο software που χρησιμοποιεί cursor κινούμενο σε όλη την οθόνη. Ελέγχει τον cursor προσομοιώνοντας το πληκτρολόγιο, χωρίς όμως να σταματάει τον παραλληλο ελεγχό του από τον τελευταίο. Έτσι μπορεί ο χρήστης να δουλεύει ταυτόχρονα και με τα δύο χέρια απρόσκοπτα.

To Footmouse *Eivai* non διαθέσιμο για τους υπολογιστές της IBM και τους συμβατούς, όπως και για τους Apple lie kai Macintosh. H Versatron, ομως, ανακοίνωσε ότι σύντομα θα διατίθεται και για όσους υπολογιστές έχουν RS-232C

Δεν θα θέλαμε να φανταστουμε την περίπτωση καποιου... νευρικού προγραμματιστή! Πάντως, αν θέλετε. για να πάρετε τον αέρα του υπολογιστή σας, να πατήσετε πόδι, ίσως να σας ενδιαφέρει το Footmouse. Σε τέτοια περίπτωση, ελάτε σε επαφή με την Versatron Corp. 103 Plaza St.

Healdsburg, CA 95448

#### ΕΝΑΣ ΔΟΛΟΦΟΝΟΣ ΜΕΤΑΞΥ ΜΑΣ

Οχι, μην τρομάζετε! Δεν μιλάμε για πραγματικούς δολοφόνους, φυσικά. Η, τουλάχιστον, δεν πρόκειται για δολοφονους που βάζουν εμάς σε άμεσο κίνδυνο.

Το περιφερειακό που παρουσιαζουμε, προσρίζεται

yia Tov Commodore 64 Kai εχει το... ανατριχιαστικό όνομα Game Killer. Προκειται για uio ROM cartridge nou... Αλλά όχι - πριν πούμε τι κάνει, πρέπει πρώτα να εξηγήσουμε ένα δύο πραγματάκια για τα sprites του 64.

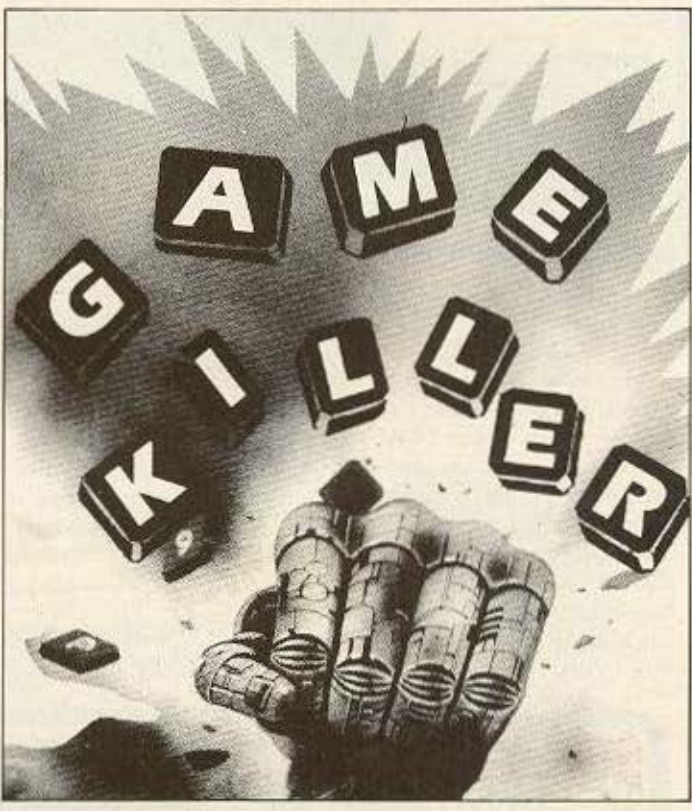

O Commodore 64, λοιπόν. έχει ένα τοιπάκι που ακούει στο ονομα VIC II και ελεγχει τα sprites και τα κινούμενα αντικείμενα πάνω στην οθόνη. Μέσω αυτού ανιχνεύεται η σύγκρουση δύο sprites μεταξύ τους, η πρόσκρουση ενός sprite στα όρια της οθόνης ή και κάπου στο background. Δηλαδή, με λί<sup>5</sup> γα λόγια, ανιχνεύει ότι η βολή μας πετυχε τον κακό εξωγηίνο εισβολέα, ότι ο ηρωάς μας έσπασε τα μούτρα του σε καποια κλειστή πόρτα ή ότι ο PACMAN μας ήταν λίγο πιο αργός απ' το φαντασμα-TOKL

To Game Killer, λοιπόν. «αχρηστεύει» το VIC II, ώστε

#### KAINATE EN' API-!!!

Περί επεξεργαστού κειμένου ο λογος: ο Amstrad PCW 8256 (και, τώρα πια, ο «πανα μην μπορεί να πει αν έγινε κάποια σύγκρουση ή όχι. Φορτώνοντας το παιχνίδι που θέλουμε, με το Game Killer επάνω στον 64αρη μας, του δινουμε μια νεα διάσταση. αφού μπορούμε να περνάμε μέσα από τοιχους, να ορμάμε μέσα στις σφαίρες των εχθρών αφοβα και γενικά να κάνουμε τα sprites μας μαγι-Ka!

Στην τιμή των 14.95 λιρών. πιστεύουμε ότι θα είναι μια καλή επενδυση. Αν ενδιαφέρεστε, επικοινωνήστε με: ROBTEK LTD (η παλιά Robcom) 36. Market Place, Falloden Way, London NW11 6JP. πηλ. 01 2090188

χύς» 8512) είναι αναμφίβολα ένα μηχάνημα με όλα τα φόντα για επαγγελματική

#### MICROEIAHSEIS

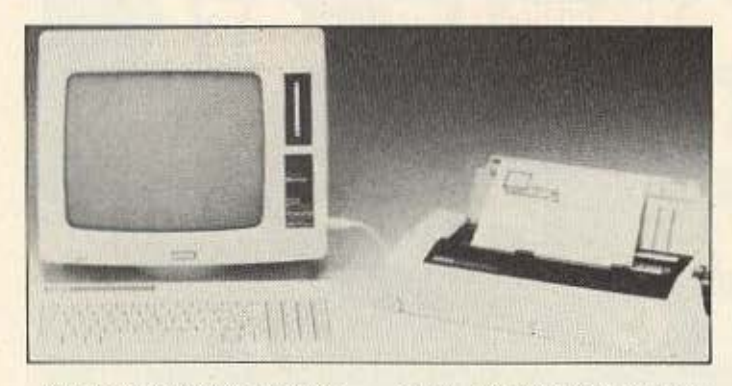

χρήση. Αυθεντικός επεξεργαστής κειμένου, όπως δηλώνουν και τα αρχικά PCW. συνοδεύεται από τον απαραίτητο εκτυπωτή - ο οποίος δεχεται σελίδες Α4. Αλλά...

Υπάρχει ένα «αλλά», όπως είναι φυσικό. Στην τιμή που διατίθεται, είναι λογικό να μην έχουμε ιδιαίτερες απαιτήσεις από τον εκτυπωτή. Στον επαγγελματικό χώρο είναι πολύ συνηθισμένο να χρησιμοποιείται χαρτί Α4 κατά πλάτος, δηλαδή με το πλαί (π.χ. για εκτύπωση ιστογραμμάτων κτλ.). Αυτό το πράγμα είναι αδύνατο στον εκτυπωτή της Amstrad. λόγω μεγέ-Bouc.

Κι όμως! Τιποτα τελικα δεν είναι αδύνατο, απ' ό, τι φαίνεται. Η ιδέα είναι απλή Ένα πρόγραμμα που θα σώζει το κείμενο σε κάποιο file και μετά θα το στέλνει στον εκτυπωτή σαν graphics file, μπορεί να κάνει τη δουλειά. Αρκεί οι χαρακτήρες να είναι στραμμένοι κατά 90°!

Ενα τέτοιο πρόγραμμα

#### **O.TI KANOTE HTAN ONEIPO...**

... Τώρα είναι μια σειρά bytes, όσο κι αν αυτό ακούγεται πεζό. Πόσοι ερασιτέχνες καλλιτεχνίζοντες δεν έχουν ονειρευτεί, σε κάποια στιγμή της ζωής τους, το μαγικό ραβδάκι που θα έκανε τις εμπνεύσεις τους πραγματικό-Thta:

H Activision ετοίμασε ένα πακέτο, το Director, το οποίο προβλέπεται να ... συγκινήσει φτιάχτηκε ήδη και διατίθεται στην διεθνή αγορά. Υποστηρίζει αρκετά ειδη χαρακτήρων. Στοιχίζει μόνο 19.95 λίρες και κυκλοφορεί από mv.

**Trinity Business Systems** mλ. (0603) 812195 ■

πολλούς. Μέσα από μια σειρά αναλυτικότατων pull - down menu (τι άλλο, στις μέρες μας:) επιτρέπει στον χρήστη να συνδυάσει διάφορες μορφές σε animation, με μεταβαλλόμενο background, φτιάχνοντας μ' αυτό τον τρόπο τις δικές του ταινίες κινουμένων σχεδίων. Και όχι μόνο αυτό: Αν ο χρήστης δεν νοιώθει να έχει το ταλέντο να

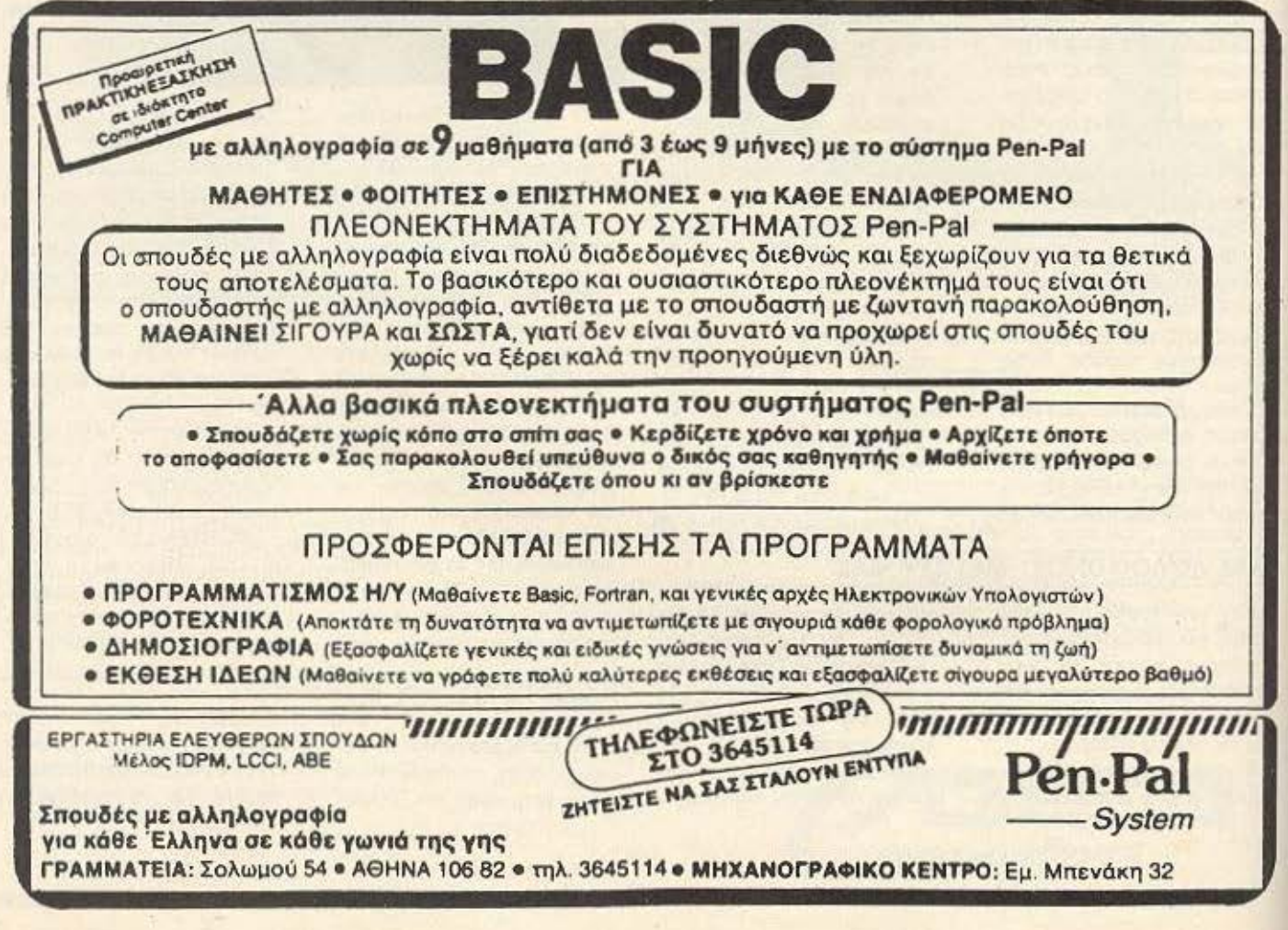

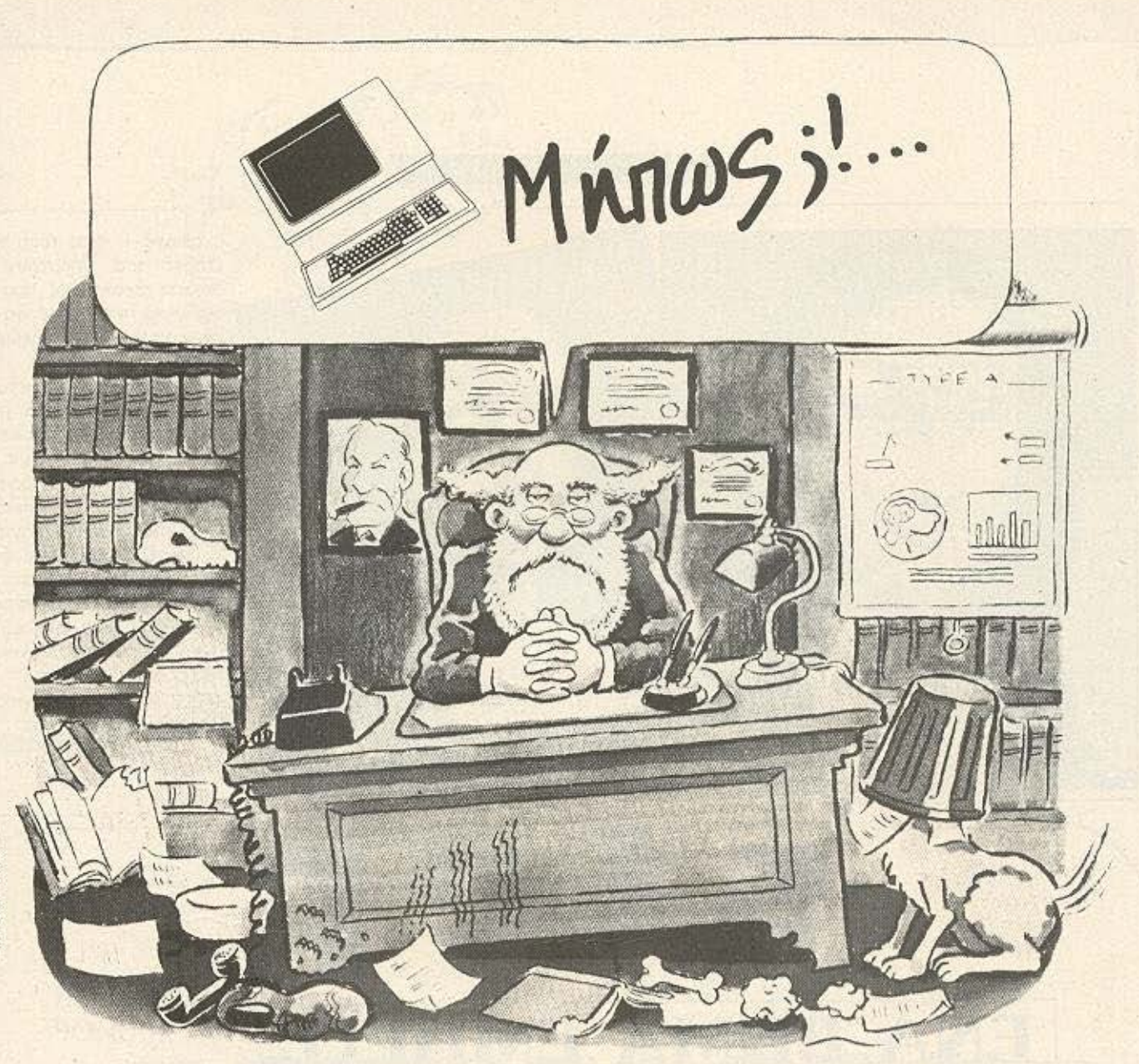

# χωρίς ενδοιασμούς... The Market of March 1990 and the Company of the

Ελ. Βενιζέλου & Αλατσάτων 1 - 14231 Νέα Ιωνία Αθήνα \* τηλ 2755414

#### MICROEIAHSEIS

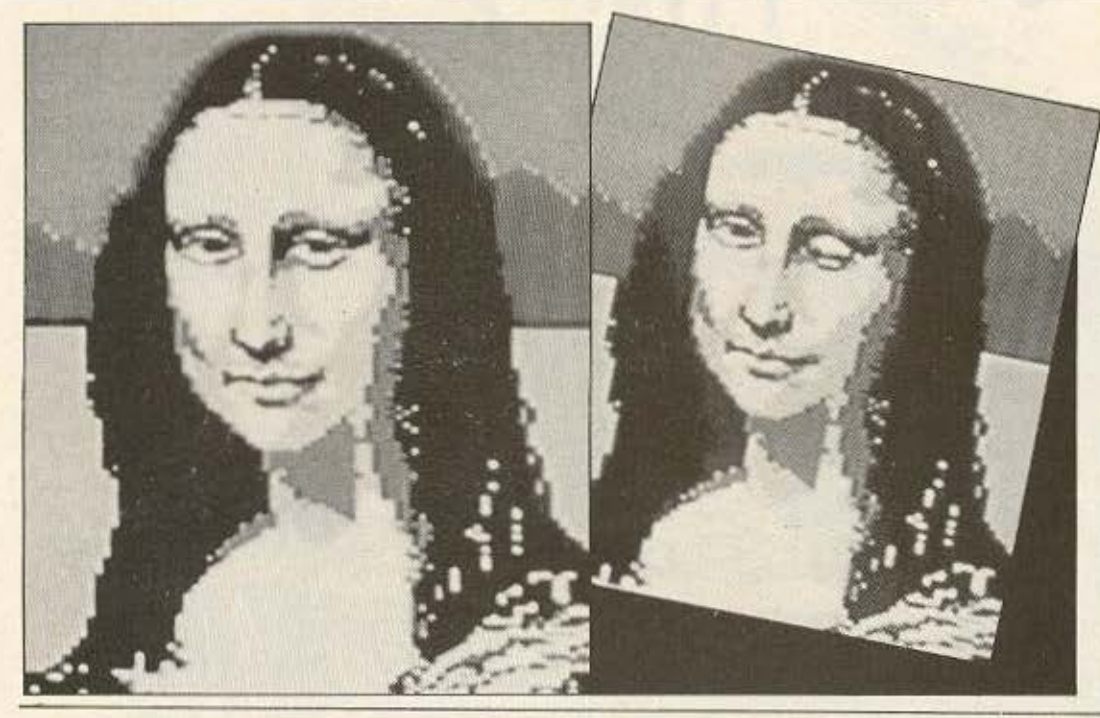

σχεδιάσει ο ίδιος τους χαρακτήρες του, υπάρχουν ήδη έτοιμοι χαρακτήρες, που «ξέpouv» να περπατάνε, να τρέχουν, να χορεύουν - ακόμα και να πετάνε!

To Director avaµéveral va είναι συμβατό με τα μηχανήματα που «τρέχουν» το GEM και, φυσικά, με την Amiga, όπως και τα προηγούμενα πακέτα της Activision σ' αυτή τη γραμμή παραγωγής: To Music Studio (nou EKTOC απ' αυτά τα μοντέλα, έχει εκδοθεί και για τον Commodore 64, Tov Atari 800 KGI TOV PCjr.), To Game Maker, To Designer's Pencil K.T.A.

Λέτε ξαφνικά να γίνουμε όλοι μας καρτουνίστες: п

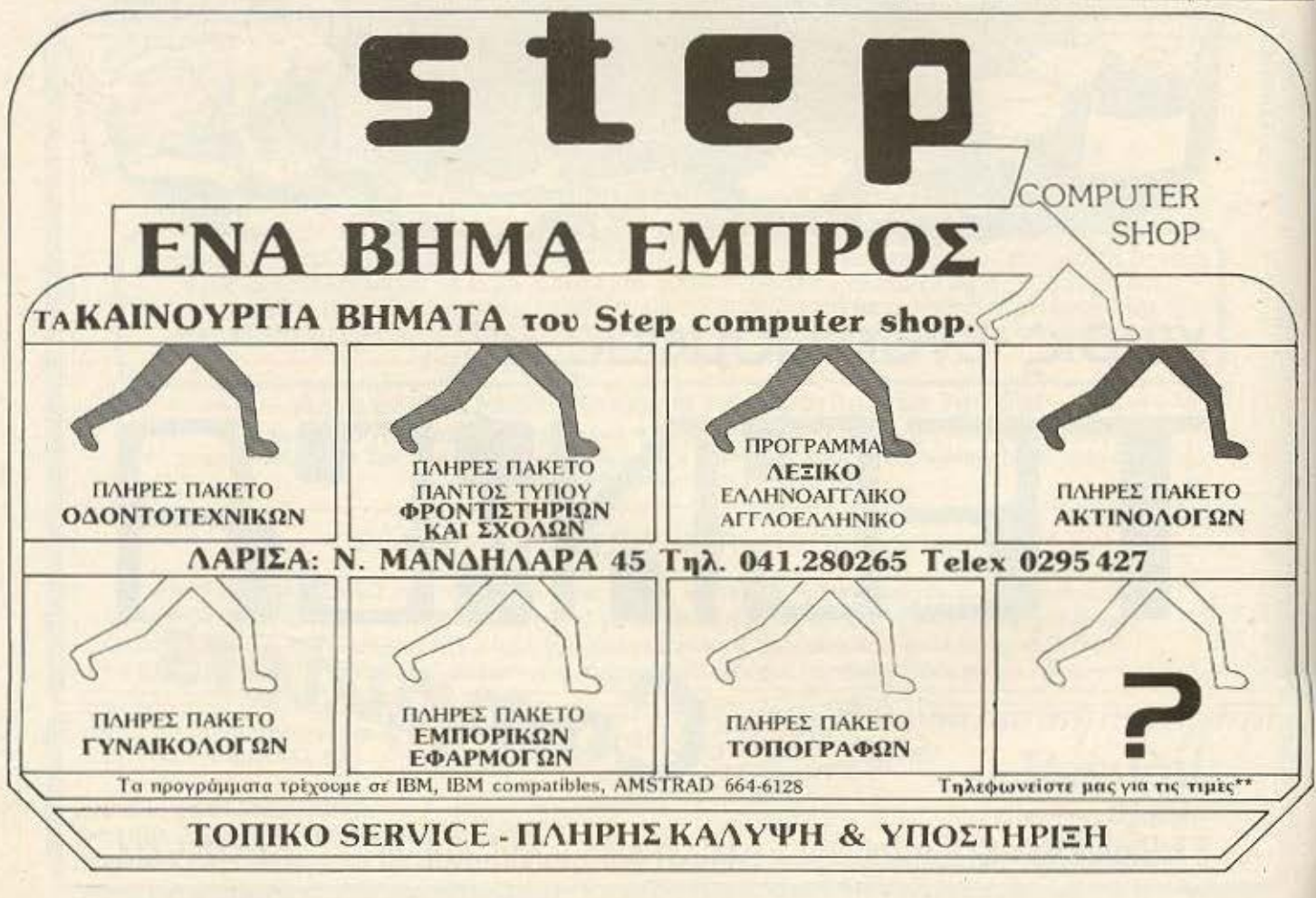

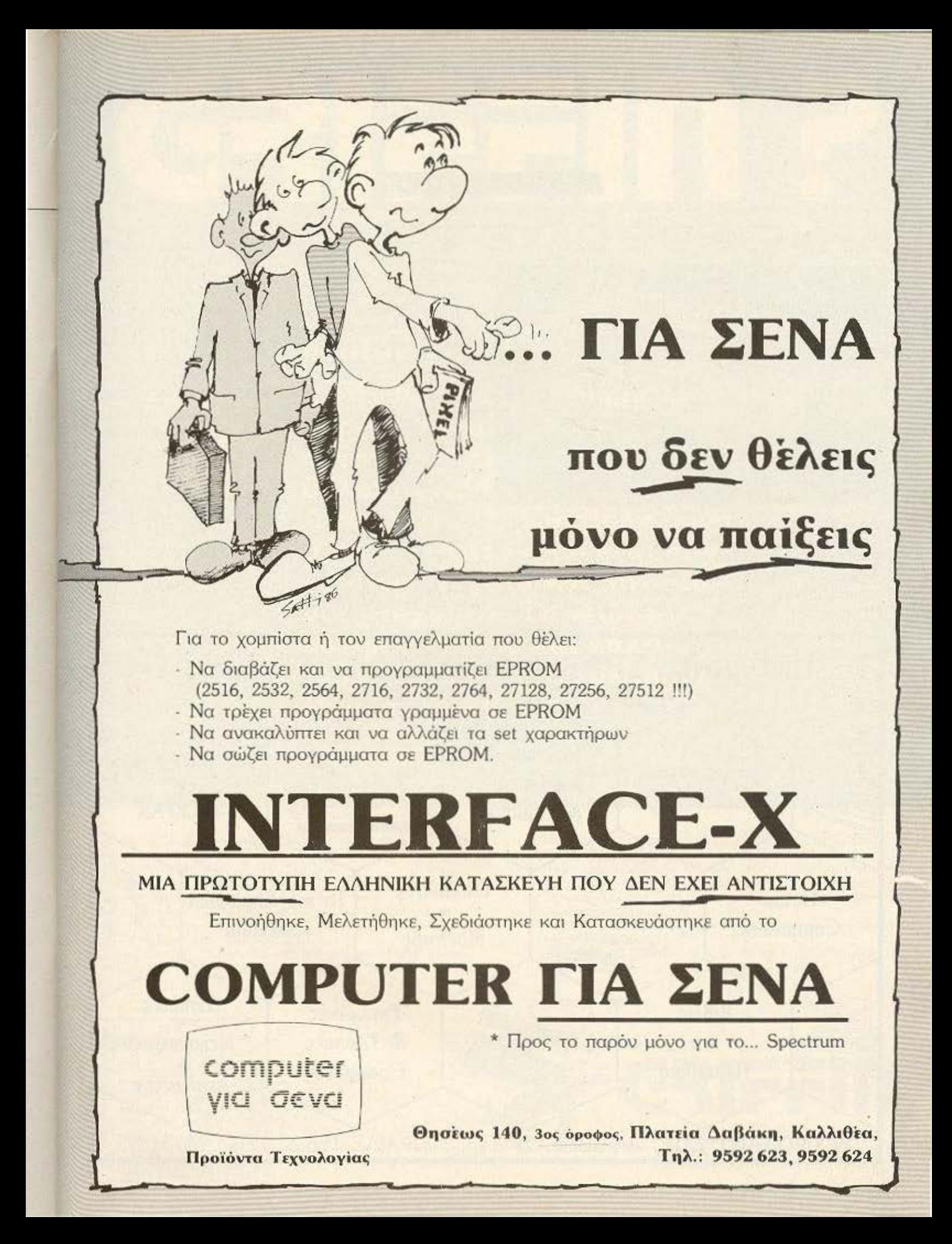

#### MICROEIAHSEIS

#### ΤΟ «ΔΙΔΥΜΟ» ΤΗΣ ΒΒΟΤΗΕΡ

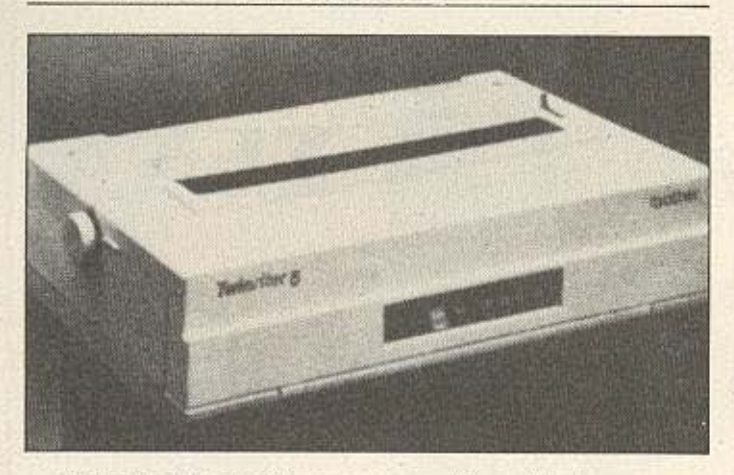

Ανάμεσα στην ευκολία των dot matrix εκτυπωτών και στην ποιότητα χαρακτήρων των daisywheel, τί θα διαλένατε: Δύσκολη εκλογή: Η Brother έδωσε μια καταπληκτική απάντηση: Και τα δύο! Ο νέος της εκτυπωτής ακούει στο όνομα Twinwriter 5 (κωδικός μοντέλου HR - 135 DD), εχει ογκώδεις διαστάσεις και συνδυάζει και τις δύο

προαναφερόμενες τεχνολογίες. Οι κεφαλές εκτύπωσης μπορούν να συνεργαστούν σε ταυτόχρονη εκτύπωση στην ίδια γραμμή, συμπληρώνοντας έτσι ένα κείμενο σε Letter Quality µs TOUC GRATOULEνους συμπληρωματικούς χαpaktripec tou Near Letter Quality.

Ακόμα μ' αυτό τον τρόπο, ο συνδυασμός κειμένου ποιότητας με πολύ καλά γραφικά είναι πια εύκολη υπόθεση στον Twinwriter 5

Η σύνδεσή του με τους υπολογιστές γίνεται με παράλληλο interface, αν και διατίθεται και σειριακό σαν έξτρα.

Πέρα από τις συνηθισμένες ευκολίες που έχουν καθιερωθεί πια σαν στάνταρ στους καλούς εκτυπωτές, υπάρχουν

τρεις σειρές από διακόπτες. που η καθεμιά καλύπτει διαφορετικές λειτουργίες. Μια ελέγχει τις ρυθμίσεις για σειριακή επικοινωνία (band rate, data bits, parity), μια τα σετ χαρακτήρων που θα χρησιμοποιηθούν στους δύο τρόπους εκτύπωσης και μια τρίτη για την προεπιλογή του στάνταρ που θα χρησιμοποιήσουμε.

Βέβαια, όλες αυτές οι ευκολίες μεταφράζονται και σε «κάπως» ... τσουχτερή τιμή. Συγκεκριμένα η τιμή στην Αγγλία φθάνει το μηδαμινό ποσόν των 1295 λιρών - όχι ακριβώς αυτό που ζητάει ένας κάτοχος Spectrum π.χ.!

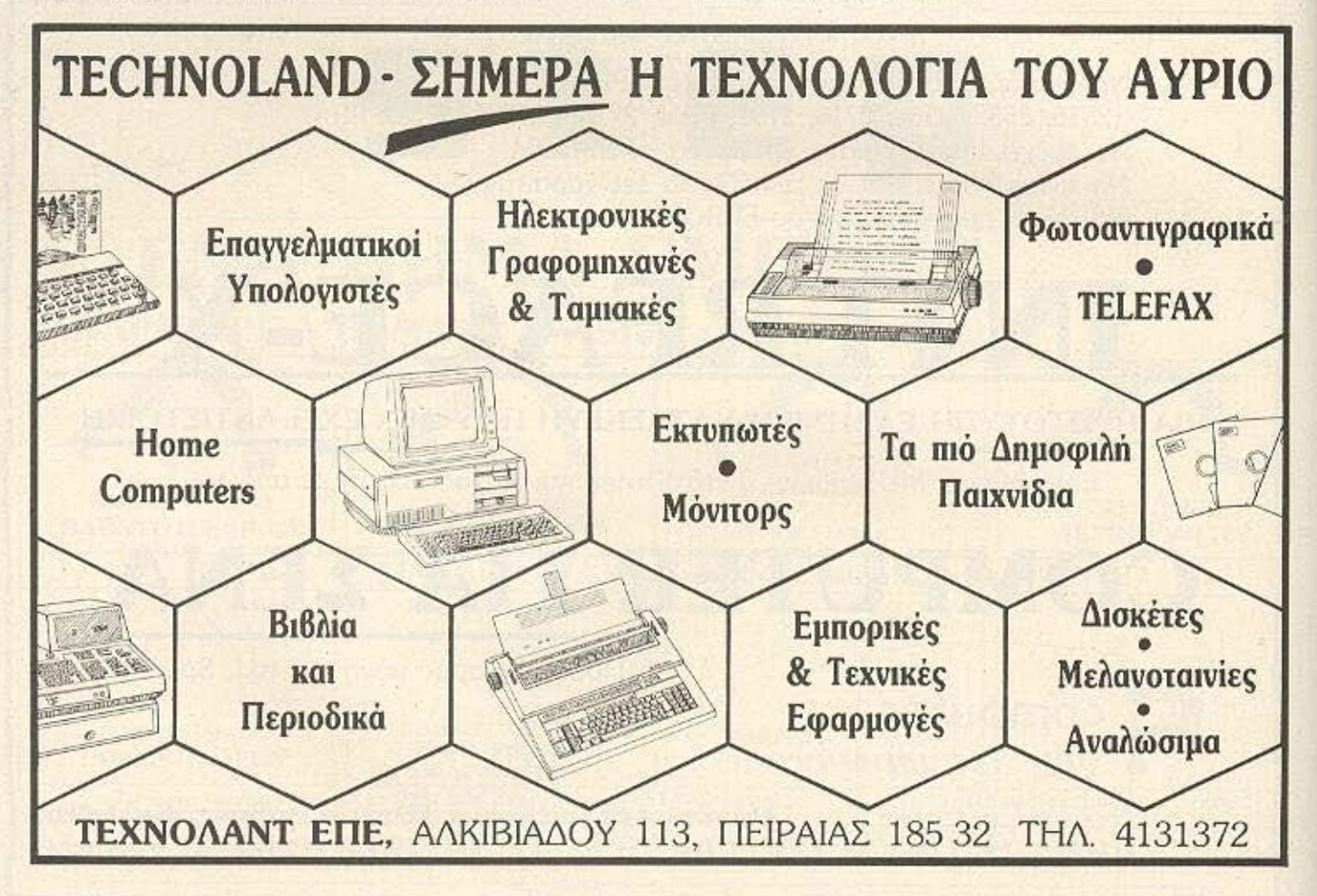

#### griffin [gri 'fin]

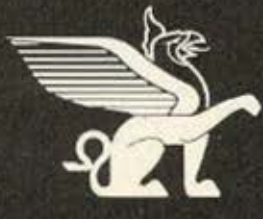

1. Μυθικό ζώο με σώμα λιονταριού, φτερά και κεφάλι αετού. 2. Στην Ελληνική Μυθολογία ιερό ζώο του θεού Απόλλωνα. 3. Σύμβολο δύναμης, που παρουσιάζεται συχνά στην Αρχαία και Μεσαιωνική τέχνη. 4. Το νεώτερο, φιλικότερο και καλύτερα εξοπλισμένο computer shop στην Αθήνα.

Είστε με χαρά προσκεκλημένοι να επισκεφθείτε το νέο κατάστημα της GRIFFIN COMPUTERS & ELECTRO-NICS στην Μποτάση 2 στα Εξάρχεια.

Το φιλικό και πεπειραμένο προσωπικό μας θα χαρεί πολύ να σας βοηθήσει να διαλέξετε από τη μεγαλύτερη συλλογή computers AMSTRAD περιφερειακών & software - την πιο πλήρη σειρά από προϊόντα της AMSTRAD που μπορεί να βρεθεί στην Ελλάδα.

Είμαστε επίσης περήφανοι γιατί μπορούμε να σας προσφέ ρουμε μια μεγάλη ποικιλία προϊόντων και άλλων γνω-

#### στών εταιριών όπως COMMODORE, STAR PRINTERS,<br>EPSON BROTHER, NEC και SEIKOSHA.

Και είστε ευπρόσδεκτοι να τριγυρίσετε ανάμεσα στην μεγαλύτερη συλλογή της χώρας από software, βιβλία και περιοδικά, μέσα σε μία εξαιρετικά άνετη και ευχάριστη ατμόσφαιρα.

Ολα αυτά υποστηριζόμενα από την ασυναγώνιστη εξυπηρέτηση της GRIFFIN.

Ελάτε σύντομα και ανακαλύψτε γιατί η GRIFFIN είναι κάτι παραπάνω από ένα ακόμα computer shop.

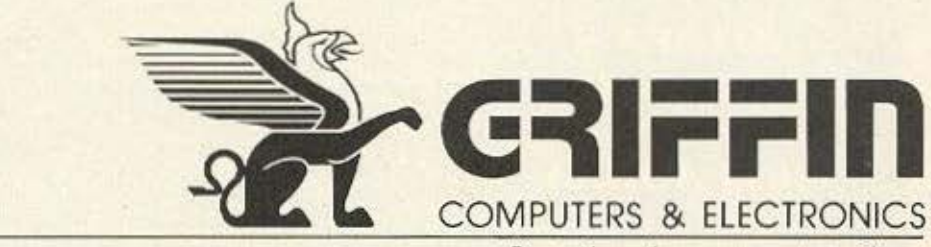

ΜΠΟΤΑΣΗ 2 ΕΞΑΡΧΕΙΑ · ΑΘΗΝΑ · τηλ. 36.16.285

Oxi uóvo éva computer shop. To computer shop. **DI OICIUT** 

## MICROTEIMIHMATA

ένα έξυπνο, πρόγραμμα ο...μικρός τα κατάφερε και πάλι.

ολύ γνωστός υπολογιστής, έχει χαθεί τον τελευταίο καιρό από την αγορά, δημιουργώντας πολλά ερωτηματικά σχετικά με την «υγεία» του. Κάποιοι λένε, ότι η εταιρία που τον κατασκευάζει, αντιμετωπίζει προβλήματα στην προμήθεια κάποιου βασικού «κοματιού» του, με αποτέλεσμα η παραγωγή του να έχει καθυστερήσει αισθητά.

Σύμφωνα με φήμες πάντα, η εταιρία που είχε αναλάβει να κατασκευάζει αυτό το τμήμα του υπολογιστή αρνείται να συνεχίσει να παράνει τα κομάτια που είχε υποσχεθεί... Και ότι τίποτ΄ άλλο, αλλά αυτό το πραγματάκι, είναι κάπως πρωτότυπο, (πατέντα, στο χώρο του, θα έλεγα) και να δούμε αν συνεχίσει να κάνει τη δύσκολη, ποιος μάστορας θα βρεθεί να το φτιαχνει.

ριν από αρκετούς μήνες κυκλοφόρησε ένα έντυπο που όπως δήλωνε, έκρυβε κάποια «Μανία». Με τον καιρό όμως άλλαξε γνώμη, και από «Μανία» έγινε "ΜΑD" (Σε ελεύθερη μετάφραση, σημαίνει τρέλα). Ψάχνοντας να βρω τι κρύβεται πίσω απ' όλα αυτά τα υστερικά, έμαθα ότι η τύχη του κρίνεται από κάποιο γνωστό του χώρου. Είπα και γω, ποιος άλλος θα μπορούσε να κάνει κάτι παρόμοιο...

ιαβάσαμε το παρακάτω φανταστικό... «Γνωρίζετε ότι ενας IBM PC είναι φτηνότερος από ΠΟΛΛΟΥΣ ΗΟΜΕ όταν αυτοί έχουν το ίδιο CONFIGURA-TION:»

Κοιτάξτε, τι πάει και σκέφτεται κανείς όταν δεν βρίσκει τι άλλο να νράψει...

υνέβη πρόσφατα το εξής καταπληκτικό συμβάν: Κάποιος κύριος μπήκε σε γνωστό Computer Shop Tng niaroag kai ζήτησε να αγοράσει ένα οποιοδήποτε πρόγραμμα μιας συγκεκριμένης εταιρίας. Ο υπάλληλος του καταστήματος εξετέλεσε πρόθυμα την παραγγελία του πελάτη, δίνοντάς του όμως ένα πειρατικό αντίγραφο. Ξέρετε ποιος ήταν ο πελάτης; Ναι, σωστά. Ήταν από την εταιρία που είχε κατασκευάσει το πρόγραμμα... Το τι θα επακολουθήσει λοιπόν, είναι κάτι που πολύ θα θέλαμε να το ... 3 μυοα έ Σ

μίατο βιος

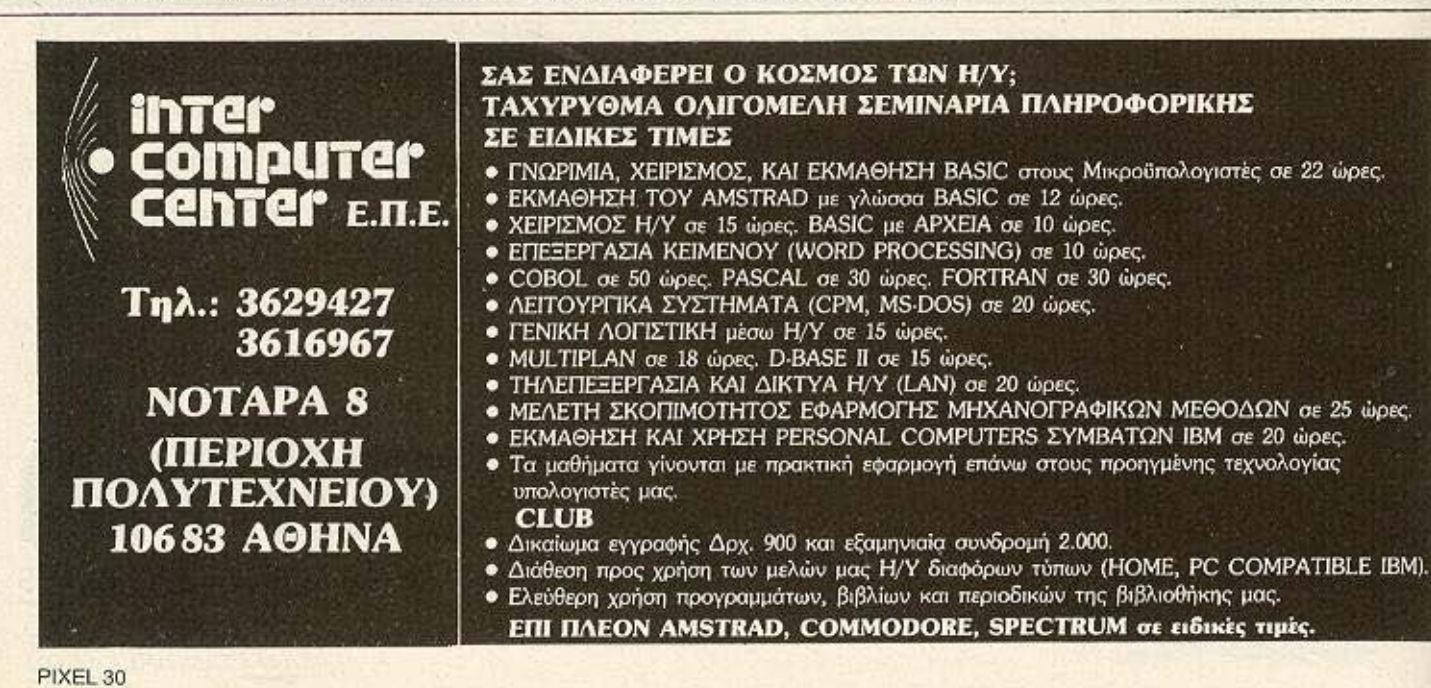

 $\rightarrow$ 

o Spectrum, καταφέρνει τον

τελευταίο καιρό να παραβιά-

ζει τα χωρικά ύδατα μεγαλύ-

τερων υπολογιστών, αναλαμβάνον-

τας εργασίες που σε πρώτη εκτίμηση

θα λέγαμε ότι «δεν είναι γι' αυτόν».

vaiou SPECTRUM λοιπόν, είναι η μηχανογράφηση ενός Δήμου στον

οποίο ανήκουν 4000 οικογένειες...

Με το κατάλληλο disk-drive όμως και

Το τελευταίο κατόρθωμα του γε-

## **KAT' EYOEIAN** ΣΤΗΝ ΚΟΡΥΦΗ..

Οι μοναδικές δυνατότητες που προσφέρει σαν HAROWARE και<br>τα προγραμμοτα που έχουν κυ κλαφορήσει από 80 και ηλέον<br>διεθνείς εταιρίες SOFTWARE

0708E1069 TO 520 ST DTHY KONIGHT

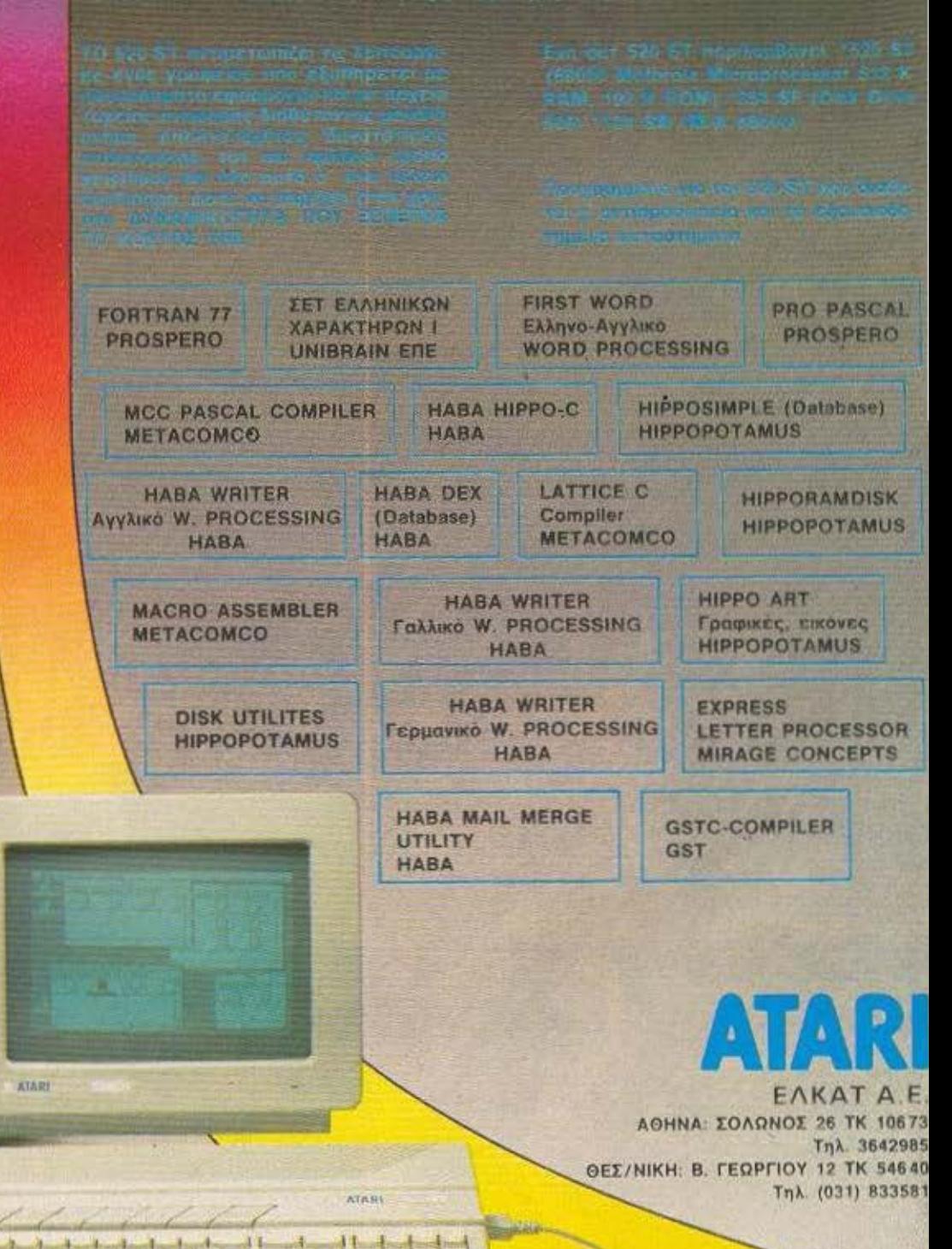

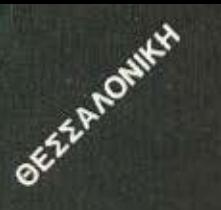

#### ... δείτε όλη την αγορά των COMPUTERS. Σας περιμένουμε στην Π. ΠΑΤΡΩΝ ΓΕΡΜΑΝΟΥ 41 πριν αγοράσετε...

- ... AMSTRAD 464 . 6128 . 8256 **SPECTRUM 48K @ SPECTRUM+ ORIC ATMOS COMMODORE 64**
- ... PRINTERS . MONITORS . D. DRIVES ... INTERFACES . JOYSTICKS
- ... SOFTWARE . EGAPMOTEX . UTILITIES
	- **ΓΛΩΣΣΕΣ ΠΡΟΓΡΑΜΜΑΤΙΣΜΟΥ**
	- **ΕΦΑΡΜΟΓΕΣ ΜΕ ΠΑΡΑΓΓΕΛΙΑ**
	- **ΠΑΙΧΝΙΔΙΑ**

**• ELLANEH SERVICE** 

- ... BIBAIA EAAHNIKA-EENA
- ... MHXANOFPA@IKO XAPTI

#### ΠΡΟΣΦΟΡΕΣ CURRAH

- 1. SPEECH-64 Συνθέτης φωνής για COMMODORE 64, δεν αφαιρεί μνήμη, 4 νέες εντολές, δύο τόνους φωνής -σε διάφορες εντάσεις. 7-100-4.350
- 2. M-SPEECH Συνθέτης φωνής για SPECTRUM 48K-Plus ήχος - ομιλία TiBi εύκολο στη χρήση 7.100 - 5.600
- 3. M-SLOP Επέκταση θύρας εξόδου του SPECTRUM για σύνδεση δύο περιφερειακών  $2.560 - 2000$

«Οι παραπάνω προσφορές ισχύουν όσο διαρκεί το STOCK ΠΩΛΗΣΗ ΧΟΝΔΡΙΚΗ - ΛΙΑΝΙΚΗ

> «ITEANOYME ME ANTIKATABOAH Σ' ΟΛΗ ΤΗΝ ΕΛΛΑΔΑ»

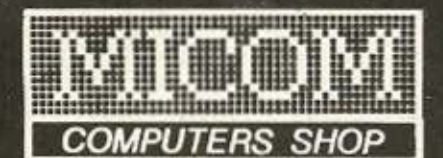

ΕΚΘΕΣΗ ΠΩΛΗΣΕΙΣ Π.ΠΑΤΡΩΝ ΓΕΡΜΑΝΟΥ 41 54622 ΘΕΣ/ΝΙΚΗ ΤΗΛ.031 27-27-21 **КЕНТРІКА ГРАФЕІА ΣΑΛΑΜΙΝΟΣ 2 ΤΗΛ.031 54-59-67<br>54625 ΘΕΣ/ΝΙΚΗ ΤLX 410618 ΜΙΣΟ** 

Μικροϋπολογιστές στις καλίτερες τιμές

#### **EAAHNIKH ATOPA**

#### **KI AAAO JOYSTICK THE SPECTRAVIDEO**

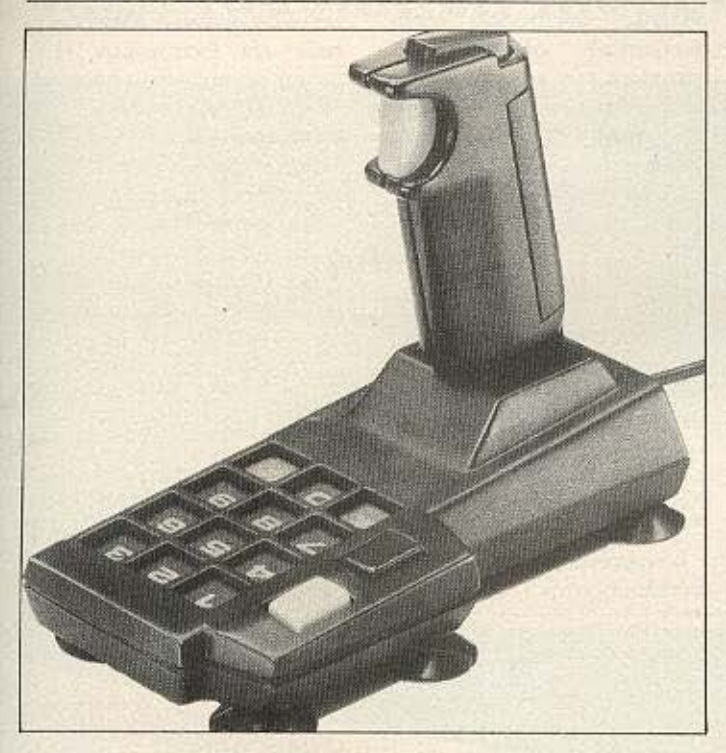

Eva vio προϊόν της Spectravideo εμφανίστηκε στην αγορά πριν λίγο καιρό. Αυτό το νέο Quickshot III έρχεται να μπει τρίτο στη σειρά των Quickshot όπως άλλωστε δηλώνει και το όνομά του. Εργονομικό και πρωτότυπο όπως κάθε Quickshot άλλωστε μας προκαλεί σε νέες περιπέτειες και αναμετρήσεις με το computer uac.

Το νέο δημιούργημα διαθέτει δύο σετ πλήκτρων fire. Αυτό επιτρέπει τη χρήση του Joystick είτε με το ένα χέρι. είτε και με τα δύο. Επίσης όταν κουραστείτε να κρατάτε το μοχλό του Quickshot III μπορείτε να ξεκουράσετε το χέρι σας ακουμπώντας το πάνω σε κάποιο τραπέζι και χειριζόμενοι πλέον από το δεύτερο σετ των πλήκτρων fire.

Πέρα όμως από τα προαναφερόμενα, αξιοπρόσεκτη είναι και η παρουσία ενός αριθμητικού πληκτρολογίου το οποίο σας επιτρέπει να διαλέξετε τα διάφορα επίπεδα των κάθε παιχνιδιών καθώς επίσης και τον αριθμό των παιχτών.

Στη βάση του διαθέτει έξι βεντούζες τις οποίες και χρησιμοποιεί για στήριγμα και σταθερότητα πάνω σε οποιαδήποτε επιφάνεια. Το βύσμα του είναι το στάνταρντ τύπου Atari το οποίο του επιτρέπει να συνδεθεί με οποιοδήποτε computer, ενώ υπάρχει και ένα αρκετά μεγάλο καλώδιο αφήνοντάς σας να βρίσκεστε αρκετά μακριά από την οθόνη

Το Quickshot III διατίθεται ano my EAEA ENE. Fig. περισσότερες πληροφορίες μπορείτε να επικοινωνήσετε με τα γραφεία της στο Τμήμα Μικρών Η/Υ στα τηλ. 3602135 - 3606770 ή να την επισκεφτείτε στον οδό Βαλτετσίου 50-52 - EEAPXEIA.

#### **KAINOYPIA ΠΡΟ ΙΟΝΤΑ ΓΙΑ MSX**

Νέα περιφερειακά εμφανίστηκαν στη χώρα μας για την οικονένεια των MSX. Τη διάθεσή τους έχει αναλάβει η ΕΛΕΑ ΕΠΕ η οποία και ανακοίνωσε ότι από τα μέσα του Φεβρουαρίου λειτουργεί ξεχωριστό τμήμα πωλήσεών της.

Πρόκειται για ένα κασετόφωνο αποκλειστικά νια MSX. το D-6450 της PHILIPS, καθώς και για άλλα δύο monitor. επίσης της PHILIPS.

Το κασετόφωνο το D-6450 συνδέεται πολύ εύκολα με όλα τα MSX computers αφού διαθέτει ένα στάνταρντ ενσωματωμένο interface που του επιτρέπει και την σύνδεση.

Προσφέρει αξιόπιστη αποθήκευση δεδομένων, και προγραμμάτων. Διαθέτει ενδιαφέροντα χαρακτηριστικά όπως αυτόματο έλεγχο επιπέδου, καθώς και ενδεικτικά LEDs για την ομαλή λειτουργία του.

Odov apopá Ta monitor. πρόκειται για τα μοντέλα ΒΜ-7552 Kai GM-8510. To BM-7552 είναι ένα πράσινο monitor 12" το οποίο διαθέτει ήχο

και συνδέεται με όλα τα μοντέλα MSX. Για τους πιο απαιτητικούς υπάρχει το CM-8510 έγχρωμο monitor της PHILIPS. Έχει πολύ καλά resolution. 300X285 pixels. ενώ υπάρχει δυνατότητα 64 στηλών Χ 25 γραμμών. Για το ρύθμισμα και των δύο monitor. υπάρχουν τα εξής: Διακόπτης on/off, ενταση ήχου, φωτεινότητα, contrast, ρύθμιση χρώματος (μόνο στο έγχρωμο), VCR, και κεντραρίσματος. Το καλό με το δεύτερο monitor είναι ότι μπορεί να συνδεθεί και με βίντεο. Ήδη το χρησιμοποιούν αρκετά video clubs.

Οπως είναι γνωστό η ΕΛΕΑ ΕΠΕ είναι αντιπρόσωπος της Spectravideo KGL PHILIPS OTO χώρο των MSX home-computer. Η διεύθυνση της ΕΛΕΑ ΕΠΕ και του Τμήματος Μικρών H/Y της ΕΛΕΑ είναι: Βαλτετσίου 50-52 **EEAPXEIA** Tηλ. 3602135 - 3606770

#### ΚΑΘΑΡΙΣΤΙΚΑ ΚΕΦΑΛΩΝ ΑΠΟ ΤΗΝ ΑΑΝΚΑΛ

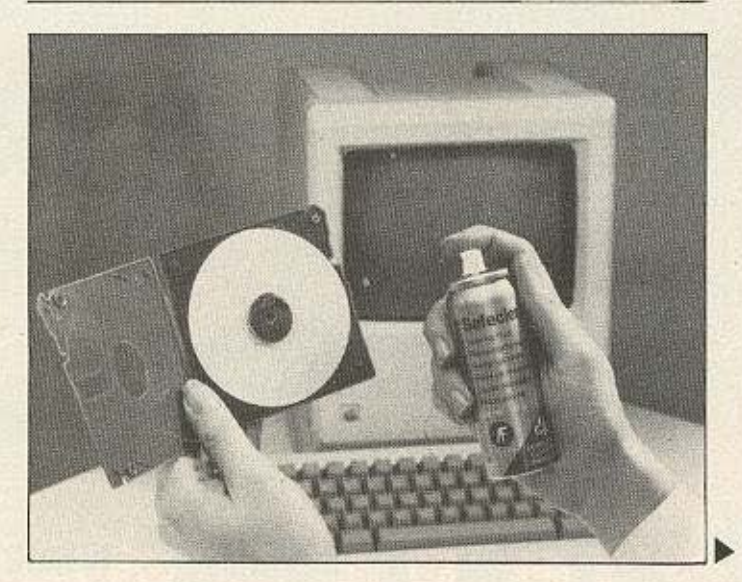

#### **EAAHNIKH ATOPA**

Τώρα που ο μέσος χρήστης διαθέτει κατά κανόνα disk drive για τον υπολογιστή του, το γνωστό πρόβλημα που αντιμετώπιζαν οι χρήστες των personal - ο τακτικός καθαρισμός της κεφαλής του drive και η φροντίδα του - μεταφέρθηκε και στους home users.

Τη λύση σ΄ αυτό το πρόβλημα προτείνουν τα προϊόντα καθαρισμού της AF Automation Facilities Limited. ETOL TO kit που διατίθεται και φέρει το όνομα Floppiclene, περιέχει μια «Ανοικτή Διακέτα» και είκοσι ανταλλακτικούς εσωτερικούς δίσκους μιας χρήσης για συντήρηση και καθαρισμό, ένα σπρέϋ SAFECLENE και ένα γάντι καθαρισμού.

Mε το σύστημα «Ανοικτή διακέτα - ανταλλακτικά», αποφεύγεται ο κίνδυνος να ανακυκλωθεί η ρύπανση από το καθαριστικό στην κεφαλή του drive.

To Floppiclene διατίθεται εκτός από το μέγεθος των 8" που δεν ενδιαφέρει τον home user, και στα μεγέθη 5 1/4" και 3.5" (με 10 ανταλλακτικούς δίσκους).

Τα προϊόντα της AF αντιπροσωπεύονται στη χώρα μας ano rnv:

AANKAA A.E. Καποδιστρίου 5. 174 55 Αλιμος Τηλ. 9839720 (Πρατηριο Αθηνών: Ευριπίδου 7, тпд. 3225469 - 3251454)

κάποια κενά στο service των ηλεκτρονικών υπολογιστών και των περιφερειακών τους, στελεχωμένη με έμπειρο και ειδικευμένο προσωπικό. Παράλληλα, αναπτύσσει κατασκευαστική δραστηριότητα στο χώρο των καλωδίων σύνδεσης και των τροφοδοτικών για όλους τους γνωστούς υπολογιστές και περιφέρειακά, ενώ αναλαμβάνει και διάφορες μετατροπές σε monitors.

Στην ουσία πρόκειται για θυγατρική της G.T.V. Electronic Equipment Manufactures, της γνωστής εταιρίας στο χώρο της υποστήριξης, του service αλλά και της κατασκευής ηλεκτρονικών συσκευών.

Ο διευθυντής της, ο κ Γιωργος Βλασσόπουλος, μας είπε ότι μέσα στους προσανατολισμούς της εταιρίας υπάρχει η εξυπηρέτηση των τεχνικών αναγκών Αντιπροσωπιών και Εισανωνέων Η/Υ Αυτές τις αναγκες μπορεί να αντιμετωπίσει επαρκώς το προσωπικο, με την πείρα που διαθέτει, και ο άρτιος εξοπλισμός των εργαστηρίων της.

Για περισσότερες πληροφορίες απευθυνθείτε:

G.T.V. Computer Service Κύθνου 11, Κολιατσου **AOHNA 11255** Τηλ. Κέντρο: 2289369

#### **NEOI OPIZONTEX XTO SERVICE H/Y**

Από τον Οκτώβρη του 1985 ιδρύθηκε και λειτουργει η

Tra Typidon 90

G.T.V. Computer Service, uig. εταιρία που ήρθε να καλύψει

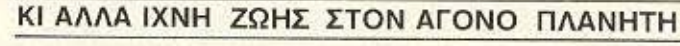

Κάτι έχει αρχίσει να κινείται. επιτέλους, στην « Ερημη Χώρα» της κατοχύρωσης των δικαιωμάτων των κατασκευα-

Σε όλα τα Computer shops!...

# Elficora afia!

for & dash

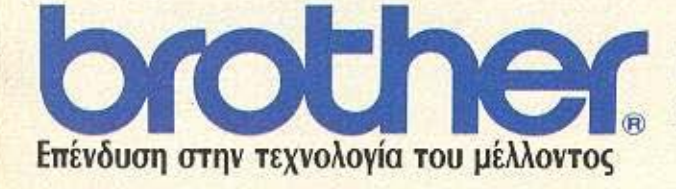

ΝΤΑΚΟΣ ΑΕ ZAÏMH 20. 106 83 AOHNA THA 8841,411-12-13

#### **BROTHER M 1009**

Σύγχρονη γραμμή και διαστάσεις 33,4х19,5х7 ек. Αθόρυβος Διπλό INTERFACE 80 στήλες (Draft) Συμβατός με όλα τα COMPUTERS Taxúrnra 50 CPS **8 K BYTES ROM** 

#### Ειδική προσφορά 45.000 δρχ.

#### **BROTHER M 1109**

Σύγχρονη γραμμή και διαστάσεις 33,4×19,5×7 EK. Αθόρυβος Διπλό INTERFACE 80 στήλες (Draft) Συμβατός με όλα τα COMPUTERS Ταχύτητα 100 CPS και 25 CPS για ποιότητα γραφής Συνοδεύεται από τροφοδότη PF50 32 K BYTES ROM

Ειδική προσφορά 65.500 δρχ.

#### Πρόσκληση στην τεχνολογία brother

22 έως 25 Μαΐου στο ξενοδοχείο INTERCONTINENTAL από 10.30 π.μ έως 8.30 μ.μ. ΕΙΣΟΔΟΣ ΔΩΡΕΑΝ (Θα κληρωθούν μεγάλα δώρα)

# **BOXER12 EMANTAREX**<br>high resolution monochrome monitor 12"

#### DESIGNED BY A COMPUTER FOR YOUR COMPUTER

 $rac{1}{10000}$ 

**HANTAREX** 

**SCICOM** Itd INNOKPATOYZ 35, EAAHNIKO THA. 9910-950, 9925-104, 9930-035 TEL. 21-9875 ANTA GF

#### **EAAHNIKH ATOPA**

στων software. Το πρόβλημα της κασετοπειρατείας και των αντιγράφων χωρίς άδεια αναπαραγωγής είναι γνωστό και έχουμε ασχοληθεί επανειλημμένα μ' αυτό.

Με μεγάλη ικανοποίηση μάθαμε ότι σιγά - σιγά αρχισαν να εξασφαλίζονται αδειες αναπαραγωγής προγραμμάτων από τις ξένες εταιρίες. Έτσι, μετά τη δημιουργία του ΠΙΜ (Παιδαγωγικό Ινστιτούτο Μικροϋπολογιστών) από τον κ. Δεσπότη. που εχει εξασφαλίσει τα δικαιώματα από Aligata, Bubble Bus K.a., εμφανίστηκε η Hellenic Software ENE, στην οποία συμμετέχουν τα καταστηματα A.C.C., The Computer shop, Cat Computers Kai Computer Market.

Τώρα και οι κάτοχοι του QL μπορούν να είναι ήσυχοι ότι τα

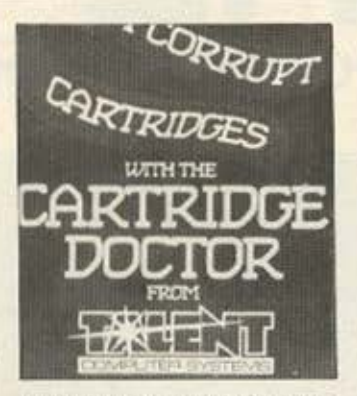

προγράμματα τους θα είναι νόμιμα. Ο κ. Σαλιαρης της Microtec απέκτησε software license για τα προγράμματα. που φτιάχνει η Digital Precision για τον QL, οπως και για την κατασκευή προγραμμάτων σε Supercharge μορφή.

Ηδη διατίθενται αρκετά προγράμματα και παιχνιδια για τον QL, γεγονός που πιστεύουμε πως θα ενθουσιάσει τους

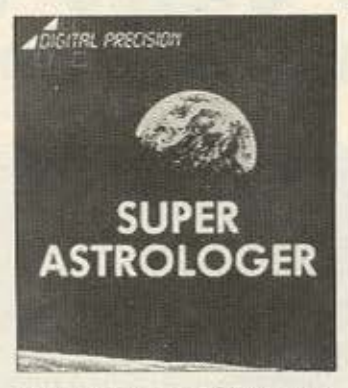

κατόχους τους αξιολογου αυτου μηχανήματος. Ομως το πιο ενδιαφέρον από την Microtec έρχεται από τον χώρο κατασκευής ελληνικών supercharged προγραμματων. Ειδαμε - και εντυπωσιαστήκαμε προγράμματα αποθήκης (με 7000 είδη και 19800 εγγραφές ημερησίως σε floppy!) πελατών, μικρολογιστικής, αξιογραφων, ταμείου κτλ., τα οποία

έχουν την εντυπωσιακή ταχύτητα του supercharge και ευελιξία και φιλικότητα στον χρήστη που θα ζήλευαν πολλά επαγγελματικά συστήματα, ενώ η τιμή τους είναι ακόμα nio... user-friendly.

Τέλος, από την Microtec διατίθεται το Super Toolkit II, σε ROM, το οποίο ανοίγει κυριολεκτικά πρωτόγνωρους ορίζοντες στον QL. Πέρα από την προσθήκη περισσότερων από 120 νέων εντολών, υπάρχει η δυνατοτητα δημιουργίας δικτύου με file servers, που περιλαμβάνει και σειριακή συσκευή (π.χ. εκτυπωτή), όπως και διαμοίραση ενός data disk από πολλούς χρήστες που δουλεύουν το QUILL.

Για περισσότερες πληροφορίες: Microtec, Γ' Σεπτεμβρίου 50, Τηλ. 8836611

 $3.6$ 

145

 $68$ Q5

146

142

 $01$ 

26

42 70,164

-22

28

. . . . . . . . .

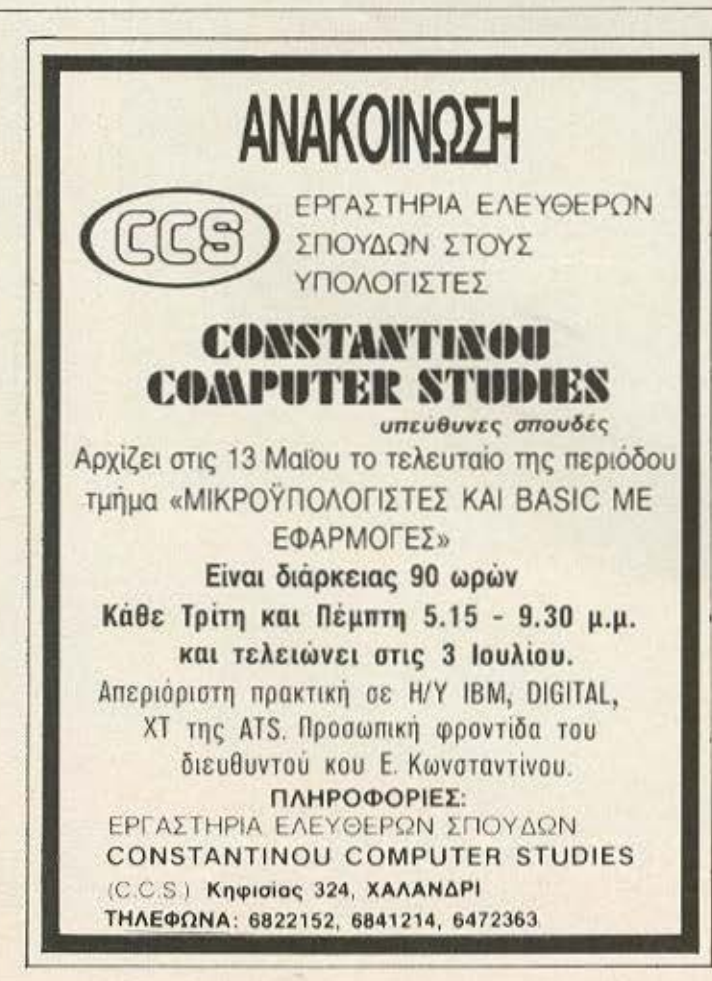

#### ΛΙΣΤΑ ΔΙΑΦΗΜΙΖΟΜΕΝΩΝ

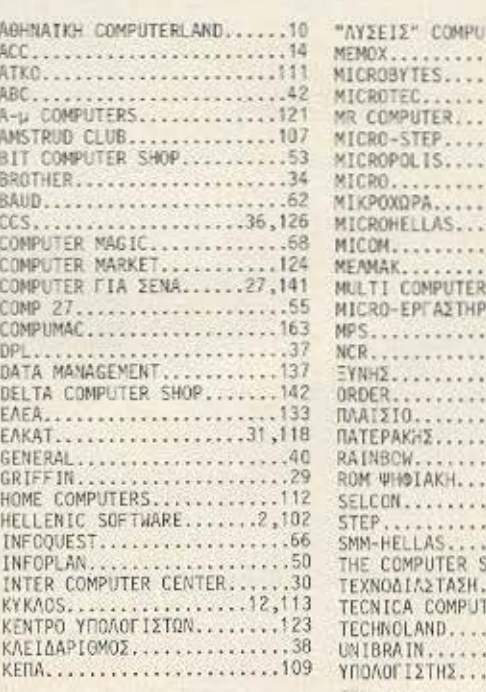
# D P L CONPUTER SHOP

ΜΕΓΑΛΕΣ ΕΥΚΟΛΙΕΣ ΠΛΗΡΩΜΗΣ

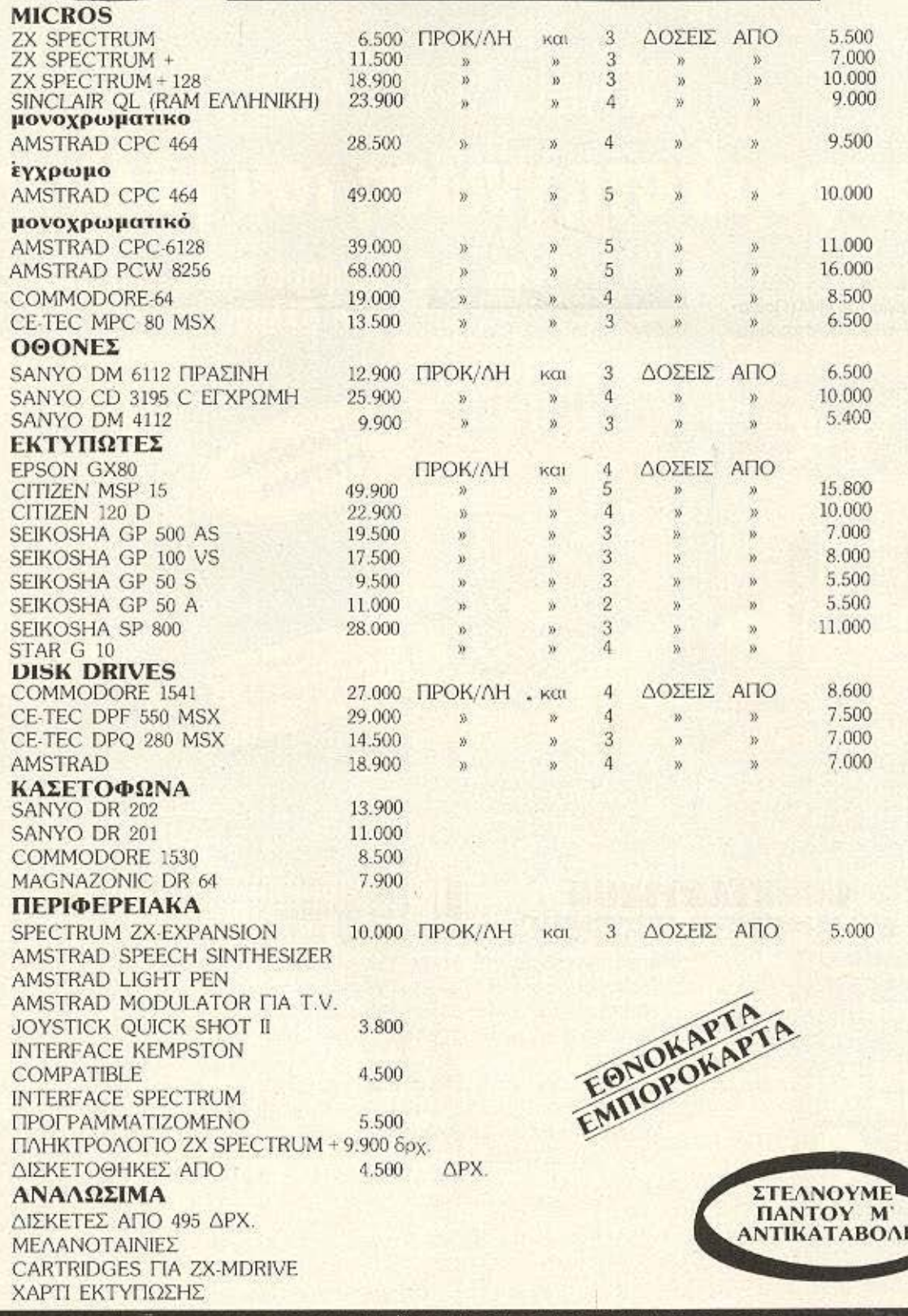

ΖΗΝΩΝΟΣ ΚΑΙ ΝΙΚΗΦΟΡΟΥ 1 (3ος ΟΡΟΦΟΣ) ΟΜΟΝΟΙΑ, ΤΗΛ: 5240986

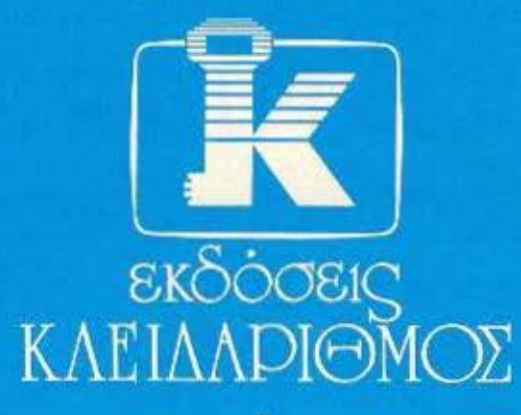

# Προσφορά στη γνώση του μέλλοντος

Τώρα τα 2 περίφημα βιβλία της Sybex στα Ελληνικά

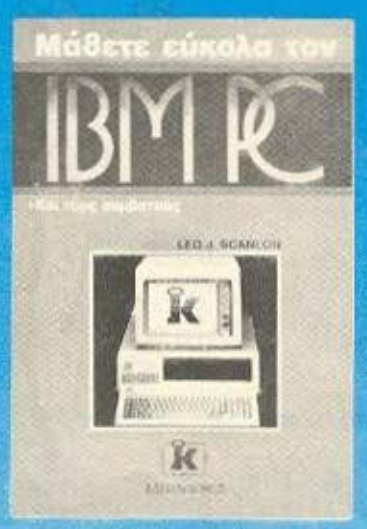

Εναι; μtβοόuιός οδηyός yιο τοv κάτοχο του ΙΒΜ PC ή συμβατού. Περιiχει οδηyu:ς από το πως θα ορχiοετε με τον uπολογιιπή σοι;. μέχρι τις εντολές γραφικών και αρχείων.

1900 δρχ.

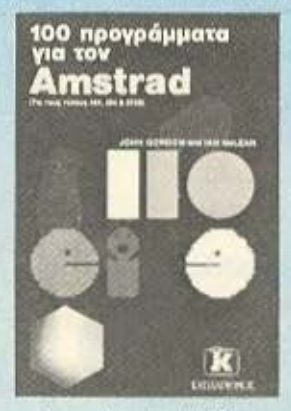

Μια συλλογή από 100 σοθαρά προγράμματα για τους κατόχους του Amstrad

1500 ρχ .

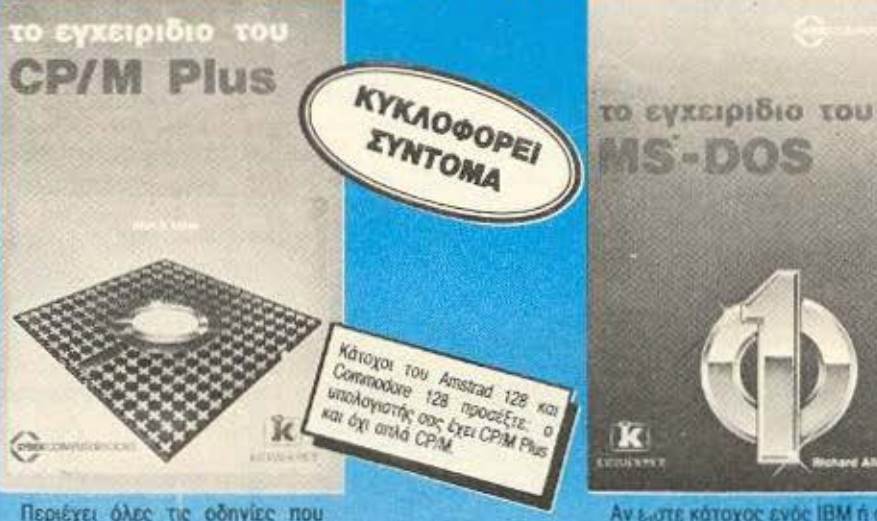

Περιέχει όλες τις οδηγίες που χρειάζεται ο χρήστης των υπολογιστών που έχουν το σύστημα CP/M Plus όπως ο Amstrad και ο Commodore 128

#### 2200 δρχ.

Οι εκδόσεις ΚΛΕΙΔΑΡΙΘΜΟΣ μ' ένα επιτελείο από ειδικούς επιστήμονες δίνουν τη δική τους προσφορό στη γνώση του μέλλοντος, διαλέγοντας και μεταφράζοντας στα ελληνικά τους καλύτερους τίτλους της διεθνούς βιβλιογραφίας σε θέματα ηλεκτρονικών υπολογιστών.

Μια προσπάθεια που δίνει αξία στον ηλεκτρονικό υπολογιστή αας και ολοκ ηρώνεται με τη διάθεση όλων των ξενόγλωσσων βιβλίων των εκδόσεων Sunshine και Interface.

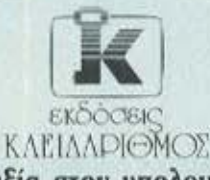

δίνουν αξία στον υπολογιστή σας

Στοuρνόρα 278 1ος όροφος • θήνα 106 82 • Τηλ. 3632044

Αν ειστε κάτοχος ενός ΙΒΜ ή συμβcnoli τόn: αυτό το 8ι8λiο οας είναι απαραίτητο. Τα λέει όλα για το λειτοuρyικό οuστημο τοο uπολογιστή σας.

3500 δρχ.

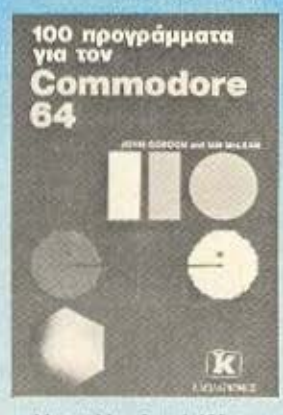

EEAPKONOYAOE

,.

ια οuλλογιi από 100 σο· βαρά προγράμματα γ\α τους κατόχους του Commodore 64 (Κυκλοφορεί αρχές Απριλίου).

1500 δρχ.

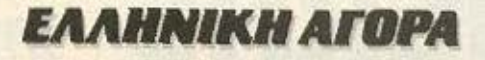

#### CLUB COMPUTERS ETH GEZZAAONIKH

Το CLUB COMPUTERS δημιουργήθηκε πριν ένα χρόνο έχοντας σαν κύρια πελατεία του φοιτητές, αλλά και οποιονδήποτε άλλο που ενδιαφέρεται να γνωρίσει τα μυστικά του προγραμματισμού και των ηλεκτρονικών υπολογιστών.

Το CLUB προσφέρει στα μέλη του δωρεάν μαθήματα προγραμματισμού σε γλώσσες **BASIC KGI PASCAL KGBLOC KGI** εξασκηση στους ηλεκτρονικούς υπολογιστές που διαθέτει Θελοντας να βοηθήσει περισσότερο τους φοιτητές. δίνει τη δυνατότητα να εκτελέσουν στα μηχανήματα του CLUB, διδακτορικές, πτυχιακές και γενικά πανεπιστημιακές εργασίες.

To CLUB COMPUTER διαθέτει τα γνωστά home micros και ποικιλία από παιχνίδια. γλώσσες προγραμματισμού. αρχεία, εμπορικές εφαρμοуес клп.

Για περισσότερες πληροφοριες μπορείτε να απευθυνθεί-TE OTO

> **CLUB COMPUTERS** Σπάρτης 6 - Ευζώνων Θεσ/νίκη TnA. (031) 846328

φαιδρά πορτοκαλέα...» κτλ).

Στην εκμάθηση ξένων γλωσσών οι υπολογιστές έχουν ήδη αποδειχθεί από τα καλύτερα βοηθήματα (τουλαχιστον αυτό λέει η διεθνής εμπειρία, γιατί στη χώρα μας...). Με αυτό κατά νου, λοιπόν, η εταιρία ICS (Instructional Computer Services), κυκλοφόρησε τη σειρά Linguasoft, μια σειρά προγραμμάτων και έντυπου υλικού για ΖΧ Spectrum 48K και 128K

Μέχρι στιγμής τα πακέτα που διαθέτει η ICS είναι τα "Gloriphon" (1 BiBXio - 5 άλυπουμ με 3 κασέτες το

καθένα) για κατώτερο και μέσο επιπεδο και «Αγγλικά στην Πράξη» (3 βιβλία και 8 άλμπουμ που καλύπτουν πάνω από 100 μαθήματα).

Το δεύτερο πακέτο έρχεται κυρίως σαν βοήθημα στην κανονική διδασκαλία και καλύπτει τα επίπεδα από αρχάριους μέχρι και προπαρασκευαστικά yıa Lower kai Proficiensy.

Για περισσότερες πληροφορίες αποταθείτε στην: ICS.

Θεμιστοκλεους & Γαμβέτα 12 106 77. Αθήνα TnA. 3625890

#### **COSMON SOFTWARE**

To syxwolo software nou απευθύνεται στον αγοραστικό χωρο των home micros είναι στην ανάπτυξη του. Hon πολλά δειγματα σωστής και προσεγμένης δουλειάς έχουν κυκλοφορήσει, τόσο σε σοβαρές εφαρμογές, όσο και σε utilities ή ακόμα και παιχνίδια.

H COSMON software exer ήδη παρουσία μισού χρόνου. με προγράμματα που, όπως λέει η ίδια, «έχουν οδηγίες και μηνύματα στα ελληνικά, ώστε να είναι κατανοητά ακόμα και απ τον χρήστη που μόλις αγόρασε τον υπολογιστή του» και που μπορεί να μην «υπόσχονται πολλά, αλλά πραγματοποιούν ειλικρινά όσα περιγραφονται στις παρουσιάσεις тоис».

Πέρα από τη σεμνότητα των υπευθύνων, εμείς προσθέτουμε ότι τα προγράμματα της COSMON SOFTWARE διατίθενται σε προσεγμένη συσκευασία, με καλής ποιοτήτας κασέτες και σε οικονομική τιμή (950 δρχ.)

Αναφερουμε χαρακτηριστικα τίτλους που διατίθενται: α) ΠΡΟ Υ ΠΟΛΟΓΙΣΜΟΣ Ε-ΣΟΔΩΝ - ΕΞΟΔΩΝ.

**B) APXEIO** 

Υ) ΗΜΕΡΟΛΟΓΙΟ - ΣΗΜΕΙΩ-**MATAPIO** 

δ) ΠΡΟ-ΠΟ (για αρχάριους ή για απαιτητικούς παϊκτες)

ε) Προγράμματα αυτογνωσίας. στ) Παιχνίδια περιπέτειας και λογικής

**Τα προϊόντα της COSMON** SOFTWARE διατιθενται σε πολλά computer shops ή και στέλνονται απ' ευθείας με αντικαταβολή.

Tηλ. 2510788

m

#### ΦΡΟΝΤΙΣΤΗΡΙΑ ΞΕΝΩΝ ΓΛΩΣΣΩΝ «Ο SPECTRUM»

«Ta computers στην Εκπαίδευση» είναι το σλόγκαν που κυριαρχεί στα χειλη όλων. αρμόδιων και μη, από τις αρχεις ακόμα του απόηχου της Πληροφορικής Έκρηξης στη χώρα μας. Προσπάθειες σ' αυτή την κατεύθυνση έχουν γίνει αρκετές και αξιόλογες. κυρίως βέβαια από μεμονώμενες ατομικες πρωτοβουλίες («Ξέρεις την χώρα που ανθεί

# ΣΧΟΛΙΚΗ ΕΚΔΗΛΩΣΗ ΓΙΑ ΥΠΟΛΟΓΙΣΤΕΣ

Είναι πολύ ενθαρρυντικό να βλέπουμε τον μαθητοκοσμο να διψάει για ενημέρωση γύρω από τους υπολογιστές και τη νέα τεχνολογία.

Mataus on to 120 Fuuva-

σιο Πειραιά, με την αιγίδα του Συλλόγου Γονέων και Κηδεμόνων, οργανώνει εκδήλωση με σκοπό την ενημέρωση γύρω από τους υπολογιστές.

Η εκδήλωση θα γίνει στης 23 Μαΐου, ημέρα Παρασκευή. στις εγκαταστάσεις του 12ου Γυμνασίου. Ο Σύλλογος Γονεων και Κηδεμόνων ζητάει από τους ενδιαφερόμενους

(Αντιπροσώπους - εισαγωγείς - shops KATI Kai TOUG OUYypaqueic kai ekőőtec nou σχετίζονται με τον χώρο να επικοινωνησουν μαζί τους μέ-XPI The 12/5, ώστε να μπορέσουν να εκθέσουν τα προϊόν-

Η συμμετοχή, φυσικά, είναι τα τους. χωρις επιβάρυνση και πιστεύ-

**OULE, OTI μια τέτοια πρωτο**βουλία αξίζει τον κόπο να ενισχυθεί.

Οσοι ενδιαφέρεστε, λοιπόν, πάρτε έγκαιρα πιλέφωνο στα γραφεία του Συλλόγου. 4512419 n 4183081

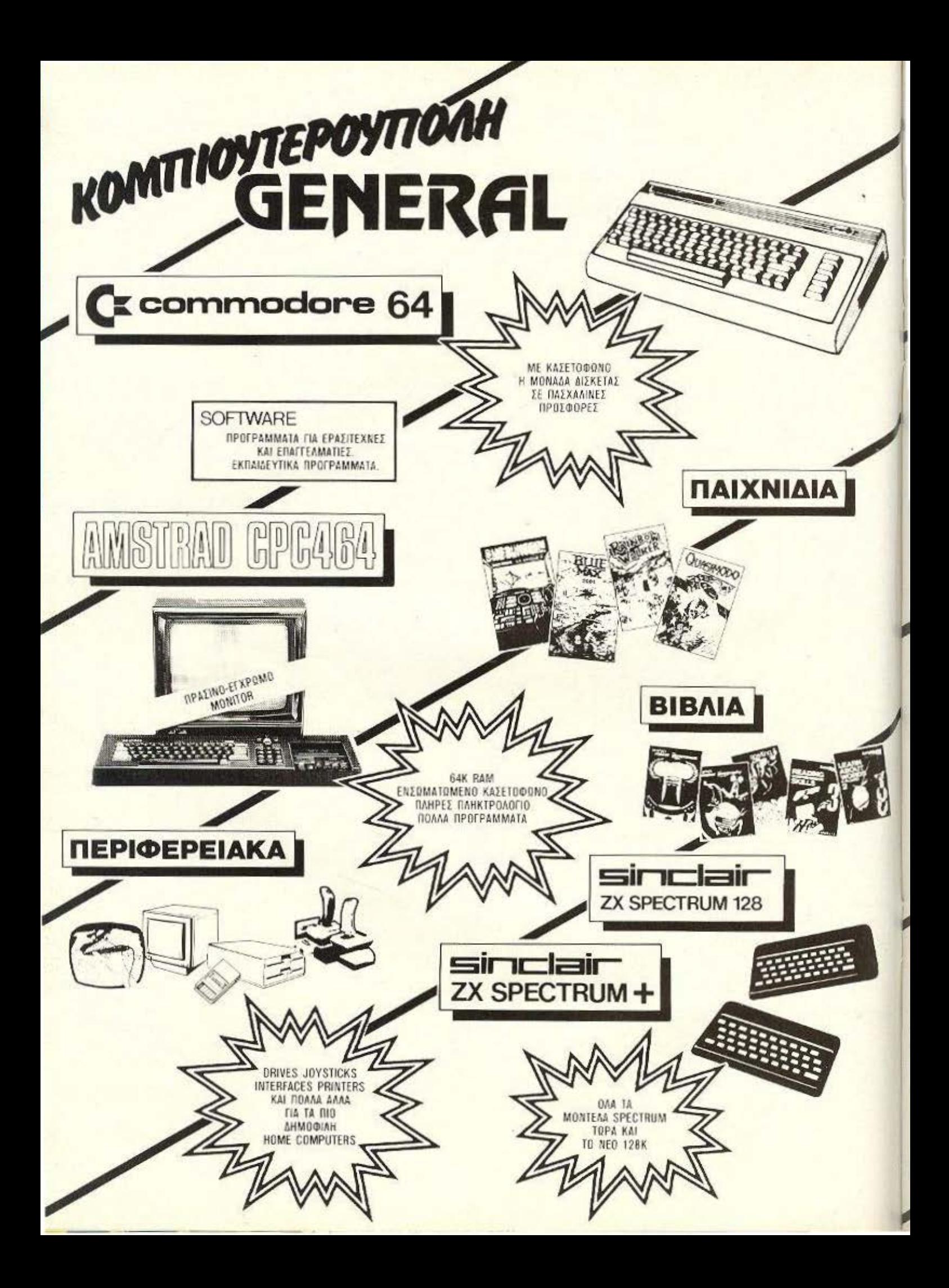

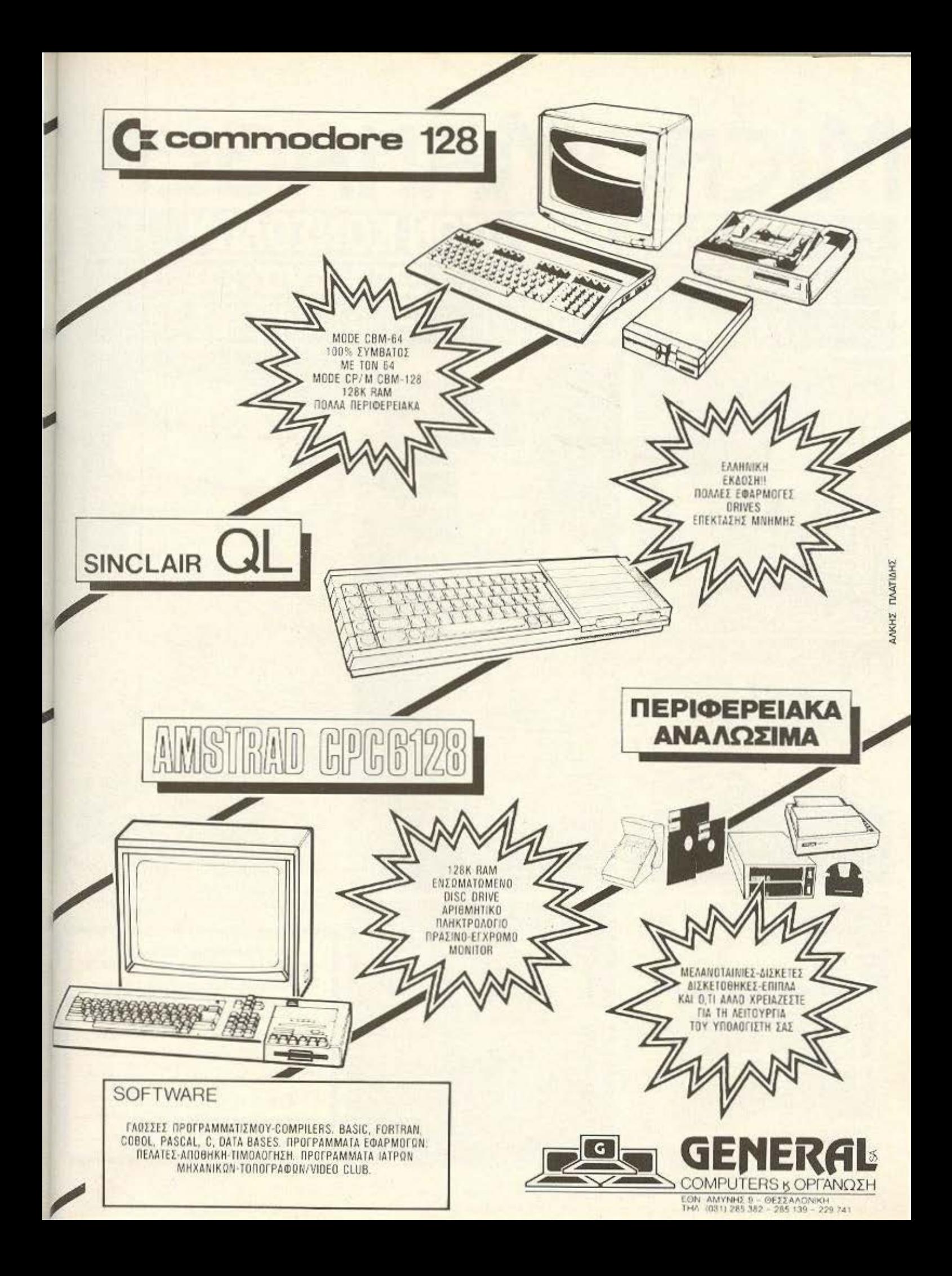

# MICROMANAGER ΣΥΣΤΗΜΑ ΑΡΘΡΩΤΩΝ ΚΟΝΣΟΛΩΝ ΓΙΑ ΤΗΝ ΤΟΠΟΘΕΤΗΣΗ ΤΟΥ ΕΞΟΠΛΙΣΜΟΥ ΣΑΣ ΣΧΕΔΙΑΣΜΕΝΟ ΑΠΟ ΧΡΗΣΤΕΣ ΓΙΑ ΧΡΗΣ

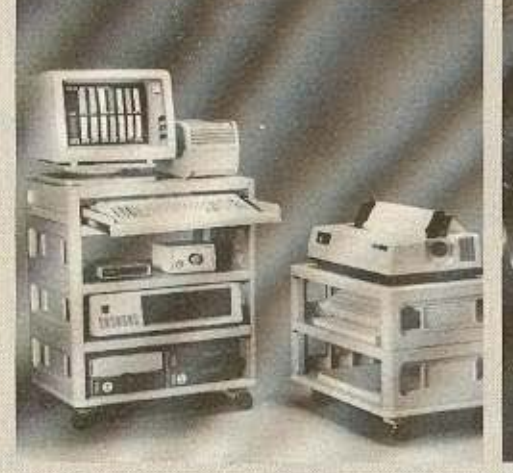

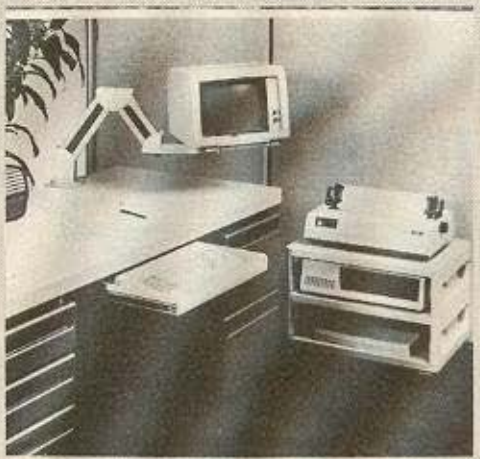

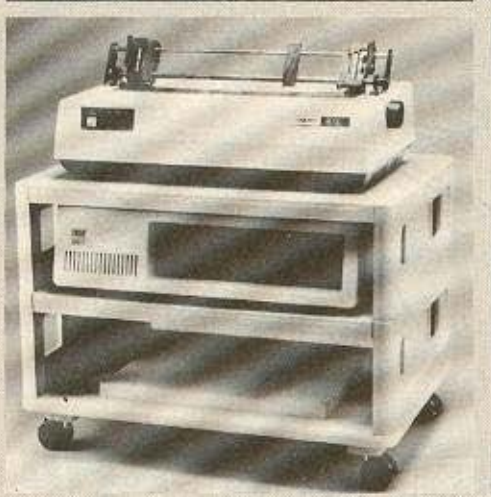

MicroComputer **Accessories.Inc.** 

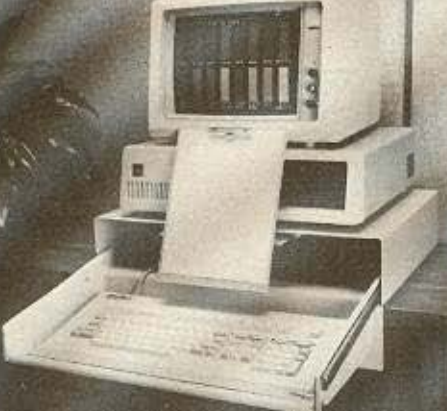

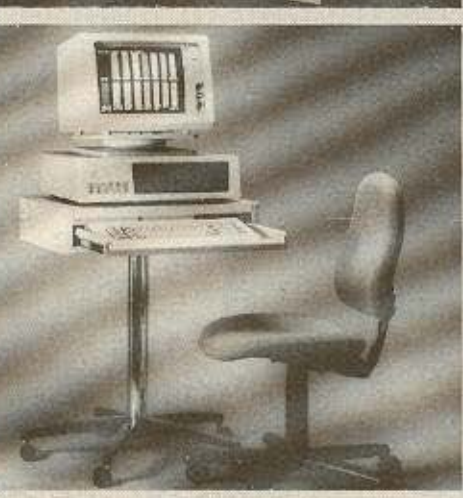

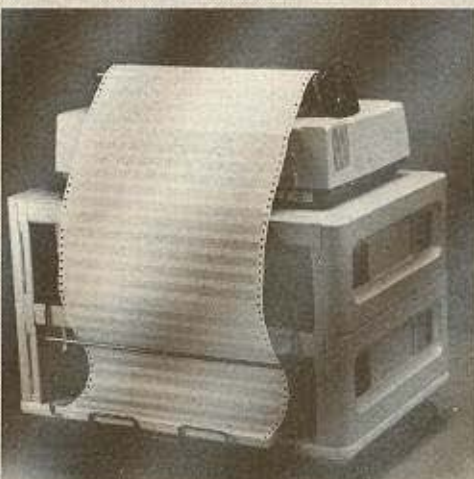

**ABC Systems & Software A.E.** 

Λ. ΣΥΓΓΡΟΥ 137, 171 21 Ν. ΣΜΥΡΝΗ ΤΗΛ. 9320.590 - 9323.715 ΑΝΤΙΠΡΟΣΩΠΟΣ ΘΕΣΣΑΛΟΝΙΚΗΣ: MACOM ΤΣΙΜΙΣΚΗ 31 ΤΗΛ. 222879

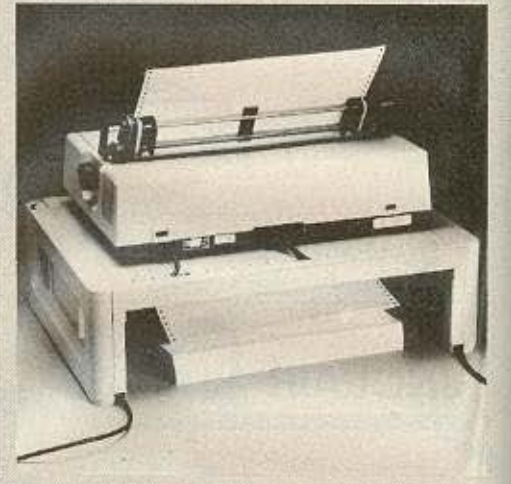

**TM** 

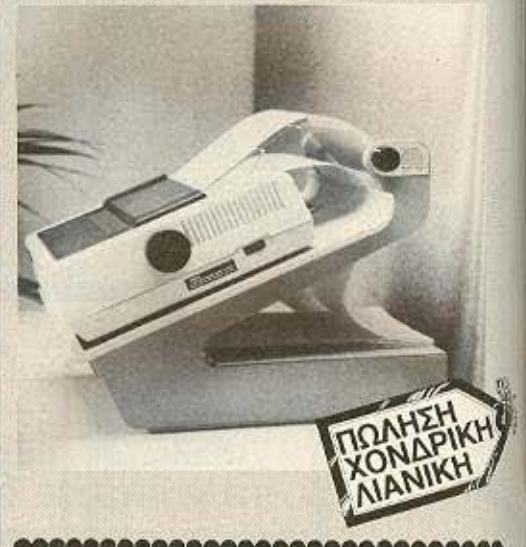

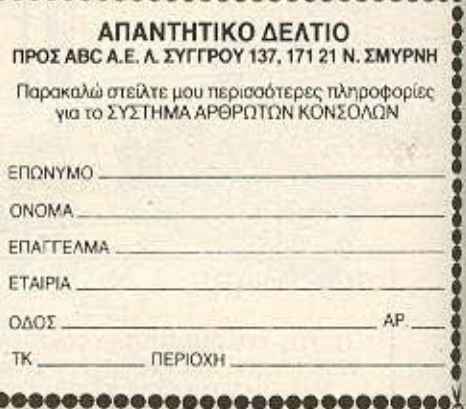

# Η ΣΕΛΙΔΑ ΙΟΥ **APXAPIOY**

Η σελίδα αuτή uπάρχει για τον τελείως αρχάριο, ποu αισθάνεται χαμένος μπροστά στις παράξενες λέξεις τις σχετικές με τους υπολογιστές. Η ίδια αυτή σελίδα θα υπάρχει σε κάθε τεύχος του PIXEL, ώστε να δίνει μια μικρή βοήθεια στον καινούργιο φίλο των υπολογιστών.

ρώτα απ' όλο. ο **computer** <sup>ή</sup> υπολογιστής είναι ένα μηχάνημα ου δέχεται πληροφορίες τις επεξεργά· ζεται και είτε αποθηκεύει τα αποτελέσματα, είτε τα παρουσιάζει. Οι πληροφορίες που δέχεται λέγονται DATA ή δεδομένα, ενώ η διαδικασία με την οποία τα επεξεργάζεται λέγεται πρόγραμμα. Τόσο τα δεδομένα, όσο και το πρόγραμμα. στο εσωτερικό του υπολογιστή είναι μια σειρά δυαδικών αριθμών, δηλαδή αριθ· μών που φτιάχνονται με συνδυασμούς ιj ο μόνο ψηφίων, του Ο κο ι του **1,** όπου η θέση κάθε ψηφίου παριστάνει κάποια δύναμη του 2. Ενας τετραψήφιος τέτοιος αριθμός λέγεται nibble. Ενας οκταψήφιος λέγεται byte, ενώ συνήθως δύο bytes μαζί κάνουν μια λέξη (word). Αντίθετα το κάθε ψηφίο λέγεται και bit. Ένα πρόγραμμα που είναι σε αυτή τη μορφή λέγεται πρόγραμμα σε γλώσσα μηχανής ή machine code. Συνήθως, όμως ο άνθρωπος που χρησιμοποιεί τον υπολογιστή, χρησιμοποιεί μια γλώσσα προγραμ ματισμού που αποτελείται από πιο κατανοητά σύμβολα - λέξεις. Αυτά πιο μεταφράζονται από τον υπολογιστή σε γλώσσα μηχανής, με τη βοήθεια ενός μεταφραστικού προγράμματος που λέγεται conφiler ή interpreler.

Κάθε πρόγραμμα αποτελείται από ένα ούνολο εντολών, που καθοδηγούν τον υπολογιστή στην εργασία του.

Η είσοδος ων δεδομένων γίνεταισυνήθως από το **πληκτρολόγιο** ή από κάποιο μέσο αποθήκευσης πληροφοριών. Η εξοδος των αποτελεσμάτων παίρνεται είτε σε οθόνη (τηλεόρασης ή μόνιτορ) είτε με εκτυπωτή (prinler) σε χαρτί.

Στο εσωτερικό του ο υπολογιστής έχει την κεντρική μονάδα πεξεργασίας CPU ου αποτελείται **ono** tνο μικροεπεξεργαστή. Αυτός αποτελεί την «καρδιά» του υπολογιστή και είναι υπεύθυνος για τις εργασίες που πρέπει να εκτελεστούν. Ακόμα στο εσωτερικό υπάρχουν δύο είδη μνήμης, η RAM (Rarιdam Access Me· mory) στην οποία μπορεί να διαβάσει και να γράψει κανείς στοιχεία και η ROM (Read Only Memory), που έχει μόνιμο αποθηκευμένα κάποια στοιχεία (δεν μπορούμε να αλλάξουμε το περιεχόμενό της). Στη RAM αποθηκεύονται τα προγράμματα και τα δεδομένα του χρήστη, ενώ στη ROM υπάρχει συνήθως ο interpreter κάποιας γλώσσας (συχνότερα της Basic) και το λειτουργικό σύστημα. Το λειτουργικό σύστημα είναι ένα πρόγραμμα που συντονίζει τις διάφορες λειτουρ νίες που εκτελεί ο υπολογιστής. Όταν «κλείνουμε» τον υπολογιστή η RAM χάνει ό,τι περιεχόμενο είχε εκείνη τη στιγμή. Γι' αυτό χρειαζόμαστε ένα μέσο αποθήκευσης, ώστε να φυλάμε τα προγράμματα και τα δεδομένα για μελλοντικές χρησεις.

Τέ οια μέσα αnοθήχ.ευο ς είνα ι οι κa **..**  σέ ες κο.ι ι μaγνηrοrαιviες, οι μικροκa· σέτες και οι δίσκοι. Στις κασέτες και στις μικροκασέτες οι πληροφορίες γράφονται και διαβάζονται με τη σειρά (σειριακά) , ενώ οι δίσκοι είναι τυχαίας προσπέλασης (Raι1dαrn Access) που σημαίνει ότι μπορούμε να διαλέξουμε τα στοιχεία που θέλουμε νο διαβάσει ο υπολογιστής, χως να τον ηοχρεώοουμε **vu** διαβάσει όλα το προηγούμενο. Οι δίσκοι χωρίζονται σε δισκέτες και σε σκληρούς. Η αφορά τους είναι στην χωρητικότητα πληροφοριών και στην ταχύτητα.

Οι σκληροί σκοι έχουν μεγάλες χω ρητικότητες και ταχύτητες λήψης πλη-

ροφοριών είναι όμως πολύ πιο ακριβή η εγκατάστασή τους. Ο μηχανισμός κίνησης της δισκέτας λέγεται disk-drive και ελέγχεται από το λειτουργικό σύστημα του υπολογιστή.

· Οι χωρητικότητες τόσο των μέσων αποθήκευσης, όσο και της μνήμης του υπολογιστή με pούνται οε πολλanλόσια του byte. Έτσι όταν λέμε ότι η μνήμη του υπολογιστή είναι 64Κ εννοούμε 64000 bytes ενώ όταν λέμε δίσκος των 10Mb εννοούμε εκατομμύρια bytes.

Η επικοινωνία ανάμεσα στον υπολογιστή και τα **περιφερειακά** γίνεται είτε «εν σειρα» (bit προς bit) ειτε παράλληλα (ένα byte τη φορά). Η σύνδεση γίνεται με κάποιο Interface, διαφορετικό για κάθε ορφή επικοινωνίας.

Επειδή τα περιφερειακά έχουν ταχύτητες πολύ μικρότερες από εκείνες του υπολογιστή, υπάρχει συνήθως διαθέσι μος ένας χώρος μνήμης, το buffer, που δέχεται προσωρινά στοιχεία γιο να τα με ταδόσει με την κατάλληλη ταχύτητα όπου χρειάζεται.

Υπάρχει τέλος, η δυνατότητα να συνδεθούν και υπολογιστές μεταξύ τους, σχηματίζοντας ένα δίκτυο. Υπάρχουν πολλά είδη δικτύων, ανάλογα με τους τρόους **nou** σuvδέονται \ άφοροι «σταθ· μοί εργασίας» μεταξύ τους.

Η σύνδεση δύο υπολογιστών μπορεί να γίνει και τηλεφωνικά. Η συσκευή που επιτρέπει την τηλεφωνική σύζευξη λέγεται Μ Ο **DEM** και επιτρέπει ν aποστολή **KOi**  λήψη σημάτων με μια η περισσότερες ταχύτητες. Οι ταχύτητες επικοινωνίας μετροίινται σε bps ή biιs ανά δευτερόλεπτο και κυμαίνονται από 75 μέχρι 19200. Ένα άλλο όνομα που θα δήτε για το bps είναι το baud.

#### *<u><i><u><b>NPOTA BHMATA</u>*</u>

Αγοράσατε τον πρώτο σας μικροϋπολογιστή; Νοιώθετε κάπως χαμένοι; Μην το βάζετε κάτω, εμεlς είμαστε εδώ. Γράψτε μας για το πρόβλημά οας, όσο μικρό ή μεγόλο κι αν σας φαίνεται. Το τεχνικό επιτ ελείο 200 ( ... ) περίπου ειδικών του PIXEL, λύνει οποιαδήποτε απορία (μέσα σε κάποια πλαίσια , βέβαια).

π ολλοι φίλοι του περιοσικού μας<br>"βομβάρδισαν» με ερωτήσεις<br>του τύπου: «Πώς μπορώ να «βομβάρδιcον~ με ερωτήσεις κλειδώνω τα δικά μου προγράμματα;» Το θέμα παρουσιάζει αρκετό ενδιαφέρον και οι τεχνικές που μπορεί να χρησιμοποιήσει κανείς είναι ποικίλες, από πολύ απλές μέχρι πολύ «σκοτεινές».

Ο αναγνώστης μας Γ. Δορκοφίκης από την Αθήνα (Χρυσοστόμου Σμύρνης 43. 172 37. Υμηττός) μας έστειλε μερικές ιδέες πάνω σε Amstrad. Πιστεύουμε ότι θα πάρετε μια γεύση, ακόμα κι αν ο ur.ολογιστής σας είναι άλλης εταιρίας:

Γράφει λοιπόν ο φίλος μας:

«Διάβασα στο τεύχος 18 (Ιανουάριος · 86). ένα γρά μα ου Σr.ύρου Βλάχου. ο οποίος είχε πρόβλημα με το κλείδωμα των r.ρογρα μότων του στον Amsιrad. Σον λύση του υποδείξαμε ένα απλό κλείδωμα με την εντολή ΟΝ BREAK GOSUB r.ou διαθέτει ο υπολογιστής αυτός. Ισως, ως, να έχει οr.ογοητεuτεi. έχοντας ανακαλύψει ότι ο τρόπος αυτός κλειματος δεν λειτουργεί στο INPUT. όr.ου ο καθενας μπορεί να «σπάσει» το πρόγραμμα πατώντας απλώς ESC.

Θο ελα, λοΙπόν. να αποδείξω στους φίλους που ενδιαφέρονται να κλειδώσουν τα προγράμματά τους στον Amstrad δύο τρόπους πιο ασφαλούς κλειδώματος.

α) Με την βοήθεια της εντολής ΚΕΥ DEF, που επίσης διαθέτει ο Amstrad. ως εξής: ΚΕΥ DEF 66, 1, 255, 255, 255. Μ΄ αυτό τον τρόπο ο υπολογιστής, κάθε φορά που θα πατιέται το ESC (πλήκτρο 66). θα το αγνοεί, αφού ο χαρακτήρας 255 δεν σημαίνει τίποτα γι' αυτόν. Αυτό βέβαια δεν θα σημαίνει ότι ο υπολογιστης δεν θα σταματήσει όταν συναν-

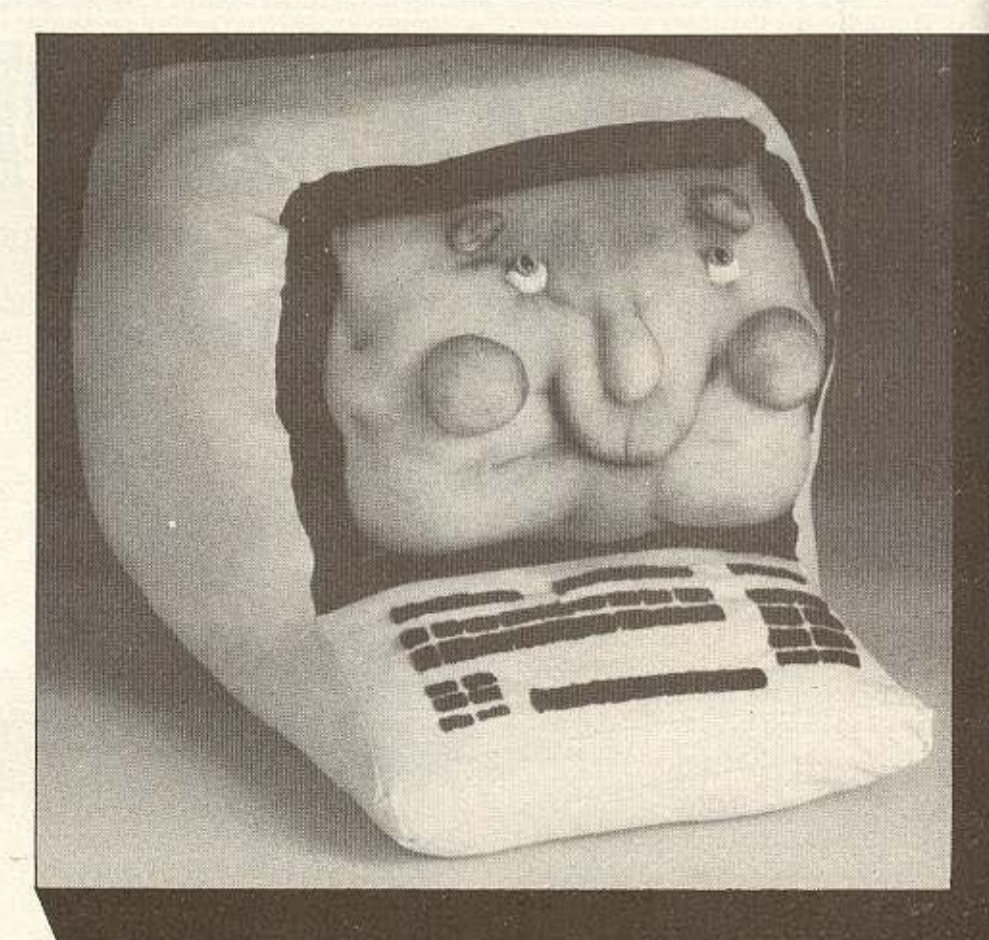

πήσει κάποιο άλλο λάθος (π.χ. συντακτικό). Μπορούμε ακόμα να μεταφέρουμε το BREAK σε κάποιο άλλο πλήκτρο, το οποίο είτε θα πρέπει να πατιέται μόνο του, είτε με SHIFT ή CONTROL, ώστε να κάνει BREAK στο προηγούμενο (ΚΕΥ DEF (αριθμός πλήκτρου), 1, 252, 252. 252). Ο r.ρώτcς αριθμός μετά το ι δηλώνει ποιός χαρακτήρας θα τυπωθεί εάν το πλήκτρο πατηθεί μόνο του, ο δεύτερος αν πατηθεί με SHIFT και ο τρίτος αν πατηθεί με CONTROL. Ο χαρακτήρας 252 oro se1 αρακτήρων του Amstrad είναι η βόμβα, που όμως, σαν πλήκτρο, αναπαριστά το BREAK. Έτσι. μπορεί ο προγραμματιστής να «διατάξει» τον υπολογιστή να διακόψει την εκτέλεση ενός προγράμματος μόνο αν πατηθεί κάποιο «κρυφό» πλήκτρο.

β) Σώζοντας το πρόγραμμα σαν προστατευμένο (βλέπε SAVE στο manual) με SAVE «όνομα», ρ όπου, αν κάποιος καταφέρει να κάνει BREAK, ο υπολογιστής εκτελεί NEW. Σε αντίθεση με την προηγούμενη μέθοδο, αυτή υστερεί στο ότι κλειδώνει το πρόγραμμα ακόμα και για rov κοτασκεucισrή τοu Μ· cωτό τον τρόπο, αν φορτώσει κανείς το πρόγραμμα με "LOAD", μόλις τελειώσει το φόρτωμα, εκτελείται ΝΕW. Για να φορτωθεί και να τρέξει. θέλει RUN "

Ευχαριστούμε τον φίλο Γ. Δορκοφίκη και ελπίζουμε οι ιδέες του να σας φάνηκαν χρήσιμες.  $\cdot$  .  $\cdot$ 

ΕΡ: Έχω ακούσει πως μπορούμε να δημιουργήσουμε κίνηση αποθηκεύοντας εικονες στη μνήμη του computer και ξανακαλώντας τις γρήγορα. Τι διαφορά εχει αυτή η κίνηση από την κίνηση π.χ. του γνωστού μας PAC-MAN ή του space invaders κ.τ.λ.;

ΑΠ: Φίλε μας, όπως θα ξέρεις, το ανθρώπινο μάτι έχει ένα είδος «αδράνειας» στη διατήρηση μιας εικόνας, που

#### ПРОТА ВНМАТА

λέγεται μετεικασμα. Χάρη σ' αυτή την αδράνεια, αν προβληθούν εικόνες με χρόνο εναλλαγής η μια από την άλλη μικρότερο από αυτόν του μετεικάσματος και που να διαφερουν ελαφρά μεταξύ τους, εμείς αντιλαμβανόμαστε μια συνεχη κίνηση.

Σ' αυτήν την αρχή βασίζεται ο κινηματογράφος και η τηλεοραση. Την ίδια αρχή χρησιμοποιούμε στους υπολογιστές για να πετύχουμε την λεγόμενη animation ( Ορος που δεν μεταφράζεται απλά στη γλώσσα μας και σημαίνει, χοντρικά, τη «ζωντανή» κίνηση μιας φιγούρας, π.χ. ενός κινουμενου σχεδίου). Σε ένα καθορισμένο χωρο της οθόνης τυπώνουμε διαδοχικά και με μεγάλη ταχύτητα μια σειρά γραφικών χαρακτήρων που έχουμε προσχεδιάσει να διαφέρουν ελαφρά μεταξύ τους - π.χ. ένα ανθρωπάκι στο πρώτο γραφικό εμφανίζεται με ανοιχτό βηματισμό, στο δεύτερο με κάπως πιο κλειστό και στο τρίτο με ενωμένα τα πόδια του. Αν εκτυπώσουμε γρηγορα με τη σειρά 1-2-3-2-1-2. τα τρία γραφικά, θα μας δίνεται η εντύπωση του βηματισμού.

Η κίνηση ενός χαρακτήρα πάνω στην οθόνη είναι κάτι διαφορετικό. Σε κάποια θέση, φερ' ειπείν, έχουμε το χαρακτήρα "ο". Αν, τώρα, μέσα απ' το πρόγραμμά μας, τον σβήσουμε και τον ξανατυπώσουμε σε μια γειτονική θέση μέσω ενός προκαθορισμένου νόμου και επαναλάβουμε την ίδια διαδικασία, θα παρατηρήσουμε στην οθόνη μας μια «μπάλα» να κινείται. Προβλέποντας τί θα γίνει μόλις φτάσει στα όρια της οθόνης ή όταν συναντήσει ένα άλλο αντικειμενο, έχουμε φτιαξει α) μια μπαλα που κανει γκελ και β) τις βάσεις για ένα παιχνίδι τύπου PING-PONG.

Μέχρι στιγμής. δηλαδή, έχουμε ή μια φιγούρα που κινείται επί τόπου (τρόπος 1) η μια στατική φιγούρα που διατρέχει την οθόνη (τρόπος 2)

Με ένα συνδυασμό των δυο μεθόδων μπορούμε πια να μιλάμε για animated κίνηση. Απλά, σ' αυτή την περίπτωση, αντί να μετακινούμε ένα έτοιμο χαρακτήρα, μετακινούμε στην οθόνη το χώρο, στον οποίο τυπώνουμε τα διαδικά γραφικά. Αυτή την τελευταία τεχνική - που θέλει κωδικα μηχανής για να είναι καλαίσθητα τα αποτελεσματά της την χρησιμοποιούν οι επαγγελματίες του είδους

ΕΡ: Θέλω να φτιάξω ένα παιχνίδι τύπου Invaders, nou to kavovaki pou va πυροβολεί διάφορα όντα, ενώ εκείνα θα κινούνται διαρκώς (όπως και εγώ, άλλω-Εχω χρησιμοποιήσει διάφορες  $OTE$ ). εντολές, αλλά χωρίς αποτέλεσμα. Μόλις πάω να κουνηθώ λίγο, το αντίπαλο «τέρας» ακινητοποιείται ως δια μαγείας...

Πιέρρος Αρκουδάκος

ΑΠ: Φίλε μας, δεν μπορούμε ακριβώς να ξέρουμε το πρόγραμμα που έφτιαξες. οπότε μπορούμε μόνο να πούμε γενικά μερικά πράγματα για την «ταυτόχρονη» εκτέλεση δύο εργασιών από τον υπολογιστή.

Οπως ξέρουμε, όταν ένας υπολογιστής εκτελεί κάποιο πρόγραμμα, στο οποίο απαιτείται η συμμετοχή του χειριστή, κατά το μεγαλύτερο μέρος του χρόνου εκτέλεσης μένει άπραγος. Κι αυτό γιατί η ταχύτητα απόκρισης του ανθρώπου είναι χιλιάδες φορές πιο αργή από τις ταχύτητες με τις οποίες επεξεργάζεται τα στοιχεία ο υπολογιστής.

Αυτή η ιδιότητα μπορεί να γίνει αντικείμενο εκμετάλλευσης από τον προγραμμτιστή με πολλούς τροπους: Μπορεί, για παράδειγμα, να αναπτυχθεί ενα λειτουργικό σύστημα που να κατανέμει το χρόνο απασχόλησης της κεντρικής μονάδας σε παραπάνω από ένα χρήστες (sharing). Η μπορεί, από την άλλη, να «χωρέσει» στα «κενά» που μένουν ένα δεύτερο πρόγραμμα, που θα φαίνεται σαν να εκτελείται ταυτόχρονα με το πρώτο (multi-tasking)

Ενα παιχνίδι στον υπολογιστή, ακόμα και το πιο γρήγορο arcade, δεν είναι άλλο από ένα πρόγραμμα συνεχούς επικοινωνίας μεταξύ ανθρώπου και μηχανής.

Αρα, αναγκαστικά, είναι ένα πρόγραμμα με πολλά «κενά», που μπορούν να αξιοποιηθούν για τη βελτιωσή του. Ας δούμε απ' αυτό το πρίσμα την περίπτωση που αναφέρεις.

Στο κύριο μέρος του προγράμματός σου κινείς τους «εξωγήινους» στην οθόνη. Υπάρχουν ακόμα και κάποιες υπορουτίνες. Μία για την κίνηση του «κανινιού» σου και μια για τον «πυροβολισμό» είναι οι πιο βασικές.

Oταν «τρέχει» το πρόγραμμά σου, παράλληλα μέσω μιας αθέατης στον χρήστη ρουτίνας του λειτουργικού ανιχνεύεται το πληκτρολόγιο (είτε απ'

ευθείας, είτε το buffer του) κατά πολύ μικρά χρονικά διαστήματα, ώστε ο υπολογιστής να ξέρει αν πατήθηκε πλήκτρο και ποιό. Στην Basic αυτό αντιστοιχεί στην εντολή INKEY\$.

Αν το πρόγραμμα περιέχει μια διακλάδωση υπό συνθήκη, που να καλεί την υπορουτίνα κίνησης ή πυροβολισμού εφ όσον πατήθηκε το κατάλληλο πλήκτρο, ή να συνεχίζει το κυρίως πρόγραμμα σε κάθε άλλη περίπτωση, οι δύο κινήσεις θα φαίνονται σαν να γίνονται «ταυτόχρονα». (Αρκει, βέβαια, να είναι μικροί οι χρόνοι εκτέλεσης των υπορουτινών). Ο κίνδυνος που υπάρχει, όμως, είναι να συνεχίσει να εκτελείται η υπορουτίνα όσο παραμένει πατημένο το αντίστοιχο πλήκτρο. Αυτό το τελευταίο ξεπερνιέται αν εξασφαλιστεί η επιστροφή από την υπορουτίνα στο σωστό σημείο του κυρίως μέρους.

Ελπίζουμε να σε βοήθησαν αυτά τα **VEVIKG.** 

**EP:** ... Μπορεί ένας H/Y να πληκτρολογηθεί στα Ελληνικα ή μόνο στα Αγγλικά και үюті;

#### Λύκος Κώστας

ΑΠ: Κάθε υπολογιστής έχει φυλαγμένο κάπου στη μνήμη του ένα σετ χαρακτήρων (αριθμοί, γράμματα και ορισμένα άλλα σύμβολα). Μέσα από κάποια αριθμητική αντιστοιχία, κάθε χαρακτήρας έχει τον δικό του κωδικό αριθμό «ταυτότη-Taç». (ASCII).

Επιπλέον υπάρχουν και τα Keywords, οι λέξεις - ονόματα εντολών, που μπορεί να αντιστοιχούν κι αυτές σε ένα πλήκτρο (περίπτωση Spectrum) ή που πληκτρολογούνται ένα-ένα γράμμα.

Οπως και να έχει το πράγμα, το λειτουργικό σύστημα του υπολογιστή έχει την κατάλληλη ρουτίνα που ψάχνει το πληκτρολόγιο, για να «δει» αν πατήθηκε κάποιο πλήκτρο. Στην περίπτωση που διαβάσει κάποιο κωδικό, ανατρέχει στο σετ χαρακτήρων και ανασύρει την μορφή που θα τυπώσει στην οθόνη.

Εδώ ακριβώς παρεμβαίνουν τα προγράμματα δημιουργίας άλλων σετ χαρακτήρων, από Ελληνικά μέχρι ... Σουαχίλι (που λέει ο λόγος). Με κάποια...επέμβαση στις παραμέτρους του συστήματος, ο προγραμματιστής το στέλνει να διαβάσει το σετ χαρακτήρων που έχει φτιάξει αυτός και έχει αποθηκεύσει σε άλλη ▶

#### *<u><i><b>ΠΡΩТА ВНМАТА*</u>

#### περιοχή μνήμης.

Οι Keywords, όμως, παρ' ότι φτιάχνονται από χαρακτήρες - ψηφία, είναι καθορισμένες. Μπορεί, όταν πληκτρολογούμε π.χ. τη λέξη RUN, ο υπολογιστής να την εμφανίζει στην οθόνη σαν PON ή σαν ΠΟ Πή όπως αλλιώς θελουμε, πάντα όμως θα αντιστοιχει στην αυστηρά καθορισμένη ακολουθία 82-85-78 (ASCII) η εντολή που θα δώσουμε στον υπολογιστή για να τρέξει ένα πρόγραμμα. Δηλαδή σε καμία περίπτωση δεν μπορεί ο υπολογιστής να καταλάβει τη λέξη TPEEE.

Απ' αυτή την αποψη, ενώ μπορούμε να επεξεργαστούμε ένα ελληνικό κειμενο με τον υπολογιστή. δεν θα πούμε ποτέ ότι προγραμματίζουμε στα ελληνικά.

EP: Τι είναι ο header ενός προγράμματος και σε τι μου χρησιμεύει στην αντιγραφή προγραμμάτων από κασέτα σε δισκετα;

Θεοφ. Ιορδανίδης

ΑΠ: Κάθε πρόγραμμα που γράφουμε στον υπολογιστή μας, όπως ξέρουμε, αποθηκεύεται στη RAM υπό μορφήν bytes. Είτε πρόκειται για πρόγραμμα Basic, είτε πρόκειται για κώδικα μηχανής, η διαδικασία είναι ίδια. Η αποθήκευση γίνεται σε κάποια περιοχή της μνήμης, αρχιζοντας από μια συγκεκριμένη διεύθυνση και καταλαμβάνοντας κάποια έκταση.

Όταν σωζουμε σε κασέτα αυτό το πρόγραμμα, το λειτουργικό του υπολογιστή αναλαμβάνει να σώσει πρώτα ένα μικρό αρχείο που περιέχει τις εξής πληροφοριες:

- α) Ονομα προγράμματος
- β) Διεύθυνση αφετηρίας
- γ) Μήκος σε bytes
- δ) Είδος προγράμματος (Basic η κωδι $kac$
- ε) Αριθμός γραμμής απ' όπου γίνεται το auto-run (αν υπάρχει).

Αυτές οι πληροφορίες είναι οι μίνιμουμ που χρειάζονται. Ανάλογα με τον υπολογιστή μπορεί να περιέχονται και αλλες.

Αυτό το μικρό αρχείο λέγεται header και χρησιμεύει στο να θυμισει στον υπολογιστή μας - όταν ξαναφορτώσουμε το πρόγραμμα - αυτές τις «λεπτομε-**«разд** 

Τώρα, όμως, αυτές τις λεπτομέρειες μπορούμε να τις αξιοποιήσουμε και εμείς: Αν βρούμε κάποιο τρόπο να διαβάσουμε τον header, ξέρουμε αμέσως τα γενικά χαρακτηριστικά του κυρίως προγράμματος και αρα μπορούμε, αντιμετωπίζοντας το σαν δυαδικό αρχειο, να το μεταφερουμε σε άλλη κασέτα η σε δισκέτα ή σε αλλο μέσο αποθηκευσης.

Εδώ, όμως, σαν περιοδικό θα θέλαμε να υπενθυμισουμε ότι η αντιγραφή προγραμμάτων με σκοπό την κερδοσκοπία μας βρίσκει αντίθετους. Υπάρχουν, βέβαια, α ανάγκες κοπιαρίσματος - κι αυτός είναι σεβαστός λόγος ενασχόλησης με αυτές τις μεθόδους - όμως η κασετοπειρατία στρέφεται τελικά σε βάρος όλων μας. I

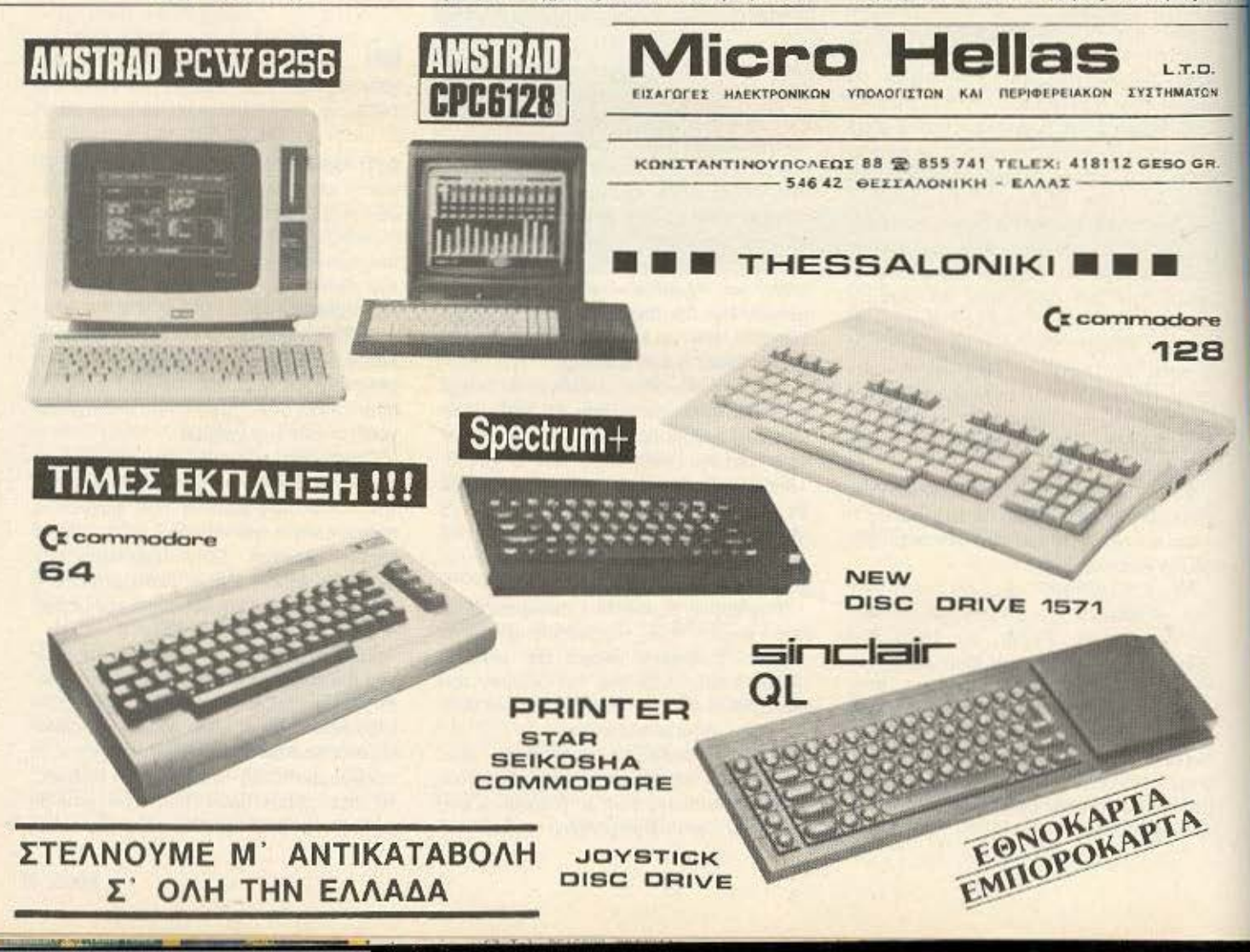

## Η μεγάλη στιγμή\* για τους οπουδαστές...

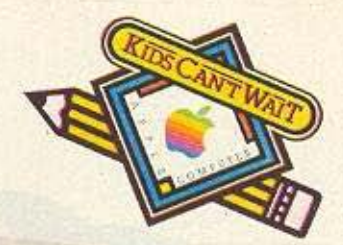

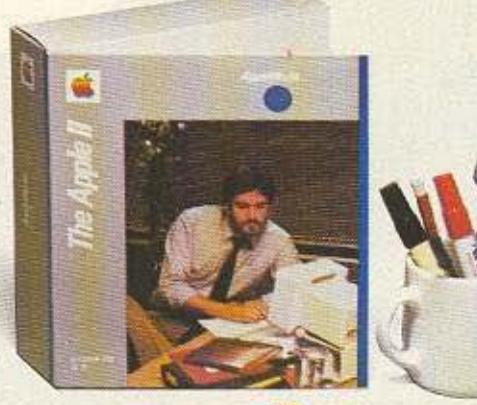

elgemi

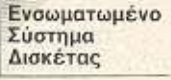

# n juupn run rov Apple IIc.

Η ΑΡΡΕΕ COMPUTER συνεπής στην παράδοση που έχει διεθνώς στον χώρο της εκπαίδευσης.<br>προσφέρει σήμερα και στους Έλληνες φοιτητές και μαθητές την καταπληκτική ευκαιρία να αποκτήσουν έναν επαγγελματικό υπολογιστή σε τιμή χαμηλότερη από τα κοινά Home Computers με παρόμοια διαμόρφωση.

Ο Apple II c είναι ένας δυνατός προσωπικός υπολογιστής που έχει όλα τα χαρακτηριστικά ενός Apple II e συγκεντρωμένα σ' ένα κόμπακτ και κομψό σύστημα.<br>Ολοκληρωμένος ανταποκρίνεται στις ποικίλες απαιτήσεις σας και σαν μέλος της οικογένειας Apple

ΙΙ εκμεταλλεύεται την μεγαλύτερη βιβλιοθήκη προγραμμάτων, Ελληνικών και ξένων. Εύχρηστος και φορητός μπορείτε να τον παίρνετε μαζί σας παντού, στο σπίτι, στο σχολείο, ή όπου αλλού τον Υρειάζεστε

#### Τεχνικά χαρακτηριστικά του Apple IIc

Γεχνικά χαρακτηριστικά του Αρριετίου Μνήμη RAM 128 KB • 16 K ROM που περιέχει την Basic • Νέος επεξεργαστής 65C02 • Κεντρική Μνήμη RAM 128 KB • 16 K ROM που περιέχει την Basic • Οθόνη 9" πρασίνου φωσφόρου, 1920 χαρακτήρων

**APPLEWORKS.** Αυθεντικό πακέτο AppleWorks, το No. 1 Best Seller στην Αμερική, μα-ΑΡΡΕΣΝΟΝΤΑΣ, Αυθεντικό τα Αρριειαχεία της τρεμή του 1981 Sett στην Αμερική, μα-<br>εξεργασία κειμένου+καρτέλλες αρχείου+πίνακες μπολογισμότερες εφαρμονές: ελληνολατινική επι-<br>εξεργασία κειμένου+καρτέλλες αρχείου+πίνακες μπολ

Με την εγγύηση, την τεχνική υποστήριξη, και την αξιοπιστία της Apple Computer. \* μόνο βιαστείτε γιατί... στιγμή είναι και θα περάσει.

#### ΕΞΟΥΣΙΟΔΟΤΗΜΕΝΟΙ ΑΝΤΙΠΡΟΣΩΠΟΙ

AGHNA AGHNA I KH COMPUTERLAND METOFEICH 320 AF. FIAPATKEYH THA 6521.379 -CORVEL SYSTEMS<br>AKPONOS & YMHTTOY 99 THA: 7011 801 - 7011 820 DATA MANAGEMENT<br>ITOYPNAPA 21 THA 3635.200 **PANSYSTEMS** A 2YEFPOY 314 KAAAIBEA THA 9565 250 - 9524 323 MONWH EKOEZH AEQO, KHDIZIAZ 124 & SOFRAGEM HELLAS A. 2YFFPOY 69 THA. 9223.350 - 9239.241

KHOISIA **MAGNET COMPUTERS** KAZZABETH & AEOD KHODEWZ 232<br>THA 8086.508 - 8018.284<br>ΠΕΙΡΑΙΑΣ DATA MANAGEMENT **AEQZOENOVZ 20 THA 4517 786 - 4535 002 АУНАМОРФІКН** MHTPOROAEDS 34 & 44 THA 031/263.165 - 281.249 **TIT COMPLITERS** APIZTOTEAOYZ 26 THA 031/283.990

### **ООО брх.** To σύστημα της φωτογραφίας πλήρως<br>εξελληνισμένο με δώρο το Best Seller πρόγραμμα AppleWorks

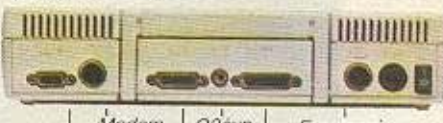

Modern  $O\theta$ ovn *EKTURIATTIC* Mouse Εγχρωμη Δεύτερη Μονάδα Τηλεόραση. Δισκέτας

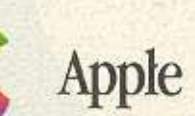

**NAOYEA FIANNIKOYPHE - KOYTITEAE O.E.**<br>ΣΟΛΩΜΟΥ 11 ΤΗΛ 0332/28.187<br>ΠΑΤΡΑ

MICRO COMPUTERS COMMERCIAL<br>MAIZONOZ 20-22 THA 061/271.842<br>TPIKAAA

ΚΕΝΤΡΟ ΕΦΑΡΜΟΓΩΝ ΜΗΧ/ΣΗΣ ΑΣΚΛΗΠΙΟΥ & ΓΑΡΙΒΑΛΔΗ 1 ΤΗΛ. XIOI

KENTPON YROAOFITTON XIOY FRE A4YKOY 4 THA 0271/26 188 - 26 C61

AGAN, MREATEIOZ<br>FIADAZTAYPOY 3 THA 041/257.267 0-1<br>ΠΛ. ΠΑΝΑΓΟΠΟΥΛΟΥ (ΣΥΝΤΡΙΒΑΝΙ) ΤΗΛ. 0641/25.243 Η προσφορά απευθύνεται μόνο σε φοιτητές, απουδαστές, μαθητές και σχολεία. Η τιμή ή / και το δώρο μπορούν να αλλάξουν χωρίς προειδοποίηση.

**ΓΕΝΙΚΗ ΜΗΧΑΝΟΓΡΑΦΙΚΗ** 

INFOKRETA EMROPIKH ERE<br>TEAKIPH 11 THA, 081/283.251

AHMHTPIAAOZ 249 THA 8421/25 068 - 32 556

PROGRAM ENE - COMPUTER SYSTEMS

XAP\_TPIKOVTH 26 THA 0651/34 301

BAZ FEOPTION 9 THA 0461/34.371

BOACE

**IQANNIKA** 

KOZANH

**AOYFAAH F** 

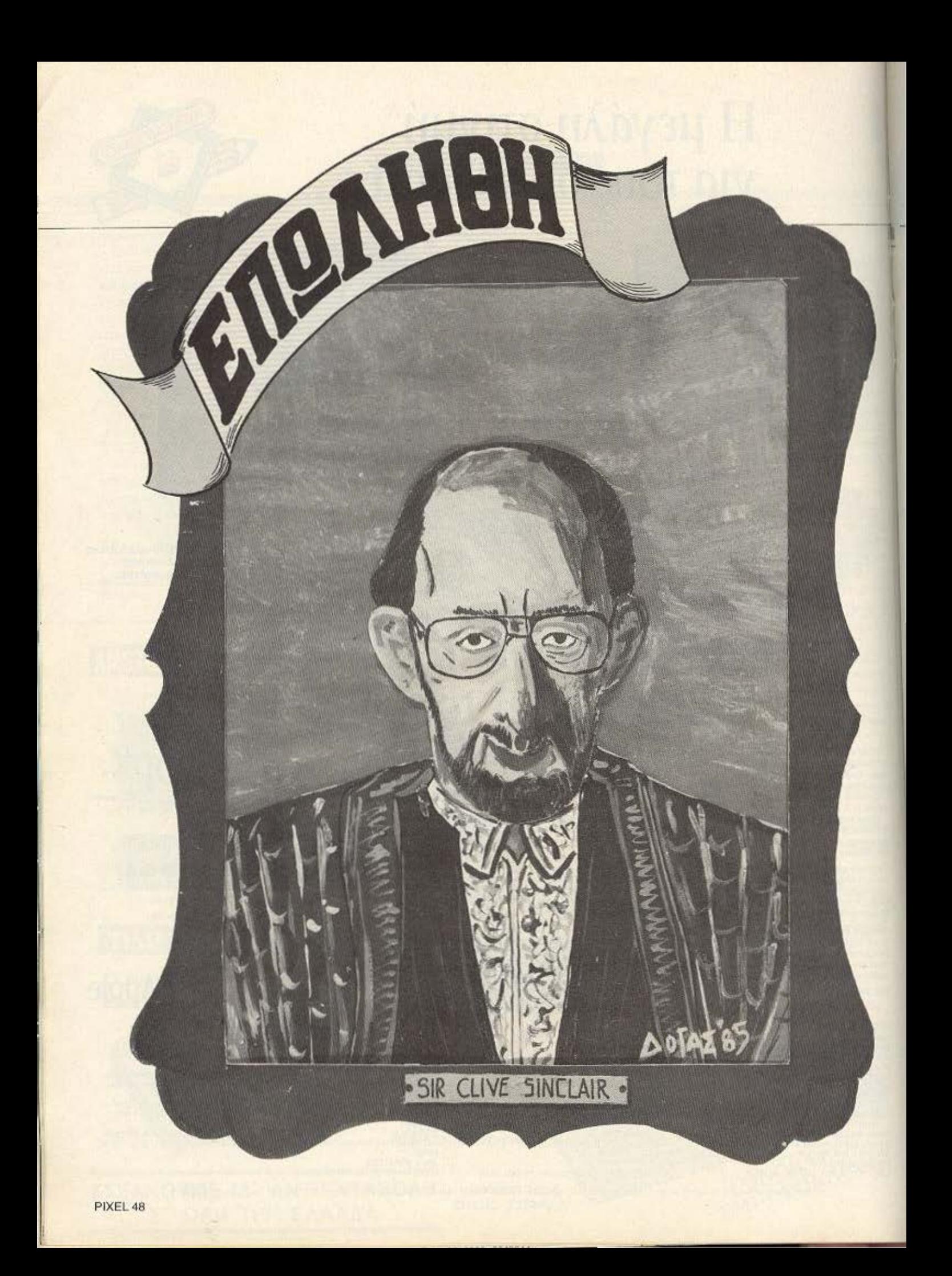

# **TO REQUIEM** SINCLAI

ταν το 1979 ο Clive Sinclair ιδρυσε την Sinclair Research Ltd, πολύ λίγοι ήταν αυτοί που διαισθάνθηκαν το ρόλο που είχε να παίξει για τα επόμενα χρόνια.

Κι όμως, λίγους μήνες μετά, από αυτή την μικρή. νεοσύστατη εταιρία ξεκίνησε μια επανάσταση που τη ζούμε καθημερινά τώρα πια γύρω μας.

Ο ΖΧ-80, το πρώτο προϊόν της εταιρίας (Φεβρουάριος 1980) ήταν ταυτόχρονα και ο πρώτος home micro που έπεσε το κλειστό κύκλωμα της μέχρι τότε αγοράς για να περάσει μαζικά στα σπίτια των πολλων.

Με τιμή γύρω στις £100, παρά τις περιορισμένες του δυνατότητες (1K RAM, 8K ROM, αργή Basic), ο ΖΧ-80 γοήτευσε τον κόσμο. Αυτό ήταν το πρώτο «μπαμ».

#### Από τότε ακολούθησαν κι άλλα:

Τον αμέσως επόμενο χρόνο - και ενώ ήδη οι πωλήσεις του ΖΧ-80 είχαν φτάσει τον αριθμό - ρεκόρ των 80.000 - κυκλοφορεί ο ΖΧ-81. Στα χνάρια του προκατόχου του, έχει κι αυτός 1K RAM. όμως η Basic του είναι σαφώς βελτιωμένη, ενώ το μεγάλο του ατού είναι ότι στοιχίζει φθηνότερα απ' το αδελφάκι του.

Με τον ΖΧ-81 σημειώνεται η απαρχή της «αυτοκρατορίας» Sinclair. Οι συνολικές πωλήσεις του ξεπέρασαν το ενα εκατομμύριο κομμάτια - που μεταφράζεται σε ένα εκατομμύριο νεοφώτιστους στους μικροϋπολογιστές!

Εκατομμύρια άνθρωποι στον κόσμο εξοικειώθηκαν με τις αρχές του προγραμματισμού και βοήθησαν στο σπασιμο του κοινού δέους μπροστά στην έννοια «ηλεκτρονικό εγκέφαλο». Η μορφή του πλανήτη μας άρχισε να αλλάζει με ιλιγγιώδη ρυθμό, γάρη σ' ένα παράξενο κουτάκι μαύρου χρώματος.

Φυσικά ο άνθρωπος που ξεκίνησε όλη αυτή την ιστορία δεν μπορούσε πια να θεωρείται κοινός θνητός. Χαρακτηρίζεται σαν

Η είδηση ότι η Sinclair Research πουλήθηκε στην Amstrad αντί 5 εκατομμυρίων λιρών επεσε στην αγορά σαν κεραυνός. Κανείς δεν φανταζόταν ποτέ ένα τόσο άδοξο τέλος στο κεφάλαιο Sinclair: Ο «θείος» των home micros, ανεξάρτητα από τις έντονες συμπάθειες ή αντιπάθειες που είχε δημιουργήσει, υπήρξε μια μεγάλη φυσιογνωμία στην ιστορία των μικροϋπολογιστών, που κινήθηκε κάπου μεταξύ πραγματικότητας και θρύλου. Το τεύχος που κρατάτε στα χέρια σας βρισκόταν ήδη στην τελική ευθεία για την εκδοσή του, όταν μας ήρθε η πληροφορία. Ως εκ τούτου η έρευνα που ακολούθησε έγινε με «συνοπτικές διαδικασίες» και σε καθεστώς ασάφειας ακόμα στον χώρο της αγοράς σχετικά με τις συνέπειες αυτού του γεγονότος.

«μάγος της πληροφορικής», γίνεται εθνικό σύμβολο της Αγγλίας, χρίζεται ακόμα και Sir!

Τον Απρίλιο του 1982 παρουσιάζεται στην αγορά το μοντέλο ΖΧ-80, που εκατομμύρια άνθρωποι στον κόσμο ξέρουν με το άλλο του όνομα (που τελικά επικράτησε); ΖΧ-Spectrum!

Κυκλοφορώντας σε δύο εκδόσεις, μια με 16K RAM και μια με 48Κ RAM, γίνεται ανάρπαστος. Αναδεικνύεται το «αγαπημένο παιδί» της αγοράς, με όλο τον κόσμο να γράφει προγράμματα γι' αυτόν, με ερασιτέχνες και επαγγελματίες να τον χρησιμοποιούν για τις πιο απίθανες δουλειές, με δύο λογια κυριολεκτικά να τον «ξεζουμίζουν».

#### ΑΡΧΙΖΟΥΝ ΤΑ ΠΡΟΒΛΗΜΑΤΑ

Όταν αναγγελθηκαν τα microdrives, όλος ο κόσμος άρχισε να αδημονεί. Εδώ ήρθε μια πρώτη γεύση των επερχόμενων προβλημάτων: Το διάστημα αναμεσα στην αναγγελία και στην κυκλοφορία υπήρξε απελπιστικά μενάλο. Και όταν, μετά από καθυστέρηση, μπηκαν στην αγορά, απογοήτευσαν.

Ομως η υπεραισιοδοξία του Sir Clive συνεχίστηκε: Ακολουθούν εξαγγελίες για νεο φορητό υπολογιστή, για επίπεδη τηλεόραση, για ηλεκτρικό αυτοκίνητο, σχέδια, οραματισμοί...

Ο QL ακόμα ήταν στα χαρτιά όταν ο «θείος», δεσμευμένος από τις αναγγελίες του και «σφιγμένος» οικονομικά από τα τεράστια έξοδα που ανάλαβε, άρχισε να τον ... πουλάει δι αλληλογραφίας.

Το μηχάνημα άρχισε να παραδίνεται στον Απρίλιο του '84. ενώ ήδη είχαν προπωληθεί κάπου 20.000 κομμάτια. Μέσα στη φούρια να βγει ο QL στον «αέρα», έστω και καθυστερημένα, έφτασε στους πρώτους «τυχερούς» με πολλά προβλήματα. Αποτέλεσμα: Παράπονα, μηνύσεις, επιστροφές...

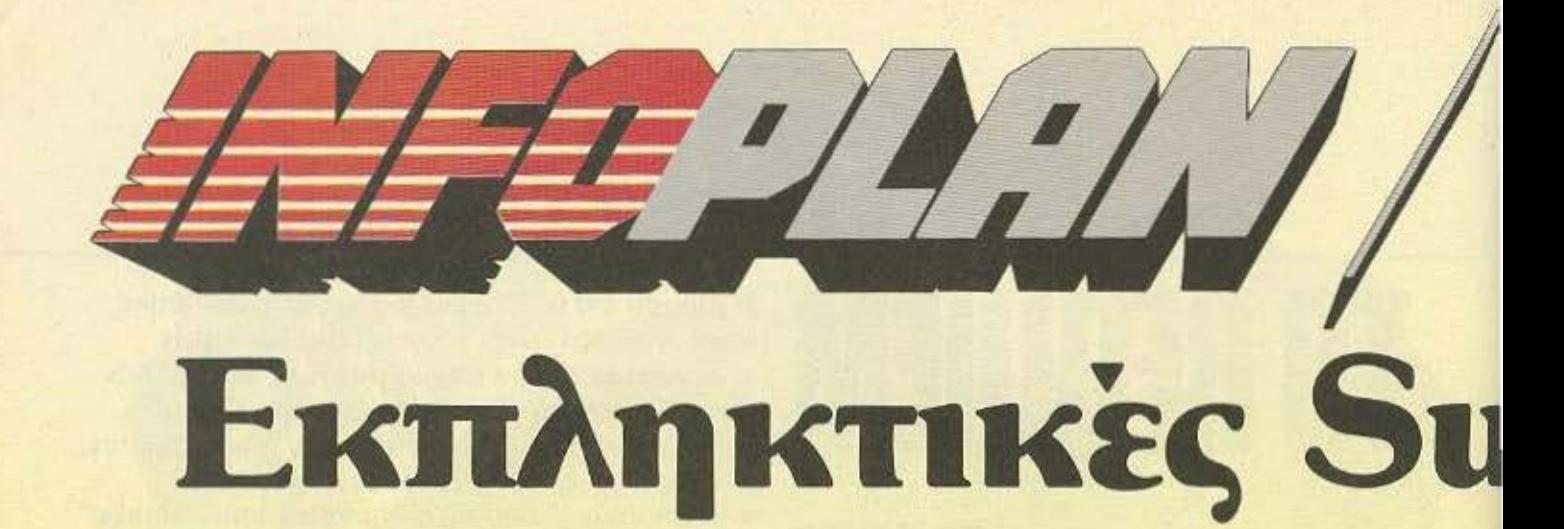

#### **SPECTRUM PLUS**

50 ΠΡΩΤΟΤΥΠΑ **ΠΡΟΓΡΑΜΜΑΤΑ ΔΩΡΟ** ............. 24.000 Δρχ.

**COMMODORE 64 / SUPERFIAKETO** 

**COMMODORE 128** 

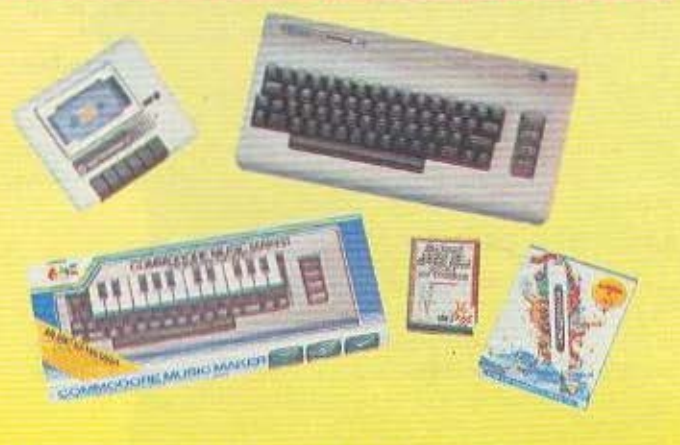

- · ΚΑΣΕΤΟΦΩΝΟ DATA RECORDER · MUSIC MAKER
- · DESIGNER'S PENCIL · JOYSTICK OUICKSHOT
- ПРОТОТУПА **ПРОГРАММАТА .............. ТІМН ЕКПЛНЕН!**
- **ΚΑΣΕΤΟΦΩΝΟ** · JOYSTICK

**ΕΓΧΡΩΜΟ MONITOR COMMODORE 1701** 

**SPECTRUM 48K** 

ΜΕ ΗΧΟ ΓΙΑ ΟΛΟΥΣ ΤΟΥΣ ΤΥΠΟΥΣ ΗΛΕΚΤΡΟΝΙΚΩΝ ΥΠΟΛΟΓΙΣΤΩΝ................

 $57.000 \Delta$ py.

#### ΕΓΓΥΗΣΗ

Κάθε ανορά καλύπτεται από την εγγύηση rou Infoplan Computerstore. Aváloya με την περίπτωσή σας, η εγγύηση καλύπτει raxiraro service il nai queon αντικατάσταση.

#### **SERVICE**

To service oro Inloplan Computerstore viveror. από έμπειρους τεχνικούς με πολυετή πείρα σε ολόκληση τη γκάμα υπολογιστών και home micros

#### ΧΟΝΔΡΙΚΗ ΠΩΛΗΣΗ

Onou KI av tivat to Computer Shop dac. μπορείτε να παραγγέλετε απδήποτε από το Τμήμα Χονδρικής Πώλησης υπολογιστών και περιφερειακών του Infoplan Computerstore, Meyáho arok

# COMPONERSIONE

# **pe** ροσφορές!

### **AMSTRAD PCW 8256**<br> **SUPERΠPOΣΦΟΡΑ**

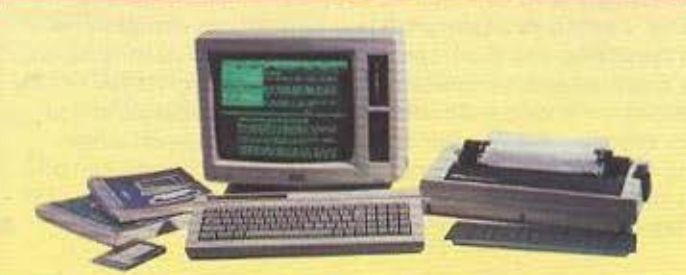

**• 256 Κ RAM • ΔΙΣΚΕΤΑ 360 Κ • ΕΚΤΥΠΩΤΗΣ • ΕΛΛΗΝΙΚΟ ΠΡΟΓΡΑΜΜΑ ΕΠΕΞΕΡΓΑΣΙΑΣ** ΚΕΙΜΕΝΩΝ · ΜΟΝΟΧΡΩΜΟ ΜΟΝΠΟR .. . .......... . .. .. .. ΠΙ\1Η **r** kΠ \ΗΖΗ

#### **MICROANAAS2EIMA**

 $\bullet$  **ΜΕΛΑΝΟΤΑΙΝΙΕΣ ΓΙΑ ΟΛΟΥΣ ΤΟΥΣ ΤΥΠΟΥΣ** ΕΚΤΥΠΩΤΩΝ • ΔΙΣΚΕΤΕΣ ΟΛΩΝ ΤΩΝ ΤΥΠΩΝ **• ΚΑΘΑΡΙΣΤΙΚΑ • ΧΑΡΤΙ ΓΙΑ ΕΚΤΥΠΩΤΕΣ • Κ.Α.** 

#### BIBAIA & ΠΕΡΙΟΔΙΚΑ **FIA HOME-MICROS**

ΜΕΓΑΛΗ ΣΥΛΛΟΓΗ ΚΑΙ ΣΥΝΕΧΕΙΣ ΠΑΡΑΛΑΒΕΣ ΝFΩΝ ΒΙΒΛΙΩΝ ΑΙ ΠΕΡΙΟΔΙΚΏΝ

ΟΙ ΤΙΜΕΣ ΙΣΧΥΟΥΝ ΟΣΟ ΥΠΑΡΧΕΙ ΣΤΟΚ 256 Κ RAM DISK DRIVES 360 Κ ΔΩΡΕΑΝ ΕΚΠΑΙΔΕΥΣΗ ΣΤΟ MICRO ΠΟΥ ΘΑ ΠΑΡΕΤΕ ... . ΠΛΗΡΗΣ ΣΥΜΒΑΤΟΤΗΤΑ ΜΕ IBM PC/XT/AT\*

#### **EKTYΠΩTHE SHEIKOSHA SP-1000**

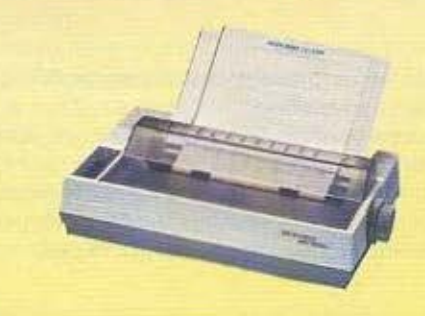

100 CPS & NEAR LETTER QUALITY ΔΩΡΟ 500 ΦΥΛΛΑ XAPll . ..... .. . **62.000** Δρχ.

ΕΠΑΓΓΕΛΜΑΤΙΚΟΙ ΥΠΟΛΟΓΙΣΤΕΣ

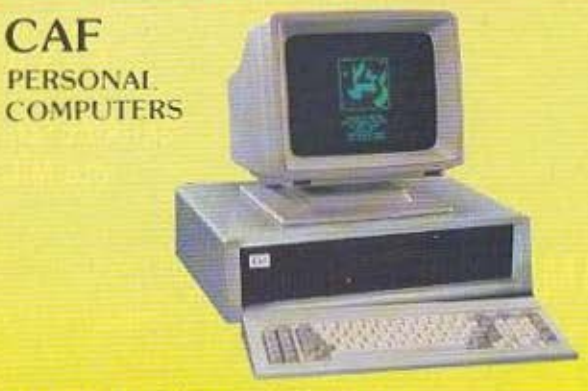

\* To IBM eiver organ kommeter ing International Business Machines Corp.

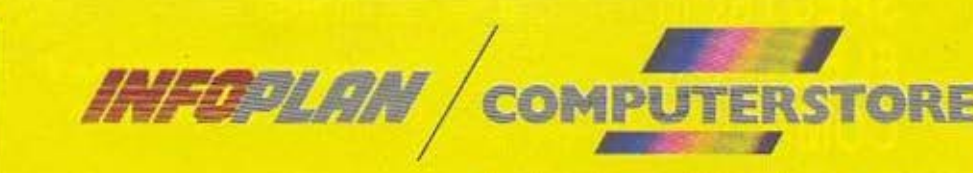

ΣΤΑΔΙΟΥ 10, 10564 ΑΘΗΝΑ, ΤΗΛ: 3233711

ΕΠΑΓΓΕΛΜΑΤΙΚΑ ΠΡΟΓΡΑΜΜΑΤΑ

Στο Infoplan Computerstore θα βρήτε επίσης και διάφορα επαγγελματικά *ftpoypóμuara.* 

• ΕΜΠΟΡίΚΑ **•** ΒΙΟΜΗΧΛΝΙΚΑ • ΞΕΝΟΔΟΧΕΙΑΚΑ • ΝΑΥΤΙΛΙΑΚΑ<br>• LOTUS 1 2 3 • DBASE III

#### Ο ΚΛΟΝΙΣΜΟΣ

Σε ασχημη οικονομική κατάσταση, η Sinclair Research αναζητάει σανίδα σωτηρίας στον Spectrum Plus. Αυτός δεν είναι άλλο από ένα απλό Spectrum με βελτιωμένο πληκτρολόγιο. Παρ' όλα αυτά, έπιασε! Οι πωλήσεις άρχισαν πάλι ν' ανεβαίνουν και όλα έδειχναν ότι η εταιρία ανάσανε. Εν τω μεταξύ ήδη και ο QL είχε ξεπεράσει τα προβλήματά του, αν και, έχοντας χάσει την εμπιστοσύνη του κοινού, πουλούσε λίγο.

Και ενώ άνθιζαν ξανά τα χαμόγελα, επακολουθεί μια. γκάφα ολκής: Το C5, το ηλεκτροκίνητο αυτοκίνητο που είχε εξαγγελθεί! Με μηδαμινές πωλήσεις, έφερε την εταιρία στο χείλος του γκρεμού.

#### Н КРІΣН

Από ένα σημείο και μετά αναζητούνται χρηματοδότες μανιωδώς. Τα χρέη έχουν φθάσει στα ύψη. Αρχίζουν οι απαφές με τον μεγαλοεκδότη R. Maxwell, ο οποίος έδειξε ενδιαφέρον. Οι φήμες οργιάζουν.

Ομως τελικά η ιστορία σταματάει κάπου εκεί Η Sinclair Research επιβιώνει χωρίς την «ένεση» του Maxwell, μιας και αποφασίστηκε να «παγωθούν» τα χρέη μέχρι το 86.

O Spectrum 128 ήρθε πρόσφατα να δείξει στον κόσμο ότι η εταιρία άρχισε να ορθοποδεί και ότι είναι ικανή να συνεχίσει έρευνα και παραγωγή. Ήταν άραγε η τελευταία μπλόφα του «θείου»; Ο κεραυνός της είδησης ότι η Sinclair πουλήθηκε για £5.000.000 στην Amstrad, αυτό αφήνει να υπονοηθεί.

Σχεδόν μόλις μαθεύτηκε η είδηση της χρονιάς, ο κ. Μακρής της COMPUMAC, αντιπροσωπίας της Amstrad στην Ελλάδα, μας κάλεσε σε μια press-conference, περιεχόμενο της οποίας ήταν οι επιπτώσεις της αγοράς της Sinclair στον ελληνικό χώρο.

Μεταξύ άλλων, ο κ. Μακρής είπε, αναλύοντας την επιτυχία **Tric Amstrad** 

«Η ιδιοφυία του Alan Sugar δεν ήταν ακριβώς τεχνική. Ήταν η ιδιοφυία του να συλλάβει τις ανάγκες του μέσου χρήστη. Ετσι, έφτιαξε τα μηχανήματα που έφτιαξε, και κατάφερε να τα προωθήσει στα ευρύτερα στρώματα. Από την άλλη, ίσως και να είχαν περάσει τα χρόνια του μεσουρανήματος για την Sinclair και ο ίδιος ο Sinclair μπήκε σε κάποια πειράματα που δεν έπρεπε. Έκανε λάθη. Εν πάση περιπτώσει, η απόκτηση της Sinclair από την Amstrad ίσως να ήταν πιο σωστή, απ' ότι να την αγόραζε κάποιος άσχετος και ανεξάρτητος από computers.

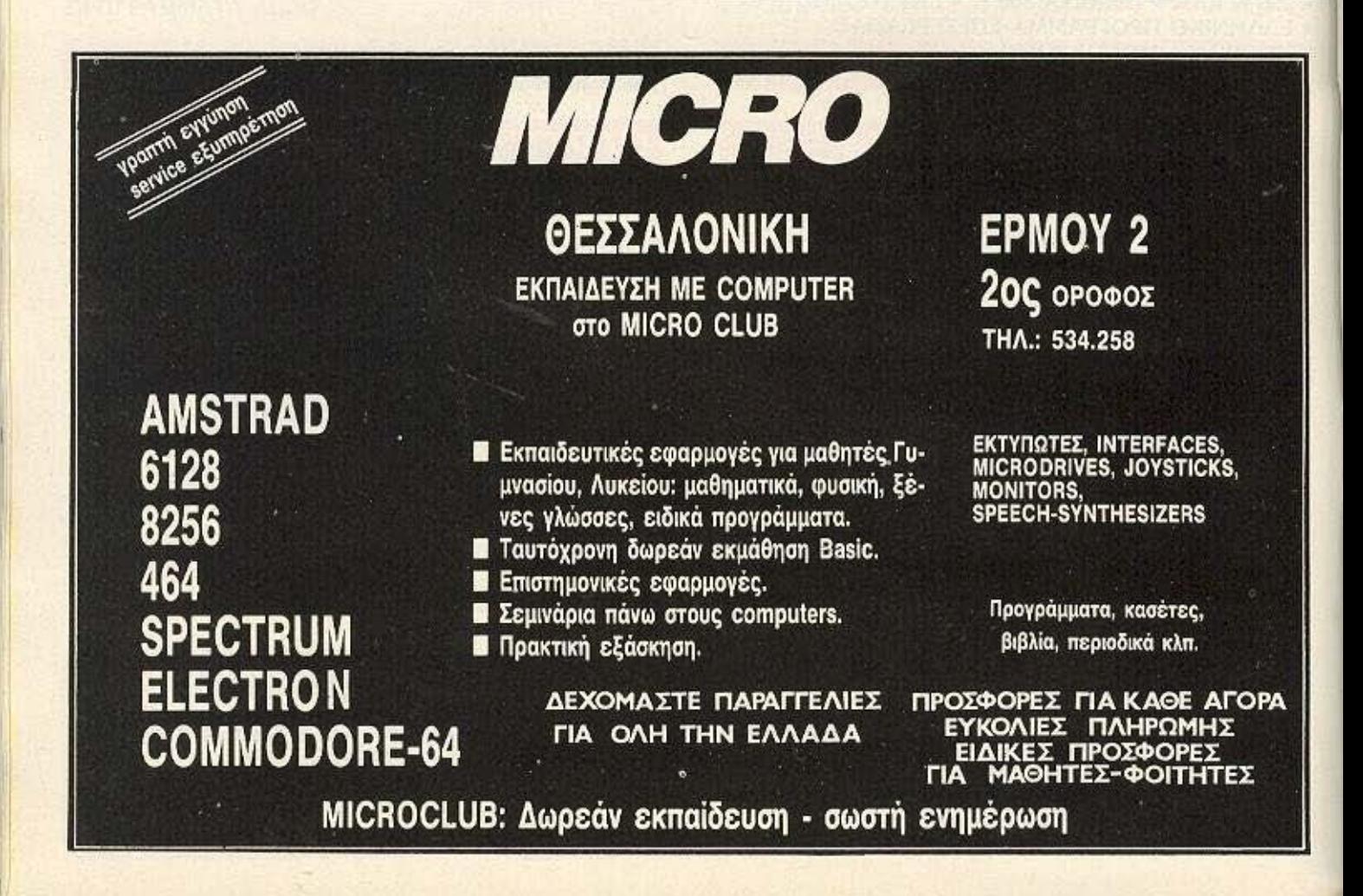

Αυτό που εμείς θα θέλαμε να πούμε και να διαβιβάσουμε. είναι ότι τα μοντέλα της Sinclair που βρίσκονται στην αγορά θα υποστηριχθούν και ότι είναι πολύ πιθανό η Amstrad να διατηρήσει κάποια μηχανήματα που είναι βιωσιμα και σωστά, και αργότερα ακόμα και να τα βελτιώσει...»

Στη συνέχεια αναφέρθηκε στην ανακοίνωση που εξέδοσε η Amstrad, στην οποια δηλώνεται ότι, αφού η δύναμή της βρίσκεται στην καλή οργάνωση του δικτύου διανομής των προϊόντων της, σκοπεύει να το αξιοποιήσει και στην περίπτωση των προϊόντων της Sinclair. Δηλαδή, το δικτυο αντιπροσώπων, dealers και διανομέων της Amstrad αναλαμβάνει από εδώ και πέρα και την διακίνηση των προϊόντων της Sinclair.

Ακολούθησε συζήτηση όπου τέθηκαν ενδιαφερουσες ερωτήσεις:

- ΕΡΩΤΗΣΗ: Θα διατηρηθούν τα δίκτυα της Sinclair στην Ελλάδα:
- ΑΠΑΝΤΗΣΗ: Ενδεχομένως θα διατηρηθούν ορισμένα από τα υπάρχοντα. Η εδώ αντιπροσωπία δεν νομίζουμε ότι θα έχει άλλο ενδιαφέρον για τα μηχανήματα.
- EP: Δηλαδή θα είναι σαν dealer:
- ΑΠ: Πιθανόν αν θελήσουν οι ίδιοι. Πάντως στο δελτίο τύπου της Amstrad αναφέρεται ότι όλα τα δίκτυα πωλήσεων της

Sinclair παύουν να ισχύουν και οι πωλήσεις των μηχανημάτων θα γινονται μέσα από τα δίκτυα της Amstrad. Αυτό δεν έχει να κάνει με την ικανότητα των dealers της Sinclair, αφού, για παράδειγμα, το ίδιο θα γίνει και με το τόσο πετυχημένο. δίκτυο της Ισπανίας.

- ΕΡ: Τι θα γίνει με τον QL:
- **ΑΠ:** Ο QL θα επιζήσει.
- ΕΡ: Υπάρχει η κατάλληλη υποδομή ώστε να αναλάβετε τώρα την υποστήριξη των προϊόντων της Sinclair;
- ΑΠ: Ναι, υπαρχει,
- ΕΡ: Βλέπετε περίπτωση συνεργασίας με την E.C.S.;
- ΑΠ: Δεν ξερω αν η Ε.C.S. θα εξέταζε καν μια τέτοια περίπτωση.
- ΕΡ: Αν αυτή τη στιγμή έχω ένα χαλασμένο Spectrum, σε ποιόν θα το πάω;
- ΑΠ: Κανονικά θα πηγαίνατε στο κατάστημα που τον αγοράσατε, έτσι; Από κει και πέρα, αν χρειαστεί, αυτοί θα έρθουν πια σε uac.
- ΕΡ: Δηλαδή αναλαμβάνετε full support.
- ΑΠ: Βεβαίως. Αναλαμβάνω όλες αυτές τις υποχρεώσεις.
- ΕΡ: Οι τεχνικοί που επισκευάζουν τα Amstrad θα επισκευάζουν τώρα και τα Sinclair;
- ΑΠ: Κοιτάξτε, όπως καταλαβαίνετε, θα πρέπει να επανδρώσουμε

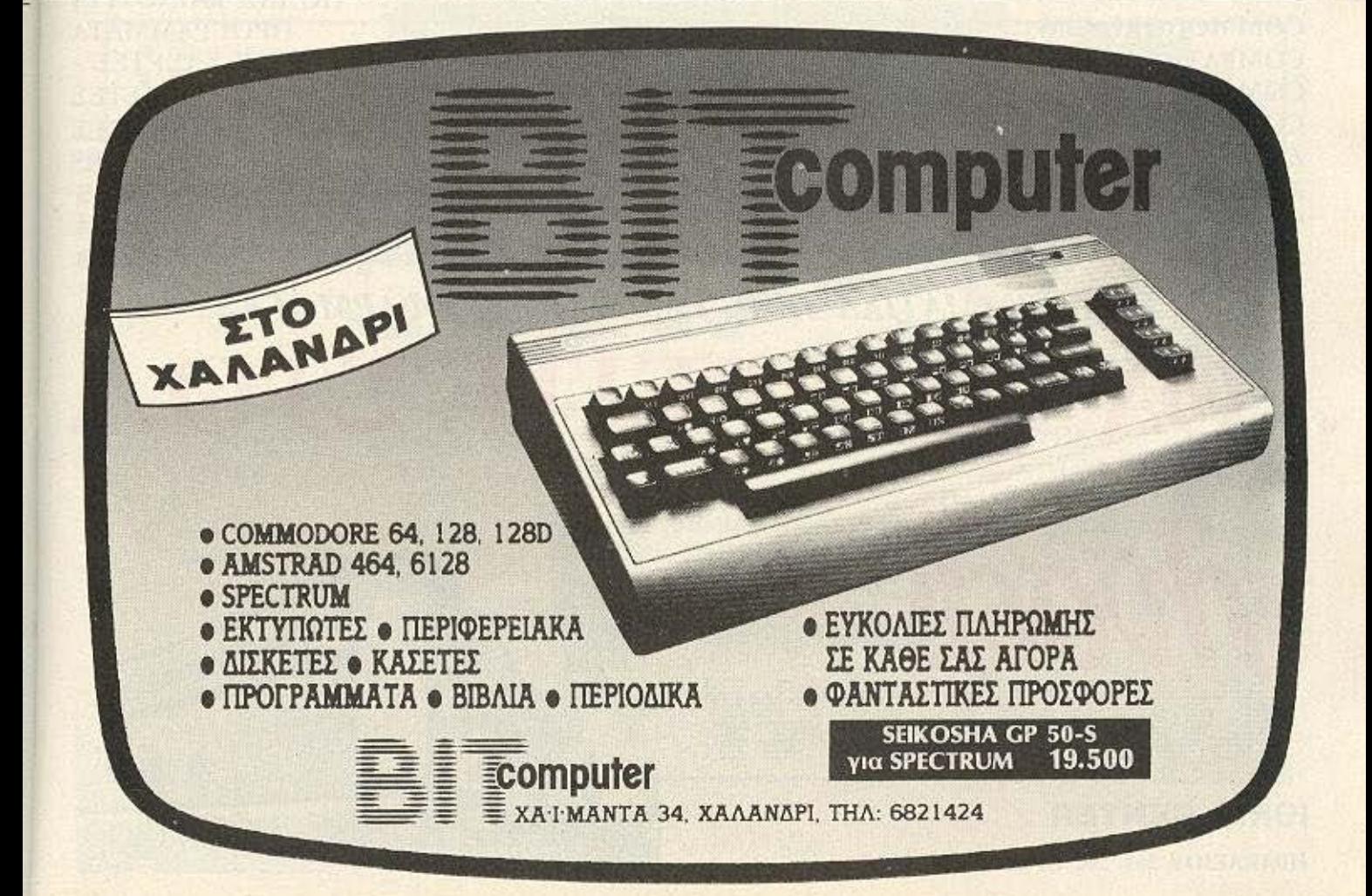

## ΤΙΣ ΠΙΟ ΣΩΣΤΕΣ Rivoers... NOISAME ETO<br>INOPIKO KENTPO OVME

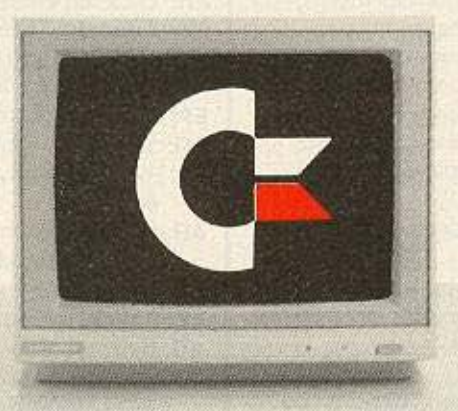

**COMMODORE IBM COMPATIBLE COMMODORE 64 COMMODORE 128** ZX-SPECTRUM + AMSTRAD 464, 6128. **PCW 8256** 

ΠΟΛΛΑ ΚΑΙΝΟΥΡΙΑ ПРОГРАММАТА ΣΕ ΚΑΣΕΤΕΣ -ΛΙΣΚΕΤΕΣ ΕΚΤΥΠΩΤΕΣ **MONITORS DISK DRIVES BIBAIA** ΠΕΡΙΟΔΙΚΑ

ΕΠΑΓΓΕΛΜΑΤΙΚΑ ΠΡΟΓΡΑΜΜΑΤΑ & ΕΦΑΡΜΟΓΕΣ

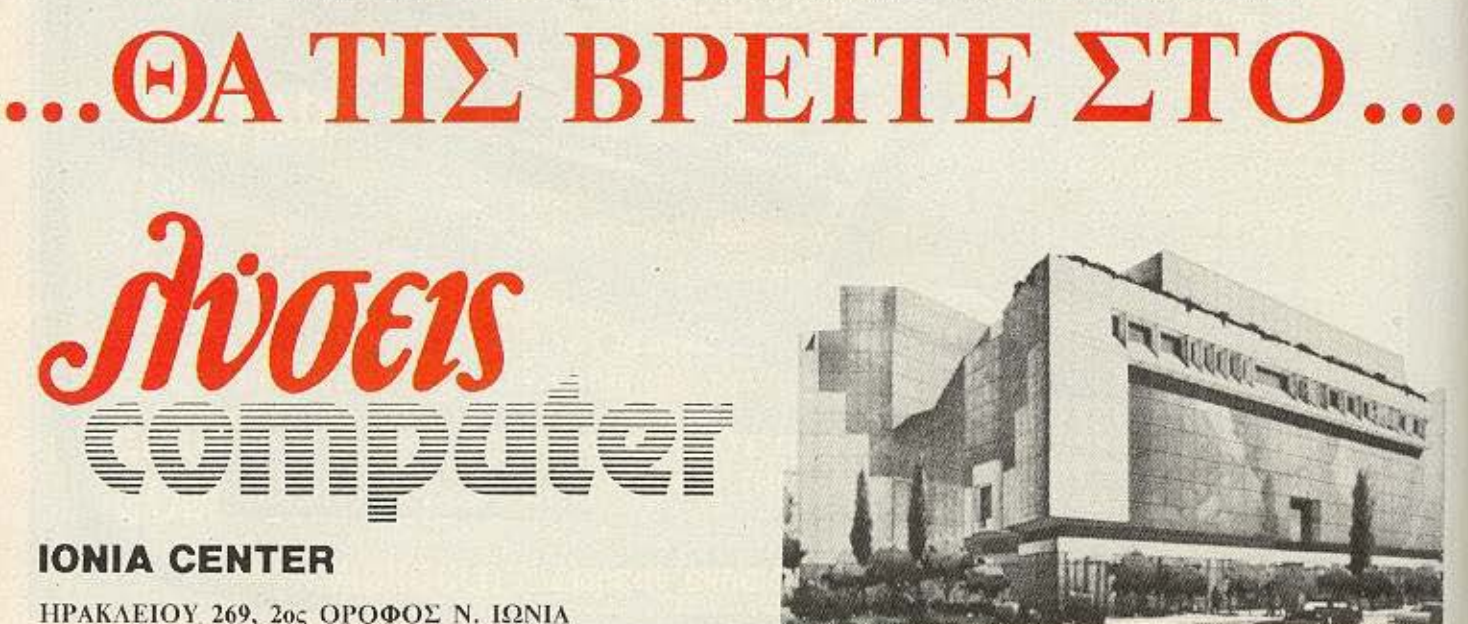

ορισμενες θεοεις με εξειδικευμενοuς στα εν λόγω μηχανήματα. Πιστεύουμε ότι θα τους βρούμε στην αγορά. ΕΡ: Πότε υnολογiζετε να είστε έτοιμοι,

- ΑΠ: Θα πρέπει να είμαστε πριν το τέλος του μήνα. Το συντομώτερο δυνατό: Αυτό που κυρίως έχει σημασία είναι να καθησυχάσουμε τους χρήστες της Sinclair κι αυτός είναι ο σκοπός μας: Να τους διαβεβαιώσουμε ότι θα υπάρχει μια πόρτα, γι αυτούς, ότι δεν θα μείνουν ξεκρέμαστοι, να πάθουν αυτό που έπαθαν οι κάτοχοι Oric.
- ΕΡ: Οι dealers έχουν ενημερωθεί;

#### ΑΠ: Ναι.

- ΕΡ: Πώς το έχουν αντιμετωπίσει;
- ΑΠ: Κοιτάξτε να δείτε. Εδω υπαρχει και αλλο ένα θέμα. Μιλάμε για dealer της Amstrad ή της E.C.S. Όμως. οπως ξέρετε, αυτοί είναι ως επί το πλείστον ελεύθεροι » και ενδέχεται να συνεργάζονται και με άλλες εταιριες. Οπότε η κατάσταση είναι ακόμα ρευστή.
- ΕΡ: Η nολιrική τψών θa αλλάξει:
- ΑΠ: Αιιτό θα το καθορίσει η Amstrad.
- ΕΡ: Τώρα που η Amstrad θα έχει σχεδόν το μονοπώλιο στον χώρο των home micros, υπάρχει περίπτωση να ανεβάσει τις

#### τιμ ς:

- ΑΠ: Όχι, δεν νομιζω ότι θα κάνει αυτό το πράγμα.
- ΕΡ: Υπάρχει περίπτωση συμβατότητας στα νέα μηχανήματα μεταξύ τους:
- ΑΠ: Δεν αποκλείεται. Αναφερόμαστε στην συμβατότητα σε software και στο operating system. Αυτό μπορεί να γίνει. Είναι νωρίς ακόμα για να το πούμε, όπως είναι νωρίς να πούμε ποια μηχανήματα της Sinclair θα θεωρηθούν καλά και θα διατηρηθούν.
- ΕΡ: Θα θέλαμε να ξέρουμε τι θα γινει με τα σχέδια που εφημολογείτο ότι είχε ο Sinclair για το μέλλον, για κάποιο νέο υπολογιστή «Πανδώρα».
- ΑΠ: Δεν έχω κάποια σχετική πληροφορία.

Τελειώνοντας τη συζήτηση ο κ. Μακρής μας διαβεβαίωσε για άλλη μια φορά ότι η υπστήριξη των μηχανημάτων της Sinclair, τόσο από τεχνική άποψη, όσο και από software θα διατηρηθεί αμείωτη, ότι «ίσως το ότι η Amstrad πήρε στο χέρια της την Sinclair να κάνει καλό στα μηχανήματα της τελευταίας» και ότι «όσοι είχαν κατά νου να αγοράσουν κάποιο μηχάνημα της Sinclair δεν θα πρέπει να διστάσουν ή να επηρεαστούν από την ειδηση, γιατί η Amstrad έχει δηλωμένη την θέληση της να ο un on)pίζε1\* . •

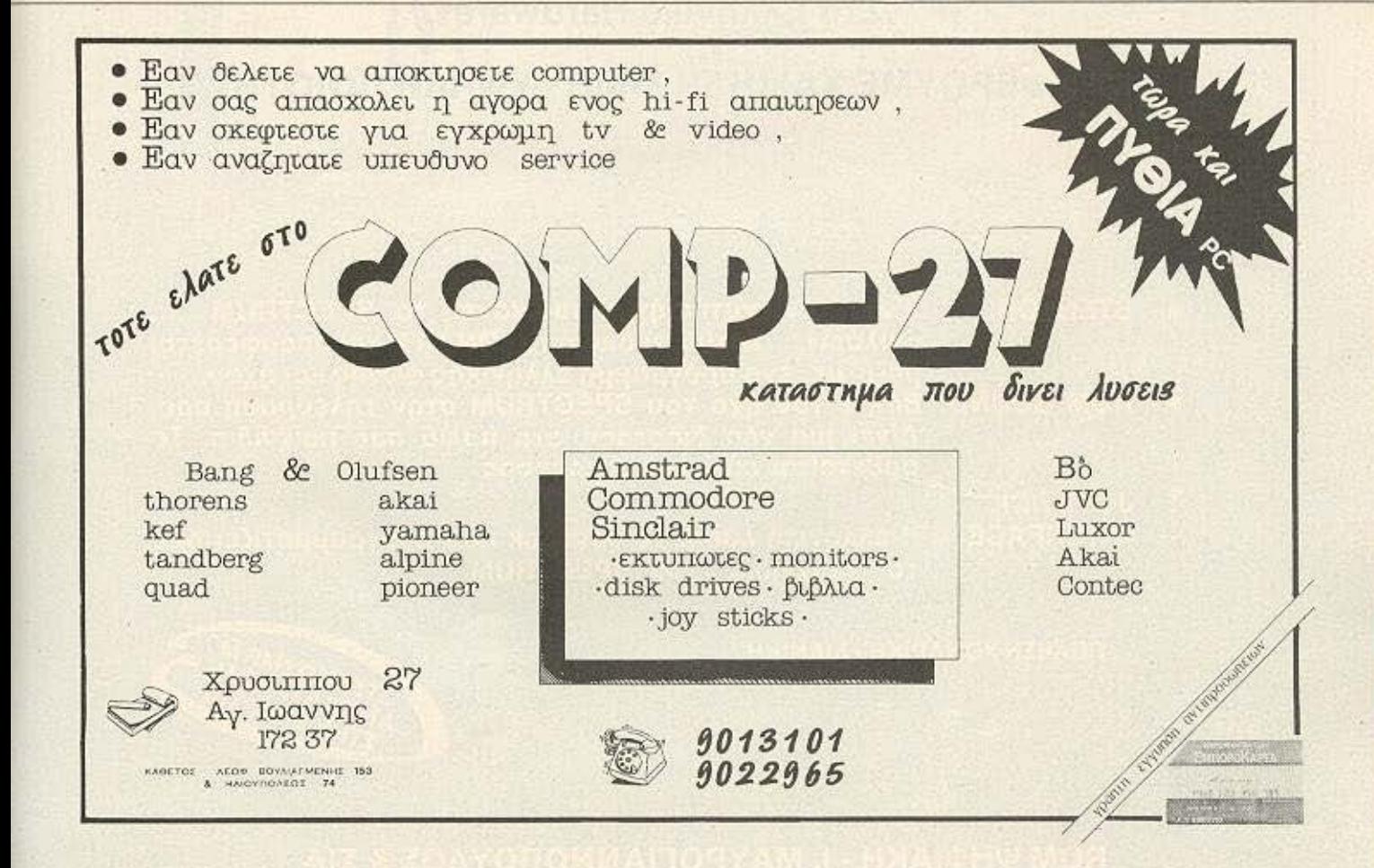

## ROM UHOIAKH nal 'Ντυστε, Ελληνικα Tov Spectrum Σας

#### Είμαστε Ασυναγώνιστοι Στο Ελληνικό Hardware

**VELOCIONAL** 

#### ΠΡΟΣΦΕΡΟΥΜΕ ΧΑΜΗΛΗ ΤΙΜΗ - ΥΨΗΛΗ ΠΟΙΟΤΗΤΑ

- **STENTOR:**
- 

**STENTOR** 

**IR. SONOMIA ON OFF VE** 

**JOYSTICK INTERFACE:** 

Ένας ενισχυτής ήχου που κάνει το SPECTRUM va «μιλάει». Διαθέτει διακόπτη ΟΝ-ΟFF και προσφέρεται μαζί με ένα πρόγραμμα ελληνικής φωνής και ήχου.<br>ROM SOUND: Βάλτε τον ήχο του SPECTRUM στην τηλεόρασή σας. Δίνει μια νέα διάσταση στα παλιά σας παιχνίδια. Τοποθετείται εύκολα και γρήγορα.

loystick

**Herface** 

Η ελληνική λύση. Το Joystick που προγραμματίζει όλα τα παιχνίδια του SPECTRUM.

ΠΩΛΗΣΗ ΧΟΝΔΡΙΚΗ - ΛΙΑΝΙΚΗ

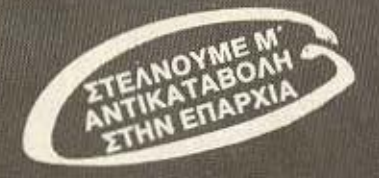

**ROM ΨΗΦΙΑΚΗ - Ι. ΜΑΥΡΟΓΙΑΝΝΟΠΟΥΛΟΣ & ΣΙΑ** Αλφειωνίας 10 & Βουτσινά, 116 32 Παγκράτι, τηλ. 7657391

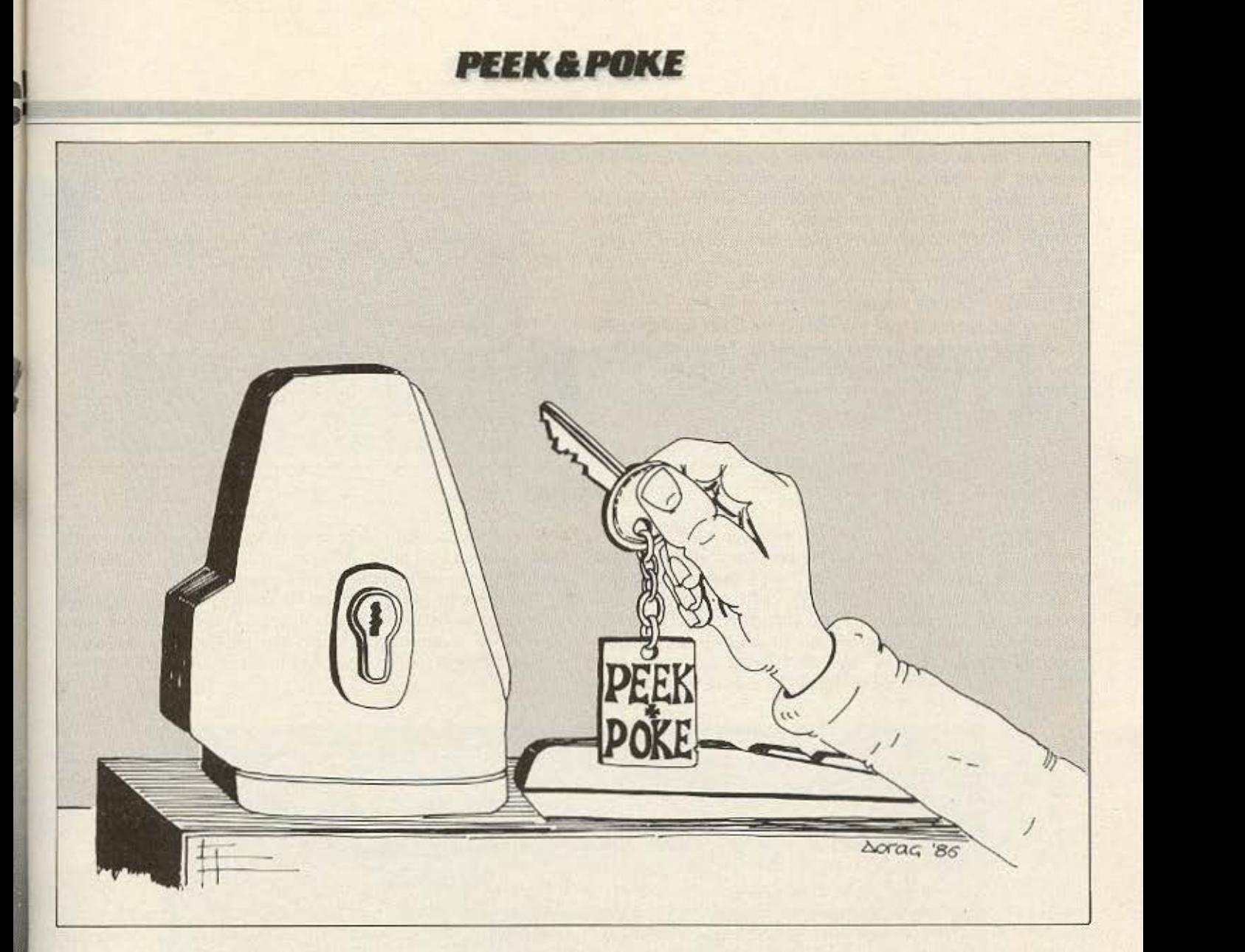

Ο στόχος της στήλης ΡΕΕΚ και ΡΟΚΕ είναι να σας δώσει μερικά χρήσιμα τρυκ είτε με διάφορες ρουτίνες, είτε με ορισμένα CALLS στο λειτουργικό σύστημα, για τους πιο δημοφιλείς home-micros. Αυτό το μήνα σας παρουσιάζουμε τέτοιες ρουτίνες για τον SPECTRUM, τον AMSTRAD, τον COMMODORE 64

και τον ATARI. Ελπίζουμε να σας φανούν αρκετά χρήσιμες και να σας λύσουν μερικά απ' τα προβλήματα που αντιμετωπίζετε κατά τις προγραμματιστικές σας δραστηριότητες.

#### SPECTRUM

Η ρουτίνα αυτή που δημοσιεύουμε θα φανεί εξαιρετικά χρήσιμη σ' αυτούς που τους αρέσει να φτιάχνουν παιχνίδια περιπέτειας, γνωστά ως ADVENTURES. Η δουλειά που κάνει είναι να μετατρέπει τους μικρούς χαρακτήρες, μιας αλφαριθμητικής μεταβλητής (STRING), σε κεφαλαίους ενώ τους κεφαλαίους να μην τους αλλοιώνει. Για παράδειγμα η A\$="George" με την ρουτίνα αυτή θα μετατραπεί σε "GEORGE", Με τον τρόπο αυτό μπορούμε να ελεγχουμε τις απαντήσεις π.χ. του > PEEK & POKE

χρήστη σ' ένα ADVENTURE GAME στο οποίο δεν παίζει ρόλο το αν αυτές θα γραφτούν με μικρά ή με κεφαλαία.

Κατ' αρχήν πληκτρολογούμε το πρόγραμμα και το τρέχουμε με RUN. Κατόπιν σώζουμε τον κώδικα με την εντολή SAVE "UPPER" CODE 64000, 40. Όταν αργότερα θέλουμε να φορτώσουμε την ρουτίνα αυτή στην διεύθυνση α (π.χ. 60000) κάνουμε CLEAR α-1 (π.χ. CLEAR 59999) και LOAD "CODE α п.х. (LOAD " " CODE 60000).

Για να χρησιμοποιήσουμε την νέα εντολή αρκεί να συμπερίλάβουμε στο πρόγραμμά μας την γραμμή DEF FN U (A\$)=USR a. όπου α η διεύθυνση που φορτώσαμε την ρουτίνα. Για να μετατρέψουμε π.χ. την μεταβλητή A\$ σε κεφαλαία δίνουμε LET  $L = FN A(AS)$ .

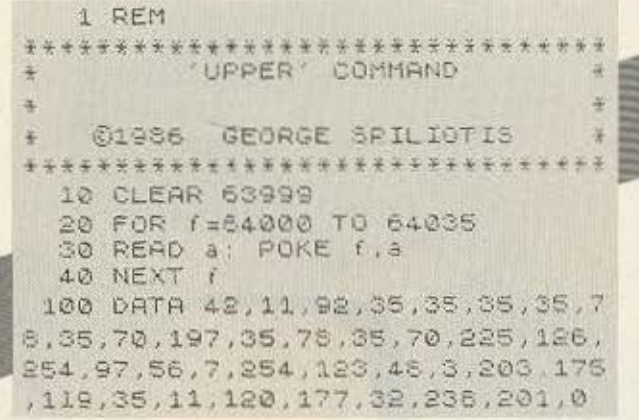

#### **AMSTRAD**

Μπορείτε να ανοίξετε πολλούς ενδιαφέροντες ορίζοντες στον Amstrad σας, χρησιμοποιώντας ορισμένες γραφικές δυνατότητες που έχει από την Basic, με τους χαρακτήρες ελέγχου.

Δίνοντας λοιπόν PRINT CHR\$ (23), CHR\$ (X) όπου Χ μπορεί να είναι 1, 2 ή 3 μπαίνετε στο ΧΟR, AND ή OR MODE αντίστοιχα (για τα γραφικά). Αν δώσετε τώρα να τυπωθεί κάποιος χαρακτήρας στην οθόνη γραφικών (με PRINT CHR\$ (5); CHR\$ (ASC ("C") θα τυπωθεί πάνω σε ότι βρίσκεται εκεί με το MODE που έχετε επιλέξει. Αυτό είναι πολύ χρήσιμο, ιδίως όταν γράφετε παιχνίδια που θέλετε να τυπώνετε τους γραφικούς σας χαρακτήρες χωρίς να καταστρέφετε ότι υπάρχει από κάτω.

Μια επίδειξη του πώς μπορεί να λειτουργήσει αυτή η τεχνική γίνεται με το παρακάτω προγραμματάκι. Πληκτρολογήστε το και τρέξτε το. Αναλύστε τον τρόπο που χειρίζεται τα γραφικά και χρησιμοποιήστε τον στα διάφορα προγράμματά σας.

PRINT CHR\$(23);CHR\$(1):REM \*\*\* XOR MODE \*\*\* 0 MODE 1:WINDOW #0,1,40,20,25:INPUT "WHAT TO FRINT  $\alpha$  MOVE 10-300FFOR  $i=1$  TO LEN(a\$) FRINT CHR\$(5); CHR\$(ASC(MID\$(a\$)): 1)1); MOVER 10.01NEX JE "WHAT TO PRINT GVER IN XOR MODE ":B\$<br>2 10.300:FOR |=1 TO LEN(B\$):PRINT CHR\$(S):CHR\$(ASC(M!D\$(B\$.|-1))); PRESS A KEY TO CONTINUE":CALL I INFUT "WHAT TO PRINT OVER IN AND MODE ":C# 100 FRINT CHR1(23);CHR1(2):REM IN: AND MODE PRI)<br>110 MOVE 10,250:FOR I=1 TO LEN(C1):PRINT CHR1(5);CHR1(ASC (MIDIC1, 1,1)));<br>115 MOVER 10,0:NEXT<br>120 FRINT"PRESS A KEY TO CONTINUE":CALL "BB18 PRINT"PRESS A KEY TO CONTINUE":CALL "\BB18<br>PRINT CHR\$(23):CHR4(1):REM +++ RESTORE XOR MODE ++ 30 MOVE 10, 2001FOR (=1 TO LEN(a\$) FPRINT CHR\$(5) : CHR\$(ASC (MID\$(a\$) (-1)1); 35 MOVER 10, 01NEX to INPUT "WHAT TO PRINT OVER IN OR MODE ";IS<br>SO PRINT CHR\$(23)(CHR\$(3)(REM HAR OR MODE \*\* 140 INPUT 60 NOVE 10.2001FOR 1=1 TO LEN(DB): PRINT CHREISI; CHREIGE (MIDE(DB. 1-1)));

80 PRINT"PRESS A KEY TO CONTINUE":CALL &BBIS:GOTO 10

#### **PEEK & POKE**

#### **COMMOOORE**

Το πρόγραμμα αυτό δημιουργεί ένα ρολόι πάνω στην οθόνη του υπολογιστή ενω μας αφήνει να τρέξουμε ή να γράψουμε κάποιο πρόγραμμα ταυτόχρονα. Χρησιμοποιεί ένα HARDWARE εσωτερικό ρολόι του COMMODORE και έτσι επιτυγχάνει μια σχετικη ακρίβεια . Η pουτινο είναι Relocatable δηλ. αλλάζοντας την γραμμή 10 μπορείτε να την μεταφέρετε αλλού μεοα στην μνήμη (για περιοχές μέσα στην BASIC θα πρέπει να φροντισετε

---

να τοποθητήσετε κατάλληλα τους POINTERS).

Αφού γράψουμε το πρόγραμμα το σώνουμε με SAVE "CLOCK" και κατόπιν το τρέχουμε. Αυτό θα φτιάξει τον κώδικα στην μνήμη και κατόπιν θα μας ρωτήσει για την ώρα, τα λεπτά, και τα δευτερόλεπτα που θα θέσει το ρολοι. Στο τέλος η γραμμή 220 θα εκτελεαει NEW και θα σβήσει το πρόγραμμα της BASIC οφηνοντας στην οθόνη το ρολόι στην σωοτη ώρα **8** 

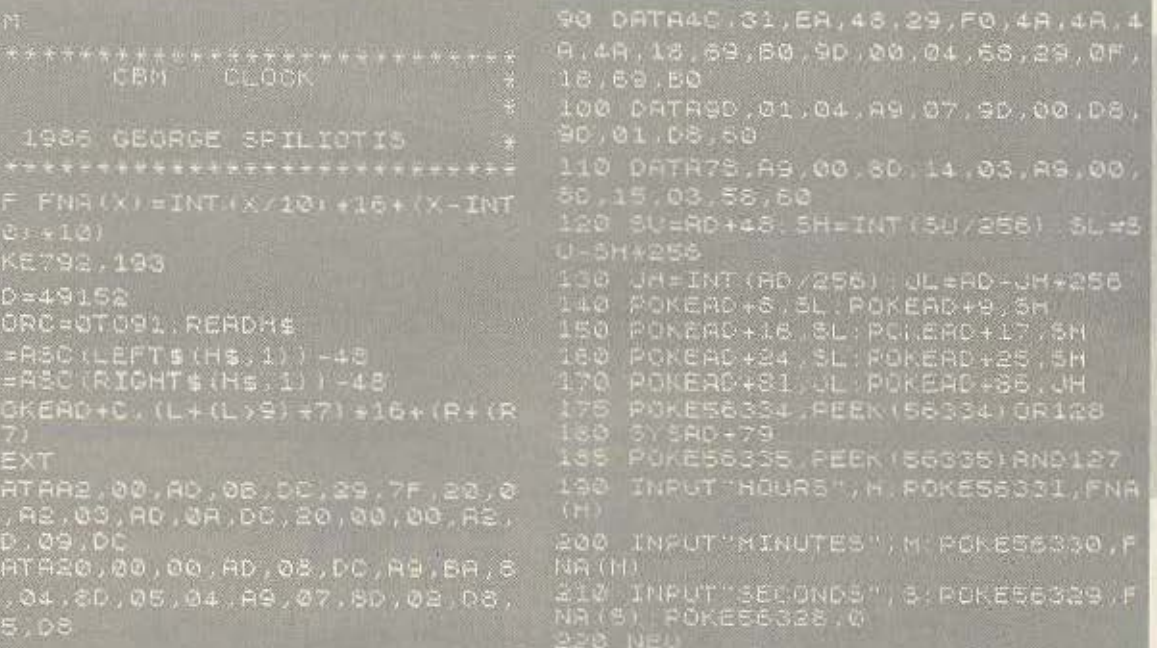

#### **ATARI**

Η παρακατω υπορουτίνα που παρουσιαζουμε αυτό το μήνα χρησιμεύει για να εμφανίζει στην οθόνη τις μεταβλητές που χρησιμοποιούνται σ' ένα πρόγραμμα, καθώς και τις τιμές τους. Αφού πληκτρολογήσετε το πρόγραμμα σώστε το με την εντολή LIST "C:" για κασέτα ή LIST "D: DUMPVAR LST" για δισκέτα. Εnειτο φορτώστε το nραγραμμο του oπoiou θελετε να δείτε τις μεταβλητές. Έπειτα τυπώστε ENTER "C:" για κοσέτα ή ENTER "D: DUMPVAR.LST" για δισκέτα και η υπορουτίνα που είχατε nροηνουμενως σώσει θα ενωθεί με το nράγρομμα nou υπάρχει φορτωμένο στη μνήμη του υπολογιστή. Για να πάρετε τις μετα-

βλητές nου υπαρχοuν στο nρόγρομμα δεν εχετε nαρα να δώσετε την εντολή GO TO 32763. Εκείνο που χρειάζεται να προσέξετε είναι το πρόγραμμα του οποίου θέλετε να δείτε τις μεταβλητές, να μην καταλαμβάνει γραμμές από την 32733 ως την 32767. Εάν επιθυμείτε να βγάλετε τις μεταβλητές στον PRINTER αντί στην οθόνη δεν έχετε ηορό να αλλόξετε ολα τα PRINT *or.* LPRΙNT

Τέλος, για να «παγώσετε» την οθόνη και να μελετή --:: τις μεταβλητές πατήστε CONTROL και 1. Ξαναπατήστε το για να συνεχιστεί **ro listing. 8** 

.

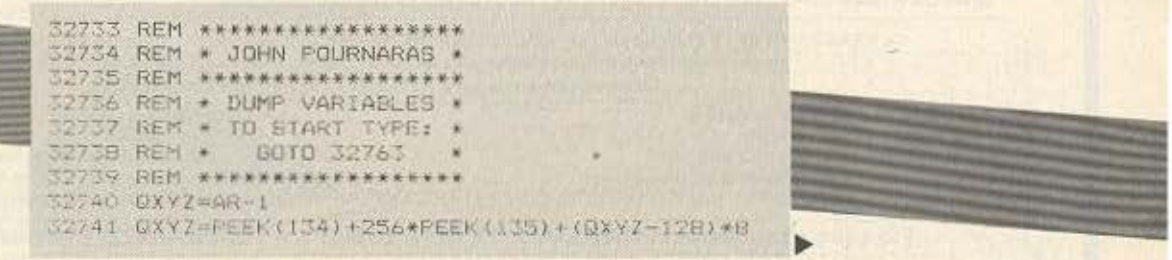

-----..

~ΞΞΞΞΞΞΞΞ ----·-·------ ...... \_\_\_\_\_\_ .. - --- ---··~------- ------· ... -- -.~-

**PEEK & POKE** 

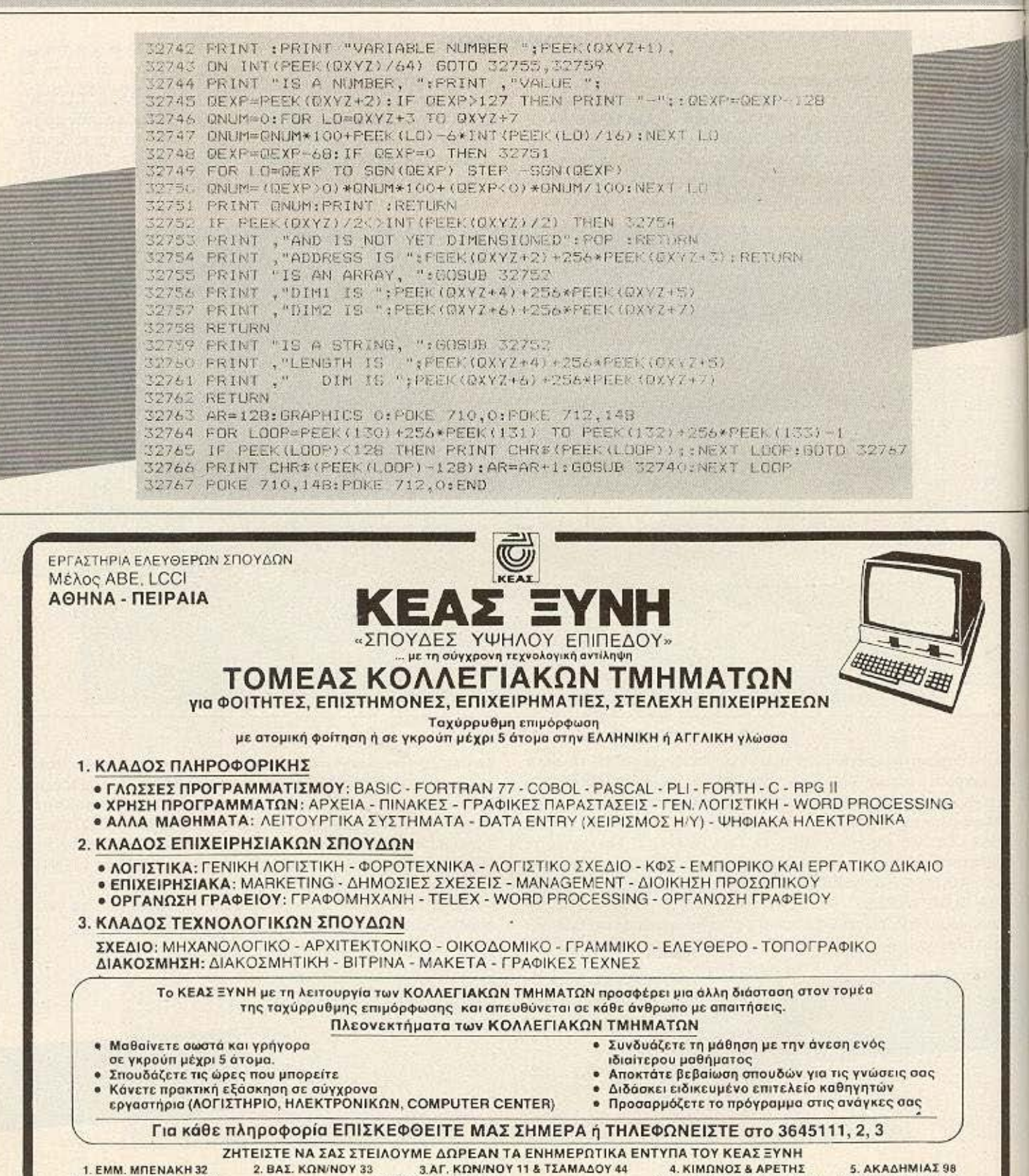

**LEMM, MOENAKH32** (Διδακτήρια - Εργαστήρια)

(Διδακτήρια ΠΕΙΡΑΙΑ)

4. ΚΙΜΩΝΟΣ & ΑΡΕΤΗΣ (Διδακτήρια ΠΕΡΙΣΤΕΡΙΟΥ)

5. AKAΔHMIAΣ98 (Αίθουσα Διαλέξεων)

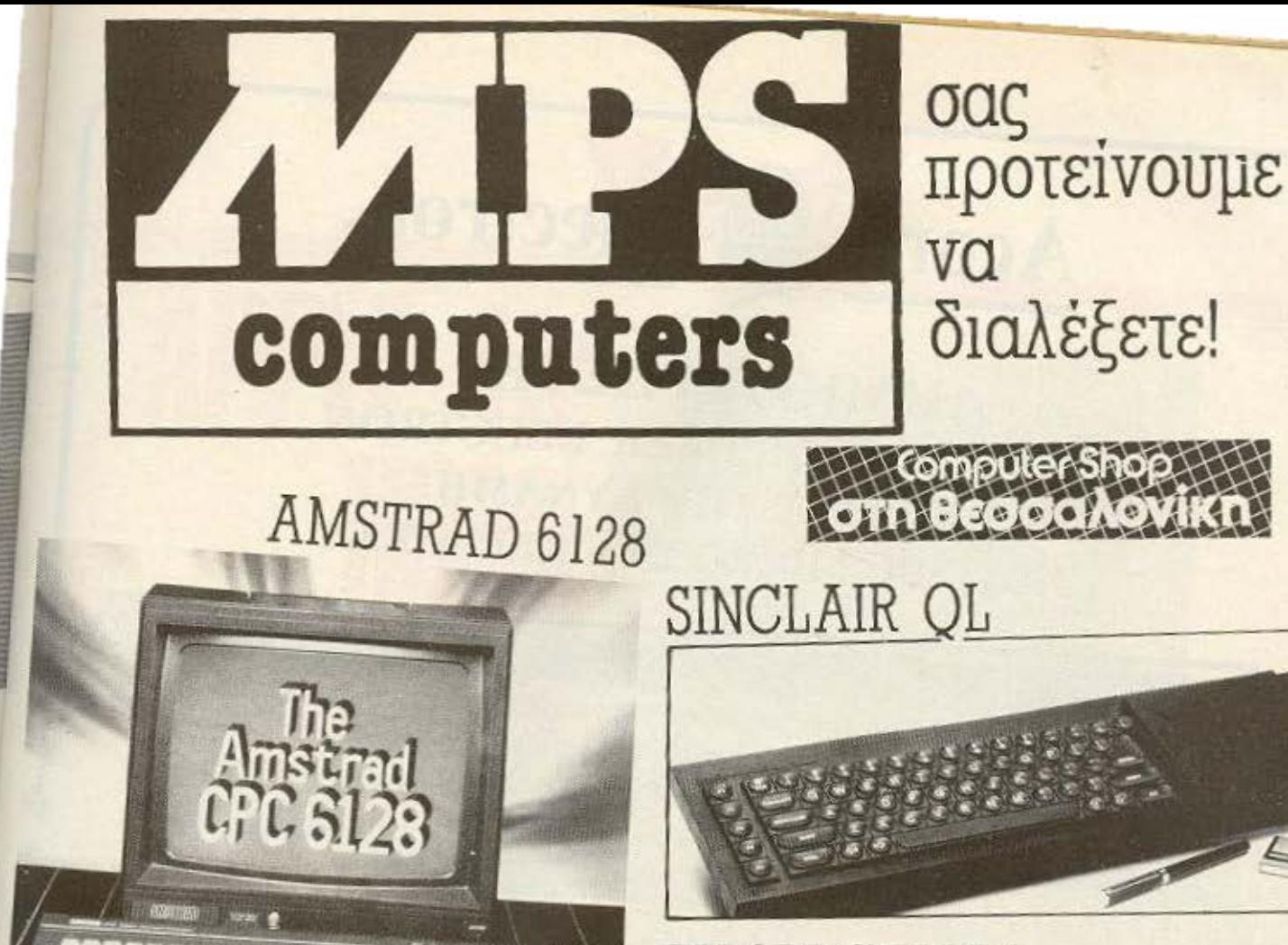

## ΖΧ **SPECTRUM**

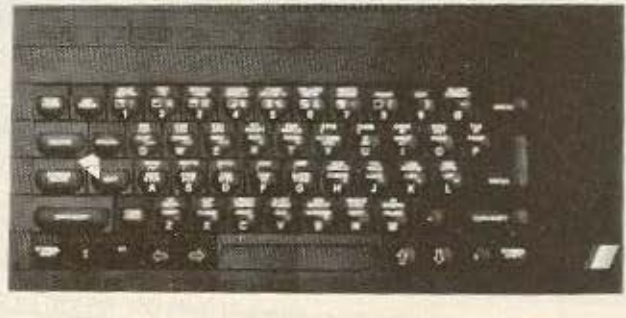

**D** Systems

ΜΕ ΟΛΑ ΤΑ ΠΕΡΙΦΕΡΕΙΑΚΑ ΤΟΥΣ<br>ΜΕ ΟΛΑ ΤΑ ΠΡΟΓΡΑΜΜΑΤΑ ΤΟΥΣ<br>ΕΓΓΎΗΣΗ ΑΝΤΙΠΡΟΣΩΠΕΙΑΣ<br>ΚΑΙ ΤΟ ΣΠΟΥΔΑΙΟΤΕΡΟ, ΤΟ SERVICE ΤΗΣ MPS ΕΛΛΗΝΙΚΕΣ ΕΦΑΡΜΟΓΕΣ<br>ΣΕ ΠΡΟΓΡΑΜΜΑΤΑ ΓΙΑ: ΠΕΛΑΤΕΣ, ΑΠΟΘΗΚΗ, ΤΙΜΟΛΟΓΗΣΗ, ΙΑΤΡΙΚΟ ΑΡΧΕΙΟ, ΟΔΟΝΤΙΑΤΡΟΥ, ΠΟΛΙΤΙΚΟΥ ΜΗΧΑΝΙΚΟΥ ΚΑΙ ΑΓΡΟΝΌΜΟΥ ΤΟΠΟΓΡΑΦΟΥ

**MONITORS: TAXAN HANTAREX SANYO** ΕΚΤΥΠΩΠΣ: EPSON (RX-80, FX-85,  $\begin{bmatrix} 1 & -1 & 0 \\ 0 & 1 & 0 \end{bmatrix}$ 

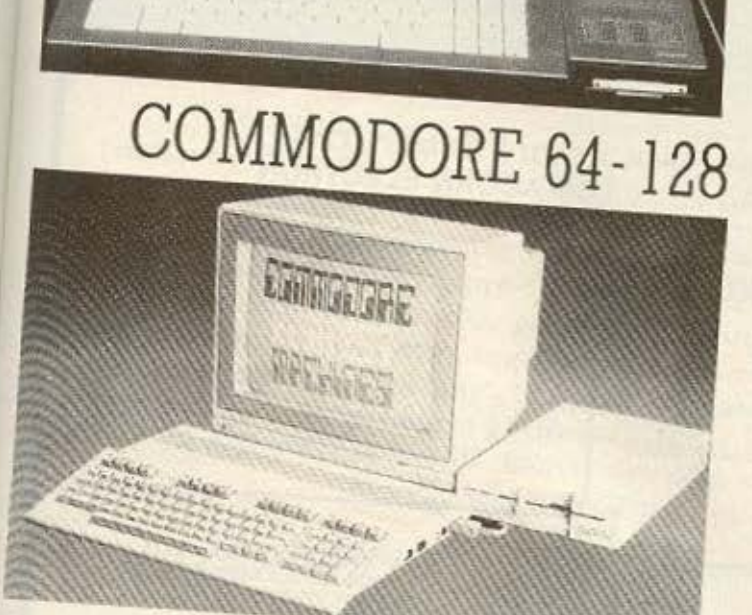

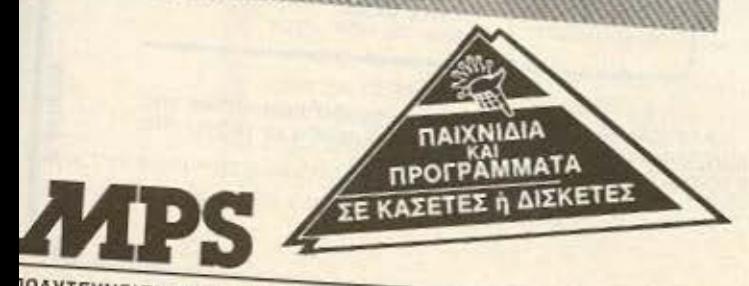

**ΕΣΣΑΛΟΝΙΚΗ**<br>ΕΣΣΑΛΟΝΙΚΗ

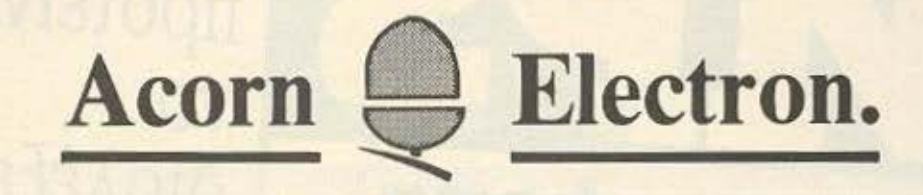

#### ΔΗΜΙΟΥΡfΗΣΤΕ!! ΜΕ ΕΝΑ **COMPUTER ELECTRON**  ΕΧΟΝΤΑΣ ΤΗΝ ΔΥΝΑΜΗ ΕΝΟΣ ΒΒC ΜICRO ΣΤΑ ΧΕΡΙΑ ΣΑΣ

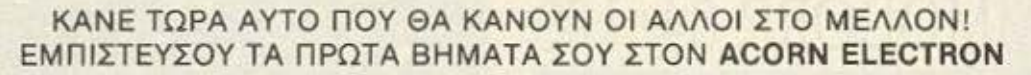

#### ΝΕΕΣ ΠΑΡΑΛΑΒΕΣ **SOFTWARE**  ΕΚΠΑΙΔΕΥΤΙΚΑ (ΜΑΘΗΜΑΤΙΚΑ, ΕΚΜΑΘΗΣΗ ΨΥΧΑΓΩΓΙΑ<br>ΑΓΓΛΙΚΗΣ ΓΛΩΣΣΑΣ, ΙΣΤΟΡΙΑ κ.α.) REPTON -2 WYXALQUIA ΕLΙΤΕ JET-BOOT-JACK MINESHAFT ΓΛΩΣΣΑΣ ΠΡΟΓΡΑΜΜΑΤΙΣΜΟΥ LISP FORTH LOGO PASCAL ΜΕ ΤΗΝ ΑΓΟΡΑ ΚΑΘΕ ELECTRON FOOT BALL MANAGER ΕΚΤΥΠΩΤΕΣ STAR EPSON

**CS** 

E)

 $\left| \cdot \right|$ 

 $\sim$ 

**THE** 

M

ΕΞΑΜΗΝΗ ΕΓΓΥΗΣΗ ΜΕ ΤΗΝ ΥΠΟΓΡΑΦΗ ΚΑΙ ΤΕΧΝΙΚΗ ΥΠΟΣΤΗΡΙΞΗ ΤΗΣ Baud.

BAUD ΟΕ

\* ΙΥΜΜΕΤΟΧΗ ΣΕ ΠΡΟ ΡΑΜΜ. ΣΕΜΙ ΑΡΙΑ Η/Υ \* ΔΩΡΟ ΕΝΑ ΠΑΚΕτΟ ΠΡΟΓΡΑΜΜΑΤΩΝ.

ΠΡΟΚΛΗΣΗ!! Ανοίχτε τήν πόρτα σας στην ομάδα ερευνητών της Baud, γνωρίζοντας χωρίς καμιά υποχρέωση εκ μέρου σας

το κόσμο των Η/Υ, τον κάμο του αυριο!

COMPUTER SYSTEMS ΓΕΝ. ΑΝΤΙΠΡΟΣΩΠΟΙ Β. ΕΛΛΑΔΟΣ 546 26 ΘΕΣ/ΝΙΚΗ, ΔΩΔΕΚΑΝΗΣΟΥ 7 ΤΗΛ.: 546 633 • 528 334

.. . . , •• 11',~ , . , ••• • ,,.~ ~·

ŝ

m

~- -. - ·- \_ .....

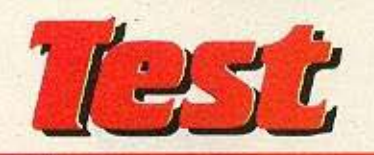

**ADO THE THE THE TIME THE TIME PERSO** Το όνομα Apple είναι

πασίγνωστο σε όλους όσους έχουν έστω και την παραμικρή επαφή με τον κόσμο της Πληροφορικής. Τα μηχανήματά

της, όλα στο χώρο των personal compυters, ήταν πάντα πρωτοποριακά, όχι τόσο στην τεχνολογία που χρησιμοποιούν, όσο στη φιλοσοφία "user friendly". Ο Apple IIc που παρουσιάζουμε σήμερα δεν είναι καινούριο μηχάνημα. Όμως όταν ένας τόσο πετυχημένος personal μπαίνει στα δικά μας «χωράφια», πιστεύουμε ότι αξίζει να μας απασχολήσει.

#### 1ΌΥ Α.ΤΣΙΡtΜΩΚΟΥ

ο οντέλο **llc** είναι κατά κάποιο τρόπο το καθαρόαιμο» portable της σειράς ΙΙ.Το μικρο βάρος και οι χρηστες διοστά·

σεις της κεντρικής μονάδας, όπως και το χερούλι που διπλώνει στο πίσω μέρος. δικαιώνουν απόλυτα αυτό τον χαρακτησμό. · Ομως η κομψότη α του μηχανή· ματος βρίσκεται όχι μόνο στις διαστάσεις, αλλά και στον όμορφο σχεδιασμό.

Alexandran

The Party Property Property Property Property <u> Termine de la Per</u>

الهالك المالي المالي

Στη δεξιά πλευρά υπάρχει η θυρίδα του ενσωματωμένου disk drive που δέχεται δισκέτες των 5 1/4'

Στο επάνω μέρος, και πάνω απ<sup>ο</sup> το πληκτρολόγιο, υπάρχουν δεξιά δύο LED's, το ένα -κόκκινο- για την ένδειξη

λειτουργίας του drive και το άλλο πράσινο- για την τροφοδοσία. Αριστερά βρίσκονται: ο διακόπτης reset σε μεγάλο μέγεθος και δύο λεπτοί πλάγιοι διακόnτε . ένας γιο επιλογή 40/80 στηλών στην οθόνη και ένας για επιλογή πληκτρολογίου.

 $\sqrt{2}$ 

#### Πληκτρολόγιο

Η αίσθηση που δημιουργούν τα πλήκτρα είναι καλή. Υπάρχουν 62 πλήκτρα σε διάταξη γραφομηχανής (QWERTY), που παρέχουν τους αλφαριθμητικούς χαρακrήρες και κάnοιες λειτουργίες λέγχου (shift, caps lock, control, TAB, ESC. κ.τ.λ.). Αριστερά και δεξιά από τη space bar υπάρχουν δύο πλήκτρα που φιλοξενο ν επάνω τους οπό ένα **...** μηλορόκι (ένα ανο χτό και ένα σκούρο). που. σε \_.,

-

**Test** 

συνδυασμό με άλλα πλήκτρα, παρέχουν πρόσθετους control codes.

Ακόμα, υπάρχουν στην κάτω δεξιά γωνία του πληκτρολογίου τα τέσσερα πλήκτρα μετακίνησης του δρομέα. Τα ενδότερα

Καρδιά του συστήματος είναι ο μικροεπεξεργαστής 65C02, εξέλιξη του 6502 με τεχνολογία CMOS. Διατηρώντας πλήρη συμβατότητα με τον παλιότερο αδελφό του, παρ' όλα αυτά έχει επεκτεταμένο σετ εντολών (27 εντολές παραπάνω). Έτσι, ενώ τα προγράμματα των αλλων μελών της οικογένειας ΙΙ τρέχουν χωρίς κανένα πρόβλημα στον ΙΙς, υπάρχει η δυνατότητα να αξιοποιηθούν οι βελτιώσεις του 65C02, σε βάρος, φυσικά, της συμβατότητας. Με ταχύτητα ρολογιού 1.023 MHz, о 65С02 ектелеі періпом 500.000 οκτάμπιτες πράξεις το δευτερόλεπτο, που είναι πολύ καλή ταχύτητα.

Σε συνεργασία μ' αυτόν υπάρχουν τα γνωστά σαν custom-designed ολοκληρωμένα κυκλώματα, όπως το IOU (Input/ Output Unit) για έλεγχο εισόδων/εξόδων. TO MMU (Memory Management Unit), ένα TMG (Timing Generator) που δημιουργεί σηματα χρονισμού και ελέγχου. ένα GLU για τον λογικό έλεγχο του κυκλώματος και, τελος, το IWM, το πανέξυπνο σε σχεδίαση ταιπάκι ελέγχου του δίσκου, που ονομάστηκε προς τιμή του δημιουργού του Steve Wozniak. (Ο ίδιος controller χρησιμοποιήθηκε και στον Macintosh).

Η μνημη του συστήματος είναι 128 Κ RAM (16 TOINGKIG TWV 64K bits) KGI 16K ROM, η οποία κρατάει τα αυτοδιαγνωστικά test, την Applesoft Basic και τις ρουτίνες για 80στηλο, τα icons και τον χειρισμό των interrupts.

#### Ports

Στο πίσω μέρος της μονάδας φιλοξενούνται θύρες για: σειριακή επικοινωνία (2 RS-232), monitor (2 υποδοχές, η μία για έγχρωμο), εξωτερικό disk-drive (είτε ένα ακόμα απλό των 5 1/4", είτε το unidisk 3.5" n 5 1/4" us 800k unformatted χωρητικότητα) και mouse/joystick port.

Είναι αλήθεια ότι λείπουν τα slots επεκτάσεων, όμως η φιλοσοφία του κλειστού συστήματος - που υπαρχει και στον Macintosh - αναιρείται από τους δηλωμένους στόχους της εταιρίας για

Όπως θα διαβάσατε ή θα ακούσατε, η Apple εριξε στην αγορά τον περασμένο μήνα, μια super προσφορά: Στην τιμή των 139.000 δρχ. δινόταν ένα σύστημα που περιλάμβανε τον Apple IIc, τον εκτυπωτή Scribe

και το μόνιτορ των 9" της εταιρίας. Η προσφορά αυτή έγινε ανάρπαστη, όπως ήταν φυσικό.

Στη συνέχεια το πακέτο διαμορφώθηκε κάπως διαφορετικά: Εφυγε από μέσα ο εκτυπωτής Scribe, για να αντικατασταθεί μ'ένα επαγγελματικό ολοκληρωμένο πρόγραμμα, το Appleworks, εξ ολοκλήρου μεταγραμμένο στα Ελληνικά.

Στην τιμή που διατίθεται πια ο Πε, πιστεύουμε ότι

ανήκει στην «οικογένεια μας» των προσιτών σε home-users υπολογιστων.

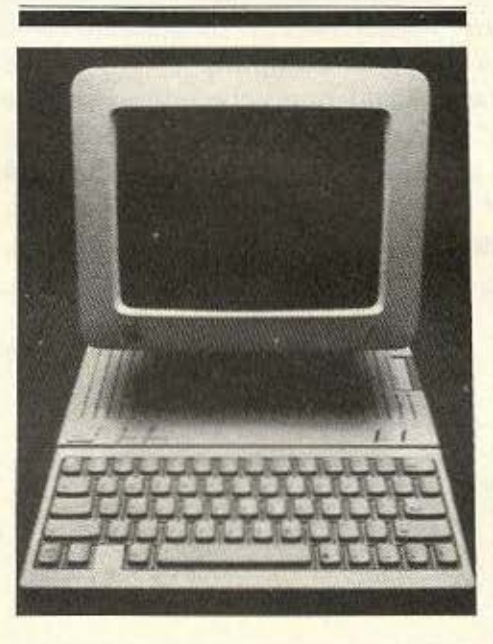

τον ΙΙς: Απευθύνεται στο ευρύ κοινό, στον μαθητή και τον φοιτητή, που χρειάζεται ευκολία χρήσης περισσότερο από την επεκτασιμότητα.

#### $O66v<sub>n</sub>$

Στην προσφορά περιλαμβάνεται η μονοχρωματική (πράσινη) οθόνη 9" της Apple. Σ' αυτήν, όπως είπαμε, έχουμε τη δυνατότητα 40στηλης ή 80στηλης απεικόνισης, με πολύ καλή ευκρίνεια.

Πέρα από την απεικόνιση κειμενου, υπάρχει ακόμα η δυνατότητα γραφικών σε Tpia modes: low resolution 40X48, high resolution 280X192 kg; double high resolution 560X192.

#### Μονάδα δισκέτας

Οπως ήδη αναφέραμε, δέχεται δισκέτες των 5 1/4" με το ίδιο format των άλλων μελων της σειράς ΙΙ, δηλαδή 35 tracks, 16 sectors με χωρητικότητα 140K.

Πάντως ο IWM controller μπορεί να απευθυνθεί άμεσα και σε chain δύο μονάδων unidisk, μεγαλώνοντας έτσι σημαντικά την περιφερειακή μνήμη του συστήματος.

#### **TO ΠΑΚΕΤΟ APPLEWORKS**

Μέχρι τώρα είπαμε για το hardware που προσφέρεται. Αν μεναμε μόνο σ' αυτό. θα μπορούσε κανείς να πει: «Και λοιπόν: Τώρα πια είναι συνηθισμένα πράματα όλα тойта»

Πραγματικά. Η νέα γενιά των home micros αποτελείται από μηχανήματα με τουλάχιστον 128K μνήμης, με disk drive(s) και προδιαγραφές επέκτασης

Ομως το μεγάλο ατού της προσφοράς της Apple είναι το συνοδευτικό software. Μιλάμε για το πακέτο Appleworks, ένα πανάκριβο, επαγγελματικό, αλλά και πολύ user-friendly nakero - an' autá nou αρκετοί από μας είχαμε παλιότερα ονειρευτεί, ψάχνοντας ξανά και ξανά με λύπη το πορτοφόλι μας. (Ποτέ, δυστυχώς, δεν γεμισε πορτοφολι από το πολύ ψάξιμο!).

Ας δούμε, λοιπόν, πιο αναλυτικά τί είναι **TO Appleworks.** 

#### Ολοκληρωμένο πακέτο

Μ' αυτό τον όρο έχει επικρατήσει να ονομάζουμε ένα πακέτο συνεργαζόμενων μεταξύ τους προγραμμάτων. Συνήθως περιλαμβάνει ένα επεξεργαστή κειμένου, ένα λογιστικό φυλλο (spreadsheet) как ша database.

Το Appleworks είναι ένας από τους καλύτερους αντιπρόσωπους του είδους

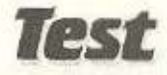

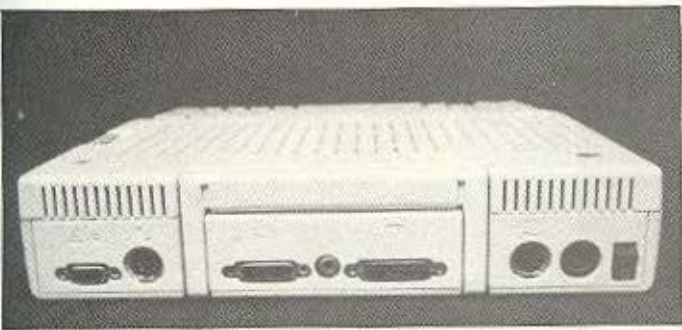

Οι θύρες 1/Ο του συ στήματος: Από αριστερά προς τα δεξιά φαίνο νται η υποδοχή joystick /mouse, η σειριακή έξοδος για modem, δύο υποδοχές monitor και μια για εξωτερικό drive, η έξοδος printer/ plotter, η τροφοδοσία και ο διακόπτης on/off.

που συνδυάζει εύκολη εκμάθηση, εύκολο χειρισμό και δυναμική εξυπηρετηση.

Βασική του έννοια - που αποτελεί και τίτλο της ελληνικής του έκδοσης - είναι το «γραφείο». Ο υπολογιστής προσομοιώνει την επιφάνεια του γραφείου εργασίας κάποιου, στην οποία υπάρχουν διαφοροι φακελοι-αρχεία. Το Appleworks μπορεί να έχει ανοιχτά μέχρι 12 αρχεία τη copa.

Μια ακόμα χρησιμη έννοια είναι αυτή του clipboard (Ξέρετε τώρα, αυτός ο πίνακας που κρεμάμε χαρτάκια με χρήσιμες πληροφορίες, το ένα πάνω στο άλλο. πιάνοντάς τα με clip...). Μ' αυτή την ενδεικτικότατη λέξη χαρακτηρίζεται η ευκολία που μας παρέχει το πακέτο να παρουμε πληροφορίες από ένα «φάκελο» και να τις κρατήσουμε σ' ένα προσωρινό χώρο, απ' όπου όποτε θέλουμε τις περνάμε σε άλλο «φάκελο». Για παράδειγμα, μπορούμε από ένα αρχείο της database με ονόματα και διευθύνσεις να απομονώσουμε τα ονόματα όσων μένουν στη Θεσσαλονικη και να τα βάλουμε στο clipboard. Από εκει, όταν περασουμε στο αρχείο με τη φόρμα μιας επαγγελματικής επιστολής, στον επεξεργαστή κειμένου, μπορούμε να τα πάρουμε για να συμπληρώσουμε τα στοιχεία των παραληπτών:

Μέσα από μια σειρα μενού επιλογων, το Appleworks κυριολεκτικά παίρνει τον χρήστη από το χέρι και τον καθοδηγεί βήμα προς βήμα σε κάθε του ανάγκη, από το formatting της δισκέτας μέχρι το κλείσιμο των αρχείων.

Σε κάθε μενού υπάρχει η ευκολία της help οθόνης, που εμφανίζει όλες τις διαθέσιμες εντολές και τους κώδικους που απαιτούν.

Ακόμα και τα μηνυματα λάθους είναι κατατοπιστικότατα και ευκολονόητα. Μέ-

σα στο Appleworks φαίνεται να έχει προβλεφτεί κάθε πιθανή αιτία λάθους. ώστε να ξεπερνιέται ευκολο και γρήγορα, χωρίς να προλάβει να γίνει ανεπανόρθωτη ζημιά.

Από την κάθε οθόνη του πακέτου μπορεί να δει κανείς οχι μόνο το που μπορεί να προχωρήσει παραπέρα, αλλά και από ποιό μενού προερχεται. (Κάτι που είναι γνωστό πόσα προβλήματα δημιουργεί στον άπειρο χρήστη).

Τεκμηρίωση

Το πακέτο του Appleworks περιλαμβάνει πέντε δισκέτες: Το start-up, μια δισκέτα προγράμματος, δυο «εκπαιδευτικές» (με μαθήματα, κουίζ και καλά γραφικά, για την εξοικειωση του χρήστη με το πρόγραμμα) και μια με αρχεία παραδείγματα. Ολο το πρόγραμμα έχει μεταφερθεί στα Ελληνικά, με πολύ καλή και προσεγμένη δουλειά, ώστε να μη χρειάζεται... Lower για να το δουλεψει κανείς.

To manuals nou δινονται είναι το αυθεντικό αγγλόφωνο εγχειρίδιο, που σε συνεργασία με τις δύο εκπαιδευτικές δισκέτες βοηθαει τον χρήστη να γίνει εξπέρ του προγράμματος και το «Το Γραφείο», μια όμορφη ελληνική έκδοση στα πρότυπα του πρωτότυπου.

#### **AAAO SOFTWARE**

Εκτός από το Appleworks, η προσφορά παρέχει ακόμα δισκέτες με System Utilities, demo της Logo και προπαιδευτικά προγράμματα για τον εντελώς αρχάριο χρήστη.

Πέρα όμως απ<sup>τα</sup> δωρεάν software που συνοδεύει την αγορά του πακέτου, υπάρχει η απέραντη βιβλιοθηκη των προγραμμάτων της σειράς ΙΙ.

Το μεγάλο ατού της προσφοράς: Το πακέτο Appleworks στα Ελληνικά.

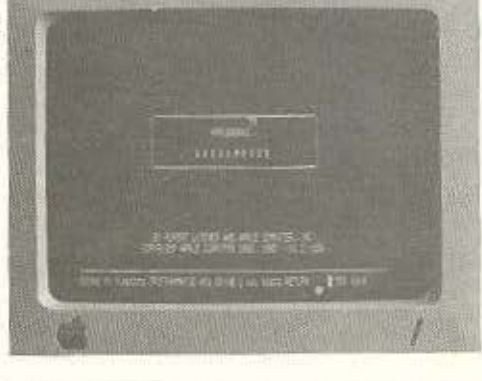

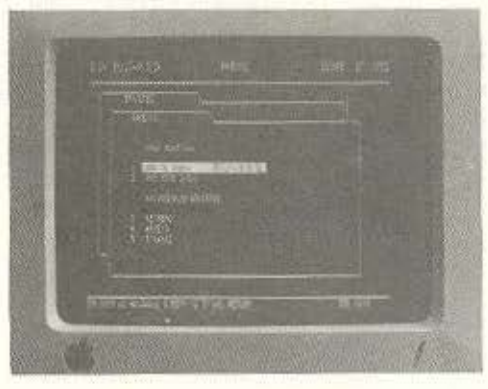

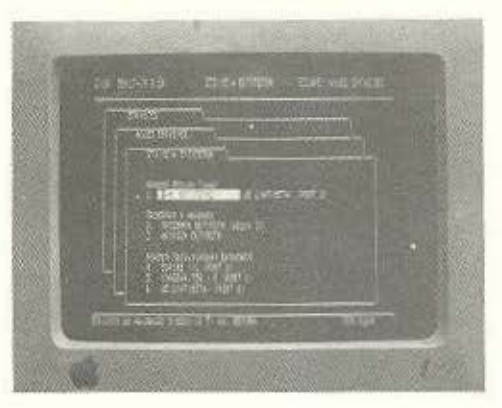

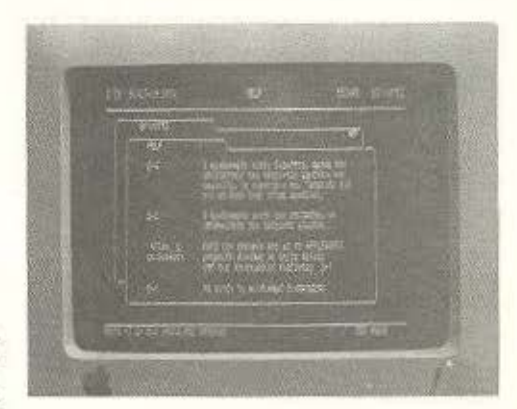

# Anó touç Super Stan

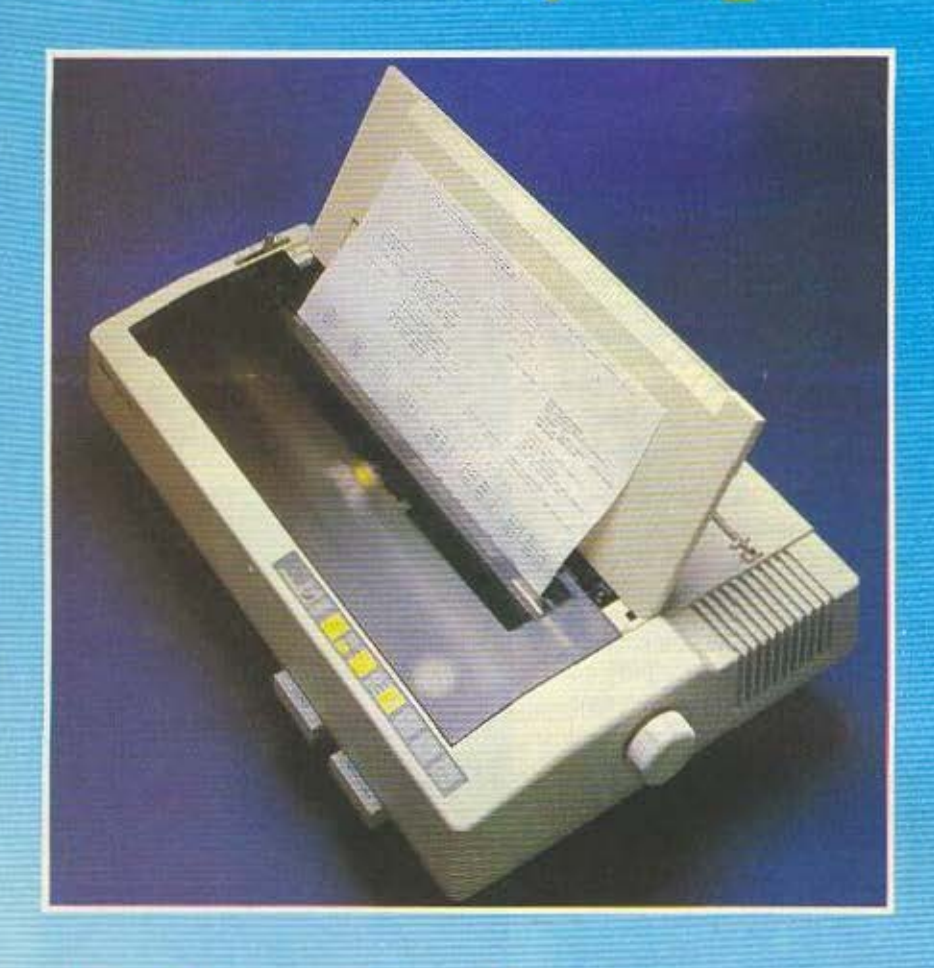

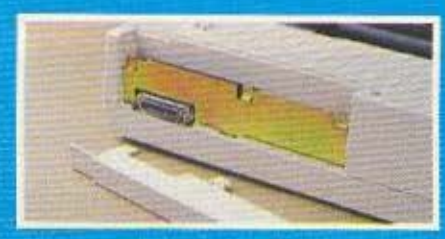

Anapopa interfaces

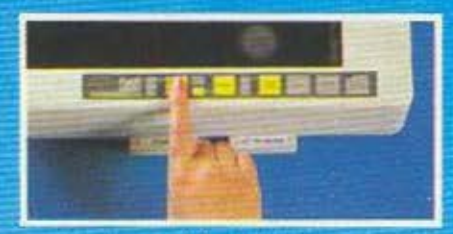

Агнопрую иг бюкотес

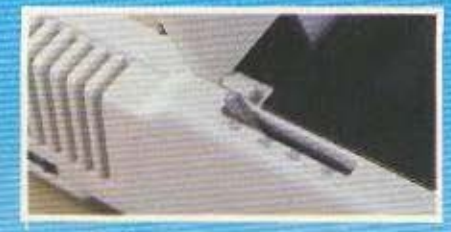

Επιλογή τρακτορα ή τριθής

Σε 8 διαφορετικά μοντέλα \* Ταχύτητα εκτυπώσεως από 120 έως 300 CPS ★ Χαρακτήρες ποιότητος (NLQ) ★ Τροφοδοσία χαρτιού με τριβή και τράκτορα ★ Μνήμη (BUFFER) ★ Πλήρη συμβατότητα Ελληνικών χαρακτήρων & συνδεσμολογίας με οποιοδήποτε Computer  $\star$  Movaδική αξιοπιστία

#### ΠΡΟΣΟΧΗ:

Η εγγύηση της αντιπροσωπείας που εσωκλείεται στη συσκευασία του εκτυπωτή σας εξασφαλίζει, εκτός από την ΔΩΡΕΑΝ επισκευή οποιασδήποτε βλάβης, την πρόσβαση στο πιο οργανωμένο SERVICE εκτυπωτών στην Ελλάδα. Anatteiote λοιπόν ΠΡΙΝ από την αγορά του εκτυπωτή την έγγραφη εγγύηση της INFO QUEST για να είσθε σίγουροι ότι: (1) Ο εκτυπωτής θα επισκευασθεί σύντομα και σωστά (2) Δεν θα προκύψουν προβλήματα στη λειτουργία του (ελληνικοί χαρακτήρες, τάση διαφορετική από 220 Volts, μη ενσωματωμένο φις με προβλήματα γείωσης κ.λ.π.)

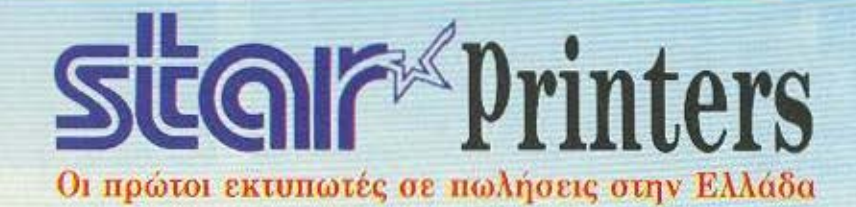

# ...ovovç Super Printers

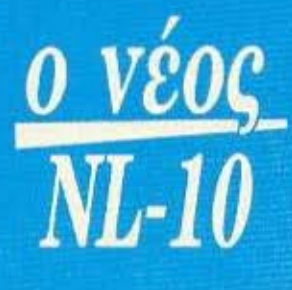

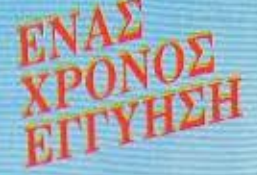

· Ταχύτητα 120 CPS.

WOW NETT

- · Νέα σχεδίαση χαρακτήρων για τέλεια εκτύπωση ποιότητας.
- Ημιαυτόματη τροφοδοσία χαρτιού με κίνηση εμπρός-πίσω.
- Τράκτορας ωθήσεως (χαμηλή κοπή) και τριβή.
- **· Δυνατότητα πολλαπλών τύπων και** μεγεθών χαρακτήρων στο ίδιο кеїнеvо.
- Σύνδεση με οποιοδήποτε υπολογιστή μέσω εναλλαξίμων **INTERFACES.**

(Έτσι π.χ. εκτυπωτής που αγοράζεται

via COMMODORE 128 μπορεί να χρησιμοποιηθεί ταυτόχρονα και για tov IBM PC).

- **Ενσωματωμένοι Ελληνικοί** χαρακτήρες.
- 240 προγραμματιζόμενοι χαρακτήρες σε DRAFT και NLQ **MODE**
- 5 KB BUFFER
- Λειτουργία με πλήκτρα για εύκολη χρήση (χωρίς DIP SWITCHES & εντολές προγράμματος).
- · Αυτόματος τροφοδότης χαρτιού (CUT SHEET FEEDER)

 $info$ -quest  $AE.B.E.$ computers & peripherals

**ΑΠΟΚΛΕΙΣΤΙΚΗ ΑΝΤΙΠΡΟΣΩΠΕΙΑ** 

ΚΕΝΤΡΙΚΗ ΔΙΑΘΕΣΗ

ΑΘΗΝΑ ΤΗΛ. 6411.532-6445.123, ΘΕΣ/ΝΙΚΗ ΤΗΛ. 538.293

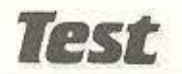

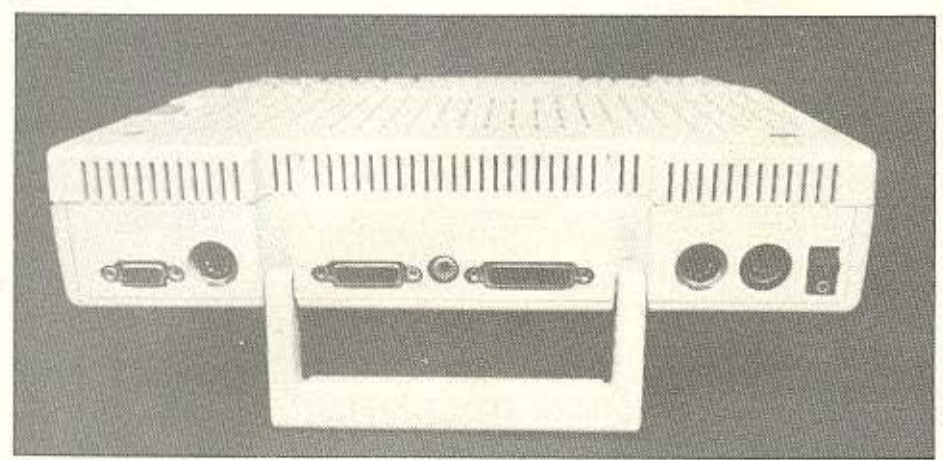

Εδώ βλέπετε το δεύτερο ρόλο του χερουλιού: Να δίνει μεγαλύτερη κλίση στο μηχάνημα, για πιο εργονομικό πληκτρολόγιο.

Εχοντας - επάξια - καθιερωθεί σαν ο υπολογιστής του φοιτητή και του μαθητή (τουλάχιστον στις χώρες που αυτή η φράση έχει νόημα), ο Apple llc έχει στη διάθεσή του τους περισσότερους τιτλους εκπαιδευτικών προγραμματων που έχουν γραφτεί ποτέ για υπολογιστή.

Σε διεθνές επίπεδο εταιρίες όπως η Addison-Wesley, η CBS software, η Designware, n DLM, n The Learn Company και άλλες, έχουν κυκλοφορησει άψογα εκπαιδευτικά πακέτα που

καλυπτουν σχεδόν όλο το φάσμα της εκπαίδευσης, από προσχολική ηλικία (με ειδικά παιχνίδια εκμάθησης) μέχρι Πανεπιστημιακό επίπεδο και από Μαθηματικά μέχρι ξενες γλώσσες.

Αλλά και τα ελληνικά εκπαιδευτικά προγράμματα που διατίθενται είναι ποιότητας.

Ενδεικτικά αναφέρουμε προγράμματα που έχει κατασκευάσει το educational software house «Χελιδόνι»:

Αριθμητική (για εξάσκηση στις πρά- $(213)$ 

Μαθηματικά | (Γραφικές παραστάσεις συναρτήσεων)

Φυσική | (Μηχανική)

Νεοελληνική Γραμματική (Ουσιαστικά, επίθετα, ρήματα)

Γρήγορο Διάβασμα

Αρχαία Ελληνικά Ι (Ανώμαλα ρήματα) Λεξιλόγιο Αγγλικών / Γαλλικών

Εφαρμοσμένα Μαθηματικά (για φοιτη-TÉC)

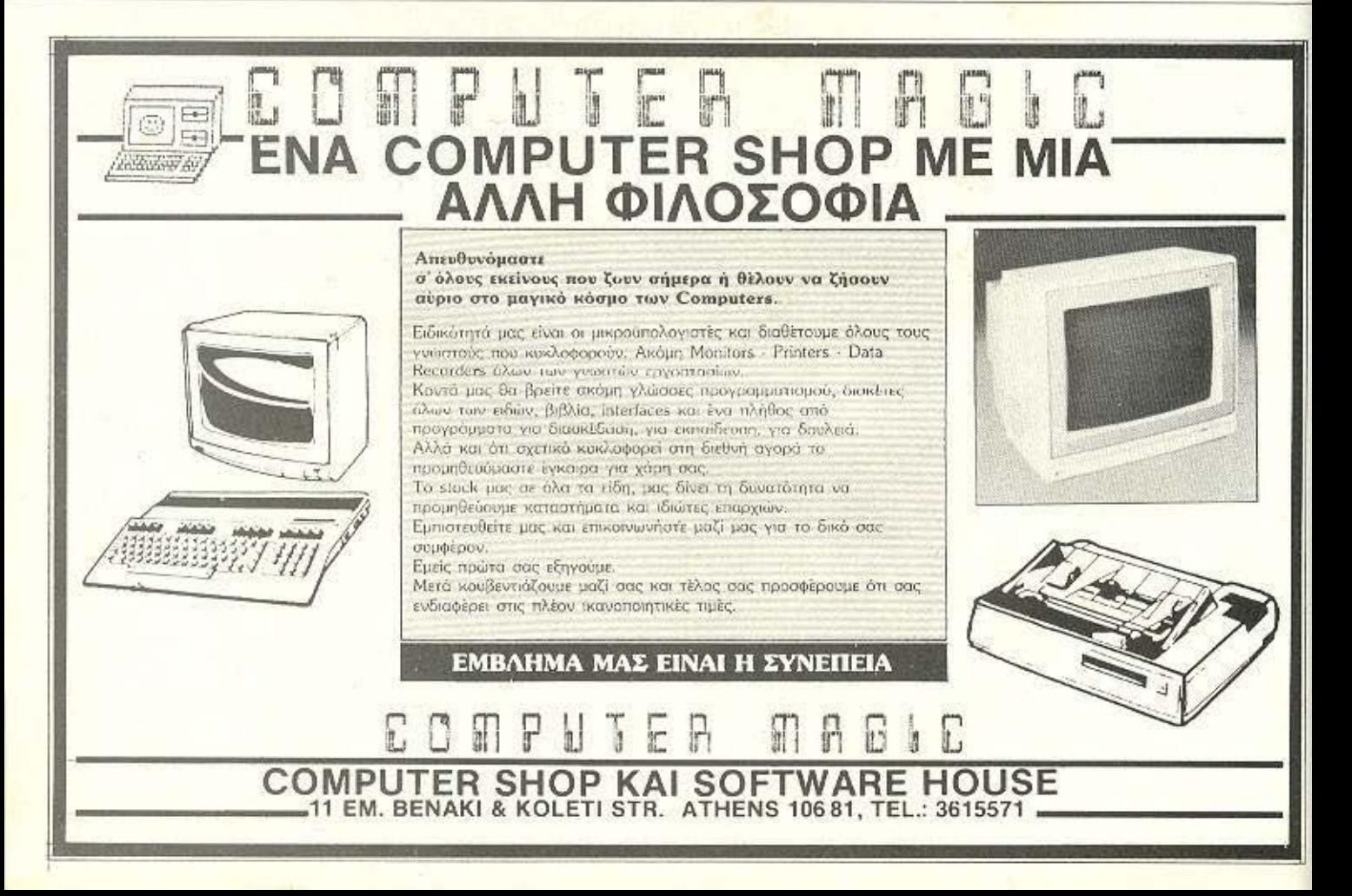

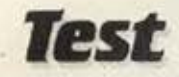

Πέρα από αυτά τα προγράμματα, υπάρχουν και τα γενικότερα - αυτά που απευθύνονται σε οποιονδήποτε χρήστη, οπως π.χ. πακέτα γραφικών, επεξεργασιας κειμένου, παιχνίδια, επαγγελματικά (για μηχανικούς, γιατρούς κτλ.).

#### ΣΥΜΠΕΡΑΣΜΑΤΑ

Autri η κίνηση της Apple μπορεί να θεωρήθει σαν η εξυπνότερη κίνηση στην σκακιέρα της αγοράς των home micros το τελευταίο διάστημα.

Ενα σύστημα που δοκιμάστηκε με επιτυχια σαν personal και που εχει εγγυημένη υποστήριξη σε διεθνές επίπεδο, προσφέρεται με τιμή ισως και μικρότερη από κάποιους καθιερωμένους σαν «φαβορί» home.

Εχοντας, ταυτόχρονα, μέσα στην προσφορά ένα πακέτο της ποιότητας του Appleworks, γεφυρώνει το χάσμα ανάμεσα στα home συστήματα και τις επαγγελματικές εφαρμογές σε κόστος προσιτό στον καθένα. ш

**M.M.AN** 

#### **ME MIA MATIA**

**KATAEKEYAZTHE:** Apple Computer Inc.<br>ENEEPFA**ZTHE:** 65C02 010 1 MHz<br>MNHMH: 128K RAM, 16K ROM<br>MAHKTPOAOFIO: 62 MARTPO 10000 YO

.<br>Αηκτρα τύπου γραφομηχανής με αυτόματη επανάληψη

**ΠΕΡΙΦΕΡΕΙΑΚΗ ΜΝΗΜΗ:** Εναφματωμένο disk drive των 5 1/4'', διοκέτας απλής<br>όψεως 35 tracks, 16 sectors, χωρητικότητας 140K.

ΟΘΟΝΗ: Πρασινή 9 κειμενο 40/80 στηλών, δυνατότητα σύνδεσης και με έγχρωμη ι σε 3 modes, με μέγιστη ανάλυση 560X192, 16 χρώματα.

**ΣΕΤ ΧΑΡΑΚΤΗΡΩΝ:** Λατινικά μικρά-μεγάλα με κεφαλαία Ελληνικά ή Ελληνικά μικρά<br>μεγάλα: με κεφαλαία: Λατινικά. Η αλλαγή γινεται πολύ εύκολα από τα πλήκτρα <mark>OYPEI EΠΙΚΟΙΝΩΝΙΑΣ:</mark> 2 RS 232C, εξωτερικής διακέτας, 2 έξοδοι για monitor<br>(κανονικό και RGB), εξοδός mouse/joystick.

-<br>ΠΕΡΙΦΕΡΕΙΑΚΑ: Δεύτερο drive, Unidisk, ποντίκι, light-pen, ακληρός δίσκος των 5 η 10

**ΑΕΙΤΟΥΡΓΙΚΟ:** ProDOS, single user, single tasking. Ιεραρχημένα directories<br>δυνατότητα-καθορισμού τύπου αρχέιων, δυνατότητα-ταυτόχρονου χειρισμού αρχειων<br>SOFTWARE: Το πακέτο Appleworks στα Ελληνικά. Σαν εξτρά διατίθενται ΤΙΜΗ: Τη στιγμή που γραφοταν το αρθρο η προσφορά βρισκόταν στις 137.000 δρχ. ακολουθώντας τις διακυμανοείς του δολλαρίου.

ΑΝΤΙΠΡΟΣΩΠΟΣ: Rainbow, Eλ. Βενιζέλου 184, Καλλιθέα, Αθήνα, Τηλ. 9594082.

# **VAETEPIEMO**

... COMMODORE 64.128.PC-10.PC 20 Compatible IBM/SPECTRUM ZX 48 K.SPECTRUM +

AMSTRAD CPC 464.CPC 664.CPC 6128.PCW 8256 **OGONEZ HANTAREX ZENITH SANYO EKTYΠΩΤΕΣ** EPSON/SEIKOSHA/STAR/NAKAZIMA SOFTWARE/INTERFACES MICRODRIVES/ DISKDRIVES/BIBAIA (EAAHNIKA-EENA)/ΔΙΣΚΕΤΕΣ CARTRIDGES/TAMIAKEE MHXANEE/EEMINAPIA

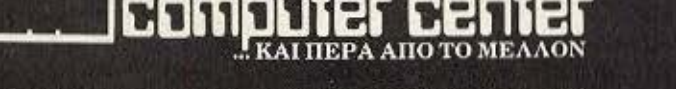

Ι. ΑΡΑΠΑΚΗ 56, ΚΑΛΛΙΘΕΑ 176 76 ΑΘΗΝΑ ΤΗΛ. 95.63.622

**TIPOT** 

### ΤΗΕ  $\frac{1}{\sqrt{N}}$  **BOOKS LTD**

AATA

 $\left[\bigwedge \bigcup_{\substack{\equiv e\varphi \cup \lambda \text{ torus}}\text{mpy } \text{mpo} \text{ respectively.} \atop \text{TOV Commodore $\lambda$ for two spectroscopic} \atop \text{TOV. For two non-} \atop \text{TOV. For two non-} \atop \text{TOV. For two non-} \atop \text{TOV. For two non-} \atop \text{TOV. For two non-} \atop \text{TOV. For two non-} \atop \text{LOMPUTER} \right]}\right] \times \text{CAT} \text{ COMPUTERS} \text{ CONPUTERS}$ τον Commodore ή τον Spectrυm, που μεγαλώνει συνεχώς. 'Ετσι τώρα, από τις εκδόσέις ΤΗΕ COMPUTER BOOKS LTD κυκλοφόρησαν δυο καινούρια βιβλία: «Τα καλύτερα προγράμματα του spectrum» και «Τα μυστικά του Commodore 64». Γραμμένα και τα δυο σε κατανοητά Ελληνικά, σε πολίι επιμελημένη έκδοση, ανοίγουν νέους δρόμους στη χρήση των computers. Θα τα βρείτε σε όλα τα Computer Shops.

36.43.044 **ΕΦΙΑΤΑΝ ΤΕ** 

TO BIBAIO TO

ETA ENNHNI

~&~,~·~! Στουρνάρα 47 Αθ <sup>α</sup>106 82Τηλ. 36.03.594.36.02.043 I

# **PKELWARE**

### **NPOTPAMMATA FIA OANYS**

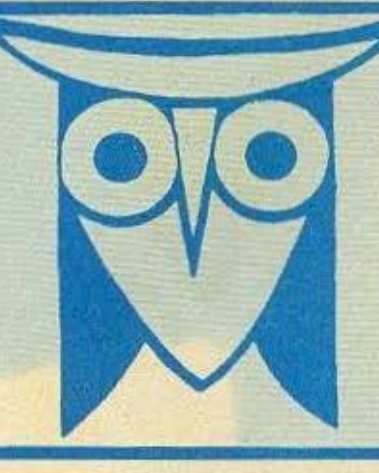

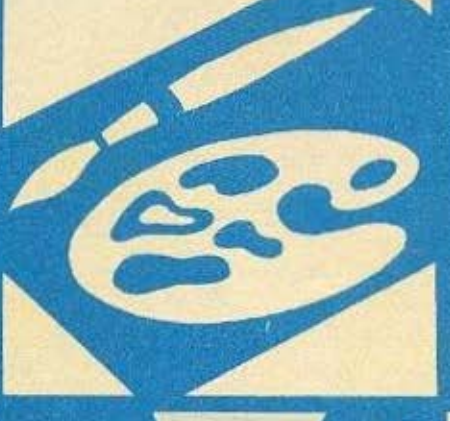

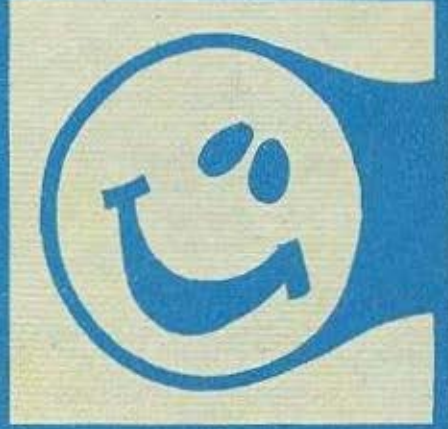

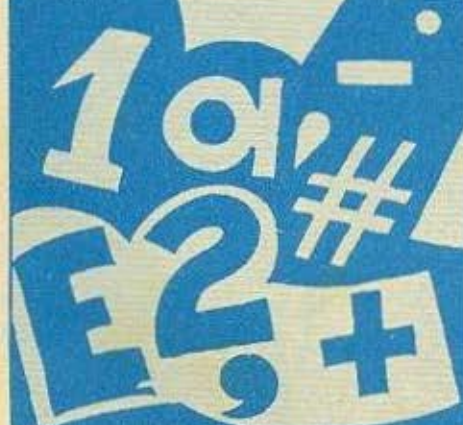

#### ΕΠΙΜΕΛΕΙΑ: ΧΡΗΣΤΟΣ ΚΥΡΙΑΚΟΣ

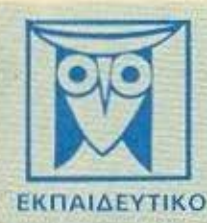

**GRAPHICS** 

Το PIXEL, θέλαντος να φέρειστο φως της δημοσιότητας κάποιο από το καλό προγράμματα που έχετε φτιόξει, πος προσφέρει τη μοναδική ευκαιρία να συμπεριληφθείτε ο αυτούς που θα αποτελέσαυν αύριο, τα θεμέλια του ελληνικού κολινωνε. Γιο το ακοπό αυτό, αν δεν έχετε αυλλάβει ήδη τη μεγάλη ιδέα που θα αας κόνει διάσημους, επιστρατεύστε τον υπολογιστή αας και πατωνίας αποφασιστικό τα πλήκτρο του, κόντε τα καλώδια του να ανατριχιάσουν... Εμές, από μέρους μας.<br>αναλομβάνουμε να δημόσιτοπόυμε τα προγράμματα σας τα αποίο δεν αποκλείεται να απότελεσανν την αρχή για μια αναδική σταδιοδρομία στο συναμπαστικό κόσμο του προγραμματισμού. Βέβαια, κκτάς από τη δόξα που κανείς δεν εμίσησε.<br>προσφέρουμε και κάποια χρηματική αμαιβή που έγιοι 2.000 δρχ. Αν βέβαια έχετε φταξει κάπως πρόγραμματισμό του μήνα<br> Για να δημοσιεύσουμε δμως ένα πρόγραμμά σας, πρέπει να ικαναποιούνται κάποιο όροι που έχουν ως εξής:

1. Το πρόγραμμα πρέπει καταρχήν να είναι δικά αας και όχι ιδανεισμένοι από βιβλία η περιόδικο. Αν σε κίποιο υπμεία υπάρχουν «υπορουτίνες» που αναγκαστηκατε να δανειστείτε από κάποιο άλλο πρόγραμμα. Θα θέλαμε να αναφέρεται εμφανώς

2. Θα πρέπει να συνοδεύεται από ένα κείμενα που θα περιγράφει τα πρόγραμμα και μόνο (οι περίπτωση που συνοδεύεται από έπιστολή να είναι σε ξεχωριστή κόλα) τη δομή του πραγράμματος καθώς και απόήπατε άλλο βαηθάει στην άρτια εκτέλεσή του.

3. Θα πρέπει να είναι ελεγμένο πολλές φορές και - ων είναι δυνατόν - να περιέχεται σε μια κασέτο που θα το συνοδεύει. τυχάν λάθη σε κόποιο πρόγραμμα καθυστερική ή ματαπίκουν το δημοσίευση του και δημιουργούν προβλήματα σε δάσως<br>Τυχάν λάθη σε κόποιο πρόγραμμα καθυστερική ή ματαπίκουν το δημοσίευση του και δημιουργούν προβλήματα σε δάσως<br>π

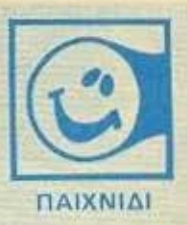

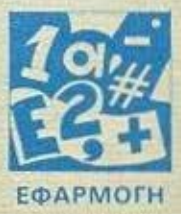

4. Τέλος, το liating πρέσει να είναι καθαρή και ευανάγνωστο και όπου είναι δυνατά να γίνεται διπλό πλοραγμα, δεν πρέπει να υπάρχουν διορθώσεις με στολό ή άλλη μεθοδο και γενικάτερα να μην υπάρχει τίποτ αλλο εκτός από αυτά που έγροψε ο<br>- Κετυπωτής, Αν υπάρχοι και κάποιο COPY της αθόνης, ακόμα καλύτερα.

Αν νομίζετε ότι το τολέντο σας δε θα αυς προδώσει, είμαστε έτσιμαι να δημοσιεύσουμε τα δημιουργήματά σας. Μα Διατάζετε, περιμένουμε τις προσπάθειες σας.

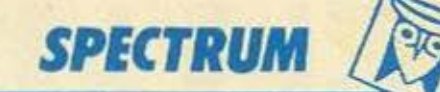

孝

Þ

Jostas B6

SUV VE6n Sw WEW

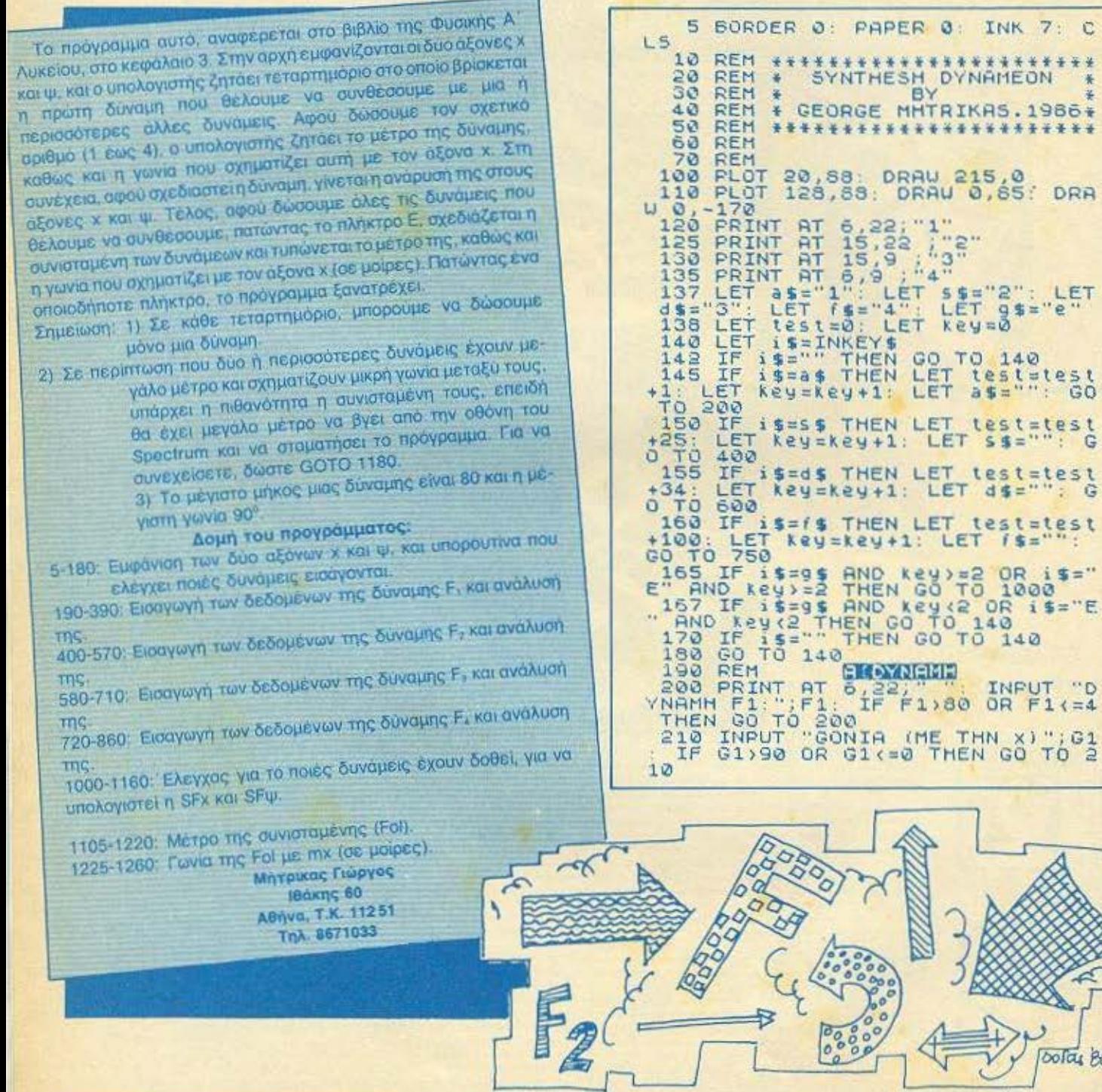
235 PRINT AT 0.0;91<br>240 LET L=91/57,5<br>260 PLOT 128,88: DRAW F1+COS L,  $60$ **F1+5IN L** 1+5IN LT Fiy=5IN (61+FI/180)+F1<br>320 FOR h=0 TO FIY STEP 3: PLOT<br>320 FOR h=0 TO FIY STEP 3: PLOT<br>530 FOR h=0 TO FIX STEP 3: PLOT<br>530 FOR h=0 TO FIX STEP 3: PLOT<br>540 PLOT F1x+128,88: DRAW -3<br>0RAW 3,-2: DRAW -3,-2: PRINT AT<br>0 345 PLOT 128, F19+88: DRAW -2, -3<br>: DRAW 2, 3: DRAW 2, -3: PRINT AT 400 GRINT AT 15 AVAILAGE 10 PRINT AT 15 AVAILAGE 200 OR F2. 20<br>
440 PRINT AT 0,0,62<br>
450 LET L=G3/57.5<br>
-F2+5TNT 125,88: DRAW F2+C05 L,<br>
-F2+5TNT T2x=C05 (G2+PI/180)+F2<br>
520 LET F2x=C05 (G2+PI/180)+F2<br>
520 LET F2x=C05 (G2+PI/180)+F2<br>
520 LET F2x=C05 (G2+PI/180)+F2<br>
520 POR A=3 TO F 20 11,261 Fax:<br>
S60 PLOT 123,33-Fay: DRAW -2,3<br>
DRAW 2,3: DRAW 2,3: PRINT AT 2<br>
1,17,20 00 TO 140<br>
5320 00 TO 140<br>
530 REM FT 15,9;<br>
YNAMH F3: 53.3 IF F3.30 OR F3.54<br>
THEN GO TO 6001.<br>
6110 INPUT ::00NIA (ME THN 3) 7,03<br>
6110  $10^{1}$ 620 PRINT AT 0.0.03<br>630 LET (=63/57.5<br>640 PLOT 128.88: DRAW -F3+COS L 1988 LET F3x-203 (03+PI/180) +F3<br>650 LET F3x-203 (03+PI/180) +F3<br>670 FCR h=0 TO F3x STEP 3: PLOT<br>630 FCR h=0 TO F3x STEP 3: PLOT<br>630 FCR h=0 TO F3x STEP 3: PLOT<br>6-128,-1-83: NEXT h<br>630 PLOT F3x-128,38. DRRW 9:<br>0884 PLOT F3  $-F3*5IN$ 720 REM THE BANKING INPUT "DY

760 INPUT "GONIA INE THING" TO" 770 PRINT AT 8,0164<br>780 PLOT 128,88: DRAW -F4+005 \ 790 PLOT 128,99: DRN 1380) +F4<br>
530 LET F4x=COS (84+F4+188) +F4<br>
530 LET F4x=COS (84+F4+188) +LOT<br>
54x - F68 TO F4x STEP 3: PLOT<br>
64x - F68 TO F4x STEP 3: PLOT<br>
64x - F68 TO F4x STEP 3: PLOT<br>
64x - F68 TO F4x STEP 3: PLOT<br> 9186 FLOT 128-F1x 138: DBBH 3, 8 1999 PAUSE OF 21 PAUL SIXEILLET SIXELLET SIXELLET SIXELLET SIXELLET SIXELLET SIXELLET SIXELLET SIXELLET SIXELLET SIXELLET SIXELLET SIXELLET SIXELLET SIXELLET SIXELLET SIXELLET SIXELLET SIXELLET SIXELLET SIXELLET SIXELLET S  $13x) + (-14x) + (124 + (28)$ <br>  $34) + 144 + (144 - 124)$ <br>  $150 + 18 + 128$ <br>  $1440 + 128$ <br>  $1440 + 128$ <br>  $1440 + 128$ <br>  $1440 + 148$ <br>  $1440 + 148$ <br>  $1440 + 148$ <br>  $1440 + 148$ <br>  $1440 + 148$ <br>  $1440 + 148$ <br>  $1440 + 148$ <br>  $1440 + 148$ <br>  $1440 + 148$ <br>  $1$ 1280 IF testals THEN LET 14+149 X+(-{4x) +(-{3x)<br>
1138 PRIVE 38 - 1138 PRIVE 38 - DRAW<br>
1178 PRIVE 38 - 1138 PRIVE 38 - DRAW<br>
1138 PRIVE 38 - 1138 PRIVE 38 - 1138 PRIVE 38 - 1138 PRIVE<br>
1290 PRIVE 35 - 136 (5 fx +5 fx +5<br>
1290 PRIVE 50 - 136 (5 fx +5 fx 1838 REP FOLSOM (STX+5 fX+5 fy+5 f THE CITY AND SIXTLET AND THE CITY OF THE CITY OF THE SAME THAT AND SALE TO THE CITY OF THE CITY OF THE CITY OF THE CITY OF THE CITY OF THE CITY OF THE CITY OF THE CITY OF THE CITY OF THE CITY OF THE CITY OF THE CITY OF THE HEN LET 91=TAN (INT STX/FOU) +130 2000 FAUSE 0: GO TO 5 NT

**PIXEL 73** 

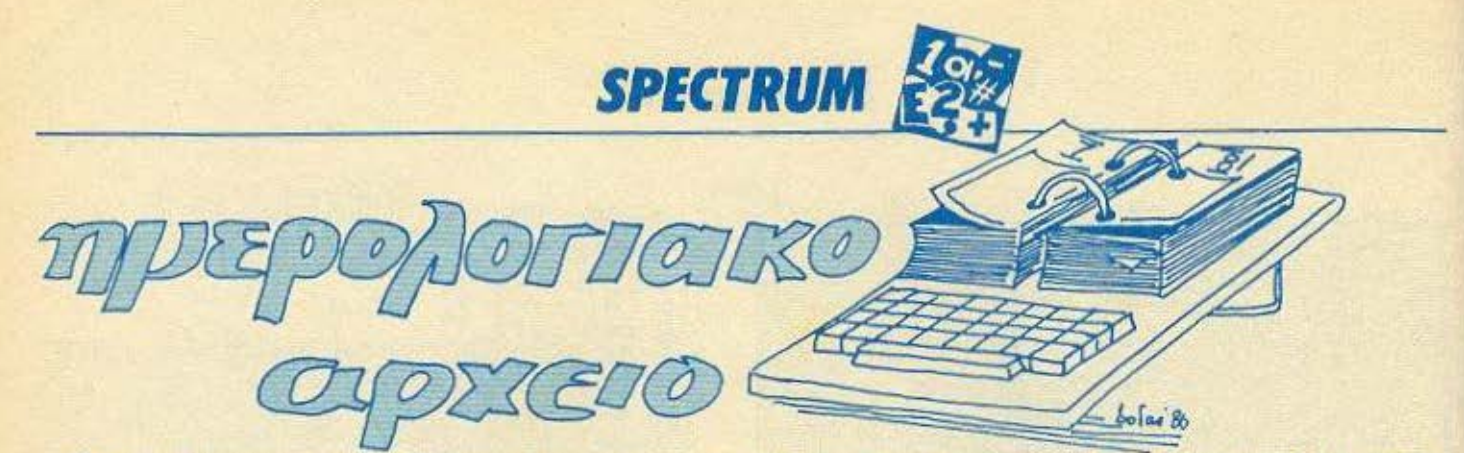

Το ακόλουθο πρόγραμμα για το ΖΧ Spectrum είναι μια εφαρμογή που θα σας επιτρέψει την δημιουργία και ενημέρωση ενός λεπτομερούς αρχείου για οποιαδήποτε μέρα ενός μήνα της επιλογής σος.

Το πρόγραμμα είναι αρκετά λειτουργικό user friendly και χρησιμοποιεί icons και ελληνικούς χαρακτήρες.

#### ΛΕιΤΟΥΡΠΑ

Αφού το πρόγραμμα φορτωθεί στον υπολογιστή μας παρουσιάζει στην οθόνη Σχ.1, τον πίνακα επιλογών. Ο πίνακας αυτός προσφέρει 4 διαφορετικές δυνατότητες τις οποίες μπορούμε να επιλέξουμε χρησιμοποιώντας το S.Shift και το Space. Συγκεκριμένα, το «χεράκι» που φαίνεται δεξιά από τον πίνακα, κινείται προς τα κάτω πατώντας το S. Shift ενώ πατώντας το space γίνεται η αντίστοιχη επιλογή.

Η πρώτη επιλογή επιτρέπει το σώσιμο των στοιχείων σε κασέτα. ενώ η δεύτερη φορτώνει από την κασέτα τις σημειώσεις μας.

Η τέταρτη επιλογή επιτρέπει την δημιουργία νέου ημερολογίου. Αφού την επιλέξουμε το πρόγραμμα θα μας ζητήσει την χρονολογία (ελέγχωντας αν είναι δίσεκτη και αντιδρώντας κατάλληλα, τον μήνα για τον οποίο θέλουμε το ημερολόγιο και τέλος την πρώτη μέρα του μήνα ώστε να μπορέσει να οργανώσει σωστά το ημερολόγιο. Ολες αυτές οι εισαγωγές καθώς και οτιδήποτε άλλο ζητήσει το πρόγραμμα ελέγχονται από αυτό, εξαφονίζοντας έτσι την περιπτωση λάθους). Αφού οργανωθεί το ημερολόγιο ξαναγυρνάμε στον πίνακα επιλογών, όπου μπορούμε τώρα να διαλΕξουμε την τρίτη επιλογή για να κάνουμε τις σημειώσεις αλέξουμε την τρίτη επιλογή γιο να άνουμε τις σημειώσεις μας.

Με την επιλογή αυτή τυπωνεται στην οθόνη ένα ημερολόγιο σαν αυτά που βλέπουμε συχνά κρεμασμένα σε τοίχους. Στο σημείο αυτό έχουμε δύο δυνατότητες. Είτε να επιστρέψουμε στον πίνακα επιλογών (πατώντας το 'M') είτε να συνεχίσουμε διαλέγοντας μια μέρα και κάνοντας τις σημειώσεις μας (πατωντας το Δ).

Αν πατήσουμε το Δ στην οθόνη εμφανίζεται ένας φωτεινός cursor, που για την κίνησή του χρησιμοποιούνται πάλι το S. Shift και το space. Με το S. Shift ο cursor κινείται προς τα κάτω ενώ με το space προς τα δεξιά. Όταν ο curson έρθει πάνω από την επιθυμητή ημερομηνία πατάμε το 'ENTER' οπότε και ερχόμαστε στην τρίτη οθόνη του προγρόμμστος. Το πάνω μέρος της οθόνης

μας πληροφορεί για τον χρόνο και την ημερομηνία, ενώ το κάτω μέρος είναι άδειο εκτός από δύο βελάκια που φαίνονται στις ρες της οθόνης. Το βελάκια ουτα δηλωνοuν την γραμμή της οθόνης στην οποία μπορούμε να γράψουμε και μετακινούνται προς τα κάτω με το S.Shift. Πατώντας το space ένας cursol εμφανίζεται στην γραμμή που βρίσκονται τα βελάκια. Μπορούμε τώρα να γράψουμε κάτι και αφού τελειώσουμε 'να πατήσουμε ENTER, οπότε και μπορούμε να μετακινήσουμε πάλι τα βελάκια για νέες σημειώσεις. Όσο βρισκόμαστε στην τρίτη οθόνη μπορούμε - πατώντας ταυτόχρονα το S.Shift και το space-να γuρίοουμε στην οθόνη με το ημερολόγιο

Αν όλα τα παραπάνω σας φαινονται «λίγο» περίπλοκα μπορείτε πάντα να συμβουλευτειτε τις δύο τελευταίες γραμμές της οθόνης. Οι γραμμές αυτές περιέχουν κάθε στιγμή, όλες τις απαραίτητες πληροφορίες για το χειρισμό του προγράμματος σε εκείνο το συνκεκριμένο σημείο του.

ΔΟΜΗ ΤΟΥ ΠΡΟΓΡΑΜΜΑΤΟΣ ΚΑΙ ΠΛΗΚΤΡΟΛΟΓΗΣΗ 40-200 πίνακες επιλογών 210.280 ροuτίνο γιο ΙΝΡυτ οnουδήnοτε στην οθόνη 29ο-330 Saνe 340-390 Load 4()().730 ρουτίνα για τrς σημειώσεις 740-970 δημιουργία καινούριου ημερολογίου 980-1060 ρουτίνα για τύπωμα του ημερολογίου 1070-1110 χαρακτήρες διπλού υψους 1110-1330 graphics και ελληνικοί χαρακτήρες 1340-1370 initiolisations (καθορισμός μεταβλητών)

Η πληκτρολόγηση είναι αρκετά εύκολη αρκεί να λάβετε υπ΄ όψη σας ότι οι χαρακτήρες μέσα σε εισαγωγικά στις γραμμές 50. 60, 70, 150 πρέπει να εισαχθούν σε graphics mode. Ακόμη το σύμβολο "ε" όπου υπάρχει στο πρόγραμμα πρέπει να αντικατα-.,.αθεί οπό την δι&ση **"t''.** 

Καλό θα ήταν να σώσετε το πρόγραμμα στην κασέτα πριν το τρέξετε αφού κάποιο λάθος στις γραμμές 1300, 1140 μπορεί να ολήσει• τον comρuter.

> Καρύδας Αντών ος Γλαρμενιωνος 43 Κατερίνη Τηλ. 23718 (αντ. πόλεως 0351)

```
10 PAPER 7: INF 9: BRIGHT 0: BORDER 7: C.EAR 64511
  20 GO SUB 1340
  :>Ο Gι:1 SU9 Ι 110 
  40 REM WER MAIN MENU ***
  .:-() ΙΝ ς1; CL'..J r.oRtNΊ ιfΤ 1,7ο ιtιι-: ~; 1"APCR .·; J~J\.'Ef<t'r 1 : .. fl'" •~ :AS I F"'JLCGV~ ": 
PRINT AT 5,7: "ITH + (28)"
```
60 PRINT AT 8.7; "CD + REE" TO PRINT AT 10.7: "WA":AT 11.7: " " Y" 80 PRINT AT 13.6; "KAINOYRGIO":AT 14,6; "HMEROLOGIO" 90 FOR F=140 TO 74 STEP -22: PLOT 43.F: DRAW 0.-20: DRAW 100.0: DRAW 0.20: DRA tal.  $-100.01$  NEXT F 100 PRINT AT 20,0; INC 2: PAPER 6: "XRHSIMEPOIHSTE TO 's.shift' GIA NA DIALEJET E KAI META ": INK I: PARER &; " space' " 110 LET XX-5: LET DXX=10 120 LET IN=IN 32766 ICO IF IN 253 OR IN 189 THEN LET OXX=XX: LET XX=XX+3: BEEP .007 TE: IF XX>14 T HEN LET XX=5 140 IF IN=254 DR IN=190 THEN BEEP .009,35: 60 TO 0170 150 PRINT AT OXX, 18; " "; AT XX, 18; " at ": PAUSE 5 169 60 10 0120 170 IF XX=5 THEN GO TO 300 180 IF XX-8 THEN 80 TO 350 100 IF XX-11 THEN GO TO 410 200 IF XX=14 THEN GO TO 750 210 LET Stann 220 PRINT AT IX, LY: PR: PAPER 7: INK O: C#: FLASH 1: INK 5: I'M : FLAGH 0: " " 230 LET IImINKEY# 240 IF INVEHRE 12 THEN IF CON'T THEN LET COMPLET TO LEN CI-II. BEEP .01,35: GO TO OPEN 250 IF CODE 11:13 THEN IF CA()"" THEN BEEP .07.35: GO TO 0280 260 IF CODE 1:>31 AND CODE 14<123 AND LEN C#<LEN THEN BEEP .01.35: LET C#=C#+1 270 GD TD 0220 280 PRINT AT IX, IY; P1; PARER 7: INK 0:6\$;" ": RETURN 290 REM HAN SAVE XAX 300 CLB : PRINT AT 7,3; BRIGHT 1; PAPER 7; INK 2; " ETOIMASTE KASSETA ": PRINT A T 10,5; FLASH 1: INK 6: PAPER 2:" saving "" HMEROLOGIO"" " 310 POKE 23236.1B1: PRINT AT 17.0: "PIESTE KAPDIO PLHKTED GIA SVSIMO": PAUSE 0: ": SAVE "IMEROLOGIC" LINE 30 PRINT AT 17.0:" 320 PRINT AT 17,15: "DK": FOR N=1 TO 500: NEXT N 350 80 TO 0050 540 REM \*\*\* LOAD \*\*\* 350 CLS : PRINT AT 7,3; BRIGHT 1; INK 2; PAPER 7; " ETOIMASTE KASSETA ": PRINT A 10,5; FLASH 1; INK 2; PAPER 6; " loading ""HMEROLOGIO"" " **360 INK** 570 LOAD "HMEROLOGIO" 380 PRINT AT 17,15; INK 9: "CK": FOR N=1 TO 500: NEXT N: SO 70.0050 390 60 TO 1070 400 REM \*\*\* NOTES \*\*\* 410 IF COUNTER=0 THEN GO TO 0050 420 CLS : 00 SUE 0980 430 PRINT AT 20,0; INK 2; PAPER 6; PIESTE 'M' GIA PINAKA EPILDGVN H 'D' GIA NA DIALEJETE MERA 440 IF INKEY \*= "H" THEN 60 TO 0050 450 IF INKEY \*= "D" THEN GO TO 0470 460 GD TO 0440 470 LET YT=" ""+CHR1 16+CHR\$ 2+"s.shift"+CHR\$ 16+CHR\$ 0+"' KATV ""+CHR\$ 16+CH R# 4+"space"+CHR# 16+CHR# 0+" DEJIA KAT '"+CHR# 16+CHR# 1+"enter"+CHR# 16+CH R# 0+"' GIA NA DIALEJETE ": PRINT AT 20,0; Y4 480 LET CX=4: LET CY=11: LET OCX=2: LET OCY=2 490 LET IN=IN 32766 500 IF IN=253 OR IN=189 THEN LET OCX=CX: LET CX=CX+2: LET OCY=CY: BEEP .001,35 IF CX>16 THEN LET CX=4 a. SIO IF IN=254 OR IN=190 THEN LET OCX=CX: LET OCY=CY: LET CY=CY+3: BEEP .001,35 : IF CY>29 THEN LET CY=11

520 PRINT AT OCX, OCY; OVER 1; INK (4 AND OCX=4);" "; AT CX, CY; BRIGHT 1; PAPER 7: INK 2: FLASH 1:" 530 IF CODE INKEY #= 13 THEN GO TO 0550 540 60 TO 0490 550 LET F#=SCREEN# (CX,CY): LET S#=SCREEN# (CX,CY+1): LET F#=F#+5# 560 IF F\*=" " THEN BEEP 1,-10:: 50 TO 0490 570 CLS : LET XAP100: LET YAT=130: LET D#=F\$: GO GUB 1070: LET DOWN=145: LET AT  $=180$ SBO LET D#=STR# XRONOS 590 1F LEN D\$<4 THEN LET D\$¤"0"+D\$: 60 TO 0590 600 PRINT AT 4,23:D# 610 PLOT 93,156: DRAW 62,0,-1: DRAW 0,-35: DRAW -62,0,-1: DRAW 0,35: PRINT AT 0 ,11; INVERSE 1; PAPER 2; INK 6; J#(VAL F#) 620 PRINT AT 8,15-(LEN M#/2); M# 630 PRINT AT 9.9: BRIGHT 1: FLASH 1: INK 2: PAPER 7:" SHMEIVMATARIO " 640 PLOT 0,175: DRAW 0,-84: DRAW 255,0: DRAW 0,84 650 PLDT 0,88: DRAW 255,0 660 FOR F=1 TO 10: PRINT AT 10+F, 1; A#(VAL F#,F): NEXT F 670 LET LX=11: LET OLX=12: PRINT E1:AT 0,0;""; INK 2;"t.shift"; INK 0;" GIA K<br>"ATV '"; INK 1;"space'"; INK 0;"GIA GRACIMO, "; INK 2;"s.s. "; INK 0;"&"; INK 1 ;" space"; INK O:"' GIA menu" 680 LET IN=1N 32766 690 IF IN=253 OR IN=189 THEN LET OLX=LX: LET LX=LX+1: BEER .001,3S: IF LX>20 T HEN LET LX=11 700 PRINT AT LX, 0; ">":AT LX, 31; "<";AT OLX, 0; " ";AT OLX, 31; " " 710 IF IN=254 OR IN=190 THEN BEEP .007,35: LET PR="": LET IX=LX: LET IY=1: LET LEN=28: PRINT AT LX, 1;" ": 60 SUB 0210: LET A# (VAL F #, LX-10) =C#: 50 TO 0680 720 IF IN=252 OR IN=188 THEN GO TO 0400 730 GO TO 0680 740 REM \*\*\* NEW CALENDAR 750 GD SUB 1340: LET COUNTER=1: CLS 760 LET IX=2: LET IY=0: LET P#="GIA POID XRDNO UELETE NA"+CHR# 13+"ETOIMASV TD HMEROLOGIO : ": LET LEN=4: GO GUB 0210 770 FOR F=1 TO LEN C\$: IF CODE C# (F) (48 OR CODE C\$ (F) >57 THEN GO TO 0790 780 NEXT F: GO TO 0800 790 PRINT AT 3.24;" ": PRINT "SYGNV"H.ALLA SAS ZHTHEA TON XRUNO, PARAKAL V EPANALABETE. ": SD TO 0760 800 PRINT TAB 31: PRINT TAB 31 810 LET XRONOS-VAL C# 820 IF INT (XRONOS/4)=XRONOS/4 THEN PINT AT 5,0: "DISEKTOS XRONOS.EXEI 366 HMER ES!": LET DIS=1: GO TO 0840 830 LEY DISmO 840 LET IX=7: LET IY=0: LET P#="DVSTE MDY ID MHWA TDY OPDIOY TO UMEROLOGIO USLE TE >": LET LEN=11: GO SUB 0210 850 RESTORE 0870: FOR F=1 TO 12: READ Ms.M: IF MT=CS THEN GO TO 0880 860 NEXT F: PRINT AT 8, 19;" ": PRINT "DEN EXV KATAXVRITENS KANENA TETOIO MHNA.EPANALABETE.": GO TO 0840 870 DATA "IANDYARIOS",31, "FEBROYARIOS", 28+DIS, "MARTIOS",31, "APRILIOS",30, "MAIOS ",31, "ICYNIOS",30, "ICYLIOS",31, "AYGOYSTOS",31, "SEPTEMBRIOS",30, "OKTVERIOS",31, "N DEMORIOS", JO, "DEKEMBRIOS", 31 880 PRINT TAB 31: PRINT TAB 31 890 LET ix\*10: LET iy=0: LET p\$="DVSTE MOY KAI THN PRVTH MERA TOY"+CHR\$ 13: LET M#(LEN M#)="Y": LET P\$=P\$+M\$+" >": LET LEN=9: GD SUB 0210 900 RESTORE 0920: FOR F=1 TO 7: READ H#(8): IF H\*(8, TO LEN C4)=C# THEN LET PR =F: GO TO 0930 910 NEXT F: PRINT AT IX. O: P#:" ": PRINT "KAPOY PREPEI NA KANATE LAUDS. EPANALABETE. ": GD TO 0890 920 DATA "KYRIAKH", "DEYTERA", "TRITH", "TETARTH", "PEMPTH", "PARASKEYH", "SABBATO"

Þ

930 PRINT TAB 31 TAB 31 940 PRINT : PRINT TAB 5; INK 2; PAPER 7; BRIGHT 1; FLASH 1; " PARAKALV PERIMENET E = 11 950 FOR N=1 TO M 960 LET J\$(N)=H\$(F): LET F=F+1; IF F=8 THEN LET F=1 970 NEXT N: GO TO 0050 980 REM \*\*\* PRINT CALENDAR \*\*\* 990 CLS 1000 PRINT AT 0,0; "HMEROLDGIO TOY MHNOS "; INVERSE 1; BRIGHT 1; INK 6; PAPER 2; M #: BRIGHT 0: PAPER 7: INK 0: INVERSE 0: 'TAB 15:XRONDS 1010 PRINT AT 4,0:: FOR F=1 TO 7: PRINT INK (4 AND F=1); H#(F): PRINT : NEXT F 1020 LET PRO=PR: LET MX=2+(PR\*2): LET MPX=MX: LET MY=11 1030 LET C=1 1040 PRINT AT MX. MY: INK (4 AND MX=4); ("O" AND CK10); C: LET C=C+1: LET MX=MX+2: LET PRO-PRO+1: IF PRO=8 THEN LET PRO=1: LET MY=MY+3: LET MX=4 1050 IF CKM+1 THEN GO TO 1040 1060 FOR F=148 TO 28 STEP -16: PLOT 0, F: DRAW 255, 0: NEXT F: PLOT 76, 148: DRAW 0 -112: PLOT 255, 148: DRAW 0, -112: RETURN 1070 REM \*\*\* DOUBLE HEIGHT \*\*\* 1080 POKE 23607,60: PRINT AT 21,0; PAPER 7; INK 7; OVER 0; DI;" ": POKE 23607,25 1090 FOR L=0 TO LEN D\$\*8: FOR K=0 TO 8: IF POINT (L,K)=1 TEN PLOT XAT+L\*3, YAT+K \*3: DRAW 2,0: DRAW 0,-2: DRAW -2,0: DRAW 0,2 1100 NEXT K: NEXT L: RETURN 1110 REM \*\*\* GREEK CHARS. \*\*\* 1120 PRINT AT 10,10; INK 2; PAPER 7; BRIGHT 1; FLASH 1; " PLEASE WAIT " 1130 RESTORE 1140: FOR F=1 TO 12: READ A: POKE 23295+F,A: NEXT F: RANDOMIZE USR 03296 1140 DATA 1,0,3,33,0,61,17,0,25,237,176,291 1150 RESTORE 1150 1160 FOR F=1 TO 12: READ COD: LET P=64512+(COD-32)\*8: FOR N=0 TO 7: READ A: POKS P+N, A: NEXT N: NEXT F **NINAKAZ ENINOFON** 1170 DATA 65,0,24,36,66,126,66,66,0 1180 DATA 71,0,176,64,64,64,64,64,64,0 1190 DATA 68, 0, 24, 36, 66, 66, 66, 126, 0 **232 + 62** òх. 1200 DATA 85,0,60,66,126,66,66,60,0 1210 DATA 76,0,24,36,66,66,66,66,66  $67$  +  $57$ 1220 DATA 74,0,126,0,60,0,0,126,0 :230 DATA 80,0,126,66,66,66,66,66,66,0 后 3 1240 DATA 82,0,124,66,66,124,64,64,0 KAINOYPEIO<br>HHEPOAOFIO 1250 DATA 83,0,176,32,16,32,64,126,0 1260 EATA 70.0, 16, 124, 146, 146, 124, 16, 0 XPHEIMONOIHETE TO 'sishift' EIA<br>NA OIANEEETE KAI META 'space' 1270 DATA 67.0,130,146,146,124,16,16,0 1280 DAIA 86,0,60,66,66,60.0,126,0 1290 RESTORE 1290: FOR F=1 TO 18: PEAD A: POKE 23295+F.A: NEXT F: RANDOMIZE USR 23276 1300 DATA 1,0,3,33,0,252,126,203,47,182,119,33,11,120,177,32,-11,201 1510 RESTORE 1310: FOR FEUSR "A" TO USR "P"+7: READ A: POKE F.A: NEXT F 1320 DAIA 255, 255, 153, 255, 204, 255, 153, 255, 255, 256, 147, 254, 157, 250, 149, 251, 0, 12, 1  $4,127,127,14,12,0,31,112,127,96,105,111,96,43,252,7,255,115,109,109,115,254,0.0,$  $0, 0, 0, 0, 0, 0, 127, 64, 95, 80, 87, 84, 84, 0, 240, 16, 252, 4, 254, 7, 2, 84, 84, 84, 116, 20, 28, 4,$  $1,1,1,1,255,24,12,6,27,15,23,31,15,0,0,96,64,192,224,240,248,255,129,129,129,129$ , 129, 129, 255 1330 FORE 23607,251: POKE 23658,8: RETURN 1340 REN \*\*\* INITIALISE \*\*\* 1350 DIM H#(8,9): RESTORE 0920: FOR F=1 TO 7: READ H#(F): NEXT F . 1360 LET COUNTER=0 1370 DIM A\$(31,10,29): DIM J#(31,9): RETURN

filme wa

Jolas Bo

**HO WIPON'S ABILIA ROST** 

Το παιχνίδια αυτό είναι μια καλή παραλλαγή του γνωστου σας WALL-TOIXOY-. Επιδιωξη σας είναι χρησιμοποιώντας την ρακέτα σας να γκρεμίσετε τον τοίχο απέναντι που αποτελείται από πολλά τούβλα στη σειρά.

Για το σκοπό αυτό έχετε στη διάθεσή σας 5 μπάλες και πισω από τη ρακέτα σας υπάρχει ένας λεπτός τοίχος που σας προστατεύει στην αρχή από πιθανό χάσιμο της μπάλας.

Οδηγίες δίνονται όταν φορτωθεί και τρέξει το πρόγραμμα για την κίνηση της ρακέτας που μπορεί να γίνει είτε με το πληκτρολόγιο είτε με το χειριστήριο αν θέλετε.

> Επίσης θα ήθελα να προσθέσω ότι την στιγμή που η μπάλα συναντάει την ρακέτα μπορείτε πατώντας τη ΜΠΑΡΑ να στειλετε την μπάλα ευθεία απέναντι. Μπορείτε επίσης στην αρχή να πατήσετε το Δ και να έχετε DEMO μόνο που μετά θα πρέπει να κάνετε ΒREAK και ξανά PUN yia va naicere.

Εμπρός λοιπόν το μόνο που σας χρειάζετε είναι καλά αντανακλαστικά και λίγη τύχη.

> ΦΡΑΝΤΖΕΣΚΟΣ ΣΤΕΛΙΟΣ 1986 Ν. ΣΜΥΡΝΗ ΑΘΗΝΑ τηλ. 9336502

MODE 1:1NK 0.9:20RDER 9:1NK 1.26:1NK 2,6:1NK 3,2<br>0 GOSUB 820 GOSUE 190<br>REM \*\*\* MAIN LOOP \*\*\*  $110$ GOSUB 370 60508 470 LOCATE OND.OVDIPRINT (") ")  $150$  $160$ 170 LOCATE GB, I: PRINT USING"## ": BALL: 180 6010 1.30 190 REM ### SET UP SCREEN ### 200 PEN 1

```
210 \times (1) = 3: \sqrt{(1)} = 5220 edge#=CHR#(207):edge2#=STRING#(2.127)
230 TAR$=STRING$(3,233)
240 LOCATE 1, 3: FRINT STRING$(39, edge$): PRINT STRING$(39, edge$)
250 FOR 1=1 TO 19
260 PRINT CHR#(211):CHR#(232)::PEN 2:PRINT TAB(26):tar#::PEN 3:PRINT TAB(32):TAR
#::PEN 1:PRINT TAB(38):edge2*
270 NEXT
280 PRINT STRING$(39.edge$):PRINT STRING$(39.edge$):
290 WINDOW #1.3.37.5.23
300 SYMBOL 240.0.60.126.126.126.126.60.0
310 bats=":"+CHR*(8)+CHR*(10)+":"
320 clrs=" "+CHR$(8)+CHR$(10)+" "
330 ball *= CHR* (240)
340 PEN 1
350 LOCATE 1.1: PRINT"SCORE : 0": : PEN 3:LOCATE 14.1: PRINT "HI-SCORE : 0":: LOC
ATE 25, 1: PRINT USING "#### ":hs:: PEN 1:LOCATE 30, 1: P
RINT "BAllS : 0":
360 RETURN
370 REM *** START OF THE GAME ***
380 n=INT(RND%2):scored=0
390 PEN 1
```
**IO REM \*\*\*\*\*** 

30 FEM

40 REM

50 REM

**20 REM \*\*\*\*\*\*\*\*** 

60 DEFINT a-2

70 comp=1rroun=1

WALL

\*\*\* BV B.FRANTZESKOS

\*\*\*\*\*\*\*\*\*\*\*\*\*\*

**XXXXXXXXX** 

80 ENV 1.=11.20.=9.5000

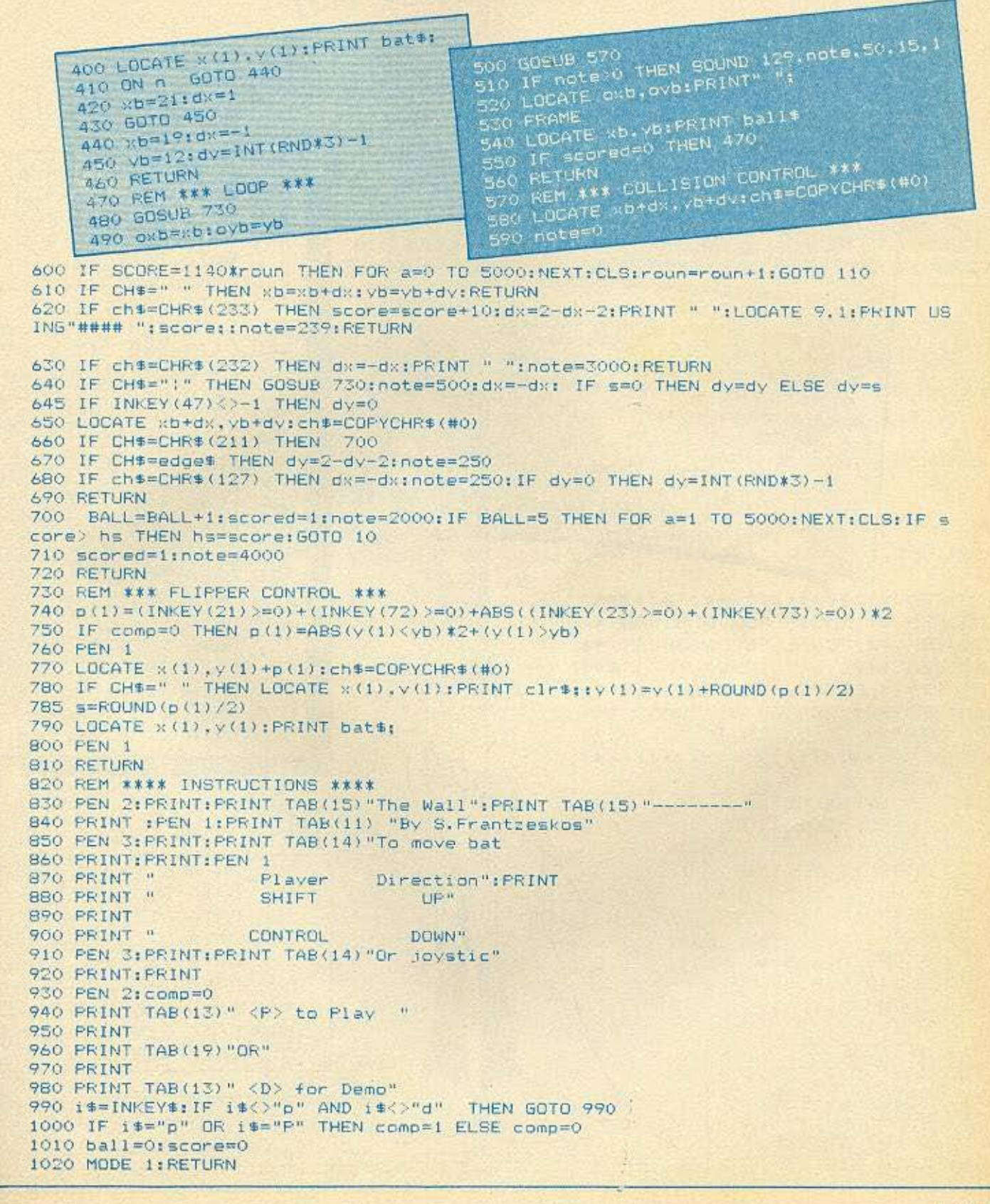

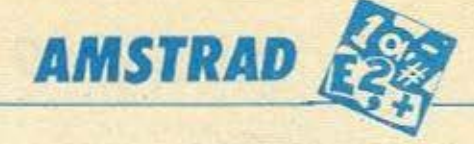

correlless wisper

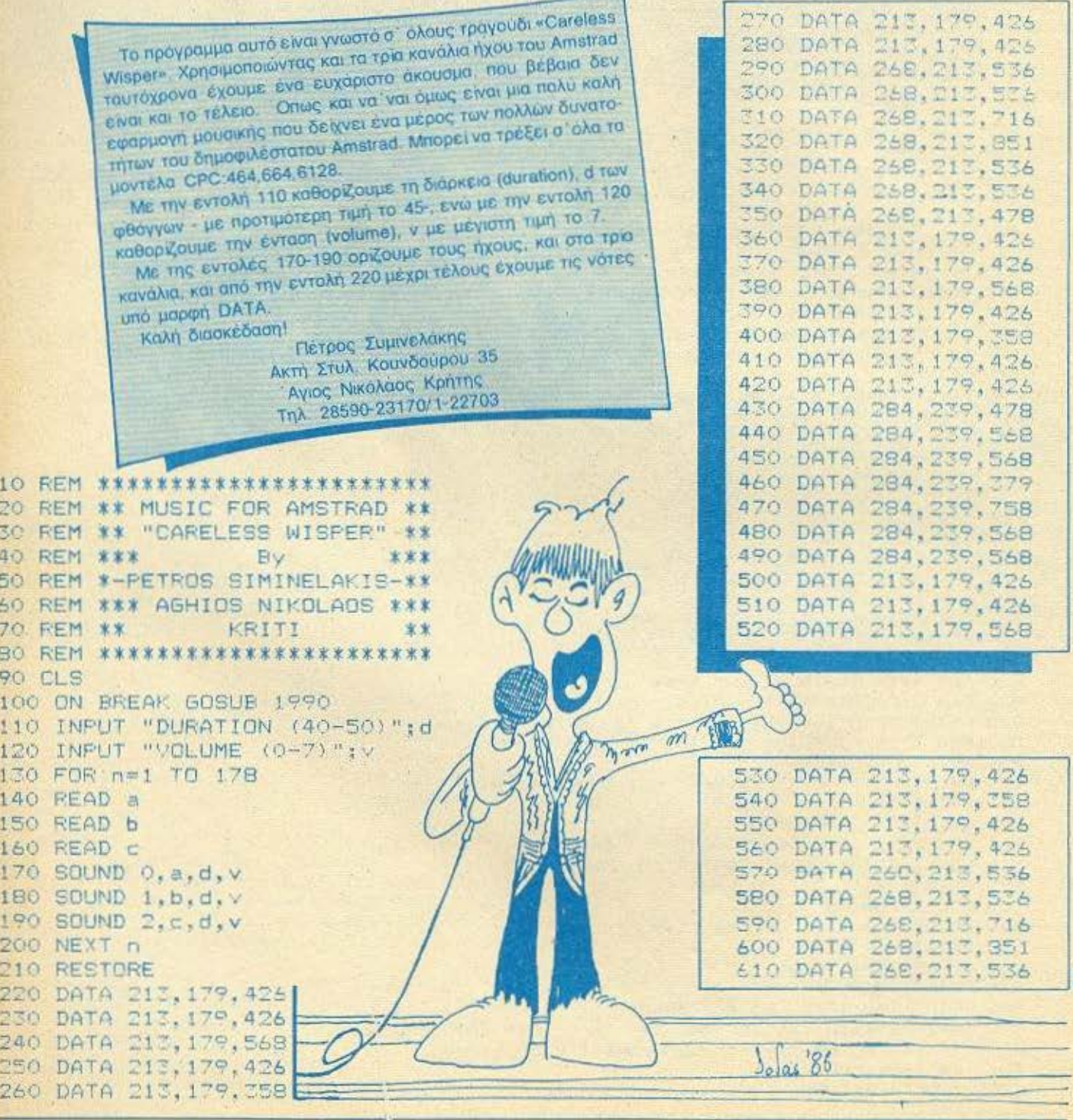

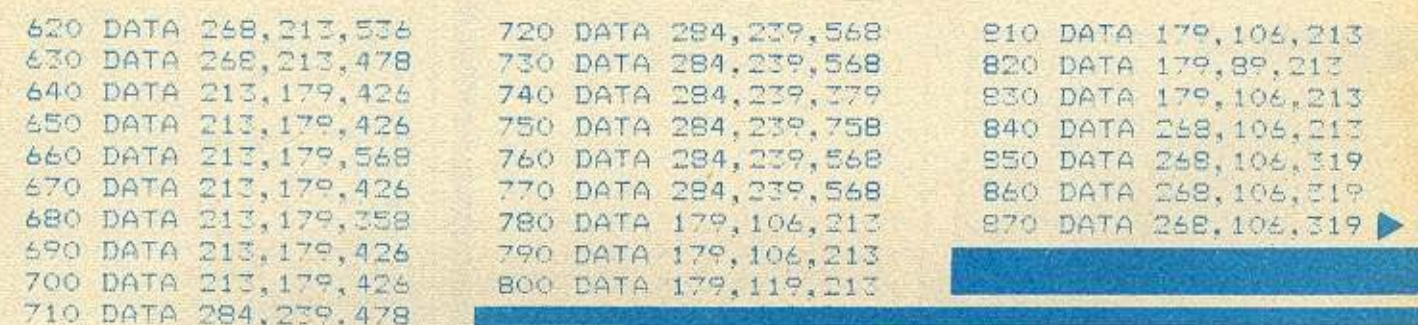

## ΔΙΟΡΘΩΣΗ

Στο προηγούμενο τεύχος, στο πρόγραμμα PAC-MAN, ο ιδιόκτητος δαίμονας του περιοδικού έβαλε όχι το ένα, αλλά και τα δύο του χεράκια, δημιουργώντας έτσι αρκετά προβλήματα σε σσους θέλησαν να ασχοληθούν με το πρόγραμμα ουμε λοιπόν το κομμάτι που λείπει, μαζί με τη συγνώμη μας τόσο γι' αυτούς που προσπάθησαν να τρέξουν το πρόγραμμα όσο και για τον κατασκευαστή του προγράμματος του οποίου το

τηλέφωνο καταπολιορκήθηκε! Εκτός όμως από το κομμάτι που... χάθηκε, δημοσιεύουμε και κάποιες αλλαγές που θα σας επιτρεψουν να τρέξετε το PAC-MAN GTOV AMSTRAD 464.

#### Οι γραμμές που χάθηκαν...

 $\mathcal{H}_{\frac{1}{2}}$ 1100 LOCATE 13, 1: PRINT " 1110 LOCATE 15, 1: PEN 3: PRINT STRING\$ (11  $,$  "T") 1120 RETURN 1130 SYMBOL AFTER 64 1140 SYMBOL 65, 0, 255, 255, 255, 255, 255, 25  $\sim$ 1150 SYMBOL 66,60,60,60,60,60,60,60,60,60 1160 SYMBOL 67, 24, 60, 60, 60, 60, 60, 60, 60 1170 SYMBOL 68,60,60,60,60,60,60,60,24 1180 SYMBOL 69, 0, 252, 254, 255, 255, 254, 25  $, 0$ 

#### Μετατροπές για τον 464

160 LOCATE x, y: CALL 42300: q=PEEK(42300): IF q=80 THEN SOUND 1,300,2,15:r=1:ff=-ff :gg =- gg: BORDER 5: INK 2, 20, 18

350 LOCATE g, f: CALL 42300: q=FEEK (42300): IF  $q$ 2=65 AND  $q$ <79 THEN 410

> 480 LOCATE q.f:CALL 42300:q=PEEK(42300): LOCATE 1, 1: PRINT q: IF q>=65 AND q<79 TH EN  $f1=f-ff:60T0 500$

540 LOCATE g, f:CALL 42300:q=FEEK(42300): LOCATE 1, I: PRINT q; : IF q>=65 AND q<79 TH EN q1=q-qq::60T0 440

> 1060 FOR a=4 TO 22:FOR b=2 TO 19:LOCATE b, a: CALL 42300: IF CHR\$ (PEEK (42300) )=" " THEN LOCATE b.a: FRINT "O":: c=c+1: POKE 42 300.0

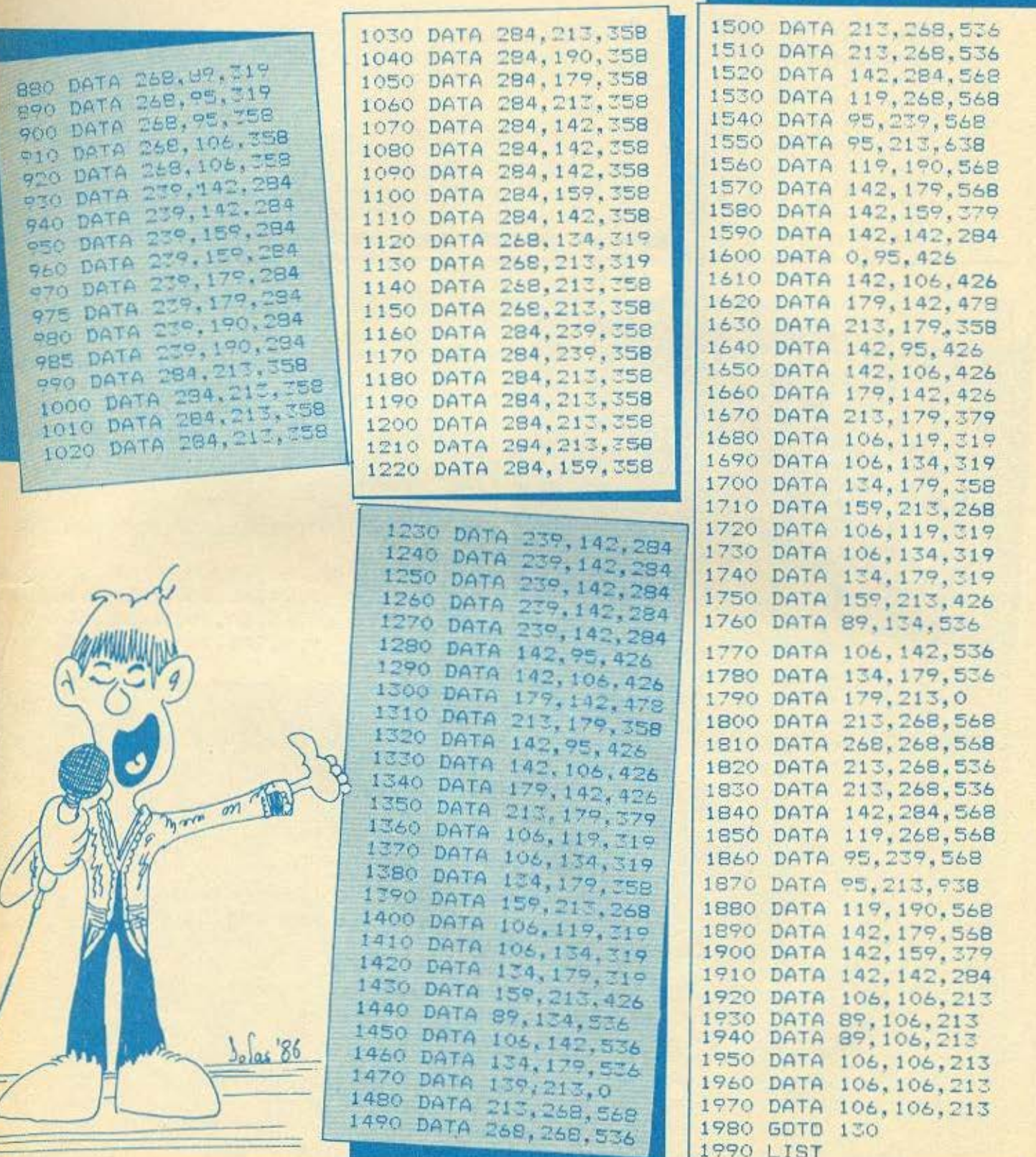

J

E

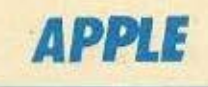

Το πρόγραμμα είναι γραμμένο σε APPLE-SOFT BASIC. Αρχίζει με τις οδηγίες. Πατώντας "SPACE BAR". Συνεχίζεις. Έπειτα σου εμφανίζεται η πολιτεία. Εσύ είσαι το αεροπλάνο. Πατώντας "SPACE BAR" ρίχνεις τον διασώστη, αλλά προσοχή πρέπει να το πατήσετε την κατάλληλη στιγμή. Αν το πετύχετε το αντικείμενο, πετύχατε στην αποστολή σας, κι ο υπολογιστής σας συγχαίρει, αν όχι σας παρηγορεί. Ταυτόχρονα σας ρωτά αν θέλετε να ξαναπαίξετε. Καλή διασκέδαση.

Δομή του προγράμματος

Εντολές 5-240 οδηγίες χρήσης Εντολές 250 - 730 σχεδιασμός οθόνης - γραφικών Εντολές 740 - 850 αποτελέσματα - τέλος.

> Μίλτος Κάρλος **Τηλ. 6717072** Κ. ΧΑΛΑΝΔΡΙ

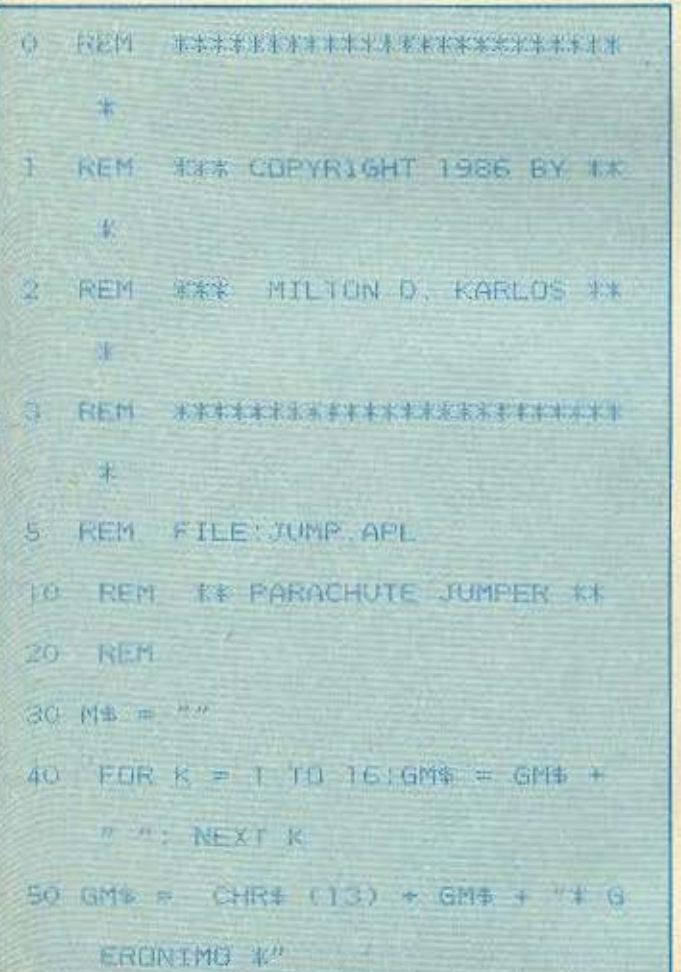

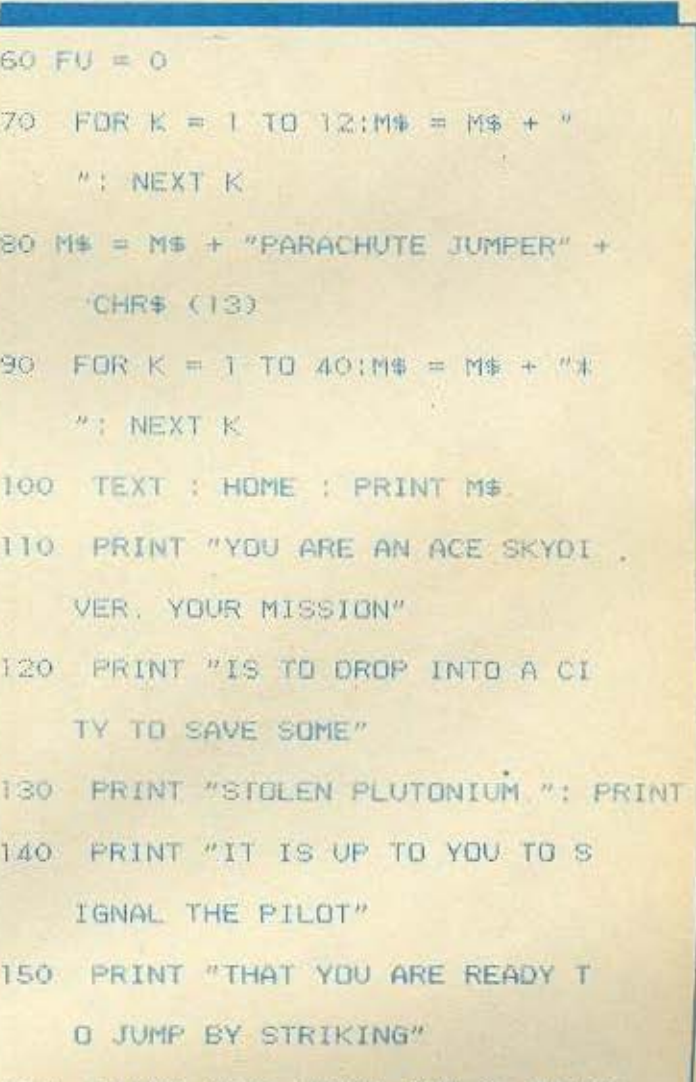

160 PRINT "THE SPACE BAR." : PRINT

Bolas 80

# **APPLE**

Ñ,

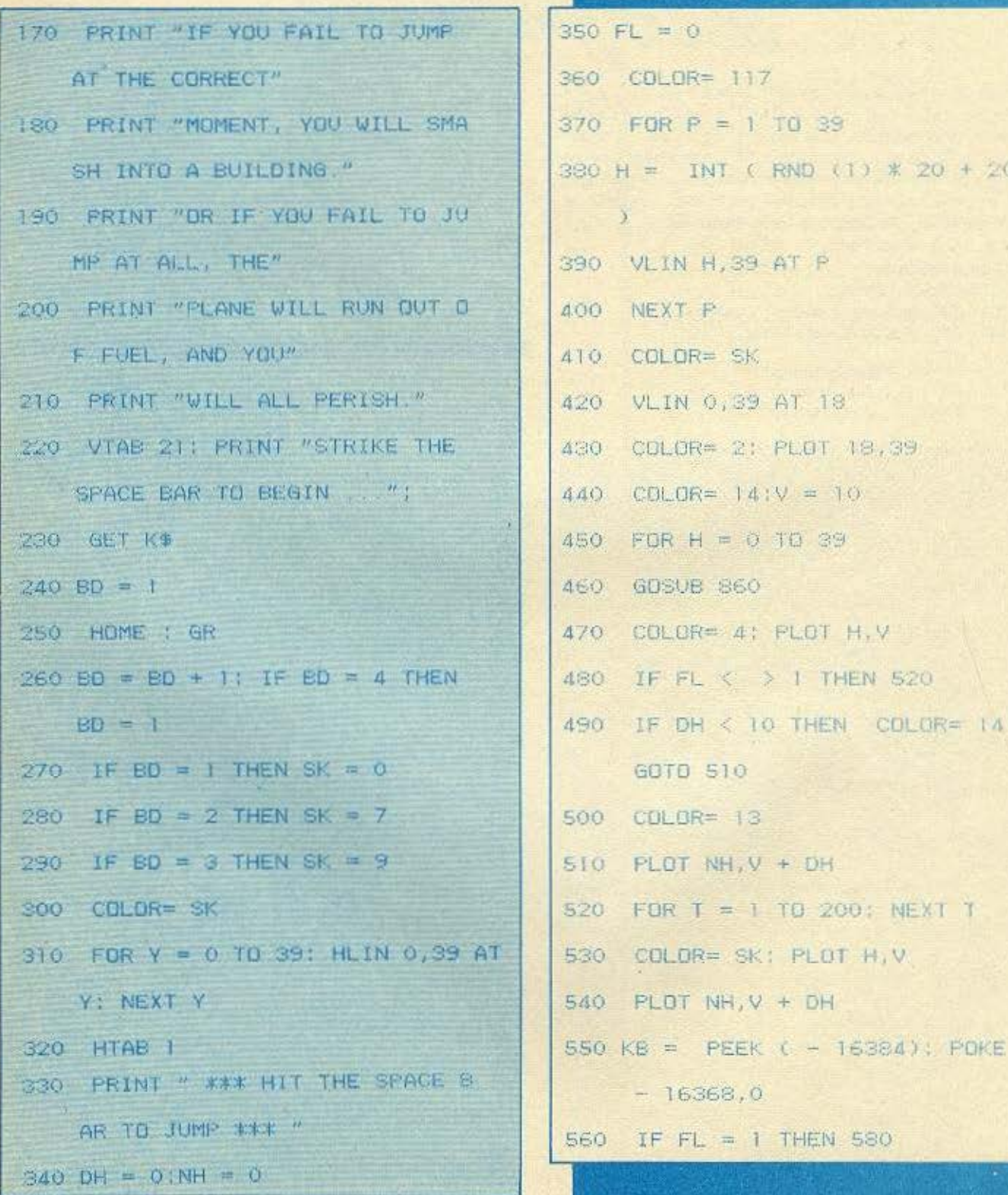

# **APPLE**

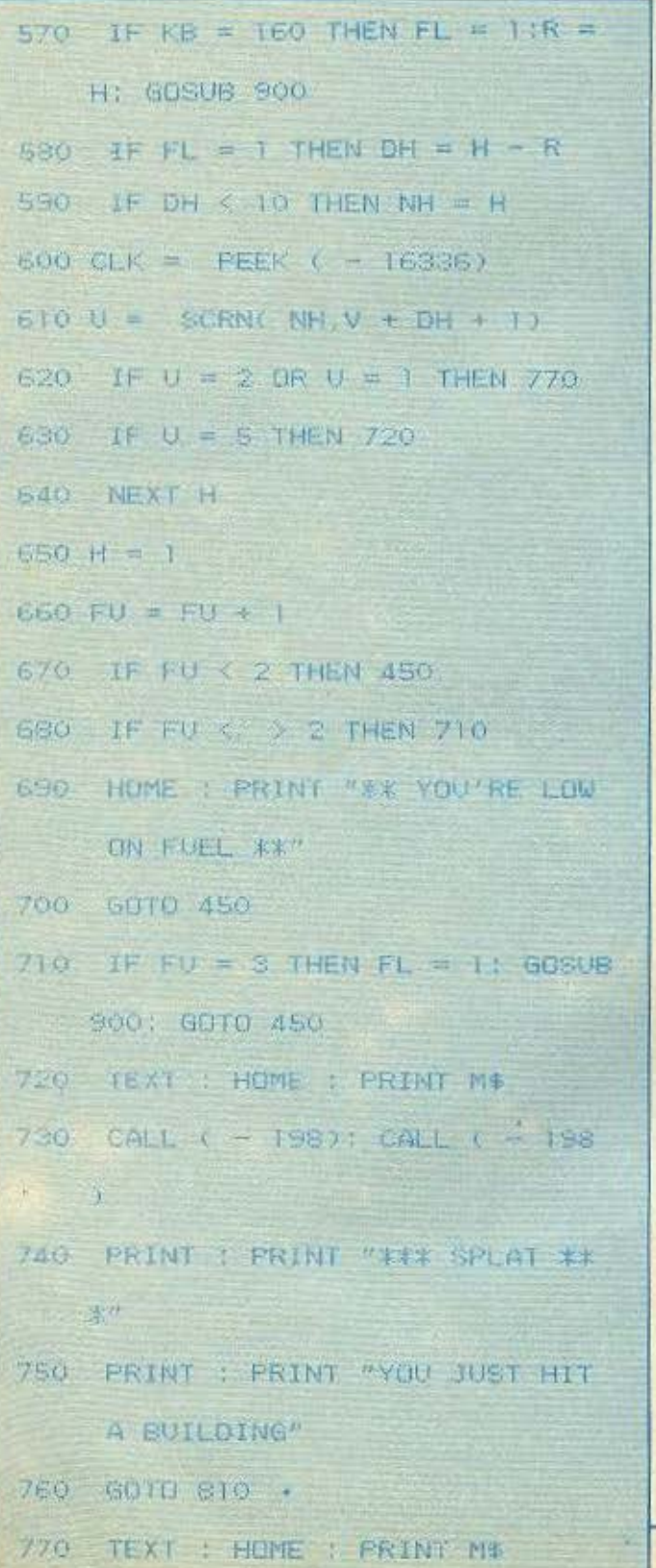

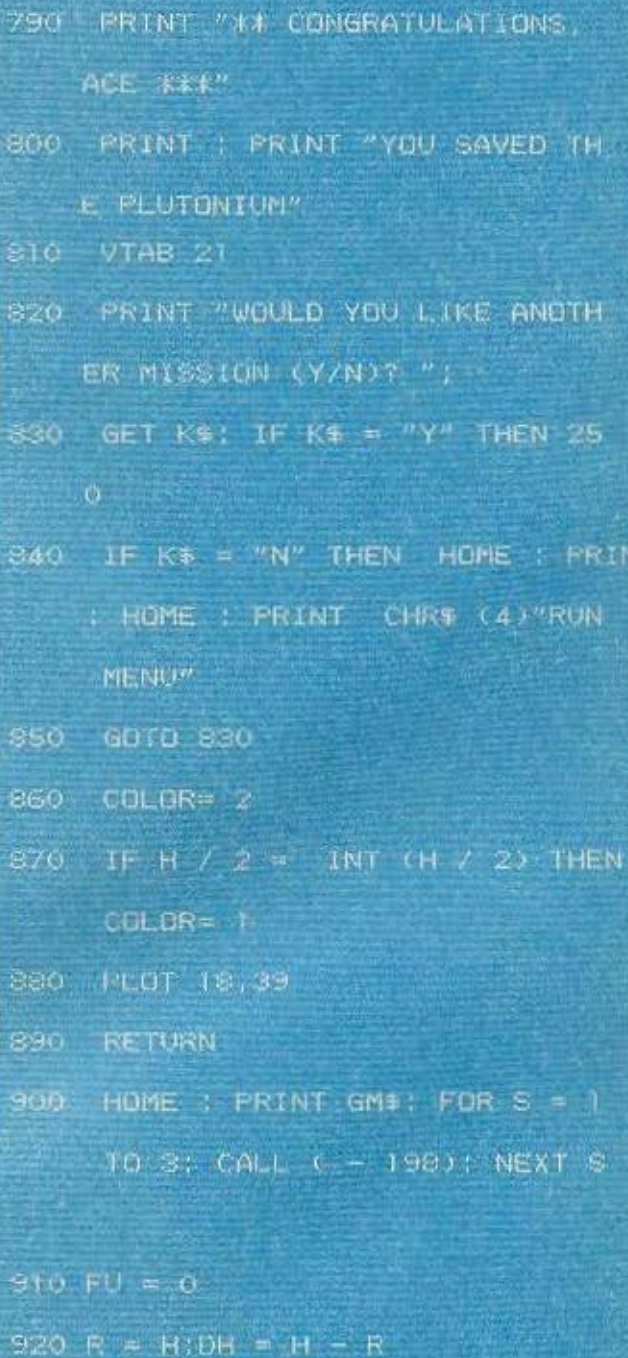

780 FOR T = 1 TO 6: CALL (- 19)

8); NEXT T

930 IF DH'S 10 THEN NH = H

```
940 RETURN A
```
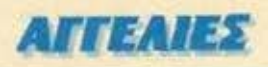

#### **COMPUTERS**

**ΠΩΛΕΙΤΑΙ** Spectrum 48K ολοκαίνουριος στο κουτί του δώρο 2 φανταστικό σαιχνίδια Πληροφορίες: (0461) 38558, Νίκος: Τιμή 13,500

ZX-SPECTRUM pr καλωδιώσεις μετασχήματιστή, βιβλίο οδηγιών, 101 προγράμμα-20. παιχνίδια μόνον 16.000, τηλ. Yez. 9611551, Χρήστος 6:30 - 8:00 μ.μ. (εκτός XaSBarout

SPECTRUM koorroguva, mpoypajgiana από περιοδικά ή επαιρίες. Βιβλίο με εξήντα проурорното, «Алуунко manual. Ковписом» 4-5 μ.μ. (0254) 41285, Κώστος

EΠΕΙΓΟΥΣΑ ανάγκη, Spectrum 48 Interface 1. microdrive lightpen extumerris Alfacom kookter, Cartriges norgvideo utilities pávo 55.000

SPECTRUM 48K or noke xakh xandota en. 18 nogvičia, «Mijviko manual 14.000 δρχ. Κώστος, τηλ. 9617936.

ΠΩΛΕΙΤΑΙ πμεταχείριστος ΖΧ Spectrum plus με απόδηξη αγοράς 13-1-86 με interface 2 + 8 (Mio 60 mpoypous draw + 12 προγραμματα Τηλ. 6725901 μετά Β.μ.μ. **Fibranci** 

ΠΩΛΕΙΤΑΙ Spectrum 48K + naigviôia + βιβλία (αγγλικά + κλληνικά) μόνο 15.000, 5-7 μ.μ. Θόδωρος 8659179.

ΠΩΛΕΙΤΑΙ Spectrum Plus με πάρα πολλά περιφερειακά και προγράμματα. Πληρυά. 8214315 xoc Nikoc

ΠΟΛΕΙΤΑΙ Spectrum καινούριο, παλλά βιβλία, κασετόφωνο SONY, 200 TOP προνράμματα, όλα μόζι μόνο 22.000. Τηλ. 4523819

SPECTRUM, Interface 48K. Microdrive, Primer, Manuals, 7 xoother, 4 Cartridges, ειδική δερματινή βαλίτσα, 25.000. Τηλ. 8941980, Touquivac.

SPECTRUM 48X ouv 30 προγράμματα 20.0001 Επίσης προγράμματα. Τηλ. 9518120 к. Өббырс, 6-9 µ.µ.

ΠΡΟΣΟΧΗ: ο) Spectrum Plus, 1κασετόφωvo, interface, Joystick us syyunon, enlong Commodore oro kouri. TnA 6473652, 5-9  $u, u$ 

**ΠΟΛΕΙΤΑΙ SPECTRUM 48X DE ΠΑΛΡΙΚ** HARDWARE Koi SOFTWARE Tink 4176690 πρωί & 9027212 βράδυ, κος Χρήστος

*<u>NOAEITAL</u>* Spectrum antioc xapernature Interface: Joinstick 65 προγράμματα. Πληpeople ato the 3453492

**ΠΩΛΕΙΤΑΙ** Spectrum - Plus σε αριστη котоотоот. Вфлю Вазіс ког 40 проуроши-1 Tun 20 000 Tul 9725617

**ΠΩΛΕΙΤΑΙ:** Spectrum Plus, 100 προγράμ uara, ecrumumis Seikosha GP 505, blia 45.000 T/th 6722855 T0-T4 Animac TouBoxou

COMMODORE 64 koutisk drive pe bidni ro Oxford Pascal excov exprosumoleto ano **Φοιτητή Μοθηματικού 6512457** 

EYKAIPIA Commodore 64 + xaarroquva + σολλά κοινούρια προγράμματα και αρχεία BiBAia (3 jinvúis) 50.000 mj. 9610317.

EYKAIPIA DPOAARETEIN COMMODORE 64-128, DRIVE, MONITOP. ΣΦΡΑΓΙΣΜΕΝΑ ΕΓΓΥΗΣΙΣ ΑΝΤΙΠΡΟΣΩ ΠΙΑΣ ΠΟΛΥ ΦΟΗΝΑ ΔΩΡΟ ΠΟΛΛΑ ΠΡΟ-**FRAMMATA THA 5984280** 

QL ελληνική εκδοσή αντιπροσωπίας extra BBNo, knotres, Boyykins 6441406 peonpiac Boose.

SINGLER OL μιος εβδομάδας αμεταχείριστο με οθόνη PHILIPS πωλείται λόγω αγοράς μεγαλύτερου. Τηλέφωνα 5724717-5717494.

ΠΩΛΕΙΤΑΙ ελαφρά μεταχειρισμένος α VIC-20 mg COMMODORE pr xaastoduvo, nolλά προγράμματα, παιχνίδια. Τηλ. (081) 234-120. Ευτύχιος

COMMODORE 64-4 unvov + xaarroowyo C2N + Joystick + Artist Πληροφορικής + 20 προγράμματα + εγγύηση αντιπροσωπίας λόγω ανάγκης 40 000. 9822779, 6 30-8 30  $0.01$ 

COMMODORE 64 / kadenb@uwo / Jaystick us Autofire / eyyüman / koaktec us παιχνίδια όλα σε τιμή ευκαιρίας, τηλ. 50129271

**DOAEITAI** Commodore 64 by devotal κατάσταση με κασκτόφωνο ελληνοαγγλικό Manual rioAlió ripoyphuporn Joystick Music Macker us xópra eyyunans 6 unwiw ubvo 50.000 δρχ. Τηλ. 2014533.

ΠΩΛΟΥΝΤΑΙ προγράμματα για Commodere-64 ποιχνίδια - επαγγελματικό, οιπαιδεύtiká, lublities appiers yia δίσκο και κασύτο. Τηλ. 7653-864, απογευματινές ώρες

ATIOGHKH HOME MICROS digiting or EXIMINATINEC TILING Commodore 64 & 128 FDD 1541 & 1570 Amurrad 464, 6128, 8256. Spectrum plus και πλήθος περιφερειακά Euxociecti Tnk 6380411 - 6399738

**ΠΟΛΕΙΤΑΙ ΑΜSTRAD 6128 αμετοχορι** στος. Επίσης πωλούνται προγράμματα για COMMODORE '64. TnA. 6532795

ΠΩΛΟΥΝΤΑΙ ή ανταλλάσσονται προγράμuara yia AMSTRAD de διοκέτα. Όλα τα teleurala kallus kai Utilities Kallnussiva μετά της 10.00 μ.μ. 2022739.

PLUS-4 CBM - D. D-1541 - преураумете -B@Ne plwe 55,000 TgA: 9430887 - 0731 21514

**ΠΩΛΕΙΤΑΙ** Amstrad 664 (Disk-Drive) + Turbo Pascal + προγράμματα αμετοχείριστος de xiph euxorping. TrjA: 6518119, Xáphc

EYKAIPIA Huktiral AMSTRAD - 464 + προγράμματα · Manual, Λόνω ανάγκης 48 000 Spx. TnA. 8643237. Kulering,

ΠΩΛΕΙΤΑΙ Amstrad 464 ομετοχείριστος στο kourti 10u jie npágivo uóvinop Modulator, 6. проурациони. Тлл. 2522941

AMSTRAD 6128 makeiral as it is old kinder παιχνίδια, επαγγελματικά προγράμματα<br>(dBASE II, επεξεργαστής κειμένου) και βιβλία. Тл.Х. 9596061. Глируес.

**ΠΩΛΕΙΤΑΙ AMSTRAD 8266 · MONITOR -**PRINTER exercivauges, Turt 115,000 Apy. prograte, Tak 8319136, Avriance

**ΠΟΛΕΙΤΑΙ CPC 6128. λόγω ετρατιωτικου** Αγορά ποιν δύο μήνες μαζί με Tpascal Mbasic ko- Cobol koi akko ašranuop. Nago. Γιώργος Γ.Τ. 0296-29309 4-8 μ.μ. (80.000  $\delta$ ox.)

AFOPAZO Amstrad 6128 or epid agroom #h Mukouvral Spectrum + enorroguivo Computerin Printer GP-50S 35.000 7015637 Taxnic

*ROAEITAI AMSTRAD CPC 464 - tyxpegio* pávitop - Akoúdio saftware - nokka BiBkia ολοκαίνουριας - δρχ. 70000 - τηλ. 275265 Geoggköving

ΠΩΛΕΙΤΑΙ Ο όριστη κατάστοιη ΑΡΡΕΕ ΙΙ PILIS, MONITOR APPLE III, EXTUNISTIC EPSON MX-80 III, F/T, 660 DISK DRIVES. SILENTYPE, JOYSTICK KOL BADOOID BIBAIOθάκη προγραμμάτων κάθε είδους. Τηλ. (031) 224296 Xuenos

ΠΩΛΕΙΤΑΙ ΤΙθ9/4A, Extended Basic και προγράμματα (Module, Listings, κασέτες) όλο 15 000, Τηλ. 7666969. Πάνος - απογεύцото

ΠΟΛΕΙΤΑΙ ΤΙ99/4Α σε άριστη κατάσταση. καλώδιο κασετοφώνου λογώ ελλειψης ενδία Φέροντος Τηλ. 2797337. Βαγγέλης Δωρεάν προγράμματα

ΠΩΛΕΙΤΑΙ νερμανικός ΤΙ99/4Α με καλώδια σύνδεσης με TV, καρετόφωνο και εγχειρίδια στα «Αληνικά και γερμανικά. Ολα σε άριστη κατασταση. Τιμή 17.000 Τηλ. 8838627, Νίκος 19.00 - 21 30.

TEXAS TI994A pr mivre BillAle 12.000. MoG Shig merveduluato, Extended Basic 12,000 Texas Joystick 50.000, Flovoywings, TaA. 2917888 - απόγεψματα.

ΠΩΛΕΙΤΑΙ Electron evreλώς que royalgianos λόγω σγορός ημιεπαγγελματικού, παιγνίδια καλωδιώσεις: Δρχ. 28.000. Τηλ. 2611469. 3236843

BBC.B. öcüteps CPU/Z80, ömλά Drive 2X400, Mouse, Joystick, chips yo puviελληνικά - επεξεργαστή κειμένου Color Monitor TAXAN vision/PC mApudidiraro software. FlukeUsto: 300.000. Tnl. 3020808 3612151

**ΠΩΛΕΙΤΑΙ ELECTRON ακ όριστη κατάστο** ση με το κασετόφωνο του, προγράμματα. BBAio EYKAIPIA! B068927, Optamy,

ORIC ATMOS makeito pe npuntinung προγράμματα. Επίσης κασετόφωνα, μόνιταρ SANYO inggago CD3185A, Mg/MnL 7018379

EYKAIPIAI Duncirg: MSX-728 SPECTRA

VIDEO eλοκοίνουριο στο χρυσι του μόνε 45.000 Eugenienser, Abela averyker, 7655870, Bacilino

ΓΙΑ δοους αποιτούν ποιότητα και δύναμη makeror SHARP M2-80A us 32-48K Bam 9" CRT, колетофило как

1. Επιστημονικά προγράμματα, παιχνίδι BiBAla via Basic (ahAgeini).

2. Βοηθεια για σεμάθηση των ενευλών. "Ολε autó ubio 52.500, Tryl. 8068602, HAlaç

**ΠΩΛΕΙΤΑΙ ΑΤΑRΙ 2600 με 2 Joysticks και 6** κασέτες ολοκαίνουριο 9941866, Στέλιος

CALCULATOR CASIO EX70006 ouergyd ριστε προγραμματιζόμενο 422 βέματα o9ovi GRAPHICS 128 χαρακτήρων, 26 μνή ptc KAR. 9334176.

#### **SOFTWARE**

**ΠΟΛΟΥΝΤΑΙ** πρεγράμματα για Spectrum σε εξευτελιστικές πωές. Πληροφορίες Αλέκος Αναγνωστόπουλος. 28 Οκτωβρίου 20, 45444 luidviviva.

ME 70 δρχ. μάνα προγράμματα για SPE-CTRUM ensis (RAMBO COMMANDO SA ΒΟΤΕυθ) στα 10 πραγράμματα 2 δώρο. Τηλ 0521-22595. Móxing.

ΠΡΟΣΟΧΗ: Ανταλλογές - πωλήσεις προγραμμότων για Spoctrum. Γράψτε Κολλάρες Μάνθος, Ακαδημίας 134, 71305, Ηράκλειαν Kontric

*ROADYNTAL проурациото ук Spectrum* 48K émaç Commando Goonies, Artstudio, Rasputin, (100 δρχ). Evypoon τέλοιο Truk 6515909, Στέφανος

YREPEYKAIPIAI 40 nogviõig Spectrum (Rambo, Saboteur, Matchday) µovo 1000, Αριστη κγγραφή. Στέλνουμε παντού 6.30-7.00 μ.μ., Κώστας, Τηλ. 0295 32989.

60 ΔΡΧ! Πυλοϊνται ή σιταλλάσσονται όλα τα παιχνίδια για Spectrum (εγγυημένο Losding), *Xprovogopoc* 6717315.

AFOPAXTE προγραμματα για Spectrum από επαγγελματία το ένα 80 δρχ. Τεράστια συλλογή Τηλ 5125600, Κώστος

ΜΕ ευαιτήγριο στους κατόχους Spectrum προσφέρουμε προγράμματα με διακριτικά γνωρίσματα: Υψηλή ποιότητα, δυνατότητες επιλογής, αξιολόγες τιμές 6464713 - 6438990, Militog

ΠΩΛΟΥΝΤΑΙ για Spectrum κοσέτες - παιχνίδιο. Εγγύηση εγγραφές. Πληροφορίαι 15-17. N. Anyóc TnA. 031-910538.

METAAH «uxaqia yia ZX-SPECTRUMI!) 50-90 δρχ. το πρόγρομμα. Πλούσια συλλονή Τελαυταίοι τίτλοι! Θάνος, 7781225.

SPECTRUM npovpáguária 80 čpy. Ramdó, Commando, Saboteur, Winter Games. Olio σησιημένα. Στα Β.1 δώρο, Πάρης, 0521/ 22771 5-9 p.p.

SPECTRUM 48K: To kolumna narviára

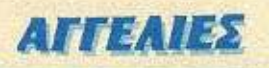

εκπαιδευτικό 100 δρχ. Επίσης αντιγραφικά Lermcopy. Δώρο δύο προγράμματα. Τηλ. 5981445 5-10 u.u.

ΠΩΛΟΥΝΤΑΙ: εκατοντάδες: προγράμματα για Spectrum, στέλνονται και αντικοταβολή. Όλα τα καινούρια. Θεσσαλονίκη, 910657, Ανδρέας. Δίνονται και οδηγίες. Εγγυημένο. φόρτωμα.

ΑΝΤΑΛΛΑΣΣΩ - ΠΟΥΛΑΩ παιχνίδια Spestrum 60 δρχ.) Μεγάλη ποικιλία. Τηλ.<br>8213974, Γιάννος 7 μ.μ. - 11 μ.μ.

ΠΩΛΟΥΝΤΑΙ προγράμματα Spectrum. Συλλογή από 600. Όλα καινούρια (100-150 δρχ.) 'Ακης, 215979 (031) Θεσσαλονίκη.

79 δραχμές πωλούνται (lermcopy-Προ-πο-EKROÓEUTIKÓ - 500 GAMES) SPECTRUM Aupo 20 games. Znreidre Nixo, 2235964.

*<u><u>INDEPAMMATA</u></u>* Spectrum: Zorro - Friday 13 Artisto Leonardo, TnA 0681-23115 Titale 50 Spy.

ΠΩΛΟΥΝΤΑΙ εκατοντάδες προγράμματα για Spectrum, παιχνίδια, επαγγελματικά, Copiers 80 δρχ. Χρήστος Περηφάνης, Υψηλαντου 76, 41223, Λάρισα.

ΠΩΛΟΥΝΤΑΙ προγράμευτα για Spectrum 100 δρχ. το ένα π.χ. Basketball Comando Rabo 2 x.a. 4-6 u.p. 0741-67920.

ΠΩΛΕΙΤΑΙ τεράστια ποικιλία προγραμμά-Tuiv vio Spectrum, OAc kaivaŭpia, 6436298 Κωστής ή Χάρης.

SPECTRUM: 12 TOP παιχνίδια, 1200 δρχ. Κασέτα ετοιμοπαράδοτη, στέλνεται και με αντικαταβολή. Δώρα έκπληξη. Τηλεφώνο: 4528121. Trávvnc

ΑΝΤΑΛΛΑΣΣΩ πρωλάω Spectrum προ-ΠΟΤ τη πλέο τον πούσκους και προστατικού 10 Τηλ. 8230082. Δημήτρης.

EXEIX SPECTRUM EXOYME FPANELTAL 13 KAAVTEPA KAINOYFIA TIAIKNIAIA DOPTOMA MONON 1000 APX STEA-NONTALKALANTIKATABOAH THA 8841084

AN WAXNEIS TIA DAIXNIARA FIA TON SPECTRUM KAI NA OOPTONOYN OAA EXCYME TA 12 DROSGATA DAIXNIAIA ΕΜΠΟΡΙΟΥ ΜΟΝΟΝ 1000 ΔΡΧ ΣΤΕΛ NONTAL KALANTIKATABOAH THA RRAINBA

ΠΩΛΟΥΝΤΑΙ για Spectrum προγράμματα 100 δρχ. το ένα όπως: Zorro, Popeve, Scoopy Doc, Turbo Esprit, Tomahawk, Sirfred, Winter Games, Gunfrigut, Miky, Spitfire 40. Commando, Elite, Gladiator, Raspudin, Tangeti, Διαθέτω όλα το, ΤΟΡΙΟ και όλα είναι σπασμένα. Με αντικατοβολή α΄ όλη την Ελλάδα. Ζητείστε κατάλογο στο (0531) 26633, Δημήτρης 3-5 μ.μ.

SPECTRUM software TOP TO PIXEL KOI αγγλικών περιοδικών. Πάνω από 500 τίτλοι Inalyvióia. epapuovėsi copyright 85/86. Τηλ. 031/852835 Θεοσαλονίκη, Γιώργας.

ΑΠΙΘΑΝΟ 35 προγράμματα Spectrum άλα ΤΟΡ σε δύο κασέτες 1500 δραχμές μαζί με τις kookrec Tapper Brucelee Gunfright Samboteur Imposible Mission Commanto Decathlon Raid Over Moskow the Exploding Fist κ.τ.λ. 0381 25376 Φίλιππος 4-10 μ.μ.

**DOAEITAL TO Depulsar. TO Copier nour** αντιγράφει τα Jerky μετατρέποντάς τα, σε απλά, καθώς επίσης και ROM Sound aperaχείριστο, Απόν. - 5 μ.μ. 8672648.

ΠΩΛΟΥΝΤΑΙ πραγραμματα Spectrum 150 δρχ. άριστη εγγραφή. Παναγιώτης 611-766 Θεο/νίκη. Στα 10 το ένα δωρεάν.

ΠΩΛΟΥΝΤΑΙ αντιγραφικά προγραμματο yid Spectrum 48K Lerms, 1 Lermg, 0 Lermt.c.7 tnk: 5901317 Δημήτρης.

ΠΩΛΕΙΤΑΙ η Mega Basic μόνη της ή με το-MANUAL μεταφρασμένο (δες Pixel τεύχος 15) This 3604101, 8230082 Fairway 3811695

ΘΕΣΣΑΛΟΝΙΚΗ 2Χ προγράμματα πωλούνται προς 130 δρχ. το ένα. Υπάρχουν όλα τα какибірна. Тл.А. 911-082, к. Гюмил 2-4.

ΠΡΟΛΑΒΕΤΕΙΙ Ανταλλάσσονται - πωλούνται (100 Δραχμές) παιχνίδια - εφαρμογές αντιγραφικά Spectrum. Μανώλης 922500. Βασίλης 239747, Απόγευμα. Θεσσαλονίκη.

ANTAAAAFFO - nookho Spectrum nooγράμματα, παλιά, καινούρια και όλο το ΤΟΠ. 10. Τηλ. 8230082, Δημήτρης.

ΠΩΛΟΥΝΤΑΙ 800 προγράμματα για ΖΧ-SPECTRUM προς 80 δρχ. το ένα ή 6000 τα 100. Τα περισσότερα με οδηγίες. Διαθέσιμα όλα το ΤΟΡ. Στέλνονται και επορχία. Τηλ. 5903126, Γιώργος, 9613220 "Ακης.

ΠΩΛΟΥΝΤΑΙ προγράμματα «φαρμογές wa Commodore - Spectrum as Disk kaj tape. Στέλνω και επαρχία. `Αρης: 2014569.

ΕΥΚΑΙΡΙΑ - COMMODORE-64 τα καλύτερα πραγράμματα για δίσκο πολύ φθηνά. 220 δρχ. τα προγράμματα. Γιώργος 6426213.

GENIUS 64" FIA COMMODORE 64 128, VIC 20, TO MONO ANTIFPAQUKO ΠΟΥ ΑΝΤΙΓΡΑΦΕΙ ΟΛΑ ΤΑ ΠΡΟΓΡΑΜ-MATA KAZETAZ, 5986589

COMMODORE Super Club, Bapre cau kar όποια προγράμματα θέλετε με μια προκαταβολή Τηλ 2522777

COMMODORE Super Club. Παιχνίδια.

αντιγραφικά, εφαρμογές cartridges αντινοα-Φή προγραμμάτων και άλλα πολλά! Τηλ. 2522777

**ΠΡΟΓΡΑΜΜΑΤΑ** Commodore. Καινούρια παιχνίδια σε δίσκο κοσέτα. Πλούσια συλλανή, σίγουρα φόρτωμα. Θόδωρος 666891, Dec/vien.

1200 ripaypáuuaria yia Commodore-64 πωλούνται σε δίσκο και κασέτα  $O\lambda$ a σπασμένα. Πληροφορίες καθημερινά στο τηλ. 8652530. Δημήτρης

ΠΩΛΟΥΝΤΑΙ προγράμματα για Commodore - 64/128. Τεράστια συλλογή δίσκος κασέτα, Στέλνονται με αντικαταβόλή σε όλη την Ελλάδα, Τηλ. 8959340. Βασίλης, Γιάνvnc.

ΠΩΛΟΥΝΤΑΙ προγράμματα για Commodore σε εξευτελιστικές τιμές. Πληροφορίες Αλέκος Αναγνωστόπουλος, 28 Οκτωβρίου 20, 45444 lwavvivo.

COMMODORE Super Club give enoughμένα προγράμματα σε δισκέτες και κασέτες. TnA. 2522777 10-2 npui.

INTERFACE ANTITPAORO COMMODO: RE 64 128 ANTIFRADEI ANEEAIPETOS OAA TA FROFPAMMATA KAIETAI IE KAZETA K. FIANNISZ, 5984280.

*DPOTPAMMATA COMMODORE 64 KA-*ΣΕΤΕΣ, ΔΙΣΚΕΤΕΣ ΜΕΓΑΛΗ ΣΥΛΟΓΗ ΣΙ FOYPO @OPTOMA TEAEYTAIA TIPO **FPAMMATA ANTIKATABOAEZ EDAPXIAZ** K FIANNHI 5984280

ΠΩΛΟΥΝΤΑΙ ολα τα καινούρια προγράμμα τα και αντιγραφικά για Commodore (καρέτες δισκέτες). Νίκος τηλ. 6423274 απογεύματα

ΠΩΛΟΥΝΤΑΙ - ανταλλάσσονται προγράμuato Amstrad 6128, Meyáln aulikoyn

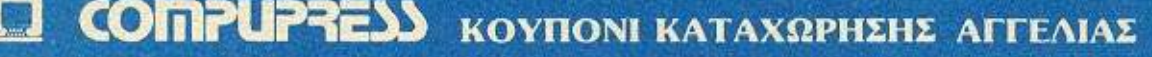

Γράψτε την αγγελία σας στον παρακάτω πίνακα. (Σε κάθε τετράγωνο αντιστοιχεί ένα γράμμα - στο διάστημα μεταξύ των λέξεων, αφήνετε ένα κενό πετράγωνο).

Αγγελίες μέχρι 15 λέξεις χρεώνονται 350 δρχ. εκάστη. Για κάθε λέξη επιπλέον, το κόστος επιβαρύνεται με 50 δρχ.<br>Οι αγγελίες με πλαίσιο και φόντο, επιβαρύνονται κατά 100% της αρχικής τους τιμής, ενώ αγγελίες που ξεχωρίζουν από όλες τις άλλες κατά 400%

Στέλτε το κουπόνι μαζί με μία ταχυδρομική επιταγή που να καλύπτει το πασόν, στη διεύθυνση του περιοδικού

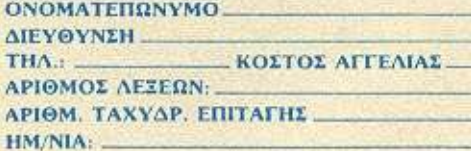

Σημειώστε με ένα Χ το καταλλήλο τετραγωνό

Emixelphan

Ιδιώτης

PIXEL 87

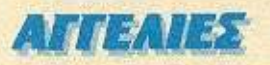

utilities, cames (o kovouxci), Oco/vikit, ToA. 031/625141 Σταύρος

AMSTRAD disk software? Mig mono/lig με πάνω από 200 προγράμματα (παιχνίδια, utilities, επαγγελματικά) για τους 464, 664, 6128, 8256 de 6 de eta 5 1/4". Τηλ. 6521556, Κώστας.

AMSTRAD DISK SOFTWARE? 'DAg to undoxov SOFTWARE (games, γλώσσες εφαρμογές, utilities, copiers, crashers, and 100 δρχ. (εταιρίας). Θεα/νίκη, 433935, Χρήστος 9-11 μ.μ. Στέλνω με αντικαταβολή. Μόνο σε δίσκο. Για κάθε αγορά άνω των 1.200 δρχ. δύο παιχνίδια ΔΩΡΟ.

ΠΟΛΟΥΝΤΑΙ - ανταλλάσσονται: Περισσότερο από 100 προγράμματα για Amstrad. Τιμή 150, Τηλ. 4627276, Μάνας.

ΠΩΛΟΥΝΤΑΙ - ανταλλάσσονται προγράμpara yie Amstrad and to TOP 10 ths Ayy Mas 1.300 δρχ. το 6. Τηλέφωνο 0741-42245. *<u>Eurnone</u>* 

AMSTRAD Software Games kai Proffetionals. Tipis εξευτελιστικές. Υπόρχουν όλο τα καινούρια πρόγράμματα. Πέτρος 0351-29038

ΠΩΛΟΥΝΤΑΙ προγράμματα για Amstrad σε εξευτελιστικές ημές. Πληροφορίες Αλέκος Αναγνωστόπουλος, 28 Οκτωβρίου 20, 45444 ledwwwg.

VIDEO-CLUB vio Amstrad (Random Files). Μέχρι 4.000 ταινίες! (τίτλος - ηθοποιοί - αντίγραφο - αύστημα). Μέχρι 2.000 πελάτες (πλήρη στοχεία), Τηλ. 031/225-619

AMSTRAD Software CP/M Utilities Γλώσσες - Κεφενογράφοι - Games Video/Club - Πελάτες - Αποθήκη - Ελληνικά<br>CP/M. Τηλ. 031/225-619 (Απόγευμα).

AΠΟ 70 δρχ. προγράμματο για Amstrad,

CP/M. Σε καρέτα ή διοκέτα Τηλ. 0651-30054. Кінстас.

AMSTRAD προγράμματα - γλώσσες Games - Utilities όλα εγγυημένα και αε καλές τιρές. "Αμεση εξυπηρέτηση 7242355, Σωτήone

AMSTRAD unepropococi 90 naryvióra ετοιριών, Utilities, αντιγραφικά, γλώσσες, κ.τ.λ. όλο μόνο 3.000 δρχ. 2012004, 2011990. Απογεύματα.

AMSTRAD muλούνται - ανταλλάσσονται παιχνίδια - «παγγελματικά, Κασέτα - Διακέ τα. Τιμή 150-200 δρχ. Τάκης, (7784997) Travvinc (8216996)

TPEETE! Amstrad 464-6128 muAauvrol avriypaduca SIREN - DISCOVERY - ODDJOS κ.λ.α. Τάκης (7784997) - Αντώνης (7707902)

ΠΕΡΙΦΕΡΕΙΑΚΟ που αντιγράφει όλο τα προγράμματα στα ZX-Spectrum. Χωρίς φύόημα και ταχύτητα. Δημήτρης τηλ. 5147089

**FIA AMSTRAD numeristal games, viluodes,** utilities, avavpaqueà de 6iaxeta ano 200 δρχ. κ. Σπύρο τηλ. 920-106 ΘΕΣΣΑΛΟΝΙΚΗ.

ΓΙΑ ΟΙ, Πωλούνται - Ανταλλάσσονται το καλύτερα παιχνίδια, γλώσσες, εφαρμογές στις καλύτερες τιμές. Δημήτρης, τηλέφωνα 6814839

ΔΙΑΘΕΤΩ για τον ΩL σας ό,τι χρωάζεατε. Γλώσσες Utilities παιχνίδια, δίχομαι και: επορχία. Τόλης 6445272.

ΠΩΛΟΥΝΤΑΙ προγράμματα για Apple Ile σε εξευτελιστικές τιμές. Πληροφορίες Αλέκος Αναγνωστόπουλος, 28 Οκτωβρίου 20. 45444. luxbyviva.

ΙΒΜ-ΡΟ. Προγράμματα, Έτοιμα πακέτα, Utilities, l'Audocc, Compilers, Maryvière Βαγγέλης τηλ. 3626882, 5-11 Σαββατοκύ ρισκο όλη μέρα.

ΑΤΑΒΙ, Διαθέτω μεγάλη συλλογή προγραμ-

učnuv 1700) ge kapita n čloko. Tnieφωνήστε 6817379, Γιάννης ή Τάκης.

EKΠΛΗΞΗΙΙΙ Οι διασημότερες Original kookhes Atari VCS CX-2600, 1 xod=3000 бру., 5 каст 14000 бру., 10 кост 25000 бру. 20 κασ-40000 δρχ. Τηλ. 6667965. Μιχάλης  $6.9 u.u.$ 

ΠΩΛΟΥΝΤΑΙ 9 βιβλία για TI-99/4A με 370 преура́ццата \* 19.000 špx, каї Terminal<br>Emularar II + Joystick = 7.000 špx, Тгу. 3220742, к. Мкиво.

ΠΟΥΛΑΩ «TI99/4A, NONITOR PHILIPS με rixo, MODULATOR, INTERFACE payvato-**Duvo, EXTENDED, RECORD KEEPING, PA-**RSEC, AMEZING, TENIS, METEOR, poenματα BASIC, DBASE Τηλεφωνήστε 2820428, βράδιοι

ΜΕΓΑΛΗ σειρά προγραμμάτων Ιπάνω από 100) Oric Atmos. Παλλά δεν κυκλοφορούν στην Ελλάδα. Γιάννης - 3619995.

ΥΠΕΡΠΡΟΣΦΟΡΑΙΙΙ Διατείθονται προγράμματα SPECTRUM σε ασυναγώνιστες τιμές. Υπάρχει ό,τι ζητήσετε. Εγγυημένες εγγραφές. Διανομή στο απίτι σας. ΤΗΛ. 2615921, ΜΑΚΗΣ.

#### ΠΕΡΙΦΕΡΕΙΑΚΑ

TPIA Joystick Interfaces yia / Spectrum xor SP+ πωλούνται στην τιμή των 5-8.000 δρχ. Διάμεσης, 3621850.

ΠΩΛΕΙΤΑΙ το αντιχραφικό interface doubler <sup>(+</sup> κασέτα υπαστήριξης) για τον Spectrum, μόνο 4 000. Τηλ. 8316192 (Κώστας).

EXPANSION System yie Spectrum ux 10 Cartridges προγραμμάτων 20.000 δρχ. Διαμέσης Μιχάλης, 3621850.

*ROAEITAL ZX-MICRODRIVE + ZX-INTER-*FACE 1 + MANUAL 21000 6px. KAI ME ANTIKATABOAH, ΠΛΗΡΟΦΟΡΙΕΣ **8615977, MAPIOZ** 

SPECTRUM Interface προγραμματιζόμενο για ΚΕΜΡSΤΟΝ JOYSTICK 55.000 δρχ. (παίζει αποιοδήποτε παιχνίδι). Τηλ. 7784669, Mápios.

**ΠΛΗΚΤΡΟΛΟΓΙΟ SAGA-EMPEROR us 67** πλήκτρα για SPECTRUM πωλείται 10.000 δρχ. Διάμεσης Μιχάλης, τηλ. 3621850.

ATARI: Fluxkirai exturtuting EPSONGK-180 με interface και ελληνικούς χαρακτήρες. Σχεδόν αμεταχείριστος, Πληροφορίες 6817379, Frévync à Taxric.

**ANTIFPAOIKO CARTRIDGE FIA COM-**MODORE ETTYHMENO OTI ANTIFPA ΦΕΙ ΟΠΟΙΟΔΗΠΟΤΕ ΚΛΕΙΔΩΜΕΝΟ ΠΡΟΓΡΑΜΜΑ (ΚΑΣΕΤΑΣ ΚΑΙ ΔΙΣΚΕ-**ТАЕ) к. ДНМНТРНЕ 5986589.** 

ΠΩΛΕΙΤΑΙ Monitor Hanterex Boxer 12 pc ήχο και καλώδια σύνδεσης. Τιμή 24.000. Ευκοιρία, 9941866, Στέλιος.

MONITOR Sanyo 8112 22.000, Monitor Amstrad 20.000 mpdows. TnA: 527091 Oco/vixn.

ΠΩΛΕΙΤΑΙ Monitor 124 Αγγλίας πρόσινο 15.000, κας Γιάννης, Τηλ. 4952917.

#### *TENIKA*

ACOPAZO: 11ZX Microdrives + Interface1 καλή κατάσταση. 2) Sinclair OL αχρήσιμοποίητο, Τιμές λογικές! Τηλ. 7213692 κ. Γιώργο 7-11 μ.μ. Βιαστείτει

ΣΕ Monitor με ήχο μετατρέπεται κάθε TV και exnaiôeuch as Spectrum. 'laapns 9-12 Bpóóu, 6524805.

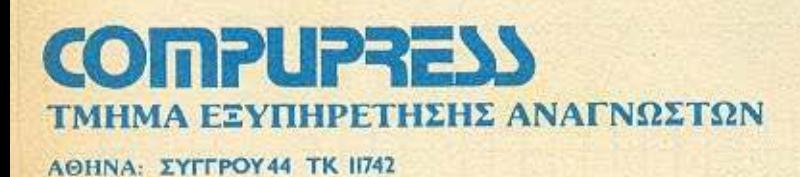

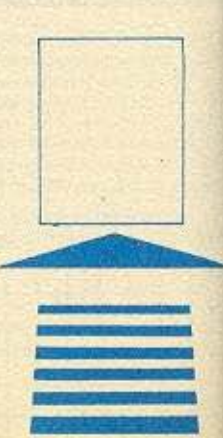

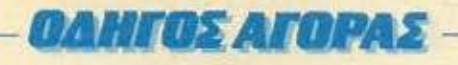

#### **AOHNA ANTITPOZOTILES**

**• ABAZ**, A. Environ 375, 3234743 (LVNX) **• ADVANCED** TECHNOLOGY SYSTEMS, Arch Mooroonaülou 64, 4180725 (Mannesmann Tally) . A-p Computers, Acrognico 151, 6448263 (Exturnative Citizen, Monitors Sanyo, Multitech) . AZAPAHZ, Anabiguiac 96-98, 3607836 (BBC, Acorn, Sord) . COMPUMAC, Amchemon 9, 3620817 (Amstrad) . DRA-**CON COMPUTER HELLAS LTD.** Empyring 32. 5228422 (Dragon) . ECS AE, Equal & Questavoc 8, 3225426 Sinclair, IBM PC, Epson, TAXNA) . EAEA COMPUTER SYSTEMS EIIE, Baλτετοίου 50-52, 3602335 - 3605535 (Convernent Technologies, Spectravideo) . FLECTROHELLAS. Map. Złac B3, Fleomóc, 4511087 (Superbrain, Seikosha) · ELECTRON, Δαναΐδων ΙΒ, Πλ. Κέννεντυ, Χαλάνδρι, 6822464 · ΕΛΚΑΤ ΑΕ, Σόλωνος 26, 3640719 (Ataril · ΕΛ-**AHNIKH PAAIONAYTIKH A.E., MnoounouMooc 26,** (123471 (Centronics) . INFOQUEST, FeAuvoc 9, 6411719 **(STAR) . KOAIOΠOYAOZ ELECTRONICS EIIE, A.** AlabbyGooc 56, 8238100 (Tandy Radio Shack) . MEMOX ABEEH, Bao, Eoglac 82, 7712800 (Commodore) · MICRO-BYTES, Στουργάρα 16, 3623497 (Newbrain) . ΠΟΥΛΙΑ-ΔΗΣ & ΣΙΑ, Κουμπάρη 5, 3624170 (ΤΙ 99/4Α) . RAINBOW, EX. Bevi Citibon 184, 9594082 (Apple) . SELCON, Immorphroup 35, Γλυφάδα, 9910950 (monitors Hantarex) = TEXNOMA-**XTEP ETIE**, Bookyapn 31, Flegandc, 4173686 - 4115842 OSBORNE) . X. OEOAOZHZ O.E., EX. Bevelkou 160, 9598542 (ADMATE) . UNIDATA AEBE, ABipurp & Mápvnc. 5226292 (Sanyo).

#### **COMPUTER SHOPS**

\* ABC SHOP, A. Euyypoi 137, 9320590, 9223715 \* ACOS, Homolelou 8, Χαλάνδρι · ΑΘΗΝΑΙΚΗ COMPUTER-LAND, Meooyelwv 320, Ay. Παρασκευή, 6529699 - 6521379 · AMSTRAD CLUB, Hnsipou 6, Mouorio, 8236444 · ASPE-CO, Στουργάρα 44, 5229554 - 5225667 · ΑΤΗΕΝS COM-PUTER CENTRE, Σολωμού 25 & Μπόταση, 3609217 . BIT COMPUTER SHOP, Χαϊμαντά 34, Χαλάνδρι, 6821424 \* BLA-BLA ELECTRONICS, Toudloc 42, 2525139 MIIOYPANTANTHE, Av. Tenness 70, Kalledius, 9569231 · **BORA COMPUTER SYSTEMS, Ay. Isovoo 82, Ay. Tis**pamieur), 6397365 - 6398984 (Amstrad, Commodore, Spectrum, приверенина) • CAT COMPUTERS, Iнтократные 57, 3643044 · CITY COMPUTERS, No. ID.coming 59, Anyoλεω, 5908146 · COMP 27, Χρυσσίπου 27, Αγ. Ιωάννης, Λεωφ. Bookmystone, 9022965 · COMPENDIUM, Nikoc 28, Σόvrayua 105 57, 3244449 - 3226931 • COMPUTER CLUB, Epp. Mnevówn & Ku/kerry 15, 3637442 · COMPUTER CO-RNER, Boo. Γεωργίου & Αλκιβιάδου 131, 4122012 · COM-PUTER ITA ZENA, Onobuc 140, 9592623-4 · COM-PUTER MAGIC, Kallerin 11 & Eau. Mnevelon, 3615571 . COMPUTER MARKET, Σολωμού 26, 3611805 · COM-PUTER MARKET, Evoquipo 21, 360858 · COMPU-TER MIND, El. Bev/Zilou 74, Zunpdgou, 7757655 · COM-PUTER PARK, Kunpiuv Ayunomiiv 11-13, 9922860, Apyopoémoln . COMPUTER EITE, Thodopen 25, 3631361 . COSMIC COMPUTERWARE, Hmipou 3, Mouaeio, 8215377 · COSMON SOFTWARE, 2510788 · COSMOS COMPUTERS, Δαβάκη 49, Καλλιθία · ΔΕΛΤΑ COM-PUTER SHOP, PouoBeAt 5, Eleptricol, 5754436 · DPL. COMPUTER SHOP, Zήνωνος & Nikrypópou 1, 5240986 · **AYNAMKO E.H.E., Tooitou 1, 8831198 · FUTURE COMPUTERS AND THINGS, A. Madilin 17, 2013933 · GRIFFIN COMPUTERS & ELECTRONICS, Mnóroon** 2. 3616285 . HOME COMPUTERS, Flovenomy.iou 41 **ETOA NIKOAOYAH), 3222773 - 3225589 · INFOPLAN** COMPUTER STORE, Eroliou 10, 3233711 . INTER **COMPUTER CENTER ETIE, Noropa 8, loc ópopoc,** 3629427 · KAMEKA O.E., Φυλής 130 & Μαγνησίας Αθήνα, 8227277 · «AYXEIL» COMPUTER, IONIA CENTER, HousAgion 269, 2oc ópodoc . MAGNET COMPUTERS,

Knowing 232, 14562, SOSGOR SOURCES & MEDICA SOFT. ΙΑΤΡΙΚΗ ΜΗΧΑΝΟΡΓΑΝΩΣΗ, Ιουλανού 15Α, Αθήνα, 8228557 · MEMOXCRAFT E.II.E., Magakonomobkou & Ornbor 10, 7238958 · MICRO, 'Othnoc 99, 8085587 · MICRO STEP, I. Aparrare, 56, Kalluetto, 9563622 · MICRO MARKET, Xalsonov560rp 44, 5240780 - 5233023 · MICRO EPFAETHPIO, 5237918 · MICROBRAIN, Στουρνάρα 45, 3607733 · MICROBYTES, Στουρνάρα 16, 3623497 · MIC-ROLAND, Abaflaboo 87, Reports, 4118736 · MICRO-POLIS, Στουρνόρα 9, 3633357 + MICROTEC, Γ' Σεπτο Βρίου 50, Αθήνα 104 33, 8836611 . MICROTEC ΚΗΦΙΣΙΑΣ Knowing 228, 14562, 8014168 . MICRO WAY, Amchamos 39, Ау. Σофіа Пиравіс, 4929087 • МЕЛМАК Е.П.Е., Σкор 60 & Australianon 19, Kokursoka, 3600675-3639718 (Amstrad) · MULTI COMPUTERS, Innoxparouc 52-54, 3607770 · MR. **COMPUTER, Σπιτσοπούλου 13 & Κυψέλης 51, 8826862 · ΠΕΙΡΑΪΚΟ ΚΕΝΤΡΟ VIDEO - COMPUTER, Κολοκο**τρώνη 108, 4131847 - 4136513 · PAN-SYSTEMS, Λ. Σωνурой 314-316, 9589026 • ПАТЕРАКНІ МУРОМ, П. Меха-9, Ay, I. Plivmc, 4812591 - 4810946 (TL99/4A) . PLOT 1, Αναδημίας & Θεματοκλέους, 3621645 · PLOT +1, Σολωμού & Equivitivity 16, 3640541 . PLUS COMPUTER SHOP, Перинковс 18, Mapoien (Spectrum, Commodore), 8066513 • REDARC EIE, Elaniev 41, Nia Kegeard, 8075340 · PRO-TIME, A. Euvypol 253, 9426513 . SPACE COMPUTER CENTER, Behcoo 81, Falkinov, 2915836 . TECHNOLAND, Aladháfea 113, Flapadc, 4131372 · TECNICA COM-PUTERS, EX. Brodshop & Aherrainup 1, 2755414 . THE BRAIN, I. Prond 125, 2928005 . THE COMPUTER SHOP, Στουργάρα 47, 3603594 · THE COMPUTER CLUB SHOP, Erooktówn 19, 3637442 · THE MICRO FORUM, IT, P6934 62, Nixoto, 4951114 . UNIBRAIN, Mnouoyoe 2, C. 6465195, 6446901 (Atari 520 ST) . N. EY-ΣΤΡΑΤΙΑΔΗΣ, Ταξιαρχών 21, Καλεμάκι, 9810352-9830718 · YROAOFIXTEX D.C.C. O.E., Polothekr 5, Fleparties, 5908146 · ΥΠΟΛΟΓΙΣΤΗΣ, Λ. Ι. Μεταξά 32Α, Γλυράδα, 8955644

#### ΑΝΑΛΩΣΙΜΑ

· AANKAA A.E., Ecomiõos 7, 3225469 - 3251454 (Melayo tuvier, Aundrer Opus) . AIIOI E.E., IT. BANAFIQ-ΤΟΥ & ΣΙΑ, Παπαρρηγοπούλου 40, 6424400 (Μηχανογραφκό χορτί) \* **ΒΟΥΝΑΤΣΑΣ & ΥΙΟΙ Α.Ε.**, Λ. Συγγρού 236. 9514241 (forwirter, Massell) . CONTROL DATA INC. A Σεγγρού 194, 9510811 · CPS Ε.Π.Ε., Λ. Συγγρού 39, 11743, 9231130 - 9231763 (Μελανοταινίες TBS, Συστήματα Αρχειοθ τησης, Διοκέτες, Μαγν. τοινίες, Καθαριστικά) · ΔΑΜΚΑΛΙ-ΔΗΣ Α.Ε., Καραγεώργη Σερβίας 7, 3248391 (Polaroid διακέ-TEC & REDISTORMO . DATAFORMS, (edito processo) γραφικό χαρτί), Αγ. Ι. Ρέντη 104, Ρέντης, Ππροϊός, 4812603\* **• DATAMEDIA**, *Loopyrreplacea* & *Quartier*, 4819815 ANAΛΩΣIMA (Diablo, Xerox) . DELTA SOUND, B' A5iè-EoEo 'Okyac 6, Addun, 12737, 9755409 - 9708642 (Kofkupano κά δοκετών) \* Δρ. Δ.Α. ΔΕΛΗΣΑ.Ε., Παλ. Μπενίζελας 5. 3297186 (Δίσκοι, δισκέτες BASF) · ELECTRON, Σκουφά & Σίνα 21, Κολωνάκι, 3639013 (Διακέτες Centech) . ΖΩΡΖΟΣ & 2IA O.E., Avenue Foth 9, 3224986 (Towin, Externioned, • IFM COMPUTER DATA CORP., Memoveliau 2. 7776493-5 (Διακίτες, Μελανοταινίες, χαρτί μηχανογράφησης) · ISOTIMPEX, Hrugov 18-20, 8230011 (Simos, διοκέτες Isotimpex) . KODAK HELLAS, Παρόδειαος Αμορουσίου, 6827766 (Διοκέτες: Περιφερειακά) . ΚΡΟΝΟΣ ELEC-TRONICS, Meanyeliuv 317, 8029468 (August 192, Parrot) \* 3M HELLAS LTD, Παροδος Κεφισού 150, 5720211 (Διοκέτες 3M) . MEKANOTEKNIKA, Angrypanonookou 78, 9236789 9229602 (Διοκέτες DISKY, Καθαριστικά δισκετών Δ. Γερμαviac) . MKT, Mecovrisiv 259, 6710482 (Dennison, MCT, Ele-Marti · PLOT 1, OquorosAbooc 23.25, 3621645 · IIPO-ΜΗΘΕΥΣ Ε.Π.Ε., Δημητροκοπούλου 64, 9320129 - 9239987 (Előn unyavovpá¢nanc, μελονοταινίες PELICAN, διακετές FUJI) . TECHNICOMER, Dok. FL. Fragravol 7, FD. Kkouß uávoc. 3223883 (őkniáter, Athans, siekovormvirc Geha, öpygy. γραφείου Lamberz) · ΤΡΙΑΣ ΕΠΕ, Λ. Συγγρού 19, 9222445

(Aroskris: Datalile, Verbasim reiviec, privovoroviec, bioxos) · TYTIOMHXANOFPAΦIKH A.E., A. Bápnc - Kopumios 194.00, Kopuni, 6622112 (Maxavoypaenta žvrona) · VIKE-LIS ENTERPISES, Συγγρού 314 315, 9566126 (Δίσκοι, δισκετες ΧΙΟΕΧ, ανταλλακτικά περιφερειακών)

#### **ΘΕΣΣΑΛΟΝΙΚΗ**

· AAFOPIOMOZ NORTH, Matoenblaue, 25, 2211126 236288 (Cromemco, Sanco, Ibex, Epson, Norand) . BAUD O.E., Δωδεκανήσου 7, 528334 (BBC, Sord, Electron, Sage, Honeywell . BORROUGHS, AB. Zoukniers 21, 645224 845202 (Burroughs) · F. OIKONOMIAHL, Φιλικής Εταιρίας. 13, 237903 (Apricot) • C.C.S., • ΓΙΑΝΝΑΚΟΠΟΥΛΟΥ<br>ΕΛΕΝΗ, Λ. Σοφού 2, 532533 - 531331, Θεο/νίκη (Control Data) · CONTROLA, N. Kooopoukn 1, 424845 - 428367 (Apricot, BBC, Sinclair, Commodore) . CYCLOS MICRO-SYSTEMS, Avvision 39, 279574-266957 (Commodore, Amstrad, Coco Radio Shack) . DATA TEAM, Xančnosn 11, 413102 - 421986 (Xavier, Point 4, Xerox) . DELTA COMPU-TER SYSTEMS, Πολυτοχνείου 17,538803 - 538113 (TELE-VIDEO, Datasouth, Star, Commodore) . AYNAMOPOIKH, Myrpontknut 44, 271193 (Apple) . EAKAT A.E., Eyvation 30, 544837 (Casio) · EYAITEAIAHE, Eyygrior, 65, 270054 (Newbrain, Amstrad, Commodore) . EYKAEIAHE, Orov. Xopion 51, 833587 (Sinclair, Amstrad, Commodore, Aviette) · ΕΜΜΑΝΟΥΗΛ Ι. ΠΑΠΑΔΟΠΟΥΛΟΣ & ΣΙΑ Ο.Ε.. Αντιγονιδών 11, 531333 (Αναλώσιμο) . ΕΧΡΟ, Τοιμκική 27, 267922 (Sinclair, Amstrad, Commodore) . MICRO HELLAS EITE, Kurr/moleux, 88, 855741 . GENERAL SYSTEMS, Προμηθέως 1, 518242 (Vector, Sinclair, Amstrad, Commodore, Epson) . HELLAS ELECTRONICS, Δωδεκανήσου 21, 540386 (Gigatronics) . INFOQUEST BOPEIOY EAAA-ΔΟΣ, Αναγεννήσεως & Καζαντζόκη 2, 523044 - 538293 . INFOVISION, Alafovipeix, 79, 54662 . KENTPO ΥΠΟΛΟΓΙΣΤΩΝ, Δ. Γούναρη 58, 214228 \* ΜΑΚΕΔΟΝΙ-KA HAEKTPONIKA A.E., Envoroblem 16, Kopikáne 306800 306801 (Rockwell, Force) . METPOΠOAIL ΠΑΗ-POOOPIKH A.E., Προσακάκη 11, 225815 (Apple, Corvus. Rana) . MICROELECTRONIC ETIE, Au0huv 36, 428714 (Sirius) · MICROXQPA, Evertinary 9, 525092 - 534460 · MICOM, IL Потрые Герцахоё 41, 272721 • MICRO PER-SONAL COMPUTERS, Equo) 2, SM2S& (Spectrum, OL. Atmos, Electron, Commodore, Lasari . MICROSYSTEMS, Eyverior, 90, 224423 (Tandy Radio, Shack) . MPS, Floherexveiou 27, 540246 - 536968 (Sinclair, Epson, BBC, Commodore, IBM PC, Apricot) . NCR, B. Fewpylou 9, 849302 (NCR) . NIXDORF, Maynusiac 16, 828858 810729 (NIXDORF) \* **NORTH DATA COMPUTER, Openson 1, 520410 (EBM)** PC) • OPTANQTIKH ABEE, Δωδεκανήσου 25, 544671 (Sharp) . OR-CO, Διοδεκανήσου 10β, 541274, Θεσ/νίκη . **ΠΟΥΛΙΑΛΗΣ & ΣΙΑ, Αρκτοτέλους 5, 276529 (Texas In**struments) · RANK XEROX, Mnrpomblause 26, 223384 -223388 (Xerox) . SIGMA COMPUTERS, ID. Kalkeling 62, Aumel diennon, 515312 - 530697 (Canon) · SYSTEL EITE, Σαλαμίνος 2, 544119 (ταινίες, διοκέτες - δίοκαι) \* ΤΕΧΝΟ-ΔΙΑΣΤΑΣΗ, Κομβουνίαν 8 & Ι. Δελλίου 8, 223966, Τσιμισκή 135, 264486 (Apricot, Sanya, Commodore, Dragon, Spectrum, Oric Atmos, nerun. Star) . THESSALONIKH COMPU-TER CENTER, A. Foèvapn 60 & Appromotivos, 214228 . THESSALONIKI COMPUTER CENTER III, Audenova 2. 21561 (Commodore).

#### ΑΛΛΗ ΕΛΛΑΔΑ **AFPINIO**

\* AATOPIOMOZ WEST, IT Amesporior 1, 28394 (Croerrico, Sancolbex, Epson, Norand) . DATALOGIC A. MILAPAAKHZ, TouA6opq-42 (MAI/Besic Four) . 01 ΗΛΙΑΣ ΔΕΛΗΓΙΩΡΓΗΣ, Π. Παναγαπούλου, Συντριβαντ, 25243 (Apple, Corvus, Epson)

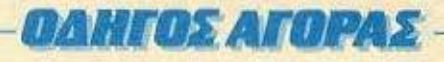

#### **ΑΛΕΞ/ΠΟΛΗ**

**\* STUDIO 2000 FIANITEOYAH, B. Fragminic 280, 234460** 

#### ΑΡΓΟΣ

**• ΠΑΠΑΔΟΠΟΥΛΟΥ Θ. ΕΥΑΓΓΕΛΙΑ, Μ. Αλεξάνδρου** 35, 42208 (Sinclair, Amstrad, Commodore) . SYTEC, Kopon 2, 21561 (Commdore).

#### **BEPOIA**

· ΑΣΙΚΙΔΗΣ ΤΑΣΟΣ, Μητροπόλεως 37, 21789 (Micro κατά παραγγελία) . ΜΗΧΑΝΟΓΡΑΦΗΣΗ ΒΕΡΟΙΑΣ Ο.Ε., Кеугриф; 269, 21841, Вёрока ● ПАЛАГІОТІАНХ, Виейда, 22183 (Micro warth maprayyekin) . BYSINESS COMPU-TER, 'Hooc 28 ('O) a ra home microsl

#### ΒΟΛΟΣ

. COMPUTER ARTS, Emopl5r(62, 25051 23362 (Apple, C. Itoh, T199/4A) . ENTERCOM O.E., Kuvertavrá 135 & Avruνοπούλου, 39789 (Apricot) • ΜΗΧΑΝΟΓΡΑΦΗΣΗ ΒΟ. AOY, Kuvotavrá 128 & K. Kaptókn 38710 - 38221 (Sirius, Aviette, Unitron 220, Bit 90, Spectrum, Oric Atmos) . MH-ΧΑΝΟΓΡΑΦΙΚΗ Ο.Ε., Αντιλήφεως 277, 38666 (Ολα τα micros, extenerie, obovec sos disk drives) . MICROPOLIS, Ανθίμου Γαζή 153, 21222 · ΜΠΙΡΜΠΟΣ Γ., Ερμού 170, 22886 37527 (Commodore) · SYSTEM, Kurvorovni 140-142, 28402 (NCR)

#### *<u>ЛРАМА</u>*

**« APAMA COMPUTER CENTRE, K. Παλακολόγου 16,** 22225 (Sinclair, Commodore, Dragon, Spectravideo),

ΖΑΚΥΝΘΟΣ

· ΚΑΓΚΟΥΡΑΣ Γ., Νικολάου Κολυβά 152, 22040 - 22675

#### **HPAKAEIO**

\* C.P.M., Kojanior 4, 286126 (Oric) \* INFOKRETA EMITOPIKH EITE, Tookion 11, 081-283251, Hockhain Konmc. (Apple, Sinclair) . INFOSHOP, 25nc Auyonorou 39, 284463 (Apole, Texas, Brother, Atari, Newbrain, Sinclair, S. Seiko) \* KAPAOYAAKHZ, TEOYKATOZ, BAZI-ΛΕΙΟΥ Ο.Ε., (ΗΛΕΚΤΡΟΝΙΚΗ ΚΡΗΤΗΣ), Μαραγνώρүп 3, 235333 (Сано) • ПАНРОФОРІКН КРНТИХ Е.П.Е., Τσαιώρη 11, 081-283251, Ηράκλεια Κρήτης • ΡΕΟΤ 3, Καρδιωτίσσης 34, Αγ. Παρασκευή . ΧΑΤΖΑΚΗΣ, Σμύρνης 25, 285739 (SGS ATES Training System)

#### ΙΩΑNNINA

**\* HAEKTPACOPA HITEIPOY - MICROBRAIN, 2800** Oxturdolou 45, 20341 - 31170 ("Oka na home micros, extons tic, resopeningo) . PROGRAM EIIE, X. Tomoćen 26, 343001 (Apple, CDC, Pers, Computer, reprosperoid) . COM-PUTER SYSTEMS O.E., Non. Zipfo 118, 35800 (Dealer Of IVETTI - Software house)

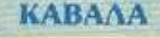

• CAVALA COMPUTER CENTER, Fox. Anuoxpariac.

43.834258 (Sinclair) . NEA COMPUTERLAND, EL Beville Acu 36, 837550 (Amstrad, Commodore, Sinclair) . FIAHPO-**ΦΟΡΙΚΗ, Airvoc 1, 222831 (BBC, Electron, Commodore 64.** (Amstrad, NewBrain, Oric Atmos, Sinclair, Atari, Eputer, Driuesi

#### **КАЛАМАТА**

• CO-BRA EΠΕ, Λ. Σιδηροδρομικού Σταθμού 19, 29209 (Apple, Epson, Axion, Anadex, Corvus).

#### ΚΑΣΤΟΡΙΑ

· COMPUTRON, Kolouenpian 4, 22715 (Home micros magyal patied Software you recommended . MICRO YIIO-<br>AOFIETIKH O.E., M. Madavipon 15, 25161 (Goope, Star, Mannesmann Tally, Epson, Sindaw) . VIDEO CLUB MICROCOMPUTERS, Kolororpiam 4

#### **KATEPINH**

\* COMPUTER CENTER, Ay. Amipuc 16, 28623 (Commodore, Sinclair, Newbrain, Oric, Epson, Excumionec Monitor, Sanyo) . COMPUTER SYSTEM, M. Akažóvőpeu 5, 0351-25851 ('Oha zu home micros)

#### **KEPKYPA**

· CORFU VIDEO CENTER, Kanošionpiso 3, 36076 (Oric).

#### **KOZANH**

COMPUTER WORLD, Khoroon (Tζόνσον) 15, 22381 (Dragon, Commodore, Amstrad, Sinclair, Atari).

#### **KOMOTHNH**

• INFO-OPAKH O.E., Xop. Tpmsorm 25, 27123 • SKK COMPUTER SYSTEM, Mapavelac 2, 29136 (CASIO, EPSON, one to HOME COMPUTERS!

#### ΚΟΡΙΝΘΟΣ

· MICROPOLIS, Georden 70, 29508 ("Oho na micros, extumarke, obbyte was disk drives).

#### KΩΣ

\* COMPUTERS, 25nc Moorton 21, (0242) 22823, (Computers, Περιφερειακά, Προγράμματα).

#### **AAMIA**

· KOXTAPEAOX K., Kokokorpáivin 32, 32096 (Philips) · NTEAAAL, Austrian 21, 20795 (Commodore) \* ITAITANA-<br>ETAZIOY X., Kohosotpion 32, 32996 (Sinclar, Wang) \* TEXNOHAEKTPONIKH, AutoMoc 6, 31858 (Sinclair, Feared

#### ΛΑΡΙΣΑ

· STEP, N. Mav6nλapá 45, 233250 (Sinclair, Oric, TI 99/4A) Commodore, Caso, JBM PC) . CHERRY COMPUTERS, Μ. Αλεξάνδρου & Πατρώνλου 12, 223702 · ΤΕΧΝΙΚΗ ΜΙ-ΚΡΟΥΠΟΛΟΓΙΣΤΩΝ, Παπαναστασίου 70, 259221

#### **MYTIAHNH**

· HI-FI ELECTRONICS - KINIKAHZ, Kouvroepsirry 17, 07487

#### **EANOH**

· KAΛAITZHI, Μπροκούμη 45, 24664 (Oric) · ΠΑΡΑ-EXOE - KEΦΑΛΑΣ, Χατζηστούρου 2, 26920 (Spectrum, Amstrad, Commodore, odovec, exconutic).

#### *<u>ITATPA</u>*

· COMPUTER PRACTICA EIIE, Mailarvoc 478 & 2djun 276691 (IBM PC, Sinclair, Commodore, Amstrad, Epson, Exronurric Star was Gemini, Monitors, Sanyo, Hantarex von Taxan) **• TEXNOXPONOI COMPUTER OE, Tarpéus; 6668** 274025 (Lynx, Oric, Star, Sanyo, Sinclair, Zenith, Seikoaha, VIC-20, Commodore, Apricot) . MICROTEC, Pilya Orpaloo 152 & Kovápy, 325515 - 336393.

#### ΠΤΟΛΕΜΑΙΔΑ

· MICRO COMPUTER SHOP, TI. MeX6 4, 21001, 50200, **Hro**Mundian

#### ΡΟΔΟΣ

**• MICROPOLIS**, Moxikin Flexpibri 20, 32340 • RODOS COMPUTER CENTER, Aspecco 8-10, 33888 (Σχεδόν όλα 10 micros) · ZENAKHZ A.E., Aiv6oc 60, 30274 - 26597 (Amstrad, Apricoti

#### $$

**SERRES COMPUTER CENTER, Il. Xpiprogópou** (Σχεδόν όλο το micros) . ΓΡΗΓ, ΤΣΑΚΙΡΔΑΗΣ & ΣΙΑ O.E., A. Φλώρια 8, 25035 (Casio, Newbrain, Amstra, όλα το micros, obovec, extenuate Sienitrec, wheel).

#### **ΣΠΑΡΤΗ**

\* COMPUTER & VIDEO, AyrorAdou 46, 23515 (Oxborn, Epson).

#### **ТРІКАЛА**

· MICROPOWER COMPUTERS, Xari/maker 9 (Sinclair, rmodore, Amstrad, extomatec, obovec, disk drives) . MICRO WONDER, Kapalakaran 86.

#### ΧΑΛΚΙΔΑ

**• TPIANTA@YAAOY COMPUTERS AND SERVI-**CES, Konfurov 3, 20764 (Commodore, Spectrum, Oric).

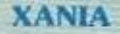

\* KYBEPNHTIKH AФOI MAPMAPAKH E.E., Kolani ac 32-34, 50450 - 73100 (MAI Basic Four) . MEMO COMPU-TERS, T(avending 19, Xausa.

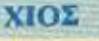

**• CHIOS COMPUTER CENTER, Keytpo Ynohoyionaly** Xioe E.D.E., I'Xaoxou 4, 261188 (Spectrum, Atari, Commodore, Amstradi

# ΕΡΩΤΗΜΑΤΟΛΟΓΙΟ<br>Θίλοι αναγνώστες νομίζουμε ότι ήρθε ο καιρός να γνωριστούμε καλύτερα.

Θα θέλαμε να μάθουμε ποιοί είστε, πόσο αγαπάτε το PIXEL και τί περιμένετε απ' αυτό.

Ακολουθούν αρκετές ερωτήσεις και θα χαιρόμαστε ιδιαίτερα αν τις απαντούσατε και τις στέλνατε στην παρακάτω διεύθυνση: Περιοδικό PIXEL Λ. Συγγρού 44, 117 42 ΑΘΗΝΑ

ΕΡΩΤΗΣΗ 4, \_\_\_\_\_\_\_\_\_\_\_\_\_\_\_\_\_\_\_\_\_\_\_\_\_\_\_\_\_\_ \_\_

# Α. ΠΟΙΟΣ ΕΙΣΤΕ;

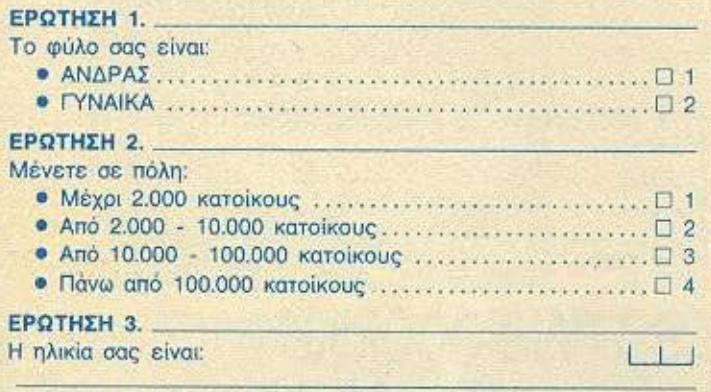

#### ΕΡΩΤΗΣΗ 4.

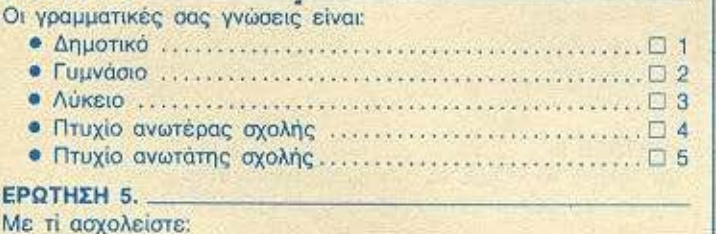

# Β. ΕΣΕΙΣ ΚΑΙ ΤΟ **PIXEL**

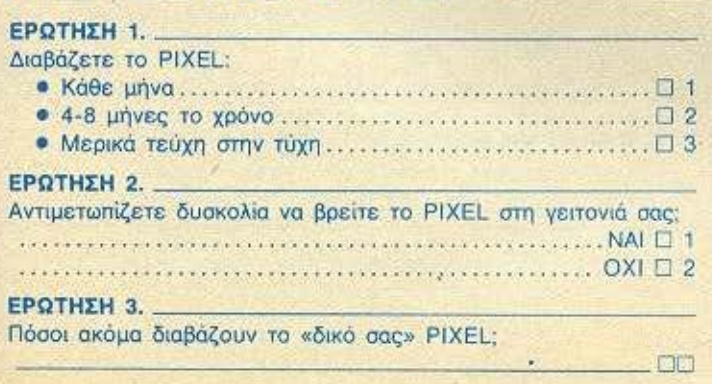

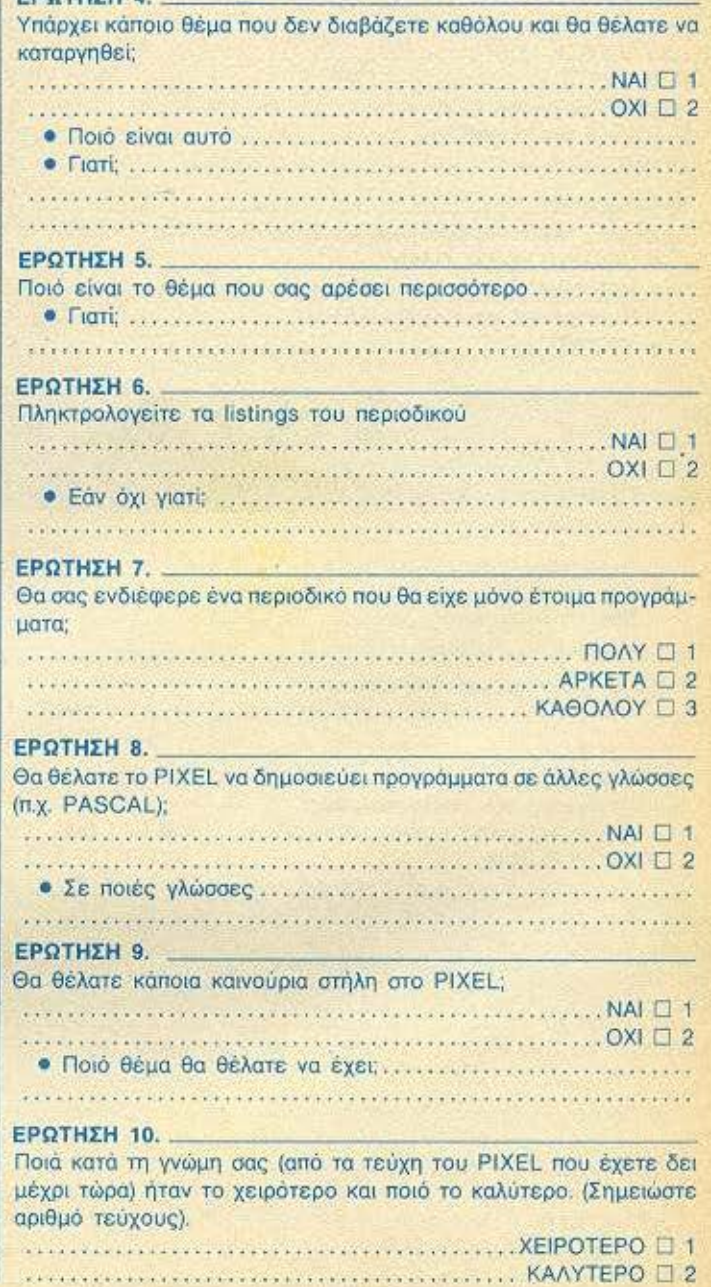

#### **ΕΡΩΤΗΣΗ 11.**

Από τις παρακάτω στήλες του PIXEL ποιές σας αρέσουν και πόσο:

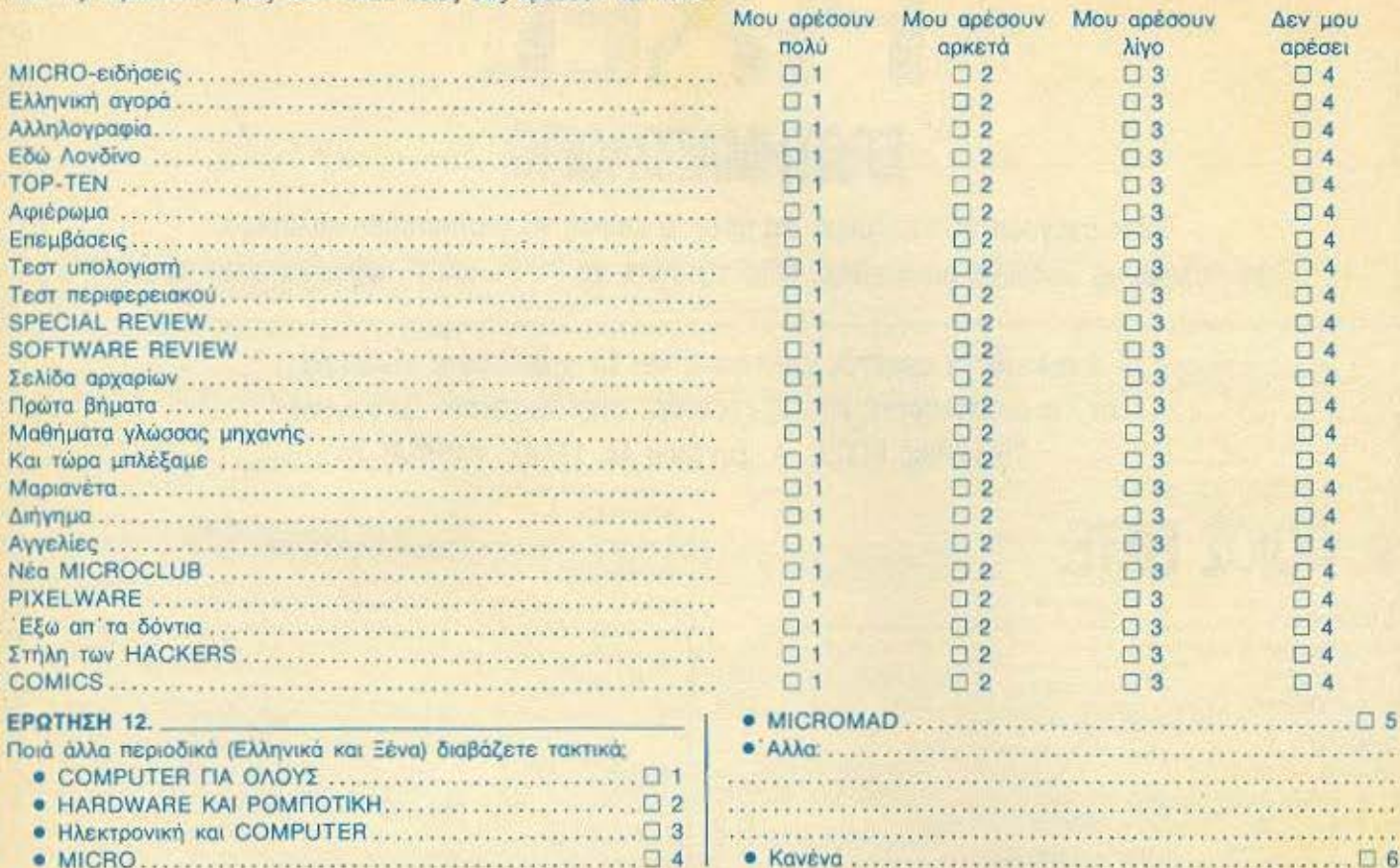

# Γ. ΕΣΕΙΣ ΚΑΙ Η ΜΙΟΡΟ-ΠΛΗΡΟΦΟΡΙΚΗ

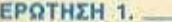

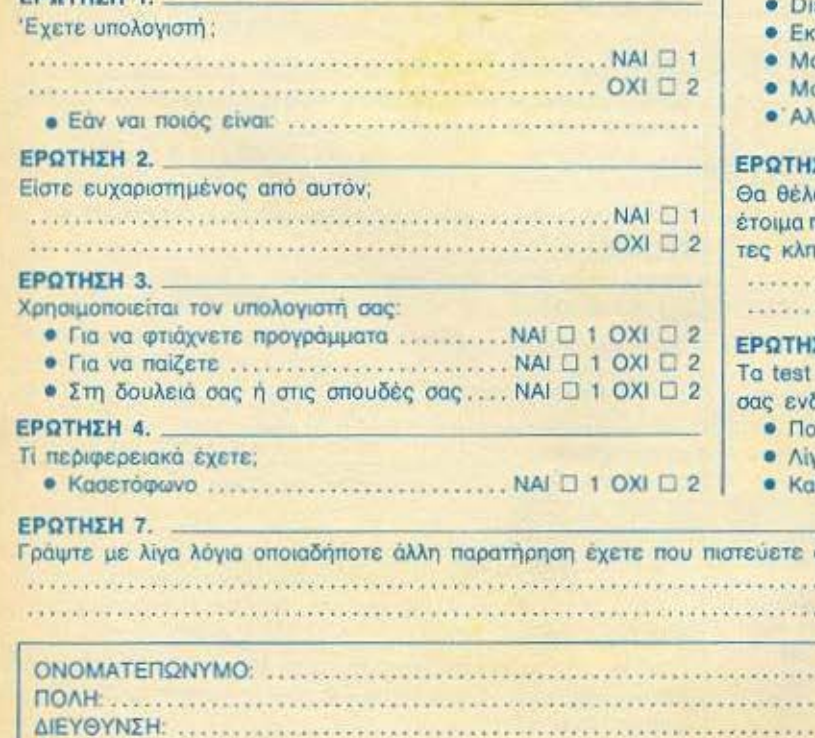

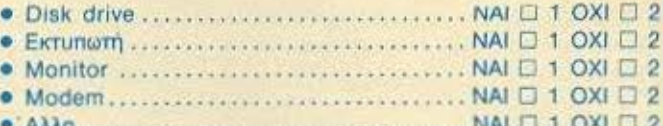

#### ΣH 5.

ατε το PIXEL να αφιερώσει περισσότερες σελίδες για τα προγράμματα που κυκλοφορούν (REVIEW, επεμβάσεις, χάρ-1.). . . .  $EH$  6. για MICROS και Περιφερειακά που υπάρχουν στο PIXEL διαφέρουν: 

- 
- 

ότι θα μας βοηθήσει να βελτιώσουμε το PIXEL.:........ n an an China The Letter and China China China China China China China in a contractor of the completed organization of the co is a substitute a substance of the substance of the substance of the substance of the substance of the substance of the substance of the substance of the substance of the substance of the substance of the substance of the

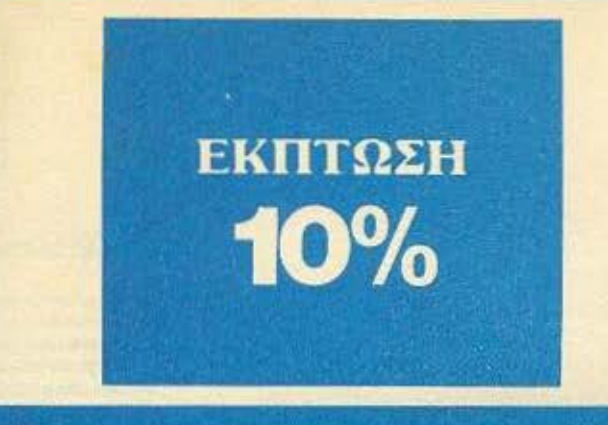

Παρακαλώ να με εγγράψετε συνδρομητή στο περιοδικό PIXEL, για ένα χρόνο (12 τεύχη). Για το σκοπό αυτό, σας απέστειλα την ταχυδρομική επιταγή Νο.....με το ποσό των 2,380 δρχ., αυτί των 2,640 της κανονικής συνδρομής. Αν, για οποιοδήποτε λόγο, δε μείνω ευχαριστημένος από το περιοδικό, θα μπορώ να διακόψω τη συνδρομή μου και να πάρω πίοω το υπόλοιπο των χρημάτων μου, χωρίς την παραμικρή καθυotconon.

**ONOMATEΠΩΝΥΝΟ\_** 

**ΔΙΕΥΘΥΝΣΗ** 

**. ΤΗΛΕΦΩΝΟ** 

**T.K.** ΕΠΑΓΓΕΛΜΑ

Η ΣΥΝΔΡΟΜΗ Ν' ΑΡΧΙΖΕΙ ΑΠΟ ΤΟ ΤΕΥΧΟΣ Νο.

### ΚΑΡΤΑ ΣΥΝΔΡΟΜΗΣ ΑΝΑΓΝΩΣΤΩΝ

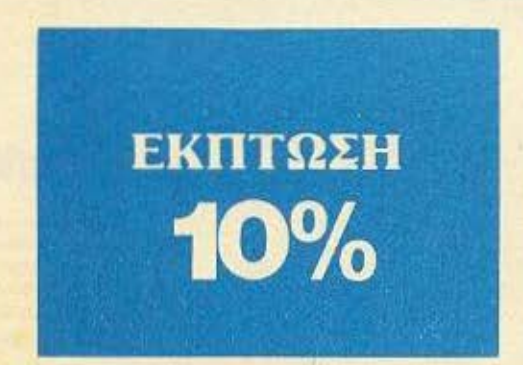

Παρακαλώ να με εγγράψετε συνδρομητή στο περιοδικό COMPUTER ΓΙΑ ΟΛΟΥΣ, για ένα χρόνο (12 τεύχη). Για το σκοπό αυτό, σας απέστειλα την επιταγή Νο..... με το ποσό των 2.700 δρχ. αντί των 3.000 της κανονικής συνδρομής. Αν, για οποιοδήποτε λόγο, δε μείνω ευχαριστημένος από το περιοδικό, θα μπορώ να διακόψω τη συνδρομή μου και να πάρω πίσω το υπόλοιπο των χρημάτων μου, χωρίς την παραμικρή καθυστέρηση.

#### **ONOMATEMONYMO**

**ΔΙΕΥΘΥΝΣΗ** 

ΤΗΛΕΦΩΝΟ **T.K.** 

**ΕΠΑΓΓΕΛΜΑ** 

Η ΣΥΝΔΡΟΜΗ Ν' ΑΡΧΙΖΕΙ ΑΠΟ ΤΟ ΤΕΥΧΟΣ Νο.

# **PIXEL AEATIO TOP TEN**

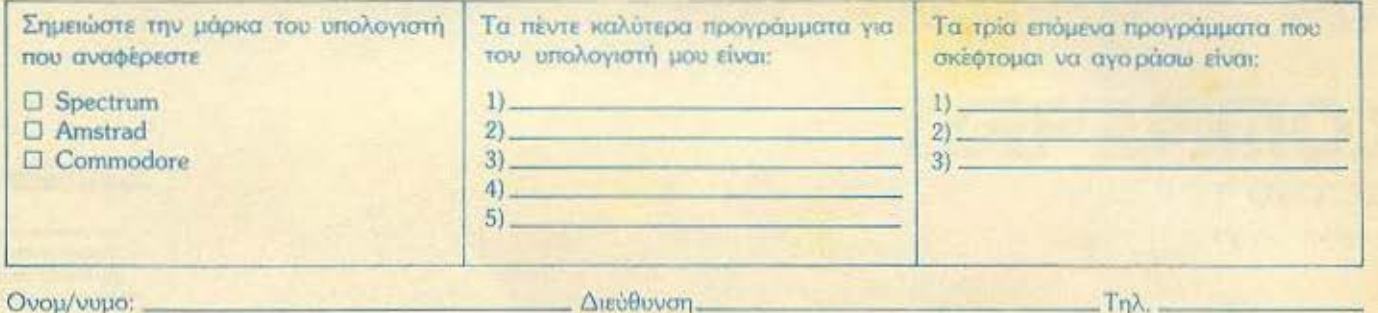

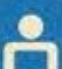

# **COMPUPRELLY** KAPTA EEYTHPETHEHE ANAFNΩETΩN

 $1\,2\,3\,4\,5\,6\,7\,8\,9\,10\,11\,12\,13\,14\,15\,16\,17\,18\,19\\ 20\,21\,22\,23\,24\,25\,26\,27\,28\,29\,30\,31\,32\,33\,34\\ 35\,36\,37\,38\,39\,40\,41\,42\,43\,44\,45\,46\,47\,48\,49\\ 50\,51\,52\,53\,54\,55\,56\,72\,8$ 167 168 169 170 171 172 173 174 175 176<br>177 178 179 180 181 182 183 184 185 186<br>187 188 189 190 191 192 193 194 195 196<br>197 198 199 200

Τώρα μπορείτε να μάθετε περισσότερα για τις εταιρίες, τα προϊόντα και τις υπηρεσίες που διαφημίζονται στο COMPUTER ΓΙΑ ΟΛΟΥΣ, εντελώς δωρεάν και χωρίς καμμιά υποχρέωση σας.

Το μόνο που έχετε να κάνετε, είναι να σημειώσετε με κύκλο τον αριθμό της διαφήμισης που σας ενδιαφέρει, να συμπληρώσετε το κουπόνι και να το ταχυδρομήσετε στη διεύθυνση του περιοδικού. Το Τμήμα Εξυπηρέτησης Αναγνωστών αναλαμβάνει για λογοριασμό σας όλα τα υπόλοιπα. Μέσα σε λίγες μέρες, θα σας έχουν σταλεί από τις αντιπροσωπίες οι ηληροφορίες που ζητάτε.

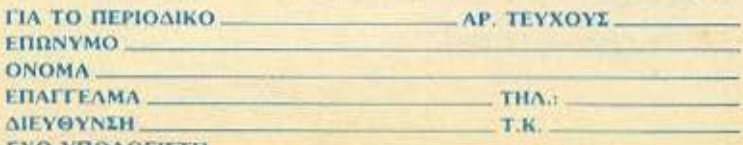

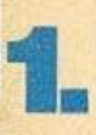

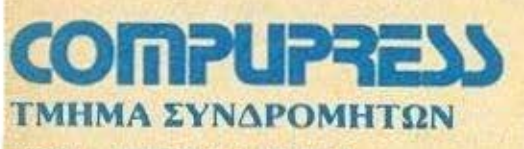

. ---------------------------------------

·-- ---------------- ------------------------\_\_\_\_ \_; \_\_

ΑΘΗΝΑ: ΣΥΓΓΡΟΥ 44 ΤΚ 11742

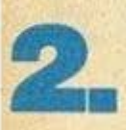

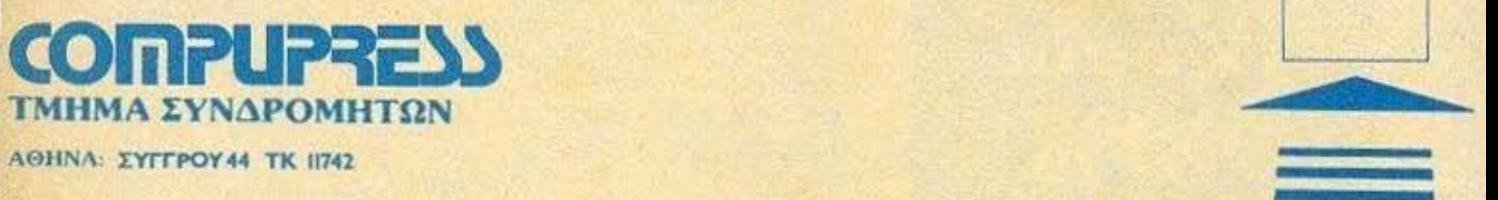

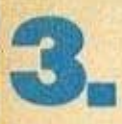

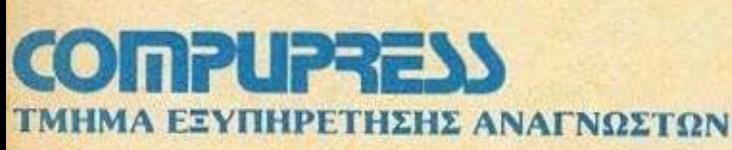

ΑΘΗΝΑ: ΣΥΓΓΡΟΥ44 ΤΚ 11742

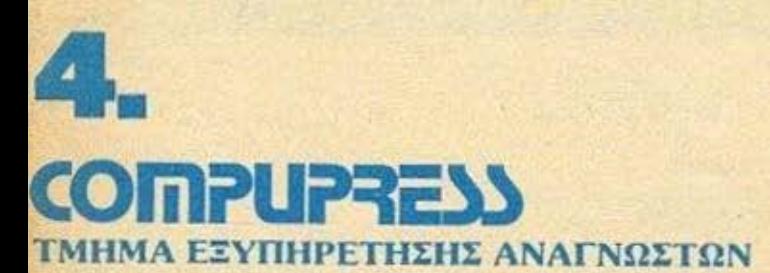

**ΑΘΗΝΑ: ΣΥΓΓΡΟΥ 44 ΤΚ 11742** 

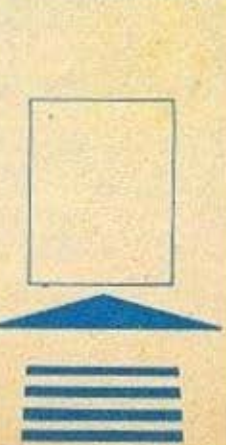

 $\overline{\phantom{a}}$ 

## **GRAPHICS KAV KINHERI**

#### **TOY PHILIP LEES**

ε πολλά προγράμματα που έχουν ήδη δημοσιευθεί σ' αυτή τη σειρά, χρησιμοποιήσαμε τα πληκτρα του SPECTRUM για να ρυθμίσουμε τη κίνηση ενός αντικειμένου στην οθόνη της τηλεόρασης. Σ' αυτό το άρθρο. θα κοιτάξουμε αυτό το θέμα πιο αναλυτικά, και θα συζητήσουμε τη ρύθμιση της κίνησης, όχι μόνο από το πληκτρολόγιο, αλλά και από τα δύο γνωστά joysticks, της Kempston **Kat The** Sinclair.

#### **TA ΠΛΗΚΤΡΑ - INKEY \$**

Ο πιο απλός τρόπος για να «διαβάσουμε» το πληκτρολόγιο του Spectrum είναι με τη χρήση της λειτουργίας INKEYS. Με μια εντολή όπως LET a\$ = INKEYS μπορούμε να ελέγξουμε, ποιό από τα πλήκτρα είναι πατημένο: ο σχετικός χαρακτήρας μπαίνει στη μετα-BANTO as. ETOI. αν έχουμε κά ποιο αντικείμενο στην οθόνη ов ша θέση με συντεταγμένες x, w, μπορούμε να ρυθμισουμε τη κίνηση του με μια ρουτινα όπως η εξής:

10 LET  $a$ = INKEY$$ 20 IF  $aS = "a"$  THEN LET  $x=x+1$ 30 IF  $a$ = "q" THEN LET x=x-1$ 40 IF  $a$ \$ = "p" THEN LET  $\psi = \psi + 1$ 50 IF  $a$ = "o"$  THEN LET  $\psi = \psi - 1$ 

Θα δείτε ότι, μ' αυτή τη ρουτίνα, τα πλήκτρα «Q» και «A» δίνουν κίνηση προς τα πάνω και προς τα κάτω αντίστοιχα, ενώ τα πλήκτρα «Ρ» και «Ο» δίνουν κίνηση προς τα δεξιά και προς τα αριστερά.

## **GRAPHICS KAI KINHSH**

Τώρα έχουμε το πρόβλημα: πώς να ρυθμίσουμε τη κίνηση ώστε το αντικείμενο να μη φύγει από τα όρια της οθόνης: Για να γίνει αυτός ο περιορισμός, πρέπει να αλλάξουμε τη ρουτίνα ως εξής:

 $10$  LET  $a$ = INKEY$$ 

20 IF  $a$ = "a" AND x < 21 THEN$  $LET x=x+1$ 

30 IF  $a$ = "q" AND x > 0$  THEN LET  $x=x-1$ 

40 IF  $a$ = 'p''$  AND  $\psi$   $\langle$  31 THEN LET  $\psi = \psi + 1$ 

50 IF  $a$ = "o" AND  $\psi$  ) 0 THEN LET$  $w = w + 1$ 

Το αποτέλεσμα των AND είναι να εξασφαλιστεί ότι οι αλλαγές στις τιμές των μεταβλητών x και ψ θα γίνουν μόνο αν θα μείνουν μέσα στις κατάλληλες κάθετες (0-21) και οριζόντιες (0-31) συντεταγμένες της οθόνης

Τώρα η ρουτίνα μας θα λειτουργήσει αρκετά καλά. Μπορούμε, όμως να τη βελτιώσουμε ακόμα; Μα φυσικά μπορούμε! Πριν το εξηγήσω, όμως, δοκιμάστε αυτές τις περίεργες εντολές:

PRINT  $(3=3)$ 

PRINT  $(3=4)$ 

PRINT  $('a' = ''a'')$ 

PRINT (" $a'' = "b"$ )

Θα δείτε ότι οι απαντήσεις είναι 1.0.1 και 0 αντίστοιχα. Αυτό συμβαίνει γιατί, σε κάθε περίπτωση, ο Spectrum υπολογίζει την ισότητα μέσα στις παρενθέσεις: αν είναι σωστή. δίνει τη τιμή 1, αν είναι ψευδης δίνει τη τιμή Ο. Γενικά, η εντολή PRINT (x=ψ) κάνει την ίδια δουλειά με τις δύο εντολές

IF X=W THEN PRINT 1

IF x < > w THEN PRINT 0

Το ίδιο γίνεται και με ανισότητες, και έτσι αν δώσουμε την εντολή PRINT 2) θα δούμε ένα 1 στην οθόνη, ενώ  $(1)$ με PRINT (2 1) θα έχουμε το αποτέλεσμα 0. Με την χρήση αυτών των λογικών πράξεων του υπολογιστή, μπορούμε να ξαναγράψουμε τη ρουτίνα μας για να μη περιέχει κανένα ΙΕ. Έτσι θα καταλαμβάνει λιγότερες γραμμές και θα τρέξει πιο γρήγορα.

Η καινούρια ρουτίνα είναι:

10 LET a\$=INKEY\$

20 LET  $x = x + (a$ \$ = "a" AND x  $21$ ) - $(a$ = "q" AND x)$  $|0\rangle$ 30 LET  $\psi = \psi + (\alpha \hat{s} = "p" AND \psi)$  $311$  $-$  (a\$ "o" AND  $\psi$  $\alpha$ 

Θα καταλάβετε ότι, π.χ. στη γραμμή 20,

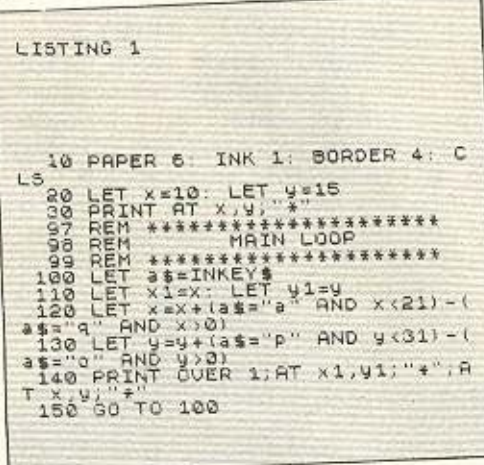

αν οι δύο όροι μέσα στις πρώτες παρενθέσεις είναι αληθινοί, η τιμή της χ θα αυξηθεί κατά 1, αν οι δεύτεροι δύο όροι είναι αληθινοί, η χ θα μειωθεί κατά 1. Παρόμοια για τη γραμμή 30.

Στο Listing 1 θα δείτε ένα πρόγραμμα που ρυθμίζει τη κίνηση ενός αστερίσκου με τη χρήση της παραπάνω ρουτίνας.

Εως εδώ, καλά, Υπάρχει όμως ένα πρόβλημα. Θα καταλάβετε πολύ γρήγορα ότι, αν πατήσετε δύο πλήκτρα μαζί, δεν γίνεται τίποτα! Αυτό είναι διότι η λειτουργία INKEY\$ μπορεί να αναγνωρίσει μόνο ένα πλήκτρο. Αν είναι δύο ή περισσότερα πληκτρα πατημένα, η ΙΝΚΕΥ S δίνει το κενό string, σαν να μην είχατε πατήσει κανένα. (Εκτός αν ένα από τα δύο πατημένα πλήκτρα είναι το CAPS SHIFT ή το SYMBOL SHIFT.). Αυτό σημαίνει ότι, με τη χρήση της INKEY\$, δεν μπορούμε να έχουμε, π.χ., διαγώνια κίνηση. Ευτυχως, αυτό το πρόβλημα, (σαν όλα τα προβλήματα!) έχει μια λύση. Αλλά, για να δείτε τη λύση αυτή, πρέπει να έχετε λίγη υπομονή γιατί θα τη πλησιάσουμε κάπως σιγά-σιγά.

Πριν αφήσω την ΙΝΚΕΥ\$, θέλω να πω δύο λόγια για το αποτέλεσμα των πλήκτρων SHIFT. Το SYMBOL SHIFT, βέβαια, δεν παρουσιάζει κανένα πρόβλημα: δίνει το σύμβολο που είναι εκτυπωμένο στο σχετικό πλήκτρο. (Αν έχετε Spectrum και όχι Spectrum +, σε κόκκινο χρώμα). Το CAPS SHIFT, σε συνδυασμό με ένα γράμμα, δίνει το κεφαλαίο. Αν είναι πατημένο μαζί με ένα νουμέρο, όμως, ή με το SYMBOL SHIFT, δεν δίνει κανένα χαρακτήρα - μόνο ένα από τους κωδικες ελέγχου (control codes). Ο πίνακας | δείχνει τους κωδικους που βγαίνουν από τους συνδυασμούς, CAPS SHIFT με άλλα πλήκτρα. Έτσι, αν θέλουμε να ξέρουμε αν οπαίχτης πατάει, π.χ. CAPS SHIFT και 1. βάζουμε στο πρόγραμμα μια γραμμή όπως:

IF CODE INKEYS = 7 THEN......

ή μάλλον καλύτερα.

LET  $aS = INKEY$ \$

IF CODE  $a$ = 7$  THEN.........

Το ίδιο ισχύει και για το πληκτρο ENTER, που έχει κώδικα ASCII 13.

Ας προχωρήσουμε τώρα, για να κοιτάξουμε τα δύο είδη joysticks.

#### ΠΙΝΑΚΑΣ Ι

Οι κώδικες ASCII που δίνονται από το συνδυασμό του CAPS SHIFT με διάφορα άλλα πλήκτρα.

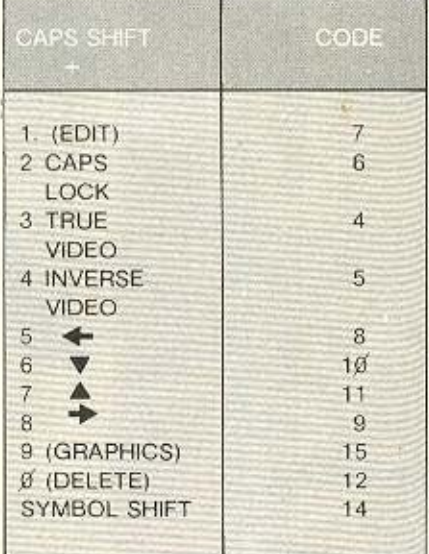

#### **TA JOYSTICKS**

Ελεγα πιο πάνω ότι υπάρχουν κυρίως δύο τύποι των joysticks - της kempston και της Sinclair. Συγκεκριμένα, δεν είναι το joystick που έχει σημασία - σχεδόν όλα τα joysticks είναι ίδια, από πλευράς προγραμματισμού. Η διαφορά βρίσκεται στο interface, δηλαδή, στο εξαρτημα που συνδέει το joystick και τον υπολογιστή. Ετσι, όταν μιλάμε για Kempston joystick n Sinclair joystick, εννοούμε joystick με Kempston n Sinclair interface. H udpka του joystick δεν παίζει κανένα ρόλο στο προγραμματισμό. Για να μη πολυλογήσω, όμως θα αναφερθώ από δω και πέρα στα Kempston kai Sinclair joysticks.

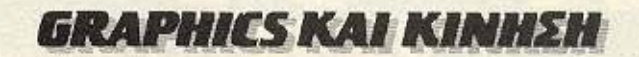

#### **EXHMA 1**

Τιμές που δίνονται από την εντολή LETi=IN 31 ανάλογα με το χειρισμό του Kempston joystick.

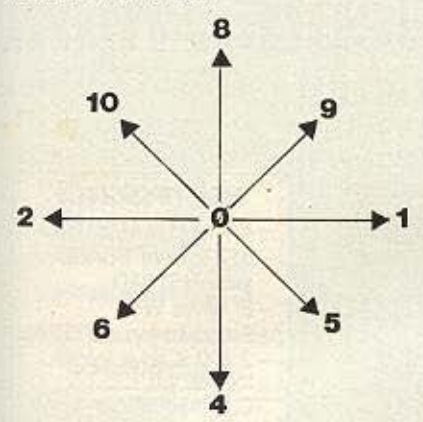

Av το κουμπί «Fire» είναι πατημένο. προσθέτουμε 16 στη σχετική τιμή.

ΣΧΗΜΑ 2. Τιμή της IN 31 σε δυαδική μορφή.

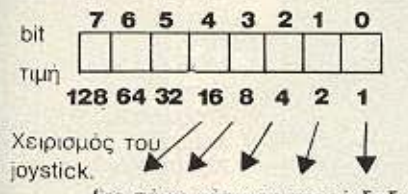

fire πάνω κάτω αριστερά δεξιά Π.χ. Μετακίνηση «πάνω-αριστερά».

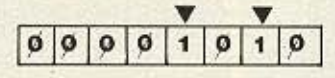

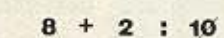

#### **TO KEMPSTON JOYSTICK**

Το Kempston joystick είναι ίσως το πιο βολικό περιφερειακό του Spectrum. Χρειάζεται μόνο μια εντολή: LET i=IN 31. Δεν είναι απλό; Δυστυχώς, στη γλώσσα BASIC πρέπει να περάσουμε από μια διαδικασία για να ερμηνεύσουμε το αποτέλεσμα που δίνεται απ' αυτή τη πολύ απλή εντολή.

Κοιτάξτε το Σχήμα 1. Εκεί θα δείτε τις διάφορες τιμές που προκαλούνται από τη μετακίνηση του joystick στις οκτώ δυνατές κατευθύνσεις. Αν πατήσουμε «Fire», έχουμε άλλες οκτώ τιμές, οι οποίες υπερβαίνουν τις πρώτες κατά 16. Θα δείτε ακόμα, ότι η τιμή που δίνεται από μια διαγωνια μετακίνηση του joystick αποτελείται από το σύνολο των δύο τιμών που

βρίσκονται στα πιο κοντινά κάθετα και οριζόντια βελάκια. Αυτό γίνεται πιο κατανοητό αν το κοιτάξουμε από την άποψη της δυαδικής αριθμητικής. Οπως ίσως ξέρετε, σ' αυτό το σύστημα αρίθμησης χρησιμοποιούμε μόνο τα ψηφία 0 και 1. (Για μια πλήρη εξήγηση της δυαδικής αριθμητικής, βλέπετε το προηγούμενο PIXEL, «Ο Προγραμματισμός του Ζ80», σελ. 168). Οπως βλέπετε στο Σχήμα 2, τα πέντε λιγότερα σημαντικά bits του byte που περιέχει τη τιμή της IN 31 παριστάνουν το χειρισμό του joystick μ' ένα αρκετά απλό τρόπο. Ανάλογα αν ένα απ' αυτά τα bits έχει τη τιμή 1 ή 0. ξέρουμε αν υπάρχει μετακίνηση του joystick στη σχετική κατεύθυνση ή όχι. Το ίδιο ισχύει και για το κουμπί «Fire». Θα δείτε ακόμα ότι υπάρχουν ορισμένες τιμές που δεν θα είχαμε ποτέ, όπως το 3. που σημαίνει μετακίνηση δεξιά και αριστερά, η οποία είναι, φυσικά, ακατόρ-BWTD.

Το σύστημα είναι σχεδιασμένο έτσι. όπως με τα άλλα joysticks, με σκοπό τη χρήση του σε προγράμματα γραμμένα σε γλώσσα μηχανής. Μπορούμε, όμως, να το χρησιμοποιήσουμε σε BASIC χωρίς πάρα πολλές περιπλοκές.

Για να μετατρέψουμε το πρόγραμμα στο Listing 1 για χρήση με το Kempston joystick, κάνουμε τις εξής αλλαγές:

Η γραμμή 100 γίνεται

100 LET  $i = IN 31$ 

Και οι γραμμές 120 και 130 γίνονται 120 LET  $x=x+$  (i) 4 AND  $i \leq 6$  AND  $x (21) - (i) 8$  AND  $i (10$  AND  $x (0)$ 130 LET ψ=ψ+ ((i=1 OR i=5 OR i=9) AND  $\psi$  (31) - ((i=2 OR i=6 OR i=10)  $ND \psi \geq 0$ ).

Αυτές οι δύο γραμμές βγαίνουν κατ' ευθείαν από τις τιμές στο Σχήμα 1. Αν. δεν θέλουμε να αναγνωρίσουμε το Fire. πρέπει και να προσθέσουμε τη γραμμή:

105 IF i > 16 THEN LET i=i - 16 ή μάλλον καλύτερα. 105 LET  $i = i - 16$  \* (i  $\ge$  16)

που έχει το ίδιο αποτέλεσμα.

Αν, στο πρόγραμμά σας, θέλετε να κάνετε κάτι για το Fire, δεν έχετε παρά να βάλετε αντί για γραμμή 105 την εξής γραμμή:

105 IF i  $\big)$  16 THEN LET i = i - 16: GOSUB (pouriva yia Fire)

#### TO SINCLAIR JOYSTICK

Το Sinclair Interface 2 δέχεται δύο joysticks. Ακολουθούν ένα παρόμοιο σύστημα μ' αυτό του Kempston, αλλά υπάρχουν, μερικές σημαντικές διαφο-DÉC.

Διαβάζουμε το Sinclair No. 1 joystick με την εντολή:

 $LET = IN 61438$ 

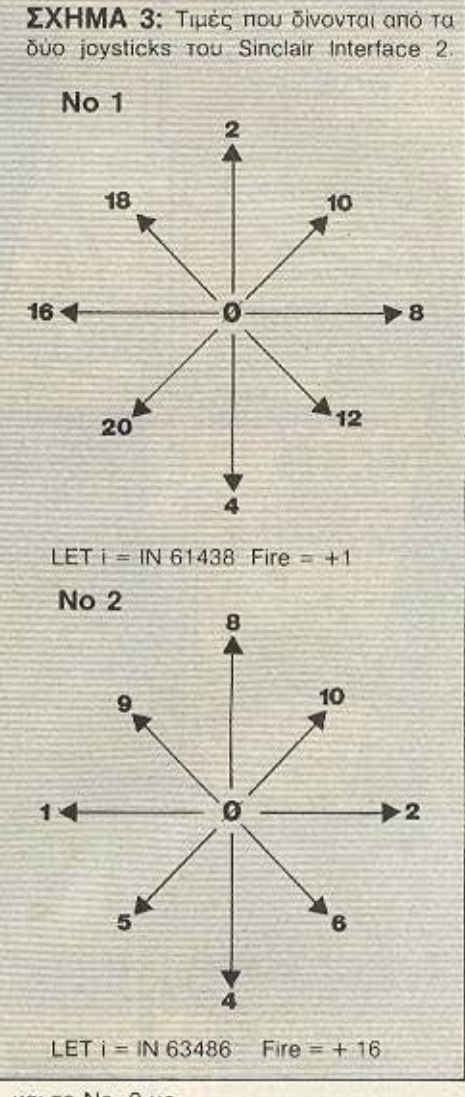

και το Νο. 2 με LET  $i = IN 63486$ 

Οπως με το Kempston, ο χειρισμός του joystick επιρεάζει τα πέντε λιγότερα σημαντικά bits ενός byte, ανάλογα με τις σχετικές τιμές που φαίνονται στο Σχήμα 3. Το πρόβλημα είναι, ότι η αρχική τιμή του byte δεν είναι μηδέν - η τιμή αυτή ▶

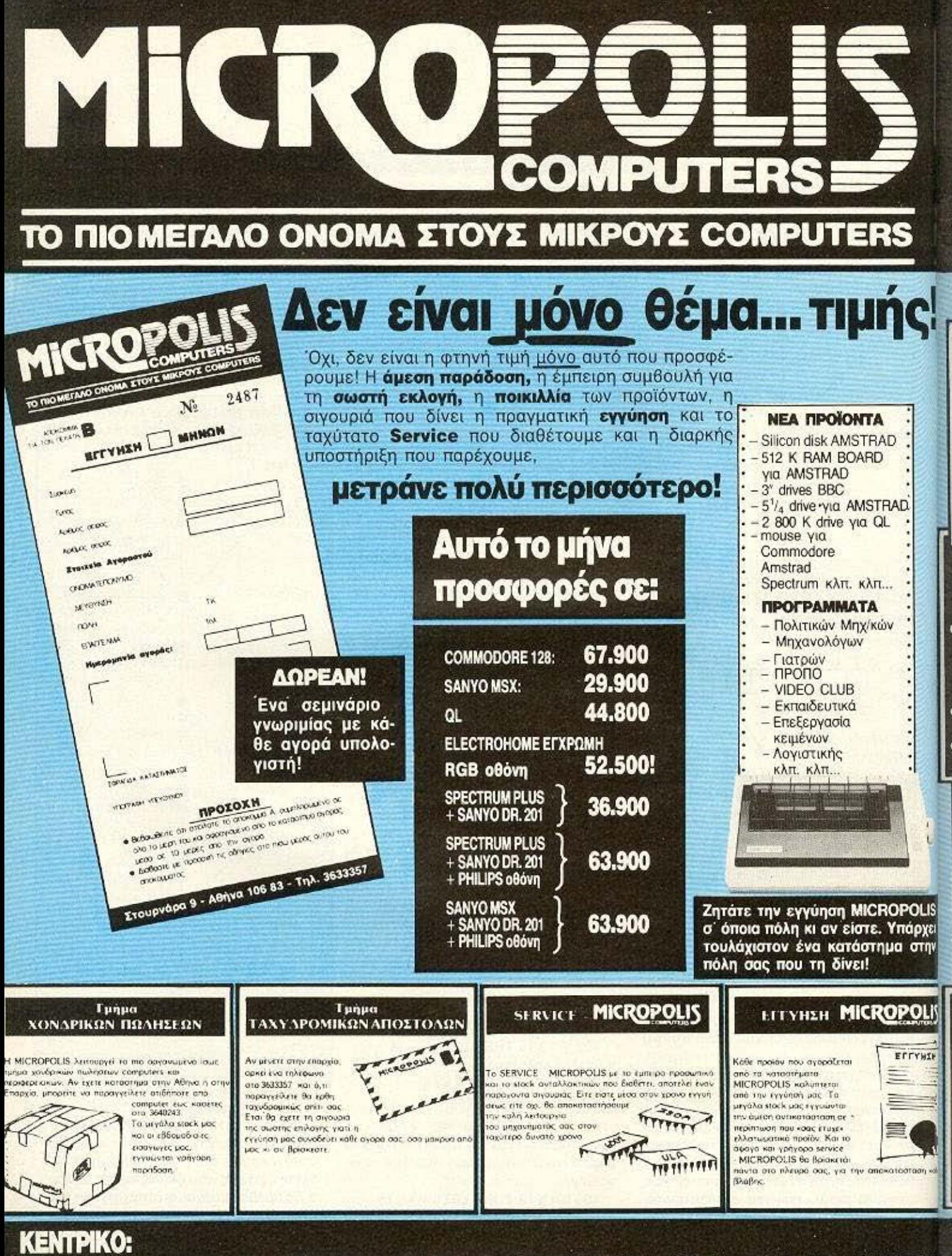

Στουρνάρα 9 - Αθήνα - Τηλ. 3633357 • 3640243 • Παπαδιαμάντη 10 - Κηφισιά - Τηλ. 8085858

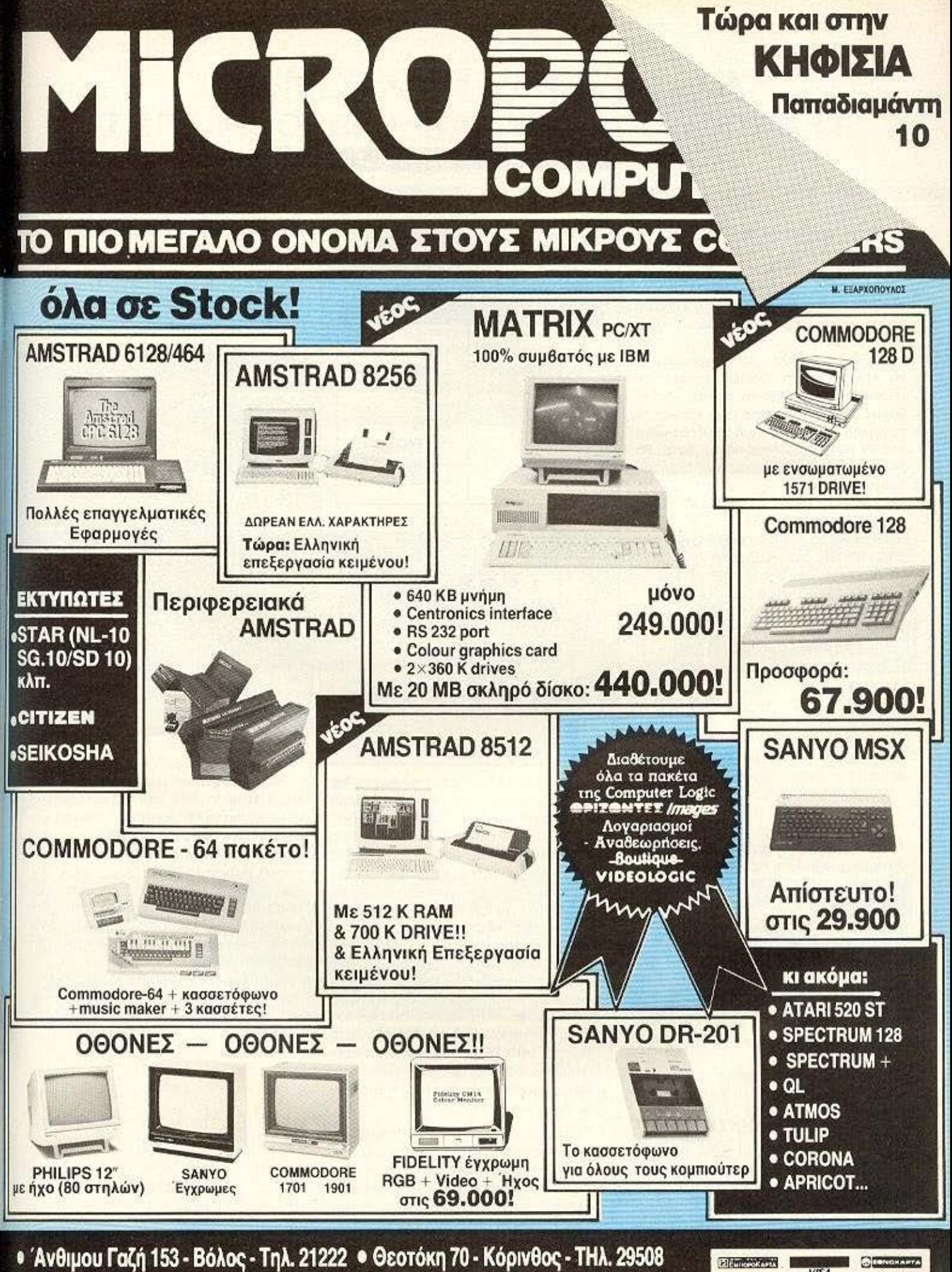

e Miv Flevoiãn 20 - Dóãoe - Tri 22340

## **GRAPHICS KAI KINHEH**

εξαρτάται από πια έκδοση του Spectrum έχετε! Πληκτρολογήστε PRINT IN 63486. Θα δείτε στην οθόνη μια τιμή που θα είναι η 191 ή 255. Η άλλη διαφορά από το kempston είναι ότι οι τιμές στο Σχήμα 3 αφαιρούνται από αυτή τη βασική τιμή. δεν προσθέτονται...

Αν θέλουμε, λοιπόν, το πρόγραμμά μας να τρέχει με το Sinclair joystick σε οποιονδήποτε Spectrum, πρέπει να λάβουμε ορισμένα μέτρα. Για να «ξέρει» το πρόγραμμα τη βασική τιμή της IN 61438 ή της IN 63486 (θα είναι πάντα ίδιες), θα βάλουμε τις εξής γραμμές στην αρχή του προγράμματος

15 IF INKEYS () " " THEN GO TO 15 16 LET  $i0 = IN 61438$ 

Τώρα για το No 1 joystick, οι γραμμές 100. 120 και 130 πρέπει να αλλάξουν:

100 LET  $i = IN 61438$ : LET  $i = i - i$ 120 LET  $x=x+$  ((i=4 OR i=12 OR i=22) AND  $x \le 21$  - ((i=2 OR i=20 OR i=28)  $AND \times 20$ 

130 LET  $\psi = \psi + ((i = 8 \text{ OR } i = 10 \text{ OR } i = 12))$ AND  $\psi$   $\leq$  31) - ((i=16 OP i=18 OR i=20)  $AND \psi > 0$ 

Αν θέλουμε να αγνοήσουμε το Fire, θα προσθέσουμε τη γραμμή:

105 LET  $i = 2$  \* INT (i/2)

Αν θέλουμε να κάνουμε κάποια αντίδραση, αυτή η γραμμή γίνεται:

105 IF < > 2 \* INT (i/2) THEN LET i=2 \*

INT (i/2): GO SUB (poutiva yia fire).

Για το Νο 2 joystick, οι γραμμές 100. 120 και 130 θα είναι παρόμοιες, μόνο που θα πρέπει να βάλετε τις αντίστοιχες τιμές για το Νο 2 στο Σχήμα 3, αντί γι' αυτές από το Νο 1, για τις σχετικές θέσεις του joystick. Συγκεκριμένα, οι γραμμές θα yivouv:

100 LET  $i = IN 63486$ : LET  $i = IO-i$ 120 LET  $x=x+$  (i) 4 AND  $i \le 6$  AND  $x(21) - (i)8$  AND  $i(10$  AND  $x > 0$ ) 130 LET  $\psi = \psi + ((i = 2 \text{ OR } i = 6 \text{ OR } i = 1))$ 10) AND  $\psi$   $\langle$  31) - ((i = 1 ORi = 5 ORi = 9) AND  $\psi$   $>$  0)

Η γραμμή 105, αν χρειαστεί, θα είναι ακριβώς όπως είναι για το Kempston.

#### ΚΑΙ ΠΑΛΙ ΣΤΟ ΠΛΗΚΤΡΟΛΟΓΙΟ

Οπως αναφέρθηκα πιο πάνω, υπάρχει ένας δεύτερος τρόπος για να διαβάσουμε το πληκτρολόγιο του Spectrum. Δεν πιστεύω ότι σας εκπλήσω όταν λέω ότι είναι πάλι με την εντολή ΙΝ. Στο Σχήμα

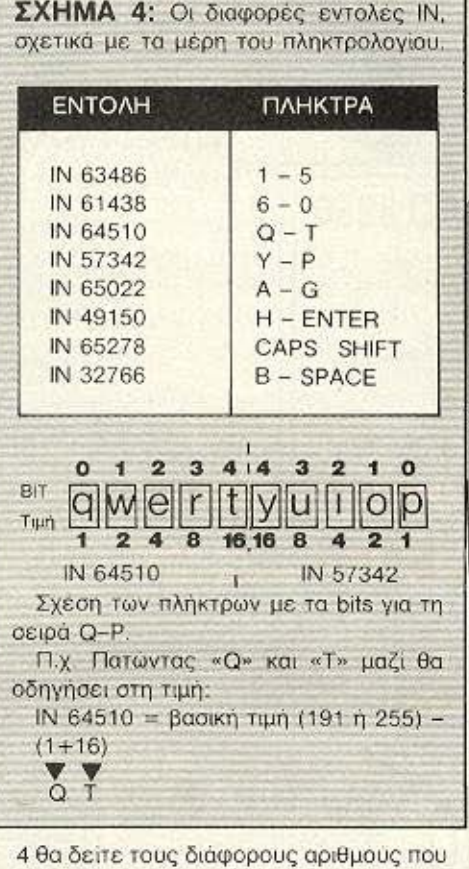

είχαμε γι' αυτό το joystick. Μη ξεχνάτε, όμως, ότι πρέπει να έχουμε τις ίδιες γραμμές 15 και 16 που βάλαμε για το Sinclair joystick, για να «ξέρει» το πρόγραμμά μας τη σωστή βασική τιμή του πληκτρολογίου.

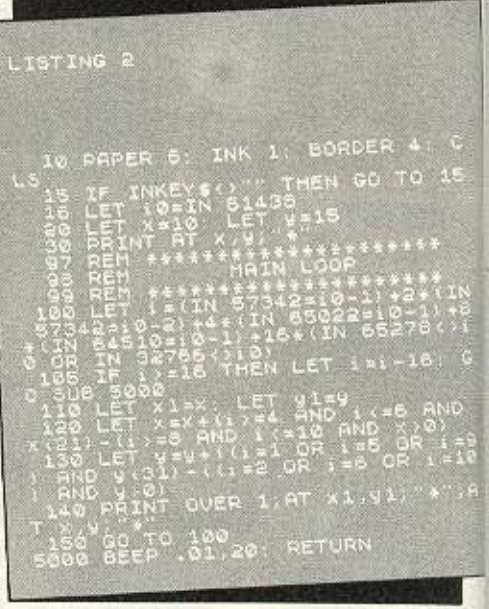

θα χρησιμοποιήσουμε τα διάφορα μέρη του πληκτρολογίου. Το πληκτρολόγιο χωρίζεται σε οκτώ (μισοσειρές) από πέντε πλήκτρα και, με την εκλογή της κατάλληλης εντολής IN, μπορούμε να διαβάσουμε όποια «μισόσειρα» θέλουμε. Τότε θα έχουμε μια τιμή, ανάλονα με τα πλήκτρα που είναι πατημένα, μέσα σ' αυτή τη «μισοσειρά». Αυτή η τιμή πάλι πρέπει να αφαιρεθεί από μια βασική τιμή, η οποία θα είναι ίδια μ' αυτή του Sinclair joystick. (Πραγματικά, αν προσέξετε το Σχήμα 4, θα καταλάβετε ότι τα δύο Sinclair joysticks έχουν πολύ σχέση με τα πλήκτρα 1-0!) Έτσι, μπορούμε να αντιδράσουμε στο πάτημα του κάθε πλήκτρου, προσέχοντας τη τιμή του σχετικού IN.

Προτιμότερο είναι να χρησιμοποιήσουμε ένα σύστημα που θα μας δώσει μια συνολική τιμή, η οποία να είναι σύμβατη με τη τιμή που δίνει το Kempston joystick. Έτσι, θα μπορέσουμε να κρατήσουμε τις ίδιες γραμμές ελέγχου που

Στο Listing 2 θα δείτε το πρόγραμμα του Listing 1, μετά από τις κατάλληλες αλλαγές για να λειτουργήσει με IN αντίγια ΙΝΚΕΥ\$. Θα δείτε ότι, με ακριβώς τα ίδια πλήκτρα, έχουμε τωρα και διαγώνια κίνηση, πατώντας δύο πλήκτρα, όπως «Ρ» και «Ο», μαζί. Έχουμε και μια υπορουτίνα 5000 για το fire, η οποία καλείται όταν ένα ή περισσότερα από τα πλήκτρα στη τελευταία σειρά (CAPS SHIFT - SPACE) είναι πατημένα.

Αυτά όμως για τώρα, φίλοι μου. Θα τα πούμε το άλλο μήνα.

# ΕΑΝ ΕΧΕΤΕ ΤΙ-99/4Α<br>ΤΩΡΑ ΜΠΟΡΕΙΤΕ ΝΑ ΤΟΝ ΑΞΙΟΠΟΙΗΣΕΤΕ ΠΕΡΙΣΣΟΤΕΡΟ **...**

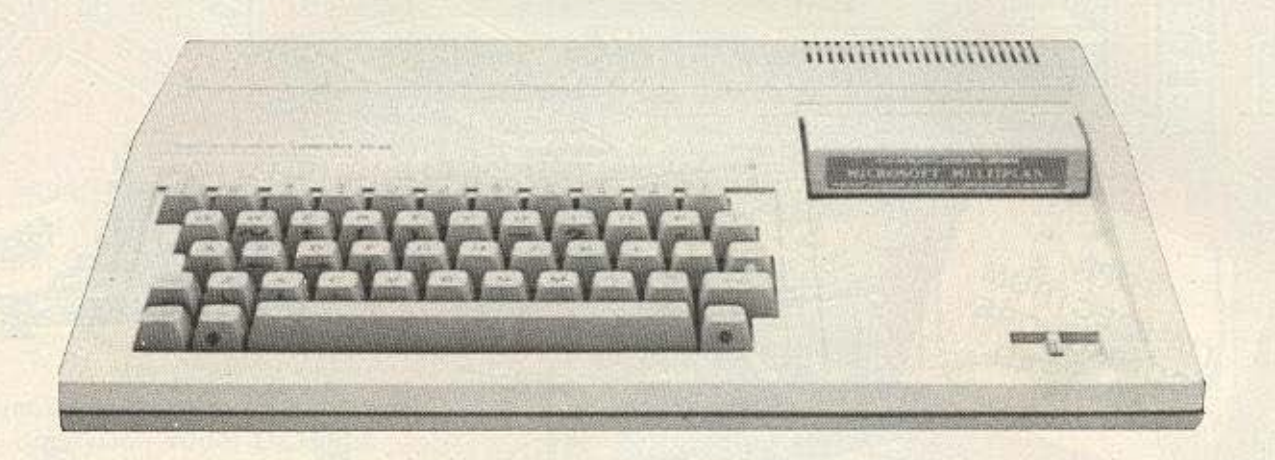

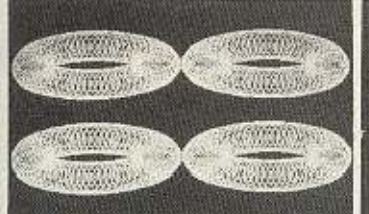

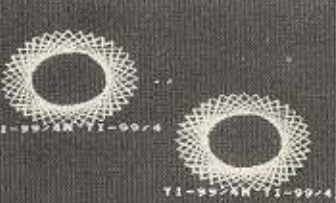

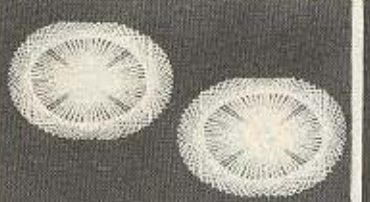

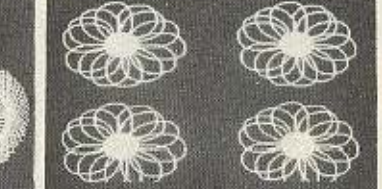

# **...** ΜΕ ΤΗΝ **GRAFIC BASIC**

- ΣΕ ΜΑΣ ΘΑ ΒΡΕΙΤΕ ΤΗΝ ΜΕΓΑΛΥΤΕΡΗ ΣΥΛΛΟΓΗ ΠΡΟΓΡΑΜΜΑΤΩΝ ΣΕ ΚΑΣΕΤΕΣ ΔΙΣΚΕΤΕΣ ΚΑΙ MODULES
- ΕΛΛΗΝΙΚΟΙ ΧΑΡΑΚΤΗΡΕΣ ΣΕ ROM
- **ΕΠΕΚΤΑΣΗ ΜΝΗΜΗΣ 32Κ και Ι28Κ**
- ΠΑΡΑΛΛΗΛΟ INTERFACE ΓΙΑ ΣΥΝΔΕΣΗ ΜΕ PRINTER
- JOYSTICKS
- **ΑΚΟΜΑ ΤΟ FLIGHT SIMULATION**

**ΓΛΩΣΣΕΣ ΠΡΟΓΡΑΜΜΑΤΙΣΜΟΥ**<br>• TI-FORTH<br>• GRAPHIC BASIC **•** WYCOVE FORTH

- 
- 
- **EDITOR ASSEMBLER**
- MINI MEMOPY
- **ΒΙΒΛΙΑ ΓΙΑ ΕΚΜΑΘΗΣΗ ASSEMBLY - FORTH - BASIC** (Ελληνικό εγχειρίδιο BASIC & EX-BASIC).

**MRS PACMAN MOONPATROL MOONSWEPER** PICNIC PARANOIA **DEFENDER FROGGER** 

POPEYE<br>MOONMINC **FATHOM BUCKROGER METEOR BELT MICROSURGEON** 

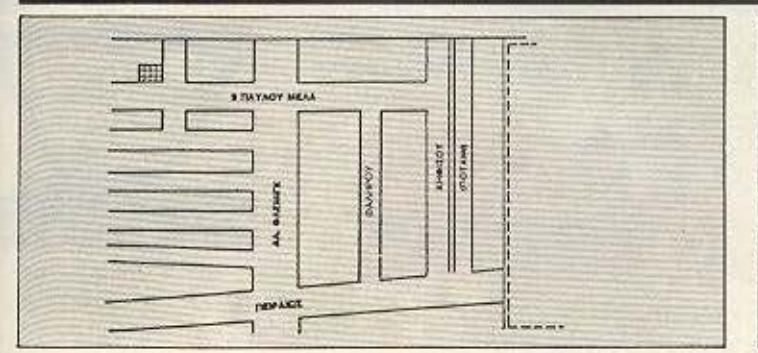

ΚΑΙΝΟΥΡΙΑ ΠΑΙΧΝΙΔΙΑ

**BURGER TIME** MASH<br>PARSEC **HOPPER MUNCHMOBILE BURGER BUILDER**  **DEMON ATTACK TREASURE ISLAND TOMBSTONE CITY** 

Υπάρχουν πολλά προγράμματα σε BASIC και EX BASIC

ΕΞΟΥΣΙΟΔΟΤΗΜΕΝΟ **SERVICE ΤΕΧΑΣ ΤΙ 99/4Α**<br>ΠΑΤΕΡΑΚΗΣ ΜΥΡΩΝ Π. ΜΕΛΑ.9 ΑΓ. Ι. ΡΕΝΤΗΣ ΤΗΛ. 4812591 - 4810946

# **ΤΟ Ν. 1 ΠΡΟΓΡΑΜΜΑ ΤΗΣ ΧΡΟΝΙΑΣ**

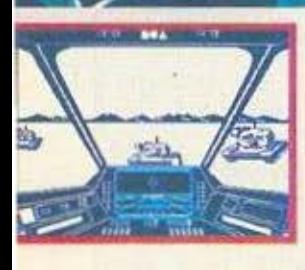

**TIA SPECTRUM** COMMODORE

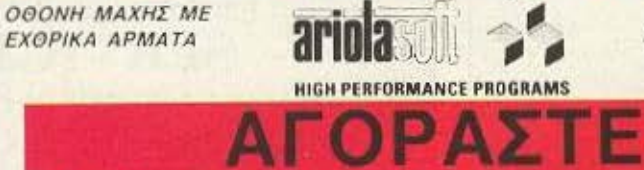

ΕΧΘΡΙΚΑ ΣΚΑΦΗ ΕΠΙΤΙΘΕΝΤΑΙ ΞΑΦΝΙΚΑ

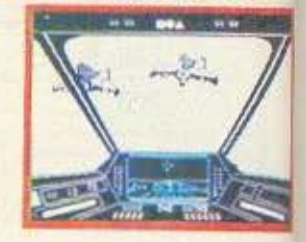

• HELLENIC SOFTWARE E.N.E., Παλιγγενεσιας .. AYKABHTO2 TriA. 6445791 KENTPIKH AIAOEZH · A.C.C., Σολωμού 25Α & ΜΠΟΤΑΣΗ, Τηλ. 3609.217<br>- THE COMPUTER SHOP, Στουργάρα 47, Τηλ. 3603.594, 3602.043

- 
- COMPUTER MARKET, Σολωμού 26, Τηλ. 3611805 Στουρνάρα 21, Τηλ: 3608535
- · CAT COMPUTERS, Innoxparoug 57, TnA: 3616690, 3643044

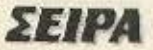

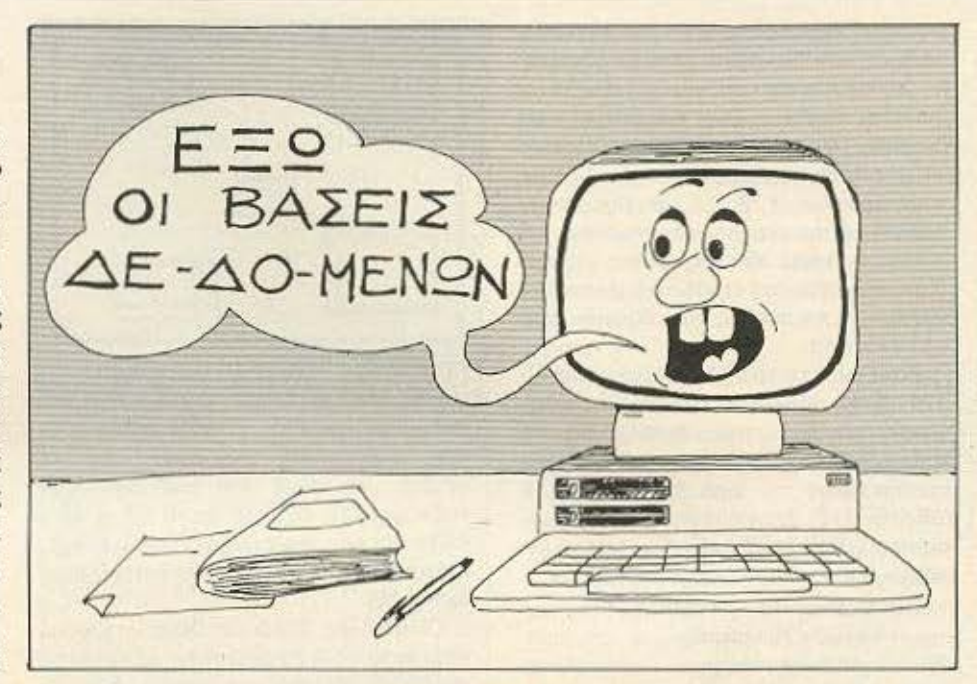

Σ' αυτό το τεύχος, δημοσιεύουμε το τέταρτο και τελευταίο μέρος της σειράς μας, που αναφέρεται στα αρχεία τυχαίας προσπέλασης και μερικές άλλες τεχνικές που έχουν σχέση με την οργάνωσή τους. Θέλουμε να πιστεύουμε, ότι σας βοηθήσαμε να αποκτήσετε τις απαραίτητες γνώσεις που θα σας επιτρέψουν να φτιάξετε το δικό σας αρχείο...

ΤΟΥ ΣΤΑΥΡΟΥ ΑΝΤΩΝΙΑΔΗ

# ΒΑΣΕΙΣ **4E48MENIIN**

#### Ε) ΔΥΑΔΙΚΟ ΨΑΞΙΜΟ

Αν πριν δωσαμε τα πάντα στην οικονομία της μνήμης με τη σωστή συνεργασία δεικ ών και σημαδιών (Polnlers & mar· kers) εδώ θο δώοοομε το ηοντο στην οικονομία του χρόνου.

Εiδομε πριv οτι είμαστε ετοιμοι πιο να τοποθετηοοuμε τtς εγγραφές μας οτοv πίνακα γραμμή αρχείο F\$ γι αυτό πληκτρολογείστε σαν συνέχεια του ΑΡΧΕΙΟΥ Α το παρακάτω listing 20 (listing 20). Δώσrε GO ΤΟ 10 (μην ξεχνάμε ποτέ RUN GO TO 3) και αφού οδηγηθείτε στην εγγραφή νέων ατόμων κανετε ξανά την ηροηγοuμενη uποθετυ<η εγγραφή μος Όταν η μηχανή ζηταει οιχειο γιο την δεύτερη εγγραφή πατήστε απλώς "ΕΝ-TER" για κόθε rιεδίο. οnοτ& η 160 Οα σος οδηγήσει στη λίστα μια και το μήκος της δεύτερης εγγραφής μας είναι 8. Ενα για ιο POINTER + 5 γιο Τ\$ + 2 markers. Σπάστε το πρόγραμμα. Η εντολή GO TO 9000 θο πρεπει νa οος όωοεt την εικόνa β και την μεν εικόνα του FS πρέπει να την καταλαβαίνετε με όσα αναφέρθηκαν προηγούμενα. Εντύπωση ισως να σας κόνει η σειρά των αριθμών 01, 05, 03.

Ισως να περιμένατε τη σειρά 01, 03, 05 μια και η τρίτη εγγραφή μας (η πρώτη ουσιαστικά για το αρχείο μας) αρχίζει από τη θέση 5. Ας μην ξεχνάμε όμως ότι όπως αναφέραμε και πριν οι εικονικές εγγραφες μος •aημοδεύουν• την αρχή και το

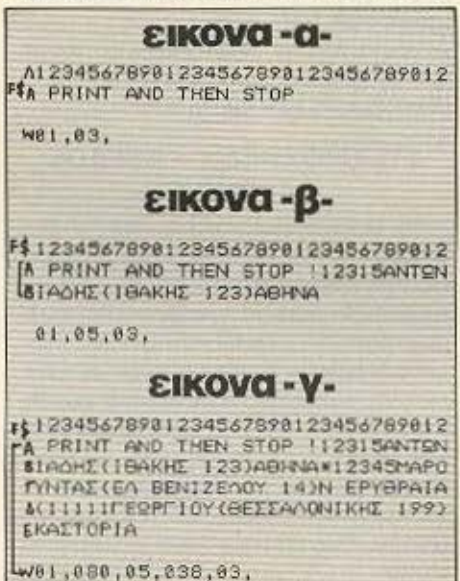

τελος του αρχείου μας. Ετσι η εγγραφή ΡRΙΝ <sup>Τ</sup>AND" θα είναι πάντοτε η πρώτη εγγραφή μας και θα αρχίζει ως την πρωτη θέση (01) ενώ η "ΤΗΕΝ STOP" θο είναι παντοτε η τελευταία και θα αρχίζει πάντοτε οπa την τρίτη θεοη (03).

Πριν αρχiοαvμε ομως νο μπερόευαμοστε από απλά πράγματα ας ξαναθυμηθούμε κάτι άλλο. Ο πίνακας FS θα κρατήσει τις εγγραφές μας τη μια πίσω οπό την άλλη. Είδαμε rφιν το πως Ο πίνακας WS θα κρατήσει τη σωστή σειρά των οριθμών ιων εγγραφων μας Κaθε νέο λοιπόν εΎ\•ροφή θα μπαιvει στο τέλος του ορχειοu FS. Η οωατη θέση της εγγραφής θα τοποθετειται οτοv ηίνοκο W\$. Ας δούμε το πώς.

Ολοι σας, πιστεύουμε, όταν ασχοληθήκατε για πρώτη φορά με το μικρό σας φίλο παίξατε μαζί του το παιχνίδι με τον •κρυφό αριθμό•. Δηλαδή ο uπaλογιστης διαλέγει κόnοιον αριθμό (εοτω το 100) μέσα από μια γνωστή κλιμακα (ας πούμε 1 έως 128) και εσείς καλείστε να τον προσδιορίσετε με τις λιγότερες δυνατές προσπάθειες. Κάθε φορά που θα μαντεύετε κάποιον αριθμό, εκείνος με μια  $\blacktriangleright$ 

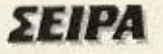

συνθήκη της μορφής IF θα σας λέει αν ο αριθμός που διαλέξατε είναι μικρότερος η μεγαλύτερος απ' αυτόν που έχει διαλέξει αυτός. Έτσι αν αυτός έχει διαλέξει τον αριθμό «100» στην κλιμακα «1 έως 128» και αρχίσετε τις δοκιμές με τους αριθμούς 1, 2, 3, ... θα βρείτε τον αριθμό με την εκατοστη προσπάθεια.

Ενώ υπάρχει κάποιος άλλος μηχανισμός, γνωστός σαν «δυαδικό ψαξιμο» που περιορίζει το πλήθος των δοκιμών μας στο ελάχιστο.

Αρχίζουμε με το 64 δηλαδή το μισό του 128. Στην απάντηση «μικρός» προσθέτουμε το μισό του, δηλαδή το 32 (64+32=96). Στην απάντηση «μικρός» προσθέτουμε το μισό του 32 το 16 (96+16=112). Στην απάντηση «μεγάλος» αφαιρούμε το μισό του 16 το 8 (112-8=  $104$ )  $K.0.K$ 

Ετσι έχουμε: 64 «μικρός» 64+32=96 «µкрос»

96+16=112 «μεγάλος»

112-8=104 «μεγάλος»

104-4=100 «σωστό» και κατορθώσαμε να εντοπίσουμε τον ζητούμενο αριθμό μόνο με 5 προσπάθειες αντί για 100 όπως προηγούμενα. Αυτό κάνει και το τμήμα του προγράμματος 2010 έως 2100 αφού προηγουμενως έχουμε ελέγξει (1000 έως 1030) αν υπάρχει χώρος για να τοποθετηθεί η εγγραφή μας στον πίνακα F\$

Το «δυαδικό ψάξιμο» γινεται με κάποια συγκεκριμένη απαίτηση. Η υπορουτίνα 2800-2900 δίνει στην αλφαριθμητική μεταβλητή AS την τιμή κάποιας εγγραφής του αρχείου μας. Οπότε το U\$ αντικαθιστανται από τον ΤΑΧ. ΤΟΜΕΑ της εγγραφής, στις θέσεις 2 έως 6 (αναφέραμε πριν τι περιλαμβάνουν οι θέσεις κάθε εγγραφής). Οπότε στο looping 2040 έως 2100 αρχίζει μια συγκριτική διαδικασια ανάμεσα στο T\$ (Ταχ. Τομέας νέας εγγραφής) και U\$ (Ταχ. Τομέας εγγραφών που ήδη υπάρχουν στο ΑΡΧΕΙΟ). Και αν μεν T\$ >U\$ τότε η σχέση T\$ >U\$ παίρνει την τιμή 1 οπότε το 2κ προστίθεται στο S. Αν όχι τότε το T\$) U\$ παίρνει την τιμή 0 οπότε το T\$ (U\$ παίρνει την τιμή 1 και το 2κ αφαιρείται από το S. Και έτσι όπως είδαμε και στο παράδειγμα του «μάντεψε τον αριθμό» προσδιορίζεται ταχύτατα η σωστή θέση της νέας εγγραφής σε σχέση παντότε

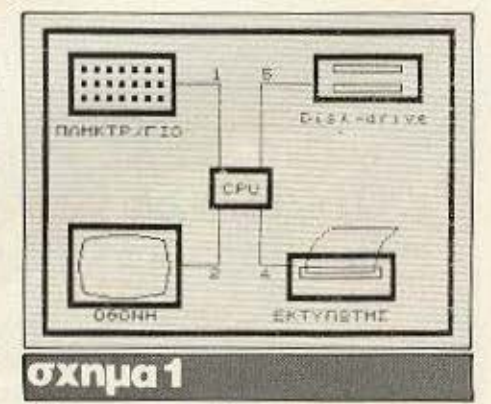

βέβαια με τον ΤΑΧ. ΤΟΜΕΑ ως προς τις ηδη υπαρχουσες εγγραφές. Και το αρχείο μας είναι ήδη από την αρχή ταξινομημένο. Γι' αυτό και το τμήμα 400-490 του προηγούμενου αρχείου μας έχει αντικατασταθεί με μια μόνο εντολή (δες listing 19).

Οι εντολές 2080 και 2090 στέλνουν πάλι πίσω το S (S-searching position) αν τύχει και βρεθεί σε καποια από τις εικονικές εγγραφές μας, ενώ οι εντολές 2150 έως 2190 τοποθετούν τα στοιχεία της εγγραφής μας στους πινακες F\$ και W\$. Πιστεύουμε ότι είναι προφανής η χρήση των εντολών 2160 και 2180. Ηδη έχουμε απαντήσει στα περισσότερα από τα ερωτήματα της τελευταίας παραγράφου του προηγούμενου κεφαλαίου σχετικά με την εξοικονόμηση μνήμης και χρόνου. Αναπάντητο μένει το ερώτημα της διαγραφής καποιας εγγραφής. Αντιμετωπίσαμε πριν το θέμα αυτό με τρεις μόνο εντολές της BASIC, αλλη επίσης με αρκετό χάσιμο χρόνου. Ας δούμε τι μπορούμε να κάνουμε γι' αυτό.

#### ΣΤ) ΠΡΟΣΘΕΣΗ = ΚΕΡΔΟΣ **XPONOY**

Ας υποθέσουμε ότι σε έναν πίνακα γραμμή 1000 χαρακτήρων έχουμε γεμίσει τις 998 αρχικές θέσεις και θέλουμε να τοποθετήσουμε τα ψηφία «ΑΒ» στην αρχή του.

Το πρόβλημα λύνεται εύκολα με τρεις εντολές της BASIC και ένα απλό looping όπου θα μεταθέσουμε κάθε ψηφιο κατά δύο θέσεις αρχίζοντας από το 998°. (Καταλαβαίνετε γιατί αρχίζουμε από το 998<sup>e</sup>:). Υπάρχει όμως το πρόβλημα του χρόνου. Ενώ θα ήταν πολύ πιο απλό να είχαμε:

LET F\$(1)="AB" + F(1,1 TO 998). Kai έτσι γλυτώνουμε και το looping και χρόνο. Η διαδικασία αυτή χρησιμοποιείται και στο γέμισμα του πίνακα - γραμμή N\$ Συγκεκριμένα για την πρωτη εγγραφή το S έχει την τιμή 2 και το M την τιμή 5. Αρα ο πίνακας γραμμή WS μέσω της εντολής 2170 yivstal «01» + «05» + «03» και έτσι έχουμε την μορφή του W\$ στην εικόνα Β. Αν δωσουμε GO TO 10 και συνεχισουμε με τις δυο παρακάτω εγγραφές: R\$(2)= «ΜΑΡΟΥΝΤΑΣ ΕΛ ΒΕΝΙΖΕΛΟΥ 14, Ν. EPYΘΡΑΙΑ, 12345» και R\$(3)= ΓΕΩΡ-ΓΙΟΥ, ΘΕΣΣΑΛΟΝΙΚΗΣ 199, ΚΑΣΤΟΡΙΑ. 11111» о пічакаς - уранні WS θα γίνει διαδοχικά «01. 05» + «038» + «03» + «01, 05, 038, 03» μια και το Sεδώ θα πάρει την τιμή 2 εφ' όσον ο Τ. ΤΟΜΕΑΣ του ΜΑΡΟΥΝΤΑ είναι μεγαλύτερος του ΑΝΤΩΝΙΑΔΗ και η θέση από την οποία ξεκινά η εγγραφή του ΜΑΡΟΥΝΤΑ (038) θα τοποθετηθεί μετά την θέση από την οποία ξεκινά η εγγραφή του ΑΝΤΩΝΙΑΔΗ (05). Στην τρίτη εγγραφή μας το ΓΕΩΡ-(05). Στην τρίτη εγγραφή μας του ΓΕΩΡ-ΓΙΟΥ το S θα πάρει πάλι την τιμή 2 και ο πινακας WS θα γίνει «01» + «080» +  $*05, 038, 03* = *01, 080, 05, 038, 03*$ (ΕΙΚΟΝΑ Γ). Εδώ ο Τ. ΤΟΜΕΑΣ του ΓΕΩΡΓΙΟΥ είναι μικρότερος του ΑΝΤΩ-ΝΙΑΔΗ και η αρχική θέση της εγγραφής του ΓΕΩΡΓΙΟΥ (080) θα τοποθετηθεί πριν από αυτήν του ΑΝΤΩΝΙΑΔΗ, κ.ο.κ.

Συνοψίζοντας λοιπόν έχουμε:

1. Ο πίνακας F\$ περιέχει τις εγγραφές μας (συν 2 εικονικές) την μια κατόπιν της άλλης. Στην αρχή κάθε εγγραφής υπάρχει ένας δείκτης (! για τον ΑΝΤΩΝΙΑΔΗ. 'για τον ΜΑΡΟΥΝΤΑ και (για τον ΓΕΩΡΓΙΟΥ) που δείχνει το μήκος της κάθε εγγραφής μέσω του κωδικού στον οποίο αντιστοιχεί.

2. Στην κάθε εγγραφή μέσω δύο marker εντοπίζουμε εύκολα τα τέσσερα (4) πεδία από τα οποία αποτελείται μια και το πρώτο πεδίο είναι γνωστού και σταθερού μήκους και ο POINTER μας δείχνει το μήκος  $rnS$ 

3. Ο πίνακας WS είναι αυξομοιούμενου μεγεθους. Αποτελείται από διψήφια μέρη, απόλυτα ταξινομημένα, που το κάθε ένα μας δείχνει την αρχική θέση στον πίνακα F\$ της εγγραφής για την οποία αναφέρεται.

4. Το S αυξημένο κατά ένα μας δείχνει

την εγγραφή για την οποία αναφερόμαστε. Έτσι για  $S=2$  έχουμε πρώτη εγγραφή για S=3 δεύτερη εγγραφή κ.ο.κ. Ισως τώρα καταλαβαίνετε γιατί έγιναν οι αλλαγές στην τρίτη παραγραφο.

Εται η ανάγνωση του αρχείου μας που πριν ήταν από E1=1 έως E2=R τωρα εγινε από  $E1=2$  έως  $E2=R-1$ . Ισοδύναμα ισχύουν και για τις επόμενες αλλαγές που **EVIVOV** 

5. Η υπορουτίνα 2800-2900 αφού μέσω της μεταβλητής S δώσει στην μεταβλητή Ο τη θέση στην οποία βρίσκεται η αρχή της εγγραφής που μας ενδιαφέρει ανασύρει μέσω της 2900 την εγγραφή από το αρχείο μας και την τοποθετεί στην μεταβλητή A\$. Οπότε ο μετασχηματισμός R\$=A\$ μας επιτρέπει οποιαδήποτε επεξεργασία στην εγγραφή που ανασύραμε από το αρχείο μας.

#### Ζ) ΔΙΑΓΡΑΦΗ ΕΓΓΡΑΦΗΣ

Ενα τελευταίο τμήμα μας μένει για να τελειωσει και αυτή η μορφή του αρχείου. μας. Η διαγραφή εγγραφής. Πληκτρολογηστε το τελευταίο listing (listing 21) και ας δούμε πως δουλεύει.

Κάποια διαγραφή εγγραφής δημιουργεί καποιο κενό, όπως έχουμε αναφέρει και προηγούμενα που πρέπει να καλυφθεί.

Η μεταφορά ενός-ενός των ψηφίων που εναπομένουν είναι αρχετά χρονοβόρα. Γι' αυτόν το σκοπό και εδώ χρησιμοποιούμε τη μέθοδο που αναφεραμε προηγούμενα μεταφέροντας προς τα κάτω αλόκληρα κομμάτια του αρχείου FS (εντολές 3000-3150). Τα κομμάτια έχουν μέγεθος 100 (ALLAGH=100), τίποτα όμως δεν σας εμποδίζει να αυξήσετε την τιμη αυτή.

Το C1 στην αρχή παίρνει την τιμή της εγγραφής που ανασύρεται από το αρχείο. Στο C1 ακολούθως προστίθεται ο κωδικός αριθμός του πρώτου ψηφίου της εγγραφής που ανασύρουμε (μήκος εγγραφής).

Ετσι το C1 αναφέρεται πια στην αρχική διεύθυνση της επόμενης εγγραφής. Προσεξτε εδώ όταν μιλάμε για επόμενη εγγραφή, αναφερόμαστε στο F\$ και όχι στο W\$. Δηλαδή στην επομενή εγγραφή οχι σε σχέση μεγέθους όπως είναι τοποθετημενα στον WS, αλλα όπως έχουν τοποθετηθεί οι εγγραφές μας με τη σειρά εισαγωγής τους στο αρχείο.

Η 3170 αφαιρεί τον διψήφιο δείκτη από

```
投き
1000 REM **********
1010 IF M+LEN R#-1 (LEN F#(1) THE
N GO TO 2000
1020 CLS : PRINT AT 10,0; "TO APX
ETO IAI EINAI TOPA FENATO.": BEE
p = 4.71030 RETURN
2000 REM *******
2010 LET PIWER=INT (LN (R-1)/LN
2020 LET S=2 POUFF
2030 LET TRERE(2 TO A)
2040 FOR K=POWER-1 TO 0 STEP -1
2050 GD SUB 2888
2060 LET U$=A$(2 TO 6)
2070 LET S=S+(2"K)*(T$)UB) (2"K)
*CTEKUS
2000 IF SPR-1 THEN LET SWR-1<br>2090 IF SK2 THEN LET SW2
2100 NEXT K
2110 IF S(2 THEN LET 5m2
2120 GO SUB 2800
2130 LET US=AS(2 TO 6)
2140 IF TO CUS THEN LET S=S-1
2150 LET F4(1,M TO M+LEN R$-1)=R
2160 LET R=R+1
2170 LET W$(1)=U$(1,1 TO 2*S)+CH
R# INT (N/256) +CHR# (M-256+INT (
H/256) >+W#(1,2*(S+1)-1 TO )
2180 LET M=M+LEN R#
2198 RETURN
2000 LET C=256+CODE W6(1,2*S-1)+
CODE WR(1,2*S)
2900 LET AS=F$(1,C TO C+CODE F$(
1.01 - 111 RETURN
```
το W\$ της προς επεξεργασία ή διαγραφή εγγραφής ενώ το looping 3200 έως 3270 αλλαζει τους διψηφιους δέκτες (όχι τη σειρά τους) σε οσες εγγραφές έχουν απομείνει μια και η αρχική θέση κάθε εγγραφής έχει τώρα αλλάξει. Προφανής νομίζουμε είναι η σημασία των εντολών 3280 каз 3290.

Κάνετε την εξής δοκιμή για να καταλάβετε πως δουλεύει καλύτερα η υπορουτίνα 3000. Χρησιμοποιείστε τον τομέα 2 για διόρθωση εγγραφής (π.χ. για την εγγραφή 2) και χωρίς να κάνετε καμιά αλλαγή ξαναβάλτε την εγγραφή πισω στο αρχείο. Οταν σπάσετε το πρόγραμμα με BREAK και δώσετε GO TO 9000 θα παρατηρήσετε ότι η εγγραφή που ανασύρατε και ξανατοποθετήστε πάλι πίσω στο αρχείο έχει καταλάβει την τελευταία θεση στον πίνακα F\$. Επίσης οι αριθμοί, 080, 05, 038 έχουν αλλάξει τιμή. Οι αριθμοί - θέσεις όμως στους οποίους αναφέρονται έχουν διατηρήσει την ίδια φυσική αξία στο αρχείο. Δηλαδή ο πρωτος αναφέρεται στην αρχική θέση της εγγραφής του ΓΕΩΡΓΙΟΥ, ο δεύτερος στην του

ΑΝΤΩΝΙΑΔΗ και ο τρίτος στην του MAPOYNTA.

Ελπίζουμε να καταλάβατε τη δομή και λειτουργία του νέου μας ΑΡΧΕΙΟΥ του «ΑΡΧΕΙΟΥ Α» με εγγραφες μεταβαλόμενου μήκους. Πιο εκτεταμένη αναφορά εκτός από το ότι θα ξέφευγε από το σκοπό του παρόντος άρθρου, θα απαιτούσε ίσως πιο εξειδικευμένες γνώσεις. οπως π.χ. τη χρηση Νεπεριων Λογαρίθμων, που πολλοί από σας ίσως να μην зтаха

Αν καταλάβατε πάντως τι κάνει η κάθε υπορουτίνα μπορείτε να τη χρησιμοποιήσετε στα δικά σας προγράμματα όπως έχουν: Σίγουρα θα δουλέψουν αν ξέρετε τι ζητάτε από αυτές.

#### **Н) ПЕРІЛНФН**

Είδαμε στα προηγούμενα πως μπορούμε να αξιοποιήσουμε πλήρως τη μνήμη που θα μας διαθέσει η μηχανή για επεξεργασία αρχείων μεταβλητού μήκους. Μάθαμε μερικές τεχνικές, όπως π.χ. του δυαδικού ψαξίματος, που προσφέρουν εξοικονόμηση χρόνου στην αναζήτηση κάποιας εγγραφής. Είδαμε πως μπορούμε με τα POINTERS να αξιοποιήσουμε και το τελευταίο ψηφίο που μας διαθέτει ο υπολογιστής. Ειδαμε πως μερικές μικρές αλλαγές, μπορούμε να περάσουμε από τη μια μορφή επεξεργασίας με τη βοήθεια πινάκων στην άλλη με εγγραφές μεταβλητού μήκους. Κι αυτό γιατί ο σκελετός του πρώτου προγράμματος με τους έξι (6) τομείς έκανε δυνατή και εύκολη αυτήν τη **µ**етатропп.

Πέρα απ' αυτό όμως οι δυνατότητες μας παραμένουν στα στενά όρια της μνήμης του μηχανήματός μας.

Και ενώ το μέχρι στιγμής τμήμα ήταν κάτι που όλοι σας μπορούσατε να πληκτρολογήσετε και αξιοποιήσετε, το επόμενο κομματι θα απαιτήσει από σας χρήση επί πλέον περιφερειακών. Συγκεκριμένα θα χρειαστεί να χρησιμοποιήσετε δισκέτα μια και θα μιλήσουμε για αρχεία τυχαίας προσπέλασης (RANDOM AC-CESS). Πάντως οι αναφορές που θα κάνουμε θα είναι τόσο σαφείς, έτσι ώστε και εσείς που δεν έχετε μονάδα δίσκου να μπορέσετε να κατανοήσετε πλήρως αυτά που θα αναφερθούν.

Εκείνο που χρειάζεται είναι να έχετε ▶

καταλάβει καλά τα προηγούμενα. Να μην πληκτρολογήσετε απλώς τα προγράμματα, αλλά να προσπαθήσετε να καταλάβετε το τι δουλειά έκανε η κάθε εντολή. Αρχίζουμε λοιπον.

#### **KEΦAΛAIO V**

#### α) PRINT#& INPUT #

Μέχρι στιγμής για να κάνουμε μια εγγραφή, μια φυσική εγγραφή όπως θα λέμε από δω και πέρα, π.χ. στην πρωτη περίπτωση που χρησιμοποιήσαμε πίνακες, δουλέψαμε ως εξης: Εστω ότι κάναμε την πέμπτη μας εγγραφή στον nivaka F\$. Toтє є inquє LET F\$(5)=R\$ ка: ο υπολογιστής τοποθέτησε τα στοιχεία της 5ης εγγραφής στην 5η γραμμή του πίνακα F\$. Είχαμε κάνει όμως και μια υπόθεση. Τότε που χρησιμοποιήσαμε το πρόγραμμα «ΔΟΚΙΜΗ». Είχαμε δει πόσο πολύ πιο άνετα θα ήταν για μας, και για τη μηχανή φυσικά, αντί να χρησιμοποιήσουμε τη μνημη του υπολογιστή μας για να αποθηκευσουμε τη φυσική μας εγγραφή να είχαμε χρησιμοποιήσει κάποιο άλλο μέσο. Π.χ. την κασέτα. Ευτυχώς όμως για μας την ίδια σκέψη είχαν κάνει και άλλοι πριν από μας. Έτσι αυτή η δυνατότητα υπάρχει όχι μόνο στον Spectrum, αλλά και σε άλλα πολλά μηχανήματα της αγοράς. Με τη μόνη διαφορά ότι αντί νια να χρησιμοποιήσουμε κασέτα θα πρέπει να χρησιμοποιήσουμε κάποιο άλλο μέσο. Οι κάτοχοι του Spectrum το micro-drive n δισκέτα, οι δε υπόλοιποι μόνο τη δισκέτα. Μια και από ότι ξέρουμε το micro-drive είναι αποκλειστικότητα της Sinclair LTD.

Μια βασική διαφορά που υπάρχει αναμεσα σε δισκέτα και κασέτα είναι το γεγονός ότι εμείς θα πρέπει να βάλουμε μπροστά το κασετόφωνο ενώ το diskdrive μπαίνει μόνο του μπρος όταν χρειαστεί, από σήματα που θα δώσει. μέσω του κατάλληλου hardware, ο hostcomputer oto disk-drive. Mia aλλη διαφορα είναι ότι η κασέτα έχει αρχή και τέλος ενώ ο δίσκος όχι (τουλάχιστον εμφανή αρχή και τέλος). Το ίδιο συμβαίνει και με το micro-drive που δεν περιέχει τίποτα άλλο από μια ατέρμονα κασετοταινία, δηλαδή μια κασετοταινία που έχει ενωθεί η αρχή με το τέλος της. Για να χρησιμοποιηθεί όμως το disk drive, πρέπει να δοθεί η κατάλληλη εντολή στον υπολογιστή για να ξέρει ότι τα δεδομένα

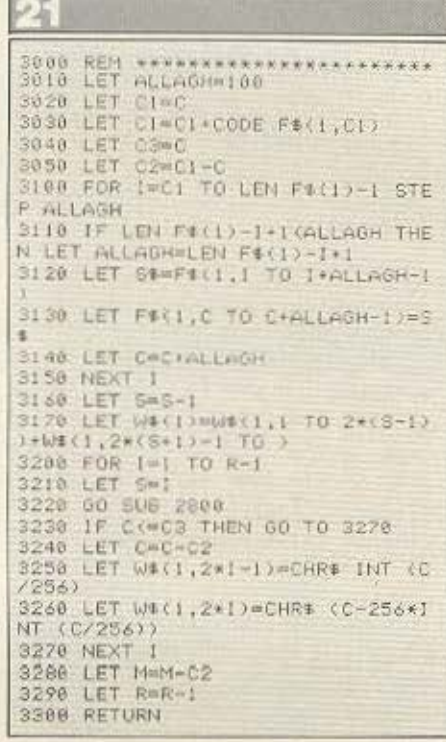

του θα οδηγηθούν στο disk drive. Αυτό γίνεται με την εντολή OPEN. #

Στο σημείο αυτό θα σταθούμε για λιγο. Πρόθεσή μας δεν είναι οπωσδήποτε να καλύψουμε το θέμα των καναλιών και δρόμων που ακολουθούν τα δεδομένα μέσα στον υπολογιστή όταν πρόκειται να μετακινηθούν από ένα σημείο σε άλλο π.χ. από πληκτρολόγιο σε οθόνη ή σε εκτυπωτή. Υπάρχουν αρκετά βιβλία γι αυτόν το σκοπό.

Πρόθεση μας είναι να εξηγήσουμε το τι ακριβώς γίνεται με την εντολή OPEN# την οποία συναντήσαμε και προηγούμενα στο στάδιο της εκτύπωσης και αφού καταλάβαμε πως ακριβώς δουλεύει να την αξιοποιήσουμε στο μέγιστο δυνατόν.

Οπως βλέπουμε και στο σχήμα 1 (σχήμα 1), ο κύριως εγκέφαλος (C.P.U.) συνδέεται μέσω ειδικών καναλιών με τα διάφορα περιφερειακά. Όπως π.χ. πληκτρολόγιο, οθόνη, εκτυπωτή κ.α. Είχαμε δει προηγούμενα ότι η εντολή ΟΡΕΝΗ 2: "t" εστελνε τα περιεχομενα που ακολουθούσαν την εντολή PRINT να τυπωθούν στην οθόνη, ενώ η εντολή OPEN#4: "t", τα εστελνε στον εκτυπωτή. Η πρώτη ενυπάρχει στο λειτουργικό σύστημα του Spectrum. Δηλαδή όταν συνδεθεί το

computer με το δίκτυο γίνεται αυτόματα η σύνδεση της C.P.U με την οθόνη. Η δεύτερη σύνδεση (με τον εκτυπωτή) γινεται από εμάς με το πρόγραμμα.

Με τον ίδιο ακριβώς τρόπο, μπορούμε εμείς να συνδέσουμε την C.P.U με το disk-drive µe µia evroλή OPEN#5; "m"; 1. Η επιλογή του αριθμού 5 έγινε από εμάς. Θα μπορούσε να ήταν, είδικά για τον Spectrum, κάποιος αριθμος ανάμεσα στο 4 και 13 (περισσότερα στα αντιστοιχα Bιβλία για micro-drive).

Εκείνο που καναμε, ήταν να συνδεθεί. η C.P.U. (OPEN#) με το disk drive ("m") και η συνδεση αυτή εγινε μέσω ενός καναλιού, το οποίο ο υπολογιστής γνωρίζει σαν κανάλι 5. Η ισοδύναμη εκφραση CLOSE#5, διακόπτει αυτήν τη σύνδεση. Αυτό που κατορθώσαμε μετά το OPEN 5; είναι να έχουμε μια πελώρια μνήμη, αντί για τη μνήμη του υπολογιστή, που φυσικά και εδώ εξαρτάται από τη χωρητικότητα. της διοκέτας.

Ετσι ενώ πριν με την εντολή LET F\$(5)=R\$ «TUMWOULE» TO QUOIKO EVVDOφή μας πέντε στην πέμπτη γραμμή του πίνακα που μας είχε διαθεσει ο υπολογιστής γι' αυτήν τη δουλειά, τώρα με την εκφραση PRINT#5; R\$ «τυπωνουμε» την εγγραφή R\$ στην αντίστοιχη θέση (πέμπτη αν εμεις έτσι έχουμε υπολογίσει) της διακέτας. Και φυσικά αν θελήσουμε να ανακτήσουμε πίσω την εγγραφή μας: INPUT#5; R\$ και η φυσική εγγραφή μας R\$ μεταφέρεται από τη δισκέτα στη μνήμη του υπολογιστή για περεταιρω επεξεργασία.

#### **β) FORMAT ENOΣ ΔΙΣΚΟΥ**

Η διοκέτα που χρησιμοποιήσαμε για τις δοκιμές μας ήταν μια δισκέτα 3,5 ιντσών. Δηλαδή λίγο μικρότερη από ένα δίσκο 45 στροφών. Ο κατασκευαστής μας ανέφερε στο manual των οδηγιών ότι πριν χρησιμοποιηθεί έπρεπε να την φορμάρουμε. Πραγματι ακολουθήσαμε πιστά τις οδηγίες του και αφού γράψαμε FORMAT "m"? 1; "DISK 1" (To DISK 1 ήταν η ονομασία που της δώσαμε), τοποθετήσαμε τη δισκέτα στην αντίστοιχη σχισμή και πατήσαμε "ENTER". Αφού αναψε το κάκκινο LED και ακούστηκε κάποιος χαρακτηριστικός ήχος που δήλωνε ότι η δισκέτα περιστρέφεται, μετά από λίγο το LED εσβησε και στην οθόνη εμφανιστηκε »

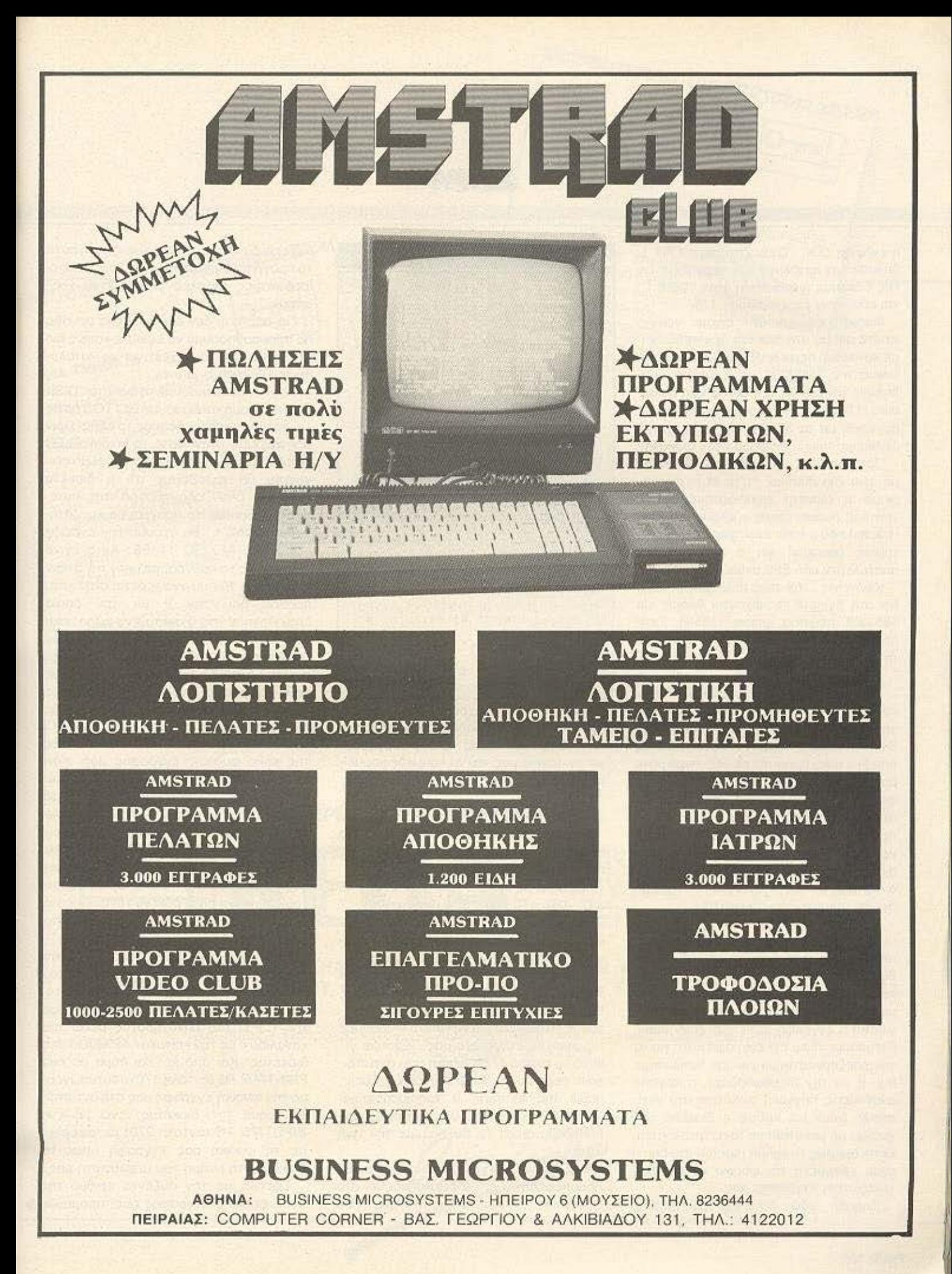

 $\sim$ 

η ένδειξη Ο.Κ. Όταν ζητήσαμε CAT 1, δηλαδή τον καταλογο των περιεχομένων της δισκέτας η απάντηση ήταν "DISK 1" και από κάτω ένας αριθμός 178.

Φυσικά, εφόσον δεν είχαμε γράψει τίποτα ακόμη στη δισκέτα δεν περιμέναμε κατάλογο περιεχομένων παρά μόνο το όνομά της "DISK 1" και ο αριθμός 178 δηλωνε ότι είχαμε 178.000 ψηφία διαθέσιμα (178K) για να χρησιμοποιήσουμε. Σε σύγκριση με τα 30 K ή 40 K που είχαμε διαθέσιμα πριν η διαφορά ήταν αισθητή.

Προχωρώντας περισσότερο διαβάσαμε, στο ίδιο manual, ότι μετά το φορμάρισμα η δισκέτα εφοδιάστηκε με 40 νοητούς ομόκεντρούς κύκλους (αυλάκια - tracks) που ο κάθε ένας χωρίζεται σε 18 τομείς (sectors) και ο κάθε τομέας αποτελείται από 256 bytes.

Κάνοντας έναν απλό πολ/σμό βρήκαμε οτι στη δισκέτα περιέχονται θέσεις για 185.000 περίπου ψηφία (185Κ). Γιατί λοιπόν στο CAT 1 η δισκέτα μας απάντησε ότι έχει διαθέσιμα μόνο 178 Κ;

Η απάντηση είναι απλή.

Με τη διαδικασία του FORMAT που κάναμε πριν από λίγο, όχι μόνο δημιουργηθηκαν τα tracks και τα sectors στη δισκέτα, αλλά επί πλέον και ένας πινακας που δεν είναι προσιτός σε μας, παρα μόνο από το σύστημα. Στον πίνακα αυτό φυλάγονται πληροφορίες σχετικά με το όνομα της διοκέτας, την ονομασία των προγραμματων η αρχείων που θα γράψουμε σ' αυτόν όπως και το κυριότερο την ακριβή θέση τους μέσα στη δισκέτα. Κάτι αντίστοιχο με τον πίνακα W\$ που έχουμε δει στο προηγούμενο κεφάλαιο.

Eται όταν εμείς με το PRINT#5? R\$ μεταφέρουμε τη φυσική εγγραφή μας από την μνήμη του υπολογιστή σε κάποια θέση της δισκέτας, αυτόματα ενημερώνεται και ο υποθετικός μας αυτός πινακάς με την ακριβή θέση (track και sector) που γίνεται η εγγραφή αυτή. Και όταν εμείς ζητήσουμε πίσω την εγγραφή αυτή για να την επεξεργαστούμε (να την τυπώσουμε π.χ. η να την διορθωσουμε), η κεφαλή αναγνωσης πηγαινει ταχύτατα στο αντιστοιχο track και καθώς η δισκέτα ήδη γυρίζει με μια σταθερή ταχύτητα, εντοπίζεται αμέσως το τμήμα (sector) στο οποίο είναι γραμμένη και φυσικά και η προς αναζήτηση εγγραφής μας.

Δηλαδή εδώ δεν έχουμε κέρδος

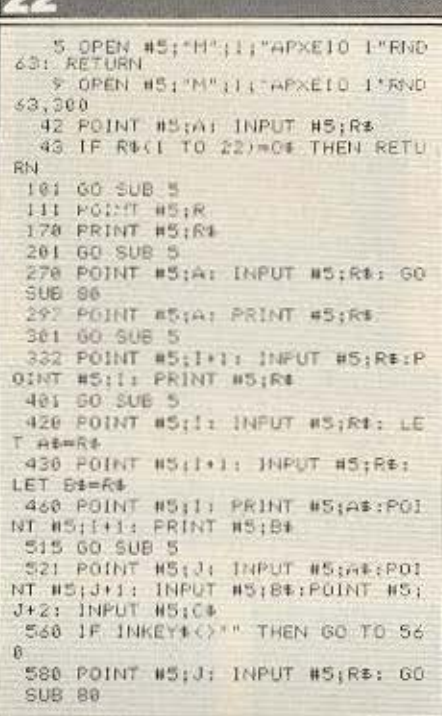

Έχουμε και κέρδος μνήμης μόνο. χρόνου. Με ποια διαδικασία όμως εντολών, μπορούμε εμεις να δημιουργήσουμε το αρχείο μας και να «σημαδεψουμε». με κάποιον αριθμό την κάθε εγγραφή μας.

#### **Y)«APXEIO B» KAI POINT#**

Αφού φορτώσετε το «ΑΡΧΕΙΟ» (το πρώτο εκείνο με τους πίνακες) κάνετε τις παρακάτω αλλαγές - προσθήκες.

1) Σβήστε τις εντολές 43, 170, 270, 297. 332, 420, 430, 460, 521 (9 εντολές).

2) Σαν προσθήκη ή αντικατάσταση των εντολών που σβήσαμε γράψτε το παρακάτω listing 22 (listing 22)

3) Σβήστε το DIM F\$(62, 300) από την εντολή 3. Δε μας χρειάζεται πια ο πίνακας R\$ μια και για πίνακα F\$ θα χρησιμοποιήσουμε τη δισκέτα για να «αποτυπώσουμε» τις φυσικές εγγραφές μας. Έχουμε γι' αυτό το σκοπό 178K ψηφία που αντιστοιχούν περίπου σε 2900 εγγραφές. Εμείς. μέσω της εντολής 9 χρησιμοποιούμε μόνο 300 (RND 63, 300), τίποτα δε μας εμποδίζει όμως να αυξήσουμε την τιμή αυτή.

Για όλα τα παραπάνω φυσικά, βασική προϋπόθεση είναι να έχει συνδεθεί στο Spectrum η κατάλληλη μονάδα που δέχεται δισκέτες, μια και χωρίς αυτή ούτε το προγραμμα μπορεί να «τρέξει», ούτε οι ισοδύναμες εντολές μπορούν να γρα-**ΦΤΟÜV.** 

Για σας που δεν έχετε τέτοια μονάδα θα προσπαθήσουμε να είμαστε κάπως πιο αναλυτικοί στη συνέχεια για να καταλάβαιτε τι ακριβώς γίνεται.

Αφού τοποθετήσουμε τη δισκέτα "DISK 1" στη σχισμή και δώσουμε GO TO 3 όπως και πριν θα παρατηρήσουμε το εξης: Πριν οδηγηθούμε στην λίστα το κόκκινο LED θα ανάψει για λίγο και από το θόρυβο που γίνεται θα καλάβουμε ότι η δισκέτα γυρίζει. Όταν οδηγηθούμε στη λίστα. αφού σπάσουμε το πρόγραμμα και ζητήσουμε "CAT 1" θα εχουμε την ενδειξη "DISK 1" APXEIO 1 156. AUTO EVIVE γιατί καθώς το πρόγραμμα μετά την 3 πριν φτάσει στη 10 που αναφέρεται στη λίστα, πέρασε από την 9 με την οποία δημιούργησε στη δισκέτα ένα χώρο, κάτι σαν τον πίνακα F\$ του πρώτου κεφαλαίου διαστάσεων 63Χ300 στον οποίο έδωσε το ονομα «ΑΡΧΕΙΟ 1». Αν και το μεγεθος κάθε εγγραφής είναι 62 εμείς δώσαμε τιμή 63 επειδή στο τέλος κάθε εγγραφής o host-computer στέλνει ένα CHR\$ 13 (NEWLINE) για να σημαδέψει το τέλος της κάθε φυσικής εγγραφής μας. Κάτι ισοδύναμο με τον POINTER που είχαμε δει στο προηγομενο κεφάλαιο. Έτσι με τον τρόπο αυτό, η δισκέτα παίζει το ρόλο κάποιου πίνακα, το μέγεθος του οποίου δεν εξαρτάται πια από τη μνήμη του υπολογιστή αλλά από τη διαθέσιμη χωρητικότητα της διακέτας. Περιττό νομίζουμε ότι είναι εδώ να τονίσουμε τις δυνατότητες που ξανοιγονται μπροστά µac.

Στη συνέχεια καθώς από τη λίστα οδηγούμαστε στα επιμέρους τμήματα του προγραμματος με ένα COSUB 5 (εντολές 101, 201, 301, 401, 515) συνδέουμε την C.P.U του μηχανηματος μέσω του καναλιού 5 με τον «πίνακα» ΑΡΧΕΙΟ 1 της δισκέτας. Και από κει και πέρα με ένα PRINT#5: RS (εντολή 170) αποτυπώνουμε την φυσική εγγραφή μας στο αντίστοιχο τμήμα της δισκέτας, ενώ με ένα INPUT#5: R\$ (εντολή 270) μεταφέρουμε τη φυσική μας εγγραφή όπως τη δισκέτα στη μνήμη του υπολογιστή μας

Σχετικά με τον αύξοντα αριθμό της κάθε φυσικής εγγραφής μας, μπορούμε >
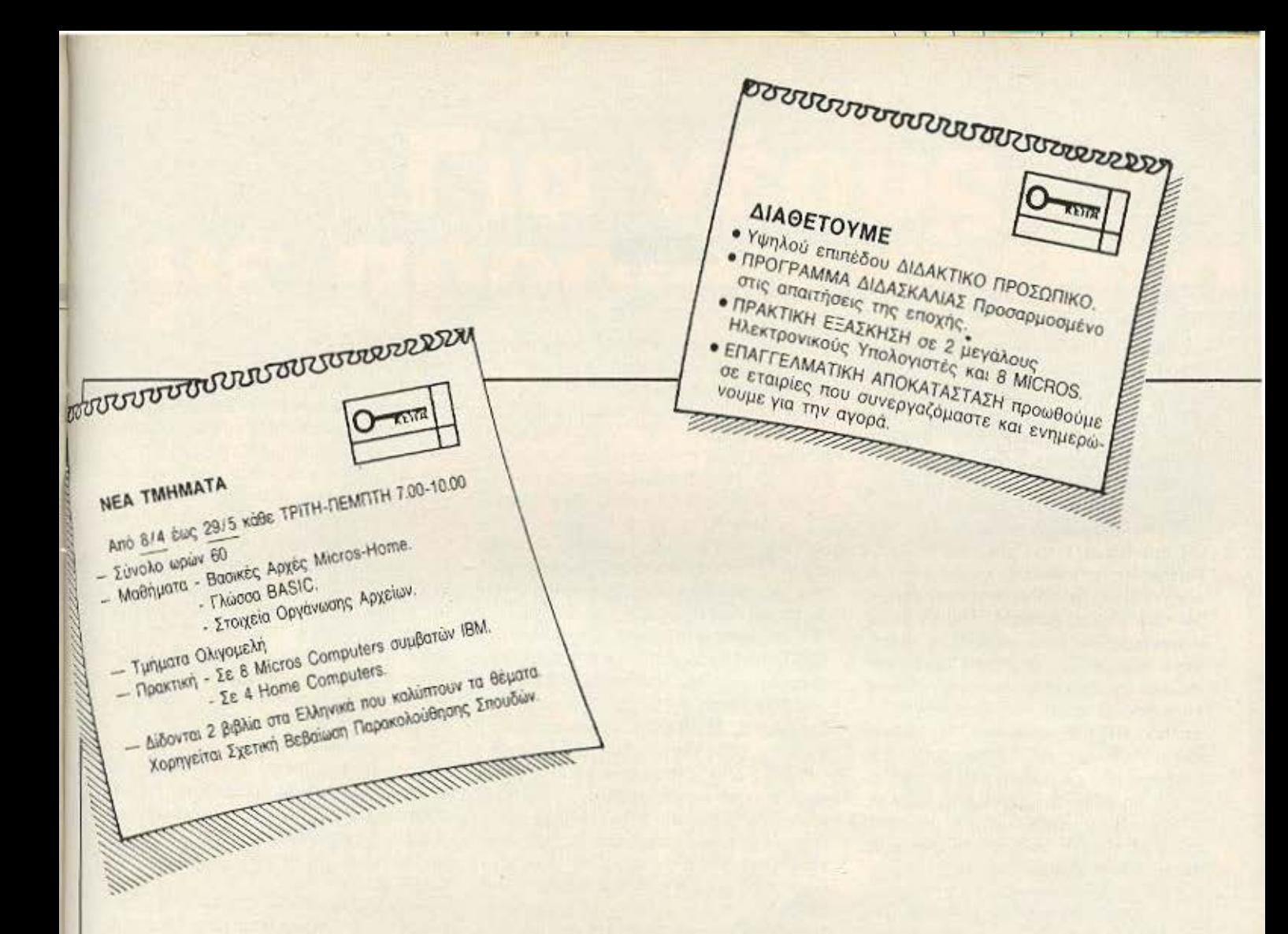

### ΕΡΓΑΣΤΗΡΙΑ ΕΛΕΥΘΕΡΩΝ ΣΠΟΥΑΩΝ

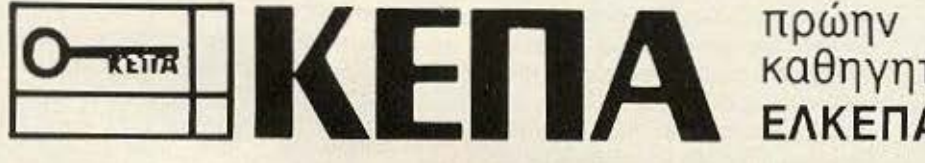

καθηγητές ΕΛΚΕΠΑ

**• ΠΡΟΓΡΑΜΜΑΤΙΣΤΩΝ ΗΛΕΚΤΡΟΝΙΚΩΝ ΥΠΟΛΟΓΙΣΤΩΝ • ΑΝΑΛΥΤΩΝ ΣΥΣΤΗΜΑΤΩΝ • ΔΙΑΤΡΗΣΗ - DATA ENTRY • ΛΟΓΙΣΤΩΝ - MARKETING • ΤΑΧΥΡΡΥΘΜΑ ΕΞΕΙΔΙΚΕΥΜΕΝΑ** 

> Ακαδημίας - Μαυροκορδάτου 1-3 ΑΘΗΝΑ (Δίπλα στην εκκλησία Ζωοδόχου Πηγής) Τηλ: 36 00 668 • 36 40 556

Provdes Emmedon

ï

να αναφέρουμε ότι αυτή γίνεται η μια κατόπιν της άλλης. Δηλαδή κάτι σαν «σειριακή» εγγραφή. Οταν δηλαδή μετα 4 περίπου φυσικές εγγραφές γεμίσει το τμήμα 1 του αυλακιού 0 (sector 1, track 0), η επόμενη εγγραφή μας γίνεται στο τμήμα 2 του αυλακιύ 0, κ ο κ. μέχρις ότου γεμίσει το τμήμα 18 του αυλακιού 0, οπότε η επόμενη φυσική εγγραφή μας θα γίνει στο τμήμα 1 του αυλακιού 1 κ.ο.κ. Παρόμοιος μηχανισμός χρησιμοποιείται και για τους κατόχους του micro-drive. Με μια βασική διαφορά. Επειδή όπως αναφεραμε και προηγούμενα το microdrive περιέχει μια ατέρμονα κασετοταινία οι φυσικές εγγραφές μας εδω γίνονται κυριολεκτικά η μια πίσω από την άλλη Δηλαδή καθαρα «σειριακά». Έτσι όταν εμείς θέλουμε να ανακτήσουμε την εγγραφή π.χ. με αριθμό 175 θα πρέπει πρώτα να διαβαστούν οι προηγούμενες 174 και μετά να ανασύρουμε την 175η εγγραφή. Κατι τέτοιο όμως δε γινεται με αρχεια τα οποία χρησιμοποιούν disk-drive.

Εδώ η επεξεργασία είναι τυχαίας προσπέλασης (RANDOM ACCESS). Και όταν λέμε επεξεργασία τυχαίας προσπέλασης εννοούμε το εξής: Όταν γίνεται κάθε εγγραφή το Hardware του disk-drive «σημαδεύει» μέσω κάποιου δείκτη (POI-NTER) στον πίνακα των περιεχομένων την ακριβή θέση της φυσικής μας εγγραφής. Έτσι όταν εμείς ζητήσουμε την εγγραφή 175 έχουμε POINT#5: 175 και η κεφαλή ανάγνωσης της δισκέτας πηγαίνει κατευθείαν στο αυλάκι (track) και τμήμα (sector) που είναι καταχωρημένη η 175η εγγραφή μας χωρίς να αναγκαστεί να διαβάσει όλες τις προηγούμενες 174. Επαναλαμβάνουμε λοιπόν για μια ακόμη φορά ότι η χρήση της διακετας στην επεξεργασία αρχείων, δεν προσφέρει μόνο αυξηση της χωρητικότητας του μέσου στο οποιο καταχωρούνται οι φυσικές εγγραφές μας, αλλά επί πλέον και αύξηση του χρόνου επεξεργα-OICIC TG/V

### $\delta$ )CLOSE # & BUFFER

Осог Віастікої апо сас кауатє тіс αλλαγές που σας είπαμε και τρέξατε το «ΑΡΧΕΙΟ Β» θα πρεπει να παρατηρήσατε δύο πράγματα.

1. Αφού κανατε την πρώτη, δεύτερη, ίσως και τρίτη, φυσική εγγραφή σας και όλα πήγανε καλά ξαφνικά, κάπου ανάμεσα στην τρίτη και τέταρτη ενγραφή το disk-drive πηρε ξαφνικά μόνο του ζωή και αφού δούλεψε για λίγα δευτερόλεπτα μετά σταμάτησε.

2. Επίσης όταν κουραστήκατε να κάνετε εγγραφές και οδηγηθείτε στην λίστα αν ζητήσετε να πάτε σε κάποιο άλλο τομέα. π.χ. διορθωση εγγραφής θα πήρατε ενδειξη σφάλματος "stream already open". Ας δούμε γιατί συνέβηκε αυτό και πως θα διορθώσουμε το σφαλμα της δευτερης παρατήρησης.

Αφού σώσετε το πρόγραμμα και κάνετε ΕDIT στην 10 προσθέστε μετά τον αριθμό γραμμής 10 την εντολή CLOSE#5: δηλαδή η 10 εντολή θα έχει την μορφή 10 CLOSE#5: BORDER 7. KAn. Auto Eyive για τον εξης λόγο. Με την εντολή ΟΡΕΝ# 5 όπως αναφέραμε και προηγούμενα ο υπολογιστής συνδέει την C.P.U. μέσω του καναλιού 5 με το disk-drive "m". Η ισοδύναμη έκφραση CLOSE#5: κάνει την σύνδεση αυτή να υπάρχει. Γι αυτό το λόγο θεωρησαμε σκοπιμο λίγο πριν οδηγηθούμε στη λίστα να κλείσουμε το κανάλι μας και βάλουμε σαν πρώτη εντολή στην 10 το CLOSE#5 μια και όλοι οι τομείς όταν κλείνουν οδηγούνται στην λίστα. Έτσι αποφύγαμε να δίνουμε το CLOSE#5 κάθε φορά που τελειώνει μια δουλειά σε κάποιον από τους 5 τομείς και όχι 6 μια και ο εκτος τομέας για σώσιμο δεδομένων εδώ δε χρειάζεται. Η απάντηση σε μια εύλογη απορια εδώ θα μας δώσει την ευκαιρία αφ' ενός μεν να αναφερθούμε στη δημιουργία του buffer και αφ' ετέρου να δώσει απαντηση στην πρώτη παρατήρηση που κάνατε με το ξαφνικό και απότομο ζωντάνεμα για λίγο Tou disk-drive.

Θα μπορούσατε να είχατε αναρωτηθεί εδω: «Γιατί είναι ανάγκη κάθε λίγο και λιγάκι να ανοιγοκλείνουμε το κανάλι 5 (OPEN# & CLOSE#) как να μην το ανοίγουμε μια φορά από τη λίστα και να το αφήναμε συνέχεια ανοιχτό από κει και πέρα;». Η απάντηση είναι ότι με το OPEN#, ο υπολογιστής εκτός από τη σύνδεση που κάνει, δημιουργεί ταυτόχρονα και μια περιοχή στη μνήμη του. yvwam oav buffer, κατι σαν προσωρινή αποθήκη, στην οποία κρατάει προσωρινά τα δεδομενα που πρόκειται να στείλει στο. disk-drive. To buffer autó, εδώ, έχει

μεγεθος 512 χαρακτήρων. Οταν λοιπόν γεμίζει το drive δουλεύει για ένα δευτερόλεπτο περίπου καθώς ο buffer, στέλνει τα δεδομένα στη δισκέτα και μετά αμέσως καθαρίζει περιμένοντας τα δεδομένα, από την κεντρική C.P.U.

Είναι απάραιτητο λοιπόν όταν τελειώνουμε μια δουλειά με αρχεια που έχουμε χρησιμοποιήσει την εντολή OPEN-72 να κλείνουμε τον τομέα εργασίας με CLO-SE # για δύο λόγους. Πρώτα απ' όλα με το CLOSE#, αποσυνδέεται ο buffer από την μνήμη και είναι κουτό και άχρηστο. κυρίως από θέμα νοοτροπίας να δεσμεύουμε τη μνήμη με τμήματα που δεν πρόκειται να χρησιμοποιήσουμε.

Κυρίως όμως, πρέπει να χρησιμοποιήσουμε το CLOSE # για άλλο σκοπό.

Av o buffer δεν είναι γεμάτος και κλείσουμε το αρχείο μας, χωρίς το CLOSE#, TOTE TO TEAEUTOIO DATA, δηλαδή οι τελευταίες φυσικές εγγραφές μας δεν θα αποτυπωθούν στη διοκέτα με αποτέλεσμα το αρχείο μας να είναι Ελλειπες

Πιστευουμε τώρα, μετά από όσα αναφέρθηκαν προηγούμενα η ερμηνεία των εντολών του listing 22 να είναι περισσότερο από σαφής.

Εμείς θα σταματήσουμε κάπου εδώ το άρθρο μας, ελπίζοντας ότι με όσα αναφέραμε κάναμε μια μικρή εισαγωγή στο θεμα «ΑΡΧΕΙΑ». Από κει και έπειτα είναι δικό σας θέμα με τις γενικές γνωσεις που αποκτήσατε να προχωρήσετε περισσότερο, στο τόσο συναρπαστικό, και ενδιαφερον θέμα των ΑΡΧΕΙΩΝ.

### **KEQAAAIO IV**

### **α) ΕΝΑ ΒΗΜΑ ΜΠΡΟΣ**

Στα προηγούμενα αναφερθήκαμε γενικα στο θέμα αρχεία επεξεργαζόμενοι 3 μορφές αρχείων με τρεις διαφορετικούς τομείς.

Με δισδιάτακτους πίνακες και εγγραφές σταθερού μήκους, σειριακά σε μονοδιάστατο πίνακα και εγγραφές μεταβλητού μηκους και με τυχαία προσπέλαση σε εγγραφές σταθερού μήκους σε δισκέτα. Οι τιμές που δωσαμε στους πίνακες ήταν καθαρά ενδεικτικές. Εμείς κατορθωσαμε με μηχανημα των 48 Κ να ανέβουμε χωρίς να πάρουμε ένδειξη σφαλματος (Out of memory η No room on  $\blacktriangleright$ 

# e ₿ O Bowman

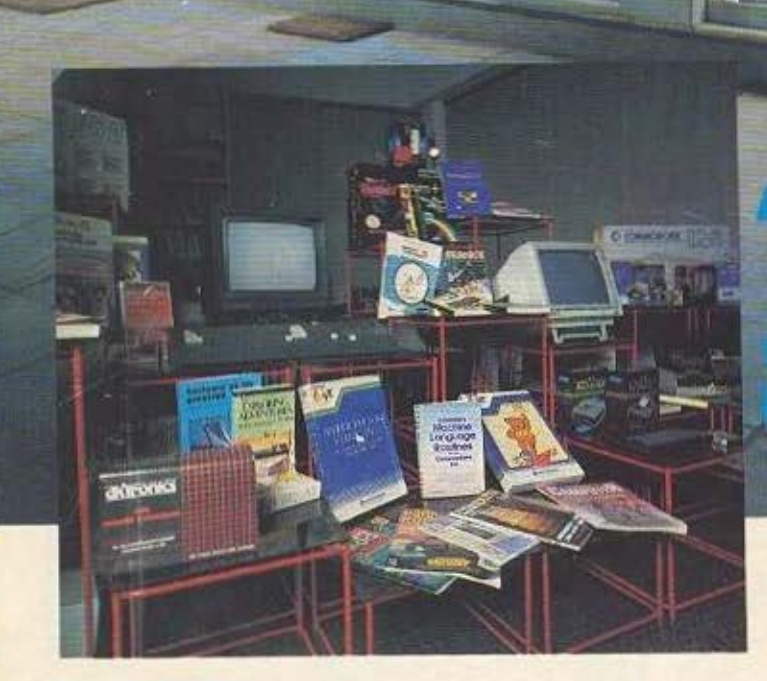

 $74$ 

т

**TIME** 

E

• COMMODORE 64 • MONITORS • COMMODORE PLUS/4 • εκτvποτεΣ • SPECTRUM • ΠΕΡΙΦΕΡΕΙΑΚΑ<br>• PIED PIPER<br>• ΠΡΟΓΡΑΜΜΑΤ.

... και όλοι οι «μεγάλοι» computers

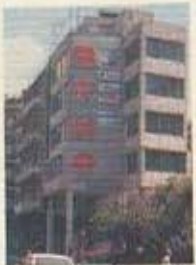

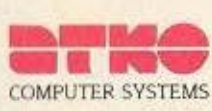

ΜΕΣΟΓΕΙΩΝ 74 & ΜΙΧΑΛΑΚΟΠΟΥΛΟΥ 115 27 ΑΘΗΝΑ ΤΗΛ. 7785950 - 7784967 TELEX 212313 NAFS

• ATARI 520 • AMSTRAD 8256 • AM5rRΛD 6128 • AM5rRΛD 464 • COMMODORE 128<br>• COMMODORE 64

**• ΠΡΟΓΡΑΜΜΑΤΑ ΚΑΙ ΒΙΒΛΙΑ** 

### **SEIPA**

disk) yo to usy APXEIO oro. F\$(62, 500). ую то APXEIO A стоис: R\$(1, 20000) как W\$(1, 1200) με μέσο όρο εγγραφής 47 χαροκτήρες και για το ΑΡΧΕΙΟ Β στο OPEN#5: "m" 1: «APXEK) 1- RND 63  $2000$ 

Δοκωάστε εσείς μήπως και ανεβείτε περισσότερο. Επίσης στις επαληθευτικές umonourivec (700 kg) eFnc) Se vouizere ότι κατι λείπει: Μια συντάμευση οδού ή πόλης δε θα χρειαστεί και κάποιο άλλο Ούμβολο: Π.Υ. ΕΛ. ΒΕΝΙΖΕΛΟΥ. ÷. AAFT/DOAH DongRegge Angou every tic ovtimovec evrolée éta úgre vo δέχεται και την τελεία «» και τη λέξη voquum «/» n umopoutiva 900 kgi 960.

H són óMo. Σε μερικές εντολές εμείς χρησιμοποιήσαμε την τεχνική της πολλαπλότητας των εντολών στον ίδιο αριθμό γραμμής. Αν εχετε καταλάβει τη δουή TOU ΠΡΟΥΡΟΝΙΑΤΟΣ VOTÍ δε δοκικήζετε κι εσείς να το συμπτύξετε περισσότερο. Τονίζουμε εδώ ότι οι εντολές που ακολουθούν κάποιο IF σε μια πολλαπλή εντολή εκτελούνται μόνο εφόσον πραγματοποιηθεί το IF. Επίσης η εντολή 2030 upposi wa muoglevefici. Ay Sey watalou Βαίνετε γιατί, παρατηρήστε ότι πριν облупθойце стау ипологијуа 1000 ехонμε μόλις περάσει από την υπορουτίνα 70. Και άλλα πολλά παρόμοια θέματα αφήνουμε στον αναγνώστη με την ελπίδα ότι δε θα προσπαθήσει απλώς να πληκτρολογήσει τα προγράμματα, αλλά θα προσπαθήσει να δημιουργήσει γέες υπορούτίγες για συντόμευση του προγράμματος ή κάπου να κάνει κάποια συμπλήρωση ή Βελτιωση. Περιμένουμε τέτοιες γραπτές moomonger à annount via tuyév επεξηγήσεις όπου χρειαστεί

### **BIEFHAOLOS**

Στο σημείο αυτό θα άθελα να ευχαριστήσω δύο ανθρώπους. Την κάρη μου (8 ετών) που στάθηκε ακούραστη δίπλα μου δοκιμάζοντας και πληκτρολογώντας το παραπόνω προγράμματα για τυχάν περίπτωση λάθους, όπως επίσης και τον φίλο KOLOUVEOVÁTO VOU ESMOVIÓDO VINOLE TOV **BOOTDORN TOU ORONU DEV BD FEKIVOURD** τη συνγραφή αυτού του άρθρου

Enione Toue συγγραφείς των παρακάτω βιβλίων οι παρατηρήσεις και τα προγράμματα των αποίων στάθηκαν πολύτων Bonenuo via usvo

1. The ZX-81 Companion Tou Rob Maundaz

2 Master vour ZX-microdrive zou Andrew Pennel

 $rac{1}{9}$ 

3. The Working Spectrum rou David Lawrence Kor Tchoc

4. Μικρούπολογιστές του Γιώργου Θεο **Zonon** 

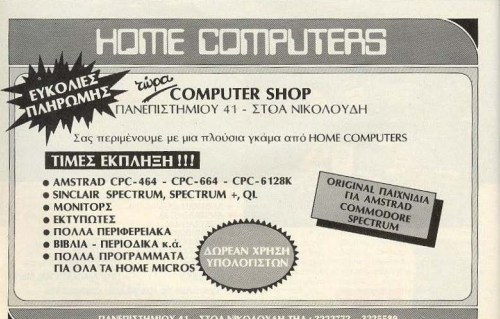

ΠΑΝΕΠΙΣΤΗΜΙΟΥ 41 - ΣΤΟΑ ΝΙΚΟΛΟΥΔΗ ΤΗΛ.: 3222773 - 3225589

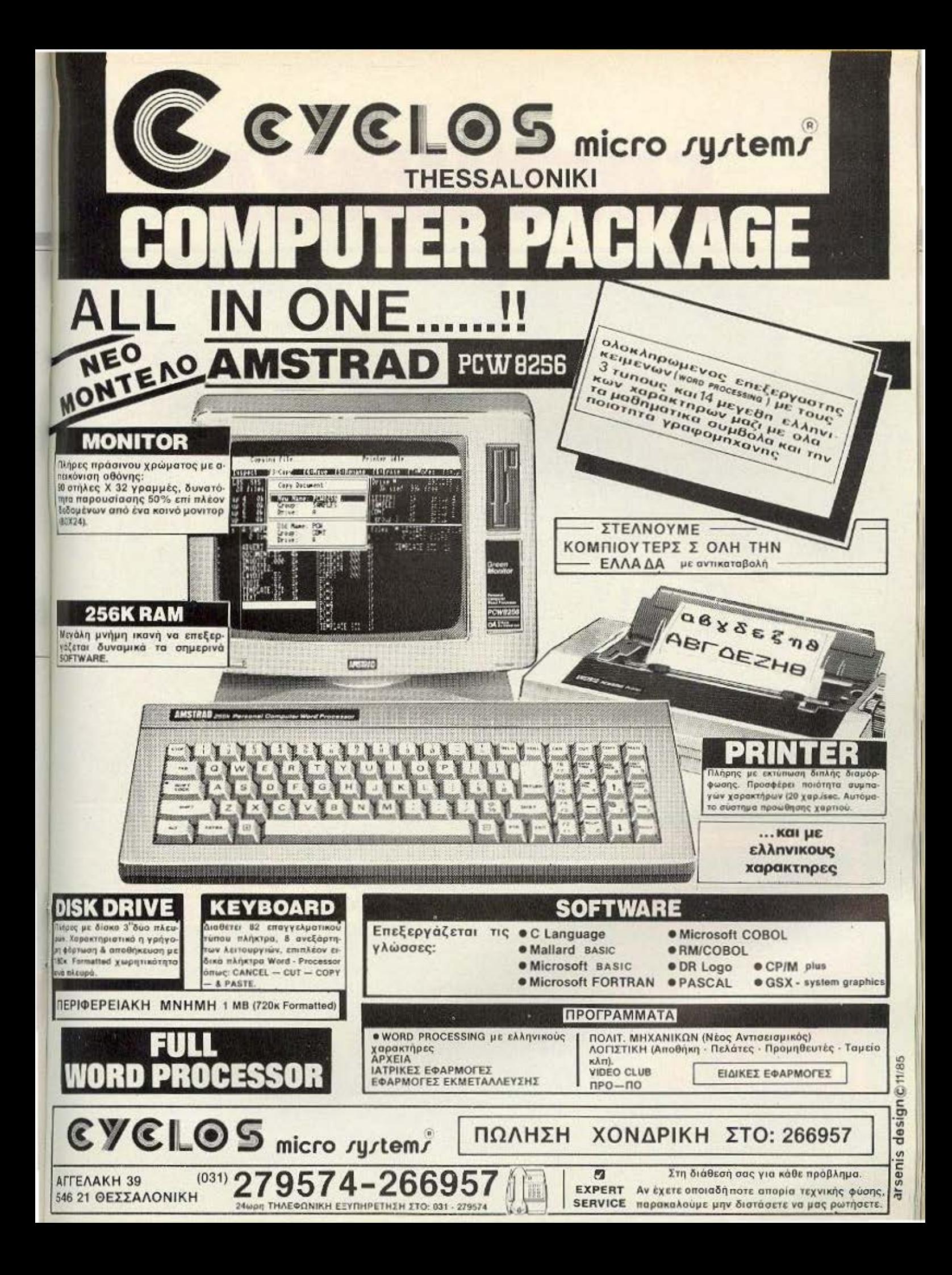

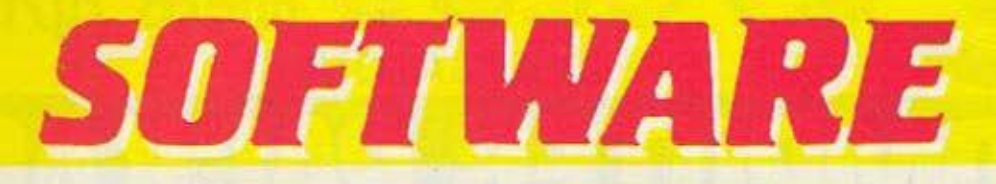

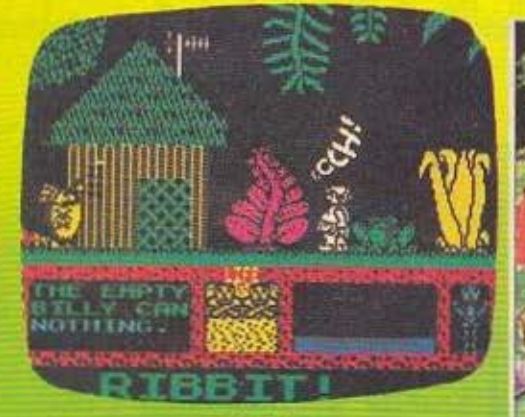

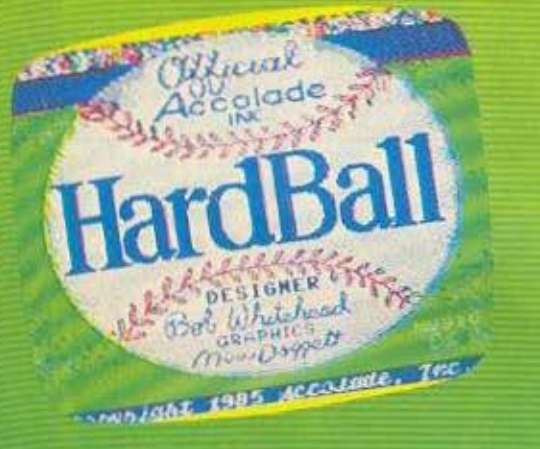

**TITAOE: THREE WEEKS IN PARADISE** ΥΠΟΛΟΓΙΣΤΗΣ: **SPECTRUM 48K ΜΟΡΦΗ: ΚΑΣΕΤΑ** *EIAOE: ARCADE* 

ΚΑΤΑΣΚΕΥΑΣΤΗΣ: MICROGEN

Θέλετε να παμε για λίγο σ' ένα εξωτικό νησί στον Ειρηνικό; Βάλτε λοιτόν τους Spectrum σας στην πρίζα και ξεκινάμε Βρισκομαστε ο' ένα παρθένο δάσος όπου ζουν κατοικίδια ζωάκια!! (ελέφαντες, λιοντόρια κ.λ.π.) και μια φυλή από αγνούς καλόκαρδους και πολύ φιλόξενους ανθρώπους που δεν τους έχει ακόμη αλλοτριώσει ο πολιτισμός και η εξέλιξη της τεχνολογίας Το μονο ελλάτωμα που

παρουσιαζει η φυλή αυτή είναι ότι δείχνει ιδιαίτερη προτίμηση στο ανθρωπινό κυρίως κρέας Ψάχνουμε λοιπόν (ο Wally δηλ. ο οποίος κοντρολάρεται από εμάς) να βρούμε τη WILMA και τον HERBERT πριν προλάβει αυτή η συμπαθέστατη. κατά το άλλα, φυλή να ετοιμάσει το μεσημεριανό της αυσαίτια.

Οι κινήσεις του WALLY στις 31 οθόνες του παιχνιδιού παρουσιάζουν αρκετή ποικιλία. Αν αυτό συνδυαστεί με τα καλά γραφικά του προγραμματος δίνει μια πολύ θετική εντύπωση για το παιχνίδι. Ομως η ποικιλία αυτή δημιουργεί προβλήματα

παράθυρο που δείχνει

τι αντικείμενα μεταφέρει WALLY (μέχρι 2 μπορούν να μεταφερθούν). Μην σας παρασύρει η άνοιξη και επιχειρήσετε να σταθείτε στην οθόνη της παραλίας γιατί σίγουρα θα το μετανιώσετε. Αξιοποιήστε τα αντικειμενο που βρίσκετε αν θελετε να ξαναδείτε τη WILMA ζωντανή. Εκτός βεβαια και αν δείτε αυτό το ταξιδι σαν μια καλή ευκαιρία για να φτάσετε γρήγορα και με ασφάλεια όλοι μαζί στον Παράδεισο.

Το εισιτήριο για τον παράδεισο (ή αλλιώς το πρόγραμμα για τον SPEC-

# REVIEW

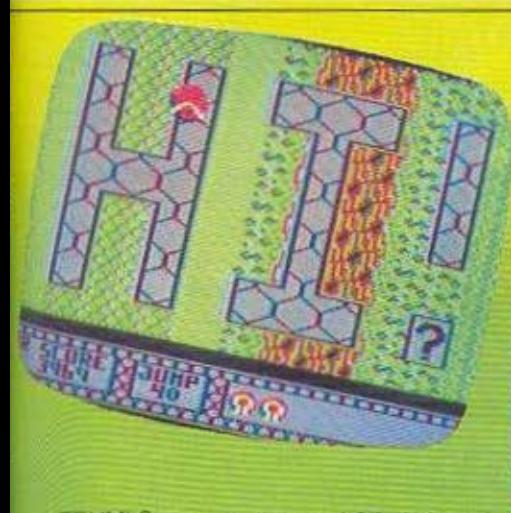

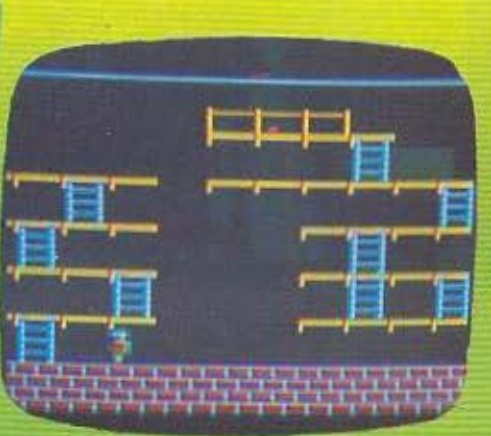

TRUM) θα το βρείτε στο ACC (Σολωμού 25 και Μπόταση 3609217).

**TITAOE: HARDBALL** 

ΥΠΟΛΟΓΙΣΤΗΣ:

**COMMODORE 64/128** 

ΜΟΡΦΗ: ΚΑΣΕΤΑ/ΔΙΣΚΟΣ

**EIAOE: SPORTS SIMULATION** 

**KATAEKEYAETHE: US GOLD/** 

**ACCOLADE** 

Εφθασε ο καιρός φίλοι μου να ασχοληθούμε και μ' ενα σπορ έξω από τα συνηθισμένα «καλοκαιρινά» ή «χειμερινά» αγωνίσματα. Αφήστε κάτω τη ρακέτα του τέννις, πάρτε το "bat" (ρόπαλο) και μπείτε στο γήπεδο. Οχι, δεν πρόκειται να παιξουμε ροπαλιές - οι απόκριες άλλωστε πέρασαν. Θα επιχειρησουμε να naičouus Baseball. Eva kar stoxny αμερικάνικο άθλημα που στον τοπο μας

GRAPHICS:\*\*\*\* HΧΟΣ: \*\*\*\* *<u><u><u>IAOKH</u>\*\*\*\*\**</u></u> **TEN. ENTYFIQZH: \*\*\*\*** 

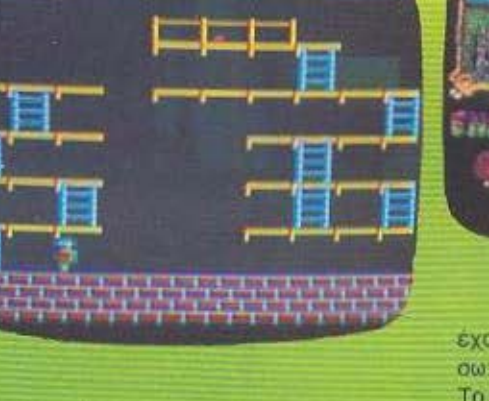

είναι σχεδόν αγνωστο. Ευτυχώς που η ACCOLADE φρόντισε να μας το παρουσιάσει με τον καλύτερο δυνατό τρόπο. Οι τρεις απόψεις του γηπεδου που εμφανιζονται κατά τη διάρκεια του προγράμματος μοιαζουν σα νάχουν τραβηχτεί απο κάμερα κατά τη διάρκεια κάποιου ματς. Είναι τόσο πειοτικές που αν δοκιμάσετε να σταθείτε μερικά μέτρα μακριά απ' την οθόνη σας θα αισθονθείτε σαν να παρακολουθείτε πραγματικά baseball.

Τώρα βέβαια θα μου πείτε πως να παίξουμε εμείς baseball αφού δεν εχουμε ίδεα. Κι εγώ θα σας απαντήσω: Να μια καλή ευκαιρία να αποκτήσετε. Το παιχνίδι σε γενικές γραμμές είναι απλό στη χρήση του. Ας ρίξουμε όμως μια σύντομη ματια στην κεντρική ιδέα του αθλήματος. Το παιχνίδι παίζεται με δυο ομάδες των 9 παιχτών. Η μια ομάδα παίρνει θέση μέσα στο γηπεδο (όπως θα διαπιστώσετε στην πορεία του παιχνιδιού) ενώ από την άλλη ένας παίχτης είναι "at bat" δηλ. στέκεται με το ρόπαλο απεναντι απ' αυτόν που πετά το μπαλακι και μπρος απ' τον Catcher Carron (που το πιάνει αν δεν καταφέρει ο αντιπαλος να το διωξει με το ρόπολο). Πισω απ' τον Catcher στεκεται ο διαιτητής που ελέγχει

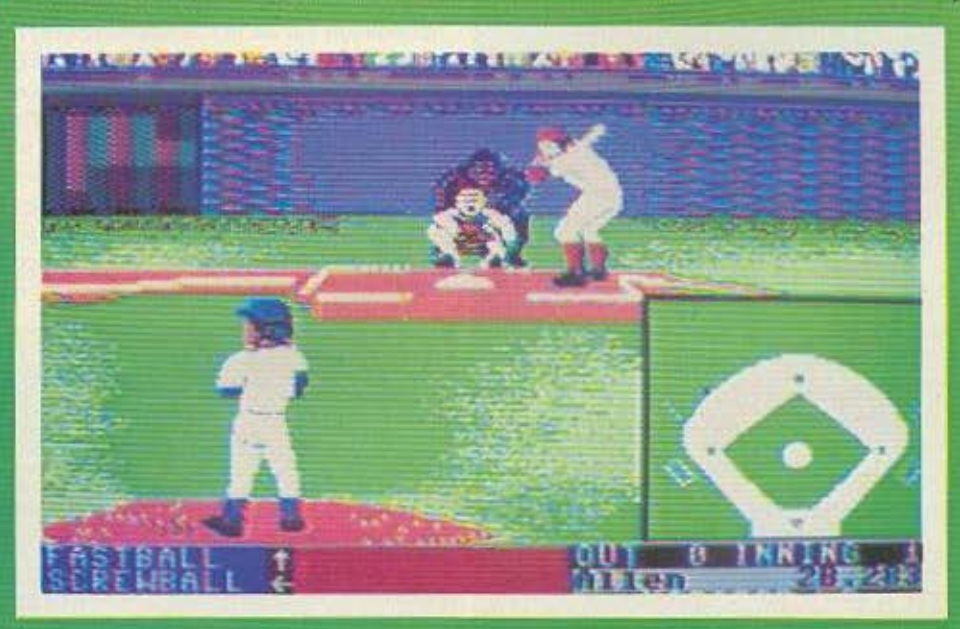

### **SOFTWARE REVIEW**

### **TITAOE: CASTLE QUEST** ΥΠΟΛΟΓΙΣΤΗΣ: BBC/BBC+/128 **ΜΟΡΦΗ: ΔΙΣΚΕΤΑ / ΚΑΣΕΤΑ ΕΙΔΟΣ: ADVENTURE**

Ενα από τα πολλά παιχνίδια για τον ΒΒΟ sivel kal to Chastle Quest nou στη συνέχεια αποδεικνύεται πραγματική σπαζακεφαλιά. Αρκετά πολύπλοκο κάνοντας τη θέση του χρήστη σιγουρα δύσκολη. VnotiBetal on siote o nowae nou περιφέρεται μέσα σε ένα τεράστιο μα και πολύ σκοτεινό και επικίνδυνο κάστρο. Σκοπός σας η ευρεαη ενός θησαυρού που κάπου εκεί μέσα υπάρχει και σας περιμένει.

προχωρείτε θα παρα-Evoπηρήσετε δηλητηριώδεις αράχνες<br>τέρατα καθώς και τους φύλαμάγισσες. του θησαυρού - αν ποτέ πλησιάσετε τόσο καντά - που θα πρέπει να εξουδετερώσετε. Αυτό θα το καταφέρετε αν μαζεψετε τα διάφορα αντικείμενα που βρίσκονται στο δρόμο σας. Είτε νομίσμοτο, είτε δαυλούς, είτε κουβάδες είτε σπαθιά είναι αυτά όλα που σας ρειάζονται για να κατορθώσετε να<br>Θάσετε-στο-τέρμα Προσοχή-όμως-γιατί θα χρειαστεί να χρησιμοποιήσετε το κάθε ένα και στην κατάλληλη στιγμή.

Ο χρηστης λοιπόν πέρα από την επιδεξιότητα των χεριων πρέπει να διαθέτει μεγάλη προσοχή, σκέψη και **COUNTOOIL** 

Πέρα από τις ζωές που έχει κατά τη διάρκεια της περιπέτειας του έχει επίσης την «πολυτέλεια» να πεθάνει μόνο μετά από τρία χτυπήματα.

Καλή εντύπωση μας έκαναν τα πολύ upaio oroixeia ano sideways scrolling. Το παιχνίδι μας το παραχώρησε η ΒΑUD Ο Ε., Δωδεκανήσου 7, 528334 στη Θεσσαλονίκη

GRAPHICS: \*\*\*\*\* HXOΣ \*\*\*  $\Lambda$ OKH $***$ ΓΕΝ, ΕΝΤΥΠΩΣΗ: \*\*\*\*

αν το μπαλάκι περάσει απ' τον batter (τον παίχτη με το ρόπαλο) σε τέτοια απόσταση που θα μπορούσε να το είχε χτυπήσει. Αν ο batter αποτύχει στην απόκρουση και η μπάλα έχει περάσει «δίπλα» του ο διαιτητής δίνει "strike". Στα 3 strike o παίχτης βγαίνει "out" και κάποιος άλλος απ' την ομαδα του παίρνει τη θέση του. Οταν η ομάδα "at bat" συγκεντρώσει 3 "outs" τότε τοποθετείται στο γήπεδο ενώ οι αντίπαλοι παίρνουν θέση "at bat". Όταν και αυτοί συγκεντρώσουν 3 "outs" έχει τελειώσει η πρώτη περιοδος του παιχνιδιού. Το παιχνίδι συνολικά αποτελείται από 9 περιόδους (innings). Orav o batter στείλει τη μπάλλα με χτύπημα μες στο γήπεδο θα τρέξει προς την πρώτη βάση (που βρίσκεται δεξιά του) και αν τα καταφέρει στη 2η και στην 3η και ξανά στην home base όπου τότε θα έχει σημειώσει και πόντο. Αν ο αντίπαλος που βρίσκεται στη 1η βάση προλάβει και πιάσει την μπάλλα πριν φτάσει ο παίχτης που κατευθύνεται προς τα κει τότε τον βγάζει out. Αλλος τρόπος για να εξουδετερωθεί ο παίχτης που τρέχει - και έτσι να μην σκοράρει - είναι κάποιος αντίπαλος που βρίσκεται κοντά του να τον αγγίξει εφόσον κρατά την μπάλα στα χέρια.

Ας ρίξουμε όμως και μια ματιά στο πρόγραμμα. Μπορείτε να παίξετε εναντια στον Computer (που είναι αρκετά καλός παίχτης και μάλλον χρειάζεται αρκετή προπόνηση για να τον αντιμετωπίσετε) ή ενάντια σε κάποιον φίλο σας. Εμείς τουλάχιστον ακολουθήσαμε τη δεύτερη λύση. Και χρειάστηκε να γίνει κάποιος σεισμός για να δούμε ότι ήταν ήδη 4 τα ξημερώματα και έπρεπε επιτέλους να στείλουμε παίχτες μας για ξεκούραση. Στο ξεκίνημά του το παιχνίδι δίνει μια εικόνα όπου περιγράφεται η αγωνιστική κατάσταση των δύο ομάδων. Υπάρχει η

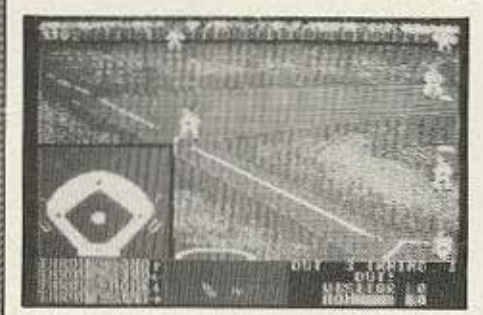

δυνατότητα να μανατζάρετε την ομάδα σας και να δώσετε στους παίχτες σας το στυλ του παιχνιδιού που εσείς θεωρήτε αποδοτικότερο. Κατά τη διάρκεια του παιχνιδιού εμφανίζονται δύο εικόνες που δείχνουν την αριστερή και τη δεξιά όψη του γηπέδου και μια που δείχνει μόνον τον παίχτη που πετά τη μπάλα τον batter. και αυτόν που την πιάνει αν δεν τη χτυπήσει ο batter. Αν τη χτυπήσει μεταφερόμαστε σε μια από τις δύο «εικόνες» του γηπέδου όπου η ομάδα που είναι σ' αυτό προσπαθεί να πιάσει το γρηγορότερο δυνατό τη μπάλλα ενώ ο παίχτης της αντίπαλης προσπαθεί να φτάσει γρήγορα στην πρώτη βάση. Ο παίχτης που πετά την μπάλλα κατευθύνεται μέσω του Joystick και διαλέγει με ποιο τρόπο θα ρίξει την μπάλα. Αν δηλ. τη ρίξει ευθεία με δύναμη και χαμηλά ή αν τη στείλει με εξωτερικό φάλτσο προς τα δεξιά κ.λ.π. Όπως καταλάβατε δηλ. ο δύστυχος παίχτης με το ρόπαλο (batter) βρίσκεται σε τόσο δύσκολη θέση - αφού πρέπει να μαντέψει με ποιο τρόπο θα έρθει η μπάλα προς το μέρος του - που μόνο μ΄ αυτή του αρχιουντάκτη γνωστού περιοδικού για home micros θα μπορούσα να την παρομοιάσω. Εντυπωσιακά τα Graphics στην πρώτη οθόνη (δεν υστερούν οι άλλες) όπου κάθε φορά που ο παίχτης ρίχνει την μπάλα με διαφορετικό τρόπο στην οθόνη παρουσιάζονται και οι αλλαγές στις κινησεις του. Σταματάμε εδώ και σας θυμιζουμε αυτό που λέει ο συμπαθέστατος πρόεδρος του Απόλλωνα Καλαμαριάς «Μη μιλάς... τώρα μιλάνε τα μάτια». Για να δείτε και εσείς το παιχνίδι απευθυνθήτε στο MR COMPU-ΤΕΡ Σπετσοπούλας 13 και Κυψέλης 8826862.

Σημ.: Το έκτο αστεράκι στα Graphics δεν είναι τυπογραφικό λάθος. Απλά μας ξέφυγε πάνω στον ενθουσιασμό.

GRAPHICS: \*\*\*\*\*\* HXOΣ: \*\*\* ПЛОКН: \*\*\*\* ΓΕΝ. ΕΝΤΥΠΩΣΗ: \*\*\*\*

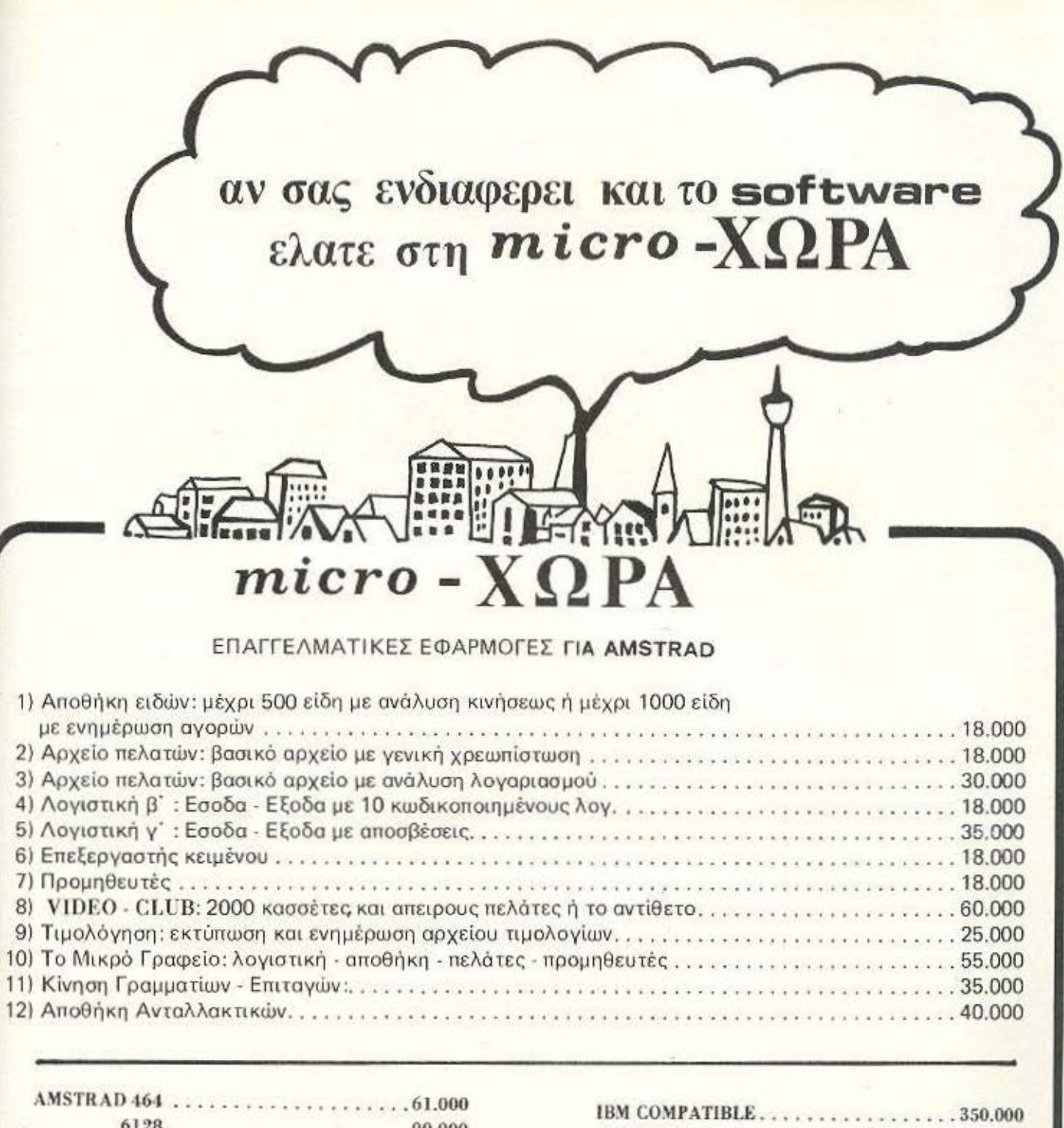

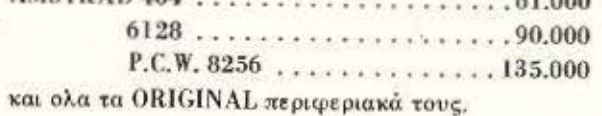

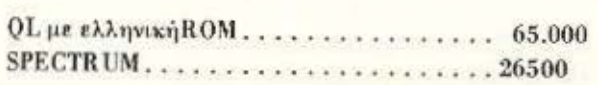

PRINTERS (EPSON, STAR, CITIZEN, SEIKOSHA)

>

"'

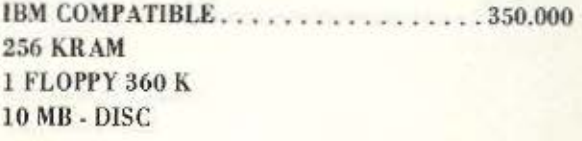

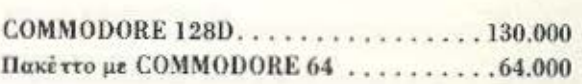

**ENΩTIKΩN 9 (Εναντι Ξενοδοχείου CAPITOL) ΤΗΛ.534.460 TELEX**, 410113 **ΘΕΣΣΑΛΟΝΙΚΗ** 

" ΘΕΣΣΑΛΟΝΙΚΗ Σ

# *ANOTEIQ&EITE*

Τα 50 και περισσότερα Ελληνικά εκπαιδευτικά και χιλιάδες άλλα προγράμματα θα σας «απογειώσουν» και θα κάνουν το ταξίδι σας στον κόσμο της γνώσης ξέγνοιαστο και δημιουργικό. ATARI HOME COMPUTERS 800 XL KGI 130 XE

υπερέχουν σε όλα και είναι ασυναγώνιστα στην τιμή.

### ΕΛΛΗΝΙΚΑ ΕΚΠΑΙΔΕΥΤΙΚΑ ΠΡΟΓΡΑΜΜΑΤΑ

### **ATARI 800 XL**

64 K µvnµn RAM

ATARI 130 XE

128 K uvnun RAM

· MAOHMATA BASIC · · ΓΑΛΛΙΚΟΙ ΔΙΑΛΟΓΟΙ · ΦΥΣΙΚΗ · · OPFANIKH XHMEIA · FEOFPAGIA EAAAAOE · · ΧΩΡΕΣ ΚΑΙ ΠΡΩΤΕΥΟΥΣΕΣ · ΑΓΓΛΙΚΗ ΓΡΑΦΟΜΗΧΑΝΗ · · ПАРАГОГОІ & ОЛОКЛНРОМАТА • **• ANTEBPA PHTON APIOMON ·** · ΓΕΝΙΚΗ ΣΤΑΤΙΣΤΙΚΗ · **• ΔΙΑΦΟΡΙΚΕΣ ΕΞΙΣΩΣΕΙΣ ·** · ΓΡΑΦΙΚΕΣ ΠΑΡΑΣΤΑΣΕΙΣ ΣΥΝΑΡΤΗΣΕΩΝ ·

ενσωματωμένη BASIC 5 Γλώσσες Προγραμματισμού **BASIC . ASSEMBLER .** MICROSOFT - BASIC . LOGO . PILOT 256 χρώματα **GRAPHICS RESOLUTION 320 X 192 16 GRAPHICS MODES** 

24 K uvnun ROM

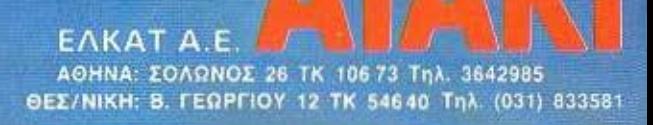

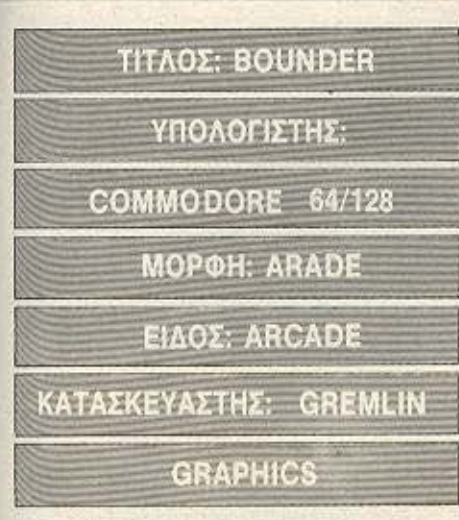

Να και ένα παιχνίδι που θα μπορούσε άνετα να ακακηρυχθεί το πιο αυθεντικό και πρωτότυπο παιχνίδι που έχει κυκλοφορήσει μέχρι τώρα για τον CBM - 64/128. Ηρωάς του δεν είναι ούτε κάποιο διαστημόπλοιο που πασχίζει να μας σώσει από τους ξένους εισβολείς ούτε κάποιος στρατιώτης που προσπαθεί να ελευθερώσει συμπολεμιστές του. Πρόκειται για ένα μπαλάκι του τέννις που αναπηδά πάνω σε τετράγωνες πλατφόρμες γκρι χρώματος που με λίγη φαντασία και αρκετή καλή θέληση μπορούμε να τις θεωρήσουμε σαν ταράτσες πολυκατοικιών. Μην βιαστείτε να το χαρακτηρίσετε αστείο. Σας μιλάμε εκ πείρας. Οταν

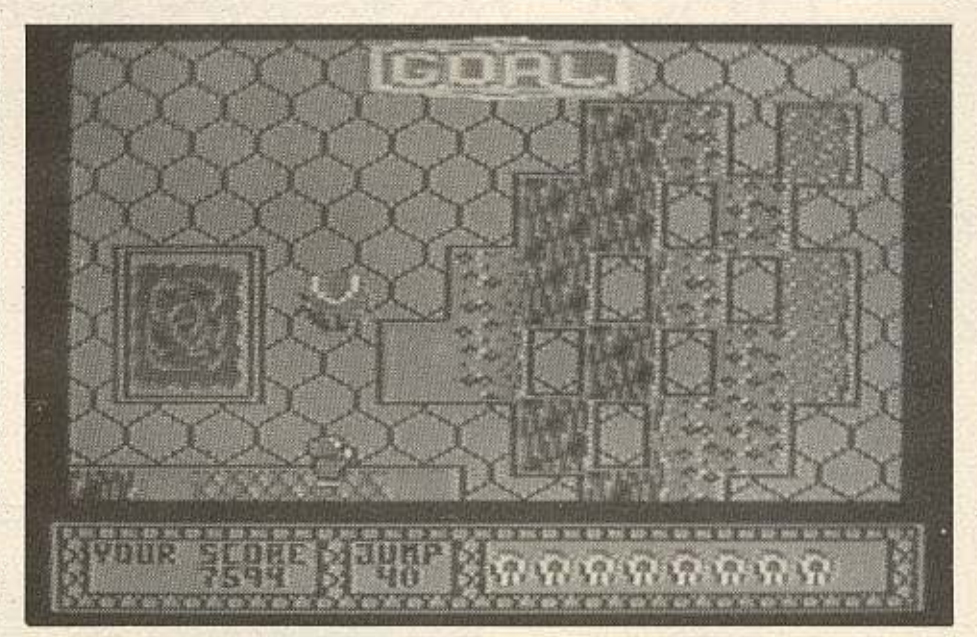

εφτασε στα χέρια μας το παιχνίδι πιστέψαμε πως θάναι τόσο απλό που θα το βαριέσαι αμέσως. Όταν όμως εμφανίστηκε μπρος μας η πρώτη πίστα και επιχειρήσαμε ν' «αναπηδησουμε» από πλατφόρμα σε πλατφόρμα αναθεωρήσαμε ολοκληρωτικά τις απόψεις μας... Κάθε πτώση στο «κενό» εκτός πλατφόρμας, δηλ. κοστίζει και μια μπάλα. Αν θελήσετε πάντως να πάτε μακριά εφαρμόστε το χρυσό κανόνα: Αποφύγετε οποιοδήποτε μέρος δεν έχει γκρι χρώμα. Στο δρόμο

**SOFTWARE REVIEW** 

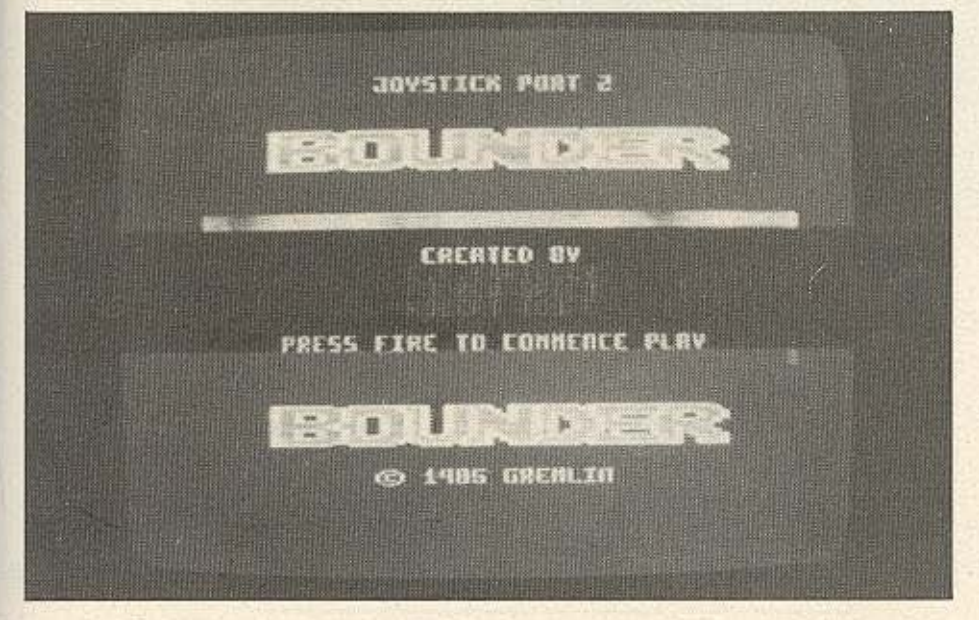

σας θα συναντήσετε πλατφόρμες με τόξα που δείχνουν προς τα πάνω, όπου αν τα «πατήσετε» θα πηδήξετε μακρύτερα από ότι συνήθως. Επίσης θα συναντήσετε μερικές πλατφόρμες με το αγγλικό ερωτηματικό. (?), όπου υποτίθεται ότι είναι τα τετράγωνα των εκπλήξεων. Ζητάμε συγνώμη αν σας χαλαμε την εκπληξη. Θέλουμε όμως να σας προειδοποιήσουμε ότι το 3ο κατά σειρά στην πρώτη πίστα καθώς επίσης και το 6ο είναι τετράγωνα-παγίδες. Καλό λοιπόν είναι να τα αποφύγετε. Για τη δεύτερη πίστα δε ισχύουν τα ίδια τετράγωνα - παγίδες είναι το 1ο και το 5ο. Διασκεδαστικό είναι ότι το μπαλάκι αναπηδώντας, ανεβαίνει ψηλά. Η κίνηση αυτή δίνεται στην οθόνη με τρόπο πολύ παραστατικό και σ' αυτά φυσικά συντελούν τα πολύ καλά graphics.

Οσοι λοιπόν από σας θέλετε να προπονηθείτε μ' ένα μπαλάκι του τέννις μπορείτε να προμηθευτείτε το πρόγραμμα από το THE BRAIN, Ι. Φωκά 125 (τηλ. 2928005).

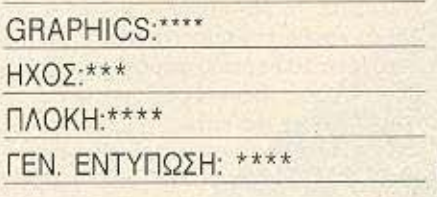

### **SOFTWARE REVIEW**

### **TITAOE: DRAGON SKULLE** ΥΠΟΛΟΓΙΣΤΗΣ: COMMODORE 64/128 ΜΟΡΦΗ: ΚΑΣΕΤΑ **EIAOZ: ARCADE ADVENTURE** ΚΑΤΑΣΚΕΥΑΣΤΗΣ: ULTIMATE

Σας αρέσουν οι εξερευνήσεις; Να λοιπόν ένα νησί που δεν έχει ακόμη εξερευνηθεί. Το νησί των κρανίων. Αν αντέχετε τις δυνατές συγκινήσεις και δεν σας τρομάζουν τα κρανία μπορείτε να δοκιμάσετε. Επειτα από το Staff of Karnath To Entombed Kai To Blackwyche η ULTIMATE και ο Sir Arthur Pendragon επιστρέφουν ξανά. Η τέταρτη κατά σειρά ιστορία δεν διαφέρει και τρομερά απ' τις υπόλοιπες τρεις. Θυμίζει το κινηματοурафіко є́руо «Параакєип каї 13» опоці. τα Νο 2, Νο 3, Νο 4 κ.λ.π. έμοιαζαν με το πρώτο, παρόλα αυτά όμως είχαν τη δικιά τους μερίδα φανατικών θεατών. Βέβαια στο DRAGON SKULLE υπάρχουν μερικές αλλαγές στον τρόπο του παιχνιδιού. Υπάρχουν 4 εικόνες (εκτός αυτή του PAUSE) στο πάνω μέρος της οθόνης που μπορούν να χρησιμοποιηθούν από τον Sir Arthur (δηλ. από μας που ελέγχουμε τον ήρωα) όπως π.χ. ο μαγικός μανδύας και το φτιάρι. Η επιλογή των εικόνων γίνεται με τη βοήθεια του space bar. Για να νικήσετε το πρώτο κρανίο και να μπείτε στη σπηλιά πρέπει να προχωρήσετε αριστερά του και να πατήσετε πάνω σ' ένα αστερία που βρίσκεται στο έδαφος. Αφού προχωρήσετε στη σπηλιά και περάσετε ορισμένα δωμάτια, θα βρεθείτε σε κάποιο όπου ένας δράκος θα εμφανιστεί εμπρός σας. Εσείς όμως ψύχραιμοι και ατρόμητοι θα επιλέξετε το fire option (2η εικόνα από δεξιά) και θα τον πυροβολήσετε. Αν τον πετύχετε 10 περίπου φορές πριν προλαβει να σας εξοντώσει, μπορείτε να προχωρήσετε πιο κάτω.

Το καλό σ΄ αυτό το παιχνίδι είναι ότι σου δίνει 5 ζωές ενώ στα προηγούμενα παιχνίδια της σειράς είχες μόνο μια.

Πιστεύουμε πάντως ότι τα γραφικά σ' αυτή την ιστορία δεν είναι τόσο καλά όσο στις προηγούμενες χωρίς αυτό να σημαίνει ότι το παιχνίδι δεν βλέπεται. Οι οπαδοί του είδους πάντως σίγουρα θα το απολαύσουν.

To DRAGON SKULLE UΠάρχει στο COMPUTER MARKET (Σολωμού 26, τηλ. 3611805).

### GRAPHICS.\*\*\*\*

HXOΣ·\*\*\*

ПЛОКН: \*\*\*\*

ΓΕΝ, ΕΝΤΥΠΩΣΗ: \*\*\*\*

ΤΙΤΛΟΣ: ΗΛΕΚΤΡΟΝΙΚΗ ΡΟΥΛΕΤΑ ΥΠΟΛΟΓΙΣΤΗΣ: AMSTRAD 6128 ΜΟΡΦΗ: ΔΙΣΚΕΤΑ **ΚΑΤΑΣΚΕΥΑΣΤΗΣ: RETURN ANANTYEH SOFTWARE** 

Όπως είναι γνωστό φίλοι μου εμείς οι Ελληνες αγαπάμε γενικά τα τυχερά παιχνίδια. Τι θα λέγατε λοιπόν για μια βόλτα μέχρι το καζίνο της Κέρκυρας.

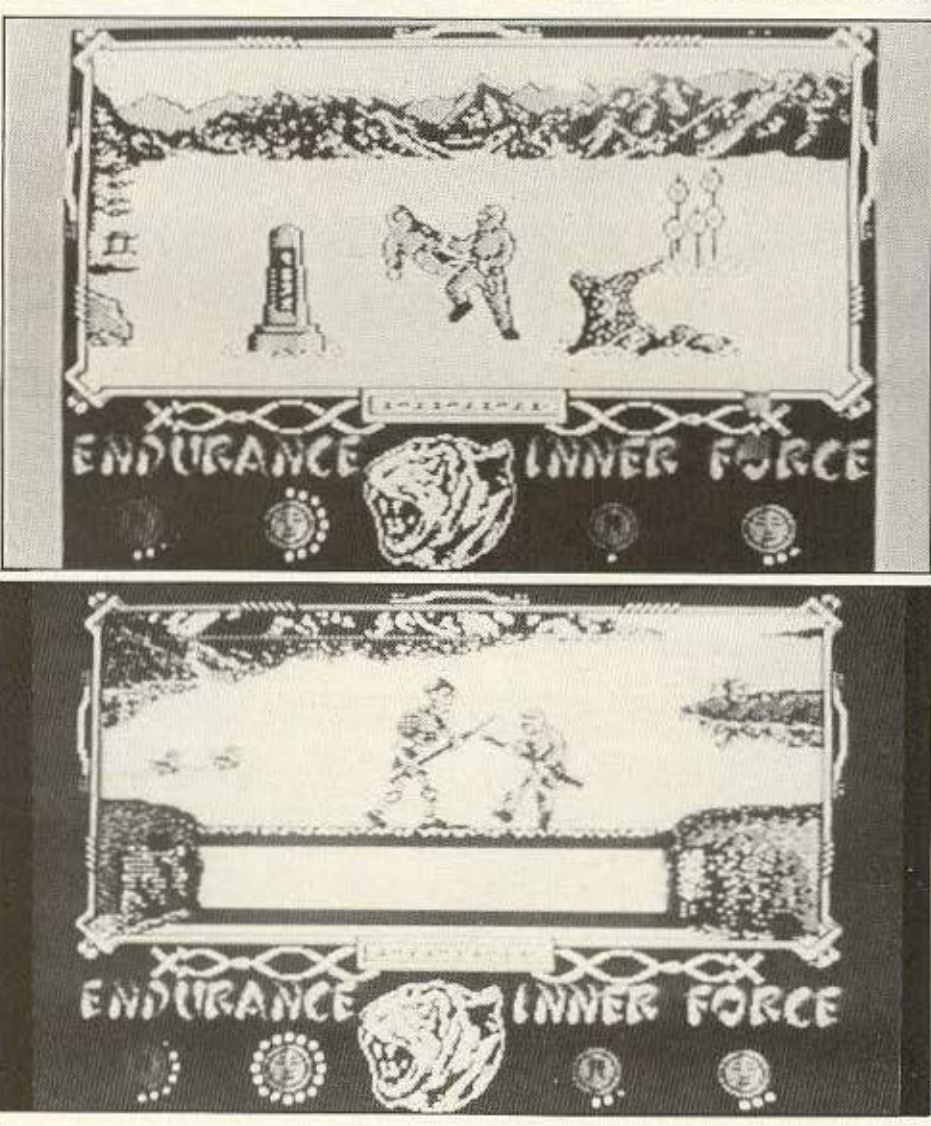

# - **CITIZEN** - 1 **Dot rnatrix printer 120D**

### ΕΚΠΛΗΚΤΙΚΗ ΕΥΕΛΙΞΙΑ ΚΑΤΑΠΛΗΚΤΙΚΗ ΠΟΙΟΤΗΤΑ ΑΝΥΠΕΡΒΛΗΤΗ ΑΠΟΔΟΣΗ ΥΠΕΡΟΧΗ ΤΙΜΗ

~~~~~~~~~~~~~~~~~~~~~~~~~~~~~~~~~

Ο εκτυπωτής ακριβείας CITIZEN 120 D, φέρνει στις μικρές επιχειρήσεις, εκπαιδευτικά ιδρύματα κοι τοv οικιοκό χρήστη, τηv ποιότητα και τη σημασία στη λεπτομέρεια που θα περίμενε κανείς από τοv πρώτο καταακευαστή ooλoyiωv τοu κόσμου.

ο μικρό τοu μi:γεθος, το πλήθος τωv δuvατο τήτων και η ποιοτική αξιοπιστία που στηρίζει την διετή εγγύηση της CITIZEN, είναι αυτό που ζητά ο κάθε χρήστης.

nterface Ταχεία εκτύπωση: 120 cps. Ποιατική εκτύπωση: 25 cps Συμβατό με IBM και EPSON Βυσματούμενο interface Σ τάvταp χειρισμός φύλλων και ρολώv Μικρό μέγεθος Επιπλέον εξάρτημα τροφοδοσίας φύλλων

**INFRA PROPER** 

 $\overline{\mathbb{Z}}$ 

PINGHBOU

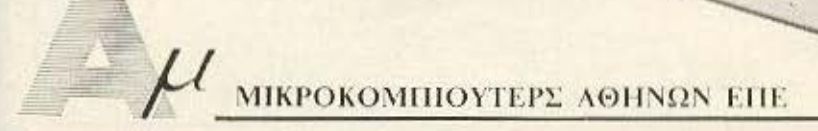

ΑΣΚΛΗΠΙΟΥ 151, 11471 ΑΘΗΝΑ, ΤΗΛ.: 6448.263, 6424.321

### **SOFTWARE REVIEW**

μην ξεχνάμε ότι τώρα που καλοκαιριάζει και υπαρχουν και οι διακοπές του Πάσχα. το εν λόγω καζίνο θεωρείτε το ιδανικότερο για τέτοιου είδους εκπαιδευτικές εκδρομές.

Δεν έχετε τη δυνατότητα να πάτε; Μην ανησυχείτε, μπορείτε εύκολα να εκτονώσετε το πάθος σας για ρουλέτα άνετα και ξεκούραστα μέσα στο σπίτι σας. Φρόντισε, πριν από σας για σας, η "RETURN ANAFITYEH SOFTWARE" και συγκεκριμένα ο κ. Αλέκος Ψιμικάκης που είναι ο δημιουργός αυτού του προγράμματος. Μην παραξενεύεστε, το πρόγραμμα είναι πέρα για πέρα ελληνικό και είναι μια απ' τις ελάχιστες παρουσίες στον χώρο των Games για home-micros που ευτυχώς δεν υστερεί ποιοτικά από τις αντίστοιχες ξένες. Σημαντικό πλεονέκτημα για το πρόγραμμα είναι οι 6 σελίδες οδηγιών (στα ελληνικά φυσικά) που το συνοδεύουν και έτσι το καθιστούν προσιτό στον καθένα.

Ξεκινώντας το παιχνίδι ζητά τα ονόματα των παιχτών που μπορεί να είναι ως 4. Αφού δοθούν τα ονόματα και ο κάθε παίχτης επιλέξει το ποσό (σε μάρκες) με το οποίο ξεκινά μεταφερόμαστε στο πράσινο τραπέζι όπου οι παίχτες ποντάρουν ενώ ο «κρουπιέρης» φωνάζει "FAITES VOS JEUX!" (κάντε το παιχνίδι σας, ποντάρετε). Μόλις τελειώσουν και εμφανιστεί η φράση "LES JEUX SONT FAITS, RIEN NE VA PLUS!" (TO ΠΟΥΤάρισμα τελείωσε) η οθόνη μεταφέρεται πάνω από τη ρουλέτα και αφού δούμε που θα σταματήσει η μπίλια ο υπολογιστής αναλαμβάνει να μαζέψει τις μάρκες απ΄ το τραπέζι και να ταχτοποιήσει τους λογαριασμούς των παιχτών ανακοινώνοντας ταυτόχρονα ποιοί παίχτες έχουν κερδίσει και πόσο. Η μέγιστη στιγμή ικανοποίησης είναι όταν ξετινάζεις τη «μπάνκα» και την αναγκάζεις να κλείσει απλώνοντας στο τραπέζι μαύρο πανί. Γενικά η «ηλεκτρονική ρουλέτα» δεν

διαφέρει πολύ από την κανονική. Οσοι δεν γνωρίζουν λοιπόν τους κανονισμούς δεν πρέπει ν' ανησυχούν γιατί στο φυλλάδιο υπάρχουν γραμμένοι με τέτοιο τρόπο, ώστε να γίνονται αμέσως κατανοη-TOI.

Οσοι λοιπόν από σας δεν έχουν τη δυνατότητα να πάνε μέχρι το Αχίλλειο (στην Κέρκυρα) μπορούν να πάνε μέχρι **TO MULTI COMPUTERS (INTOKOGTOUC)** 52-54 τηλ. 36.07.770) το οποίο έχει την αποκλειστική διάθεση του προγράμμα-TOC.

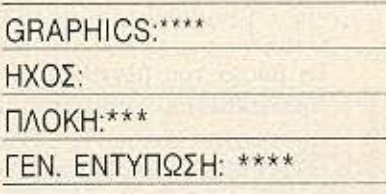

 $\overline{1}$ 

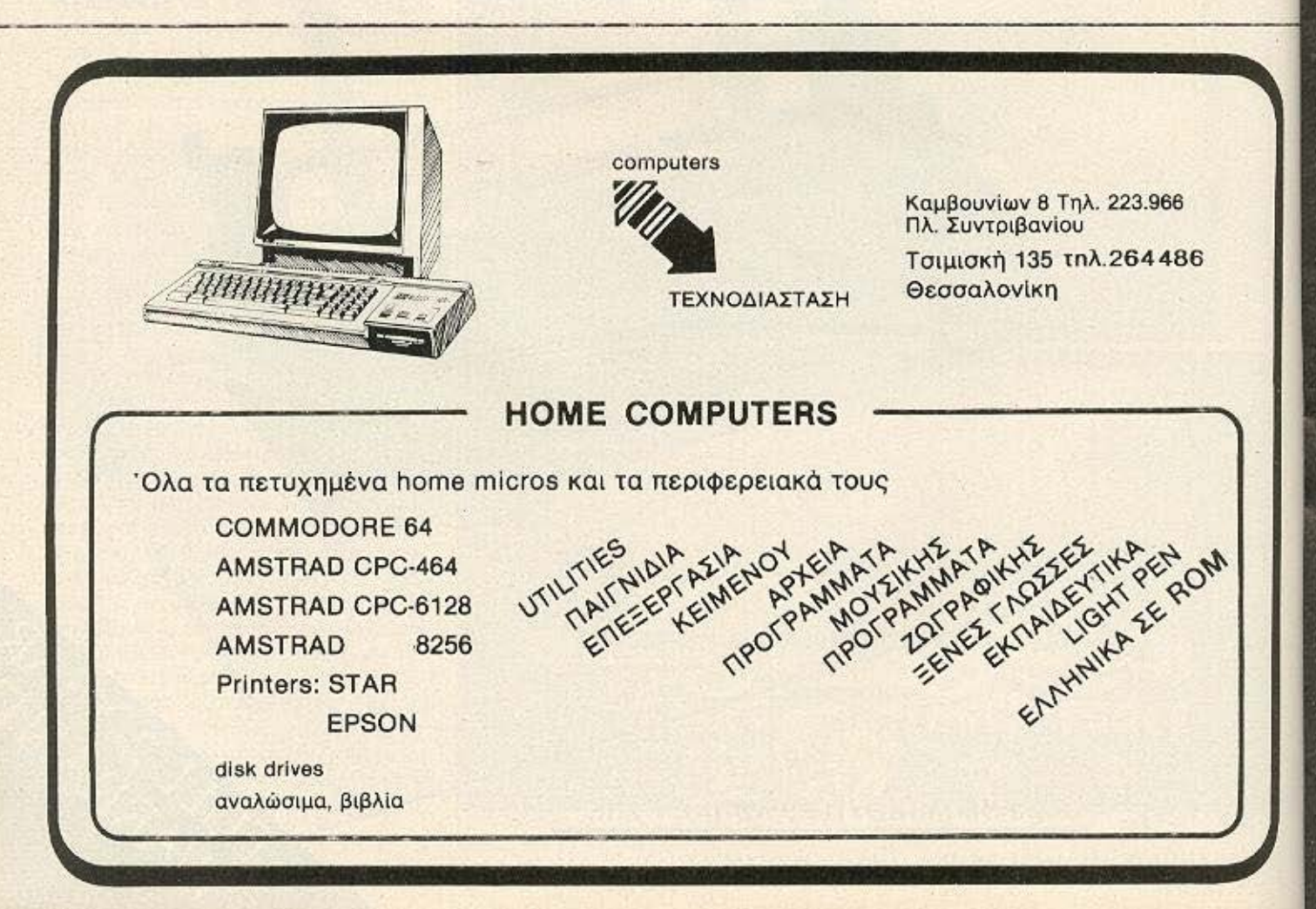

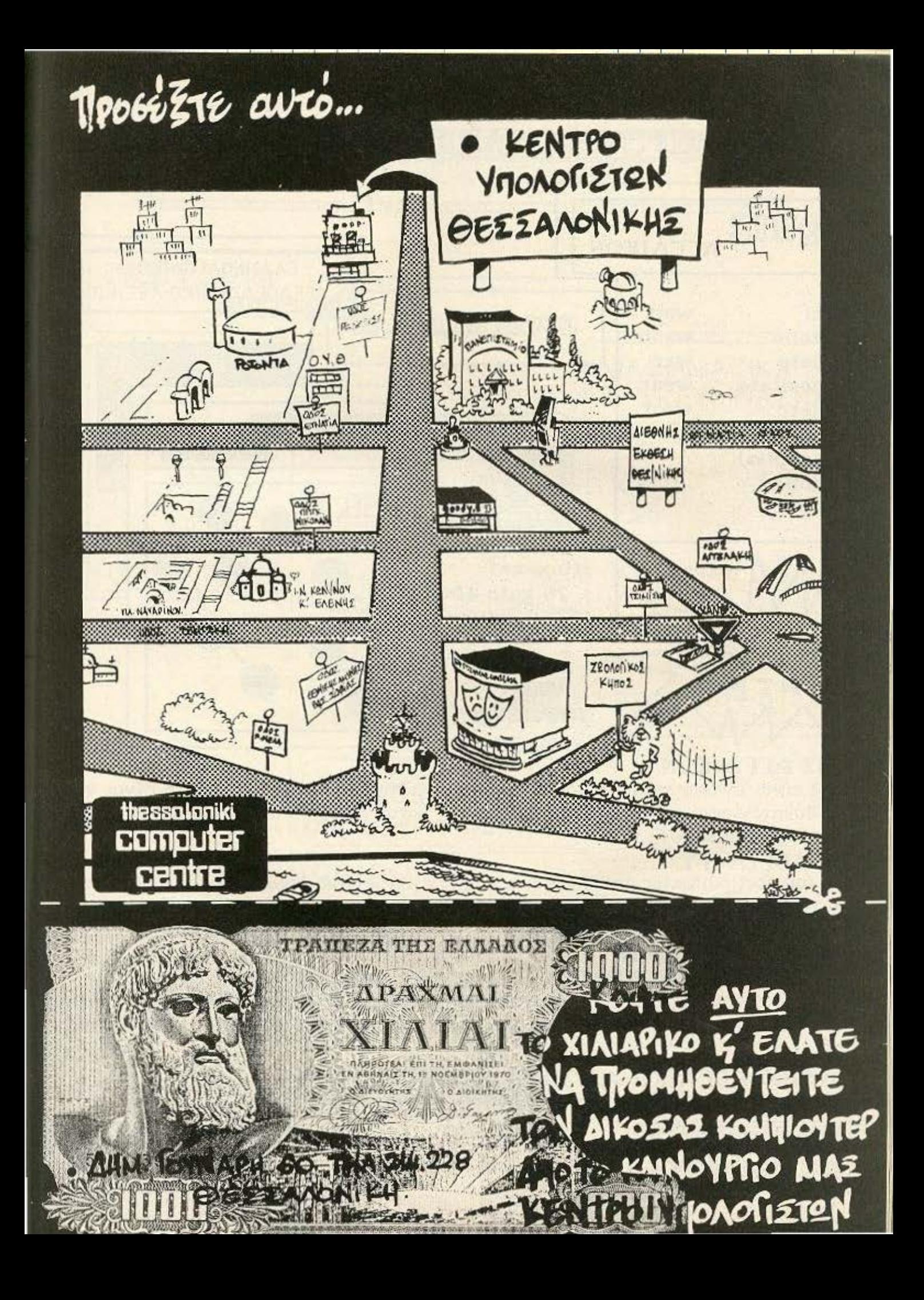

T6 COMPUTER MARKET napovotáζet :

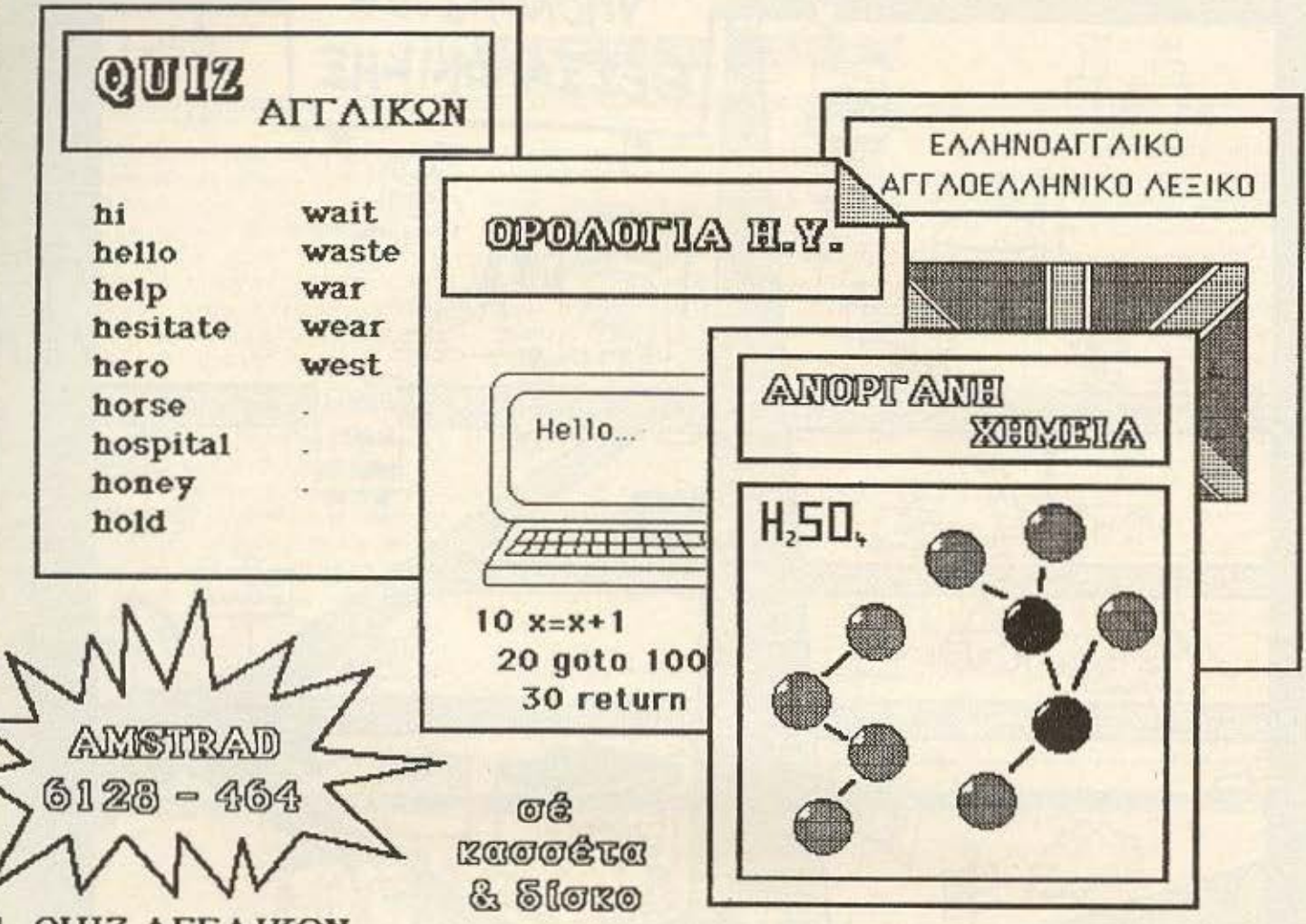

### 1. QUIZ ΑΓΓ ΛΙΚQΝ

Τό QUIZ είναι ένα παιχνίδι γνώσεων καί επιδεξιότητας. Σκοπός τού παίκτη είναι νά μάθε όσο τό δυνατόν περισσότερες αγγλικές λέξεις, ώστε νά κερδίσει περισσότερα χρήματα (:)tά νά παίξει JACΚ-POT.

### 2. ΟΡΟΛΟΓΙΑ Η.Υ.

Σκοπός τού προχράμματος αυτού είναι νά δώσει μιά χενική εικόνα τών εντολών τής BASIC τών 6 πιό δημοφιλών υπολοχιστών καί τών όρων πού συχνά συναντιώνται στά άρθρα χιά Η.Υ.

3. ΑΝΟΡΓΑΝΗ ΧΗΜΕΙΑ<br>Τό πρόγραμμα ΑΝΟΡΓΑΝΗ ΧΗΜΕΙΑ είναι τό πρώτο βήμα στήν εκπαίδευση, μέ τήν βοήθεια Η.Υ. Περιέχει τίς παρασκευές καί τίς χημικές ιδιότητες τών στοιχείων, καθώς καί ερωτήσεις πάνω στά διαλλύματα, τά μέταλλα, τά αμέταλλα, τήν σύχχρονη ατομική 3εινρία, κ.λ.π.

4 . ΕΛΛΗΝΟΑΓΓ ΛΙΚΟ-ΑΓΓ ΛΟΕΛΛΗΝΙΚΟ ΛΕΞΙΚΟ Πλήρες ΕΛΛΗΝΟΑΓΓΛΙΚΟ-ΑΓΓΛΟΕΛΛΗΝΙΚΟ ΛΕΞΙΚΟ 1500 λέξεων.

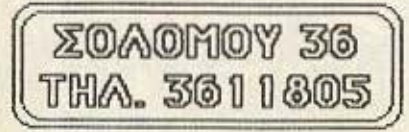

I

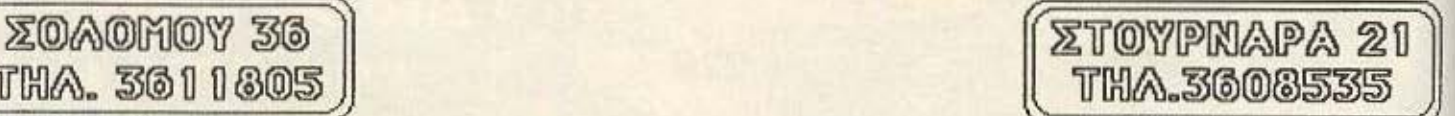

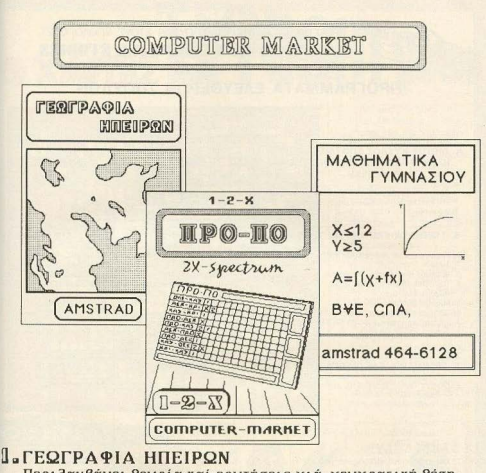

Περιλαμβάνει θεωρία και ερωτήσεις χιά χεωχραφική θέση, καί πρωτεύουσες τών χωρών τής Αμερικής, Ασίας, Αφρικής, Eυρώπης.

**2. MACHMATIKA TYMNASIOY** 

θεωρία - Ασκήσεις

**3. ПРОПО** 

Κερδίστε λεφτά μέ τόν Spectrum σας.

Σολωμού 26 tnd. 3611805

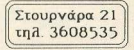

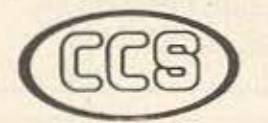

ΕΡΓΑΣΤΗΡΙΑ ΕΛΕΥΘΕΡΩΝ ΣΠΟΥΔΩΝ ΣΤΟΥΣ ΥΠΟΛΟΓΙΣΤΕΣ **CONSTANTINOU COMPUTER STUDIES** 

### ΠΡΟΓΡΑΜΜΑΤΑ ΕΛΕΥΘΕΡΩΝ ΣΠΟΥΔΩΝ

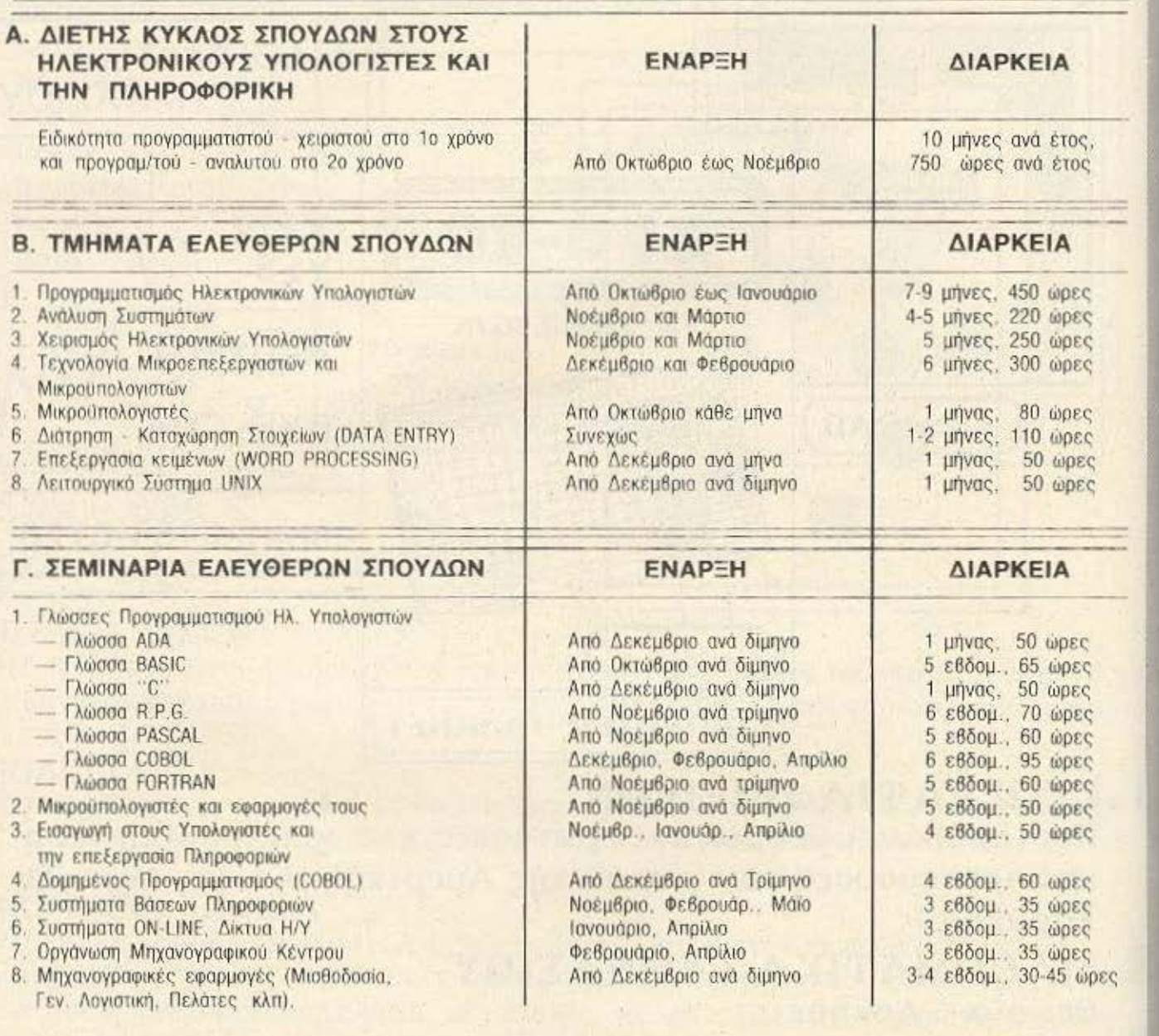

Δ. ΕΙΔΙΚΑ ΣΕΜΙΝΑΡΙΑ Προσηρμοσμένα στις ανάγκες των επιχειρήσεων, οργανισμών και υπηρεσιών επι ειδικών θεμάτων Η/Υ και πληροφορικής και για στελέχη διαφόρων βαθμίδων. Η οργάνωση και εκτέλεση γίνεται κατόπιν σχετικής μελέτης

Πρότυπες σπουδές: με ειδικευμένο επιστημονικό προσωπικό, άρτιες εγκαταστάσεις, πλήρη εξοπλισμό υπολογιστών και υπεύθυνη οργάνωση που εξασφαλίζουν άριστη επαγγελματική κατάρτηση.

ΠΛΗΡΟΦΟΡΙΕΣ: Κηφισίας 324 - 152 33 ΧΑΛΑΝΔΡΙ (Σίδερα Χαλανδρίου), τηλ : 6822152, 6841214

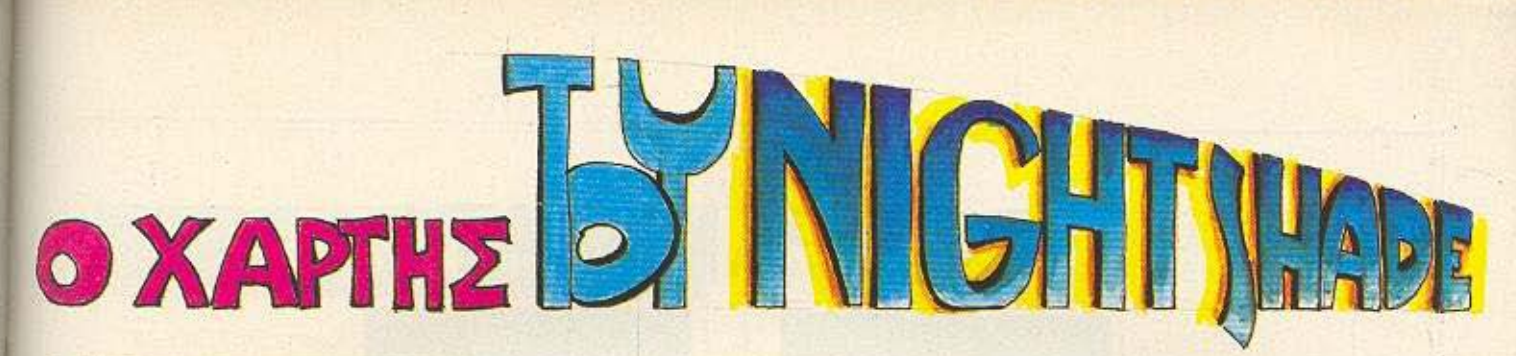

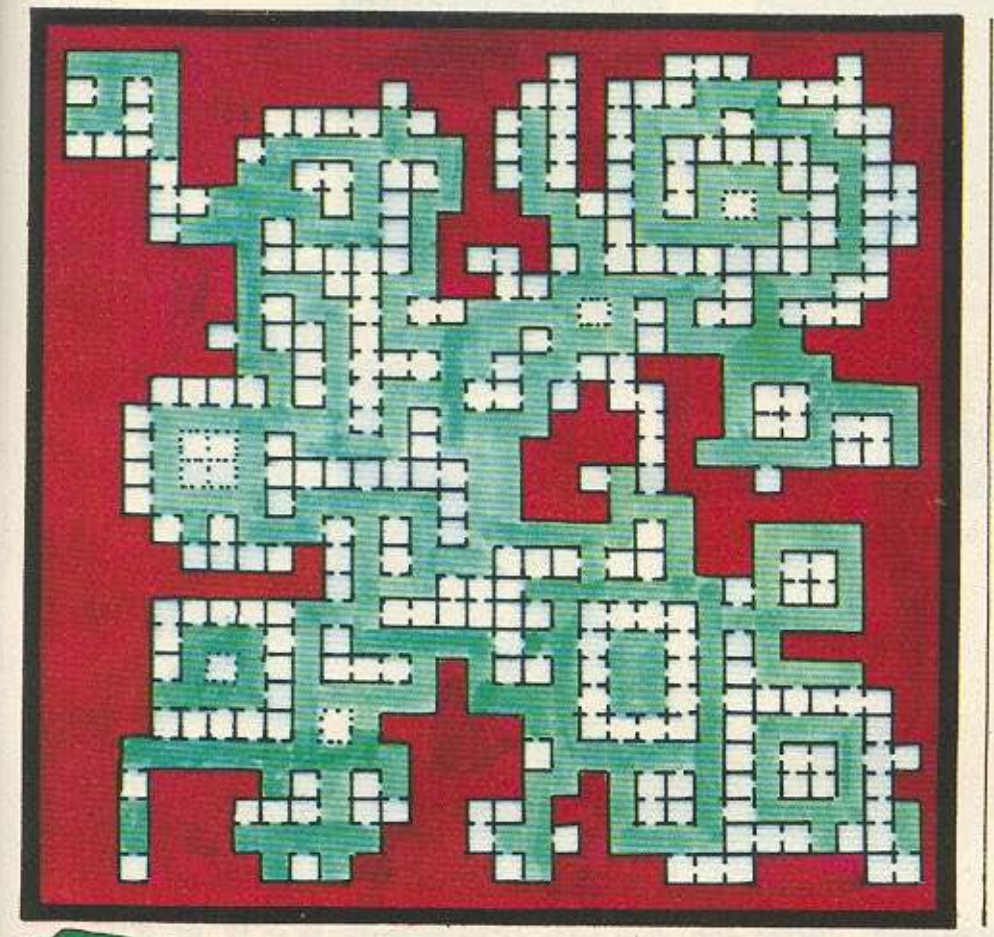

Απ<sup>·</sup> αυτό το μήνα, το PIXEL θα δημοσιεύει τους χάρτες των πιο δημοφιλών παιχνιδιών, μαζί με μερικές οδηγίες που θα σας βοηθήσουν να λύσετε κάποιες πιθανές απορίες οας ... Αρχίζουμε λοιπόν με το χάρτη του NIGHTSHAOE, ένα από τα πιο δημοφιλή προγράμματα της ULTIMATE που έχει κυκλοφορήσει για τους υπολογιστές SPECTRUM και AMSTRAD. Πιστεύουμε ότι ο χάρτης και οι οδηγίες που δημοσιεύο με, σε συνδυασμό με το SOFTWARE REVIEW του εύχους 15 (σελ. 146) θα σας επιτρέψουν να νικήσετε χωρίς δυσκολία τις ... δυνάμεις του σκότους που έχουν καταλάβει το μικρό χωριό. περιμένοντας λοιπόν και κάποιους δικούς σος χάρτες, σας ευχόμαστε καλή διασκέδσση. •

, , , , , , .ι J. \_.\_ ι .\_ + ι ι

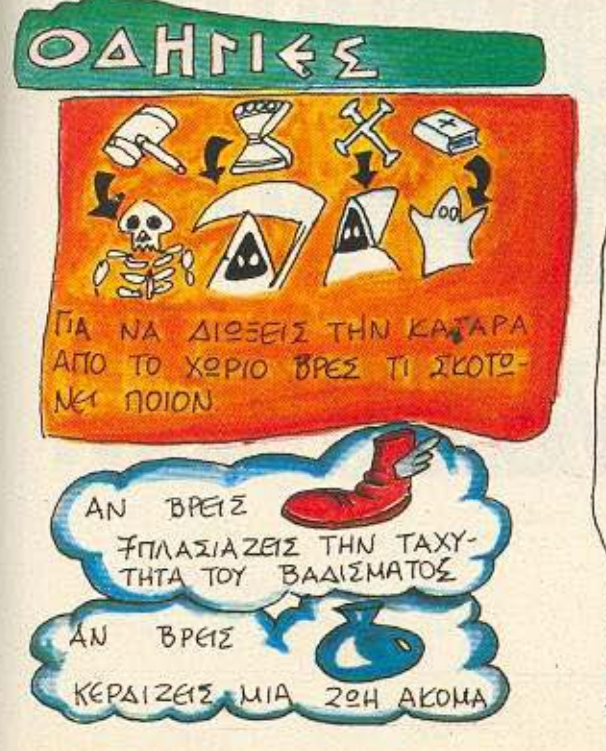

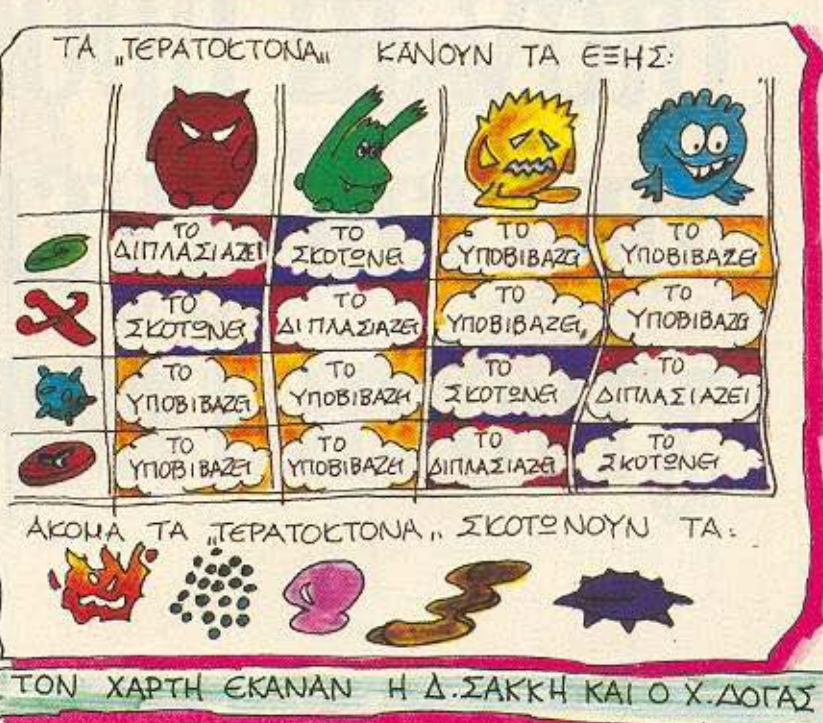

## POLEAMMATA

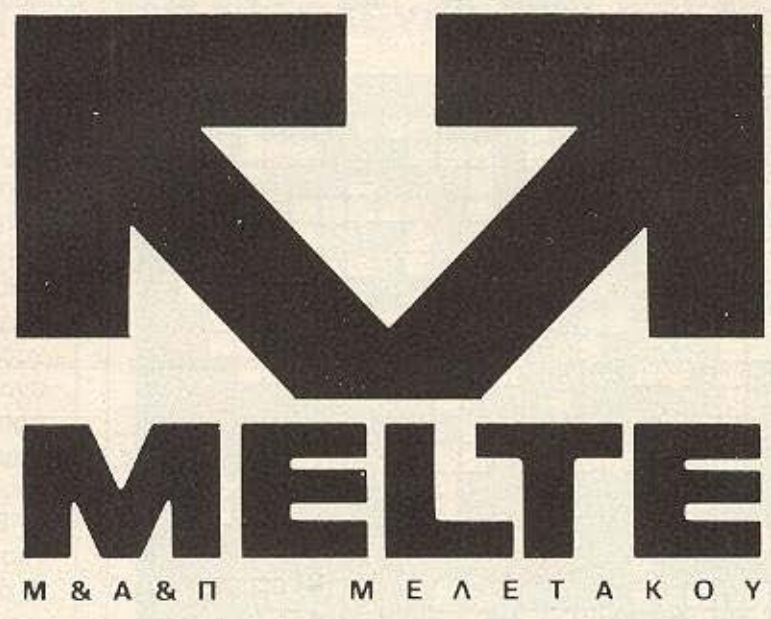

# otav ta npobihiyata<br>To Endygenha oac

### ΓΛΩΣΣΕΣ ΠΡΟΓΡΑΜΜΑΤΙΣΜΟΥ

C Basic Compiler + graph + Manual (CPC 6128, PCW 8256)

**WEBBERG STEEL** ........................

- CFortran 80 + Manual (CPC 6128, PCW 8256)
- Turbo Pascal + Manual ICPC 6128, PCW 8256)
- Weyada Cobol Manual (CPC 6128, PCW 8256)
- $\bullet$  dBase  $\parallel$  + Manual (CPC 6128, PCW 8256)

### **CP/M ME EΛΛΗΝΙΚΟΥΣ & ΛΑΤΙΝΙΚΟΥΣ** ΧΑΡΑΚΤΗΡΕΣ ΣΕ ΟΘΟΝΗ & ΕΚΤΥΠΩΤΗ

- **CEANTVIKO CPM + Manual (CPC 6128)**
- CHAnvikoc keinevovpopoc + Manual (CPC 6128, PCW 8256)
- ODr. Graph Manual ICPC 6128, PCW 8256)
- ODr. Draw + Manual (CPC 6128, PCW 8256)
- Supercale II + Manual (CPC 6128, PCW 8256)

### ΕΤΟΙΜΕΣ ΕΠΑΓΓΕΛΜΑΤΙΚΕΣ ΕΦΑΡΜΟΓΕΣ **FIA TON AMSTRAD PCW 8256**

- **·** Ιατρικά προγράμματα Μικροβιολόγων
- **·** Ιατρικά προγράμματα Οδοντιάτρων
- **· Προγράμματα αποθήκης**
- **●** Εσοδα Εξοδα
- **Γραμμάτια**
- **·** Πελατολόγιο (κίνηση πελατών-καρτέλες)
- **· Προμηθευτές**
- **Ο** Διευθυνσιονράφος
- **·** Οργάνωση φροντιστηρίων
- **·** Προγράμματα χρυσοχοείων

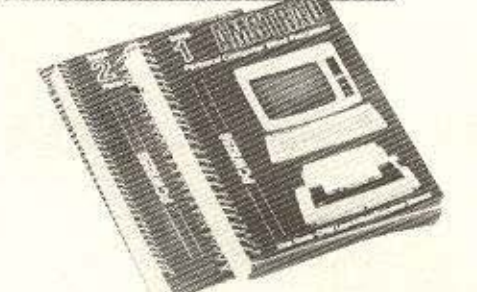

### **ΠΡΟΓΡΑΜΜΑΤΑ**

### **MEATE ABEE**

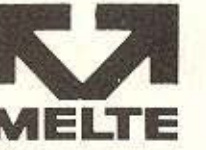

Λυκαβητού 19 Κολωνάκι. Αθήνα 10672 TnA: 3618882. 3639718

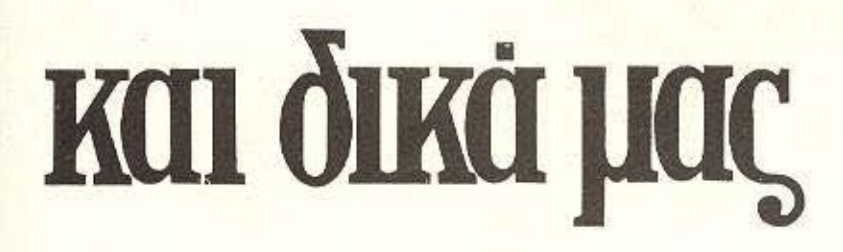

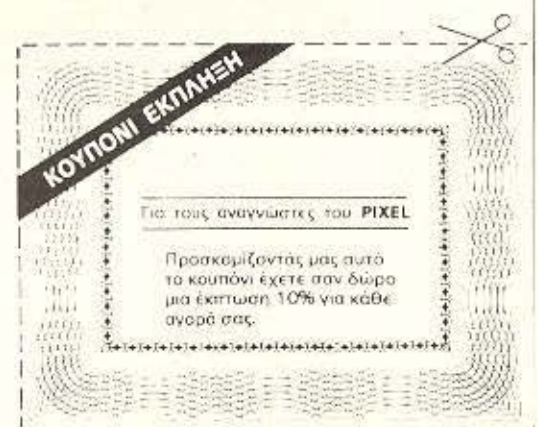

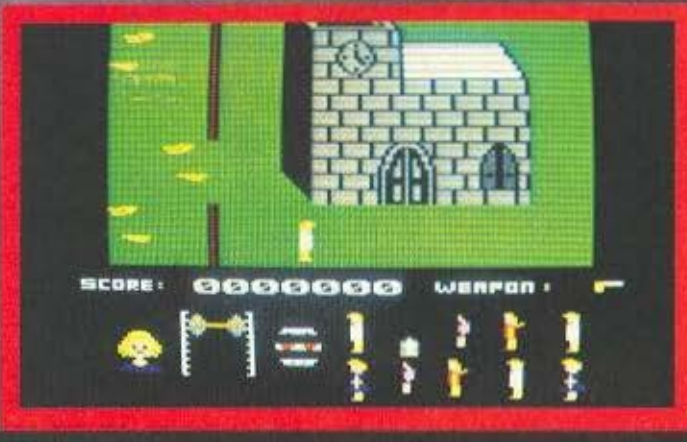

ü

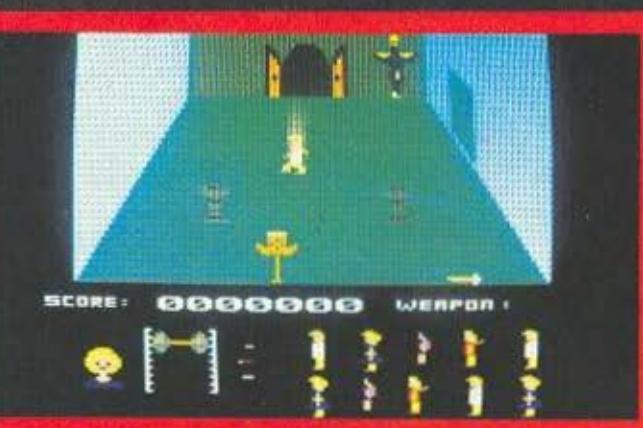

Crystal Lake (Kpuστάλλινη Λίμνη) είναι ένας απ' αυτούς τους μαγευτικούς τόπου που τραβάνε σαν μαγνήτες όλους εκείνους που τους αρέσει η ησυχία της κατασκήνωσης μακριά απ την πόλη.

Ομως η ιστορία του τόπου είναι τρομαχτική: Παλιά, γύρω στα 1950, μπροστά στα μάτια των ανήμπορων να βοηθησουν κατασκηνωτών είχε χαθεί μέσα στα νερά της λίμνης ενα παιδί ο Jason. Η μητέρα του, μεσα στην τρέλα της απελπισίας της. θεωρεί τους άλλους κατασκηνωτές υπεύθυνους. Ετσι, αρχίζει μια σειρά από άγριους κι ανατριχιαστικούς φόνους που τελειώνουν όταν η ίδια σκοτώνεται από το τελευταίο υποψήφιο θύμα της.

Η φριχτή τραγωδία όμως δεν σταματάει εδω. Ο Jason ανακαλύπτεται πως δεν πέθανε μέσα στη λίμνη. Ζωντανός και παραμορφωμένος, με σαλεμένο μυαλό, φοράει μια μάσκα κι αρχίζει να εκδικείται το θάνατο της μάνας του, συνεχίζοντας το έργο της και σφάζοντας οποιονδήποτε κατα σκηνώνει δίπλα στην Crysta Lake.

Αυτό με λίγα λόγια, είναι τι υπόβαθρο, πάνω στο οποίο στήνεται η σειρά έρνων θολ-

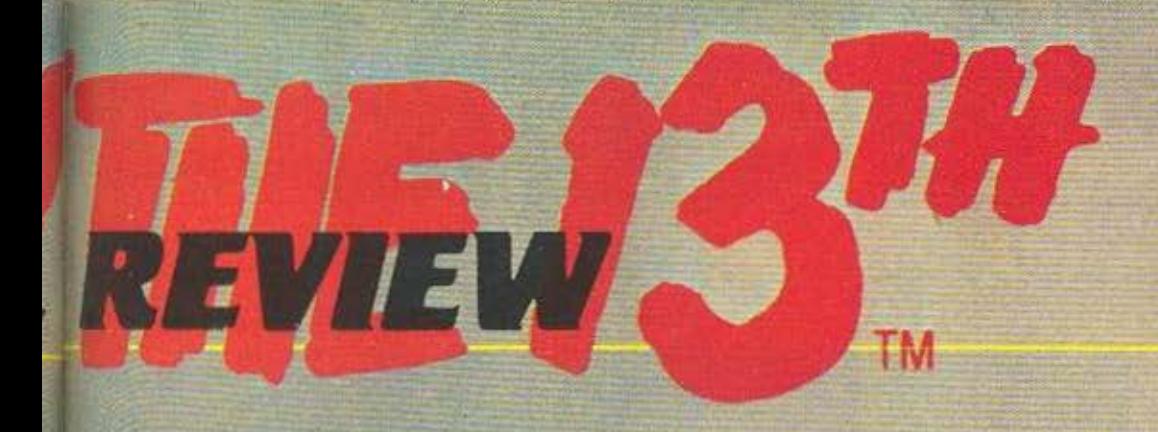

εμείς - οι χρήστες - καλού-<br>μαστε να παίξουμε το ρόλο του κατασκηνωτή που προσπαθεί να σώσει απ' το αιματοβαμμένο τσεκουρι του Jason to «σαρκιον» του και οσους άλλους κατασκηνωτές **ипоредет** 

ο παιχνίδι αυτό κυκλοφόρησε από την εταιρία DO-<br>ΜΑRK σε εκδόσεις για Spectrum, Amstrad kai Commodore.

Eival Tou Turtou Arcade Adventure, apoù anarrei an rov χρηστη τοσο να έχει καλά αντανακλαστικά, όσο και να μπορεί να παίρνει γρηγορες αποφάσεις

Από την αρχή ακόμα το FRI-DAY THE 13th προδιαθέτει κατάλληλα, την ώρα που σχηματίζεται στην οθόνη η μάσκα пои форагі о Jason, акойуєται ξαφνικά ένα ουρλιαχτό που παγώνει το αιμα

> O Jason or Ter-dτετ με τον κεντρικό ήρωα του παιχνιδιού δηλαδή εσάς!

Or piker oug, nou καλείστε να προστατέψετε. Οι τα-<br>φόπετρες είναι οι... στυχοι φίλοι, που<br>τους πρόλαβε ο<br>Jason.

ма» «Парааквић кај 13» кај то ομωνυμο παιχνίδι (κατά τη γνωστή μόδα)

Ενώ ακομά οι οθόνες των κινηματογραφων φιλοξενουν καποιο «μέρος τάδε» της σειράς.

Οσο μεγαλώνει ο πανικός σας, τόσο mo ανασηκωμένες είναι οι τρίχες της κεφαλής σας

**Asicrnc** navisbis

Δείκτης θάρρους. Όσο πιο χαμηλό + βρίσκεται, τόσο πιο ... έτοιμος να το<br>βάλετε στα πόδια είστε.

mcons.

0000000

Η μάσκα του Jason. Με κάθε φόνο, συμπληρώνεται και περισσότερο.

Αμέσως μετά εμφανίζεται μια περίληψη της ιστορίας και η συνοπτική σκιαγράφηση των χαρακτήρων που κινούνται στο παιχνίδι. Από αυτούς καθε φορά το παιχνίδι επιλέγει ποιον θ' αντιπροσωπεύσετε.

Σκοπός του παιχνιδιού, οπως είναι φανερό, είναι να επισημάνετε και να σκοτώσετε τον Jason πριν αυτός σκοτώσει εσάς και τους φίλους σας. Μέσα σ' αυτή την προσπάθεια, πρέπει να βρείτε κάποιο ασφαλές καταφύγιο και να μαζέψετε εκεί τους φίλους σας. Εδώ, όμως, χρειάζεται προσοχή, μιας και είναι εύκολο να περάσετε τον Jason για φίλο και να τον πάτε και αυτόν στο καταφύνιο.

Ο χώρος μέσα στον οποίο κινούνται οι χαρακτήρες (ο καθένας με ανεξάρτητη κίνηση, φυσικά) αποτελείται από 24 οθόνες όπως βλέπετε στον χάρτη, που συνδέονται με wrap around (δηλαδή βγαίνοντας από την πάνω-πάνω οθόνη ξαναμπαϊνετε στην αντίστοιχη κατω οθόνη). Μέσα σ' αυτό τον χώρο υπάρχουν τρία οικήματα - ένα σπίτι, μια αποθήκη και μια εκκλησία - των οποίων το εσωτερικό καταλαμβάνει μερικές ακόμα οθόνες. Αυτό σημαίνει, δηλαδή, ότι υπάρχουν καμιά τριανταριά οθόνες στις οποίες μπορεί να βρίσκεται ο Jason και να σκοτώσει αθέατος και ανενόχλη-TOC.

Διάσπαρτα μέσα στις οθόνες που κινείστε υπάρχουν όπλα, από τα οποία μπορείτε να έχετε ένα κάθε φορά. Αυτά τα όπλα είναι: ένα ρόπαλο, ένα τσεκούρι, ακόντιο, μαχαίρι, σπαθί, δικέλα για άχυρα και ... ηλεκτρικό πριόνι! Εξοπλισμενοι κατάλληλα, μπορείτε να avrilierωπίσετε τον Jason σε μονομαχία «μέχρις θανάτου», αρκεί να σας το επιτρέπει η ... ψυχολογική σας κατάσταση. Τι σημαίνει αυτό; Πολύ απλά, το

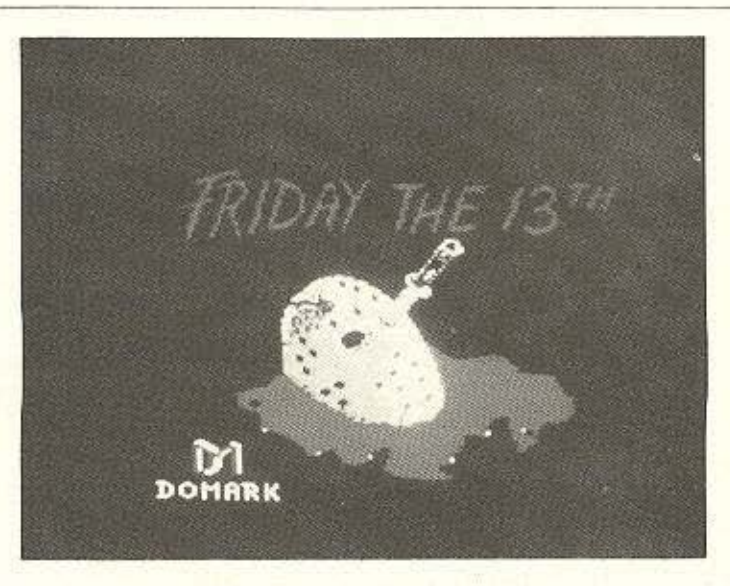

FRIDAY THE 13TH EIVAI BOIAλερ, πράγμα που σημαίνει ότι υπάρχει άφθονος τρόμος και πανικός. Ε, λοιπόν, το παιχνίδ διαθέτει δείκτη «πανικού». Οσο πιο πανικόβλητος είναι ο παίχτης, τόσο πιο ευάλωτος στη συνάντησή του με τον Jason.

Κάπου μέσα στον χώρο του παιχνιδιού υπάρχει και ένας σταυρός, που υποτίθεται ότι σας προστατεύει από τον Jason. (Τώρα, βέβαια, γιατί ο ... ολοζώντανος Jason φοβάται το σταυρό σαν να ήταν βρυκολακας; μόνο οι κύριοι

DOMARK yvwpiζouv). TDC Πρέπει να πάρετε αυτό το σταυρό και να τον αποθέσετε σε έναν από τους τρεις κλειστούς χώρους, αφού εκεί δεν μπορεί να χτυπήσει ο μανιακός αντίπαλός σας. Στη συνέχεια πρέπει να προσπαθήσετε να συγκεντρώσετε τους άλλους κατασκηνωτές σ' αυτό το χώρο - πράγμα αρκετά δύσκολο, γιατί σύντομα ανακαλύπτετε ότι ανεξάρτητη κίνηση σημαίνει πως οι άλλες φιγούρες σηκώνονται και φεύγουν όποτε τους καπνίσει!

Каθε фора пой о Jason ка-

νει ένα φόνο, αφ' ενός μεγαλώνει ο δείκτης πανικού, αφ ετέρου συμπληρωνεται η εικόνα της μάσκας του στο κάτω μέρος της οθόνης, ενώ ταυτόχρονα ακούγεται το ουρλιαχτό του θύματος και στη θεση της φιγούρας του σχηματίζεται μια ταφόπετρα!

Από γραφικά το παιχνίδι υστέρει κάπως. Οι φιγούρες είναι λίγο συγκεχυμένες πράγμα που δυσκολεύει, φυσικά, την αναγνώριση των χαρακτήρων - και οι οθόνες, κατά τη γνώμη μας, θα μπορούσαν να είναι πιο γεμάτες και με περισσότερη ποικιλία. Πάντως υπάρχει ομαλή και γρήγορη κίνηση, ανεξάρτητη κίνηση χαρακτήρων και έξυπνη - σπιρτόζικη θα λέγαμε - σχεδίαση της οθόνης.

Τα μεγάλα ατού του παιχνιδιού βρίσκονται στην δυσκολία του (που το κάνει αρκετά εθιστικό, όπως διαπίστωσα κατά της τρισήμιση τη νύχτα! Σ.Σ.) και στον ήχο του - πρέπει να ακούσετε την κραυγή για να καταλάβετε τι εννοούμε!

Δυστυχώς οι κάτοχοι του Spectrum θα πρέπει να περιοριστούν μόνο στην αρχική κραυγή του παιχνιδιού: Για τεχνικούς λόγους (περιορισμοί στη μνήμη) δεν υπάρχουν ουτε οι κραυγές των θυματων. ούτε η συνοδευτική μουσική.

### ΣΥΝΟΨΙΖΟΝΤΑΣ

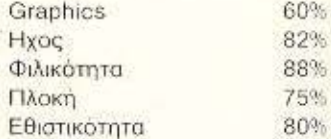

Το προγραμμα το βρήκαμε στο κατάστημα ΤΗΕ COMPU-**TER SHOP, Στουρνάρα 47** (τηλ. 3603594) και διατίθεται κεντρικά από το ΠΙΜ (Παιδαγωγικό Ινστιτούτο Μικροϋπολογιστών), Ζωοδόχου Πηγής 48. тпл. 3642677.

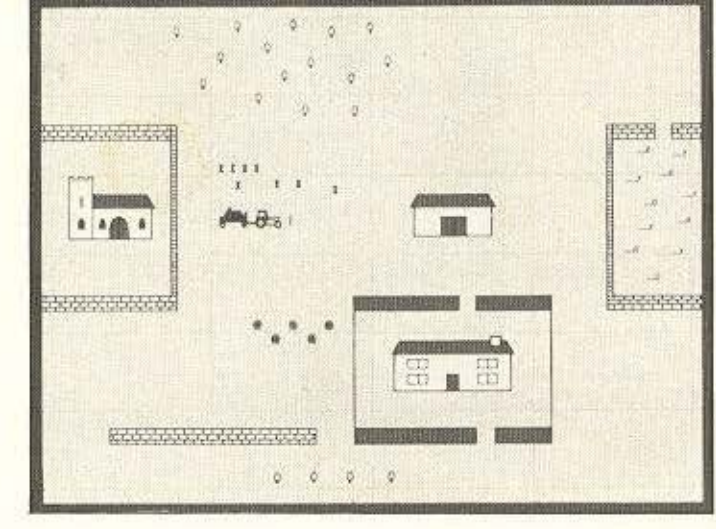

### άριστος συνδυασμός

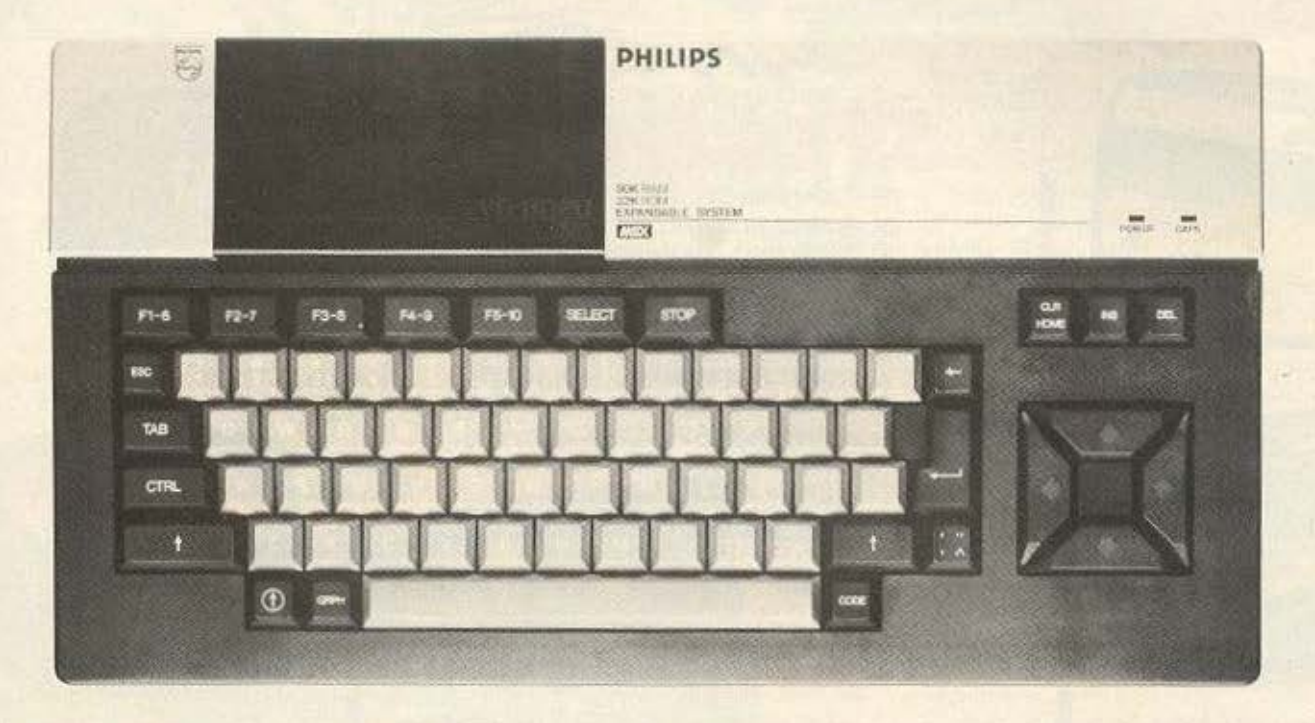

### **ΧΑΡΑΚΤΗΡΙΣΤΙΚΑ ΤΟΥ VG 8020**

Κύριος επεξεργαστής: Ζ80 (στα 3,6 ΜΗΖ). Δύο ακόμη επεξεργαστές για γραφικά και ήχο.

Mνήμη: 80 KB RAM - 32 KB ROM

Πληκτρολόγιο: Επαγγελματικό με 73 πλήκτρα - 10 λειτουργικά πλήκτρα.

Γραφικά: 16 χρώματα - 32 κινούμενα σχήματα (Sprites).

Ήχος: 3 κανάλια - 8 οκτάβες το καθένα.

Γλώσσες: Ενσωματωμένη η MSX BASIC · Όλες οι γλώσ-OEC (LOGO, PASCAL KATI. DE διοκέττες).

MSX-DOS: Το προηγμένο λειτουργικό σύστημα για έλεγχο των μονάδων διακέττας.

Έξοδοι: Έχει ενσωματωμένες εξόδους για - Τηλεόραση ή οποιαδήποτε οθόνη - Οποιοδήποτε κασεττόφωνο - Δύο χειριστήρια - Οποιοδήποτε παράλληλο εκτυπωτή.

Υποδοχές φυσίγγων (CARTRIDGE). Δύο υποδοχές που επιτρέπουν την επέκταση σε μνήμη ή τη χρήση προγραμμάτων σε φύσιγγες ή τη χρήση μονάδων δισκέττας.

### ΠΕΡΙΦΕΡΕΙΑΚΑ

Κασετόφωνο VY 0001: Ειδικό κασετόφωνο. Το πρώτο όρθιο κασετόφωνο της κατηγορίας του με αυτόματο ρυθμιστή εντάσεως και ενδεικτικά φώτα λειτουργίας.

Επέκταση μνήμης VY 0034: Με 64 KB πρόσθετη RAM

Μονάδα δισκέττας VY 0010: Με χωρητικότητα 512 KB (360 KB φορμαρισμένη). Με δισκέττες 3,5 ιντσών και ταχύτητα μεταφοράς στοιχείων 250 KB/SEC.

Δεύτερη μονάδα δισκέττας VY 0011: Συνδέεται πάνω στην πρώτη.

Εκτυπωτής VW 0010: Με πλάτος 40 χαρακτήρες (13 εκατοστά) με ταχύτητα 35 CPS.

Εκτυπωτής VW 0020: Με πλάτος 80 χαρακτήρες (25.4 εκατοστά) και ταχύτητα 37 CPS.

Μονόχρωμη οθόνη ΒΜ 7552: 12 ιντσών, πράσινου φωσφόρου και έξοδο ήχου 0,3 WATT.

Εγχρωμη οθόνη CM 8510: 14 ιντσών

Χειριστήρια: Σε δύο τύπους VY 0001 και VY 0005.

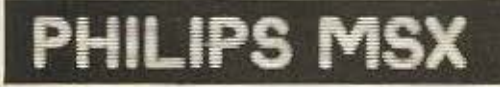

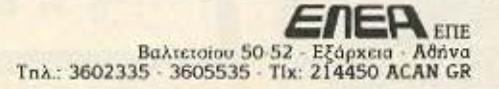

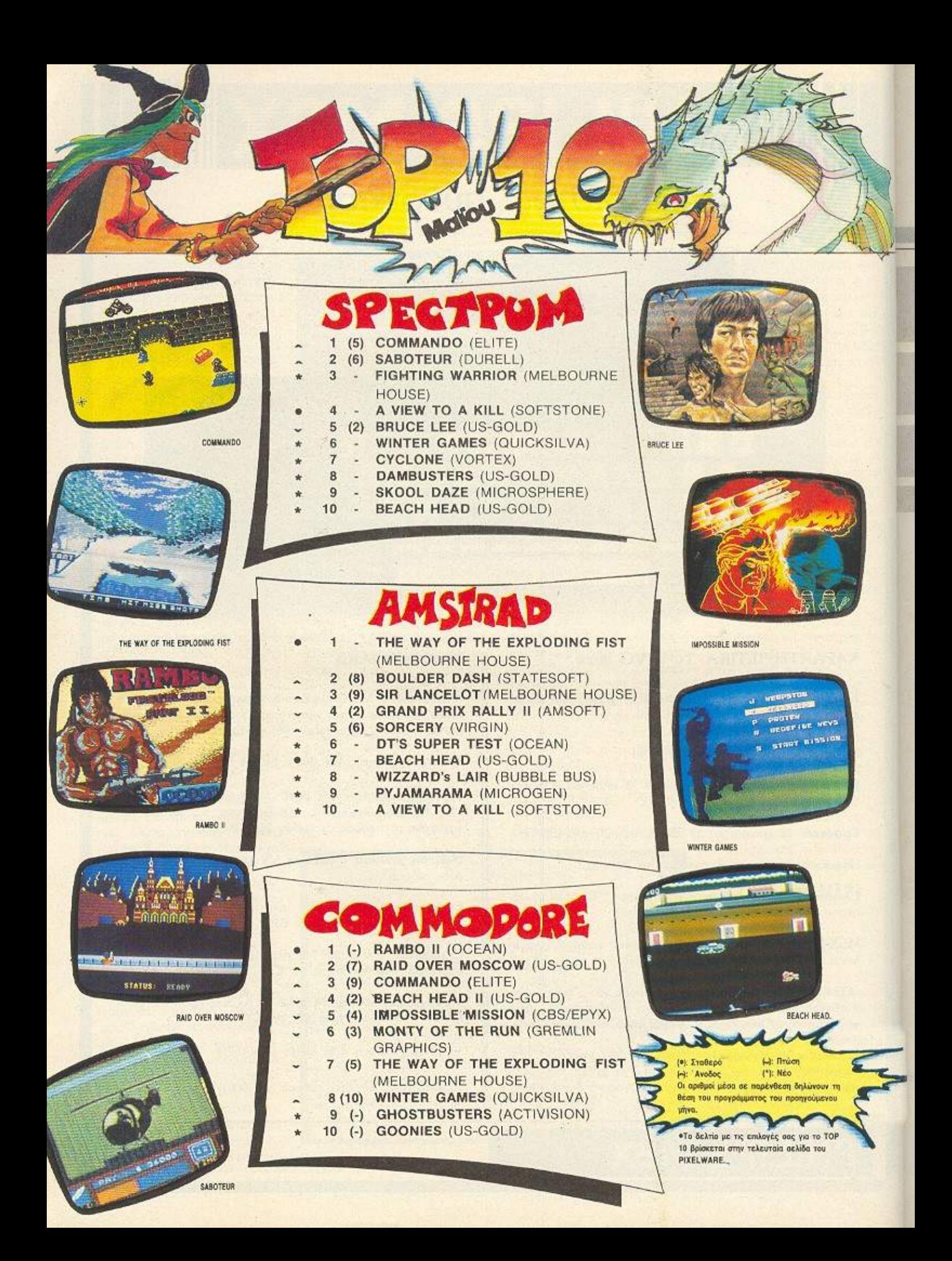

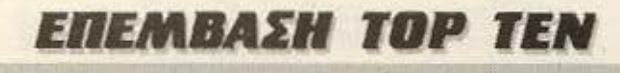

TU beach-head υτόν τον μήνα θ' ασχοληθούμε μ' ένα επίσης πολύ ενδιαφέpov πρόγραμμα της US.GOLD το BEACH-HEAD. Το σπάσιμο, που γίνεται περί-

*NOU LLE TOV* 

ίδιο τρόπο

με τα προ-

ηγούμενα,

**ONOON &** 

ΤΟΥ ΓΙΩΡΓΟΥ ΣΠΗΛΙΩΤΗ BEACH-HEAD

SDectmum A

μπροστά ή πίσω. Μόλις τελειώσουμε και μ' αυτό κάνουμε RESET στον υπολογιστή και γράφουμε το πρόγραμμα του LISTING 2. Κάνουμε RUN και απαντάμε στις ερωτή-**OEIC START ADDRESS KOL FINISH AD-**DRESS με τα νούμερα 50858 και 51313, αντίστοιχα.

Παίρνουμε μια νέα κασέτα, στην οποία θα γραφτεί η νέα έκδοση του παιχνιδιού και, αφού πληκτρολογήσουμε το πρόγραμμα του LISTING 1, το σώνουμε

Βάζουμε τώρα στο κασετόφωνο την πρωτότυπη κασέτα και αρχίζουμε να την φορτώνουμε κανονικά με LOAD " "

Μόλις η οθόνη γίνει μαύρη σταματάμε το

κασετόφωνο. Την πρωτότυπη κασέτα την

χρειαζόμαστε σ' αυτό το σημείο που την

αφήσαμε και γι' αυτό μην την γυρίσετε

έχει ως εξής:

σ' αυτήν την εντολή

SAVE "Beach head" LINE 1.

Δίνουμε τώρα με μεγάλη προσοχή τα δεκαεξαδικά του LISTING 3 προσέχοντας, ώστε να δίνετε και τα αντίστοιχα αθροϊσματα που εμφανίζονται σε κάθε γραμμή μετά το ίσον (=).

Μόλις τελειώσετε και μ' αυτήν την διαδικασία δίνετε SAVE "CODE" CODE 50858, 500 και σώνετε καλού - κακού τον κώδικα σε μια τρίτη κασέτα για τυχόν ατυχήματα...

Κατόπιν βάζουμε στο κασετόφωνο την πρωτότυπη κασέτα στο σημείο που την είχαμε αφήσει και αφού δώσουμε στον υπολογιστή CLEAR 65535: RANDOMIZE USR 51232 το ξεκινάμε για ανάγνωση. Μόλις τελειώσουν οι χαρακτηριστικές γραμμές του προγράμματος ο υπολογιστής θα εκτελέσει NEW αλλά... το πρόγραμμα θα υπάρχει ακόμα στην μνήμη του. Το σώνουμε λοιπόν στην νέα κασέτα μετά το LISTING 1 με την εντολή SAVE "Bhc" CODE 24736, 40800.

Μόλις γίνει και αυτό δοκιμάστε να φορτώσετε την νέα κασέτα από την αρχή με LOAD " ". Αν το παιχνίδι παίζει κανονικά τότε... μπράβο σας, αλλιώς θα πρέπει να ξαναρχίσετε φορτώνοντας τον κωδικα του LISTING 3 πληκτρολογώντας τα Bytes πιο προσεκτικά και αφού φέρετε στο κατάλληλο σημείο την πρωτότυπη κασέτα να ξαναρχίσετε από το σημείο που δίνετε CLEAR...

Καλή επιτυχία.

### **ENEMBAEH TOP TEN**

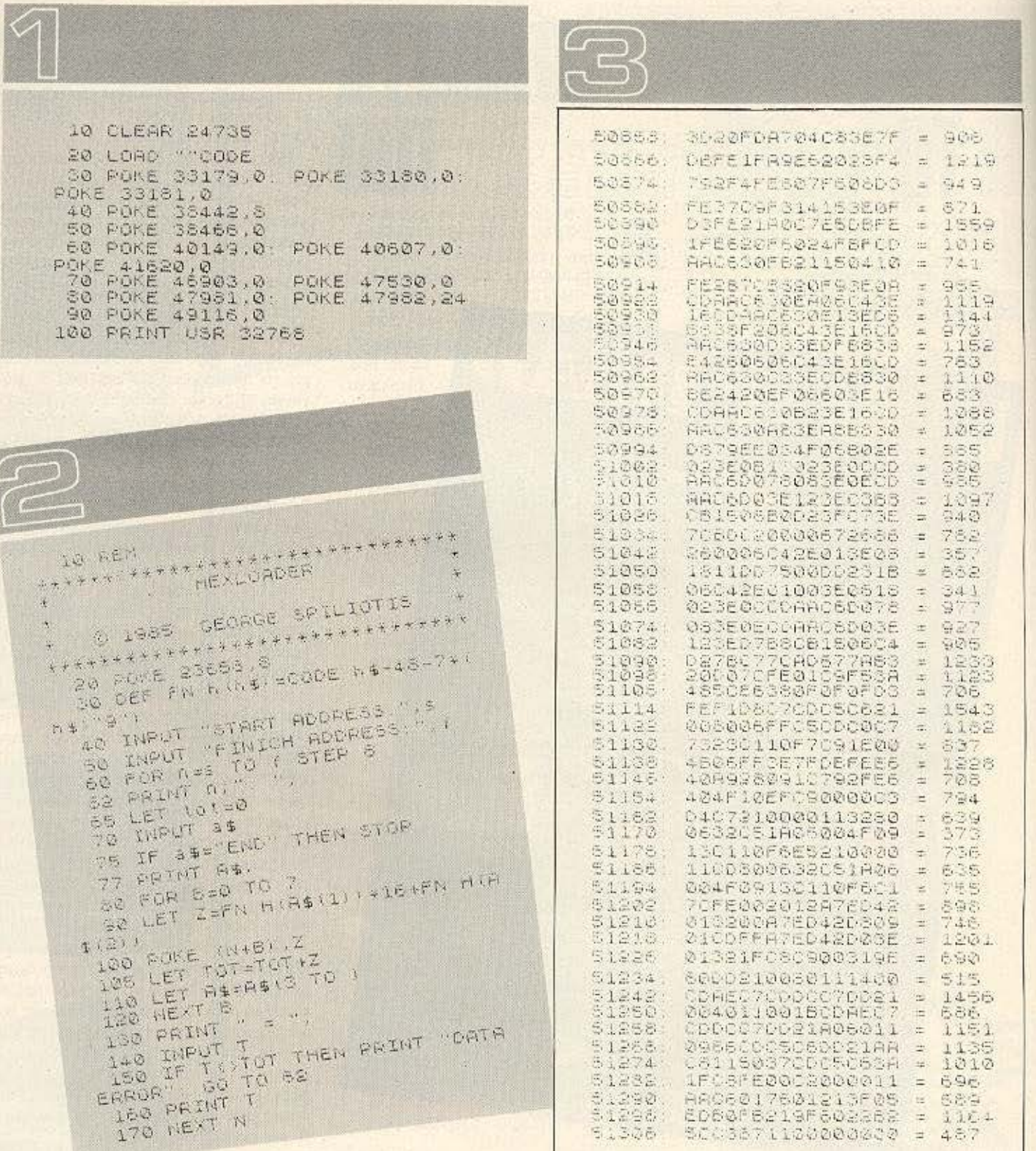

Εσείς θα αγοράζατε κάποιο "home micro"  $\overline{\text{or}}}$  **Apple** σας προσφέρει φθηνότερα επαγγελματικών δυνατοτήτων σύστημα;

*<u>issue</u>* 

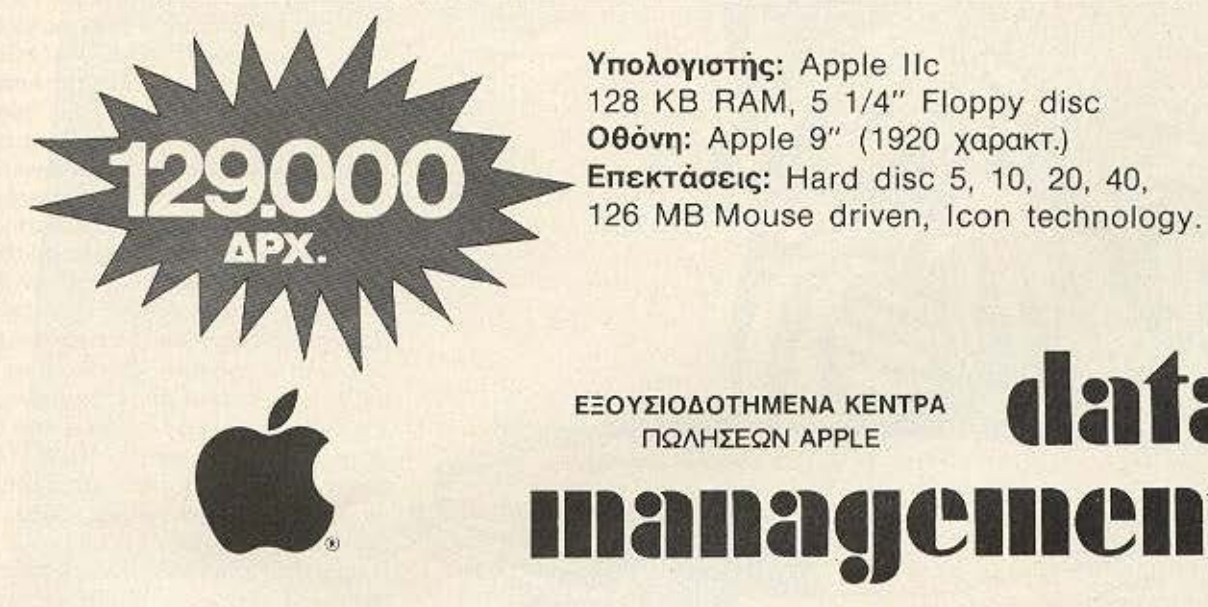

1 ι

,

ΑΘΗΝΑ: Στουρνάρα 21, τηλ.: 3635200 ΠΕΙΡΑΙΑΣ: Λεωσθένους 20, τηλ.: 4517786, 4535002, TLX: 21/2932 - 21/3374

dafa

### ΕΠΕΜΒΑΣΕΙΣ

**START TOWNSHIP TO BE** 

# σπαστε το CAULDRON **TOU** AMSTRAD

υτό το μήνα θ' ασχοληθούμε με το δημοφιλές παιχνίδι Cauldron Tou Amstrad. Me Tic 9 μόνο μάγισσες που έχετε είναι πολύ δύσκολο να εξερευνήσετε όλες τις πίστες που κρύβει το παιχνίδι. Τώρα όμως τα προβλήματά σας τελείωσαν. Με το πρόγραμμα που δημοσιεύουμε μπορείτε ν' αποκτήσετε άπειρες ζωές και να τελειώσετε όλες τις πίστες, όσο δύσκολες κι αν είναι. Μάλιστα σας δίνουμε την δυνατότητα να βγάλετε ένα δικό σας αντιγραφο του προγράμματος σε δισκέτα ή άλλη κασέτα. Για να δουλέψει το πρόγραμμα πρέπει το πρωτότυπο να είναι σε original κασέτα. Αλλά για να μην μείνουν παραπονεμένοι όσοι έχουνε κάποια «σπασμένη» κόπια του προγράμματος, ή το έχουν σε δίσκο. σας δίνουμε και το «μυστικό» POKE για τις άπειρες ζωές. Προσθέτοντας μέσα στον LOADER την εντολή POKE & D59C. 0 пріv уіvєї то тєліко CALL & C800 поυ ξεκινάει το πρόγραμμα, έχετε στην διάθεσή σας άπειρες μάγισσες.

Η αντιγραφή του προγράμματος γίνεται πολύ απλά. Πληκτρολογήστε πρώτα το LISTING 1, που περιέχει τον LOADER για το αντίγραφο, και σώστε το σε μια άδεια κασέτα, ή σε διοκέτα με SAVE "CAUL-DRON". Στη συνέχεια πληκτρολογήστε το LISTING 2 και για καλό και για κακό σώστε το κάπου. Δώστε RUN για να ξεκινήσει το πρόγραμμα. Αφού γίνει POKE ο κώδικας μηχανής στη μνήμη του Amstrad - αν τον έχετε πληκτρολογήσει σωστά ξεκινάει η αντιγραφή. Εμφανιζονται μυνήματα στην οθόνη που σας καθοδηγούν ποτε πρέπει να βάλετε την πρωτότυπη κασέτα και πότε αυτήν που θα κρατήσετε το αντιγραφο (εκεί που έχετε σώσει τον LOADER). Κάθε φορά κάνετε την εναλλαγή και πατάτε κάποιο πλήκτρο. Αν βέβαια έχετε disk-drive, η εναλλαγή αυτή δεν είναι απαραίτητη. Τοποθετήστε την πρωτότυπη κασέτα στο κασετόφωνο και την διακέτα που θα το σώσετε στο diskdrive, ΧΩΡΙΣ να δώσετε εντολή TAPE. Αρκει κάθε φορά που χρειάζεται να πατάτε ένα πλήκτρο. Προσέξτε μόνο γιατί όταν αντιγράφεται η οθόνη - ή ένα κομμάτι που φορτώνεται πάνω στην Video Ram - δεν εμφανίζεται μηνυμα. Όταν ολοκληρωθεί σ' αυτή την περίπτωση το φόρτωμα από την πρωτότυπη κασέτα. θα το καταλάβετε γιατί το κασετόφωνο θα

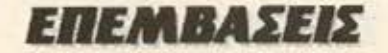

στοματήσει. Τότε πρέπει να βάλετε την κασέτα με το αντίγραφο και να πατήσετε κάποιο πλήκτρο.

Επίσης μετά από κάθε εναλλαγή κασετών, αφήνετε τις κασέτες στο σημείο ακριβώς που βρίσκονται. Μόλις η αντιγραφή ολοκληρωθεί, θα εμφανιστεί σχετικό μήνυμα στην οθόνη και θα επιστρέψετε στην BASIC.

Το αντίγραφό σας με τις άπειρες ζωές εivαι ετοψο.

Καλή διασκέδαση λοιπόν!

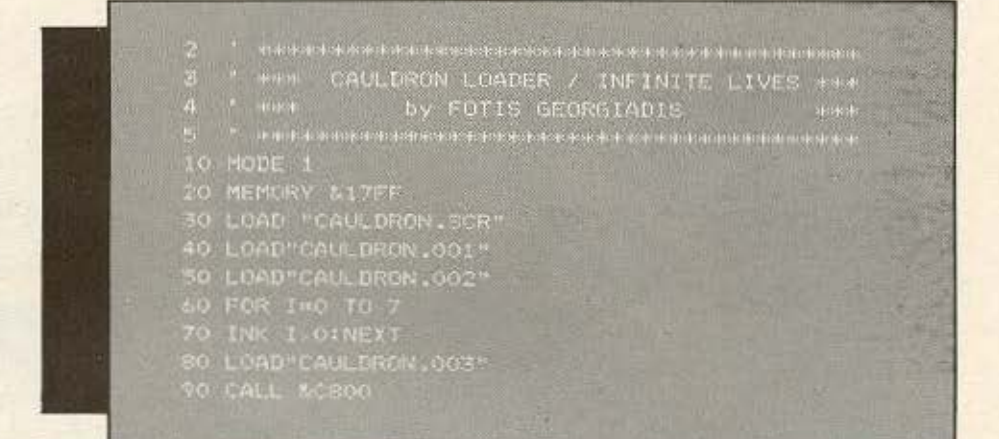

WILLIAMS CAULDRON COPIER / INFINITE LIVES AND<br>DV FOTIS GEORGIADIS<br>APRIL 1984 - ATALL 1984 - APRIL 1984 - APRIL 1984 - APRIL 1984 - APRIL 1984 - APRIL 1984 - APRIL 1984 the King<br>More повы APRIL 1906<br>Семенистические книжеции и мни<br>RESTORE  $10 \text{ J} = 4000$ 20 RESTORE 30 READ AS<br>40 IF A1="TELOS" THEN CALL 40001END<br>50 FOR I=1 TO LEN(A1) STEP 2<br>60 POKE 3.VAL("&"+NID+(A1,1,2))<br>70 J=3+1  $\begin{smallmatrix} 80 & \text{NET1} \\ 90 & \text{NET1} \\ 100 & \text{D646 9520} \\ 110 & \text{D647 9520} \\ 100 & \text{D647 9520} \\ 100 & \text{D647 9520} \\ 120 & \text{D47 9520} \\ 120 & \text{D47 9520} \\ 120 & \text{D47 9520} \\ 120 & \text{D47 9520} \\ 120 & \text{D47 9520} \\ 120 & \text{D47 9520} \\ 120 & \$ BO NEXT O GOTO

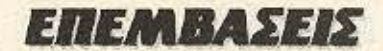

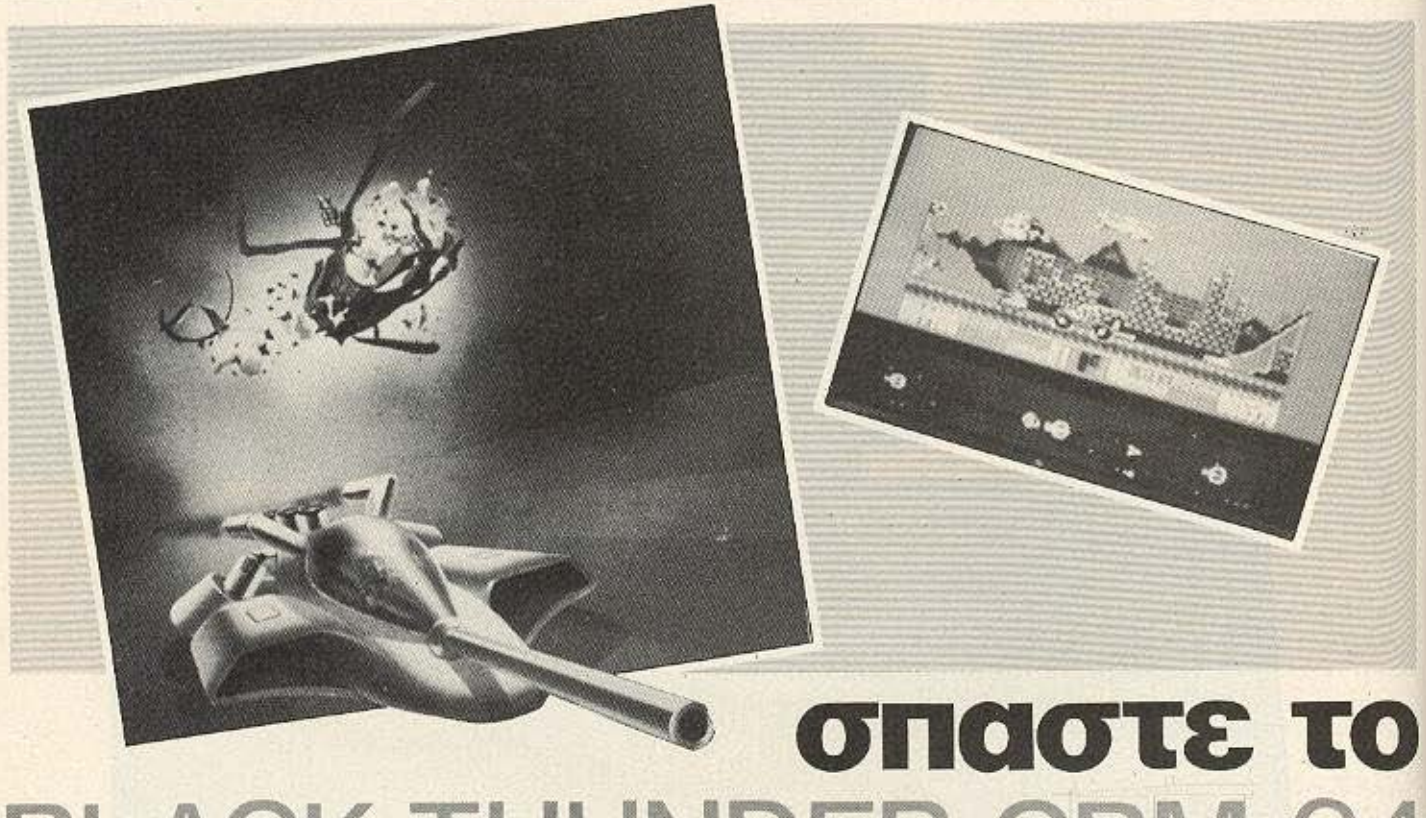

**BLACK THUNDER CBM-64** 

Ο λοι μας ξερουμε για το ποσο<br>δύσκολο είναι να γίνει μια επέμ-<br>βαση πάνω στον δημοφιλέστατο σκολο είναι να γίνει μια επεμβαση πάνω στον δημοφιλέστατο Commodore 64. Αυτός η ταν και ο λόγος που βάλαμε τα δυνατά μας και μετά από πολύ κόπο καταφέραμε να σας παρουσιάσουμε το παρακάτω listing. (Πάντα στο πλευρό του αναγνώστη, είμαστε άφταστοι, κ.τ.λ.).

Το πρόγραμμα στο οποίο αναφέρεται είναι το BLACK THUNDER από την Cuicksilva. Σκοπός του listing είναι να σας κάνει αόρατο. Αυτό φυσικά δε σημαίνει ότι ούτε εσείς οι ίδιοι έχετε τη δuvατόηιτο να βλέnετε ον ήρωό σος. Οσο γι' αυτό σας το αφήνουμε έκπλη- $\bar{\xi}$ η.

Κάντε αρχικά Rewind το πρόγραμμα στο κασετόφωνό σας. Αφού βρίσκεστε στην αρχή πληκτρολογήστε το ακόλουθο listing.

Μόλις τελειώσετε ελέγξτε αν υπάρχουν τυχόν λάθη. Αν όλα είναι εντάξει κατά τη γνώμη σας πληκτρολογήστε RUN

και δώστε (RETURN) πατώντας το PLAY στο κασετόφωνό σας.

-Οταν το BLACK THUNDER θα έχει

1 SYS 63276:PRINT CHRS (147) 1 SYS 63276:PHINT CHILL 34:PO-<br>10 POKE 783, 1:POKE 830,34:PO-BOKE 783, 1.PONE 0001-<br>832,48:SYS 62828:POKE 53265, PEEK (53265) AND 239 **PEEK (53200) AND 200**<br>11 FOR 1%0 TO 27:READ X:POKE 1280+I,X:NEXT 12 POKE 8941, 0.1 CMC<br>POKE 8945, 76: POKE 8946, 0: POKE 8947,5 8947,5<br>13 POKE 8950,76:POKE 8951,0: 13 POKE 8950, O.F.COM<br>POKE 8952, 5:POKE 8953, 76:POKE 8954,0:POKE 8955,5 **4,0:POKE 6999.3**<br>FOR K=679 TO 779:POKE  $27 -$ 

φορτωθεί τότε εσείς θα είστε αόρατοι αλλά πολύ φοβάμαι ότι κάτι θα λαμπυρίζει πάνω σας. (Η έκπληξη που λέγαμε).

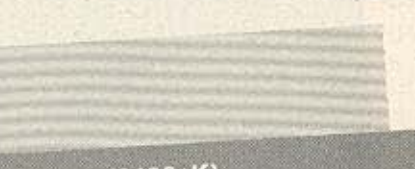

K.PEEK (8192+K)

NEXT<br>30 POKE 778,PEEK (8192+99):PO-30 POKE 778, PEER (6192 S.C.)<br>KE 779, PEEK (8192+100): STOP KE 779.PEEK (8192-100).37.56<br>100 DATA 169, 27, 141, 17, 208<br>112 DATA 169, 234, 141, 110, 102 112 DATA 199, 234, 202, 141, 112,<br>115 DATA 141, 111, 102, 141, 112,  $102$ 

lt Q

102<br>120 DATA 141, 113, 102, 141, 114,  $102$ 

102<br>130 DATA 141, 115, 102, 76, 0, 132

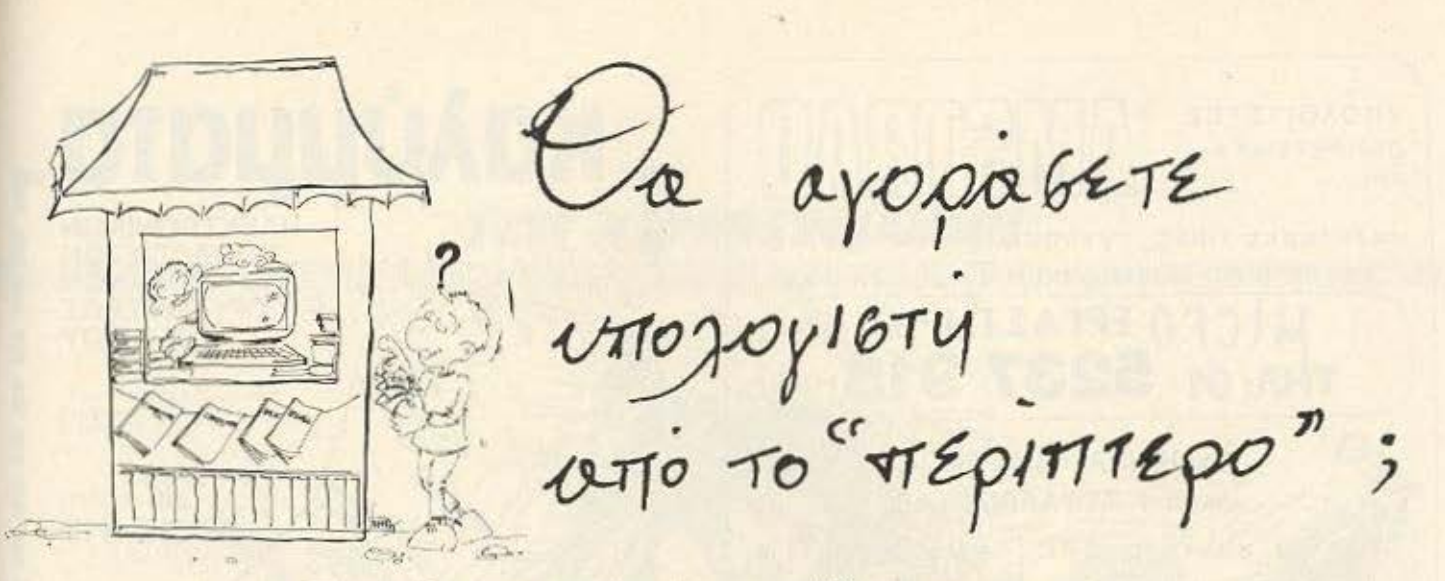

the property of the control of the control of the control of the control of the control of the control of the

■ Ποιός θα σας ενημερώσει υπεύθυνα και σωστά; - Ποιός θα σας υποστηρίξει τεχνικά;

### **COMPUTER FIA ZENA**

Το Μοναδικό ολοκληρωμένο κατάστημα σας προσφέρει τα:

ZX Spectrum, Commodore, New Brain, Oric Atmos, Amstrad, Sinclair QL σε καταπληκτικές τιμές.

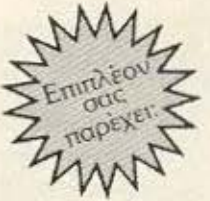

### **ΕΚΑΤΟΝΤΑΔΕΣ ΠΡΟΓΡΑΜΜΑΤΑ**

EΚΠΑΙΔΕΥΣΗ με μια Σειρά από Σεμινάρια

ANEZAPTHTO SERVICE βασισμένο σε Computers για τα ZX Spectrum και άλλες μηχανές με

α. Εγγύηση Επισκευής β. Χρόνο Παράδοσης 4 εργάσιμες μέρες

**ΕΙΔΙΚΕΣ ΚΑΤΑΣΚΕΥΕΣ** (Κυκλώματα Ελληνικών κ.λπ.)

прое падаю **Впосше** pvn6o ono 0100 ΚΟροντινου

Οι ειδικοί στα Computers

Θησέως 140, 3ος όροφος, Πλατεία Δαβάκη, Καλλιθέα, Τηλ.: 9592 623, 9592 624

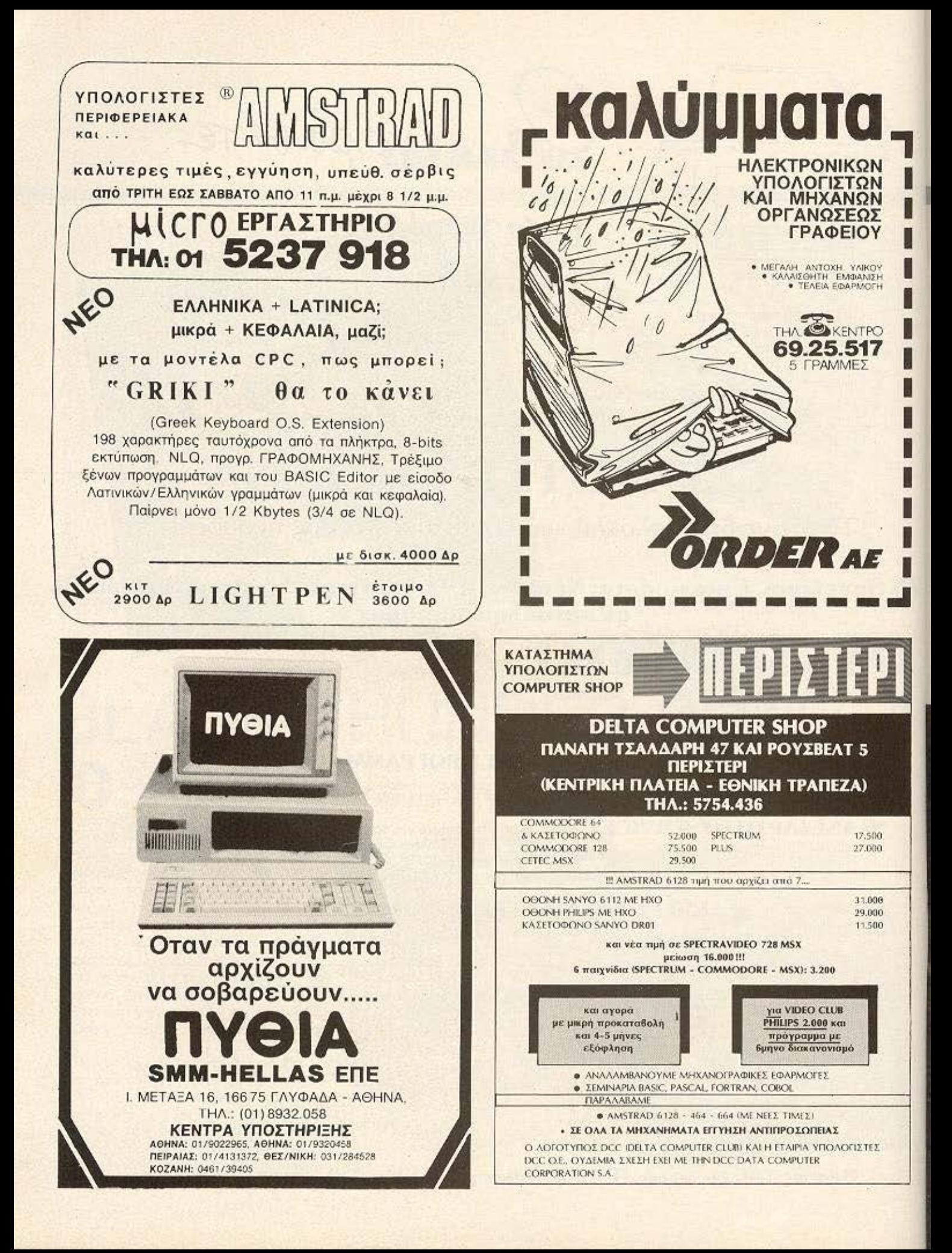

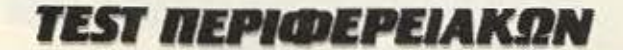

### Φωκίων Καραβίας

ίναι γνωστό, ότι τον τελευταίο καιρό ο Spectrum έχασε την πρωτοπόρα θέση που είχε στις πωλήσεις της ελληνικής αγοράς, καθώς νέα computers με σαφώς βελτιωμένα χαρακτηριστικά και σχετικά χαμηλές τιμές έκαναν την εμφάνισή τους. Ωστόσο, διάφορες εταιρίες συνεχίζουν να κατασκευάζουν νέα περιφερειακά για τον **ENA WHOIAKO DRUM** 

S

**TON SPECTRUM TIA** 

pec

Spectrum, πράγμα που δείχνει, ότι το ενδιαφέρον του κοινού γι' αυτόν τον υπολογιστή δεν έχει σταματήσει.

Στην κατηγορία των παραπάνω εταριών ανήκει και η Cheetah Marketing, που διέθεσε στην αγορά το SpecDrum, ένα περιφερειακό που μετατρέπει ή προσπαθεί να μετατρέψει τον Spectrum σε ηλεκτρονικό εξομοιωτή ντράμς.

### Η ΠΡΩΤΗ ΜΑΤΙΑ

Το SpecDrum εξωτερικά είναι κατασκευασμένο από μαύρο πλαστικό, έτσι ώστε να μην υπάρχει αντίθεση με το

### **TEST REPIODEPEIAKON**

χρώμα του Spectrum. Επικοινωνεί με το περιβάλλον, μέσω ενός καλωδίου που συνδέεται σε κάθε ενισχυτή και τον κλασικό edge connector για τη σύνδεσή του στην θύρα επέκτασης του υπολογιστή. Εσωτερικά, τα βασικά στοιχεία της πλακέτας του SpecDrum είναι τρία ολοκληρωμένα κυκλωματα της FERRANτι.

Το περιφερειακό αυτό, είναι γενικά ένας sound sampler - δηλ. ένας κωδικοποιητής ήχου. Παρόλο που η αρχή λειτουργίας του είναι πολύ απλή, μπορούμε να πάρουμε καταπληκτικά αποτελέσματα. Οιτως πιθανόν γνωρίζετε, ένα μεγάλο ποσοστό των σύγχρονων ροκ δίσκων, έχει ηχογραφηθεί με τέτοια ηλεκτρονικά · όργανα (rhythm boxes) και όχι με κάποιον συνεπαρμένο από την έκσταση του ήχου και καταϊδρωμένο ντράμερ.

COLOR COMP

### ως, τi βώς εiναι ένας **sound**  sampler; Γενικά είναι ένα περιφερειακό εξάρτημα για κάποιον υπολογιστή, που συνδέεται μαζί του και με τη βοήθεια κατάλληλου προγράμματος, είναι σε θέση να κωδικοποιήσει ψηφιακά έναν ήχο. Αυτός ο ήχος, στην γενική περίπτωση, τροφοδοτείται είτε από μικρόφωνο είτε κα είον οπό **hi-fi** συγκρότημα. Ο υπολογιστής παίρνει τον ήχο, τον κομματιάζει σε πολλά μικρής διάρκειας τμήματα, συνήθως της τάξης του χιλιοστού του δευτερολέπτου, τον κωδικοποιεί και τον αποθηκεύει στην μνήμη του.

Η αναπαραγωγή γίνεται αντίστροφα, δηλ. μετατρέπονται τα ψηφιακά σήματα σε αναλογικά και, ενισχύονται, ώστε να μπορούν να ακουστούν από τα ηχεία ή να καταγραφούν - σαν μουσική πια - σε κασέτα.

### ΤΟ **SOHWARE**

Αν το software του sound sampler είναι αρκε ά αλό κaι το **hardware** σώοτά κατασκευασμένο, τότε η ποιότητα του ήχου που θα ακουστεί, εξαρτάται σε μεγάλο βαθμό από τη συχνότητα της κωδικοποίησης, δηλαδή από το σε πόσα κομμάτια χωρίζεται ο αρχικός ήχος, και κατά συνέπεια από τη διαθέσιμη μνήμη του υπολογιστή.

Το βασικό μειονέκτημα του SpecDrum απέναντι σε κάποιο κανονικό sound sampler είναι, ότι ο χρήστης δεν έχει τη δυνατότητα να τροφοδοτήσει τον υπολογιστή με τους ήχους που θέλει (μέσω ενός μικροφώνου για παράδειγμα). Μπορεί να χρησιμοποιήσει μόνο αυτούς που δίνει ο κατασκευαστής. Οι έτοιμοι ήχοι που διαθέτει

> το περιφερειακό είναι ψηφιακά γραμμένοι από «ζωντανή» μουσική ντραμς, και βρίσκονται στην κασέ-

τα που συνοδεύει το SpecDrum στην αγορά. Οπως θα αναφέρουμε και αναλυτικότερα παρακάτω, ο χρήστης έχει στη διάθεση του 10 ήχους που δίνει η εταιρία, από τους οποίους διεθέσιμοι είναι κάθε φορά 8. Ήδη, οι οκτώ έτοιμοι ήχοι καλύπτουν το μουσικό εύρος των συνηθισμένων ντραμς και περιέχουν την κλασική μπότα, το snare. δύο tom (βαθύ και μεσαίο), δύο πιατίνια, ως και μια κουδούνα και ... παλαμάκια. Οπωσδήποτε, **οι παραπάνω ήχοι δινουν αρκετές δυνατό**τητες σε όσους θέλουν να χρησιμοποιήσουν ηλεκτρονικά ντραμς.

Για τους πιο απαιτητικούς ή αυτούς που θα βαρεθούν εύκολα τους παραπάνω ήχους, η Cheetah Marketing έχει υποσχεθεi, ότι **eo** κυκλοφορήσει καοέτα που θα περιέχει έτοιμα πλήρη σετ με διάφορους άλλους ήχους, πράγμα που αυξάνει φυσικά κατά πολύ, την αξία και χρησιμότητα του συστήματος.

**Για την λειτουργία του SpecDrum είναι** απαραίτητη η χρήση ενός ενισχυτή. Η έξοδος του περιφερειακού συνδέεται μέσω καλωδίου (που φέρει ένα συνηθισμένο βύσμα RCA) με την είσοδο ενός απλού ραδιοκασετόφωνου ή αν ο χρήστης έχει υψηλότερες φιλοδοξίες, με τον

ενισχυτή ενός συγκροτηματος hi-fi.

Το SpecDrum συνοδεύεται από μια κασέτα, στην πρώτη πλευρά της οποίας υπάρχει το απαραίτητο software και οι οκτώ από τους δέκα ήχους που προαναφέραμε. Οι υπόλοιποι δύο είναι γραμμένοι στη δεύτερη πλευρά της κασέτας.

### ΣΥΝΔΕΟΝΤΑΣ ΤΟ **SPECTRUM**

Αφού συνδέσουμε τον SpecDrum με τον Spectrum και τον ενισχυτή, τροφοδοτούμε τον υπολογιστή με ρεύμα, οπότε στην οθόνη εμφανίζεται το γνωστό μήνυμα της Sinclair. Κάνοντας "LOAD" φορτώνουμε την πρώτη πλευρά της κασέτας. Οσο χρόνο διαρκεί το φόρτωμα στην οθόνη, εμφανίζεται η εικόνα ενός συγκροτήματος ντραμς και το όνομα της κατασκευάστριας εταιρίας.

Οταν τα προγράμματα φορτωθούν, ο κατασκευαστής μας εισάγει κατευθείαν στο κύριο menu. Από εδώ ο χρήστης μπορεί να εκτελέσει ορισμένες βασικές λειτουργίες του προγράμματος, όπως σώσιμο ή φόρτωμα παλαιών τραγουδιών. επιλογή ή ορισμός ονόματος τραγουδιού, ή τέλος να οδηγηθεί σε άλλα πο ενού που eo τον βοηθήσουν νο συνθέσει και να αναπτύξει τα δικά του τραγούδια. Φυσικά, η χρήση του προγράμματος φαίνεται πολύπλοκη στην αρχή, καθώς ο χρήστης έρχεται αντιμέτωπος με ένα **menu** Ίολλών εrιιλογών. πολλές από τις οποίες οδηγούν σε άλλα δευτερεύοντα menu. Ομως, ύστερα από τις πρώτες δοκιμές και με λίγη εξάσκηση, μπορεί καθένας να εξοικειωθεί εύκολα με το σύστημα που είναι αρκετά διασκεδαστικό.

Με τον SpecDrum μπορούν να προγραμματιστούν και να φυλαχτούν στην μνήμη του υπολογιστή ταυτόχρονα μέχρι 16 τραγούδια, που κάθε ένα από αυτά περιέχει μέχρι 64 διαφορετικά είδη ρυθμών (rythm patterns). Αυτά τα patterns, προκύπτουν με συνδυασμούς των οκτώ ήχων που υπάρχουν στην μνήμη του υπολογιστή.

Στην δεύτερη πλευρά της κασέτας που προσφέρεται μαζί με τον SpecDrum, υπάρχουν έντεκα έτοιμα τραγούδια επίδειξης (demo songs). Καθώς αυτά φορτώνονται στο υπολογιστή εμφανίζον~ ται αριθμημένα τα ονόματά τους στην αριστερή πλευρά της οθόνης. Το ίδιο
**TEST INEPIDEPER** 

πράγμα συμβαίνει με κάθε τραγούδι που φορτώνουμε από κασέτα στον Spectrum.

Τα demo songs είναι πολύ χρήσιμα σαν μα εισαγωγή στο σύστημα: Εκτός από την πούτη ιδέα που δίνουν στον χρήστη για το τι μπορεί να καταφέρει με το SpecDrum, μιορούμε να μελετήσουμε τον τρόπο που είναι κατασκευασμένα και να πειραματιστούμε μαζί τους.

Γενικά, η σύνθεση ενός νέου τραγουδού είναι απλή. Αρχικά κατασκευάζουμε ορισμένα patterns, (συνδυασμοί ην προαναφερθέντων έτοιμων ήχων) τα ριοία τα αποθηκεύουμε στην μνήμη του ιπολογιστή. Στη συνέχεια, μπορούμε να σινδυάσουμε κατάλληλα αυτά τα patterns, ενώνοντας το ένα με το άλλο, με σποια σειρά θέλουμε και όσες φορές (1-255) επιθυμούμε το καθένα. Τέλος, αυτή η ολοκληρωμένη σειρά patterns που είναι ένα νέο τραγούδι, αποθηκεύεται στην ινήμη του υπολογιστή με το όνομα που θα του δώσουμε, ενώ είναι δυνατό να το σώσουμε και σε κασέτα για μελλοντική tonon.

Ομως, χρησιμοποιώντας τα ίδια patterns κάθε φορά μπορούμε να συνθέρουμε όχι ένα αλλά περισσότερα διαφορετικά μεταξύ τους τραγούδια. Συγκεκριμένα, μπορούμε να αλλάξουμε τη σειρά σύνδεσης των έτοιμων patterns ή και τον αριθμό επαναλήψεων καθενός. Επίσης είναι δυνατή και η μετατροπή των χαρακτηριστικών των ίδιων των patterns, οπως π.χ. του tempo (κτυπήματα ανά λεπτό). Σημαντική ευκολία είναι η λεγόμενη «ολισθηση» ενός pattern, δηλαδή το παίξιμό του από το δεύτερο χρόνο ή ακόμη και από τη μέση.

Το πρόγραμμα του SpecDrum προσφέρει τη δυνατότητα να ακούμε τα patterns σε διάφορες φάσεις του σχεδιασμού ή της τροποποίησης τους, με αποτέλεσμα να ξέρουμε αμέσως τα ηχητικά αποτελέσματα της προσπάθειας μας και να προβαίνουμε (όταν θέλουμε) στις αναγκοίες αλλαγές ή διορθώσεις.

Αξιοσημείωτος επίσης είναι και ο εναλλακτικός τρόπος προγραμματισμού του pattern με δύο μεθόδους. Στη πρώτη, χρησιμοποιούμε την οθόνη, τα πλήκτρα του κέρσορα και τα νούμερα που αντιστοιχτούν στα όργανα-ήχους. Η δεύτερη, είναι σε πραγματικό χρόνο (Real time) μέσω του πληκτρολογίου, ακούγοντας όμως ταυτόχρονα το pattern, έτσι όπως έχει διαμορφωθεί μετά την προσθήκη κάποιου οργάνου-ήχου. Έτσι, αρκετά πολύπλοκοι ρυθμοί μπορούν να προγραμματιστούν πολύ εύκολα και κυρίως εξαιρετικά γρήγορα.

Οπως προαναφέραμε, το SpecDrum έχει οκτώ ήχους κάθε

**CALLES AND CALL** 

φορά διαθέσιμους στην μνήμη του υπολογιστή, που

αντιπροσωπεύουν τα αντίστοιχα όργανα των ντραμς. Αυτοί οι ήχοι είναι χωρισμένοι σε τρεις ομάδες, σε τρία κανάλια, τα οποία για το έτοιμο kit ήχων είναι, ως εξής: Το κανάλι 1 έχει έναν ήχο, την μπότα (Kick) που είναι βασικό ρυθμικό «όργανο», το κανάλι 2 έχει το snare και τα δύο tom, ενώ οι υπόλοιποι 4 ήχοι (κουδούνα, τα δύο πιατίνια και τα παλαμάκια) βρίσκονται στο κανάλι 3. Ενας περιορισμός του συστήματος είναι ότι την ίδια στιγμή δεν μπορούν να παιχτούν ταυτόχρονα ήχοι που ανήκουν στο ίδιο κανάλι. Έτσι, κατά τον προγραμματισμό η είσοδος του μεσαίου tom προκαλεί διαγραφή του χαμηλού tom και αντικατάστασή του από το πρώτο, γιατί και τα δύο ανήκουν στο 2ο κανάλι. Πάντως,

SpecDrum

**EXPLANATION** 

#### ΕΡΓΑΣΤΗΡΙΑ ΕΛΕΥΘΕΡΩΝ ΣΠΟΥΔΩΝ ΣΤΑ

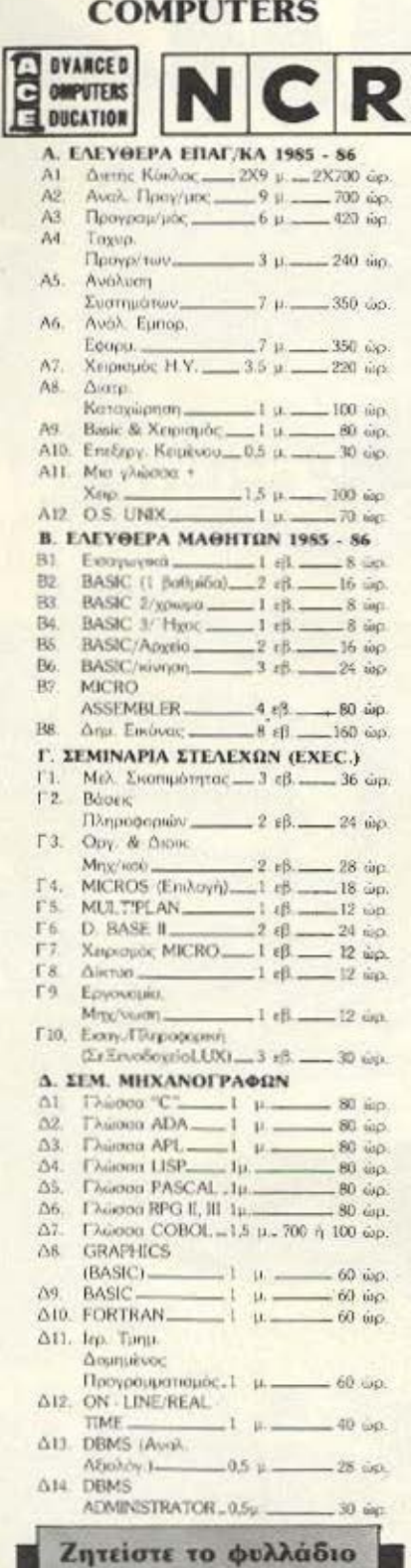

των Υποτροφιών

Λ. Συγγρού 40-42, 11742 AOHNA,  $Tn\lambda$ .: 9228.025 - 9236.195

# **TEST NEPIGDEPEIAKON**

είναι δυνατόν να ακούγονται ταυτόχρονα ήχοι και από τα τρία κανάλια, όπως για παράδειγμα μπότα, tom, πιατίνι.

Ωστόσο, υπάρχει τρόπος να καλυφθεί ο προηγούμενος περιορισμός μεγαλώνοντας τη χρονική διαίρεση (time division) κάθε «χτυπήματος» (Beat), δίνοντας ένα μεγάλο νούμερο στην παράμετρο DIV/ ΒΕΑΤ. Αυτό έχει ως αποτέλεσμα, ότι στον ίδιο πραγματικό χρόνο έχουμε τη δυνατότητα να συσσωρεύσουμε πιο πολλά όργανα, όσο κοντά θέλουμε το ένα στο άλλο, οπότε ακούγονται σχεδόν ταυτόχρονα.

Γενικά το DIV/BEAT αντιπροσωπεύει τον αριθμό των οργάνων που μπορούν να προγραμματιστούν το ένα μετά το άλλο, στη διάρκεια ενός «χτυπήματος» και μπορεί να είναι από 1 ως 32. Συνήθως, θέτουμε DIV/BEAT=4 και BEAT/BAR=4.

Το ΒΕΑΤ/ΒΑR είναι ο αριθμός των «χτυπημάτων» στο 1 μέτρο, δηλαδή η χρονική ένδειξη του ρυθμού που επηρεάζει μόνο την οπτική επεικόνιση ενός pattern, όχι όμως και το πως αυτό ακούγεται. Τέλος, το SpecDrum προσφέρει τη δυνατότητα συγχρονισμού του με κασετόφωνο για multi-tracking (πολυκάναλη εγγραφή) με δυνατότητες μίξεως. ανακύκλωσης κ.λπ.

H Cheetah Marketing προσφέρει μαζί με το SpecDrum και το αντίστοιχο manual το οποίο είναι καλογραμμένο και περιεκτικό. Οπωσδήποτε, κατατοπίζει σε αρκετα σημεια τον νεο χρήστη και τον βοηθά να εξερευνήσει τα μυστικά του περιφερειακού.

#### ΣΥΜΠΕΡΑΣΜΑΤΑ

Ανακεφαλαιώνοντας, μπορούμε να πούμε ότι το SpecDrum παρουσιάζει ορισμένα σημαντικά πλεονεκτήματα και μειονεκτηματα.

Συγκεκριμένα, οι ήχοι του είναι εντυπωσιακοί και πλησιάζουν αρκετά την πραγματικότητα χωρίς όμως να φτάνουν την ποιότητα των ζωντανών ντραμς ή άλλων ανάλογων ηλεκτρονικών μηχανημάτων. Φυσικά όμως, και το συγκριτικό του κόστος ως προς αυτά είναι πολύ μικρότερο. Σημαντικό μειονέκτημα αποτελεί και η αδυναμία του χρήστη να καθορίσει τους δικούς του ήχους, με αποτέλεσμα να περιορίζεται στους δέκα προκατασκευασμένους ήχους που προσφέρονται με την αγορά του SpecDrum. Ωστόσο, αυτό το μειονέκτημα αμβλύνεται από το ότι οι ήχοι είναι εναλλάξιμοι δηλ. μπορούν να φορτωθούν και από κασέτα.

Πρέπει να σημειωθεί, επίσης, ότι γενικά το SpecDrum είναι ένα σύστημα εύκολο στη χρήση του από τη στιγμή που θα εξοικειωθείτε λίγο μαζί του, ενώ η δυνατότητα προγραμματισμού με δύο εναλλακτικές μεθόδους, μέσω του κέρσορα ή σε πραγματικό χρόνο είναι πολύ βολική. Ακόμη, το σύστημα διαθέτει σημαντική ευελιξία, καθώς μπορούμε να μεταβάλλουμε ανάλογα με τις επιθυμίες μας διάφορες παραμέτρους των τραγουδιών (tempo, DIV/BEAT κ.λπ.), αλλάζοντας έτσι και το ηχητικό αποτέλεσμα.

Σημαντικός περιοριστικός παράγοντας του SpecDrum είναι τα τρία μόνο κανάλια ήχου, με άμεση συνέπεια τρεις μόνο ήχοι να ακούγονται ταυτόχρονα και αυτοί από διαφορετικά κανάλια. Αντίθετα, ο μεγάλος αριθμός των 64 patterns από τα οποία μπορεί να αποτελείται ένα τραγούδι δίνει. οπωσδήποτε, μια αρκετά μεγάλη ποικιλία στο τελικό ηχητικό αποτέλεσμα.

Θα μπορούσαμε συνεπώς να συστήσουμε το SpecDrum σε έναν ερασιτέχνη μουσικό που θα ήθελε να συνοδεύσει το πιάνο ή την κιθάρα του με κάποιο όργανο για να κρατήσει τον ρυθμό - εφόσον βέβαια διαθέτει τον Spectrum.

Αντίθετα, το SpecDrum για σοβαρότερες ή επαγγελματικές εφαρμογές είναι ίσως μια φτηνή λύση, που δεν μπορεί φυσικά να συγκριθεί σε ποιότητα ήχου με πραγματικά ντραμς ή άλλα ανάλογα όργανα. Ωστόσο, το SpecDrum μπορεί να αποτελέσει μια πρώτη γνωριμία με την ηλεκτρονική μουσική για άτομα με μικρές ή καθόλου εμπειρίες σ' αυτό τον τομέα της τέχνης.

To SpecDrum το δανειστήκαμε για το τεστ από το κατάστημα Microtec (3ης Σεπτεμβρίου 50, 8836611) και διατίθεται στην τιμή των 19.000 δρχ.

# **11UIUA** ΜΗΧΑΝΙΙΣ **ZBII**

# ο ΠΡΟfΡΑΜΜΑΙΙΣΜΟΣ ΤΟΥ Ζ-80 ΣΕ ΑΠΛΑ  $M$ **ABHMATA**

Πρώς εχουμε ξαναπεί, μια εντολη<br>Κώδικα μηχανής είναι - όπως και<br>Ο στιδήποτε άλλο σ' αυτό το κώδικα μηχανής είναι· οnως και επίπεδο προγραμματισμού - μια σειρά από bytes. Από αυτά, το πρώτο (ή, σπάνια, τα δύο πρώτα) λέγεται κωδικός λειτουργίας (op-code). Ανάλογα με την τιμή του, δηλώνει στον decoder του Z80 nοιό είναι η προξη που θ· ακολουθήσει. υrή η πράξη μπορεl να εινοι μια απλή ε· νέργεια του προγράμματος (όπως π.χ. επιοτροφή απο καnοιο υnορουτίνα, ή συμβολικό RΕτ • δεκαεξαδική τιιrι C9), που είναι καθορισμένη μόνο από το op-code. ·Η. μπορεί να είναι προξη με· τοξιί nοοοτητων (operaηds), onorc πpε· πει αυτές να δηλωθούν οτα cπομενο ένα η δύο bytes.

Βλέπουμε, λοιπόν, ότι μια εντολή του Ζ80 μπορεί να έχει μήκος από 1 μέχρι 4 bytes.

Εφ' όσον το πρώτο byte λειτουργεί σαν op-code, πρέπει να περιμένουμε 256 op-codes, πράξεων τουλάχιστον. (Στην περίπτωση που ο κώδικος λειτουργίας είναι δυο **byles.** το rιρώτο έχει τιμη στο δεκαεξαδικό ED η Cθ) Σuνολικο, ο ο· ρ.Θμός των διοφορετικών εν1ολών που ονογνωριζοντaι από τον 280 φθάνει ης 694 (!). Ευτυχώς. αυτό δεν οημaίvει όπ πρέπει να μάθουμε 694 διαφορετικά ράγματα: Πρώτα·nρώτο, αυτές που θα χρηοιμΟΠΟ4ούμε σχεδόν

τη σειρά, τη δομή, τη λειτουργία και τον προγραμματισμό του μικροεπεξεργαστή Ζ80 με απλά λόγια. Αν και η σειρά απευθύνεται στον αρχάριο, πιστεύουμε ότι θα ενδιαφέρει και τους πιο έμπειρους από τους αναγνώστες.

στο ούνολο των ..

bolas 86

# ΓΛΩΣΣΑ ΜΗΧΑΝΗΣ ΖΒΩ

συνηθισμένων μας προγραμμάτων είναι πολύ λιγότερες. Δεύτερον, οι περισσότερες από αυτές τις εντολές, είναι απλές παραλλαγές ενός μικρότερου αριθμού βασικών εντολών, οι οποίες μπορούν να ταξινομηθούν σε 4 ομόδες:

- 1) Εντολές μετακίνησης δεδομένων
- 2) Εντολές επεξεργασίας δεδομένων
- 3) Εντολές διακλάδωσης της ροής ενός προγράμματος.
- 4} Εντολές ισόδου/εξόδου,

#### Ι. ΕΝΤΟΛΕΣ ΜΕτΑΚΙΝΗΣΗΣ ΔΕΔΟΜΕΝΩΝ

Το οποιοδήποτε πρόγραμμα γλώσσας μηχανής αποτελείται στην πλειοψηφία του από εντολές που μετακινούν δεδομένα από τη μνήμη στους καταχωρητές, από τους καταχωρητές σε άλλους καταχωρητές ή τέλος, από καταχωρητές στην νήμη.

Η γενική μορφή των απλών εντολών μετακίνησης είναι

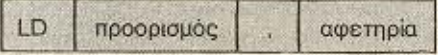

. / αφεrηpία I · **Onoo** ο **LD** είνα ι ο **op-code** στην συμβολική του παράσταση, από την σύντμηση της λέξης L(oa)D (=φόρτωσε)

Στη θέση του προορισμού ή της αφετηρίας μπορεί να είναι κάποια διεύθυνση μνήμης, κάποιος καταχωρητής ή το περιεχόμενο κάποιας διεύθυνσης που υποδεικνύεται από ένα ζεύγος καταχωρητών.

Εδώ ανοίγουμε μια απαραίτητη παένθεση:

Οπως είπαμε, ο Ζ80 είναι οχτάμπιτος μικροεπεξεργαστής, που σημαίνει ότι οι καταχωρητές του μπορούν να αποθηκεύσουν ένα byte τη φορά. (Μιλάμε, βέβαια, για τους καταχωρητές γενικής χρήσης A.B,C,D,E,H,L.). Όμως μας παρέχεται η μεγάλη ευκολία να θεωρήσουμε τους κοτοχωρη ές ανα ζεύγη: AF.BC.DE. HL, ώστε να έχουμε αποθηκευμένη πληροφορία των 16 bits σε όποιο από αυτά κρίνουμε απαραίτητο κάποια στιγμή.

Αυτό σημαίνει ότι μπορούμε να αποθηκεύσουμε αριθμούς που αντιστοιχούν στις διευθύνσεις μνήμης που μπορεί να προσπελάσει άμεσα ο Z80. Αρα, αν ξέρουμε σε μια δεδομένη στιγμή την διεύθυνση μνήμης κάποιου δεδομένου που χρειαζόμαστε, μπορούμε να την καλέσουμε σχηματίζοντας σε κάποιο ζεύγος καταχωρητών την τιμή της.

Σ΄ αυτή την περίπτωση, το ζεύγος των καταχωρητών περικλείνεται σε παρενθέσεις, για να δείχνουμε ότι καλούμε την διεύθυνση μνήμης που δείχνεται από το ζεύγος. π.χ η εντολή LD A, (HL) σημαίνει:

Φόρτωσε τον accummlator με το byte που περιέχεται στην διεύθυνση μνήμης που περ έχει το ζεύγος HL.

Προσοχή: Το HL συμβολίζει δύο bytes μηκος αριθμού.

> Το (HL) αντίθετα δηλώνει ένα byte.

Εδώ κλείνει η παρένθεση και ... συνεχίζουμε:

Αν η αφετηρία και ο προορισμός είναι καταχωρητές και τα δύο, τότε ένα byte αρκεί για να περιγράψει πλήρως την πράξη. Ας μη ξεχνάμε πως έχουμε οχτώ κα-Ίaχωρητές **(7** στην ουσ , αφού ο **F** έχει ειδική χρήση, όπως είπαμε), που σημαίνει ότι αρκούν 3 bits για να τους αριθμήσουμε (2<sup>3</sup> = 8). Δηλαδή 3 bits για την αφετηρία, 3 bits για τον προορισμό και τα δύο bits που περισσεύουν για να «καταλάβει» ο Ζ80 ότι έχει να κάνει με τέτοια εντολή. Ο γενικός τύπος είναι:

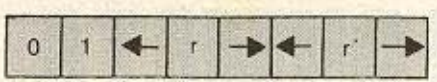

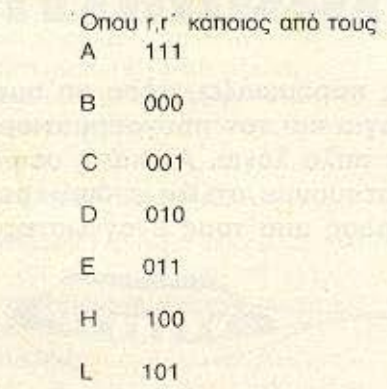

Ετσι η εντολή LD A,C αντιστοιχεί στο 01 111 001 =  $(79)_{\text{HEX}}$ 

Ακριβώς επειδή το μήκος αυτής της κατηγορίας εντολών είναι 1 byle, χωρίς μάλιστα να απευθύνεται στην μνήμη, (αρκετά χρονοβόρα επιχείρηση, όπως, είπαμε), ο χρόνος εκτέλεσής τους είναι 1 κύκλος μηχανής ή περίπου, που τις κάνει τις πιο γρήγορες και πιο ευέλικτες εντολές στο ρεπερτόριο του Ζ80. Αυτός ο

τρόπος μετακίνησης δεδομένων καλύπτεται κάτω από το όνομα register addre.sing.

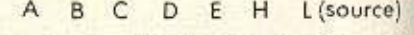

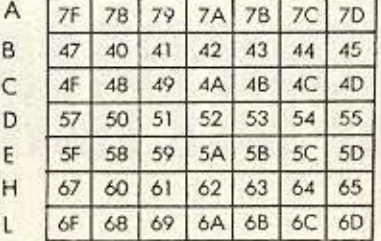

(desl.)

Ο δεύτερος τρόπος μετακίνησης δεδομένων είναι να φορτώσουμε απ<sup>'</sup> ευθείας σε κάποιο καταχωρητή το byte δεδομένων που θέλουμε (immediate addressing)

Σ· αυτήν την περίπτωση ο op-code της αντίστοιχης εντολής LD ακολουθείται από το byte δεδομένων. Προφανώς η τιμή ου **byte** του **op-code** εξαρτάται aπό τον καταχωρητή που θέλουμε να φορτώσουμε.

Ο γενικός τύπος είναι LD r, n. όπου r ο καταχωρητής και n η δεκαεξαδική τιμή του byte.

Το or-code έχει μορφή

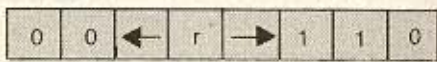

με **r** ίδιο, όπως και προηγουμενως.

Παράδειγμα: LD D, 80h = 16 80

Ενας τρίτος τρόπος είναι η μετακίνηση ανάμεσα σε καταχωρητές και απόλυτες διευθύνσεις μνήμης. (absolute addressing)

Η γενική μορφή της εντολής είναι  $LD A, (nn)$ 

και LD (nn), A

Από τους οχrόμπιτους κοταχωρη ές ο μόνος που προβλέπεται να συνεργάζεται με τέτοιου είδους εντολές είναι ο Α.

Υπάρχει όμως η δυνατότητα να μεταφέροvτ ι δεδομένο από προς ένο ζευγά· ρι καταχωρητών και δύο συνεχόμενες θέσεις μνήμης. Έτσι, π.χ., μπορούμε να γράψουμε LD HL, (xxxx) και να έχουμε έτσι στον L τα περιεχόμενα της θέσης (xxxx) και στον Η τα περιεχόμενα της θέσης (xxxx+1).

# ΓΛΩΣΣΑ ΜΗΧΑΝΗΣ ΖΒΟ

Εδώ θα πρέπει να επισημάνουμε τον τρόπο με τον οποίο αποθηκεύονται οι 16-μπιτοι αριθμοί σε ζεύγος καταχωρητών: Έστω ότι θέλουμε να φορτώσουμε στον HL την (δεκαδική) τιμή 3000 (= OBB8h). Θα πρέπει να φορτώσουμε το «πλέον σημαντικό byte» (Most Significant byte ή MSB) στον Η και το «λιγότερο σημαντικό byte» (Least Significant Byte ή LSB) στον L. Όμως στην πράξη ο op-code της αντίστοιχης εντολής ακολουθείται πρώτα από το LSB (δηλαδή το B8) και μετά από το MSB (δηλαδή το ΟΒ). Η εντολή του παραδείγματος δηλαδή θα έχει την μορφή 21 Β8  $0B$ 

Οι εντολές LD A, (nn) και LD (nn), A είναι μήκους 3 bytes, όπου τα δύο τελευταία περιέχουν τα δεδομένα και το πρώτο είναι ο αντίστοιχος op-code, που στην πρώτη περίπτωση είναι 3Α και στη δεύτερη 32.

Ανάλογα, οι εντολές για απ' ευθείας φόρτωση δεδομένων 16 bits στα ζεύγη καταχωρητών είναι:

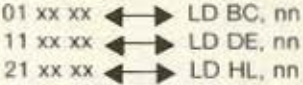

και για μεταφορά δεδομένων από/προς ζεύγος καταχωρητών σε δύο συνεχόμενες θέσεις μνήμης:

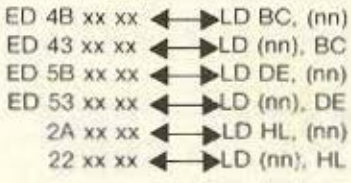

Η κάποια... ιδιαίτερη μεταχείριση που βλέπουμε να επιφυλάσσεται στο ζεύγος ΗL οφείλεται στο ότι σε πολλές περιπτώσεις παίζει το ρόλο 16-bit accumulator - πράγμα που κάνει τον Z80 φοβερά ευέλικτο στον προγραμματισμό.

Μια τέταρτη κατηγορία μεταφορών είναι η έμμεση (indirect addressing). Μέσω αυτών των εντολών φορτώνουμε σε κάποιον καταχωρητή την τιμή που υποδεικνύεται από μια διεύθυνση. Μόνο που αυτή τη διεύθυνση δεν την χρησιμοποιούμε άμεσα, αλλά την βρίσκουμε περιεχόμενη σε ένα ζεύγος καταχωρητων. Ακούγεται μπερδεμένο; Είναι!

Ο κακός δαίμονας που κυνηγάει αυτή τη σειρά έβαλε και πάλι το χεράκι του στο προηγούμενο τεύχος - Έτσι, πάλι<br>υπήρχαν παραπομπές σε σχεδιαγραμματα που... είχαν μείνει ξεχασμένα στο

συρτάρι του γράφοντος. Ειλικρινό ζητάω συγγνώμη και, δημοσιεύοντας τώρα ό, η υποσχόταν το περασμένο άρθρο, σας υποσχομαι να μην ξανασυμβεί.

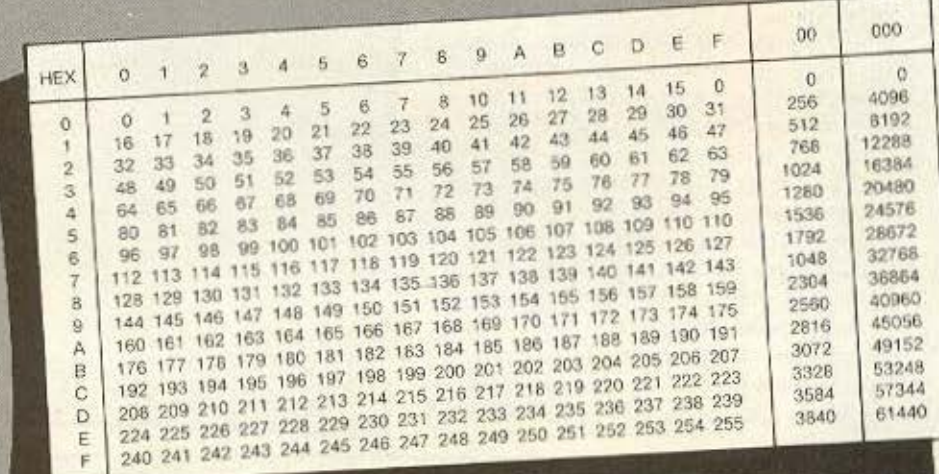

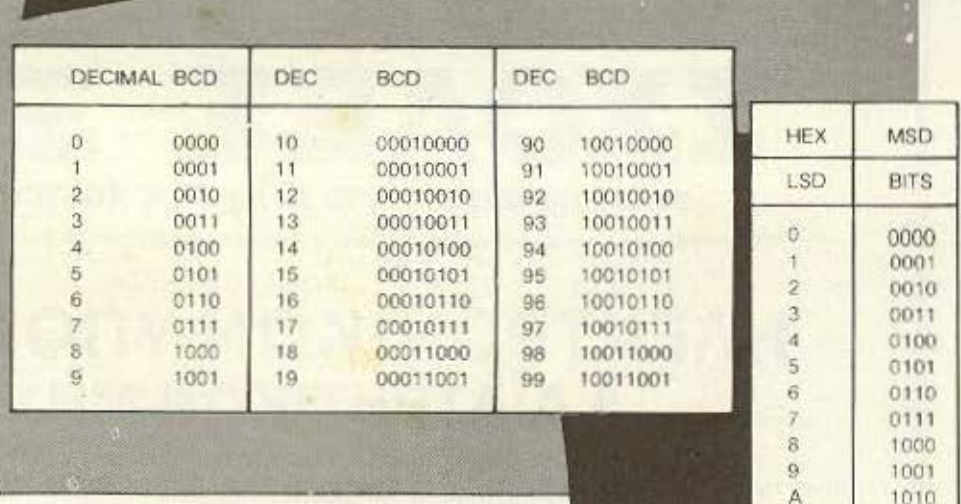

Εστω ότι στη διεύθυνση μνήμης 4000h έχουμε τον αριθμό 10h, τον οποίο θέλουμε να χρησιμοποιήσουμε σαν δεδομένο στον Α. Μπορούμε να κάνουμε τα  $\epsilon \xi \eta c$ 

α) Να φορτώσουμε απ' ευθείας στον Α την τιμή 10h (immediate), δηλαδή LD A, 10

β) Να φορτώσουμε στον Α τα περιεχόμενα της θέσης 4000. (absolute), δηλαδή LD A, (4000) ή

1011

1100

1101

1110

1111

 $\mathbf{B}$ 

 $\mathbf{C}$ 

D

Ë

F

# ΓΛΩΣΣΑ ΜΗΧΑΝΗΣ ΖΒΟ

γ) Να έχουμε στο ζεύγος HL την τιμή 4000 και να χρησιμοποιήσουμε indirect addressing, γράφοντας

LD A. (HL).

Ίσως, να πείτε: «Και γιατί να κάνω όλη αυτή τη μανούβρα;».

Η απάντηση βρίσκεται στο ότι πολλές φορές σε κάποιο πρόγραμμα μπορεί να χρειαστούμε μια σειρά ενεργειών (υπορουτίνα) που να ξεκινάει κάθε φορά με την φόρτωση στον Α κάποιας τιμής. διαφορετικής ανάλογα με τον τρόπο που φθάσαμε στην ανάγκη να χρησιμοποιήσουμε την υπορουτίνα. Αυτές οι διαφορετικές τιμές, λοιπόν, μπορούν να αποθηκευτούν σε διαφορετικές θέσεις μνήμης εκ των προτέρων και, κάθε φορά που το κύριο πρόγραμμά μας θα χρειάζεται την υπορουτίνα, θα φορτώνεται απλώς στον HL η αντίστοιχη διεύθυνση μνήμης και θα μπαίνουμε στην υπορουτίνα, η οποία θα έχει σαν πρώτη εντολή Thy LD A. (HL).

Οι op-codes τέτοιων μετακινήσεων δίνονται στον παρακάτω πίνακα.

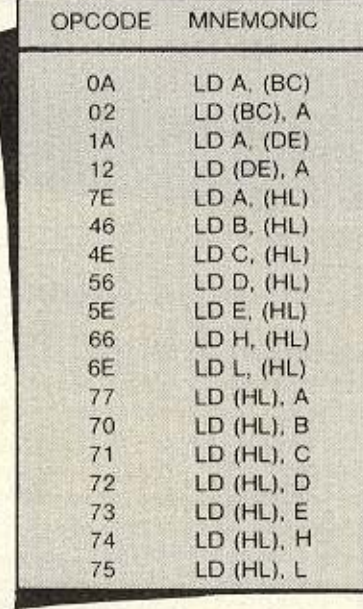

Στο επόμενο τεύχος θα προχωρήσουμε στην έννοια του indexed addressing και θα ολοκληρώσουμε τη σειρά των εντολών μετακίνησης δεδομένων. Στη συνέχεια θα εξετάσουμε το ρόλο των καταχωρητών ΙΧ, ΙΥ και Ε.

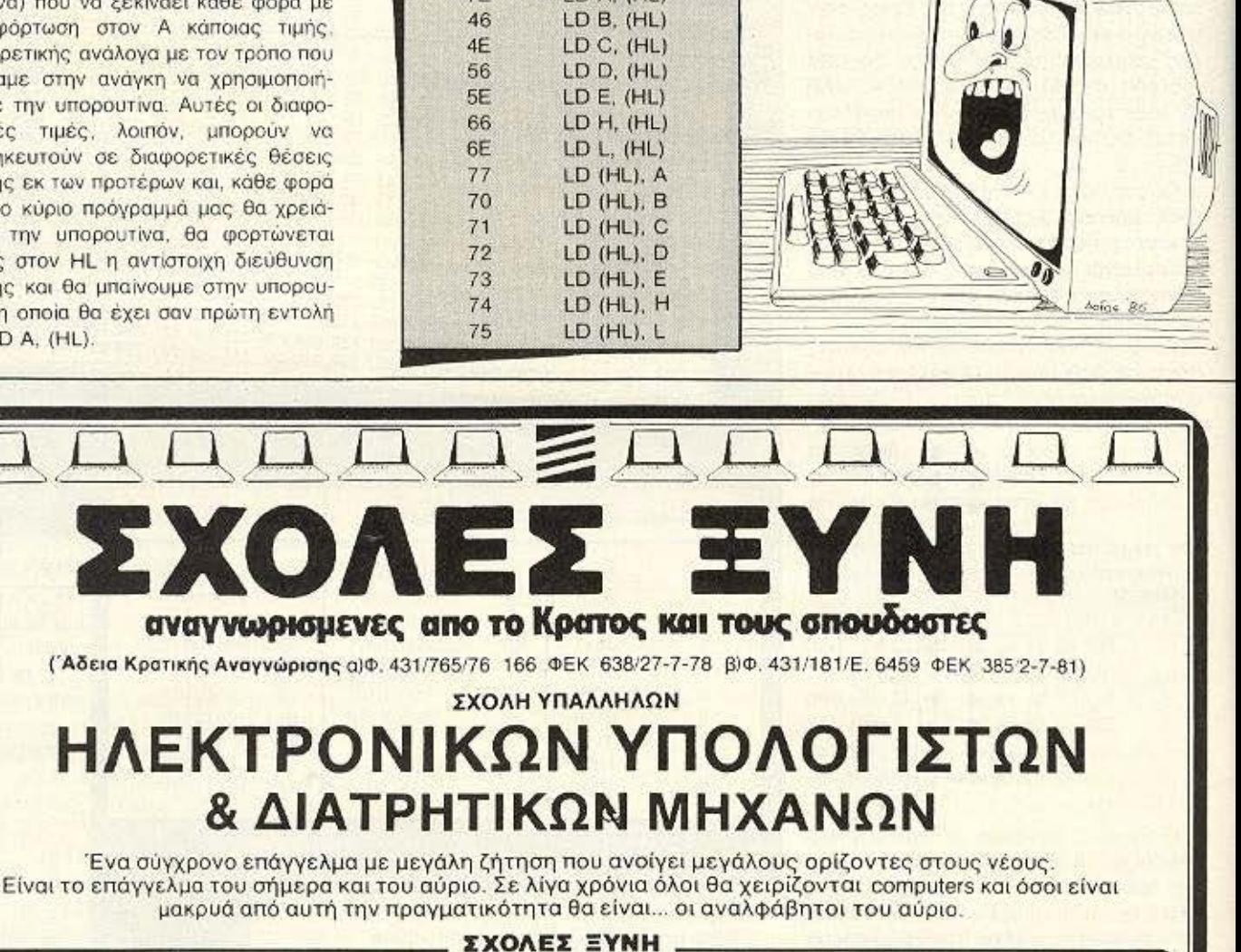

ΣΩΣΤΗ ΕΚΠΑΙΔΕΥΣΗ · ΑΡΙΣΤΟ ΕΠΙΤΕΛΕΙΟ ΚΑΘΗΓΗΤΩΝ · ΠΡΑΚΤΙΚΗ ΕΞΑΣΚΗΣΗ ΣΕ COMPUTERS ΠΡΟΗΓΜΕΝΗΣ ΤΕΧΝΟΛΟΓΙΑΣ • ΕΚΠΑΙΔΕΥΤΙΚΕΣ ΕΠΙΣΚΕΨΕΙΣ ΣΕ ΣΥΓΧΡΟΝΑ ΜΗΧΑΝΟΓΡΑΦΙΚΑ ΚΕΝΤΡΑ

> ΣΧΟΛΕΣ ΞΥΝΗ. ΕΠΑΓΓΕΛΜΑΤΙΚΗ ΑΠΟΚΑΤΑΣΤΑΣΗ ΜΕ ΤΗ ΒΟΗΘΕΙΑ ΤΟΥ ΓΡΑΦΕΙΟΥ ΕΡΓΑΣΙΑΣ ΜΑΣ . ΣΙΓΟΥΡΟ ΜΕΛΛΟΝ

> > ΟΙ ΣΧΟΛΕΣ ΞΥΝΗ ΕΞΑΣΦΑΛΙΖΟΥΝ.

ΚΡΑΤΙΚΟ ΠΤΥΧΙΟ • ΑΝΑΒΟΛΗ ΣΤΡΑΤΟΥ • ΜΕΙΩΜΕΝΟ ΕΙΣΙΤΗΡΙΟ • ΔΙΕΘΝΗ ΣΠΟΥΔΑΣΤΙΚΗ ΤΑΥΤΟΤΗΤΑ · ΥΠΟΤΡΟΦΙΕΣ · ΕΠΑΓΓΕΛΜΑΤΙΚΗ ΑΠΟΚΑΤΑΣΤΑΣΗ ΣΕ ΔΗΜΟΣΙΕΣ ΚΑΙ ΙΔΙΩΤΙΚΕΣ ΕΠΙΧΕΙΡΗΣΕΙΣ

> Ζητείστε ΣΗΜΕΡΑ προσωπική συνέντευξη για επαγγελματικό προσανατολισμό ΣΤΟΥΡΝΑΡΑ 41, ΠΟΛΥΤΕΧΝΕΙΟ . ΑΘΗΝΑ . ΤΗΛ. 3608039

# superπεριφερειακα Τα specialité στο menu της Microtec yta QL, Spectrum, Amstrad kat Commodore

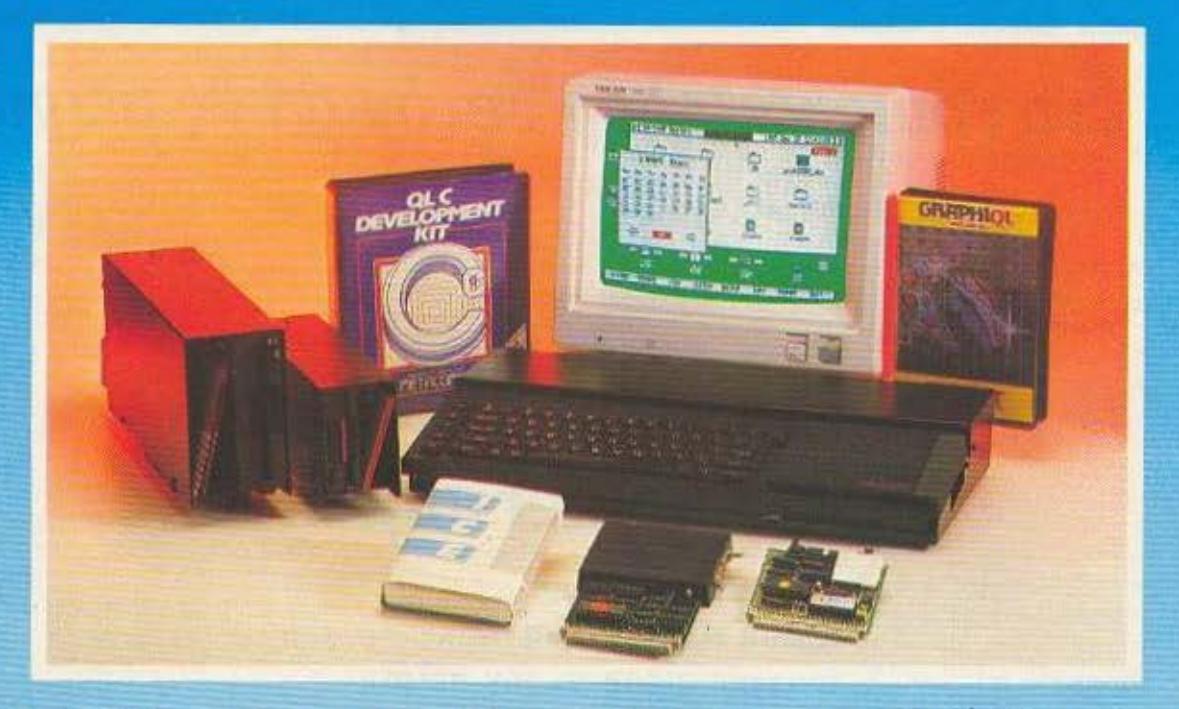

# Στη Microtec μπορείτε πάντα να βρείτε όλα όσα υπάρχουν, ακόμα και αυτά που θα έρθουν!

Hardware/Software/Home-Micros

· Φανταστικά Drives για Spectrum και QL.

• To ICE (Icon Control Environment) και ποντίκι με ICE που κάνουν τον QL... Macintosh!

. To Supertoolkit II rou Tony Tebby yia QL.

· To AMX mouse, που κάνει επίσης τον Spectrum... Macintosh.\*

· Hard Disk 20MB, για τον QL (κατόπιν παραγγελίας).

· Joysticks, interfaces όλων των τύπων.

· Ελληνικά προγράμματα για QL σε γλώσσα μηχανής 68000 (compiled).

· Superbasic Compiler yıa QL.

· Τα τελευταία παιχνίδια και γλώσσες προγραμματισμού για QL, Spectrum, Amstrad και Commodore.

• QL με 512 εσωτερική RAM (κατ' ευθείαν από Αγγλία)

**· Spectrum 128 (το τελευταίο βέρσιον Αγγλίας)** 

· Ern Microtec θα βρείτε επίσης και τα γνωστά σας Spectrum 48, Spectrum Plus, Commodore 64 και Amstrad.

\* Το Macintosh είναι σήμα κατατεθέν της APPLE

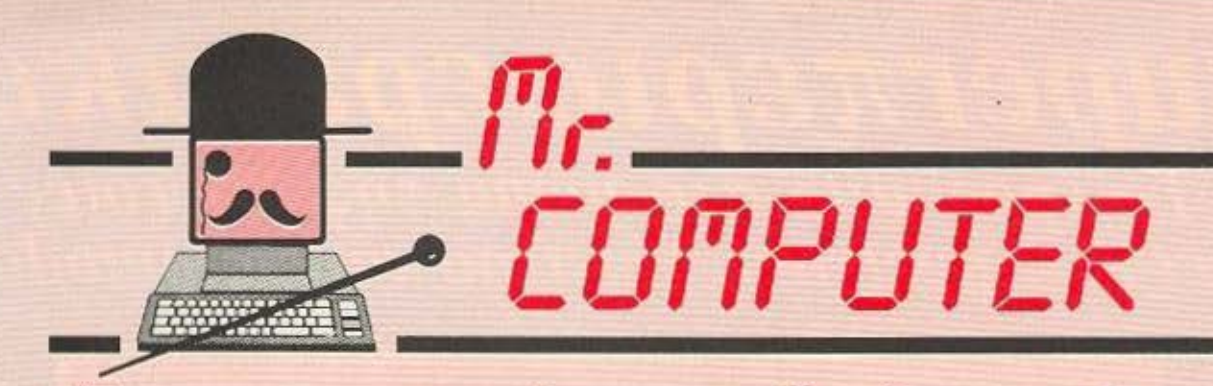

Eva computer shop στα δικά σας μέτρα GTNV KUVEN

# Η αγορά ενός computer από τον Mr. Computer σημαίνει...

- ... συμφωνία κυρίων
- ... άμεση εξυπηρέτηση
- ... συνεχής σχέση με τον πελάτη
- ... Υπεύθυνες συμβουλές και οικονομικές λύσεις στα όποια προβλήματά σας, από τη στιγμή που θέλετε να γίνετε **KI ΕΘΕΊΣ Ο ΚύρΙΟΣ ΕΥΟΣ COMPUTER**

Οι πιο γνωστές φίρμες ηλεκτρονικών υπολογιστών σε τιμές που αξίζει να γνωρίσετε. Ελληνικές εφαρμογές σε προγράμματα για ΠΕΛΑΤΕΣ, ΑΠΟΘΗΚΗ, ΤΙΜΟΛΟΓΗΣΗ, IATPIKO APXEIO, ΠΟΛ.ΜΗΧΑΝΙΚΟΥ, VIDEO CLUB, ΠΡΟ-ΠΟ. Εκπαιδευτικά, ψυχαγωγικά για AMSTRAD, ATARI, COMMODORE, SPECTRUM. METANES **TIPOZOOPEZ** 

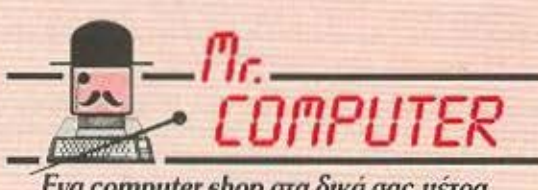

**ΣΕ ΚΑΘΕ ΑΓΟΡΑ** 

Eva computer shop στα δικά σας μέτρα

Σπετσοπούλας 13 & Κυψέλης 51 · Κυψέλη · Τηλ. 8826862

# **LIANEMMA ONIN BITS**

Χόρχε ξύπνησε με τη στιφή γεύση της νάρκωσης στο στεγνό του στόμα. Στην αρχή δεν μπορούσε να καταλάβει που βρισκόταν. Κοίταζε γύρω του σα χαμένος, μάτια γυαλινα, από τα κάτασπρα σεντόνια στο κομοδίνο, τον τοίχο, την πόρτα, τον τοίχο απέναντι, το παράθυρο, την καρέκλα και πάλι τα σεντονια. Κεφάλι βαρύ, κορμί μουδιασμένο..

Υστερα θυμήθηκε. Η Τζένιφερ στην αγκαλιά του, φιλί αποχαιρετισμού, βιαστικό τίναγμα στο δρόμο να περάσει απέναντι, φρένα, στριγγλιά... Σκοτάδι. Από κει και μετά, φευγαλέες εικόνες, οι μάσκες να σκύβουν από πάνω του, μουρμουρητά, προβολείς στα μάτια, ξανα σκοτάδι...

Προσπάθησε ν' ανασηκωθεί στο κρεβάτι. Τίποτα! Έγειρε πίσω. αποκαμωμένος. «Η εγχείρηση», σκέφτηκε. «Ήμουνα στο χειρουργείο. Η νάρκωση με εξάντλησε».

Βλέμμα έξω απ' το παράθυρο: Ένα δέντρο, λουσμένο στον ήλιο. Κι' αυτός, εδώ μέσα, ανήμπορος να σηκωθεί. «Τουλάχιστον, ας ξεμουδιάσω λίγο», είπε στον εαυτό του. Εσφιξε τους μυς των χεριών του και τους χαλάρωσε πάλι. Κούνησε τα δάχτυλα, πρώτα στο δεξί, έπειτα στ' αριστερό. Ωραία... Τώρα, τα πόδια. Τα πόδια; ΤΑ ΠΟΔΙΑ::

Η νοσοκόμα μπήκε τρέχοντας στο δωμάτιο, ειδοποιημένη απ' το ουρλιαχτό του Χόρχε. Με την αδιάφορη μαεστρία της πολύχρονης εξοικείωσης του συγκράτησε τα χέρια που χτυπούσαν το στρώμα με απελπισμένη μανία και του κάρφωσε τη Βελόνα με το ηρεμιστικό. Σιγά-σιγά, τα μουγκρητά κόπασαν, τα δακρυσμένα μάτια έκλεισαν, ο σπασμός αγωνίας στο κατακόκκινο πρόσωπο έδωσε τη θέση του στην απάθεια του φάρμακου...

Το επαγγελματικό ύφος του γιατρού θα το βρισκε ψυχρό κι αποκρουστικό σε άλλη περίπτωση. Ομως τώρα καταλάβαινε πως τον βοηθούσε να δει την κατάσταση του με την έξω από αισθήματα λογική του «πάει, έγινε... Από δω και πέρα υπάρχουν οι εξής προοπτικές...». Έτσι. Στεγνά. Χωρίς οίκτους, ψευτοκατανοήσεις η χαμογελα αμηχανίας, φορτωμένα ψεύτικες ελπίδες. Οχιμόνο η κρυστάλλινη λογική «αυτή είναι η κατάσταση - αυτές είναι οι δυνατότητες που μπορούμε να σου προσφέρουμε».

Ο Χόρχε δεν μίλησε καθόλου όλη αυτή την ώρα. Δεν έκανε ούτε μια ερώτηση, ούτε ένα σχόλιο. Μόνο την ώρα που σηκώθηκε ο γιατρός, έστρεψε κατά το παράθυρο, να μη τον δει κατάματα και ρώτησε με όσο μπορούσε πιο άχρωμη φωνή: «Και η Τζένιφερ, η κοπέλα που ήταν μαζί μου;»

- Περιμένει απ' έξω. Υποθέτω πως τώρα μπορείς να τη δεις.

Η Τζένιφερ δεν έδειχνε τα αισθήματά της. Λίγο πιο χλωμή μόνο αυτό δεν μπορούσε να τη δασκαλέψει κανένας γιατρός να το κρύψει - αλλά ηρεμη. Ήρθε και κάθισε δίπλα του. Του πιασε το χερι και με τα δυο της και τον κοίταξε στα μάτια, αμίλητη. Ο,τι. ηταν να ειπωθεί, το λεγαν, το λεγαν τα μάτια της. Αγάπη κι αποφασιστικότητα. Κουράγιο και συμπαράσταση. Θέληση και δύναμη. (Τζένιφερ, αγαπημένη. Τζένιφερ, δεν έπρεπε να' ρθεις. Ο Χόρχε δεν αντεχε αυτό το βλέμμα. Έκλεισε τα μάτια του πριν μιλήσει - μόνο έτσι θα άντεχε να της το πει:

Θα κάνω αιτηση στην Αεροπορία.

Ενοιωσε τα νυχια της να χώνονται στον καρπό του.

- Χόρχε, τρελλάθηκες: Δεν υπάρχει λόγος να κάνεις αυτό το... то... Хорхе!

- Τζένιφερ, δεν έχει νόημα - είναι το καλύτερο που μπορώ να κάνω - και για τους δυο μας.

- Αγάπη μου, δεν μπορείς να το κάνεις αυτό! Δεν πρέπει... Eival.

Ξαφνικά ο Χόρχε έσπασε. Όλη η συγκράτηση του εξανεμιστηκε κι άρχισε να κλαίει με λυγμούς:

- Είμαι - ανάπηρος - που να πάρει - δεν μπορώ - εσύ θες να θυσιαστείς - δίπλα μου - δεν πρέπει - δεν θέλω - σ' αγαπάω - Τζένιφερ - σ' αγαπάω - φύγε - μη με ξαναδείς - σακάτης - εγώ - εγώ φύγε!

Πήγε να τον αγκαλιάσει, μα εκείνος, με τους λυγμούς να τον τραντάζουν, την έσπρωχνε και βογγούσε: Σ' αγαπάω - φύγε - σ' αγαπάω - φύγε...

Η νοσοκόμα ήρθε και την πήρε ευγενικά έξω. Ο Χόρχε συνέχιζε να κλαίει, βουβά.

Ο αξιωματικός της Αεροπορίας δίπλωσε την αίτηση του Χόρχε σκεφτικός. Τον κοίταξε με τα διαπεραστικά, γκρίζα μάτια του για αρκετή ώρα. Υστερα είπε:

- Δεν ξέρω αν, στη θέση σας, θα είχα το κουράγιο να κάνω κι εγώ το ίδιο. Σας θαυμάζω.

- Δεν νομίζω ότι χρειάζεται να με θαυμάζετε. Και σεις το ίδιο θα κανατε, είμαι σιγουρος.

- Ξέρετε, πριν μπω εδώ μέσα, με βρήκε η κοπέλα σας. Καταπληκτική κοπέλα - φαντάζεστε τι με ήθελε, έτσι δεν είναι;

- Ναι, φυσικά! Να μη δεχτείτε την αίτησή μου. Δεν είναι λόγος αυτός, λοιπόν, να προχωρήσω σ' αυτή μου την απόφαση; Το είπατε και μόνος σας: Καταπληκτική κοπέλα - δεν θα μπορούσα να την αφήσω να περάσει όλη της τη ζωή δίπλα ο΄ ένα...

- Σακάτη; Κι όμως - σας αγαπάει. Ίσως θ' άξιζε τον κόπο...

- Έχω πάρει την απόφασή μου, κύριε. Καλημέρα σας!

Ο αξιωματικός δεν είπε τίποτ' άλλο. Σηκωθηκε, χαιρέτησε στρατιωτικά και έφυγε. Στην τσέπη του είχε δυο αιτήσεις - μια του Χόρχε και μια της Τζενιφερ, για προγραμματίστρια - χειρίστρια!

 $\cdots$ 

Η Τζένιφερ χαϊδεψε τρυφερά το πάνελ του υπολογιστή BIOCAL 32, του Βιονικού Υπολογιστή που φιλοξενούσε τον εγκέφαλο του Χόρκε.

«Σ' αγαπάω», ψιθύρισε. Και τα βουρκωμένα μάτια της διάβασαν στο μόνιτορ θολά την απάντηση «Κι εγώ, γλυκιά μου. ΚΙ ΕΓΩ!»

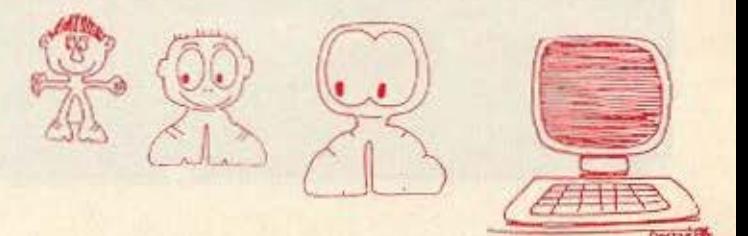

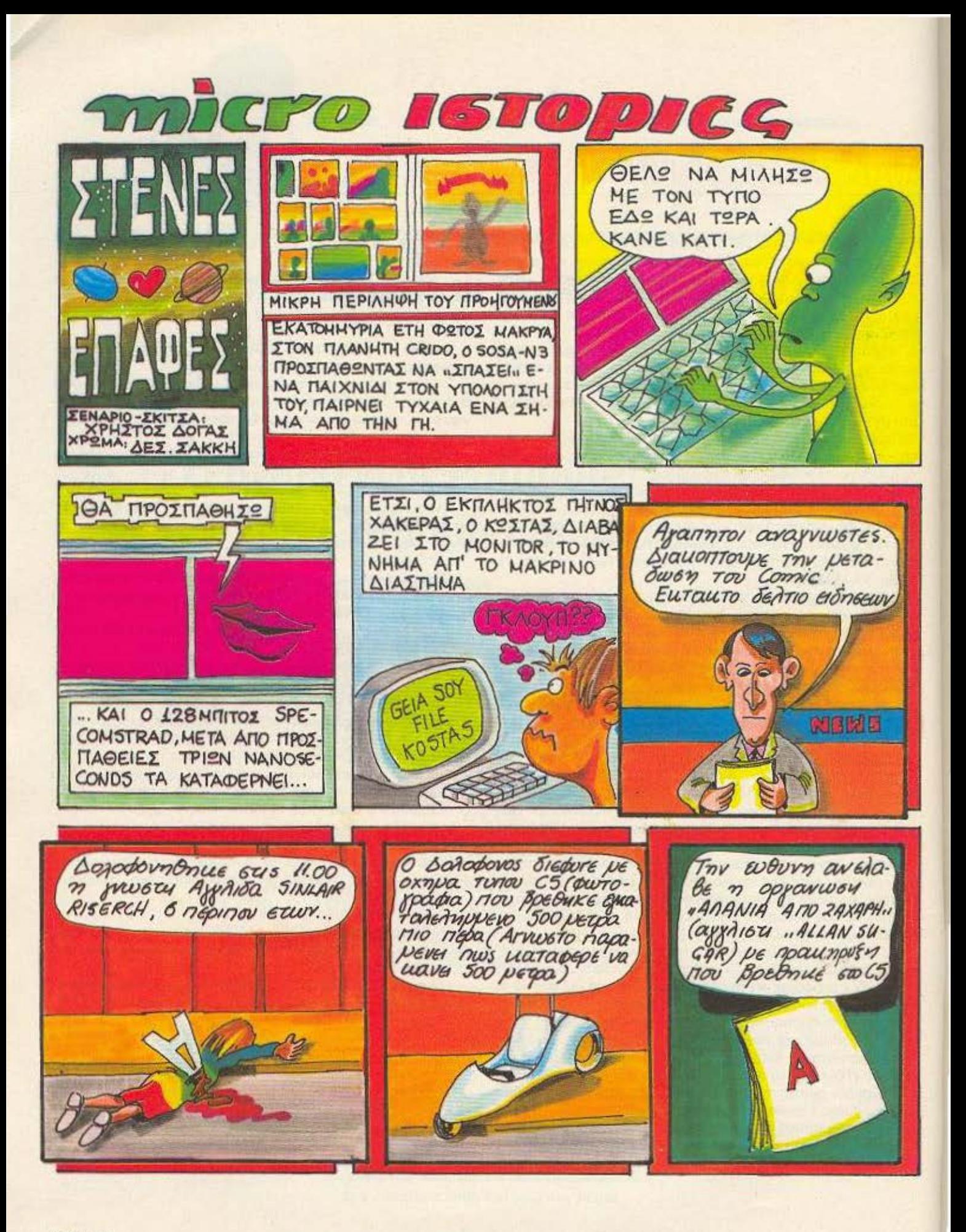

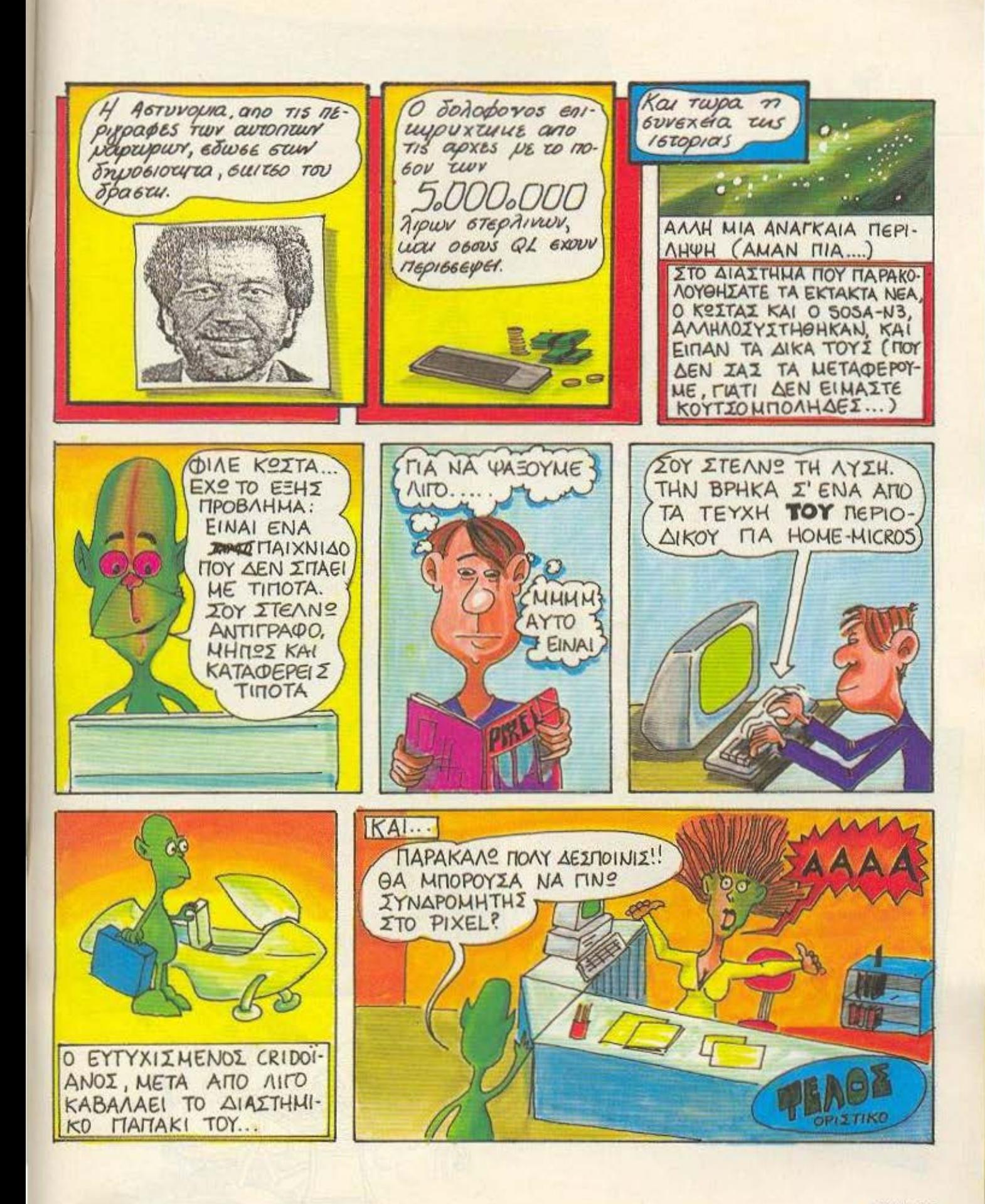

# **AIAN MA ONIN BITS**

Mapia

το πρόγραμμα αυτού του μήνα μπορείτε να δοκιμάσετε την παρατηρητικότητά σας. Στην οθόνη σας θα εμφανιστούν 9 · «μωσαϊκά», πολύχρωμα αν έχετε εγχρωμη οθόνη ή με αποχρώσεις του πράσινου, αν διαθέτετε πράσινο μόνιτορ, οπωσδήποτε όμως αριθμημένα από το 1 μέχρι το 9.

Από αυτά υπάρχουν μόνο δύο απολύτως όμοια μεταξύ τους Βρητε τα γρηγορα, πριν λήξει ο περιορισμός χρόνου που έχετε. και πληκτρολογήστε την απάντησή σας. Η σειρά με την οποία θα δωσετε τους αριθμούς δεν παίζει ρόλο - είτε 3 και 5 δωσετε (χωρίς ENTER!) είτε 5 και 3, είναι το ίδιο σωστά η λάθος.

Μόλις απαντήσετε ένα γκρουπ, περνάτε στο επόμενο (αφού, βέβαια, μάθετε τη σωστή απάντηση, στην περιπτωση που έχετε απαντησει λάθος).

- Στα 10 γκρουπ ο υπολογιστής θα σας «βαθμολογήσει».
- Η δομή του προγράμματος έχει ως εξής:
- 10-120: Καθορισμός μεταβλητών. Οι S1 και S2 περιέχουν τους αριθμούς των όμοιων σχηματων.
- 200-260 Σχεδιασμός των σχημάτων στην οθονη.
- 300-360. Ελεγχος απάντησης.
- 400-410: ΤΕΛΟΣ

Αν σας φαίνεται μικρός ο χρόνος που σας αφήνει το πρόγραμμα για ν' απαντήσετε, μπορείτε να επέμβετε στις εντολές 310 και 320 μεγαλώνοντας το 2000 (για Amstrad) ή το 500 (για Spectrum).

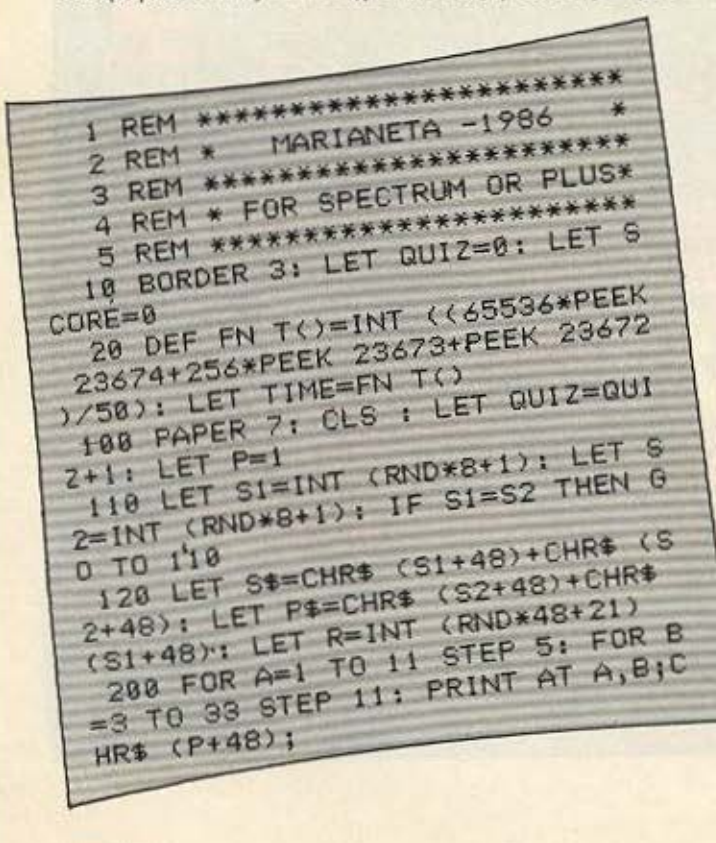

210 LET S=P+R: LET G=P: IF P=S1 OR P=S2 THEN LET S=R: LET G=0 220 FOR C=1 TO 3: FOR D=0 TO 3 230 LET S=S+1: IF S>76 THEN LET 248 LET G=G+1: IF G>16 THEN LET  $G=1$ 250 LET E=INT (S/10): INK E: PA PER S-10\*E: PRINT AT A+C, B+D; CHR 260 NEXT DI NEXT C: INK 0: PAPE R 7: LET P=P+1: NEXT B: NEXT A 300 PRINT : PRINT " WHICH TWO A RE THE SAME ?": LET R#="": LET I  $=0:LET F=0$ 310 IF INKEY \*= "" AND IK500 THEN LET I=1+1: GO TO 310 320 IF I=500 THEN GO TO 350 330 LET I \*= INKEY \*: PRINT INKEY \* I: LET R\$=J\$+R\$: IF F=0 THEN LET F=F+1: LET R\$=I\$: PAUSE 100: GO 348 IF R\$=S\$ OR R\$=P\$ THEN PRIN T : PRINT "YES YOU ARE RIGHT"; L ET SCORE=SCORE+1: GO TO 360 358 PRINT : PRINT "THE "; SI; " A ND "; S2; " ARE THE SAME" 360 LET TI=FN T(): BEEP 1,2: PA USE 250: IF QUIZ(10 THEN GO TO 1 488 CLS : PRINT : PRINT "TESTS COMPLETED = 10": PRINT : PRINT " TESTS CORRECT = "¡SCORE 410 PRINT : PRINT "TIME TAKEN  $= "jT1-TIMEj" SECS"$ 

NOTE: BC

REM \*\*\*\*\*\*\*\*\*\*\*\*\*\*\*\*\*\*\*\*\*\*\*\*\*\*\*\*\*\*\*\*\*\*<br>REM \* MARIANETA -1984 100 PAPER 0:MODE 1:0UIZ=0:SCORE=0<br>110 S1=INT(RND(1)\*8+1):s2=0UIZ+1:P=1<br>):IF s3=01(RND(1)\*8+1):s2=1LT(P=1 108 PAPER 8:MODE 1:0012=8:SCORE=8<br>118 S1=INT(RND(1)\*8+1):S2=INT(RND(1)\*8+1<br>):IF S2=S1 THEN GOTO 118<br>128 S\$=CHR\$(S):400TO 118 ):IF S2=S1 THEN GOTO 110 ....<br>120 S\$=CHR\$(S1+48)+CHR\$(S2+48);P\$=CHR\$(S<br>2+48)+CHR\$(S1+48)+CHR\$(S2+48);P\$=CHR\$(S<br>200 FOR A=1 TO :Q :R=INT(RND(1)\*4817;  $248$  S#=CHR#(S1+48)+CHR#(S2+48):P#=CHR#(S<br>200 FOR A=1 TO 13 STEP 6:FOR B=3 TO 33 S<br>TEP 11:LOCATE B,A:PRINT CHR#(P+48+21)<br>210 S=P+R:G=P.IE D\_RINT CHR#(P+48). TEP 11:LOCATE B, A: PRINT CHR\$(P+48+2<br>210 S=P+R: G=P: IF P=S1 OR B=S10 = 8<br>=8 210 S=P+R:G=P:IF P=SI OR P=S2 THEN S=R:G<br>=0<br>220 FOR C=+ To -228 FOR C=1 TO 3:FOR D=8 TO 3<br>238 S=S+1:IF S>76 THEN S=3 TO 3 230 S=S+1:IF S>76 THEN S=21<br>240 G=G+1:IF S>76 THEN S=21<br>250 E=INT(S/10):PEN E-000  $258$  E=INT(S/18): FREN S=21<br>258 E=INT(S/18): PEN E: PAPER S-18\*E: LOCAT<br>E B+D, A+C: PRINT CHR\$(127+6) 260 NEXT D:NEXT CHR\$(127+6)<br>XT B:NEXT A<br>XT B:NEXT A<br>300 PRINT.OG1. **XT BINEXT** 300 PRINT:PRINT" WHICH TWO ARE THE SAME<br>?":R\$="";I=0:F=0<br>310 I\$=INPEYS THE 310  $1* = 0: F = 0$ <br>310  $1* = INKEY$  : IF  $I * = "AND I < 2000 THEN I =$ <br>320 IF  $I = 2000 - 0.$  $I + 1:GOTO$  310 : 1:0010 310<br>320 IF 1=2000 THEN GOTO 350<br>330 PRINT 1\$;:R\$=R\$+14.15 330 PRINT 1\$;:R\$=R\$+I\$:IF F=0 THEN F=F+1<br>:R\$=1\$:GOTO 310<br>340 IF R\$=S\$ 00 -340 IF R\$=S\$ OR R\$=P\$ THEN FRINT"Y<br>ES YOU ARE RIGHT":SCORE=SCORE+1:SCORE+1<br>350 PRINT:PRINT"-:SCORE=SCORE+1:SCORE ES YOU ARE RIGHT":SCORE=SCORE+1:GOTO<br>350 PRINT:PRIGHT":SCORE=SCORE+1:GOTO<br>E THE SOME:RINT"THE ":S1:" SALL!GOTO 358 PRINT:PRINT":SCORE=SCORE+1:GOTO 368<br>E THE SAME"<br>E THE SAME"<br>368 PRINT CHR4/3. E THE SAME" 368 PRINT CHR\$(7):FOR F=1 TO 6888:NEXT F<br>:IF QUIZ (8 THEN GOTO :88<br>488 CLS:PRINT:PRINT"TESTS COMPLETED = .0 488 CLS:PRINT:PRINT"TESTS COMPLETED = 18<br>"PRINT:PRINT:PRINT"TESTS COMPLETED = 18<br>418 PRINT:PRINT"TESTS CORRECT "PRINT:PRINT"TESTS C<br>"PRINT:PRINT"TESTS CORECT<br>"PRINT:PRINT"TIME 418 PRINT:PRINT"TESTS CORRECT  $"$ ; SCORE (TIME/500)/60); "SEC"  $=$   $^{\circ}$  ; INT (

**ΕΣΤΑ ΠΕΤΑΧΤΑ (1):** Βρείτε μια λέξη που να ταιριάζει με τις παρακάτω: a) ΤρόλλεU β) Κίνημα

ΘΣΤΑ ΠΕΤΑΧΤΑ (2): Ποιά λέξη της κατω σειράς ταιριάζει με τις τρεις της εnανω aειρός:

ΔΕΞΑΜΕΝΗ ΠΟΤΑΜΙ ΑΤΜΟΣ ) κα.ρος β) χαρη γ) δtόοτημο δ)ούννεφο

ΣτΑ ΠΕΤΑΧΤΑ (3): Βρείτε τον αριθμό που λείπει:<br>17 19 - 20 15

#### **ΑΠΑΝΤΗΣΕΙΣ** ΠΡΟΗΓΟΥΜΕΝΩΝ

α) Όχι βέβαια! Μόλις πάρει το πεντακοσάρικο, θα το τσεπώοει, θα σας πει «έχοσα» και θα σας δώσει το κατοστάρικο του στοιχήματος•

β) Το σταματημένο - τουλάχιστον αυτό δείχνει τη σωστή ώρα δυο φορες το 2-'ωρο' YJ Ο. αριθμοι της οειρος ειναι τα χτυπηματα που κάνει ένα ρολόι - κούκος, αρχίζοντας από τα μεσάνυχτα. (Οι μισές ωρες oημoivouv μιcι φορά). Αρα οι επομενοι αριθμοί είναι  $4.1.5$  κ.τ.λ.

λοιπόν, δεν το περιμέναμε από duwa σας: Να έχουμε στα προηγούμενα τεύχη κατά μέσο όρο 60-80 σωστές απαντήσεις στα προβληματάκια του μήνα και, ξαφνικά, μόλις μπήκε κάτι πιο δύσκολο, να πάρουμε μόνο ΤΡΕΙΣ σωστές απαντήσεις: Τί συμβαίνει, λοιπόν, φίλοι μας; Βαρεθήκατε να παιδέψετε λίγο το μυαλό σας

σ

**HUVEE** 

۵

٥ τω

ō

.<br>Από τις τρεις σωστές απαντήσεις που λάβαμε, τυχερή αναδείχτηκε του κ.<br>Μπουζάλα.Διονύση Φίλεμας,σεπεριμένουμε «δια τα περαιτέρω».

Τέλος πάντων: Η λύση στο πρόβλημα του τεύχους 20 είναι ότι το κουτί έχει διαστάσεις 6cmx8cm. Στην πρώτη διάταξη, βάζουμε τις μπάλες σε ορθογώνιο<br>σχηματισμό, οποτε χωράνε 6x8=48 μπά-

Για τις άλλες δύο διατάξεις, βάζουμε τις σφαίρες «διαγώνια», ώστε οι διάκεντροί τους να σχηματίζουν ισόπλευρα τρίγωνα. Έτσι δημιουργείται χώρος και για θη γραμμή, ενώ οι γραμμές φιλοξενούν εναλλάξ 6 και 5 μπάλες η κάθε μια. Αν η πρώτη σειρά περιέχει 5 μπάλες, στο κουτί θα χωρέσουν 5x5+4x6=49 μπάλες. Αν ξεκινήσουμε με 6, θα έχουμε<br>5x5+4x5=50 μπάλες.

ο+4xo=ου μπαλες.<br>Και τώρα το προβληματόκι αυτού του<br>να που ελπίζουμε να ένει καλύτροα. μήνα, που ελπίζουμε να έχει καλύτερη<br>τύχη ως προς την προσοχή σας: Να βρεθεί πενταψήφιος πρώτος αριθμός, ωστε το αθροισμα των ψηφίων του να είναι 13 και να ισχύει:

Αν χ είναι το δεκαπλάσιο του πρώτου unwiou

ψ είναι το εννεαπλάσιο του δεύτερου ψηφίου

ζ είναι το εφταπλάσιο του τρίτου ψηφίου

ω είναι το πενταπλάσιο του τέταρτου ψηφίου

τότε χ+ψ+ζ+ω=103.

Οπως πάντα, οι απαντήσεις σας σε κάρτ-ποστάλ, αναμενονται μέχρι τις 5 Ιουνίου. Ως τότε ... καλές προσπάθειες!

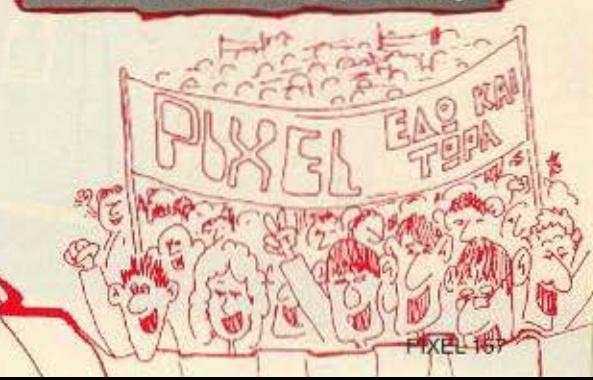

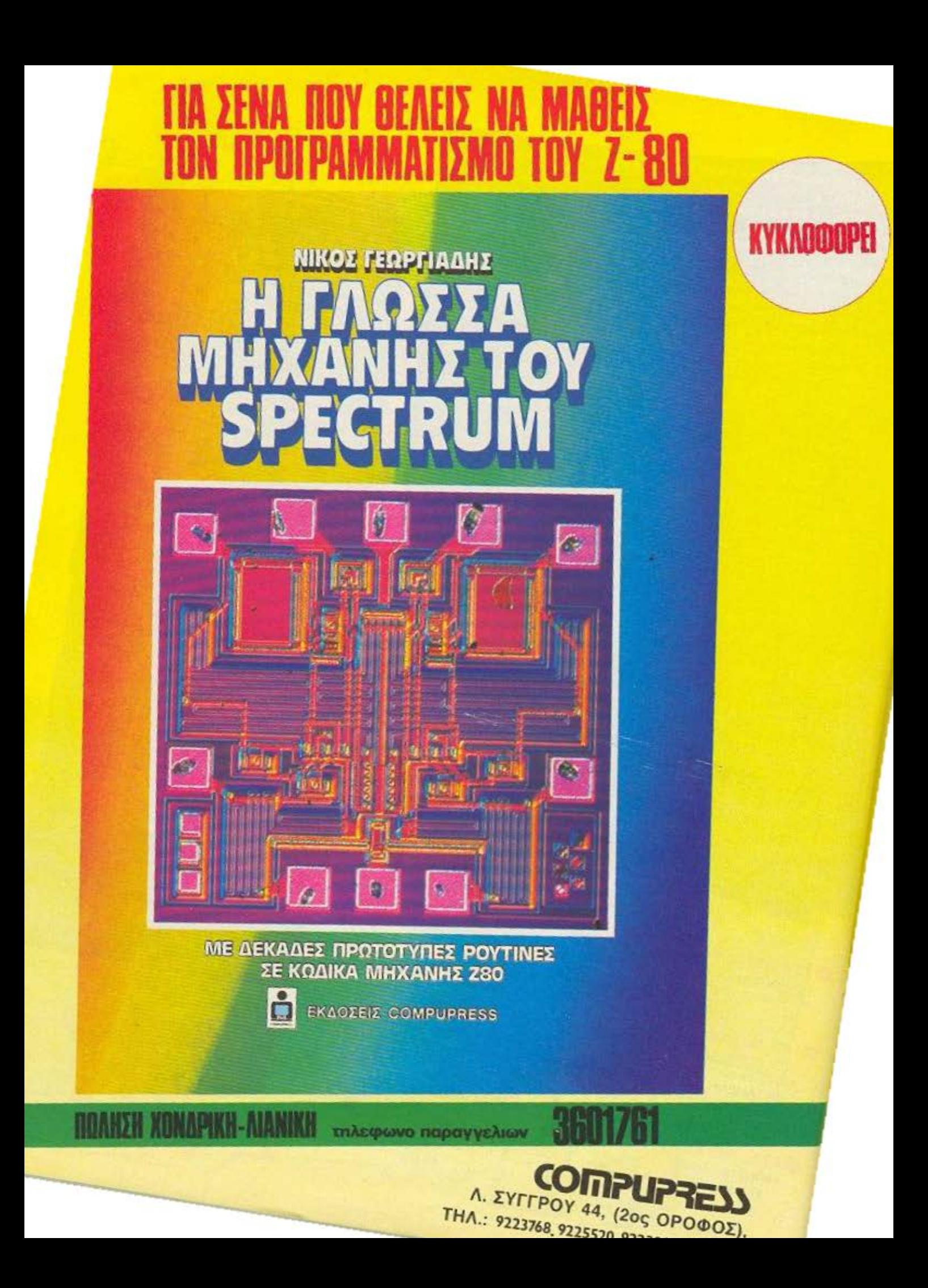

### ΚΕΡΔΙΣΤΕ 100 ΠΑΣΧΑΛΙΝΑ COMPUAΩPA AΞΙΑΣ 3.000.000 ΔΡΧ. ΣΤΟ ΔΙΑΓΩΝΙΣΜΟ **SUPE**

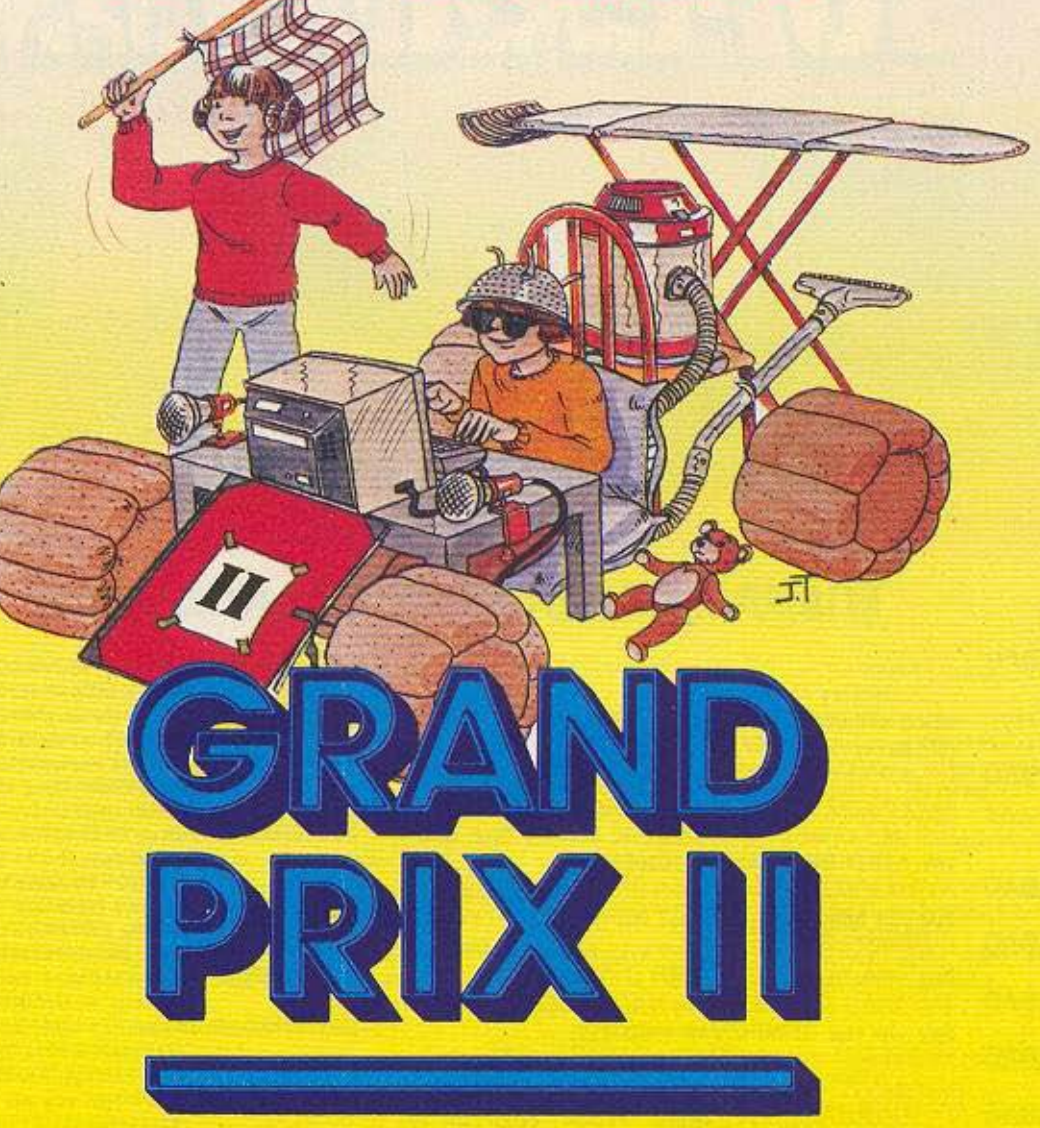

Το περιοδικό PIXEL προκηρύσσει το δεύτερο πασχαλινό Grand Prix II με έπαθλα δεκάδες δώρα σε μικροϋπολογιστές, περιφερειακά, software κ.ά. αξίας 3.000.000 δρχ. Τα έπαθλα και οι αθλοθετούσες εταιρίες, computer shops και computer clubs αναφέρονται στους πίνακες που θα βρείτε στις επόμενες σελίδες.

Στο τεύχος αυτό θα βρείτε το επίσημο κουπόνι του διαγωνισμού Grand Prix II. Η διαδικασία βράβευσης ρυθμίζεται από το συμβολαιογραφικό γραφείο Στάθη Παπαδόπουλου (3618594).

Οι απαντήσεις στο διαγωνισμό Grand Prix II πρέπει να φτάσουν με συστημένη επιστολή στα γραφεία του περιοδικού PIXEL (Λεωφ, Συγγρού 44, 11742 Αθήνα). Η σφραγίδα του ταχυδρομείου θα πρέπει να είναι το αργότερο μέχρι και τις 5 Ιουνίου 1986.

Στο τεύχος PIXEL Ιουνίου θα ανακοινωθούν οι σωστές απαντήσεις, η ημερομηνία και ο χώρος στον οποίο θα νίνει η Βράβευση.

#### **ΔΙΕΥΚΡΙΝΙΣΕΙΣ ΤΩΝ ΕΡΩΤΗΣΕΩΝ ΤΟΥ ΔΙΑΓΩΝΙΣΜΟΥ GRAND PRIX II**

Η Ιετά από τις δεκάδες υποδείξεις και απορίες που μας στείλατε θεωρούμε υποχρέωσή μας, από σεβασμό στο αναγνωστικό κοινό, να δώσουμέ κάποιες διευκρινήσεις. Οι όποιες αλλαγές έγιναν στις ερωτήσεις, έγιναν με βάση τις απορίες σας και ελπίζουμε να τις έχουμε καλύψει όλες αυτή τη φορά.

Ευχαριστούμε και όλους όσους πρότειναν διάφορες ιδέες για να γίνουν οι ερωτήσεις του διαγωνισμού GRAND PRIX II περισσότερο userfriendly. **OI KANONEZ TOY AIAFQNIZMOY GRAND PRIX II** 

1. Νικητές θα αναδειχθούν, κατάπιν κληρώσεως, όλοι όσοι απαγτήσουν σωστά σε όλες ανεξαιρέτως τις ερωτήσεις του διαγωνισμού και οι οποίες είναι συνολικά δέκα. Σε περίπτωση που κανένας από τους συμμετεχοντες δεν απαντήσει σωστα σε όλες τις ερωτήσεις του διαγωνισμού, θα αναδειχθούν νικητές όλοι όσοι έχουν απαντήσει οωστό στις οκτώ τουλοχιστον από τις ερωτήσεις. Τα βραβεία αποδίδονται στους νικητές κατόπιν κληρώσεως.

2. Όλες οι συμμετοχές στο διαγωνισμό GRAND PRIX II πρέπει να είναι γραμμένες πάνω στο ειδικό κουπόνι του διαγωνισμού (και όχι σε φωτοτυπία του κουπονιού) που θα βρείτε στο τεύχος Μαΐου του ΡΙΧΕΙ. Ο κάθε αναγγώστης έχει δικαίωμα να στείλει μια μόνο συμμετοχή.

3. Το προσωπικό και οι συνεργάτες της Compupress, όπως επίσης τα στελέχη των αθλοθετουσών εταιριών και Computer Shops δεν έχουν το δικαίωμα να λάβουν μέρος στο διαγωνισμό.

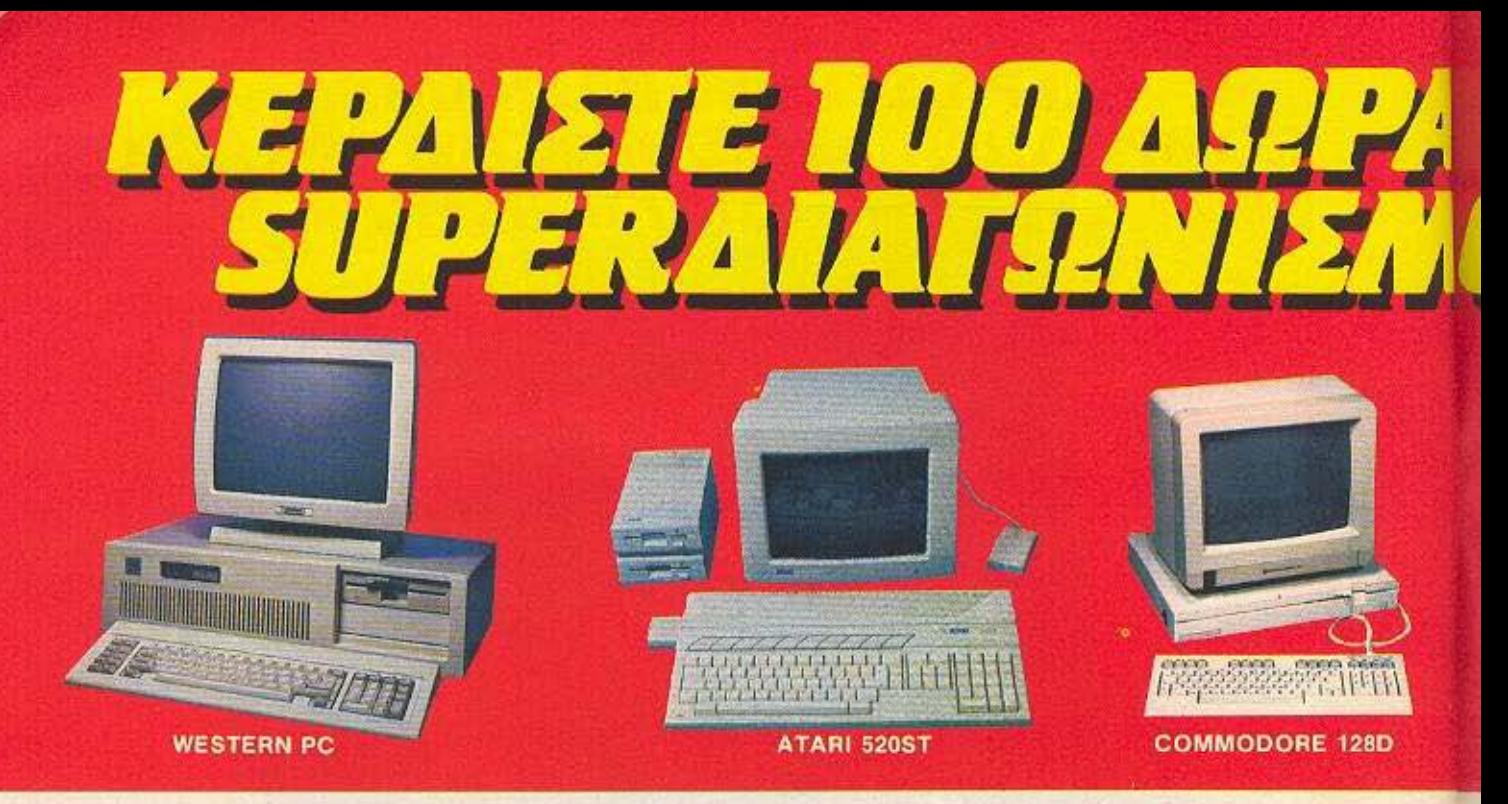

# ΕΠΑΘΛΑ ΔΙΑΓΩΝΙΣΜΟΥ GRAND PRIX 11

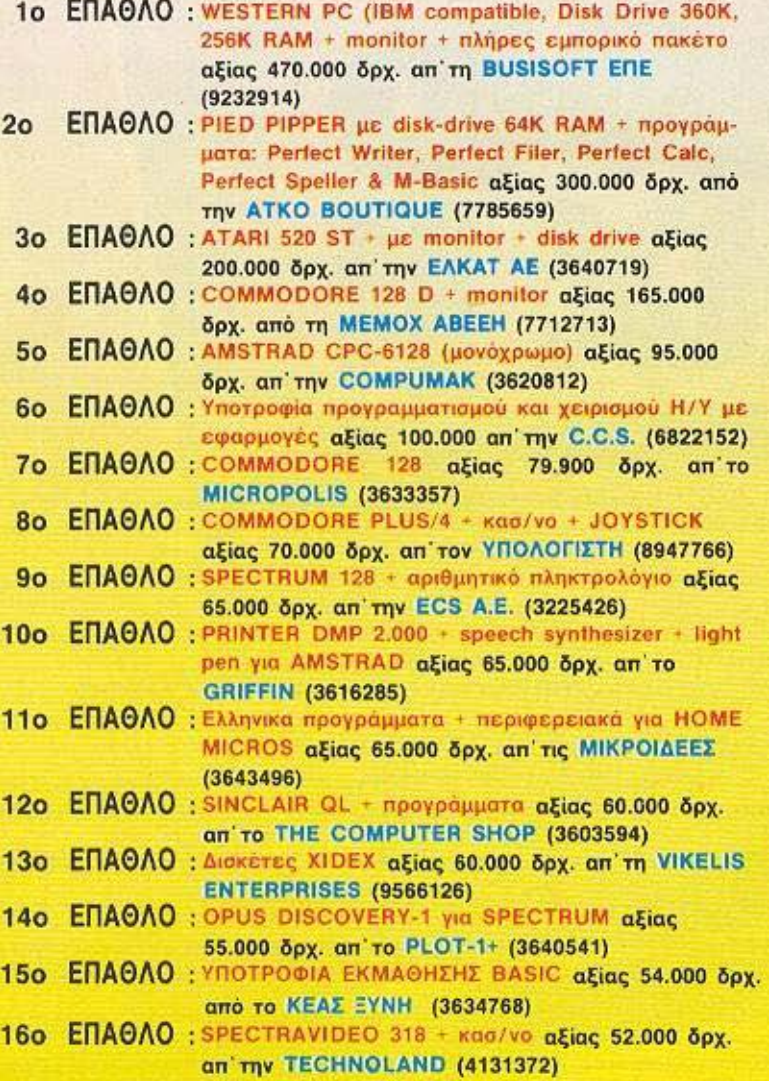

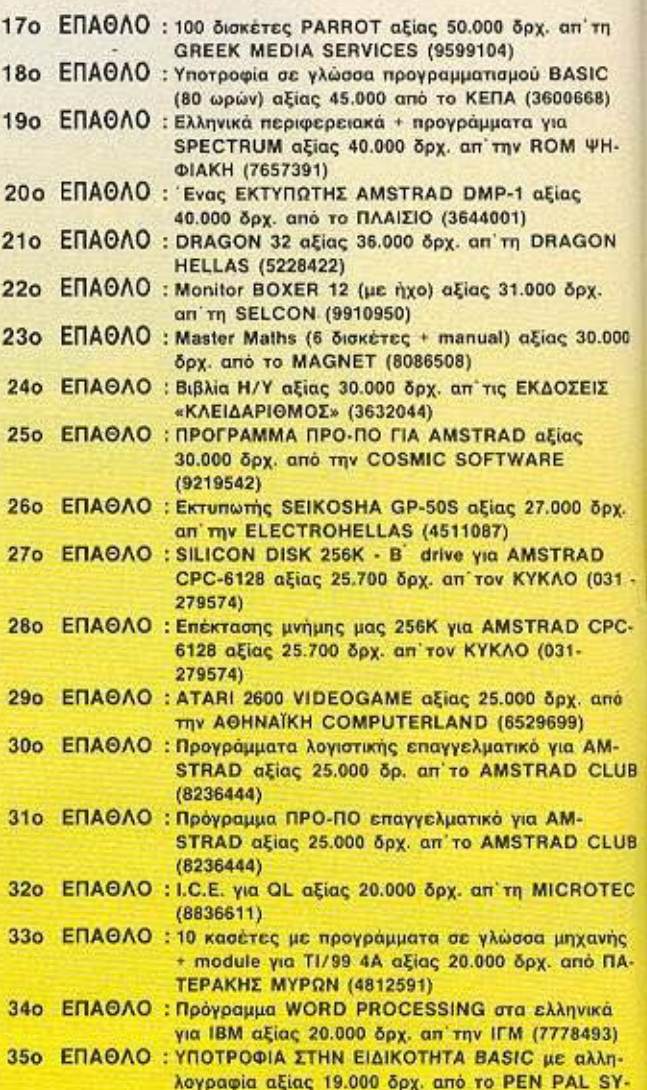

STEM (3645114)

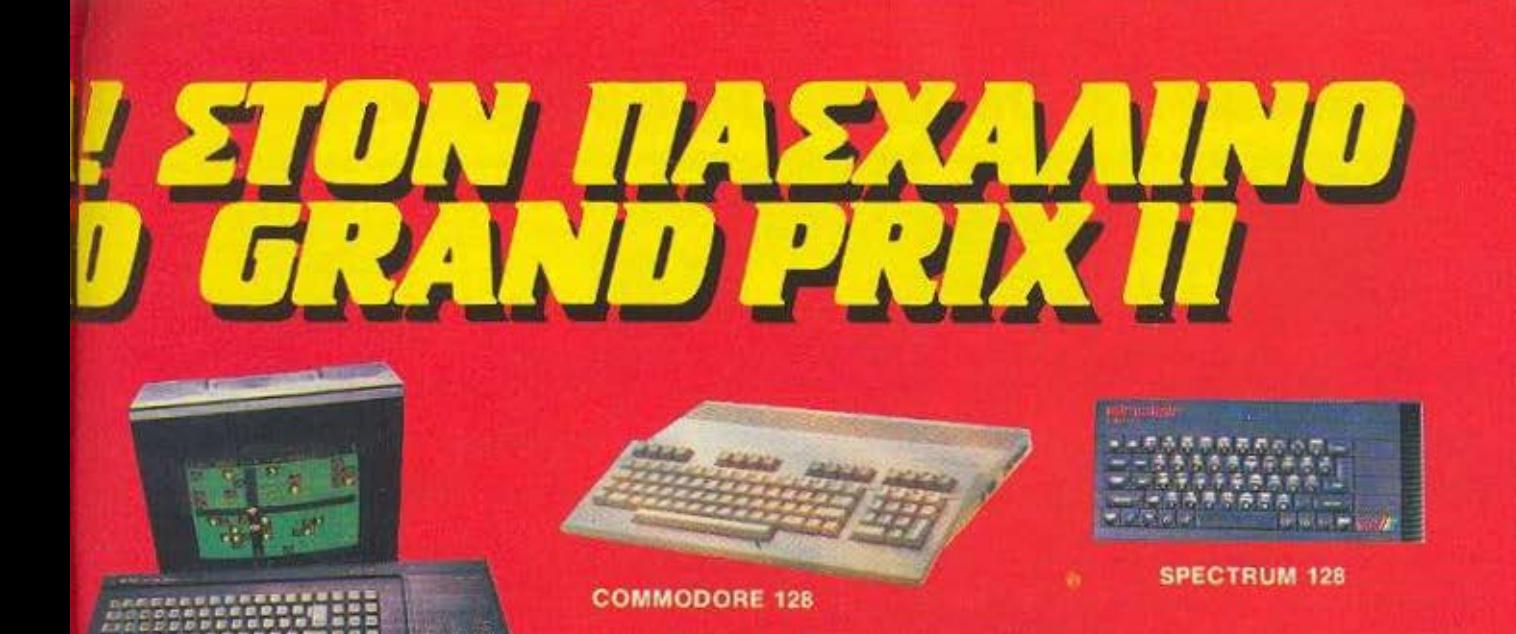

**AMSTRAD CPC 6128** 

# ΕΠΑΘΛΑ ΔΙΑΓΩΝΙΣΜΟΥ GRAND PRIX II

QL

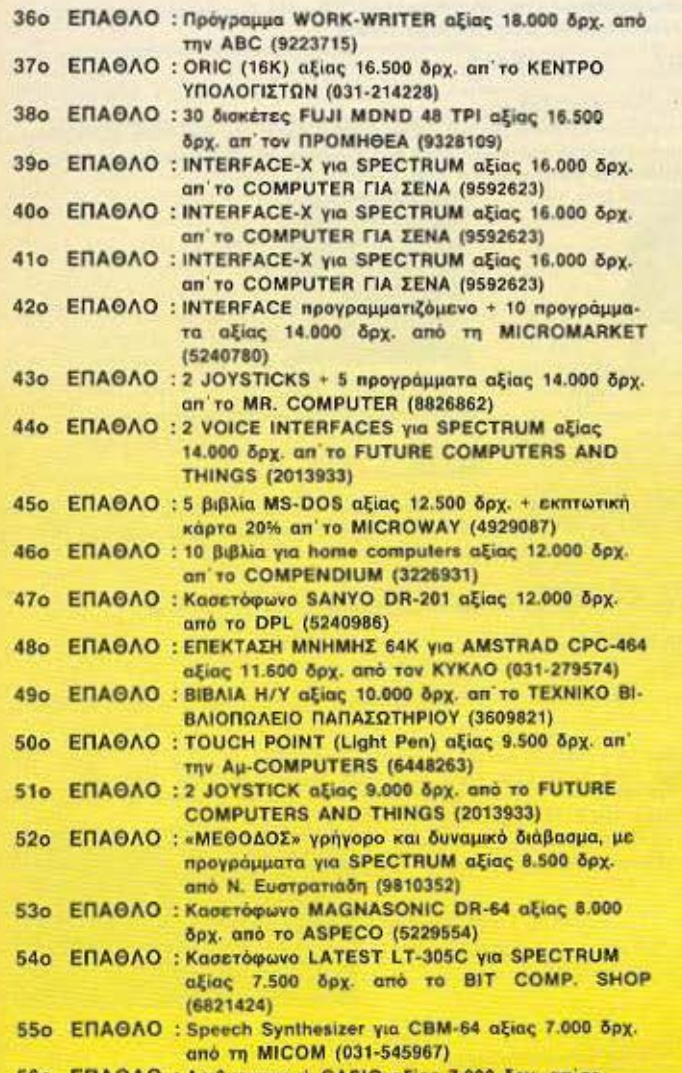

56ο ΕΠΑΘΛΟ : Αριθμομηχανή CASIO αξίας 7.000 δρχ. απ' το COMPUTER MARKET (3611805)

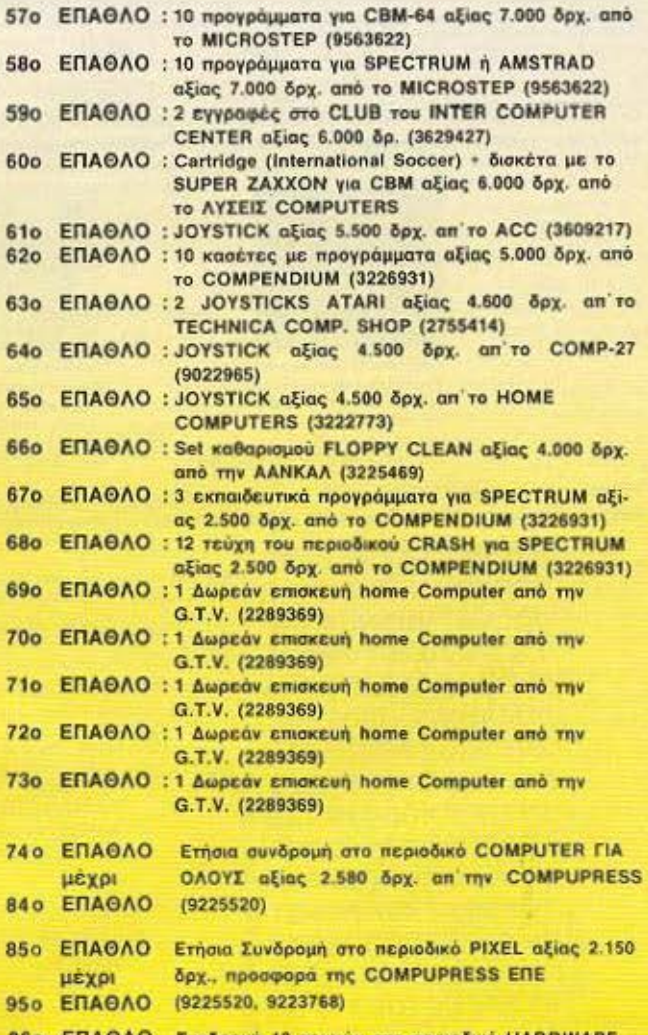

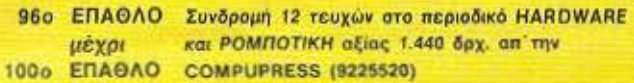

### **ΕΠΙΣΗΜΟ ΚΟΥΠΟΝΙ ΣΥΜΜΕΤΟΧΗΣ ΔΙΑΓΩΝΙΣΜΟΥ GRAND PRIX II**

1. Σε ποιό υπολογιστή αναφέρεται η κάθε μία από τις παρακάτω φωτογραφίες: Συμπληρώστε τα κενά τετραγωνάκια που βρίσκονται κάτω από την κάθε φωτογραφία

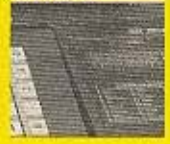

**AESCREA CHEA** 

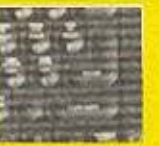

自要 医假白色动物动脉 电视体

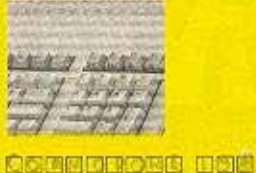

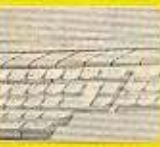

为自拘的的 信息团围存

- 2. Πόσα τεστ υπολογιστών δημοσιεύτηκαν στο περιοδικό PIXEL κατά το 1985; Τεστ υπολογιστών είναι μόνο εκείνα που αναφέρονται σαν τέτοια στη στήλη περιεχομένων του κάθε τεύχους.
- 3. Σε ποιό μοντέλο υπολογιστή (όχι αναγκαστικά home-micro) πρωτοεμφανίστηκε το περίφημο ποντίκι; Συμπληρώστε την απάντηση στα τετραγωνάκια που ακολουθούν: 11
- 4. Συμπληρώστε την ακόλουθη σειρά: 80, 81, 16, 48, +, ... Η λύση είναι ένας τριψήφιος αριθμός, πρέπει να γραφτεί στα τετραγωνάκια που ακολουθούν. Σημειώστε ότι το σκειτικό της ερώτησης αυτής δεν στηρίζεται απαραίτητα σε αριθμητικές σειρές. **FEIRIC**
- 5. Το Τάνγκραμ είναι ένα πανάρχαιο παιχνίδι με σχήματα που προέρχεται από την αρχαία Κίνα. Αποτελείται από επτά βασικά σχήματα που απεικονίζονται στην παρακάτω εικόνα. Τοποθετείστε τα έτσι ώστε να σχηματίσουν το κεφαλαίο λατινικό P, που είναι και το αρχικό γράμμα του τίτλου PIXEL. Το σχήμα που θα δημιουργήσετε πρέπει να θυμίζει οπωσδήποτε το "P" και να χρησιμοποιεί τα σχήματα του Τάνγκραμ χωρίς κενά μεταξύ τους (πέρα από το απαραίτητο κενό που αφήνει το γράμμα). Για λόγους περισσότερης ακόμα σαφήνειας ακολουθούν ορισμένα παραδείγματα που αναφέρονται στα γράμματα: "R" και "B"

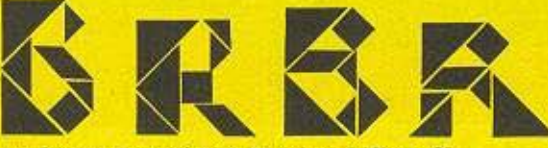

παραδείγματα που αναφέρονται στα γράμματα: "R" και "B"

To Tayyxogu

Ειδικός Χώρος.

- Τα αρχικά σχήματα πρέπει να κοπούν από το κουπόνι και να κολληθούν μέσα στον ειδικό χώρο που βρίσκεται παραπλεύρως 6. Οι τέσσερις αριθμοί που ακολουθούν είναι το αριθμητικό μέρος του λογοτύπου σειράς home-micro γνωστής αγγλικής εταιρίας. Ο κάθε αριθμός περιέχει
	- και από ένα μικρό λάθος. Γράψτε τους σωστούς αριθμούς στα τετραγωνάκια που βρίσκονται κάτω από τον κάθε αριθμό 461. 6127. 8257. 8513 國國國 肉田肉肉 窗口围圆 Be sk
- 7. Οι τρεις φωτογραφίες που θα βρείτε παρακάτω αναφέρονται σε τρεις super-διασημότητες στο χωρο των home-micros. Κάτω από την κάθε φωτογραφιώ θα βρείτε αρκετές πληροφορίες για το άτομο του καθενός, όπως επίσης και τον αριθμό των γραμμάτων του ονόματός τους. Για να διευκολυνθείτε σας δίνουμε και τα αρχικά τους. Συμπληρώστε τα κενά τετραγωνάκια που βρίσκονται κάτω από την καθε φωτογραφία.

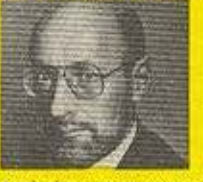

Αμφιλεγόμενη προσ mkomra mo Avviame Biountevine Ynskewarus που έχει αποσχολήσει επανειλημμένως την επικαιρότητα.

#### C. SHECHENR

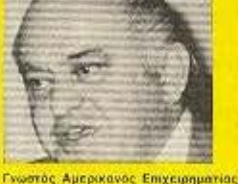

που προσφατα εγκατελειψε πολύ γλυστη Αμερικανική Βιομηχανία Υπολογιστών και cyopooc Avroyumonen Eropia **THE HOLD** J.

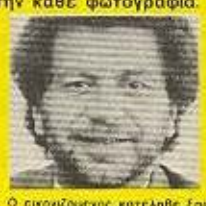

О сіконζоμеное кателяве Еврика πην αγαρά αγγλικών μικρούπολογιστων μέσα σε 12 και μόνο μηκες.

A. SHEEL

8. Τα παρακάτω ονόματα επάθλων του διαγωνισμού βρίσκονται κρυμμένα κάπου στο μαγικό τετράγωνο που ακολουθεί. Θα τα ανακαλύψετε ίσια ή ανάποδα, κάθετα ή οριζόντια ή και διαγώνια. Τα ονόματα αυτά είναι γραμμένα από μια και μόνο φορά το καθένα. Βρείτε τα και, σχεδιάστε γύρω τους ένα περιγραμμα.

ZJL4QK1SZ3P2D5S Q9NQQW1K7N1UKT8 UCCVR7VU5NU4HW2 T20PWIUXQYJ8S31 SXSMNZASEIPVD26 OOP4MRZLUDOEFSC 2HEDEOE3GRIPOIP **SDC9MZDTINSXA7C** I9T30PX0S4IR9JD RDRPE72YRE6S73A AJUGLCJOPEW1AZR T@MG@KZXOK194@T A91GOT2AQOU29YS 7E20Y03YI8UX8UM 8Y8ZEUEY08JV7DA

AMSTRADCPC6128,COMMODORE128D, WESTERNPC,SPECTRUM128,ATARI520ST, SINCLAIROL, DMP2000 KGI XIDEX.

- 9. Πόσο ζυγίζουν συνολικά τα τεύχη 21 και 22 του περιοδικού PIXEL:
- ar.
- 10. Το κομματι της φωτογραφιας που βλέπετε δημοσιεύθηκε σε φυσικό μεγεθος σε κάποιο από τα τελευταία δέκα τεύχη του PIXEL. Βρείτε τον αριθμό του συγκεκριμένου τεύχους και τη σελίδα όπου δημοσιεύθηκε η φωτογραφία.

PIXEL No **All Accounts** 

σελίδα

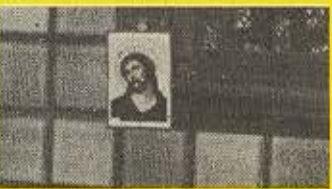

ONOMATEΠΩΝΥΜΟ ... **AIFYOYNEH** 

THA<sub>1</sub>

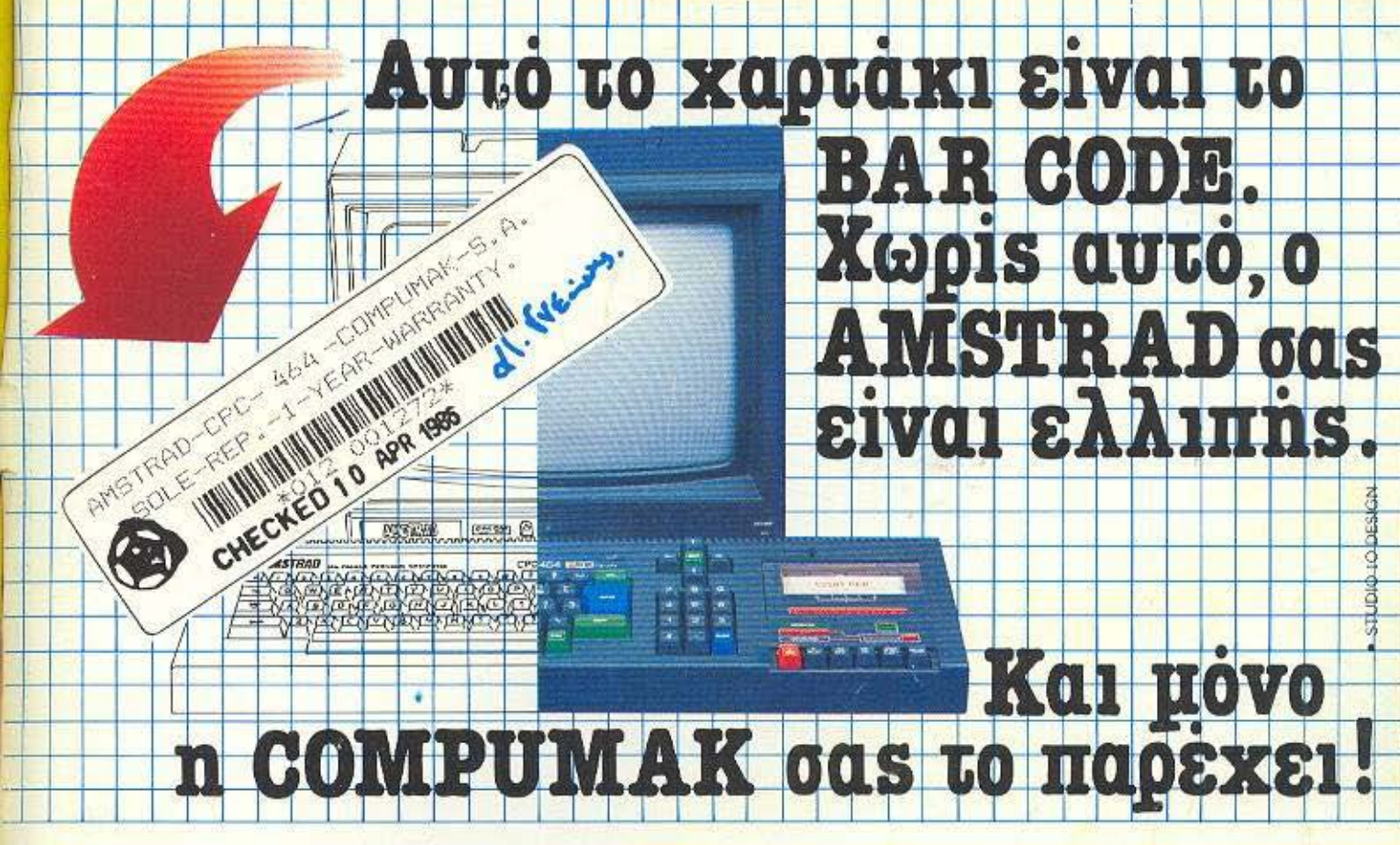

#### **TI EINAI TO BAR CODE:**

Αυτό το μικρό χαρτάκι λέγεται BAR CODE (Γραμμωτός κωδικός αριθμός ταυτότητας) και είναι η προσωπική ταυτότητα του κομπιούτερ σας. Μόνο τα προϊόντα της AMSTRAD που φέρουν το BAR CODE καλύπτονται από την επίσημη εννύηση ενός έτους, που υποστηρίζεται από τα κεντρικά της AMSTRAD στην Αγγλία. Και μόνο η COMPUMAK, η αποκλειστική αντιπρόσωπος για τα προϊόντα της AMSTRAD στην Ελλάδα, είναι εξουσιοδοτημένη να παρέχει το BAR CODE.

#### **ΤΙ ΣΗΜΑΙΝΕΙ:**

Με απλά λόγια, το BAR CODE είναι η απόδειξη ότι το κομπιούτερ ή τα περιφερειακά σας είναι εισαγωγής από τον επίσημο αντιπρόσωπο της AMSTRAD στην Ελλάδα. Αυτή η ετικέτα αυθεντικότητας σημαίνει ότι ο AMSTRAD σας χαίρει ολοκληρωμένης προστασίας, με την υποστήριξη αλόκληρου του συγκροτήματας εργαστασίων της AMSTRAD.

ΠΡΙΝ ΤΗΝ ΑΓΟΡΑ: Το προϊόντα AMSTRAD φτάνουν στο οπίτι ή στο γραφείο σας κατ ευθείαν από τα κεντρικά εργοστάσια. Αυτό

σημαίνει ότι δεν είναι κομμάτια βιτρίνας ή παραπανίσιου αποθέματος κάποιου ξένου προμηθευτή, ο οποίος κατόπιν τα μεταπουλά. σε κάποιον Έλληνα προμηθευτή. Όλα τα προϊόντα της COMPUMAK έρχονται κατ ευθείαν από το εργοστάσιο ο' εσάς.

ΚΑΤΑ ΤΗ ΔΙΑΡΚΕΙΑ ΤΗΣ ΕΓΓΥΗΣΗΣ: Το κομπιούτερ ή το περιφερειακό σας ξρχονται με εγκεκριμένη από το εργοστάσιο εγγύηση ενός έτους (ανανεώσιμη) για εργατικά και marizzowne

ΚΑΛΥΤΕΡΟ SERVICE: Σαν αποκλειστικός αντιπρόσωπος της AMSTRAD στη χώρα μας, η COMPUMAK έχει εξασφαλισμένη και συνεχή παροχή ανταλλακτικών κατ' ευθείαν από το εργοστάσιο. Και το τμήμα του service διευθύνεται από ένα ειδικό ηλεκτρονικό υπολογιστών, ειδικευμένο στα προϊόντα της AMSTRAD.

#### **ПОУ МПОРЕІ NA BPEOEI TO BAR CODE:**

Το BAR CODE μπορεί να βρεθεί στο κάτω μέρος κάθε κομπιούτερ ή περιφερειακού που εισάγει η COMPUMAK. ΣΗΜΑΝΤΙΚΟ: Ένα BAR CODE είναι αυθεντικό μόνο αν φέρει την επίσημη σφραγίδα και υπογραφή της COMPUMAK.

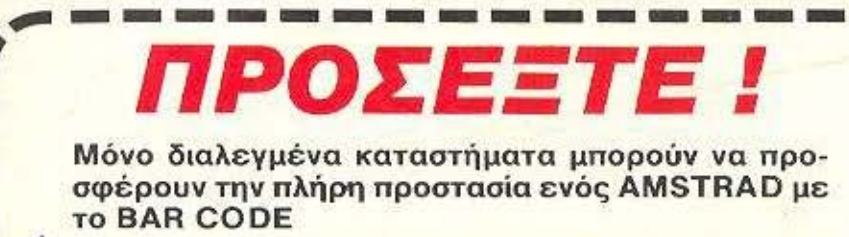

ΕΛΕΓΞΤΕ ΠΡΙΝ ΑΓΟΡΑΣΕΤΕ!

#### ΤΙ ΑΛΛΟ ΠΡΟΣΦΕΡΕΙ Η **COMPUMAK:**

- \*\* Η απ' ευθείας επαφή με τα κεντρικά της **AMSTRAD Siver only COMPUMAK** άμμεση πρόσβαση στις τελευταίες τεχνολογικές πληροφορίες και στις πλέον σύγχρονες τεχνολογικές εξελίξεις.
- \*\* Με την μεγαλύτερη αποθήκη προϊόντων AMSTRAD στην Ελλάδα, η COMPUMAK μπορεί να προσφέρει παράδοση αυθυμερόν για τα περισσότερα προϊόντα της,
- \*\* H COMPUMAK moteóei óti évaç αποκλειστικός αντιπρόσωπος έχει πολύ μεγαλύτερες ευθύνες από το να πουλάει απλώς ένα προϊόν - πρέπει επίσης να προσφέρει ολοκληρωμένο service και μετά την αγορά και λήξη της εγγύησης.
- \*\* H COMPUMAK oue δίνει τη δυνατότητα με μία μικρή ετήσια συνδρομή, να γίνετε μέλος του AMSOFT CLUB HELLAS από το οποίο μπορείτε να πάρετε την κάρτα μέλους που σας εξασφαλίζει:
	- · Ειδικές εκπτώσεις από όλα τα εξουσιοδοτημένα κέντρα πωλήσεων THE AMSTRAD - COMPUMAK.
	- Ταχοδρομική αποστολή στο απίτι σας των περιοδικών AMSTRAD USERS.
	- Παροχή ορισμένων προγραμμάτων δωρεάν, και άλλων σε μειωμένη τιμή.
	- Πλούσια δώρα με κλήρωση μεταξύ των μελών και πολλούς διαγωνισμούς.

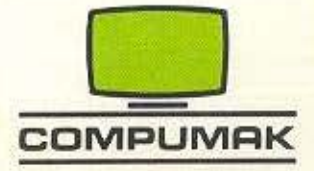

ΑΠΟΚΛΕΙΣΤΙΚΟΣ ΑΝΤΙΠΡΟΣΩΠΟΣ ΤΗΣ AMSTRAD ΣΤΗΝ ΕΛΛΑΔΑ · Ασκληπιού 9 - Αθήνα, Τηλ.: 36.29.212-36.09.847

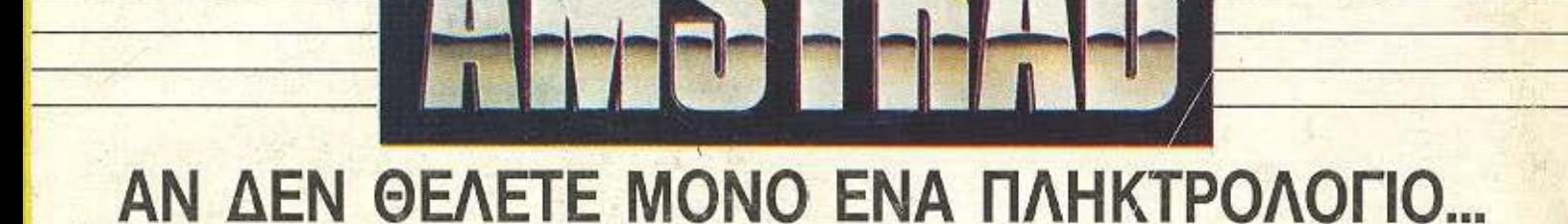

αγοράστε έναν Amstrad, 464, 6128 ή PCW 8256. Κι αν θέλετε το μηχανημά σας να γίνει ένα πανίσχυρο εργαλείο, τότε σε μας θα βρείτε ΟΛΑ το περιφερειακά που χρε άζεστε.

#### 256 Κ SILICON DISC

ενο ταχύτατο "drίνe" 256 κ ~:!'1, Εύκολος χειρισμός σαν Β drive. Δέχεται όλες τις εντολές του Amstrad, ενώ τα στοιχεία του μεταφέρονται στη RAM ή το Disc drive και αντίστροφα

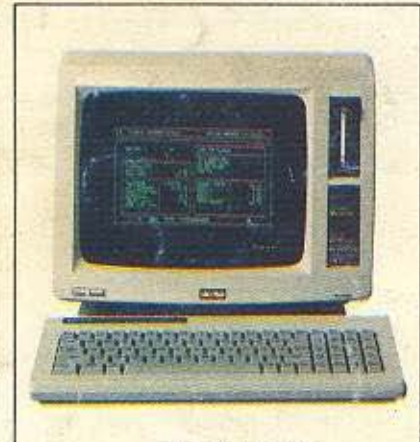

#### **PCW** 8256

LIGHT ΡΕΝ

Συνδέεται στο joystick port και διαθέτει 27 χρώματα. Σχεδιάζει πάνω στην οθόνη του strad και γε-

μίζει με χρώμα οποιοδήποτε σχήμα. Φυσικά, με δυνατότητες προσθήκης κειμένου, zoom και αλλαγής χρωμάτων.

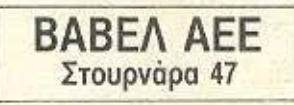

#### **AMX MOUSE**

Ο Amstrad γίνεται Macintosh, με το mouse της ΑΜΧ για τον 464, 664 ή 6128. Με πλήρη χρήση icons, windows, pull-dawn menus. Συν δέεται στη θύρα του joystick και έχει δυνατότητες που οριοθετούνται μόνο οπό τη φαντασία σας!

### MSTRAI Ö 3R Ø ó

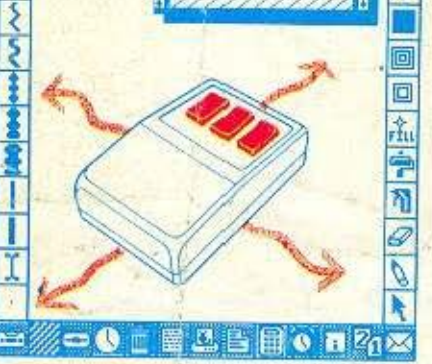

Στουργάρα 47,Αθήνα 106 82 Τηλ. 36.03.594,36.02.043

COMPASCI

۵

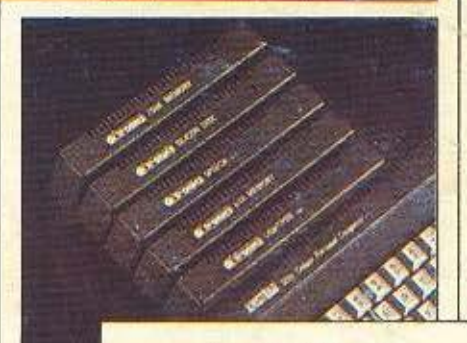

SSA1 SPEECH SYNTHESISER Για ν' ακούτε τον Amstrad stereo. μέσα από δύο ηχεία. Συνοδεύεται με

όλο το απαραίτητο software και προσθέτει φωνή σε όλα τα προγράμματα. Φυσικά μπορεί να κάνει και τα δικά σας προγράμματα ομιλούντα.

> Ynόpxovν οκόμη: **RS 232C Serial Interface Colour TV Madulator 64** και **256** Κ Memorι eχp. και φυσικά δεκάδες βιβλία, περιοδικά και προγράμματα που θα βρείτε σε εκπληκτικές τιμές στο **.. ,**

**CAT COMPUTERS** Ιπποκρατούς 57, Αθήνα 106 80 Τηλ. 36.16.690.<br>36.43.044 advertising SORDER **\_1** 

' '

I